AÑO XVI - TERCERA ÉPOCA - Número 63 - www.hobbypress.es/MICROMANIA

 $\frac{1}{2}$ 

Sólo para adictos

#### **AVANCE ESPECIAL**

### **Force Commander** Lo último de LucasArts

 $\lfloor \theta \rfloor$ 

Nueva sección **TALLER DE JUEGOS** 

Crea tus propiosmodelos para  $\left( \frac{1}{2} \right)$ **Jurea** insmannent **REPORTAJE** 

Hasbro

Grand Prix 3, B 17, **X Com: Alliance...** los nuevos juegos de una compañía mítica

# Los soldados mutantes invadentul

**PATAS ARRIBA The Nomad Soul** 

> Solución completa, paso a paso

650 PTAS/3,91€

**INCLUYE** 

**CD-ROM** 

**AVANCE ESPECIAL** 

nobbepanne The Death Race 2000 Vuelve la acción más salvaje

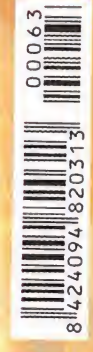

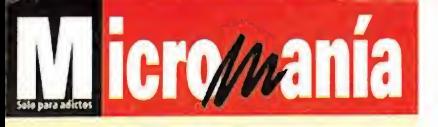

Directora<br>Cristina M. Fernández Director de Arte Jesús Caldeiro Redactor Jefe Francisco Delgado

Redacción Gonzalo Torralba, Carlos F. Mateos, Santiago Tejedor Diseño y Autoedición

Elena Jaramillo, Roberto Cela Enrique García On Line

Lina Álvarez, Luis A. González, David E. García, Eva García CD-ROM Rafael Tarancón

Secretaria de Redacción

Bárbara Manrique Corresponsal Derek de la Fuente (U.K.)

Colaboradores F. Herrera, C. Sánchez, J. A. Pascual, S. Erice, R. Rueda, Ventura y Nieto, E. Bellón, C. Plata, J.J. Vázquez, J. M. Martin, D. Vega, L. Escribano

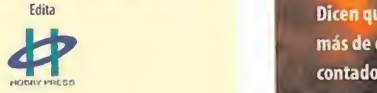

Director General Carlos Pérez Editora del Área Informática

Mamen Perera Directores de División

Amalio Gómez Cristina M. Fernández Tito Klein

Subdirector General Económico Financiero Rodolfo De laCruz Director Comercial

Javier Tallón Directora de Marketing

María Moro Director de Distribución

Luis Gómez-Centurión

DEPARTAMENTO DE PUBLICIDAD MADRID: María José Olmedo.Directora de Publicidad <miolmedo@hobbypress.es> Diana Chicot, Coordinadora de Publicidad <dchkot@hobbypress.es> Pedro Teixeira, 8 - 9\* Planta 28020 - Madrid Tel.902 <sup>11</sup> 13 15 -Fax. 902 11 8632 NORTE: María Luisa Merino Amesti, 6 - 4 <sup>o</sup> - 48990 Algorra • Vizcaya Tel 944606971 -Fax 94 460 66 36 CATALUÑA/BALEARES: Juan Carlos Baena <jcbaena@hobbypress.es> Numancia 185 - 4 <sup>o</sup> 08034 Barcelona Tel. 93 280 43 34 - Fax 93 205 57 66 LEVANTE: Federico Aurell - Iransits, 2 - 2° a - 46002 Valencia<br>Tel. 96 352 60 90 - Fax 96 352 58 05<br>ANDALUCÍA: **María Luisa Cobián** Morillo, 6- 41800 San Lúcar la Mayor -Sevilla Tel. 95 570 00 32 -Fax 95 570 3 <sup>1</sup> 18

Coordinación de Producción

Lola Blanco Sistemas Javier del Val

- Fotografía<br><mark>Pablo Abollado</mark>

Redacción Pedro Teixeira, 8 - 5\* Planta 28020 - Madrid Tel. Redacción: 902 11 1315 Fax:902151798 Suscripciones. Tel.: 902 12034 1/2 Fax:902120447 Distribución DISPAÑA, S.L. S. en C.

tel.:91 417 95 30<br>Norte de Sudamérica y área de Caribe: ADEA Madrid -Tel .916362020 Impresión: Altamira Cira. Barcelona, Km.l 1,200 28022 Madrid Tel.: 91 747 33 33

Transporte: Boyaca

MICROMANÍA no se hace necesariamente sofistaria de las opiniones<br>vertidas por sus colaboradores en los articulos firmados.<br>Probibida la reproducción por cualquier medio osposite de los contena-<br>pos de esta publicación, en Depósito legal: M- 15.436- 1985

Esta Revista se imprime en Papel Ecológico Blanqueado sin cloro. Printed in Spain

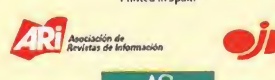

#### AÑO XVI-TERCERA ÉPOCA - Número 63 - Abril 2000

### 44 [ INFORME ] **EMULADORES** (III)

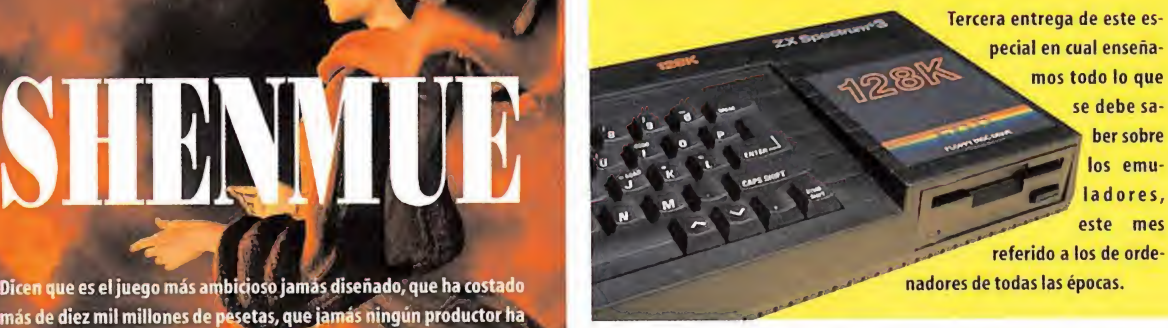

#### 56 [TALLER DE JUEGOS]

Dadas todas las peticiones remitidas a la revista, inauguramos este mes una serie de artículos dedicados a dar más vida a los juegos 3D, un lugar donde aprender a sacar más partido a modelos, skins, mapas/..

#### CODEMASTERS La compañía inglesa está en pleno desarrollo de los títulos que van a marcar su **82 | AVANCE ESPECIAL**

Los chicos de SCi siguen en sus trece, pero en esta tercera parte de la saga están trabajando a fondo para incluir multitud de novedades que van a hacer que sea el mejor título de la serie.

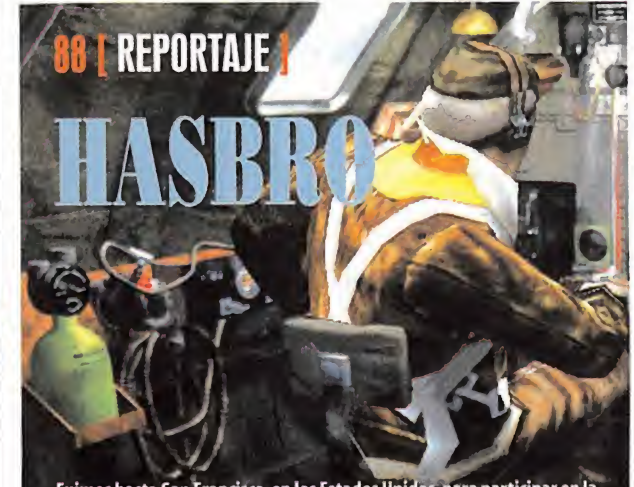

Fuimos hasta San Francisco, en los Estados Unidos, para participar en la presentación de los nuevos juegos de esta compañía, y de los cuales se puede obtener una detallada información en este reportaje.

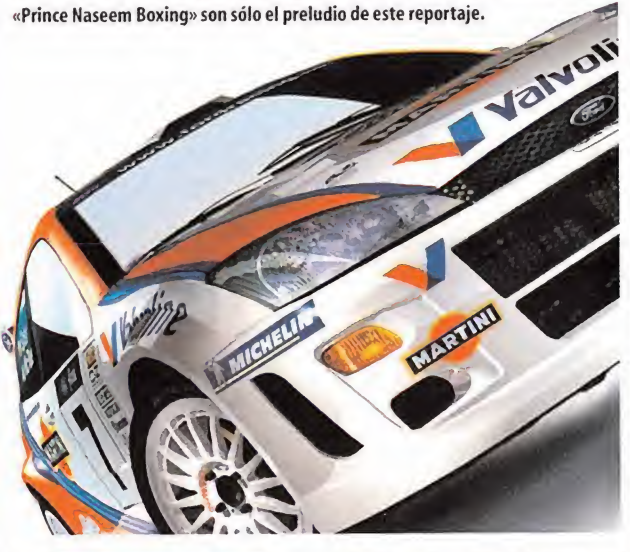

aventura en el 2000. Juegos como «Colin McRae Rally 2.0», «Music 2000» o

contado con tantas facilidades <sup>y</sup> que ningún otro título puede igualar el realismo que es capaz de ofrecer. . . ¿Cuál es la realidad detrás de

todos esos datos? Esto <sup>y</sup> mucho más, en este avance.

22 | REPORTAJE ESPECIAL I

**18 [ AVANCE ESPECIAL ]** 

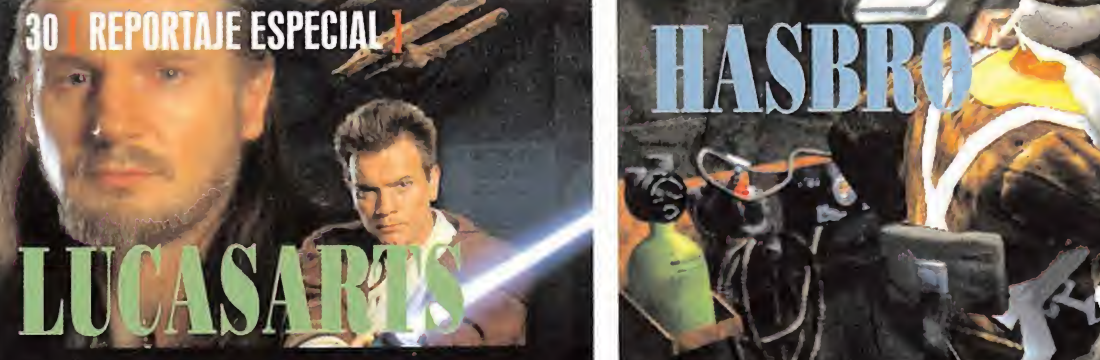

Durante unos días fuimos partícipes de lapresentación oficial, en San Francisco, de los dos títulos más importantes para LucasArts en este año, unos títulos -«Star Wars. Episodio 1: Obi-Wan» y «Star Wars. Forcé Com mander»- que prometen aportar algo nuevo a los géneros que tocan

### www.hobbypress.es/MICROMANIA Sumario and the sumario and the sumario and sumario and sumario and sumario and sumario

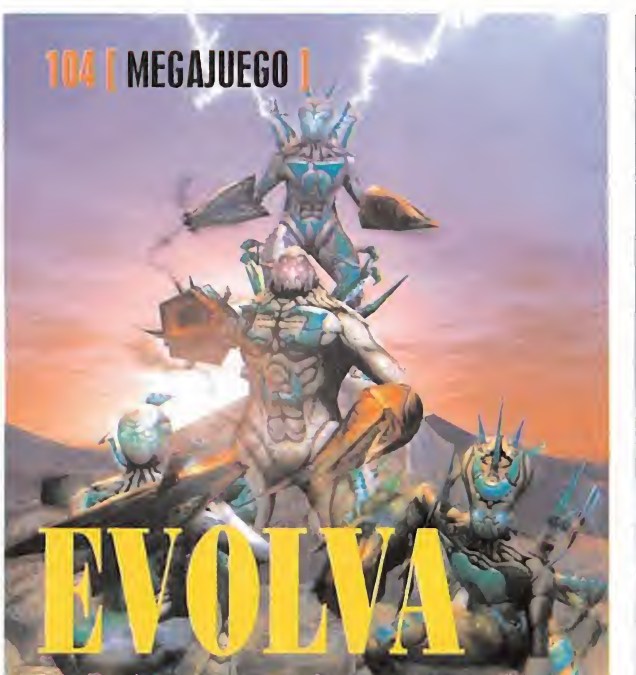

e mentira que una compañía a la que apenas se cono orks, haya dado una lección de órdago a las grandes del sector con .<br>Eto como «Evolva», un programa que viene a estas páginas<br>trar todas sus excelencias, porque defectos tiene pocos.

#### Editorial

### El cuento de nunca acabar

El mundo del videojuego evoluciona. A velocidades de vértigo, sí. Y no nos podremos cansar de decirlo porque, cuando creemos que hemos llegado a un periodo de estabilidad, surge un nuevo y radical cambio. Puede ser tan espectacular como el despegue -casi- definitivo de las consolas de ultimísima generación. Playstation 2 acaba de ser lanzada en Japón y, cuando ya en todas partes se reconoce <sup>a</sup>la máquina de Sony como el no va más, llega Microsoft y, en el último GDC, presenta X-Box para que se vea que Sony no ha dicho la última palabra. Y, <sup>a</sup> todo esto, ¿cómo le va <sup>a</sup> Nintendo? Pues bien, gracias. A su ritmo, claro, como siempre.

La evolución, sin embargo, también llega al mundo del PC. El soft está en constante evolución. O, mejor dicho, debería estarlo. Resulta, para ser brutalmente sinceros, muy triste que tengamos que lanzar las campanas al vuelo en casos como el que ocupa nuestra portada. Con «Evolva» nos topamos con un caso atípico en el mundo de los juegos de PC. Es un título, queda claro por la portada, excelente. Pero es mucho más significativo que, tratándose del primer juego de una compañía recién nacida sea una producción donde no hay un solo "bug" Es para estar loco de contento no necesitar parches para arreglar lo que no funciona. Nos hemos acostumbrado <sup>a</sup> que nos vendan juegos incompletos. Aunque suene duro. Esperemos que las compañías tomen buena nota <sup>y</sup> terminen con esta historia interminable. Mientras, disfrutemos de Micromanía, <sup>y</sup> de la colección, que inauguramos, de láminas espectaculares, de juegos no menos importantes.

La Redacción

#### **PREVIEWS**

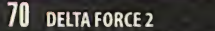

- NEEDFORSPEED: PORSCHE 2000
- 74 ECCOTHEDOLPHIN
- 78 STAR TREK ARMADA
- 80 THEOCRACY

#### PUNIO DE MIRA

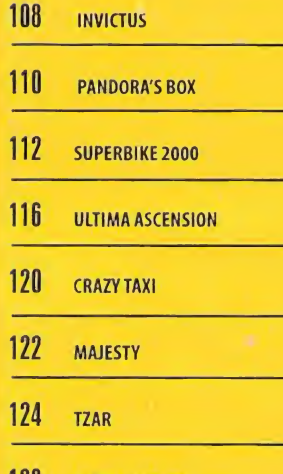

- 128 INTERSTATE 82
- 130 NOX

#### 158 [ CDMANÍA ]

Este mes el CD-ROM que acompaña la revista viene car gado con demos de los juegos más soprendentes del sector. Títulos como «Evolva», «Nox» o «Superbike 2000» son sólo el preludio de loque podréis sacar del mismo.

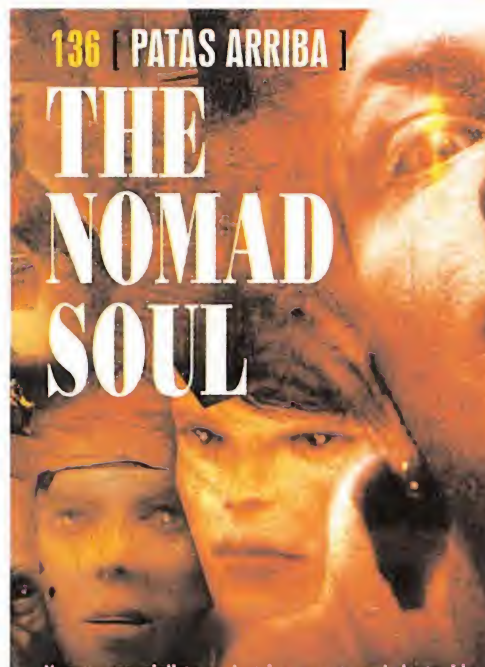

Nuestro especialista en destripar aventuras lo ha tenido difícil, pero al final lo ha conseguido y os cuenta, paso a paso, detalladamente, cómo llegar al final de «The Nomad Soul» sin demasiados problemas.

### y además... **v**yyyyyy

4 [ ÚLTIMA HORA] De todo loque ha surgido en los últimos días dentro del sector.

14 [ IMAGENES DE ACTUAUDAD ] Esas imágenes que son merecedoras de estar en estas páginas por su enorme calidad.

16 [CARTAS AL DIRECTOR] El lugar para todas aquellas dudas que surjan en este gran mundo.

**36 | TECNOMANÍAS |** Los avances que las últimas tecnologías permiten, los podréis encontrar en estas páginas.

42 [ ZONA ON UNE] Magallanes fue hasta Italia para poderos contar con detalle lo que nos ofrecerá «Venecia».

50 [REPORTAJE]

Argot 3D. Segunda <sup>y</sup> última entrega de una serie de artículos dedicados a los términos 3D.

#### 60 [ ZANA ARCADE ]

<sup>51</sup> sois de los que os encantan los arcades 3D o los juegos deportivos, ésta es vuestra sección.

#### **68 | ESCUELA DE ESTRATEGAS |**

Una sección dedicada a todos los amantes de la estrategia.

#### 96 [EL CLUB DE LA AVENTURA]

El Gran Tarkilmar se encarga de comandar esta sección dedicada a los adictos a las aventuras gráficas.

134 [ CÓDIGO SECRETO]

Seguro que de los trucos que os proponemos, hay alguno que encaje con eljuego que os quita el sueño.

146 [MANIACOS DEL CALABOZO] Vivimos buenos tiempos para el género de los juegos de rol, <sup>y</sup> de eso se trata en esta tan especial reunión.

148 [ ESCUELA OE PILOTOS] «Flanker 2.0». Última entrega de laserie de artículos dedicados a este fantástico programa.

150 [S.O.S. WARE ]

No dudéis en mandar una carta o e mail a esta sección para que os resolvamos vuestros atascos en los videojuegos.

154 [ PANORAMA AUDIOVISIÓN ]

La música y el cine se dan estrechamente la mano para mostraros la más rabiosa actualidad.

#### 156 [El SECTOR CRITICO ]

O cómo poner en un aprieto al mundillo de los videojuegos, con los comentarios ácidos de nuestros redactores.

#### Star Wars **ON LINE**

Sony, LucasArts <sup>y</sup> Verant (creadores de «Everquest»), han anunciado de manera oficial que han llegado a un acuerdo para la realización de un juego exclusivamente on line, basado en el universo de «Star Wars». Aunque aún no han trascendido demasiados detalles sobre cómo será, cuándo estará disponible <sup>y</sup> para qué for matos, la experiencia de las tres compañías y el enorme éxito de títulos como el desarrollado por Verant, han creado una expectación enor me en elmercado.

#### Revolution apuesta por **PlayStation**

Sony se ha hecho con los derechos de «In Coid Blood», que aparecerá en Es paña traducido como «A Sangre Fría», última producción de Revolution Soft ware («Broken Sword» <sup>I</sup> <sup>y</sup> II), para edi tar y distribuir el juego a nivel inter nacional. Revolution, que ya presentó en formato Playstation sus anteriores trabajos, ambos en el campo de laaventura, parece apostar, de este modo, decididamente por la consola de Sony, en un género que en este for mato parece estar dominado por los híbridos de aventura <sup>y</sup> acción, deudores de clásicos como «Resident Evil». Charles Cecil, presidente de Revolution Software, no para de hablar maravillas de Sony <sup>y</sup> Playstation, <sup>y</sup> los ru mores afirman que ya se encuentran trabajando en juegos para la nueva Playstation 2, que estarán listos en cuanto lamáquina haga su aparición en nuestro país.

#### Ambiciosos PROYECTOS

Valkyrie Studios, los creadores de uno de los juegos de rol más aclamados a nivel internacional, «Septerra Core», han anunciado oficial mente que están embarcados en la producción de cuatro nuevos juegos, que abarcan géneros desde el mismo rol -nuevamente- hasta la aventura, pasando por laacción 3D con toques de estrategia -como suena-. Los títulos -aún no definitivos- de estos cuatro proyectos son «Betty» (Rol), «Nephilim» (Acción 3D), «Witch» (Acción 3D/Estrategia) y «Aria» (Rol/Aventura). Aunque la compañía no ha querido aún desvelar detalles de estos proyectos, las primeras imágenes distribuidas de los mismos aseguran, cuando menos, una calidad visual bastante elevada.

#### Estrategia en el OESTE

Infogrames anuncia ellanzamiento, para el próximo otoño, de «Desperados», un atípico titulo de estrategia que se ambienta en elsalvaje Oeste, en laépoca de los pistoleros, los pieles rojas y los cazarrecompensas. Siel escenario del juego ya es poco habitual, la compañía, además, in forma que, <sup>a</sup> diferencia de otros títulos del género, el complejo argumento de «Desperados» <sup>y</sup> la disponibilidad de hasta seis protagonistas diferentes, aporta una mayor riqueza con ligeros to ques de rol <sup>y</sup> aventura.

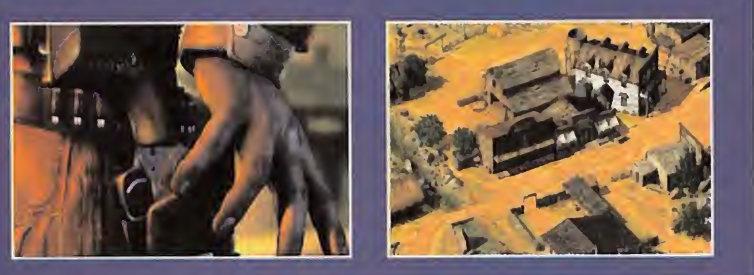

#### Última edición DE GAMESTOCK

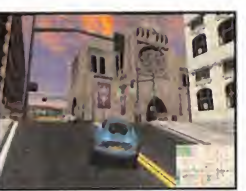

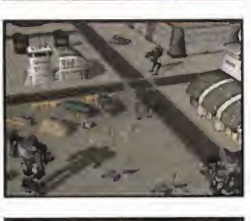

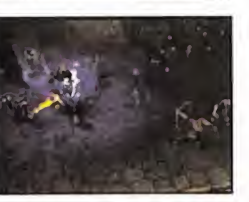

De nuevo en Seattle, en las oficinas centrales de Microsoft, se celebró una nueva edición de Gamestock. En ella se pudo contemplar la puesta al día <sup>y</sup> versiones más recientes de tí tulos que ya aparecieron en la edi ción del pasado año, como los de Digital Anvil («Loose Cannon», «Starlancer»...), junto a novedades

de compañías como FASA («Mech Commander 2»), <sup>y</sup> otras de pro ducción propia, como son los casos de «Midtown Madness 2», «Motocross Madness 2», etc. Uno de los títulos más atractivos de cuantos hicieron acto de presencia en Gamestock 2000 fue «Dungeon Siege», título de rol que tiene como uno de sus principales alicien tes el modo multiusuario, cuidado al máximo en todos sus detalles,

aunque no por ello descuida la tí pica modalidad de un jugador, en laque asegura cerca de sesenta horas como mínimo. «Dungeon Siege», además, incorporará una serie **a serie de la serie de la serie de la serie de la serie de la serie de** 

de herramientas <sup>y</sup> editores para crear nuestros propios escenarios. Además, Gamestock 2000 recogió la presentación de las últimas no vedades en elárea de hardware <sup>y</sup> periféricos, entre los que desta caban mandos de control tan peculiares como un híbrido entre joystick, ratón <sup>y</sup> teclado, especialmente pensado para juegos de estrategia, así como nuevas versiones Sidewinder <sup>y</sup> Forcé Feedback de diversos joysticks.

#### Submarinos Y GUERRA

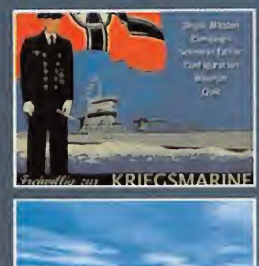

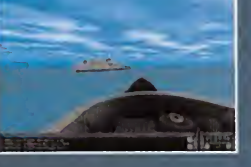

Ambientado en laSegunda Guerra Mundial, <sup>y</sup> contando con el asesoramiento de exoficiales del ejército alemán que sirvieron durante la contienda, SSI <sup>y</sup> Mindscape anuncian «Silent Hunter II», un titulo que colmará las ansias de los aficionados a la simulación bélica de submarinos, aunque parecía que tras clásicos de latalla de «Silent Service», «688 i»,«Wolfpack», etc. el campo de los submarinos había sido abandonado por completo en el mundo de la simulación, «Silent Hunter II» promete llegar mucho más lejos que ningún otro juego del género. Su aparición está prevista para finales de este mismo año, sí no se tuer cen las cosas.

1

#### **Microprose** apuesta por **DREAMCAST**

Tras su aparición en PC, <sup>y</sup> la demostración de buenas maneras, aunque algo limita do en ciertos apartados, «Spirit of Speed 1937» tiene ya prevista, según anuncia Microprose, su aparición en formato Dreamcast. Las facilidades que da la máquina de Sega para la realización de ver siones partiendo de formato PC, asegura no sólo una enorme fidelidad al original, sino una calidad bastante notable en casi todos los apartados de importancia. Queda por saber si en la consola el juego incorporará la opción multiusuario, Los aficionados a los juegos de coches clási cos están, pues, de enhorabuena, pues «Spirit of Speed 1937» tiene todo lo necesario para disfrutar a tope.

#### Cambio de NOMBRE

Las últimas noticias indican que THQ ha cambia do el nombre del juego que tienen en preparación basado en las películas de la serie «Evil Dead». El anterior título, «Ashes 2 Ashes», ha cambiado por «Hail to the Ring». De momento, nada más ha comunicado la compañía al respecto del desarrollo de esta prometedora aventura.

#### Es OFICIAL

Legend Entertainment ha confirmado de manera oficial que en el próximo E3 se presentará a nivel mundial loque será «Unreal II». Tan es asi. que la pro pia compañía ha actualizado su pági na web colocando la que parece ser pri mera imagen real de uno de los personajes del juego. De momento, no se han confirmado detalles sobre con tenidos del juego. Habra que esperar a la fería para tener más noticias.

#### **¡POR FIN!**

Al cierre de esta edición de Micromanía, la noticia se ha confirmado. «Daikatana» está, por fin, acabado. Parece que la fase final de testeo ya es tá en marcha y en breve comenzará -si no sucede una catástrofe- la duplicación del esperado durante meses <sup>y</sup> meses, adorado proyecto de John Romero. Según sus responsables, «Daikata na» será, finalmente, mucho mejor de lo esperado, algo que, con el tiempo transcurrido, es ya casi obligatorio.

#### MICROSOFT destapa el tarro de las esencias X-BOX se presentó en el pasado GDC

La ciudad californiana de San José sirvió como escenario, durante el pasado mes, para la celebración de la última edición del GDC (Game Developers Conference). En el transcurso de la misma, Microsoft y nVidia destaparon el tarro de las esencias con el anuncio oficial <sup>y</sup> confirmación del secreto <sup>a</sup> voces que, desde mediados del pasado año, afirmaba que la compañía de Bill Gates se encontraba lista para asaltar el mercado de las consolas, con el diseño de una nueva tecnología capaz de competir con la todopoderosa Sony <sup>y</sup> su espectacular Playstation 2. El resultado se llama X-Box.

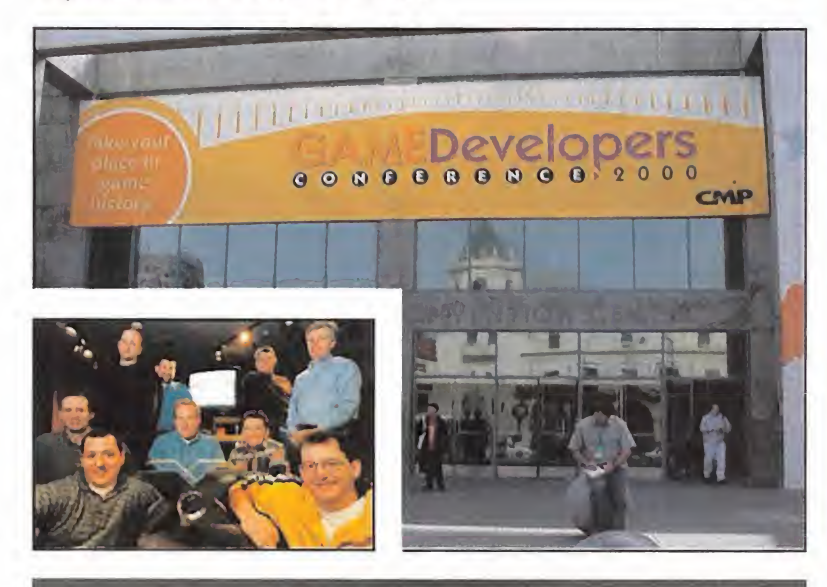

#### ¿Y los JUEGOS?

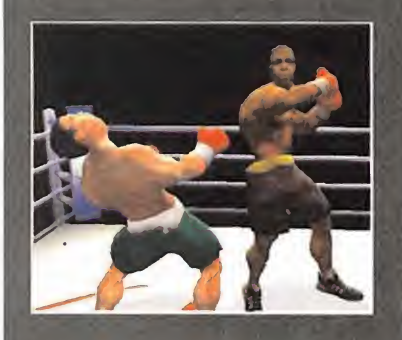

Sin embargo, <sup>y</sup> pese a la verdadera exageración que representa X-Box en materia tecnológica, la gran duda actualmente estriba en el apoyo que tendrá lamáquina por parte de los desarrolladores de juegos -el mercado princi-

pal para la consola-. De momento, X-Box ya ha despertado polémica, pues muchos diseñadores no la ven tan aparatosa <sup>y</sup> para otros es una verdadera maravilla. No hay acuerdos, pero lo que sí es cierto es que muchas compañías han mostrado un notable interés por la máquina -lo que no equivale <sup>a</sup> decir que van <sup>a</sup> desarrollar juegos-, como Namco <sup>y</sup> Capcom, <sup>y</sup> otras han confirmado ya su intención de crear títulos para X-Box, como Activision, Acdaim, Infogrames, Konami, Mid way, etc.

Lo que, por un lado, todos consideran como un acierto, <sup>y</sup> es la facilidad para exportar títulos de X-Box a PC, y viceversa -no en vano el SO será una derivación de Windows 2000 <sup>y</sup> Direct X 8 será la base de la creación de software-, para otros es un grave riesgo que puede dejara la máquina como un simple formato para crear versiones <sup>y</sup> más versiones de juegos ya conocidos.

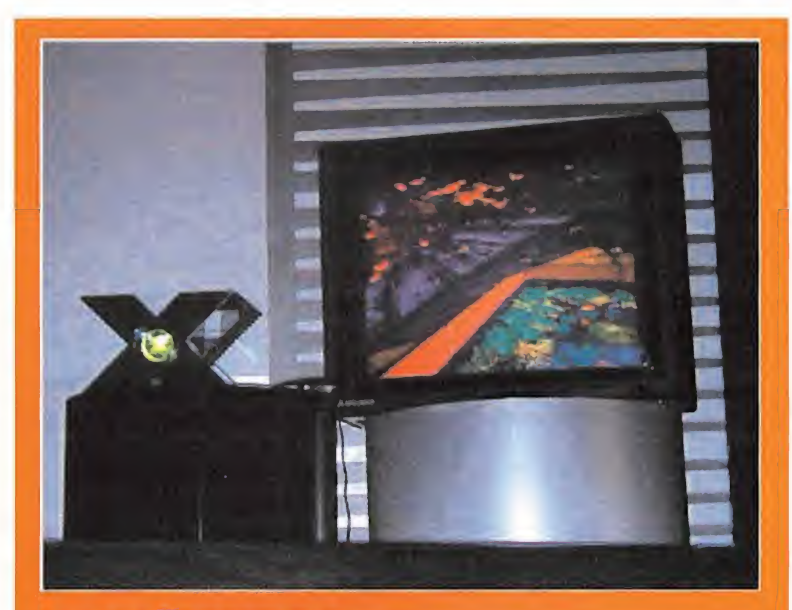

#### Los NÚMEROS

Aunque, los rumores dicen que Microsoft se había encargado de enseñar desde hace unos meses, en elmás absoluto de los secretos, a ciertos desarrolladores las características principales de X-Box, la verdad es que todos los asistentes al GDC 2000 no pudieron menos que quedarse con laboca abierta ante la verdadera "barbaridad" que las demostraciones gráficas y tecnológicas de lanueva consola en discordia mostraban alrespetable.

De momento, sólo se conocen datos teóricos de lamáquina, como su corazón principal desarrollado por Intel (un Pentium III <sup>a</sup> 600 MHz), sus 64 MB de RAM, la disponibilidad de un disco duro de 8 GB, soporte de DVD vídeo, <sup>y</sup> el procesador gráfico, una GPU diseñada por nVidia que será ca paz de gestionar un limite máximo de 300 millones (ahí es nada) de polígonos por segundo. Cuando estas cifras entran en comparación con datos como los de Playstation 2, que actual mente es el hardware más potente disponible, es fácil darse cuenta que en prácticamente todo, X-Box duplica, cuando no triplica, las capacidades máximas de la máquina de Sony.

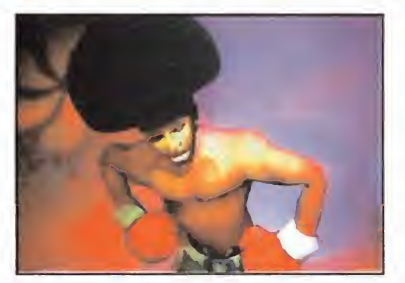

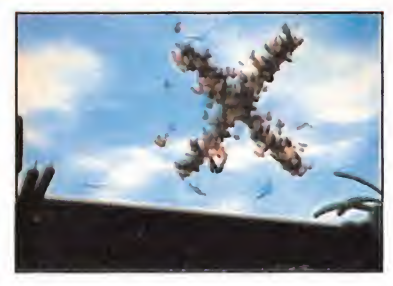

#### Las DEMOSTRACIONES

No hay nada aún definitivo sobre X-Box, pues no verá la luz hasta finales del 2001, más omenos cuan do Dolphin comience también a moverse por el mundo. Pero lo que es cierto es que las demostraciones del GDC fueron absolutamente epatantes. Ver una secuencia preparada para la ocasión de Afrothunder, el boxeador más total de «Ready 2 Rumble» resultaba asombroso. Así como las demos de partículas, detección de colisiones elásticas, iluminaciones, etc.

Poco <sup>a</sup> poco se van desvelando más <sup>y</sup> más detalles sobre la nueva consola con laque Microsoft preten de entrar en un terreno que le es casi desconocido, pero que quiere dominar. Parece que el PC no es su ficiente para Gates...

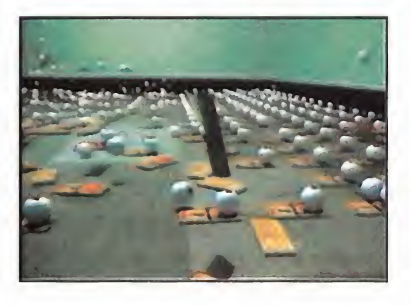

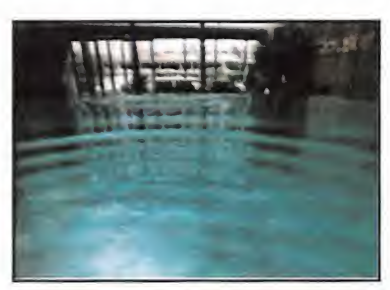

#### Última Hora

#### LA GRAN N nos lleva a Estados Unidos Nintendo presenta sus nuevos títulos

Un viaje hasta las oficinas centrales de Nintendo América descubrió a la prensa especializada las novedades que la gran N tiene en preparación para los próximos meses. Versiones casi acabadas de títulos ya presentados en las grandes ferias, y una serie de nuevos juegos para Game Boy, acompañaron al anuncio oficial de que Game Boy Advance <sup>y</sup> Nintendo Dolphin se retrasan hasta finales del 2001. Nintendo, como siempre, no tiene prisa por lo que pueda hacer la competencia y camina a su ritmo.

#### GAME BOY más fuerte

Pero la fiebre Pokémon no se queda en los datos que os damos en elrecuadro situado junto a es tas líneas, sino que continúa en el campo de Game Boy Color con «Pokémon Trading Card», titulo basado en el juego creado por Wizards of the Coast <sup>y</sup> que se distribuye en España a través de Martínez Roca.

Nintendo, sin embargo, no quiere descuidar a ningún usuario. Por eso, anuncia, también para Game Boy Color, «Wario Land 3» y «Alice in Wonderland», dos títulos destinados, especialmente, port a los amantes de las plataformas, que son muchos.

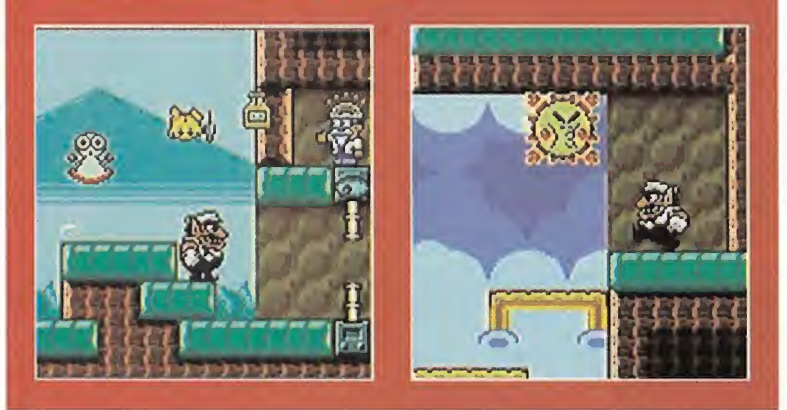

#### Más modelos, mismas CONSOLAS

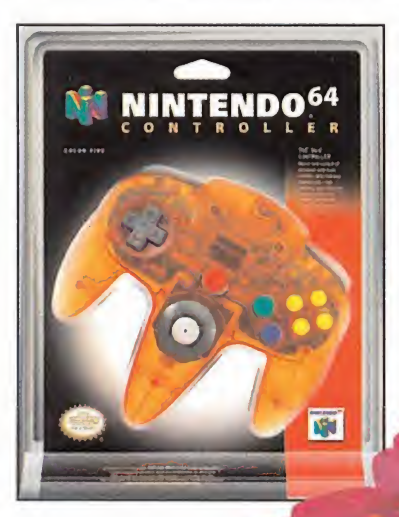

Nintendo mima a sus usuarios de manera escandalosa, mientras espera que llegue el año que viene y, con él, la luz para la anunciada Dolphin <sup>y</sup> la novísima Game Boy Advance. Pero, de momento, Nintendo es la única de las grandes que no tiene nuevo hardware en el mercado... Bueno, esto no es del todo cierto, pues diversos modelos de N64 -la psicodelia en marcha- con colores de lo más vistoso, están ya a disposición del res petable, para calmar, en parte, el "mono" de consolas de última generación, que se alargará hasta el año que viene.

99

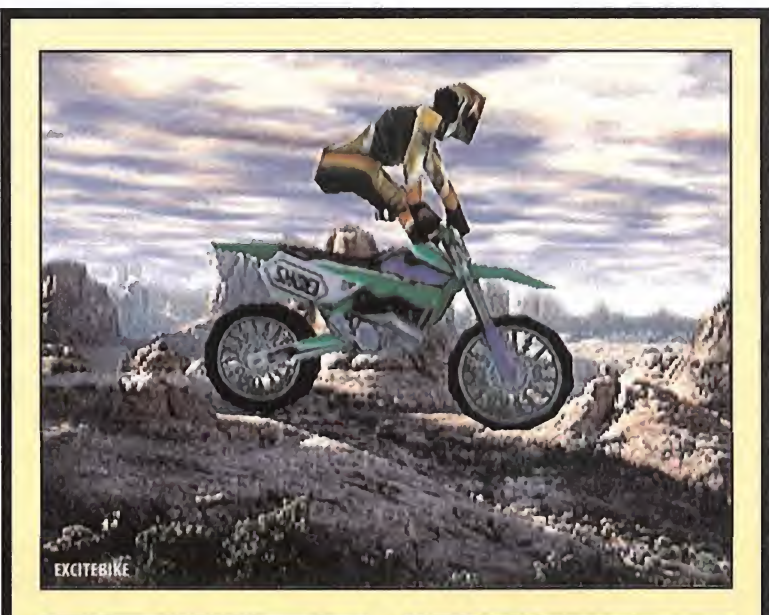

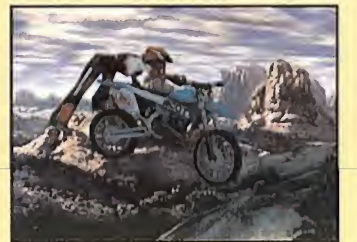

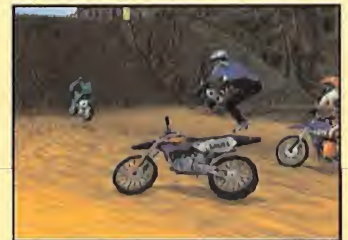

#### **NINTENDO 64 a tope**

La locura Pokémon es cada día más fuerte en todo el mundo, con Nintendo encargándose oportunamente de avivar la llama. Elúltimo leño que acaban de echar alfuego se llama «Po kémon Stadium», <sup>y</sup> verá la luz para Nintendo 64 en breve. Este juego viene preparado para ser compatible con el nuevo Transfer Pak, un periférico muy apañado que permite intercambiar datos entre Game Boy <sup>y</sup> N64. Y esto, ¿qué quiere decir? Algo tan sencillo como que se podrá competir con Pokémon entrenados por el propio jugador en ambos formatos, pasando datos de una máquina aotra. En «Pokémon Stadium» no hay que capturar criaturas, como en Game Boy, sino enfrentarlos entre sí.

La compañía prepara varios grandes lanzamientos, con los que pretende cubrir en cierto senti do las demandas de los usuarios más exigentes. Así, las cosas se empiezan a poner realmente serias. Veamos, «Perfect Dark», «Excitebike 64», «Ridge Racer 64» y «Starcraft 64». ¿Quién da más? Casi no existe género que no se encuentre en cualquiera de estos juegos. La perfección <sup>y</sup> maestría, de sobra conocidas, de Rare, se junta con el shooter 3D más ambicioso jamás desarrollado para la64 bit de Nintendo. «Excitebike» <sup>y</sup> «Ridge Racer», trepidante simulador de motos <sup>y</sup> uno de los arcades, por excelencia, de Namco, en todo su apogeo. Y, finalmente, laversión del éxito de Blizzard, llevando la estrategia hasta cotas desconocidas en formato cartucho.

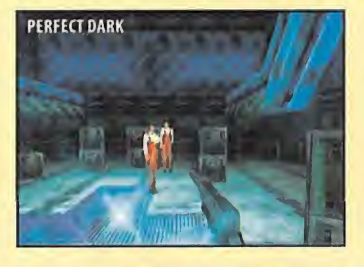

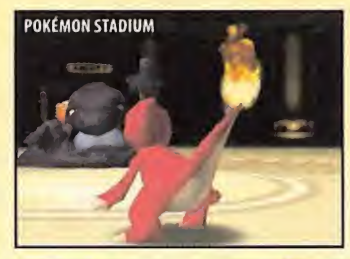

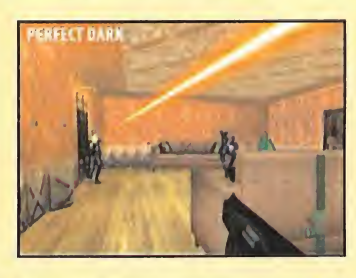

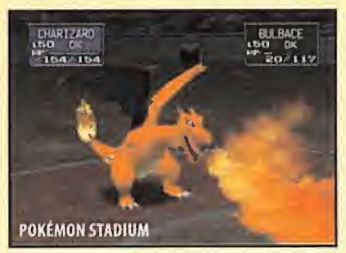

ERES UN SOLORDO DEL FUTURO, PARTE DE UNA FUERZA DE CONBATE DE ÉLITE. TU MISIÓN: HAZTE CON EL ARMA MÁS SOFISTICADA: UN ROBOT DE 18 METROS DE ALTURA. SÉ DIFERENTE • TONA SLAVE ZERO • TONA EL CONTROL

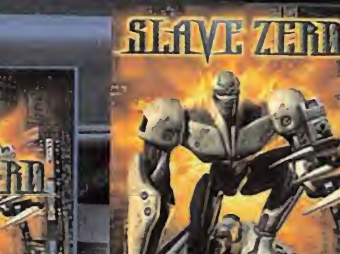

下尺尺ツ

 $\overline{a}$ 

**Delta** 

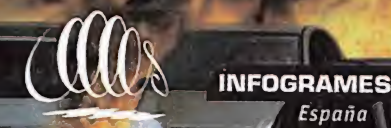

ල **Dreamcast** 

 $-15^{\circ}$ 

Slave Zero<sup>ru</sup> and the Ecstasy Engines<sup>ta</sup> are trademarks of Infogrames North America<br>Inademarks are the properties of their respective owners. ©1999 Infogrames. Sega are<br>registered trademarks of Sega rrica, ©1999. All rights reserved. All other<br>ge and Dreamcast are other trademarks or<br>Sega Enlerprises Ltd. www.slavezero.com

España

www.infogrames.com

# Última Hora Quiosco

#### Hobby Consolas te lo cuenta todo sobre Playstation 2

es in su número de abril, la revista de con-<br>Es solas más leída en nuestro país os regala, s solas más leída en nuestro país os regala, sin au-

mento de precio, un completo suplemento de 16 páginas con todos los detalles del lanzamiento en Japón de la nueva Playstation 2. En larevista encontraréis, junto <sup>a</sup> los detallados comentarios de los juegos más destacados de este mes, dos estupendos reportajes de los nuevos bombazos para Dreamcast:«Dead or Alive 2», y el esperadísimo «Resident Evil Code: Verónica». Además, te ofrecen una guía rápida del genial superventas «Donkey Kong 64».

#### Nintendo Acción te regala el llavero de Pikachu

Labril de la revista oficial de Nintendo. Su portada la ocuos Pokémon son de nuevo protagonistas del número de pa «Pokémon Stadium», que supondrá el estreno de las criaturas en N64, <sup>y</sup> además regalan un simpático llavero de Pikachu, el más popular. La colección de "peces gordos" con-

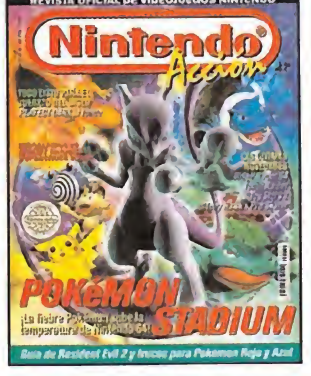

tinúa en sus páginas con un re portaje a fondo sobre «Perfect Dark», el próximo gran bombazo de Rare, y las previews

**Itilian Strategy** 

más esperadas tanto de N64, con «Mario Party 2» <sup>y</sup> «Tarzán», como de Game Boy Color, con «Wario Land 3». En el apartado de trucos, no os perdáis laguía para no morir de miedo en «Resident Evil 2» que incluyen junto <sup>a</sup> los últimos trucos para «Pokémon Rojo <sup>y</sup> Azul». Y si se trata de no vedades, comentan los últimos juegos disponibles: «Ridge Racer 64», «Tomb Raider»,«Toy Story 2»,«Battletanx»...

#### Diseño 3D al alcance de todos

Nintendo

E Trender es el protagonista este mes en PCmanía. De **Secola**<br>La forma sencilla y paso a paso, cada mes te enseñare-la desesa<br>La forma sencilla y paso a paso, cada mes te enseñareforma sencilla y paso a paso, cada mes te enseñare- | •Bases mos <sup>a</sup> diseñar diversos objetos <sup>y</sup> formas. Junto <sup>a</sup> ello, te regalamos un suplemento especial de Internet, dedica do en exclusiva a las mejores direcciones de informática, clasificadas por temas. Cien páginas con más de 1000 URL para que encuentres lo que estás buscando.Y nuestros 2 CD-ROMs habituales, en uno de los cuales encontrarás una versión demo de «Norton Utilities 2000» <sup>y</sup> en el otro una completa aplicación con todo lo que dio de sí Imagina 2000. Y todo ello por 995 Ptas.

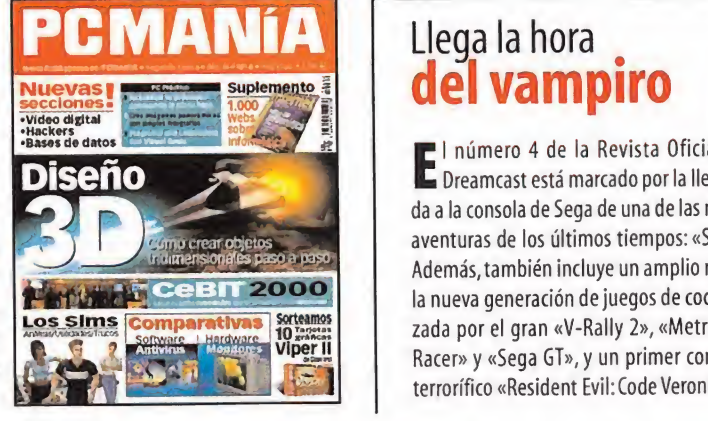

#### Tu aventura en el más allá

En Abril, Juegos & Cía. presenta<br>E «Medievil 2», una trepidante «Medievil 2», una trepidante aventura en elmás allá que nos devuelve a un revivido Sir Daniel Fortes-

que. También podréis leer los pormenores del lanzamiento de Playstation 2 en Japón, los pro yectos que Nintendo tiene para el 2000 <sup>y</sup> la acción casi muíante del sorprendente «Evolva» para PC. Y, por supuesto, como cada mes, los

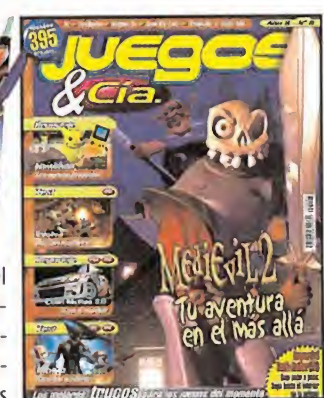

mejores trucos para los juegos del momento <sup>y</sup> un nuevo capítulo de la serie para llegar al final del último juego de Lara Croft. ¿El regalo exclusivo?: un portalápices para tu mesa.

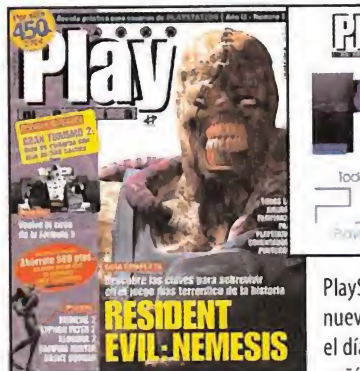

#### PlayManía te descubre la nueva **PSZ**

«1toco sacre PJE **ica** n su numero 15, PlayMa-<br>La nía ha preparado un sunía ha preparado un su plemento especial de 36 pági na dedicado exclusivamente a

Playstation 2. Las características definitivas de la nueva consola de Sony, sus juegos, cómo se vivió el día de su puesta <sup>a</sup> la venta en Japón, qué compañías están desarrollando...

En páginas interiores podréis encontrar un póster de <sup>16</sup> páginas para que sepáis qué co ches comprar en «Gran Turismo 2», la guía completa al terrorífico «Resident Evil 3» <sup>y</sup> todas las claves para convertirse en el amo de skate con «Tony Hawk's». Por supuesto, no faltarán comentario <sup>y</sup> previews de los juegos más importantes del momento: «Medievil 2», «Syphon Filter 2»,«Micromaniacs»,«Armorines»,«ISS Pro Evolution». .

### del vampiro

**E** Dreamcast está marcado por la llega-I número 4 de la Revista Oficial da <sup>a</sup>la consola de Sega de una de las mayores aventuras de los últimos tiempos: «Soul Reaver». Además, también incluye un amplio reportaje con la nueva generación de juegos de coches, encabezada por el gran «V-Rally 2», «Metropolis Street Racer» <sup>y</sup> «Sega GT», <sup>y</sup> un primer contacto con el terrorífico «Resident Evil: Code Veronica».

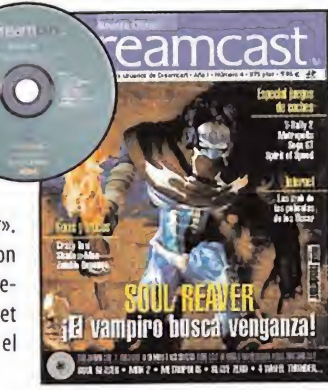

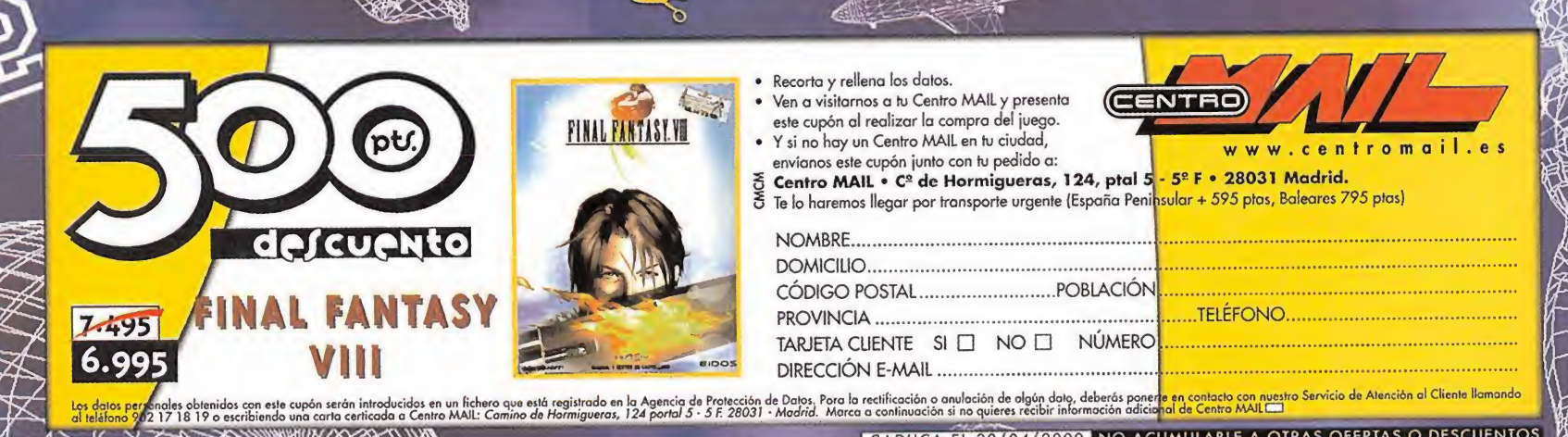

CADUCA EL 30/04/2000 NO ACUMULABLE A OTRAS OFERTAS O DESCUENTOS

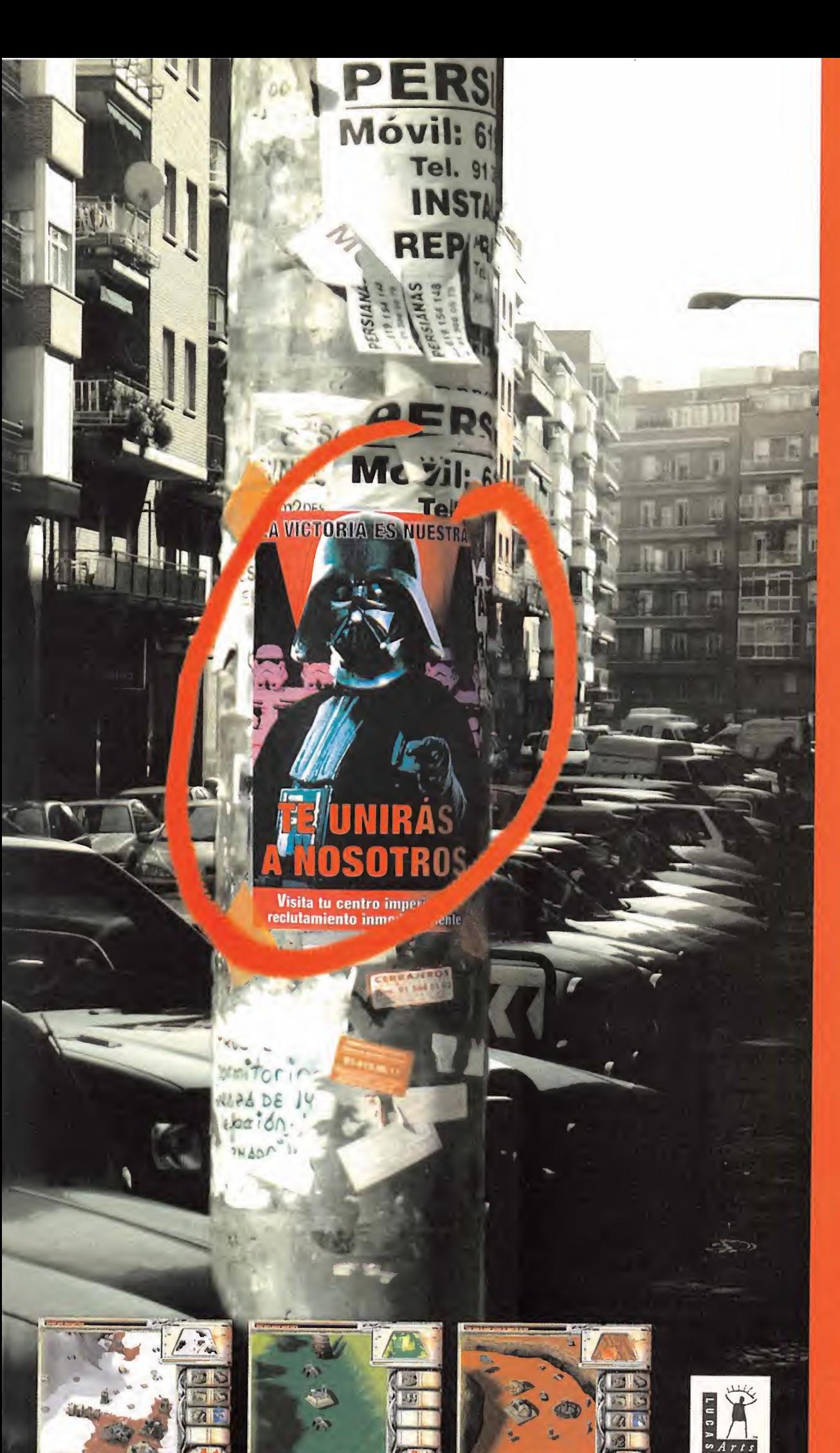

#### focom.lucasarts.com<br>Sitio Web Oficial Star Wars: starwars.com C LiverMont to & TM. Todas for de

#### **PREPÁRATE...**

**PARA DIRIGIR LA FUERZA MILITAR DEL IMPERIO** Ÿ

**LA GUERRILLA REBELDE** A LA VEZ QUE TE **DESENVUELVES POR** UNA HISTORIA ÉPICA.

- · Estrategia épica en tiempo real **basada en la clásica saga Star Wars.**
- · Más de 70 unidades militares Star **Wars, edificios y tropas, incluvendo** caminantes AT-ATs, Snowspeeders y **Stormtroopers.**
- · 24 misiones de un sólo jugador y numerosas multijugador, hacen que hasta los jugones más aguerridos se mantengan alerta.
- · Cámara versátil que te permite tener **Una visión de la batalla desde casi<br>todos los ángulos.**
- **· Decenas de entornos 3D** extraordinarios de toda la galaxia **Star Wars, desde el verde Yavin hasta** el desértico Tatooine.
- · Lucha contra tus enemigos vía LAN o Internet (hasta 4 jugadores).

· Traducido y doblado al castellano.

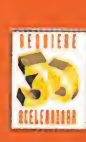

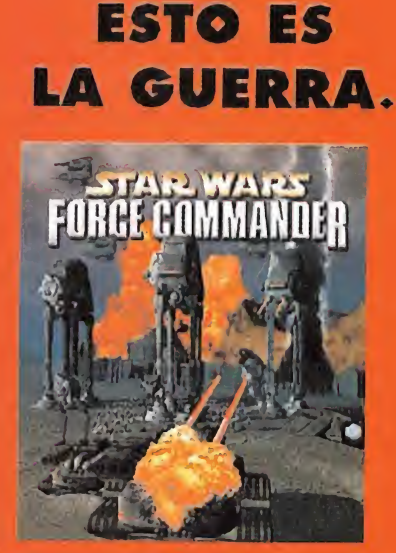

#### Última Hora

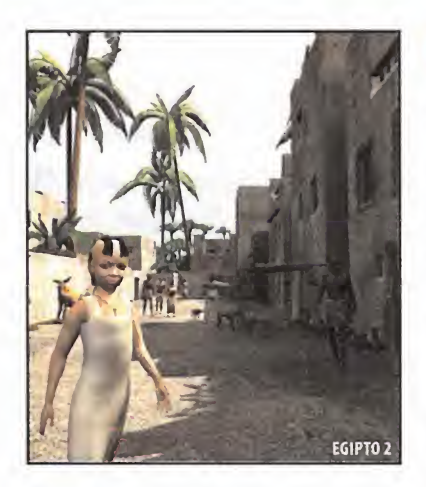

#### Las nuevas AVENTURAS

Aunque parece que Cryo siempre ha tenido ese halo de "compañía de aventuras", con títulos destacados como «Atlantis» que han creado escuela, la verdad es que la variedad de géneros que presenta para el 2000 es real mente enorme. Existen títulos en preparación entre los que encontramos continuaciones como «Egipto 2», que se enmarcan dentro del género ya citado pero, dando un giro a la mis ma aventura, Cryo tiene juegos como «La Odisea», «Tales of Chivalry» <sup>y</sup> «Time Machine», por citar algunos ejemplos, que enfocan este campo desde una nueva perspectiva. Combi nando puzzles <sup>y</sup> toques de acción, una pers pectiva de juego en tercera persona domina las nuevas aventuras de Cryo. La combinación del engine usado en «Atlantis» <sup>y</sup> otros, el Omni 3D, con una serie de nuevas herramientas, ha permitido crear una mezcla entre escenarios prerenderizados <sup>y</sup> modelos 3D, realmente notable y atractiva.

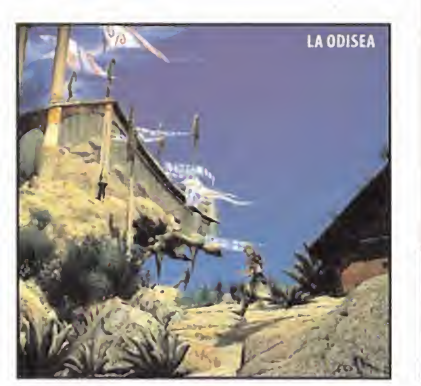

#### CRYO presenta sus títulos para el 2000

En un rápido viaje a la capital francesa, Micromanía se acercó hasta la oficina de Cryo, donde pudimos echar un vistazo <sup>a</sup> la numerosa <sup>y</sup> completa producción que la compañía gala prepara para los próximos meses.

#### La **ACCIÓN 3D** se impone

No es el único ámbito donde Cryo quiere moverse este año.Títulos como «Devil Inside» <sup>o</sup> «Hellboy», muy similar técnicamente al de Gamesquad <sup>y</sup> basado en la licencia de los cómics creados por Mike Mignola, presentan la aventura 3D en todo su esplendor, con unas dosis de acción <sup>y</sup> arcade realmente elevadas.

Muchos más títulos, como «Gift», un espectacular plataformas 3D <sup>y</sup> de lomejorcito técnicamente que hemos visto en mucho tiempo, en muy diversos géneros, también añaden variedad al catálogo de la compañía.

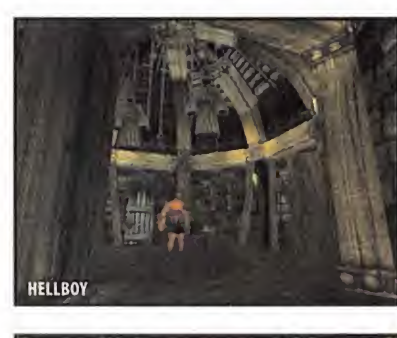

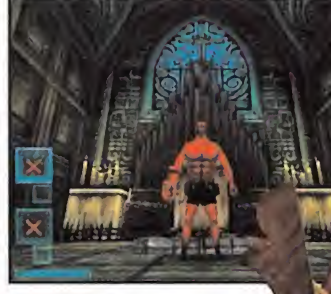

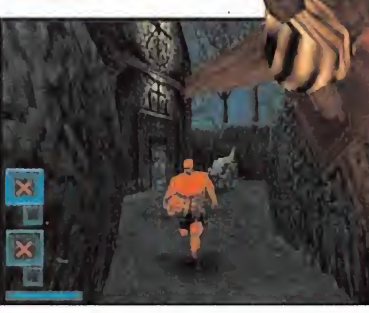

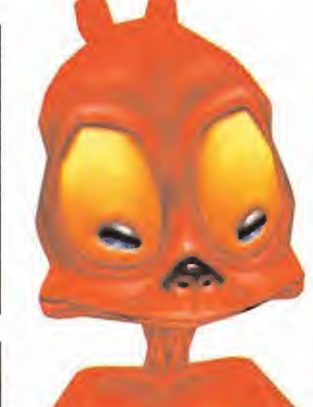

#### Y, además, **DEPORTE**

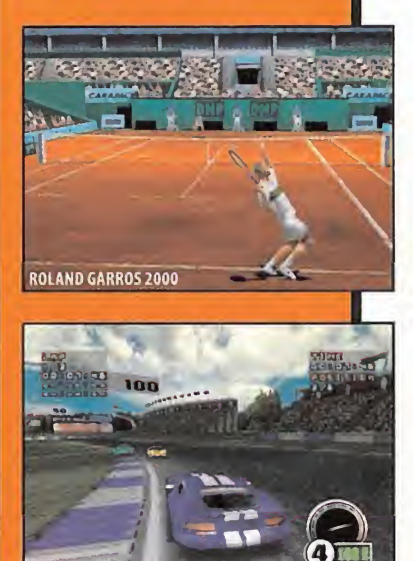

Existen muchos más proyectos: Herusalén», «Casanova», «Dr. Jekylk . . pero, de momento, en Cryo no han queri do enseñar demasiado de estos, pues su desarrollo aún tiene muchos meses por delante, estando previsto su lanza miento para finales de año.

TEST ORIVE 6

De los que si nos mostraron abundante material <sup>y</sup> versiones, aún no definitivas, durante nuestra visita a sus oficinas fueron «Test Drive 6» -el juego de Ac colade va a ser distribuido desde ahora por Cryo- <sup>y</sup> «Roland Carros 2000», con los que quieren hacerse un hueco en el difícil sector de los deportivos, <sup>y</sup> que poseen una notable calidad, por todo lo que pudimos ver.

En definitiva, se perfila un año 2000 realmente interesante <sup>y</sup> movidito para la compañía francesa.

msn<sup>4</sup> Confederación

#### msnConfederación, punto de encuentro HISPANO

Centro Mail, en colaboración con Microsoft, han puesto a disposición del público en Internet la pri mera zona de juegos íntegramente de habla hispana en www.msnconfederacion.com. En esta di rección pueden encontrarse los títulos de PC de más aceptación en la actualidad con los cuales pueden establecerse partidas a través de la red o bien unirse a aquellas que estén creadas. Para ello sólo es necesario conectar con los servidores de la msnConfederación con una de sus cuentas gratuitas.

En la creación de esta zona de juegos se han invertido los recursos necesarios para garantizar una velocidad de transmisión que cuentan con una avanzada tecnología que permite el buen funcionamiento de juegos en modo multijugador <sup>y</sup> en tiempo real con conexión vía Internet.

Los servicios que obtendremos serán de 10 MB de espacio libre para una web personal, buzón de correo ilimitado, acceso RTC <sup>o</sup> RDSI <sup>y</sup> una velocidad de baja latencia <sup>y</sup> muy escaso retraso. Ya es posible darse de alta pese a que, a falta de un anuncio oficial, la zona ya se encuentra en una fase de pruebas, pues se prevé que su funcionamiento estará incluso más optimizado en un breve pla zo de tiempo.

En el diseño de la zona msnConfederación se ha integrado el acceso a noticias, descarga de parches <sup>y</sup> actualizaciones, utilidades, así como concursos <sup>y</sup> soporte técnico. Actualmente se encuentran disponibles servidores dedicados de juegos como «Quake III», «Unreal Tournament», «Re-Volt», «Starcraft», «Age of Empires II», «Half-Life», «Shogo» o «Motocross Madness», entre otros.

10 Micromanía

#### PLAYSTATION 2 desembarca EN JAPÓN La fiebre se desata de la mano de Sony

El pasado mes fue realmente agitado para los seguidores de Sony, en el país del sol naciente. Por un lado, la celebración del Playstation Festival 2000, con Playstation 2 como verdadera estrella del evento, donde se mostraron las últimas novedades en desarrollo para la máquina. Por otro, la puesta a la venta de la misma el pasado día 4 de Marzo (no el 14, como por error apareció en el anterior número de Micromanía). Entre estos dos acontecimientos, en Japón se ha vivido una auténtica locura por la última consola en revolucionar el mercado, de la que Sony ha conseguido poner ala venta cerca de un millón de unidades en apenas una semana.

#### La LOCURA colectiva

Así es; en poco más de cuatro dias la compañía japonesa consiguió alcanzar cifras de vértigo, cercanas al millón de unidades vendidas, pese a la escasa disponibilidad de software que, en estos momentos, aún tiene Playstation 2.

La locura fue tal que, tras la celebración del Playstation Festival 2000, centenares de usuarios comenzaron a formar colas ante las tiendas, desde varios días antes de que la máquina estuviera disponible. Tal era la cosa que la gran mayoría de estos pacientes nipones, se pasaron días <sup>y</sup> noches sin moverse de la calle, durmiendo en sacos y, algunos, hasta fueron capaces de llevarse su Playstation de casa, junto con un TV portátil, <sup>y</sup> engancharse <sup>a</sup> jugar como locos para amenizar la espera. En cierto momento, en cuanto la máquina se puso a la venta en los distintos establecimientos, Ken Kutaragi se pasó por la zona de Akihabara, para contemplar en persona la fiebre que su máquina había desatado, y se convirtió en el centro de atención de periodistas, IV y curiosos.

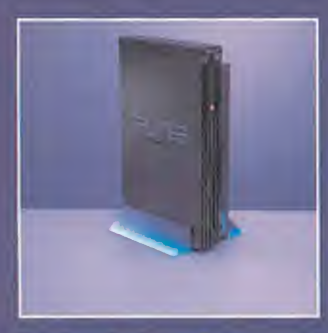

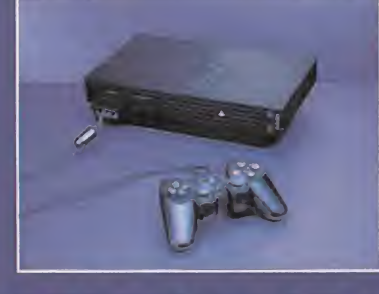

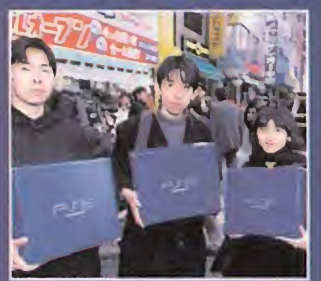

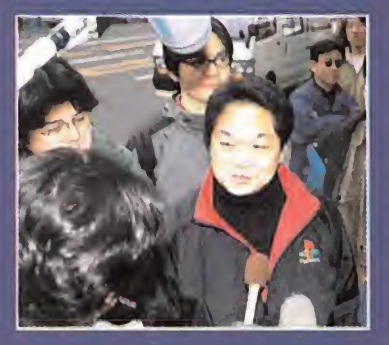

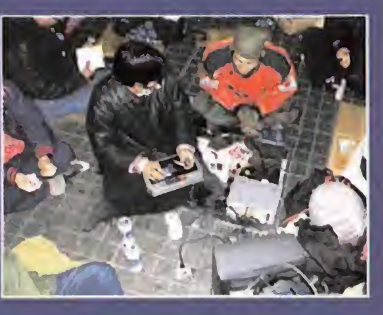

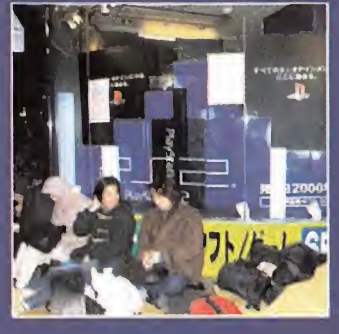

#### Los **JUEGOS.** ¿Primeros problemas?

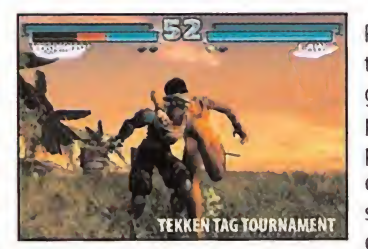

Pero toda esta locura desatada por Playstation 2 parece que empieza <sup>a</sup> encontrar al gún que otro problema. Sony ha estado es pecialmente interesada en desvelar el potencial de la máquina mucho más allá del propio juego como, por ejemplo, con el soporte de DVD vídeo. La sorpresa ha llega do al comprobar como la máquina precisa

de la instalación de unos drivers, que vienen en un CD aparte, para poder contemplar películas en este formato. Además, parece ser que algunos usuarios se vienen quejan do de los problemas que llegan después de jugar para posteriormente ver una película, y viceversa, pues en algunos casos la máquina se cuelga.

No es el único problema detectado. Parece ser que un título como «Ridge Racer V» está presentando incompatibilidades con algunas tarjetas de memoria, <sup>y</sup> ciertos defectos pequeños que Namco ha querido justificar arguyendo que aún es pronto para conocer el potencial real de la máquina <sup>y</sup> que el juego fue preparado en un tiempo muy corto <sup>y</sup> limitado.

Aunque Playstation <sup>2</sup> está ya empezando <sup>a</sup> triunfar, <sup>y</sup> la locura continúa, parece que no todo es un camino de rosas, de momento, para Sony.

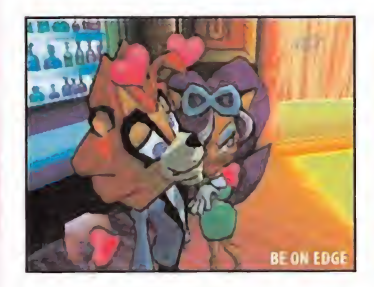

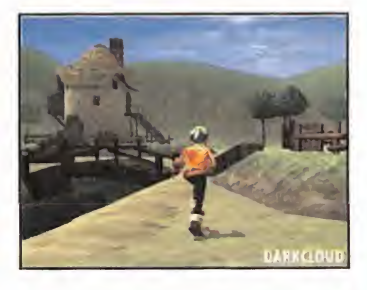

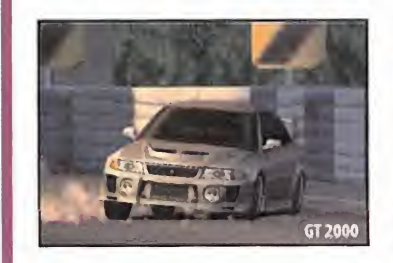

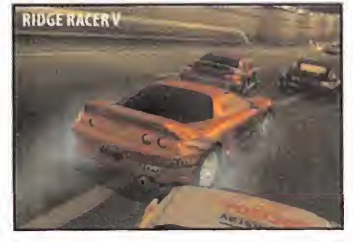

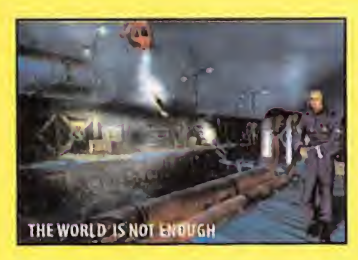

#### Las últimas NOVEDADES

Quizá todo empiece a resolverse con los próxi mos grandes títulos que se esperan para Playstation 2. Para empezar, el anuncio de las novedades de From Software, «Armored Core 2» y «Evergrace», que ofrecen ya un aspecto excelente, en cuanto a espectacularidad gráfi-

ca. Sin embargo, existe un nombre que puede imponerse <sup>a</sup> todos los demás, <sup>y</sup> no es otro que Bond. «The World ¡s Not Enough», adaptación de la película a Playstation 2, de la mano de E.A., promete convertirse en una estrella rutilante en el nuevo firmamento de Sony. Pero, de momento, le queda mucho camino por recorrer hasta que vea la luz.

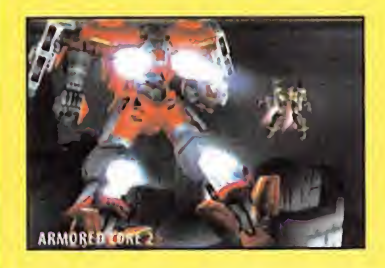

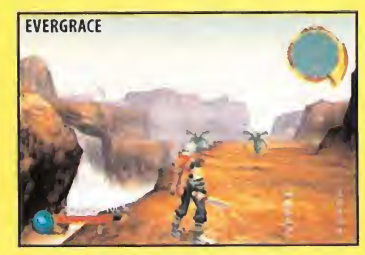

#### Última Hora

#### Noche de TRIUNFADORES Hobby Press entrega los premios a los **mejores** de 1999

El pasado 16 de Marzo, Hobby Press reunió <sup>a</sup> lo más granado del soft <sup>y</sup> el hard del mercado español, para lacelebración de la entrega de premios de los mejores de 1999. Distribuidoras, compañías, programadores... la flor y nata del software y el hardware de nuestro país, se reunió en el Círculo de **la f** Bellas Artes, en Madrid, para disfrutar de una animada fiesta donde todos, los que se llevaron premio, y los que no, nos lo pasamos en grande.

Presentada lagala por Jesús Vázquez, y en el lugar ya comentado de la capital de España, Hobby Press quiso reunir a lo más granado del mercado español para hacer entrega de los premios que la editora de Micromanía entrega <sup>a</sup> aquellos títulos <sup>y</sup> productos que, por diversas razones, han triunfado de un 4. modo u otro en nuestro mercado.

Los diferentes afortunados se repartieron — Lar entre dos categorías diferentes: videojuegos, que aglutina a todo el mercado de consolas <sup>y</sup> PC, e Informática de Consumo, 6. dedicada a los fabricantes de hard <sup>y</sup> crea dores de software multimedia.

Aunque la ceremonia transcurrió rápida, 7. animada <sup>y</sup> sin ningún sobresalto, más de uno se quedó con laboca abierta cuando

Jesús Vázquez, al terminar de leer la lista de premiados <sup>y</sup> repartir todos los trofeos a los ganadores, vio cómo una chica embuti da en una ajustada camiseta verde <sup>y</sup> con un par de pistolas en las manos, se subía al escenario al grito de"¿Dónde está mi premio?'' Era inevitable, en una entrega de premios de la industria, que la explosiva Lara Weller (Lara Croft, vamos) tuviera su propio premio <sup>y</sup> además, de paso, animara la velada, <sup>y</sup> sorprendiera <sup>a</sup> unos cuantos -sobre todo al personal masculino-, que no pudimos evitar, lo confesamos, echar unas miraditas a las curvas de la chica. Una fiesta de lomás divertido, <sup>y</sup> que se prolongó tras la ceremonia con copas, charla, música <sup>y</sup> buen ambiente.

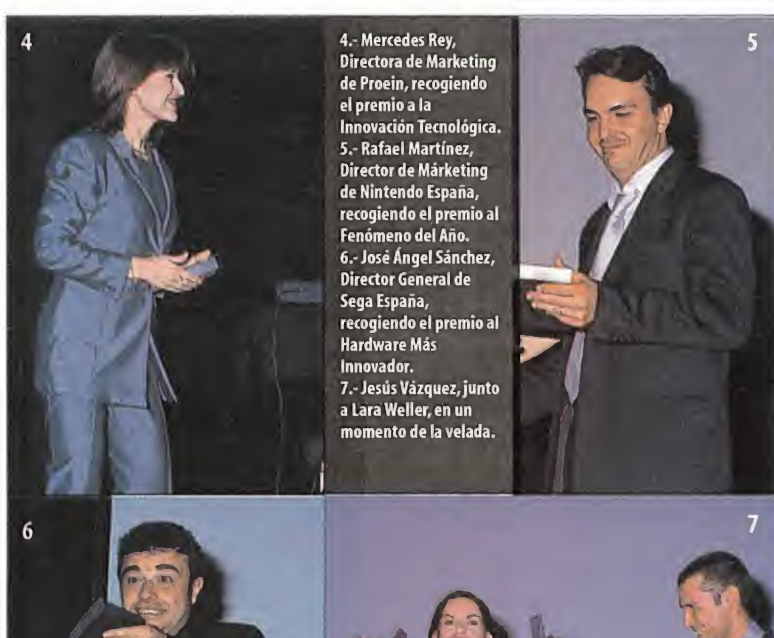

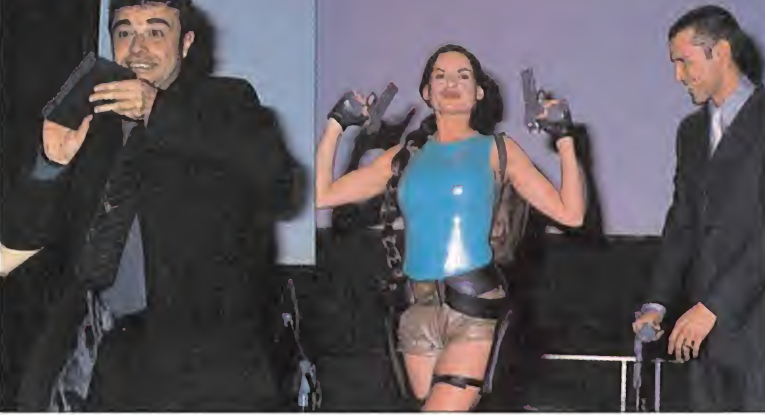

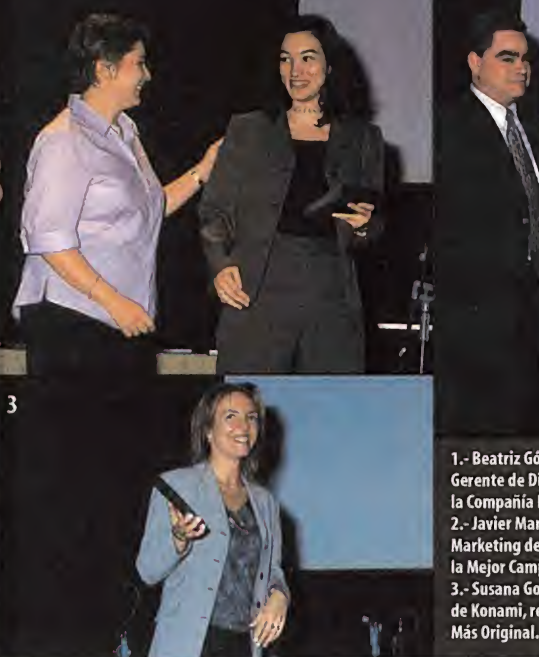

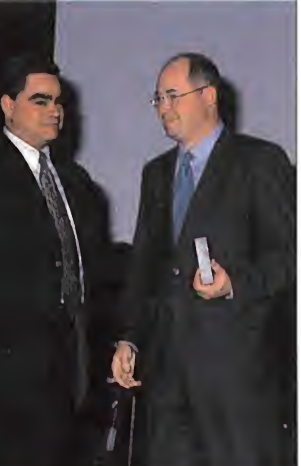

1.- Beatriz Gómez-Centurión, Directora Gerente de Dinamic recogiendo su premio a la Compañía Española del Año. - Javier Martínez Avial, Director de Marketing de Sony recogiendo el premio a la Mejor Campaña. 3.- Susana González, Directora de Marketing de Konami, recogiendo el premio a la Idea

#### Lista de PREMIADOS

#### VIDEOJUEGOS:

#### Aportación a la Difusión del Videojuego:

SONY COMPUTER ENTERTAINMENT ESPAÑA, por las espectaculares ventas que ha alcanzado la consola Playstation en nuestro país.

#### Idea Más Original

METAL GEAR SOLID, DE KONAMI, por ofrecer el planteamiento más realista visto nunca en un videojuego.

#### Hardware Más Innovador

DREAMCAST, DE SEGA, por transformar elconcepto de la consola tradicional, abriendo a los usuarios las puertas de Internet.

#### Fenómeno del Año

POKÉMON, de NINTENDO, por haber trascendido del ámbito del videojuego, convirtiéndose en un auténtico fenómeno social en todo el mundo.

#### Innovación Tecnológica

QUAKE III ARENA, por aplicar la tecnología más vanquardista al mundo de los videojuegos y ser el referente en la creación de software para ordenadores compatibles.

#### Compañía Española del Año

DINAMIC MULTIMEDIA, por su imparable carrera en la promoción, apoyo <sup>y</sup> producción de software español.

#### INFORMÁTICA DE CONSUMO:

#### Fabricante de Hardware

HEWLETT PACKARD, por ser el "fabricante total", que ofrece una amplia gama de ordenadores <sup>y</sup> periféricos de gran calidad.

Innovación Tecnológica en Hard AMD, por su procesador Athlon, que ha revolucionado la informática <sup>y</sup> ha alcanzado altas cotas en prestaciones.

#### Software de Productividad

MICROSOFT, por Office 2000, que se ha convertido en la suite de referencia para todos los usuarios.

#### Software Divulgativo

ZETA MULTIMEDIA, por la calidad de los contenidos y la presentación de sus productos educativos <sup>y</sup> de divulgación.

#### Empresa de Internet

ARRAKIS, por la calidad de su acceso a Internet y la originalidad de su portal Pobladores.

#### Telecomunicaciones

ERICSSON, por la originalidad e innovación tecnológica en su línea de telefonía móvil.

#### CAMPAÑA DEL AÑO

SONY COMPUTER ENTERTAINMENT, por lacalidad y originalidad que refleja en las creatividades de sus campañas.

### Chico listo

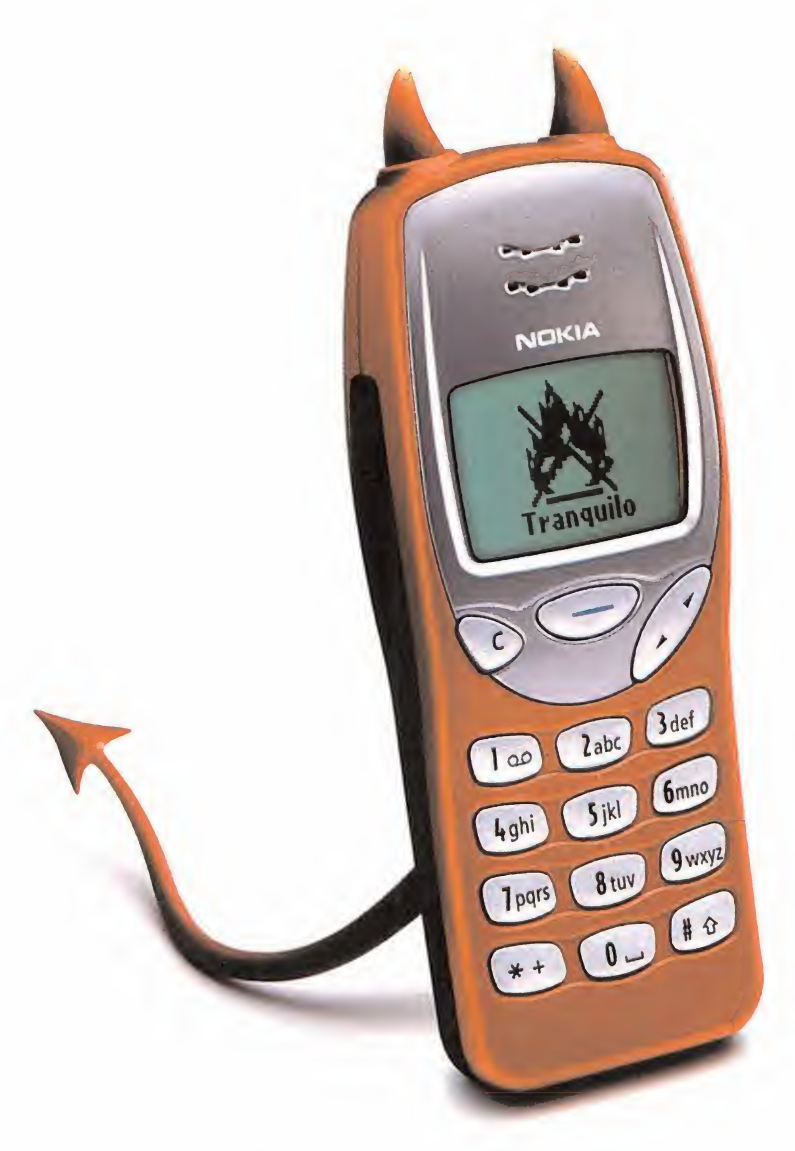

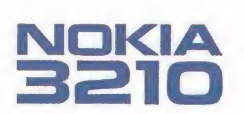

Sabes lo que te gusta, por eso eliges lo que prefieres: el nuevo Nokia 3210. Divertido por fuera, serio por dentro. El primer teléfono móvil con divertidas carcasas Xpress-on intercambiables por los dos lados, que tú mismo podrás cambiar en segundos. Permanece en espera hasta dos semanas sin necesidad de

recargar su batería. Te permite enviar mensajes con imágenes,\* y además es muy listo. Por ejemplo, su texto predictivo puede adivinar lo que quieres escribir, por lo que enviar mensajes cortos es ahora más fácil que nunca. Y además es dual.

Nuevo Nokia 3210 nunca te dejará colgado, no como otras.

(\*) El servicio de envío de mensajes con imágenes depende de lared. Por favor, consulte con su operador la disponibilidad de este servicio.

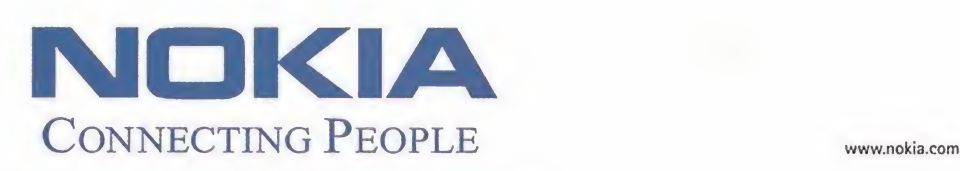

°''ers  $\mathbf{r}$ 

 $e_{ss-0n}$ 

 $\frac{1}{2}$ 

#### Imá **Penes** de Actualidad

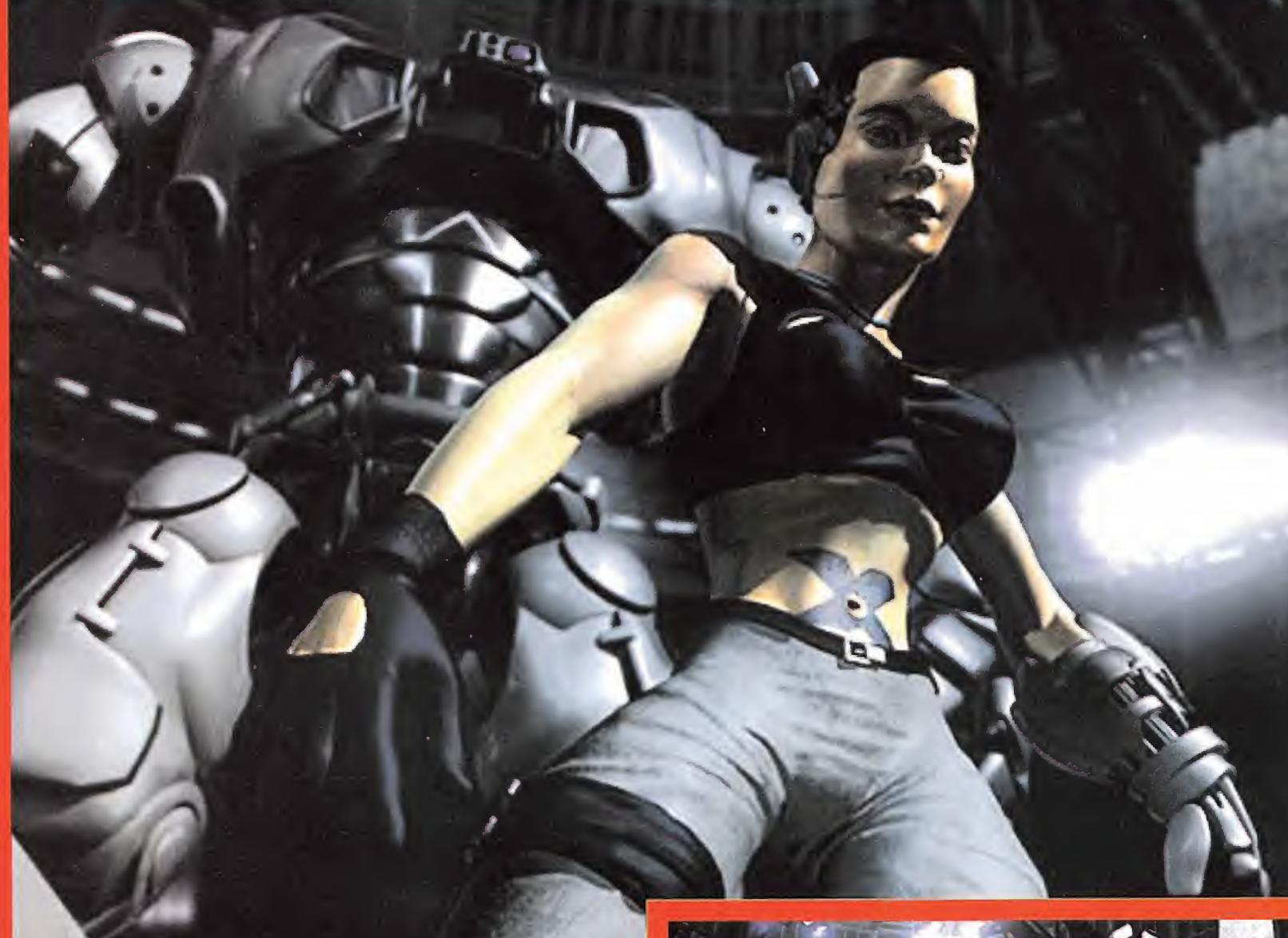

#### X-Box<sup>®</sup>

Finalmente; los rumores han tomado forma y el secreto peor guardado de la Historia del Videojuego, el lanzamiento por parte de Microsoft de una consola -consola, si-, se anunció de manera oficial en elpasado Carnes Developers Conference, celebrado en San José, California, con el mismísimo Cates oficiando de maestro de ceremonias en la presentación de X-Box. El potencial teórico de lo que será la versión final de la nueva máquina quedó probado con una serie de demostraciones en que diferentes características, co mo el potencial visual -las imágenes de estas páginas prueban lodicho-, la gestión de sistemas de partículas, y un largo etcétera dejó boquiabierto al respetable, ante la ava lancha de imágenes en movimiento y, supuestamente, en tiempo real, que se poyectaban sobre una gran pantalla, mientras un responsable de la compañía manejaba un prototipo de esta máquina, cuyas tripas se ocultaban en una gran X. ¿Sorprendente? Es posible que no tanto. La alianza de Microsoft con Intel, nVidia, etc., ha conseguidohacer realidad unas especificaciones que duplican y triplican a la monstruosa Playstation 2. Pero, pese a todo, la gran pregunta es, ¿y los juegos? ¿Y los apoyos de los desarrolladores?

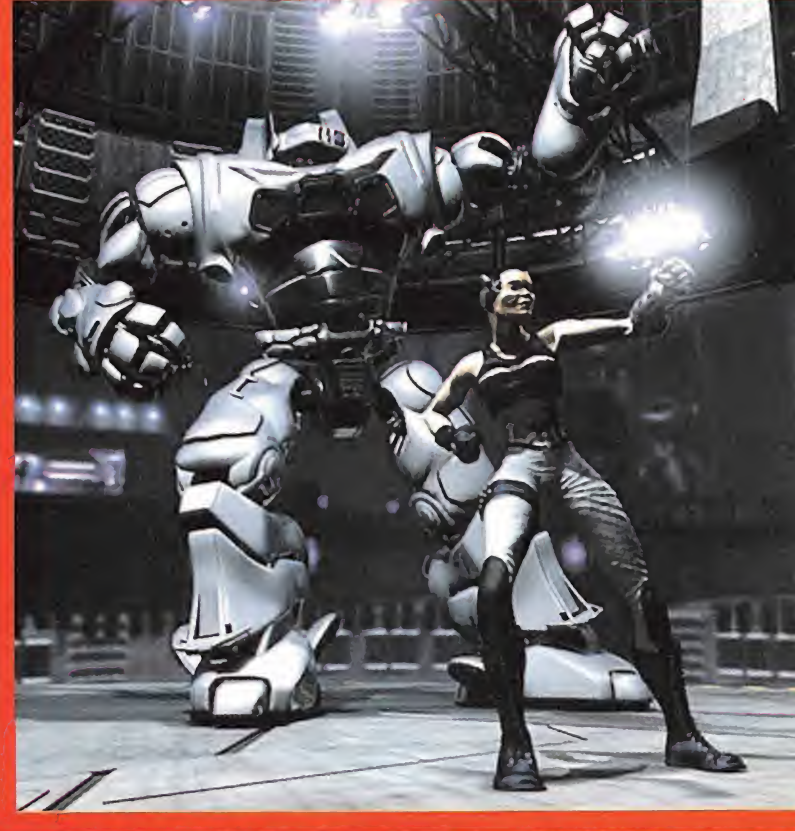

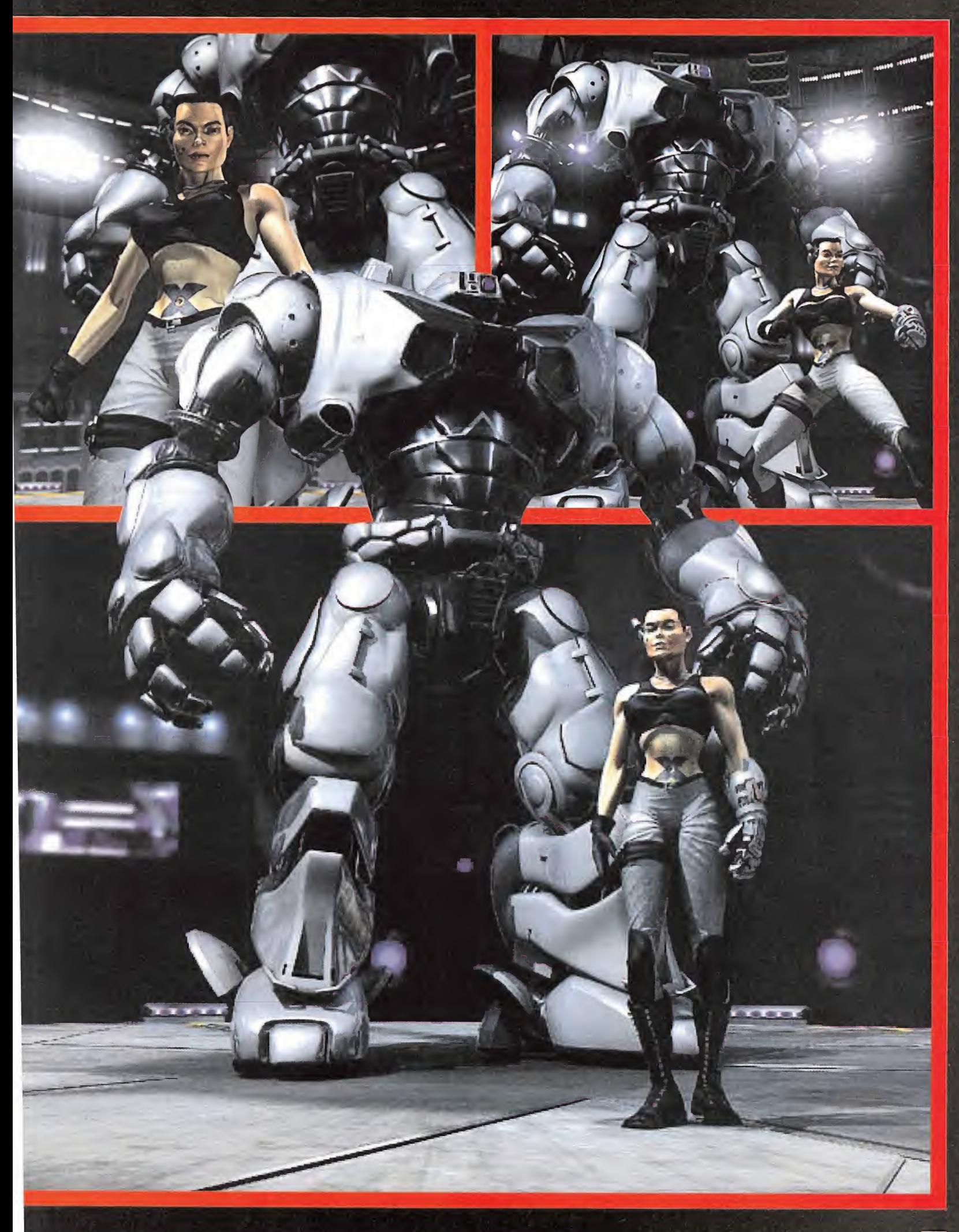

Micromanía se reserva el derecho de publicar las cartas que se reciban en esta sección, así como de resumirlas <sup>o</sup> extractarlas cuando lo considere oportuno. No se devolverán los originales no solicitados, ni se facilitará información postal <sup>o</sup> telefónica sobre los mismos.

#### LEGALIDAD EN LAS ROMS

Ya que no sabía a qué sección enviar esta carta, al final he decidido enviarla a Cartas al Director, confiando en que no les resulte incómodo. Me gustaría que me resolviesen alguna duda que me ha surgido tras leer el último número de la revista y para comentarles un par de cosillas. El informe sobre los emuladores me ha gustado mucho, debido a que es un tema que me encanta. Me explico:juego con videojuegos desde hace bastante tiempo y una de las máquinas que más me ha gustado ha sido la Super Nintendo. Ahora mismo, todavía tengo aproximadamente unos cuarenta juegos -todos ellos originalesde esta consola, pero gracias <sup>a</sup> varios amigos y mucha constancia, he logrado reunir en un solo CD alrededor de 400 ROMs de juegos de Super Nintendo. Ahora, mi duda es: después de todo el dinero que me he gastado en juegos, y dado que no perjudica (actualmente) a nadie el que yo juegue con estas roms, ¿sería legal, o ético, o co mo queráis llamarlo, el queyo tenga este CD?No me gustaría nada deshacerme de él, ya que me recuerda muy buenos momentos pegado al te levisory, en los casos de los juegos que no tengo, me dan la oportunidad de jugar a aquel juego que en su día estuve indeciso de comprary que finalmente no lo hice, pero me quedé con las ga nas de jugarlo?

Por otro lado, me gustaría saber qué ocurre con «Diablo II» ysi se sabe otra fecha posible de sali da. Ya puestos, me gustaría comentaros acerca de los retrasos de los juegos, que las compañías programadoras nos tratan fatal, sin seriedad al guna. Todos sabemos que a veces hay que cambiar algo de un juego, una idea de última hora, variar el sistema de control, pero está pasando tanto últimamente que el retraso en el lanzamiento de un videojuego sea una constante, que parece que se nos esté tomando el pelo. Da la impresión de que las compañías no se toman en serio al usuario, excepto cuando éste pretende hacer una copia ilegal de sus juegos. No saben (o no quieren darse cuenta) de que uno de sus lanzamientos puede ser tan esperado como la llegada de las vacaciones.

También me gustaría pediros algo de información acerca del «Monkey Island 4», ya que tras la noticia que publicasteis en El Club de la Aventura del "desarme" de Lucas, me habéis dejado intrigadísimo sobre si se va a hacer o no la cuarta entrega.

Por último, no podría despedir esta carta sin deciros que vuestra revista en sí (secciones, reportajes, entrevistas. ..) es la mejor que he encontrado (por cierto, no se os ocurra quitar la

sección Byte Connection, ya que mes tras mes, unas veces con aire irónico, otras con un profun do filosofar, y otras -como este último mes- con una retórica impresionante, nos hace pensar un poco de un modo distinto), el único punto en el que meparece que cojea un poco es en el del CD. En loreferente a larevista, pienso que no le vendrían mal una página más o dos a las secciones del tipo de La Escuela de Estrategas y El Club de la Aventura. Soy de los que opina que en las puntuaciones, algún apartado más también sería recomendable (digáis lo que digáis, me parece que solamente "Tecnología"y "Adicción"es un poco pobre). En el otro punto, el CD, os quería decir que no todo el mundo tenemos Internet (ni siquiera acceso), ni toda la gente acaba encon trando lo que necesita. Así, podríais comple mentar el CD con cosas de la red. Otra gran idea sería, como dijo un lector el mes pasado, una ROM del mes. El problema llega cuando algunos meses el CD viene cargado y otros, viene con tan solo dos juegos y uno o dos videos más. Por cierto, las soluciones interactivas son estupendas, un trabajo muy bueno.

Carlos González. Madrid. El que tengas un CD lleno de ROMs de Super Nintendo no creemos que sea un delito, al menos por tu parte, pues lo único que has hecho junto con tus compañeros es recopilarlas de páginas de Internet, que son los que verdade ramente están incurriendo en delito. La cosa cambiaría si decides usar dicho CD con motivos lucrativos.

De momento, «Diablo II» tiene fecha de puesta <sup>a</sup> la venta para Mayo del presente año, si es que no hay ninguna otra clase de problema al res pecto, <sup>y</sup> en cuanto <sup>a</sup>tu queja con la informali dad que presentan algunas de las compañías, estamos completa <sup>y</sup> tajantemente de acuerdo contigo. ¡Un poquito de seriedad!

En lo referente <sup>a</sup> la cuarta parte de «Monkey Island», aún no tenemos nada claro que vaya a realizarse, pues los de LucasArts no dan su brazo <sup>a</sup> torcer <sup>y</sup> mantienen todos sus proyectos en el más estricto de los secretos.

La zona Byte Connection aún seguirá durante mucho tiempo entre nuestras páginas para deleite de lectores que, como tú, disfrutan de la buena lectura <sup>y</sup> de las opiniones sagaces que de allí salen.

En elCD de cada mes incluimos la práctica to talidad de los parches que salen durante esos días, por lo que estáte seguro de que no es camoteamos ninguno. Es más, cada vez inten tamos incluir más.

Transmitimos tus felicitaciones al encargado de realizar las soluciones interactivas.

#### **ENTRE DOS PADS**

Quisiera saber qué diferencias hay entre el Side Winder Freestyle Pro y el Dual Strike que pusie- contra ron a prueba en el número 57 de la revista. ¿Cuál tiene mejores características y funciona con más juegos? Por si les ayuda en su respuesta, infor marles que me gustan todos los géneros.

Darío Altano. Argentina. Ambos dispositivos son controladores inusuales de juegos. El Side Winder Freestyle Pro tiene la forma de un pad corriente, pero dispone de un sensor de posicionamiento <sup>y</sup> orientación para controlar el movimiento en juego que re sulta muy efectivo en los programas de motos. No hay que mover mini-palancas o botones simplemente mover el SW Freestyle.

El Dual Strike es un controlador específico para juegos de disparo en primera persona que se asemeja a un pad, pero el movimiento se controla con el asidero para la mano derecha que está articulado para tal fin. La forma de empuñar éste es parecido a la de una pistola.

#### CAMBIO DE ACELERADORA

Tengo un Pentium II a 350 MHz, con 32 MB de RAMy una acelerador ATI Rage <sup>2</sup> con <sup>4</sup> MB. Me gustaría cambiar de aceleradora, pero ando un tanto indeciso sobre cuál elegir. ¿Cuál me reco mendarían por un precio que oscilase entre las 15 000 y las 20 000 pesetas? ¿Con una Voodoo 3 ó una Banshee podría poner al máximo de sus posibilidades títulos del calibre de «Half-Life», «Unreal Tournament» o «Shogo»?

Antonio Serra. Barcelona. Por un poco más dinero puedes contar con una Voodoo <sup>3</sup>3000 <sup>ó</sup> una TNT2 que en estos momentos tienen un precio razonablemente ajus tado <sup>y</sup> ambas son formidables. Pero dentro del margen que nos propones, latarjeta de Dia mond Viper II integra el reciente chip de S3 Sa vage 2000 con una magnífica tasa de veloci dad, el S3TC <sup>y</sup> múltiples efectos por hardware.

#### ¿«COMMANDOS 2» ESTARÁ TRADUCIDO?

Viendo el vídeo que incluisteis en el CD sobre el juego «Commandos 2», aparte de maravillado por lo espectacular que parece que será el juego, también tuve un sentimiento de preocupación, pues dicho vídeo se encontraba en inglés. ¿Es que acaso eljuego va a estar en este idioma a pesar de que el equipo de programación es español? ¿No piensan traducirlo al castellano? Jorge Márquez. Castellón.

Ciertamente, el juego está siendo creado por Pyro Studios, un equipo de programación es pañol. Sin embargo, dado que están bajo el amparo económico de Eidos Interactive, es ló gico <sup>y</sup> normal que se vaya <sup>a</sup> realizar la versión inglesa para su venta a nivel internacional. De cualquier manera, serena tus nervios, pues los españoles podremos contar, con toda seguri dad, con una versión en castellano.

#### MULTUUGADOR PARALELO

Tengo dos ordenadores en mi casa. Con un cable paralelo hemos podido jugar a «Age of Empires» y a «Quake II», aunque al «Quake II» solamente hemos podido jugar en modo Deathmatch. No hemos sido capaces de jugar al modo cooperativo. ¿Qué puedo hacer?

En vuestra revista pude ver la demo de «Quake III», aunque se veían los objetos y los otros jugadores a través de la pared. ¿Eso es solamente en la demo o también es en el juego?

Me compré el juego de «Faraón» y resulta que en el almacén no me acepta dar las órdenes es peciales ¿Qué puedo hacer?

Algunos días, un amigo mío se trae a casa otro ordenador para ver si entre los tres podemos jugar a «Age ofEmpire» o a «Quake II» pero resul ta que no tenemos más salidas de cable paralelo ¿Cómo puedo conectar los tres ordenadores con este método si no tengo más salidas?

#### Carlos Morón. Burgos.

Mucho nos tememos que si no puedes jugar en modo cooperativo <sup>a</sup> «Quake II» es por la simple razón de que ese modo no se refleja entre los posibles para laopción de multijugador.

Creemos que ese error gráfico en la demo de «Quake III» puede deberse a un fallo en el funcionamiento de tu tarjeta 3D y, más concreta mente, en lo referente a los drivers que está utilizando. Te aconsejamos que consigas laac tualización en la página web de la compañía <sup>y</sup> los instales a ver si te funciona correctamente. Mucho nos extrañaría que «Faraón» tuviera al gún error de programación de ese tipo, pues todos los juegos son sometidos a un control de testeo exhaustivo <sup>y</sup> un fallo de ese calibre no podría pasar desapercibido. Prueba a repetir todos los pasos del tutorial que viene <sup>y</sup> seguro que descubrirás que te estabas olvidando de llevar a cabo alguna acción esencial.

Cuando hay más de dos ordenadores implica dos en una partida multijugador, es muy aconsejable hacerse con unas tarjetas de red, que no son para nada caras <sup>y</sup> que, correcta mente instaladas, funcionan al 100% de sus posibilidades.

Para participar en esta sección debéis enviar vuestras cartas a: MICROMANÍA. C/Pedro Teixeira 8, 5º planta. 28020 Madrid. No olvidéis indicar en el sobre la reseña CARTAS AL DIRECTOR. También podéis mandamos un e-mail al siguiente buzón: cartas.micromania@hobbypress.es

Micromanía

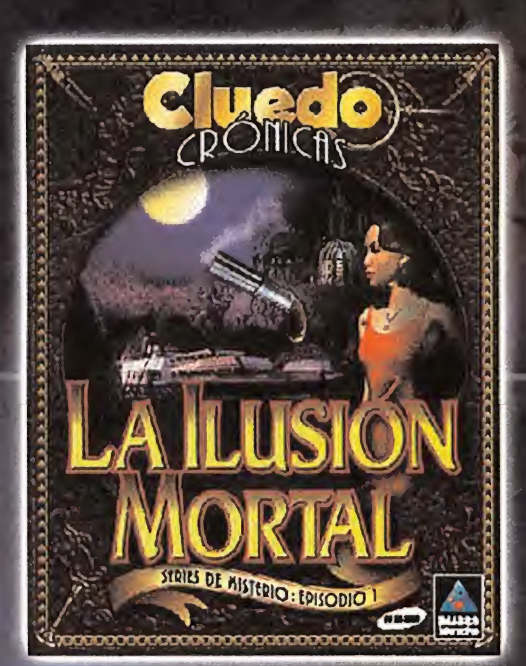

#### ESTRATEGIA (Hasbro) CLUEDO CRONICAS: LA ILUSION MORTAL Bienvenido a "La Ilusión Mortal", episodio <sup>1</sup> de la serie de crónicas de misterio, un juego desarrollado en un mundo tan detallado que parece real, en el cual tendrás que resolver un crimen. Fantástica animación tridimensional, increíbles gráficos y movimiento de 360 . AVENTURA (Hasbro)

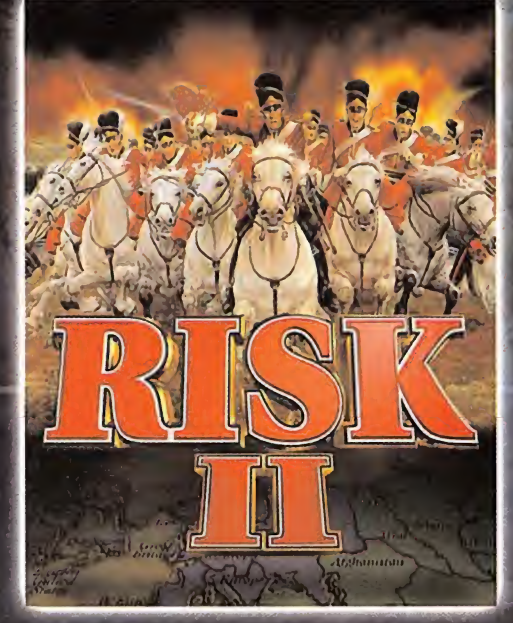

#### RISK II

El juego de estrategia de tablero más popular de todos los tiempos actualizado con nuevas características, gráficos, unidades y multitud de variantes. ¡Conquista el mundo!.

# AN OFFICIAL PRODUCT OF THE FIA FORMULA ONE WORLD CHAM **GRAND** prix<sup>o</sup>

Take control of every aspect of developing and managing  $\begin{array}{|c|c|}\hline \end{array}$ a world boallng Formula Ono Racmg Team **FIR**<br>WORLD AHORO PROSE CO-ROM

GRAND PRIX WORLD Vive el lado oculto de la competición. Finanzas, contratos, talleres , patrocinadores... Disfruta del mejor manager de Fórmula I. (ESTRATEGIA)

### MEJOR ESTIRATEGIA Y EL MISTERIO DE **RO-CLÁSICOS** LOS JUR

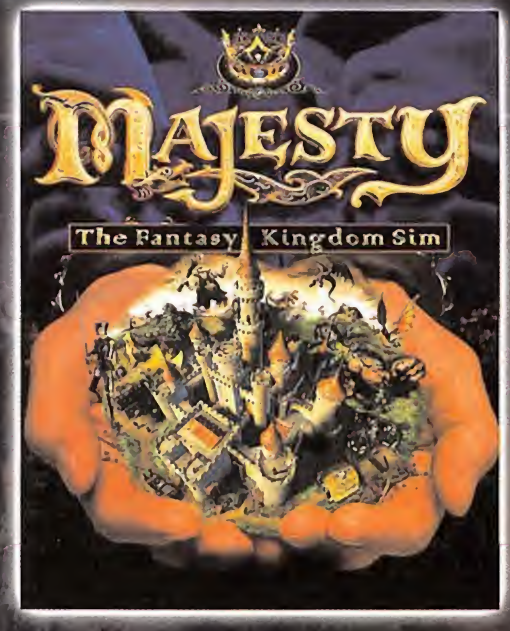

#### MAJESTY

Eres el soberano de la mítica tierra de Ardania. Como tal, dictas las leyes de tu reino, ordenas como y donde eriair estructuras especiales y reclutas aventureros con personalidad propia. Ello no están bajo tu control, pero si bajo tu influencia. Determina cual debe ser su comportamiento y descubre que les inspira para completar sus búsquedas. ESTRATEGIA (Hasbro)

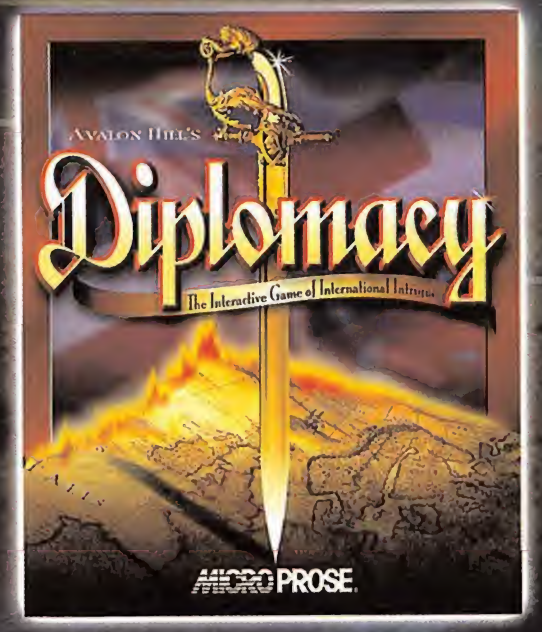

DIPLOMACY

El galardonado juego de intriga política y poder militar en la Europa Imperial se traslada del tablero a tu ordenador para ofrecerte horas de diversión en las que desarrollar tus tácticas.

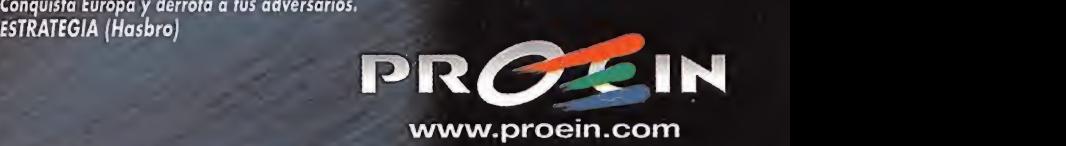

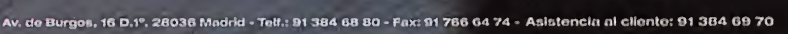

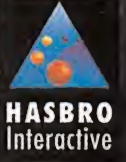

#### **Avance E** special

· Compañía: SEGA

· En preparación: DREAMCAS1 · Género: AVENTURA/ROL

Dicen que es el juego más ambicioso jamás diseñado. Dicen que ha cestade más de diez mil (10 000) millones de pesetas en su producción. Que jamás ningún productor ha contado con tantas facilidades y que ningún otro título puede igualar el realismo que es capaz de ofrecer... ¿Cual es la realidad detras de todos estos datos? ¿Qué juego ha sido capaz de actutinar esta avalancha de medios y recurses? Un nembre se escende tras les números, y un hombre ha sido capaz de hacer realidad su sueño más deseado.

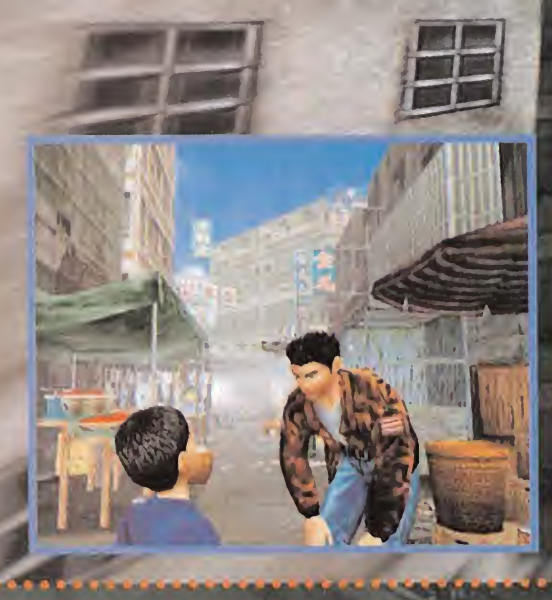

o se puede decir, desde luego, que «Shenmue» haya sido la mayor preocupación de Sega, a nivel

de marketing, desde el momento en que la máquina se hizo oficial y los primeros títulos comenzaron a aflorar en las listas de lanzamientos previstos para cuando Dreamcast viera la luz. Muy al contrario, bastaron unas cuantas secuencias del juego en funcionamiento, un par de palabras ("tiempo real"), y la maquinaria se puso a caminar sola.

La prensa especializada de medio mundo comenzó a girar la rueda y desató la avalancha. La bola de nieve se iba haciendo mayor a medida que el tiempo pasaba y las (escasas) imágenes cedidas por Sega daban cuenta de lo que podría ser el juego de producción más ambiciosa jamás imaginada. Los responsables de la compañía no se anduvieron con miramientos para cubrir las demandas y necesidades que un hombre, Yu Suzuki, uno de los mayores filones que Sega ha tenido jamás en su nómina, iba solicitando. Así, un año, otro... hasta cinco.

¿Por qué algo tan sencillo como un videojuego ha precisado algo así?

#### **ATRAPAR LA REALIDAD**

Incluso antes de que comenzara la carrera por la creación de un nuevo hardware y una tecnología mucho más avanzada de lo que entonces se podía imaginar, Suzuki ya estaba dándole vueltas a su gran proyecto, con un equipo de desarrollo integrado por un número aún no desvelado de personas, y que debería sentar las bases de la producción de videojuegos para un futuro a medio plazo. La idea básica era atrapar la realidad, la vida misma, en un universo virtual, en el que el jugador fuera realmente capaz de desarrollar una existencia alternativa, y donde pudiera llevar a cabo prácticamente cualquier acción imaginable.

No se contemplaba, en cualquier caso, un concepto de "existencia" que se enmarcase en un entorno como el que se puede imaginar en una comunidad virtual. Esto es, no se trataba de crear algo similar a «Ultima Online», en el que un usuario pudiera situar su avatar en un universo imaginario. El proposito era desarrollar un juego, eso sí, sumamente ambicioso e iniqualable en proporciones a todo lo que antes se había podido encontrar.

Y, mientras el concepto y el diseño iban tomando forma, la única pega con que se encontraba Yu Suzukî, el hombre que ha dado a Sega algunos de los mayores éxitos de su historia en el mundo de las recreativas, era la imposibilidad de disponer de una tecnología lo bastante potente como para que su criatura tomara forma. Ni siquiera Saturn, que aún no había visto la luz, se planteaba como un soporte de potencial adecuado y fiable para que ese juego se pudiera desarrollar.

¿Es Dreamcast, entonces, un fin más que un medio? No tiene lógica pensar que el desarrollo de una máquina como Dreamcast responda a las necesidades de un único proyecto, como «Shenmue», pero no cabe duda que -Suzuki, en cualquier caso, lo niega- un hardware de las características de la máquina de Sega se planteaba como imprescindible -y como tecnología mínima- para dar vída al sueño de Yu Suzuki.

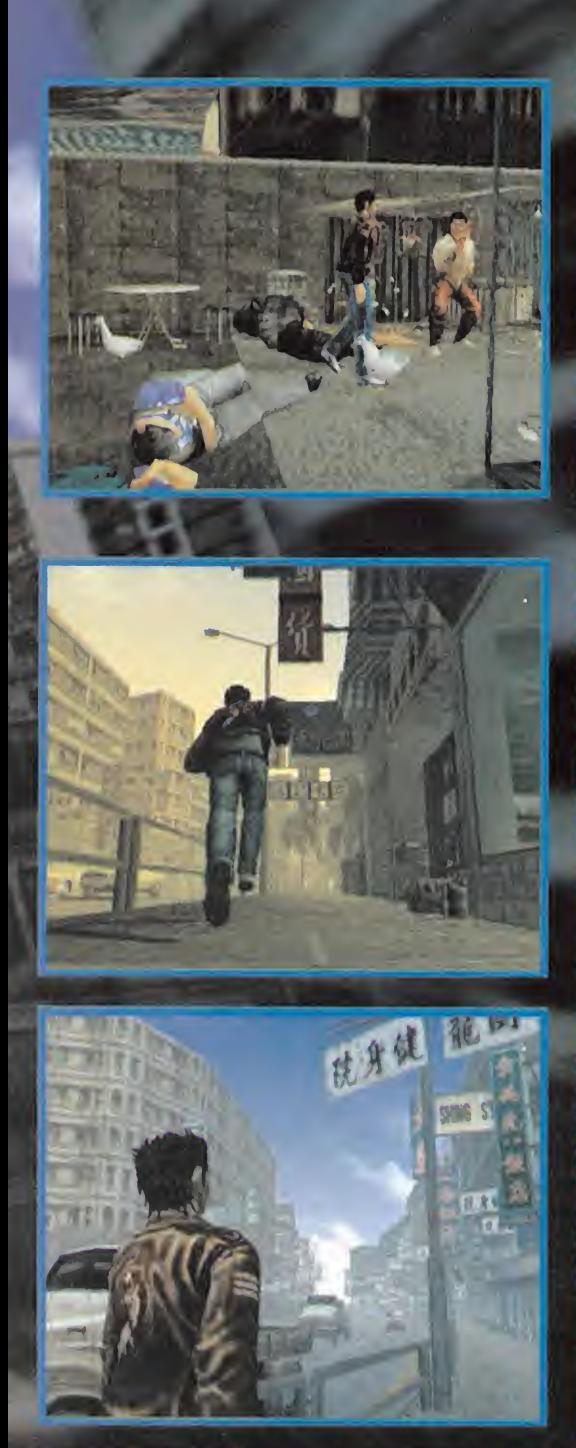

Y es que «Shenmue» ha planteado numerosos Interrogantes desde el mismo instante de su presentación al mundo entero. Poco, muy poco había dejado entrever la compañía del título que quiere convertirse en abanderado de un nuevo sistema de producción de juegos. Apenas unos datos, unas pantallas.... Hasta que vio la luz en Japón, y se rompieron todos los cons esquemas.

Hasta ese instante, Sega había presentado, tan sólo, unas ver siones jugabies de mínimas partes del juego. Unas cuantas se cuemias de combate, algunos personajes animados <sup>y</sup> poco más. Sin embargo, «Shenmue» se ha revelado como, prácticamente, aquello que Suzuki tenia en mente: un mundo real contenido en un videojuego.

#### mAsallAde la tecnología

Si bien es cierto que el potencial tecnológico es en buena parte responsable de lo que «Shenmue» puede llegar a ofrecer, no - a dad gráfica, la interacción, el desarrollo de la 1A? es menos cierto que el diseño básico <sup>y</sup> el concepto inicial han constituido la piedra angular del proyecto. Las excepcionales

#### Línea D irecta con... YU SUZUKI, Productor de «Shenmue»

Considerado, desde hace años, como una verdadera leyenda en el mundo del videojuego, el trabajo de Yu Suzuki, siempre ligado a Sega, va desde lacreación de revoluciones en elmundo del arcade, en el apartado del hardware («R 360»), hasta la innovación tecnológica en el aspecto del software («Virtua Fighter»). Su más reciente creación tiene nombre, «Shenmue», <sup>y</sup> soporte, Dreamcast, muy concretos. Hasta el momento, Suzuki apenas sí había rozado el desarrollo de juegos para ei ámbito doméstico, de manera exclusiva. Pero, como todo en su curriculum, cuando hace algo lo hace a lo grande. Por eso, Micromanía quiso que Yu Suzuki compartiera alguna de sus impresiones sobre «Shenmue» con todos sus lectores.

**MICROMANÍA:** ¿De dónde partió la inspiración para la idea original de «Shenmue» $2$ YU SUZUKI: En las máquinas recreativas, por lo general, una partida a cualquierjuego no dura mucho más de unos tres minutos, Hasta la fecha he desarrollado multitud de areades de este tipo, pero en esta ocasión lo que quería era olvidarme de esa limitación de "t**res** minutos — vida por partida\*\* y crear algo con lo que un jugador se sintiera satisfecho en lo referente a pro fundidad y riqueza de diseño, acción, variedad <sup>y</sup> jugabi!idad. Con este objetivo, comencé a plantearme como podía ser «Shenmue»/

**MM.:** ¿Qué buscabas conseguir con «Shenmuc». MM.: ¿Hasta qué punto es realmente importante canto en acción? tanto en diseño como en acción" esa interacción con personajes a los que conoces?<br>**Y.S.: Atrapar la realidad. En «Shen**mue» real- **Y.S.: En «Shenmue»,** aunqué no se trate de per-Y.S.: \ <sup>t</sup>rapar la realidad. En « Shenmue» real- Y.S.: En «Shenmue». aunque na se trate de per mente puedes vivir una vida. Sonajes con una especial relevancia, cada ca-

eidido dividir la historia en varios capítulos, que *mínima, equivale a entrar, en cierto modo, en*<br>se venderán como juegos independientes? *sus vidas Ilegando, por tanto, a afectar la del* Y.S.: Básicamente que todos los contenidos del protagonista, diseño del juego formaban un conjunto despro**porcionado.** Y como no quería, en modo algu- $\overline{M}$ MM.: ¿Que tipo de equilibrio se ha buscado, en no, limitar el contenido ni la historia, y que los  $\overline{S}$  el diseño del gonjunto, entre aspectos como acno, limitar el contenido ni la historia, y que los el diseño del conjunto, entre aspectos que aspectos como acjugadores disfrutaran de todo el universo de « Shenmue» al completo. hubo que tomar esta Y.S.: ( opio bascábamos abarcar la mayor vadecisión. riedud posible de usuarios pora el juego, hemos

jando en el concepto del juego, y dedicados al desarrollo en si.El número exacto Time Event), de modo que todo se redujera a de personas en el equipo es confidencial, pero comandos muy sencillos. Al buscar la sencillez<br>bastará echar un vistazo a los crêditos para cen el apartado del control quizá los momentos darse cuenta de que han sido muchas las invo- de lucha y combates parecen insignificantes en

sido el apartado más complejo de llevar a cabo? tre las distintas facetas de «Shenmue». Y.S.: Todos. Desde el principio hasta el final, «Shenmue» ha sido un verdadero desafío. MM.: ¿Crees que «Shenmue» es el juego que, ac-

Y.S.: Mi verdadera preocupación era conseguir dar bastante más de sí, pero es cierto que utili crear un mundo virtual que pusiera en práctica zamos el hardware de manera exhaustiva.

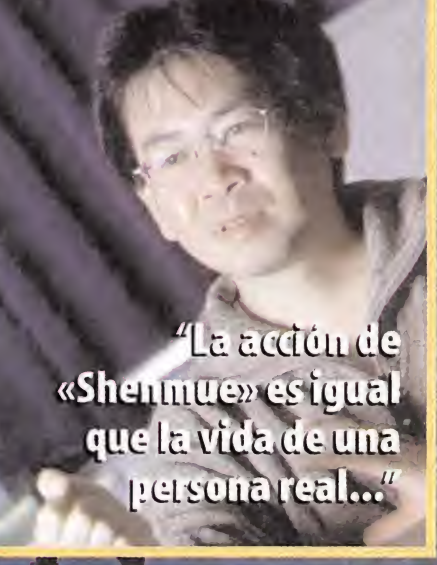

todo a**qu**ello que mi imaginación había idea-<br>do. Y ereo que lo he conseguido.

MM.: ¿Cómo encaja, en esa puesta en práctica, conceptos como la evolución de la personalidad del protagonista o el paralelismo con una vida real? Y.S.: Cada jugador sólo tiene que fijarse en su vida real. El mismo tipo de cosas que nos pasan a todos posan dentro de «Shenmue»: el paso del tiempo, los cambios climáticos, conocer a gente... Y todo afecta aljuego, tul y como si se hubiera cogido la vida de alguien y se hubiera metido en un mundo virtual.

rácter tiene su propia existencia en el universo **MM.:** ¿Cuál ha sido la razón por la que se ha de de juego. Una interacción con ellos, aunque sea sus vidas llegando, por tanto, a afectar la del

procurado simplificar al máximo todo lo rela- **MM.:** ¿Cuanta gente ha estado involucrada en el *cionado con los controles y el interfaz. No pre-*<br>desarrollo del juego? desarrollo del juego?<br>Y.S.: Durante cinco años hemos estado traba- eombates del tipo «Virtua Fighter». De este mocombates del tipo « Virtua Fighter». De este motlo diseñamos un sistema llamado QTE (Quick<br>Time Event), de mudo que todo se redujera a en el apartado del control quizá los momentos comparación con el resto de posibilidades en la aventura y la exploración, pero en conjunto MM.: Desde el punto de vista técnico, ¿cuál ha *creo que existe un equilibrio bastante bueno en*-

tualmente, lleva al límite las capacidades tecno-<br>**MM.:** ¿Qué era lo más importante para ti, la cali- lógicas de Dreamcast?

Y.S.: Sinceramente pienso que Dreamcast puede

#### Línea **D** irecta con...

MM.: ¿Tuviste alguna intervención en el proceso de diseño del hardware de Dreamcast? Y.S.: No. Sólo me dediqué al proceso de producción de «Shenmue». No <sup>t</sup>orné ninguna decisión sobre cómo debía ser la máquina.

1MM.: ¿Existirá alguna atención especial al VM en la versión final de «Shenmue»? Y.S.: Puedes usarlo, claro, para salvar partidas, pero también será posible descargar nuevos per sonajes desde la página web de «Shenmue» para introducirlos en el juego.

MM.: ¿Crees que un juego como «Shenmue» puede funcionar bien en mercados tan diferentes del japonés, como el americano <sup>y</sup> el europeo? **Y.S.: En Japón el juego está funcionando muy** en el control bien v, aunque la fecha definitiva de lanza miento para otros mercados aún no está deci dida con total seguridad, haré todo lo posible para que la adaptación a los gustos particulares de cada uno sea perfecta.

MM.: ¿Cuál crees que es la principal diferencia entre producir juegos orientados al mercado ja ponés, <sup>y</sup> <sup>a</sup> cualquier otro?

Y.S.: No podría dar una respuesta sencilla a eso. Supongo que losfactores a considerar son múltiples y de lo más variado...

MM.: ¿Qué piensas de las nuevas consolas de Sony <sup>y</sup> Nintendo?

Y.S.: No quiero entrar a valorar otras máquinas que no sean Dreamcast. Digamos que pien so que Dreamcast es una consola que puede competir perfectamente con cualquier otro hardware.

MM.: ¿Qué es lo mejor <sup>y</sup> lo peor de Dreamcast a la hora de desarrollar juegos?

Y.S.: Creo que, de cara al programador, Dreamcast es un hardware casi perfecto. El entor no y los kit de desarrollo poseen una estructura realmente potente y asequible, de cara a la pro gramación, <sup>y</sup> la calidad técnica es muy elevada. De momento no me he topado con ningún aspecto negativo. Estoy realmente orgulloso de Dreamcast.

«Shenmue» es el juego de las grandes cifras; el presupuesto total de desarrollo con que se ha contado, el tiempo invertido en el mismo, el número de capítulos que componen la aventura...

o o

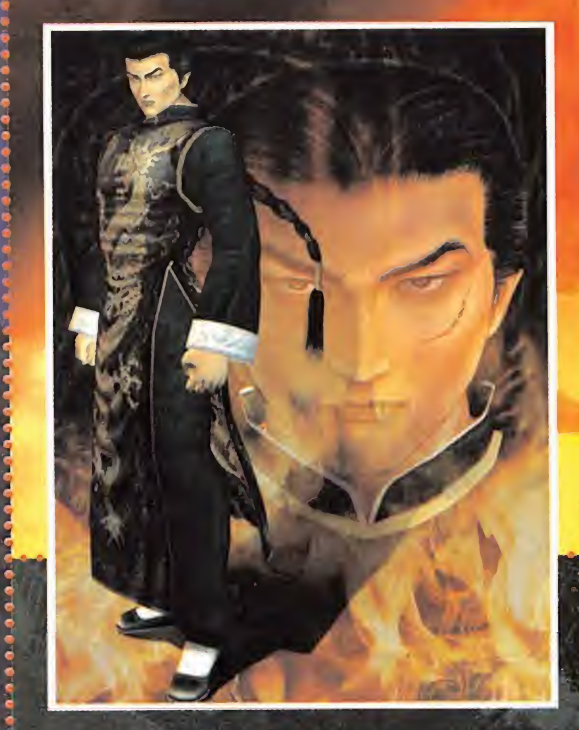

animaciones, efectos visuales, realismo de personajes, escenarios <sup>y</sup> múltiples detalles de calidad, en elámbito gráfico, responden únicamente a la idea de presentar una aventura en la que el protagonista, Ryo Hazuki, se ve envuelto en una os cura trama en laque nos meteremos en su piel <sup>y</sup> tendremos, como si de la vida misma se tratara, desarrollar actividades tan cotidianas como las que habitualmente nos ocurre en la realidad.

Los cientos de personajes que pueblan el universo de «Shen mue» tienen su personalidad definida, podemos hablar <sup>y</sup> re lacionarnos con ellos, visitar cualquier lugar del extenso mundo que compone el escenario de juego, <sup>y</sup> establecer una enormes posibilidades que abre un título como éste. Aunque sea un juego, con unos objetivos -más o menos-

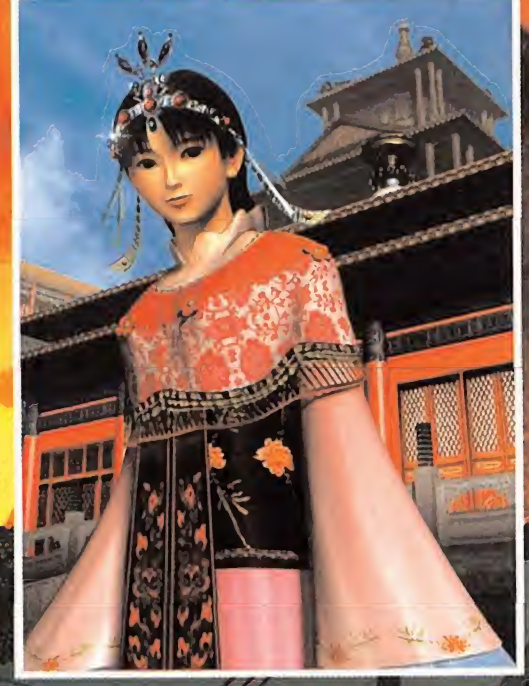

definidos, es tan realista que permite -y obliga-- al jugador, a entrar de lleno en un rol activo en el que hasta debe trabajar para conseguir dinero, comer, vivir y divertirse.

Aunque, cuando «Shenmue» hizo su aparición en Japón desató verdadero furor, parece que en los últimos tiempos la fiebre se ha rebajado. Quizá se deba <sup>a</sup> que, en la práctica, es un título que está estructurado como el primero de un conjunto de 16 capítulos que compondrán el universo virtual global soñado por Suzuki. ¿Algo excesivo? Tiempo al tiempo. De momento, aún ten dremos que esperar para verlo en el mercado español. Ciertos interrogantes no han sido desvelados por Sega sobre el momento ni las condiciones de su aparición pero, para ir abriendo boca, Micromanía se puso en contacto con Yu Suzuki que res pondió a algunos detalles sobre laproducción del juego.

# soo e-bonus

En alcoste.com con la primera compra te regalamos 500 e-bonus, es decir, 500 pesetas para que te lo descuentes de tu pedido.

Con cada compra acumulas los e-bonus correspondientes a los productos que compres. Puedes acumular tantos e-bonus como para comprarte los productos que deseas sin pagar una peseta.

En alcoste.com, cuanto más compras más ganas.

Cecuality

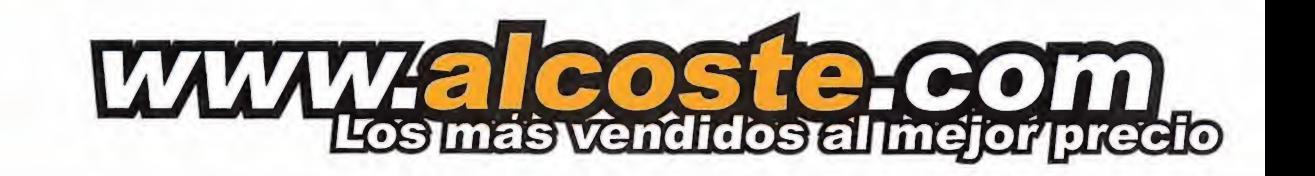

libros, música, VHS, DVD, software, informática, electrónica

**R** eportaje **E** special **Figure** 

Entre los más<sub> $\overline{1}$ </sub>

# grandes

# Colin McRae Rally 2.0

En preparación: PC, PLAYSTATION

El que probablemente ha sido el mayor éxito de lacompañía hasta la fecha <sup>y</sup> que colocó <sup>a</sup> Codemasters como una de las grandes <sup>a</sup> nivel mundial, «Colin McRae», tiene en preparación la segunda parte de este superventas, en su versión PC, con la de PlayStation recién salida al mercado. La aplicación de diversos efectos visuales, como el mapeado de entorno, consigue elevar el realismo del juego a cotas increíblemente elevadas.

iseñado como una experiencia totalmente nueva de juego, Codemasters no ha queri do hacer de la segunda parte de «Colin McRae» una mera continuación de una fór mula conocida. La jugabilidad, el control, la

IA, los vehículos, los circuitos <sup>y</sup> todo el concepto del juego, se ha rehecho de cabo <sup>a</sup> rabo. Y,aunque ambas versiones, PC <sup>y</sup> Playstation, son idénticas en cuanto <sup>a</sup> contenidos <sup>y</sup> opciones, los usuarios de un compatible disfrutarán de mejor calidad gráfica, así como de unos efectos visuales mucho más depurados que en el formato consola.

En nuestra visita a Codemasters, Will Baggerly, responsable de producto de la compañía, nos comentó las principales diferencias entre la versión original y la 2.0."Ahora debe haber unas treinta personas trabajando en eljuego, al que se está procu rando dar un aspecto mucho menos minimalista que la versión original, en lo que se refiere a la conducción, propiamente dicha. La intención es que, sobre todo, la gente se divierta pilotando, para lo que se han incluido un montón de nuevos modos de juego, partiendo de las dos variantes clásicas, el modo campeonato o lacompetición en tramos singulares."

#### NOVEDADES Y MEJORAS

La duda que resulta más evidente formularse es que si el título original tenía tantas virtudes, es muy posible que todas las novedades que se han inclui do en esta versión se reduzcan a meros añadidos decorativos. Según Will,"siempre hay que intentar mejorar un juego, cuando se aborda una segunda parte, porque es el único modo de mantener un ni vel competitivo. Cuando «Colin McRae» apareció, el mismo Colin nos comenzó a realizar sugerencias so bre ciertos detalles que se podrían mejorar en una ver sión posterior, sobre todo en lo referente a la jugabilidad. Un ejemplo puede ser el comentario que nos hizo acerca de la conducción sobre grava, cuyo empuje el juego original no reflejaba de manera totalmente real, <sup>y</sup> ahora ha sido modificado. La suspensión en la versión 2.0 se ha reflejado de manera independiente en las cuatro ruedas, a diferencia de «Colin McRae» donde sólo afectaba a dos, así que cuando ahora se conduce sobre algún objeto o cualquier tipo de terreno, no sólo se siente la diferencia en el control, sino que se puede apreciar también en la pantalla. La suspensión independiente asegura una rotación real de cada

rueda, lo que revierte en la tracción y el agarre de manera realista. (. ..) La gente decía que el primer juego no era lo bastante real en muchos apartados, así que todo se ha mejorado de manera general. Se puede incluso apreciar cómo el coche se in clina al tomar una curva (...) Al trabajar en contacto directo dio se reflejaba de manera correcta y realista e<br>con un montón de constructores nos hemos asegurado de ob- qo. En lo que respecta al apartado puramente con un montón de constructores nos hemos asegurado de obtener una información precisa y correcta <sup>y</sup> de Ford, con el Focus, hemos recibido la telemetría real del coche, que se ha usado en el código del juego. Estos detalles de telemetría permiten obtener una si mulación física perfecta, a un nivel que no se lo grado en ningún otro juego de coches iseñado como una experiencia totalmente rueda, lo que revierte en la tracción y el agarre de manera rea-<br>
nueva de juego, Codemasters no ha queri-<br>
lista.(...) La gente decía que el primer juego no era lo bastan-<br>
do hacer

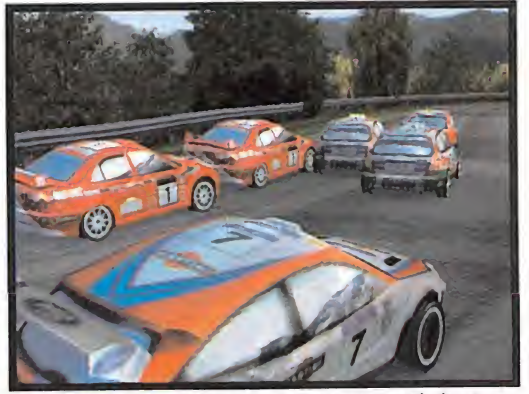

(...) Por otro lado, gran parte del equipo de desarrollo ha via jado por todo el mundo visitando circuitos, hablando con pilotos, conduciendo algunos de los coches reales, etc. No se trataba tan sólo de recoger información vital, sino de asegurarse que todo se reflejaba de manera correcta y realista en el jue-

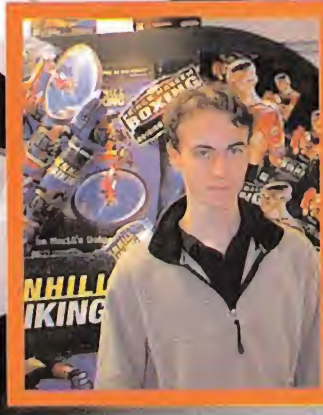

**EINE OF PRINT** 

Will Baggerly

Codemasters se ha perfilado en los últimos meses como una de las compañías de más rápido <sup>y</sup> mayor crecimiento <sup>a</sup> nivel mundial. No se trata tan sólo de un rápido aumento de su plantilla, con unos estudios que, hoy

por hoy, se cuentan entre los más grandes que se puedan imaginar, sino a un elevado número de proyectos en desarrollo, hasta seis, cuyo lanzamiento está previsto para antes del próximo otoño. Más de trescientas

personas, en total, se encuentran trabajando en estos juegos, en el enorme edificio que la compañía posee muy cerca de Birmingham, donde acudió Micromanía para descubrir todos los secretos que allí se esconden.

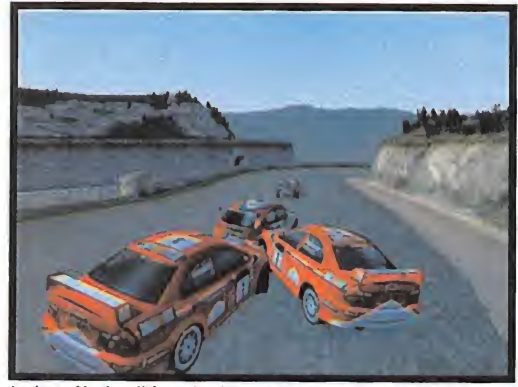

La detección de colisiones ha sido uno de los grandes retos del equipo de desarrollo, que ha sido capaz de identificar múltiples puntos de impacto.

visual del juego, no sólo se ha trabajado en conseguir unos es cenarios mucho más detallados <sup>y</sup> realistas, sino que se utilizan algunos efectos tan impresionantes como el mapeado de entorno, permitiendo que los reflejos que se contemplan en los vehículos sean lo más fieles posible a como se verían en un coche de verdad."

En lo que respecta al diseño general del juego <sup>y</sup> el engine, al rededor del 50% del código se importó del título original. Asegurar que todos los apartados de «Colín McRae Rally 2.0» estén reflejados de un modo realista es uno de los principales objeti vos del equipo. Una depuración correcta <sup>y</sup> una aplicación ade cuada de la IA han sido también las principales preocupaciones del desarrollo, para lo que se han creado una serie de editores, en los que en cada centímetro del circuito se pudieran gestio nar estos parámetros. Sin embargo, <sup>y</sup> pese <sup>a</sup> que la IA es un componente esencial, son las propias habilidades del jugador las máximas responsables de los posibles resultados a obtener,<br>así que por muy buena que sea la lA si el jugador no posee una **modelos que alcanzan setecientos poligonos, y más, con lo que se ha** así que por muy buena que sea la IA, si el jugador no posee una **modelos que alcanzan setecientos poligonos, y más, con lo que se h**<br>hecho posible un mayor realismo en las 3D, y en los efectos visuales. aptitud adecuada, habrá muchos problemas para conseguir buenas posiciones.

#### **OBJETIVOS**

Aunque lo principal es conseguir que el juego tenga el mejor aspecto posible, este apartado va parejo a una gran jugabili dad, lo que da pie a combinar ciertos toques de simulación con el arcade más puro. Consiguiendo equilibrar nuestras habilida des en ambos aspectos, conseguir victorias no es cuestión sino de tiempo <sup>y</sup> práctica."Muchos simuladores son bastante difíci les de controlar", comenta Will, "así que hemos ajustado al

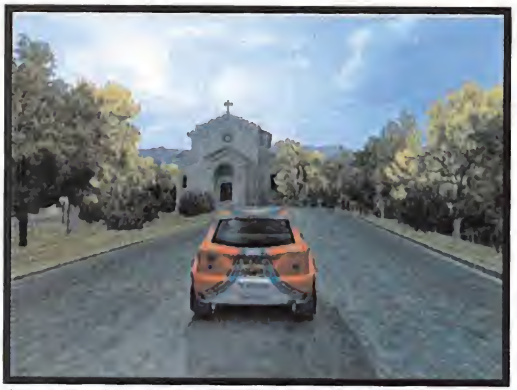

Como ya ocurría en el juego original, los distintos trazados no son reales, pero su ambientación se inspira en escenarios reales de cada país.

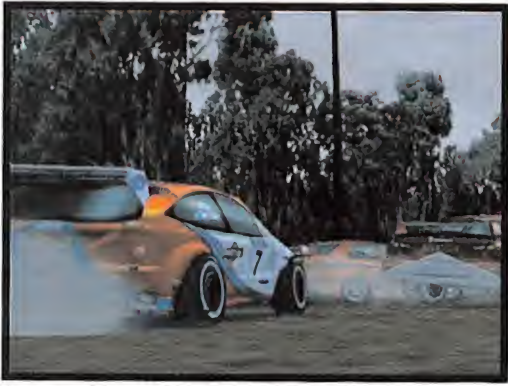

Aunque en el sistema "clásico" de competición corremos contra el reloj, se han incluido modos más arcade para realizar carreras contra otros coches.

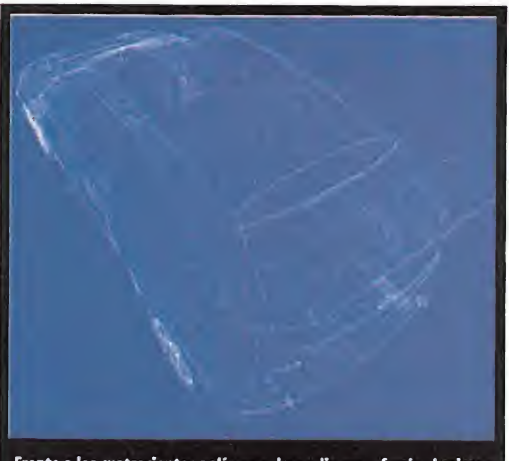

máximo el nivel de dificultad para que la mayoría de usuarios puedan disfrutar, en cualquier caso, del juego. En otras palabras, hemos intentado ofrecer lo mejor de ambos géneros."

#### VISTAS Y ESCENARIOS

Todos los circuitos incluidos en el juego no son reales, sino inspirados en ciertos ambientes, para asegurar que el nivel de ju gabilidad sea el máximo posible. Si el equipo se hubiera dedicado a recrear circuitos auténticos, el realismo estaría al más

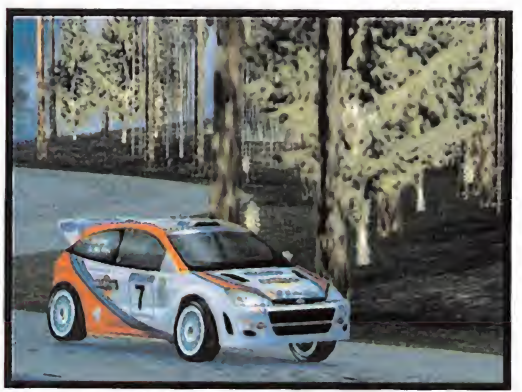

El Ford Focus aparece en «Colín McRae 2.0» como protagonista principal, aunque no único, de laamplia gama de vehículos a nuestra disposición.

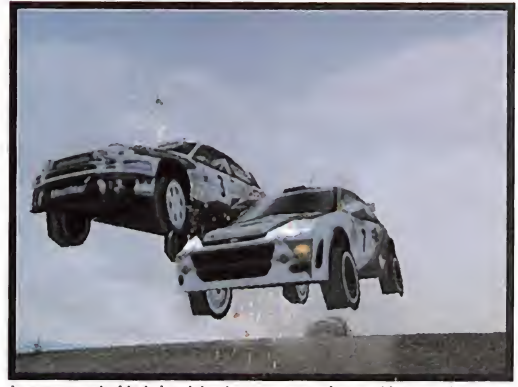

La espectacularidad visual de algunas secuencias en el juego se basan en la perfección tecnológica que ha alcanzado el engine desarrollado.

alto nivel, pero se perdería jugabilidad en favor de la ambientación, lo que no quiere decir que la atmósfera conseguida no sea realista ni reconocibles los países en los que se supone estamos compitiendo.

En cuanto a las vistas, por defecto existe una cámara estándar desde el interior del coche, aunque se han incluido muchas otras exteriores, incluyendo una sobre elcapó <sup>y</sup> otra sobre el te cho. De momento, Codemasters no ha decidido si incluirá en la versión final del juego un modo de repetición.

En todos los circuitos se están implementando distintas condiciones climáticas, con nieve, lluvia, niebla, barro <sup>y</sup> tantos ti pos de terreno como se pueda imaginar. Debido <sup>a</sup>la gran va riedad de ambientes que recrean los distintos países en lacompetición, cada uno posee unas características de clima específicas.

#### DETECCIÓN DE COLISIONES

La detección de colisiones es un apartado que se puede cali ficar como brillante en "Colín McRae 2.0" Cualquier buen título de conducción basa gran parte de su potencial en las reac ciones de los vehículos <sup>y</sup> los daños que pueden sufrir. Los modelos 3D son realmente complejos <sup>y</sup> sofisticados, en este sentido, y todos incluyen múltiples puntos de detección de colisiones de modo que si, por ejemplo, chocamos contra un muro, veremos cómo se deforma la parte que haya dado con él. Si el coche vuelca, el techo se deformará en función de la violencia del impacto, y el daño recibido influirá en elcomportamiento posterior del coche. Se puede, incluso, perder alguna rueda <sup>y</sup> seguir conduciendo, como en la vida real, aunque el

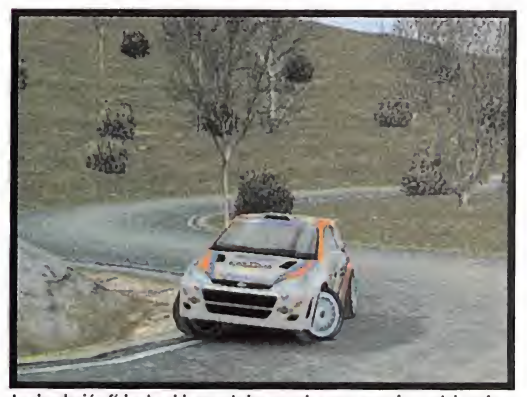

La simulación física ha sido una de las grandes preocupaciones del equipo, consiguiendo unos resultados finales realmente brillantes.

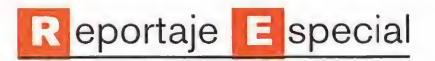

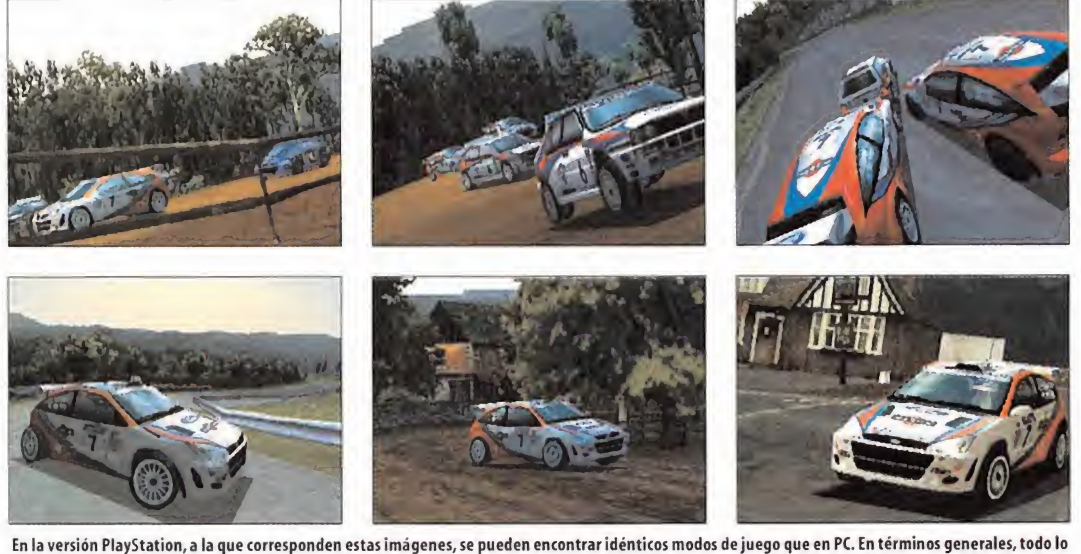

referente a jugabilidad es igual, en ambas versiones, estando la única diferencia palpable en laresolución gráfica desplegada por las dos máquinas. Aún así, <sup>y</sup> pese <sup>a</sup> que ciertos efectos especiales no son aplicables en Playstation, la mayoría de FX síse han pasado de uno <sup>a</sup>otro formato de manera precisa <sup>y</sup> similar, pues el engine para ambas versiones ha sido desarrollado de manera simultánea, <sup>y</sup> procurando equilibrar prestaciones <sup>y</sup> potencia, al máximo.

daño que reciba el coche vaya en progresión. Cada uno de los coches está compuesto por unos setecientos (700) polígonos, en comparación a los no más de 400 de media que se daban en "Colín McRae"

#### **COPILOTOS**

Un apartado realmente interesante de «Colín McRae Rally 2.0» es el copiloto, con el que se puede interactuar. Nuestro hombre nos irá dando las instrucciones pertinentes a lo largo de cada competición, e incluso escucharemos cómo nos avisará de los tallos y críticará nuestras malas actuaciones —no digamos si gi chocamos-. Es decir, más información es facilitada de manera constante aljugador. En total, casi se ha doblado la cantidad de diálogos, respecto al primer juego, que se han utilizado como frases del copiloto.

#### LOS PAÍSES

A diferencia de los rallies reales, no se ofrece ningún tipo de pre mio al finalizar una carrera, pero es posible reparar <sup>y</sup> ajustar el vehículo al final de cada sección. El pilotaje en rallies se basa en ser el mejor, llegar a ser el campeón compitiendo durante una temporada completa a través de ocho países distintos, inclu yendo cada uno una media de diez o doce tramos, lo que equivale a decir que existen cerca de ochenta recorridos diferentes para temporada.

Cada país, lo que incluye a Grecia, Reino Unido, Francia, Suecia, Australia, Italia, Kenia <sup>y</sup> Finlandia, ofrecerá un desafío diferente, en función de sus particulares condiciones de terreno <sup>y</sup> climatología. Una atención muy especial se ha puesto en los detalles

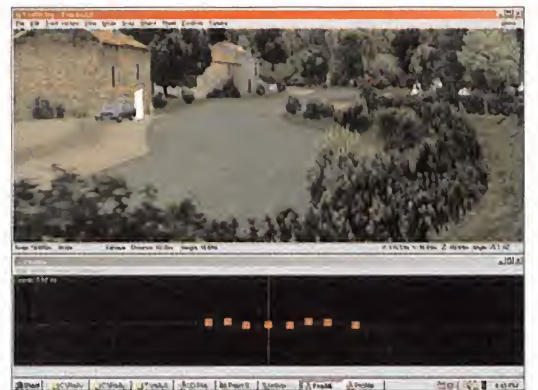

Las herramientas desarrolladas por el equipo para la realización de este nuevo juego han constituido un apartado imprescidible en el conjunto de la producción. De no ser por ello, el juego no habría sido posible.

que se encuentran a lo largo de cada recorrido, como vallas, ilu minación, etc.

#### PC Y PLAYSTATION

"La gente suele preguntarnos por el engine del juego" comenta Will,"que en PC se basa en eluso de Direct3D <sup>y</sup> el soporte casi total de todo tipo de tarjetas gráficas. Algunas de las más re cientes ofrecen laresolución más elevada jamás vista en un juego de estas características. Un PC con una buena tarjeta 3D ofrecerá un nivel de detalle jamás alcanzado en la generación gráfica lejana. Y si se soporta el mapeado de entorno, el realis mo es impresionante de veras (...) Para desarrollar la versión Playstation hemos diseñado una serie de herramientas que nos permitan pasar de una plataforma a otra sin ningún problema. Así, nos aseguramos de que ambas versiones sean práctica mente idénticas, desarrollando ambas al mismo tiempo."

#### EN RESUMEN

Como en el primer título, el mismo McRae ha estado asesorando al equipo durante el desarrollo, para conseguir el máximo rea lismo sin perder de vista el objetivo principal de la jugabilidad. Cada circuito se viene <sup>a</sup> recorrer en unos cinco minutos, más o menos, pues Codemasters no ha querido llegar a un nivel de re alismo máximo en este apartado, para evitar un posible aburri miento del jugador. Han seleccionado los mejores obstáculos, terrenos <sup>y</sup> aspecto para cada tramo. El tiempo <sup>y</sup> esfuerzo inver tidos en todo el desarrollo ha sido el más grande que Codemasters ha puesto nunca en ningún otro título, <sup>y</sup> esperan obtener la recompensa merecida.

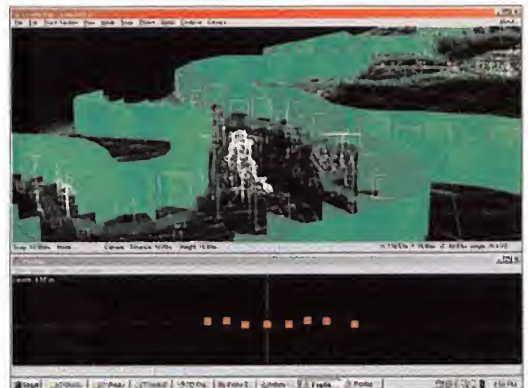

1000s | Renut | John | Fires | Foto | Aunque cerca del 50% del engine original fue exportado, inicialmente, del primer juego, posteriores retoques <sup>y</sup> modificaciones permiten considerar la tecnología de esta segunda parte, como totalmente nueva.

## WTC.World

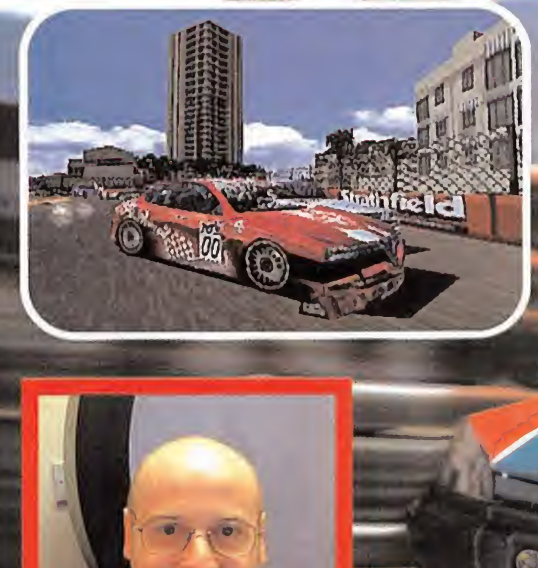

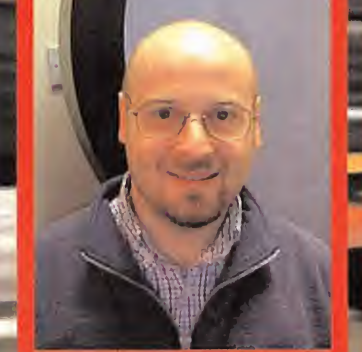

Adam Parsons, Director Artístico del proyecto.

#### En preparación: PC, PLAYSTATION

Si se ha jugado a «TOCA» en cualquiera de sus dos entregas, «WTC» resultará ligeramente familiar al usuario. «TOCA» se basaba en competiciones desarrolladas en el campeonato británico de turismos, al que se añadió una serie de circuitos extra. Con «World Touring Cars» el equipo de desarrollo ha pretendido dirigirse en una dirección diferente. Ahora la competición se hace global, con vehículos y circuitos de todo el mundo.

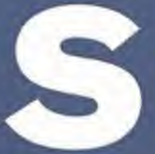

e podría decir que «WTC» es un simulador, o al menos tiene su espíritu, pues una considerable parte de la acción y la jugabilidad tiene un tratamiento mucho más arcade.<br>Ofrece la agresividad que dieciséis coches, que compi e podría decir que «WTC» es un simulador, o al menos tiene su espíritu, pues una consi derable parte de la acción <sup>y</sup> la jugabilidad tiene un tratamiento mucho más arcade. Ofrece la agresividad que dieciséis coches,

que compiten en 23 de los más famosos circuitos de todo el mundo, pueden dar. En total existen 40 modelos diferentes de vehículos se ponen a disposición del usuario, de los constructores más importantes <sup>y</sup> respetados de los cinco continentes. Co demasters tiene la intención, con «WTC», de poner una especial atención <sup>a</sup> los pequeños detalles, de modo que este proyecto sea capaz de dejar muy atrás <sup>a</sup> cualquier otro título del género en Playstation.

Adam Parsons, director artístico del proyecto, pero que también ha trabajado en otras áreas del desarrollo, no sólo quiso entrar a comentar ciertos detalles del mismo, sino que deseaba demostrar que es el juego que pondrá toda lapotencia de Playstation al límite mismo de la máquina. "Es díficil encontrar", comenta

# **Touring Cars**

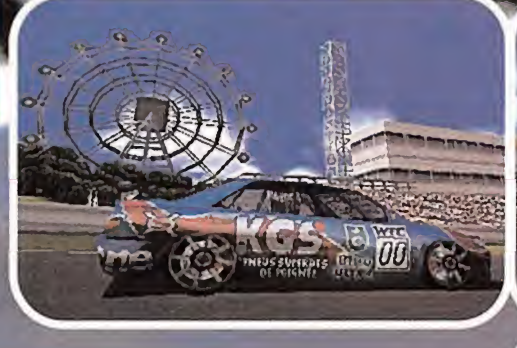

ncenzus éxéctronique

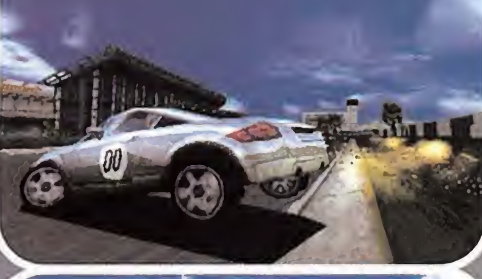

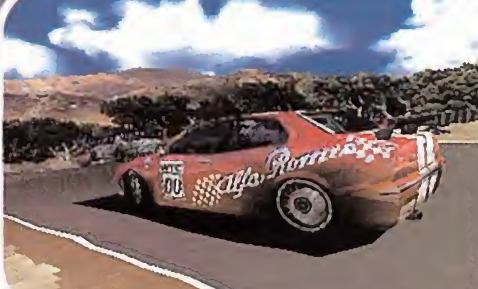

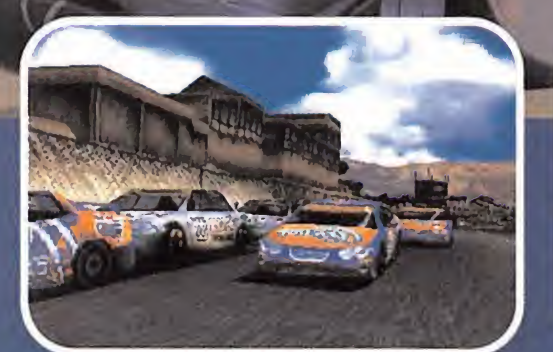

Con «WTC» Codemasters pretende perpetuar una serie de títulos que les ha dado un excelente resultado, sobre todo en elmercado de Playstation.

Parsons/'el nivel de detalle que ofrece «WTC» en cualquier otro juego de Playstation. El engine de simulación física es realmente especial, ya que cada uno de los 16 coches que compiten en cada carrera es capaz de mostrar daños al detalle. Esta tecnología de detección de colisiones es de loque el equipo de desarrollo realmente está mas orgulloso. Es un juego de coches, asi que queríamos asegurarnos de que todos los vehículos se tu vieran unas reacciones reales. Cuando corres el daño que pueda recibir tu vehículo es muy importante. No depende tan sólo de la fuerza del impacto, sino del ángulo de impacto, para que el daño reflejado sea realista. Sin entrar en detalles demasiado técnicos, digamos que se trata de desplazar vértices de los mo délos 3D para que el resultado sea el deseado. En otros títulos los danos se cuentan por zonas predefinidas, de modo que da igual como te golpees, pues no existe variación en la respuesta del coche, según la zona donde te golpees. Es algo muy sutil, pero que lleva un gran tiempo de programar <sup>y</sup> depurar."

#### AVANZAR EN EL JUEGO

Se trata de ganar. Y a medida que se desarrolla la acción, silos resultados nos acompañan empezaremos a recibir ofertas de distintos equipos para conducir nuevos modelos de coches. Se pueden entablar diversas negociaciones si nuestra intención es

Treins A Disque Rimell Op to

Nuevos avances en eldesarrollo tecnológico del juego permiten conseguir escenas mas realistas <sup>y</sup> espectaculares que en versiones anteriores.

la de ir mejorando. La típica oferta es que algún constructor nos "toque" <sup>y</sup> nos comenta algo como "si ganas la próxima carrera queremos que fiches por nuestro equipo" Asi, distintos modelos de vehículo comenzarán a estar disponibles, e iremos desarroliando una verdadera carrera como piloto profesional.

#### LOS CIRCUITOS

Los circuitos han sido recreados en base a las visitas que los miembros del equipo de desarrollo realizaron a pistas reales, tomando fotografías <sup>y</sup> grabando vídeos <sup>y</sup> más vídeos. El mismo Adam comenta que "me entreviste con los encargados de equi pos y circuitos de competición, e incluso recorrí alguno que otro  $\qquad$  La personalmente pilotando un coche. Tenemos, también, datos reales de los circuitos <sup>y</sup> con cámaras digitales fuimos recogien do información de distintas pruebas desde varios ángulos, para obtener toda clase de perspectivas en plena competición.Cree mos que muchos juegos que se han basado en este tipo de competiciones no han sabido reflejar, en su totalidad, la realidad de las pruebas de 'touring"

El juego incluye una modalidad de campeonato en el que se par ticipa en toda clase de pruebas nacionales de distintos países. Ganando una seiie de carreras en categorías inferiores se puede pasar <sup>a</sup> disputar torneos regionales, <sup>y</sup> después <sup>a</sup> los nacionales.

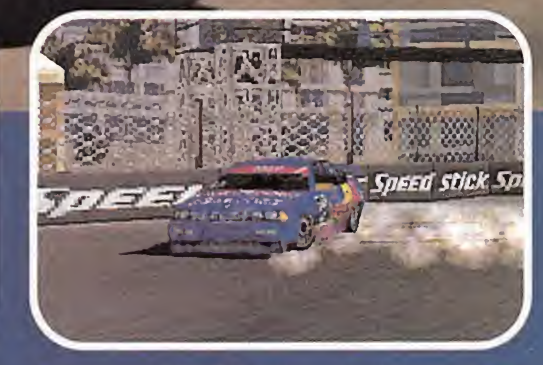

Aunque Id versión de Playstation es la única que Codemasters ha llegado a señar, la compañía asegura que el juego sera espectacular en F

#### LA CONDUCCIÓN

Adam explica que "El control <sup>y</sup> la sensación de realismo que pueda obtener eljugador en «WTC» es nuestra gran preocupación, y es algo que no hemos perdido de vista ni un según do. Como, además, tenemos vehículos de tracción <sup>a</sup> dos <sup>y</sup> cua tro ruedas, tenemos que hacer un esfuerzo especial para diferenciar claramente la experiencia de correr con uno u otro, sabiendo que en una categoría determinada todos los coches deben tener el mismo límite de potencia. No hay coches más rápidos que otros en una categoría, todo depende de la habi lidad del jugador."

La mención de la física de los vehículos es otro de los aspectos importantes. Sin embargo, según Adam "hay que ajustarlo todo al perfecto equilibrio entre jugabilidad <sup>y</sup> realismo (...) No ere emos que haya ningún otro juego de Playstation que haya lie gado tan lejos en los pequeños detalles, consiguiendo un con junto tan solido. Los efectos visuales, las rutinas de colisión, la variedad de coches, circuitos <sup>y</sup> escenarios, la velocidad <sup>y</sup> el rea lismo son muy elevados. El control y las reacciónes conseguidas dejan muy atrás a cualquier otro juego. Hay muchos buenos juegos de coches, pero sólo unos pocos son realmente excelen tes. Lo que se ve en «WTC» <sup>y</sup> lo que se experimenta es, simple mente, real."

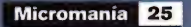

## **Prince Naseem Boxing**

#### En preparación: PC, PLAYSTATION

Estamos ante un título que ha sufrido numerosos retrasos debido <sup>a</sup> constantes cambios en su diseño <sup>y</sup> estructura. Sin embargo, las razones argüidas por Codemasters al respecto se basan en el objetivo de crear un juego de boxeo realmente original y atractivo. Todos tenemos una idea más o menos clara de cómo debe ser un juego de boxeo, aunque Alex Darby, miembro del equipo de desarrollo, quiso entrar más <sup>a</sup> fondo en las posibilidades de «Prince Naseem Boxing».

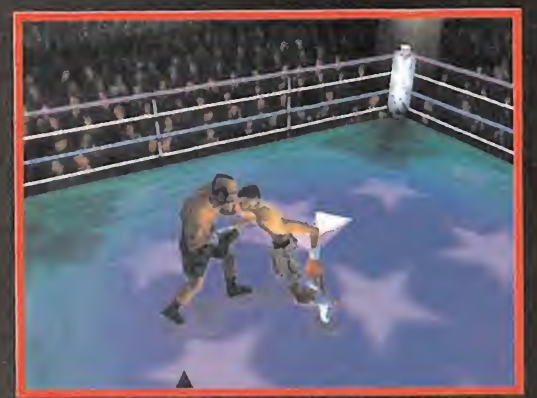

Uno de los apartados más cuidados en «Prince Naseem» ha sido el de las cámaras, sobre todo en las perspectivas automáticas que se emplean.

s difícil", comenta Darby, "situar al juego en un combinente de que fue nunca gane el género concreto. Tiene el aspecto propio de compeonato si su entrenamiento está mal dirigido, un simulador deportivo, pero no tiene los <sup>s</sup> difícil'; comenta Darby,"situar al juego en un género concreto. Tiene el aspecto propio de un simulador deportivo, pero no tiene los lí mites que los simuladores suelen ofrecer. Existen dos conceptos básicos en la estructura del juego. Hay una parte totalmente arcade, en la que se pueden escoger 16 boxeadores distintos, cada uno con sus propias características <sup>y</sup> de los que tan sólo uno es real, Naseem. Por otro lado, tenemos un modo de juego de "carrera profesional", en el que elegimos un boxeador de entre ocho posibles, entre las tres categorías de peso existentes, <sup>y</sup> tenemos que llevarle <sup>a</sup> lo más alto, a ser Campeón Mundial (...) Lo original de este último modo de juego es que no se trata, únicamente, de pelear contra otros contrincantes, sin más, sino que existe un total de 30 rivales, que a su vez son entrenados por la IA del programa. Cada uno tiene sus particularidades <sup>y</sup> habilidades especiales que son potenciadas por el modo de entrenamiento que se escoja. Esto quiere decir que las posibilidades son muy variadas en los re sultados finales. Un boxeador que se encuentre situado en el

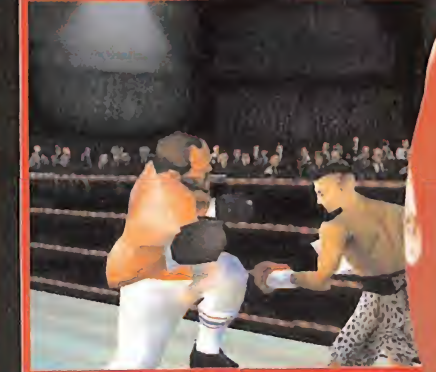

<u>.</u><br>Los distintos modos de juego incluidos pretenden que la **variedad y diversión sean los posible.**<br>variedad y diversión sean lo más elevadas posible.

ranking como número <sup>3</sup> puede que nunca gane el campeonato si su entrenamiento está mal dirigido, mientras que otro que esté en el puesto 25 puede as cender rápidamente si se potencian sus mejores habili dades. Cada vez que se gana <sup>a</sup> un rival <sup>y</sup> pasamos al si guiente, éste no tiene por qué ser necesariamente más habilidoso que el anterior. Si su entrenamiento no ha sido el adecuado, es posible que falle en el combate, que es lo que ocurre en el boxeo real, si no se considera al contrario. Los boxeadores, por tanto, están constantemente cambiando de posiciones en el ranking mundial, algo que se refleja en la acción del juego <sup>a</sup> través de las noticias de un periódico, al final de cada semana. Es como un universo deportivo en miniatura."

El resto de boxeadores que aparecen en el juego llegan a ofrecer una experiencia de combate al jugador bastante real. Codemasters no ha querido entrar en un estilo de diseño parecido al que otros títulos, como «Ready 2 Rumble» utilizan, con un aspecto más de cómic o dibujo animado. El "look" general del juego es muy realista. Los movimientos especiales están muy limitados,

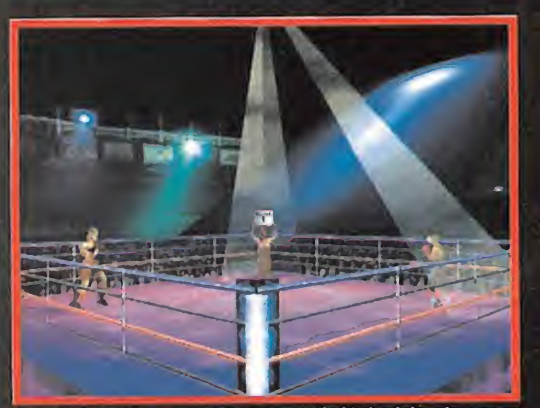

Cada rival, en el juego, presenta unas peculiaridades únicas, lo que nos el semucho más efectivo desarrollar una técnica depurada que golpear con el productional de indicational de indicational con el polonical de tecnicas

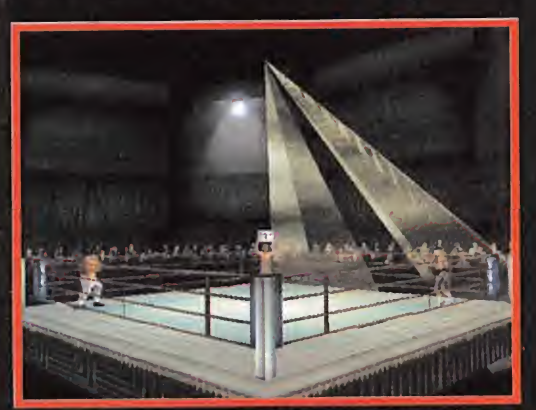

Es mucho más efectivo desarrollar una técnica depurada que golpear con<br>excesiva potencia. El equilibrio entre ambas nos dará más victorias.

y se ajustan tan sólo a unos buenos ganchos o excelentes defensas, no animaciones que no sean naturales."Hemos inten tado que algunos de los boxeadores sean algo diferentes a la

#### MOVIMIENTOS INTELIGENTES

bilidad ni el realismo."

La IA ha constituido el factor principal en el desarrollo del juego <sup>y</sup> ha llevado mucho más tiempo del esperado el crear unos al goritmos eficaces. Algo que, además, ha tenido que adaptarse alhecho de que todos los boxeadores tienen animaciones reali zadas <sup>a</sup> mano, sin el uso de técnicas de motion capture. Codemasters cree que este estilo de animación da muchos mejores resultados, en este caso particular."EI equipo estuvo revisando multitud de vídeos <sup>y</sup> han intentado exportar las sensaciones adquiridas a la acción del juego. Si hubiéramos usado motion capture el aspecto visual sería muy bueno, qué duda cabe, pero nos habría hecho perder el objetivo de la jugabilidad. Con motion capture, además, no puedes poner tanto énfasis como queríamos en las expresiones faciales y corporales, lo que habría influido también en el realismo final", comenta Alex.

vida real, como Nas", comenta Alex, "aunque sin perder la credi-

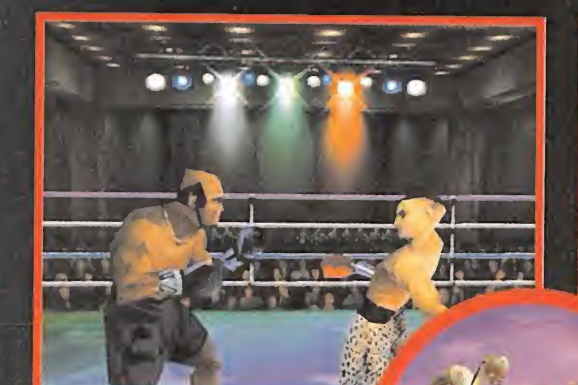

El aprendizaje de distintas técnicas se presenta en el juego como el aspecto más importante.

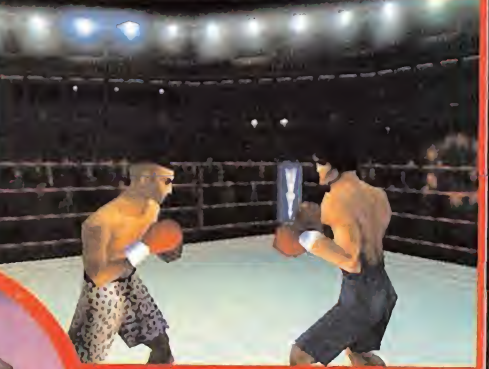

1.30

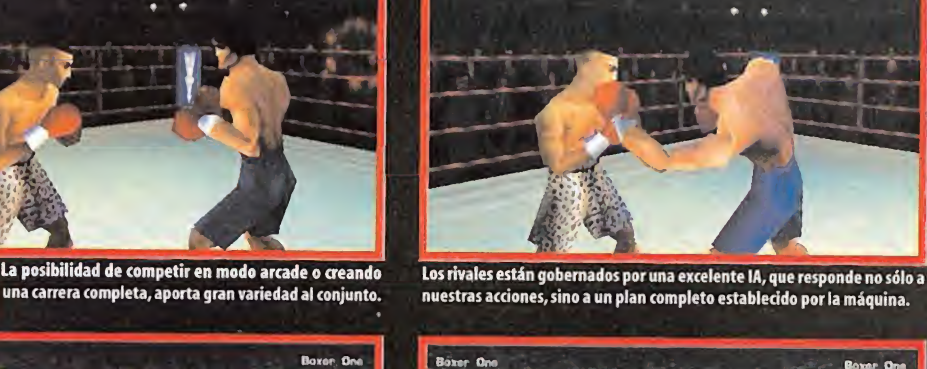

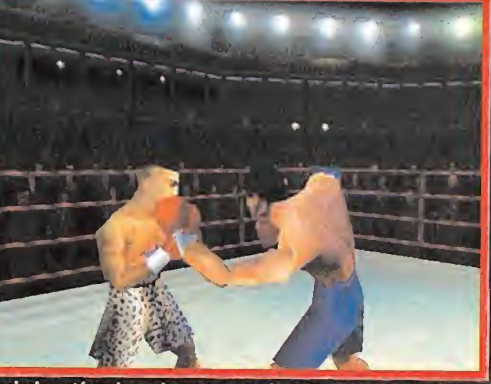

nuestras acciones, sino a un plan completo establecido por la máquina.

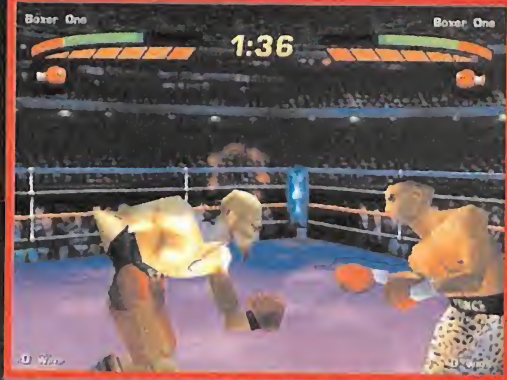

«Prince Naseem» no es el típico juego de boxeo, en el sentido de que no basta aprender unos cuantos golpes para derrotar al enemigo.

coges un boxeador que no sepa encajar muy bien <sup>y</sup> le dan un por el ring, <sup>y</sup> saber aprovechar bien las oportunidades. Mientras que en otros títulos parecidos es posible encontrar un golpe especial con el que la mayoría de rivales queden noqueados. aquí la IA se reajusta constantemente para que el rival sea capaz de responder <sup>a</sup> todo tipo de tácticas que pongamos en práctica. No se trata de tener más potencia que los contrarios, sino de golpearles desde el lugar adecuado, con el ángulo preciso y en el momento correcto. Algo que funciona de maravilla en la acción del juego. Al movernos por el ring debemos ir aprendiendo a coger posiciones favorables desde las que lanzar nuestros golpes. Ese es el modo correcto de dejar K.O.al adversario, algo que resulta visualmente espectacular. Si el movimiento no es perfecto, podremos golpear alrival <sup>y</sup> éste podrá caer a la lona, pero se levantará al no haber encajado un golpe lo bastante potente.

#### LAS VISTAS

La cámara que utilizará por defecto se sitúa en la mejor perspectiva posible de manera automática, pero también teniendo en cuenta el lugar desde el que resulta más favorable lanzar un golpe. En este apartado «Prince Naseem» funciona de manera prácticamente perfecta. El sistema de puntuaciones, además, se basa en la técnica con que lanzamos nuestros golpes, lo efectivos que resultan <sup>y</sup> la potencia que ponemos en ellos. Un marcador en el que se recogen los impactos sobre el rival <sup>y</sup> el porcentaje total de efectividad se muestra alfinal de cada asalto.

#### PARTES DIFERENCIADAS

Cada boxeador posee un sistema de puntos de detección de impactos, que recorren todo el modelo 3D,y que permiten que gesticulen de manera especial si son golpeados repetidamente en alguno de los mismos. Sin embargo, no existen puntos diferen ciados en nariz u ojos, ya que la cabeza se considera como un todo. Elresto se distribuyen por las extremidades, el torso, etc.

El juego basa todo el diseño de la acción en la técnica, <sup>y</sup> en saber utilizaria con rapidez y reflejos. No es cuestión de potencia y fuerza bruta, ni de aprender golpes espectaculares.Y, además, la perfecta atmósfera recreada para cada combate es casi perfecta. Es realismo, acción y simulación, todo en uno.

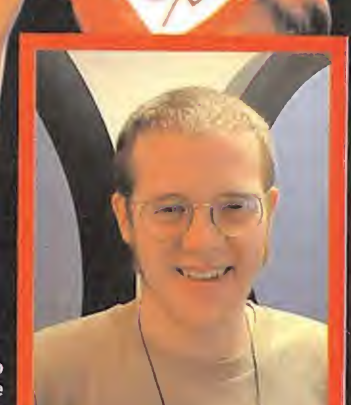

Atex Darby, miembro desarrollo de «Prínce

menudo, porque si no todo será cuestión de entrar en el ring y empezar a esquivar. Los boxeadores responden a un potencial basado en factores como edad, velocidad, resistencia, etc. Vienen definidos por siete parámetros que pueden calibrarse de distin tas maneras. Cada uno de estos depende de todos los demás. "Existe una gran interacción con la IA que permita que el jugador pueda tener posibilidades de intuir por dónde van <sup>a</sup> irlos tiros en cada pelea. No se trata de"engañar"con una IA falseada, pero síde ajustar datos para potenciar el juego", añade Alex. **K.O.** 

del equipo de Naseem Boxing».

Conseguir la combinación adecuada de animaciones y movimientos fue uno de los grandes desafíos del juego. Es fácil descubrir que casi toda la acción se basa en aprender a moverse

Aunque habría sido más sencillo para conseguir ciertos resultados, se ha evitado el uso de "motion capture" por no alcanzar la calidad deseada.

27.8

Los conceptos iniciales parecen estar muy bien ajustados. Si es-

buen golpe, no se recuperará. Se debe asegurar que no ocurra <sup>a</sup>

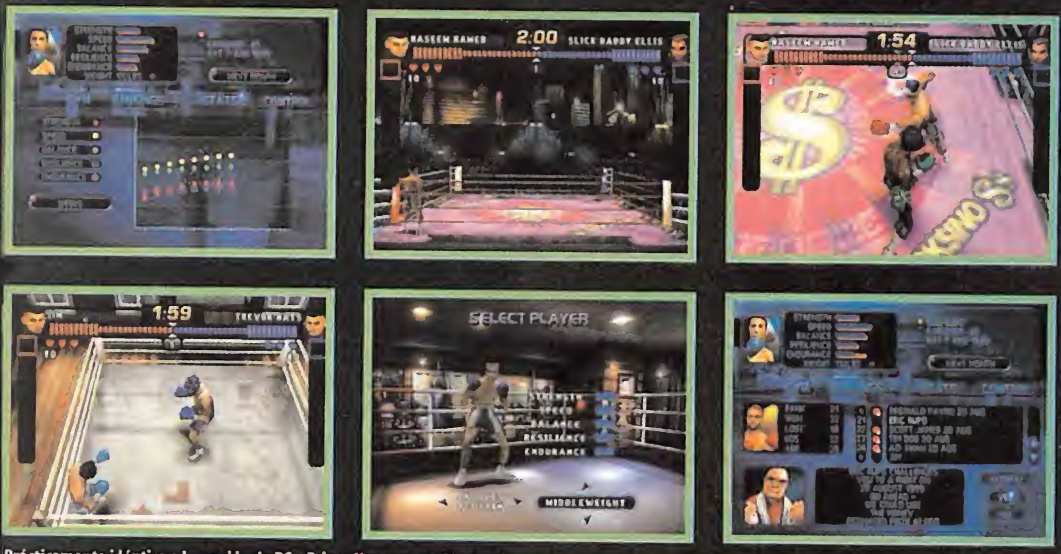

Prácticamente idéntica a la versión de PC, «Prince Naseem» en PlayStation ha supuesto no pocos desafíos para el equipo de desarrollo. La cantidad tan<br>enorme de datos que el juego llega a manejar en algunos momentos, pues l

Micromanía 27

#### Reportaje Especial

# Music 2000

Mucha gente puede que ya esté familiarizada con la versión Playstation de «Music 2000», un programa que permite <sup>a</sup> cualquier usuario componer canciones <sup>y</sup> melodías de una manera muy sencilla. Una gran cantidad de ritmos, samplers, editores <sup>y</sup> múltiples canales, permiten conseguir efectos complejos con una facilidad increíble.

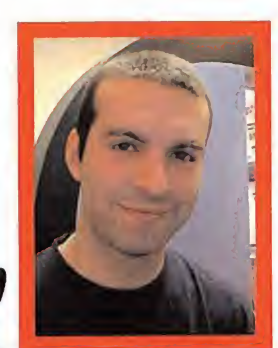

Gary Cody, jefe del equipo de desarrollo de «Music 2000».

#### En preparación: PC Disponible: PLAYSTATION

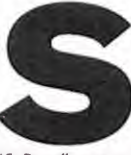

in embargo, «Music 2000» debe considerarse como un programa para aficio nados, no un título en un estilo profesional, como

"CuBase"aunque,así y todo, la versión PC, muy mejorada respecto a la de Playstation, ofrece gran cantidad de posibilidades MIDI, soporte MP3, etc., lo que en suma viene a constituir un programa de música de prestaciones impresio nante <sup>y</sup> muy sencillo <sup>a</sup> la vez, con el que se pue den conseguir unos resultados excelentes, siempre que se dedique un esfuerzo a la tarea. Un programa dedicado a todos los fanáticos.

El jefe del equipo de desarrollo, Gary Cody, nos dio más detalles sobre el producto. "«Music 2000» es sencillo de usar <sup>y</sup> muy simple, en su concepto, pero si somos aficionados a la música y el sonido, puede dar muy buenos resultados. Las principales diferencias entre las versiones de PC <sup>y</sup> PSX es que aquélla tiene más de todo. Por ejemplo, ofrece 99 canales diferentes en contraposición a los 24 de la versión de consola. Cualquier antiguo usuario de Amiga puede recordar programas como"MED"o"Tracker" que se basaban en los mismos principios de «Music 2000», aunque aquí se ha aplicado una mayor sofisticación, en general, <sup>y</sup> con mayor amplitud de miras <sup>y</sup> posibilidades. En elCD se

ger un PC y componer unas cuantas melodías varios canales. Usando riffs se p<br>in embargo, «Music 2000» muy rápidamente, pero se puede ir mucho más conseguir resultados excelentes, cuyos l<br>debe considerarse como allá. Como e incluyen cientos de samplers divididos en diferentes géneros musicales. Puedes co ger un PC <sup>y</sup> componer unas cuantas melodías muy rápidamente, pero se puede ir mucho más allá. Como el interfaz se basa en el control con el ratón, el usuario se hace rápidamente con to das las opciones de los menús. Con un simple

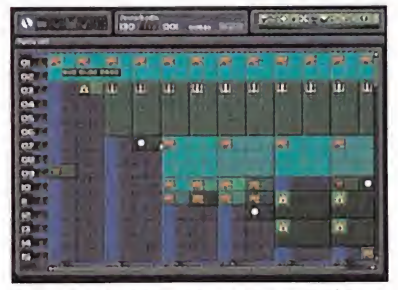

El interface de «Music 2000» se basa en un sistema muy sencillo de distribución de datos en diferentes canales, sobre los que se aplican patrones de sonido.

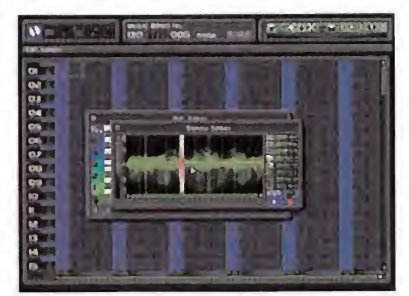

La potencia de «Music 2000» permite variar hasta al más pequeño detalle de distintos samples, gracias al uso de editores que funcionan de manera intuitiva y muy sencilla, consiguiendo resultados inmediatos.

clic se puede abrir una serie de li brerías y situar distintos efectos en <sup>o</sup> opo varios canales. Usando riffs se pueden conseguir resultados excelentes, cuyos límites están puestos por el tamaño del disco duro <sup>y</sup> la memoria. Tiene soporte para archivos WAV <sup>y</sup> MP3, <sup>y</sup> lacalidad puede ser como sequiera."

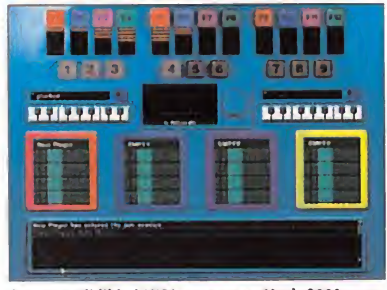

La compatibilidad MIDI que posee «Music 2000», nos permite conectar instrumentos de manera directa, para grabar distintas melodías y/o riffs.

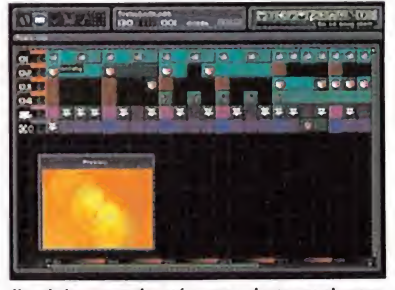

Uno de los apartados más sorprendentes en el nuevo programa de Codemasters es la posibilidad de crear <sup>y</sup> editar nuestros propios videos, lo que nos permitirá realizar videoclips de manera muy sencilla.

Las posibilidades se amplían, además, con laopción de importar audio desde cualquier CD. Hacer una canción es algo muy sencillo, ya que se trata únicamente de seleccionar una serie de riffs <sup>y</sup> pegar en los distintos canales disponibles. Se puede comenzar con un bajo, añadir una guitarra en otro canal, pegar un buen rit mo <sup>e</sup> irimplementando distintas capas de sampleados e ir haciendo pruebas.

"«Music 2000», comenta Gary,"permite diseñar tus propios riffs gracias a un editor a tal efecto. Cargando samplers singulares <sup>y</sup> pegándolos puedes construir una melodía sencilla, sonidos base <sup>y</sup> comenzar <sup>a</sup>hacer cosas más complejas, aunque quizá haya que ser un usuario ligera mente experimentado para llegar hasta el lí mite de las posibilidades del programa."

Una de las opciones más atractivas de «Music 2000» es que incluye la posibilidad de utilizar vídeos, o sencillos efectos visuales como luces. Con el soporte de tarjetas 3D se puede utilizar un sencillo BMP en distintas resoluciones <sup>y</sup> añadirle efectos. Lo que la música hará es una interacción con elvídeo, que irá cambiando los distintos efectos al ritmo de la melodía.

Al soportar MIDI, es también posible utilizar el programa conectando un teclado o cualquier instrumento al PC."El programa es muy asequible aunque puede llegar a ser utilizado de manera profesional por principiantes. «Music 2000» es mucho más potente de lo que se pue de llegar a imaginar"afirma Gary.

# 99 asistencias 158 rebotes 87 puntos por partido 1,60 m de

# y de un pueblo de Albacete.

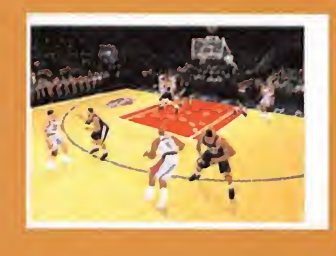

altural

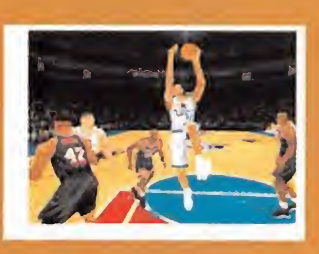

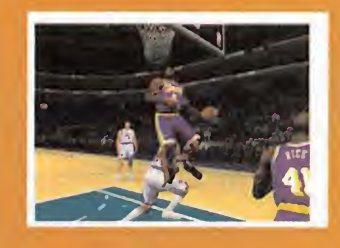

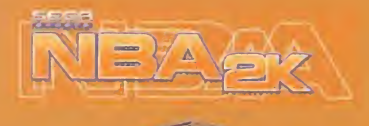

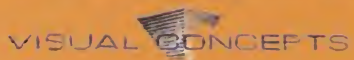

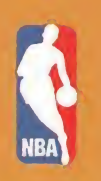

Para jugar en la mejor liga de baloncesto del mundo ya no tienes que medir 2,50 y ser americano.

Con NBA 2K formarás parte de uno de los 29 equipos oficiales de la NBA, jugarás en sus 28 espectaculares canchas, contarás con más de 1600 movimientos reales y, sobre todo, tendrás que demostrar todo lo que sabes hacer con la pelota en las manos.

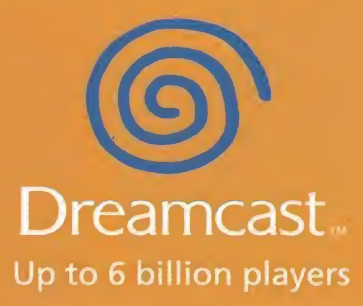

www.dreamcast-europe.com • Servicio de Ayudas y Trucos 902 492 492 r Company (d) Thright and internal ADA institute have the Material and as a strong marked submission company of the American America<br>I MAP applies the and be constructed that we have found of the most interface we put arti

#### Pues

resulta que sí, que «Star Wars. Episodio I: Obi-Wan» es algo verídico y muy <sup>a</sup> tener en cuenta <sup>y</sup> que, junto con «Star Wars. Forcé Commander», van a ser los buques insignia, dentro del mercado del PC, de LucasArts y, o mucho nos equivocamos, o ambos resultarán ser unos éxitos tan rotundos como otros títulos anteriores de la compañía. Adentraos en las siguientes páginas <sup>y</sup> descubrid las sorpresas que estos chicos de San Francisco nos están ."-X ^4 deparando.

e fugaz y de interesante podríamos clasificar la visita<br>
ta que realizamos a la sede de LucasArts, situada en<br>
la emblemática ciudad de San Francisco. Cruzando<br>
el Golden Gate y con "La Roca" a la derecha, viaja-<br>
mos por <sup>e</sup> fugaz <sup>y</sup> de interesante podríamos clasificar la visi ta que realizamos a la sede de LucasArts, situada en la emblemática ciudad de San Francisco. Cruzando el Golden Gate <sup>y</sup> con "La Roca" <sup>a</sup> la derecha, viaja mos por la autopista 101 en dirección a Los Gamos,

una localidad a las afueras, lugar donde se encuentran las instala ciones. A la llegada, pudimos comprobar "in situ" la grandiosidad que solamente puede respirarse en una compañía de desarrollo del calibre de LucasArts, <sup>y</sup> no pudimos salir de nuestro asombro cuando nos informaron que ésta era únicamente una división de las muchas que había repartidas por todo San Francisco, sin contar, por supuesto, con "El Valle Lucas" centro neurálgico de toda laorganización de LucasArts.

El motivo del viaje no podía ser más jugoso: la presentación, en pri micia, las dos últimas producciones Lucas para PC; por un lado, el aún en proceso de creación «Star Wars. Episodio I: Obi-Wan» y por el otro, el prácticamente finalizado y a punto de ser distribuido en nuestro país «Star Wars. Forcé Commander».

Tocando dos géneros francamente dispares como son la aventura <sup>y</sup> la estrategia en tiempo real, respectivamente, todo nos hacía pensar que aquellas horas iban a ser realmente excitantes y llenas de sorpresas.

Tras una extensa presentación en laque conocimos <sup>a</sup> los máximos responsables de ambos proyectos, así como al director de marketing <sup>y</sup> <sup>a</sup> varios integrantes del equipo de relaciones públicas, pasamos directamente a lo que hasta allí nos había llevado.

# $\bullet$

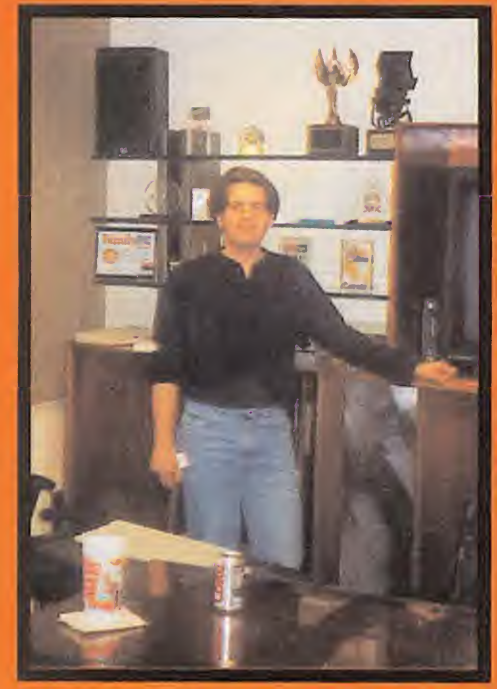

thin on in

 $(4)$  (4)

El máximo responsable <sup>y</sup> director del proyecto «Star Wars. Episodio I: Obi-Wan» posó gustosamente junto a la gran cantidad de trofeos que ya tiene LucasArts en su haber, tras presentarnos todas las excelencias de este revolucionario titulo.

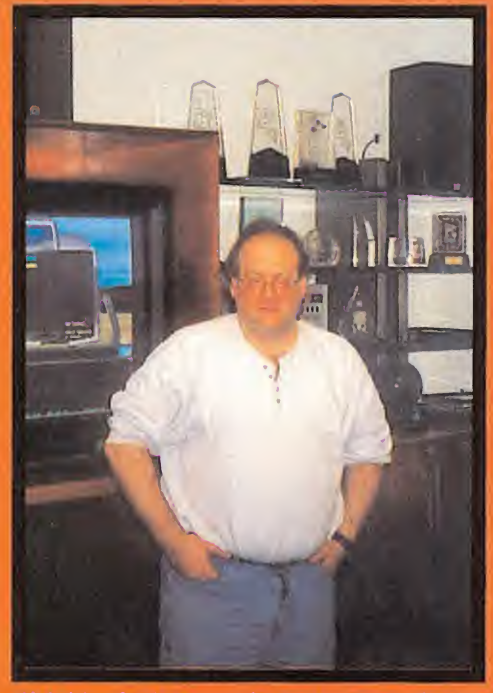

El jefe del equipo de programación de «Forcé Commander» fue también el encargado y responsable de mostrarnos la versión casi definitiva del producto, dejándonos a todos c<br>definitiva del producto, dejándonos a todos con la boca abierta por cómo había mejorado és<br>cómo había mejorado

#### RAPIDA VISITA

 $(140.40)$ 

 $\mathcal{U}$ 

Una vez se dio por concluida la presentación propiamente dicha de ambos títulos, se nos dio la oportunidad de visitar el complejo, no si antes advertirnos de las condiciones de seguridad allí existentes, dado el cuidado que hay que tener con los proyectos que se encuentran en preparación, para que no trascienda ningún tipo de información sin previo control. Quedamos asombrados de hasta qué punto podían llegar a ser meticulosos en elsiste ma de trabajo <sup>y</sup> organización allí existentes. Completamente estructura dos en zonas separadas por nombres que indicaban los proyectos que se lle vaban acabo («Indiana Jones», «Monkey Island», «Star Wars»), los integrantes de LucasArts, desde el máximo responsable, hasta el último de los testeadores, sabia cuál era su posición <sup>y</sup> cometido, evitando así cual quier indicio de error. El encargado de guiamos por aquel lugar nos desveló de forma más bien escueta acerca de la elaboración que en este momento se está llevando a cabo de un juego basado en el Episodio <sup>I</sup> de «La Guerra de las Galaxias» para Nintendo 64, pero, sintiéndolo mucho, nos dijo que aún no podía mostrar nada, dado el precario estado en el que se encontraba, sin embargo, la confirmación ahí está.

 $m.$  ((ii)  $.$  (iii)

**ALAN** 

Se nota claramente que LucasArts está más que consolidada como compañía creadora de juegos, <sup>y</sup> que la gran cantidad de años que llevan dentro del sector, hacen que cada rincón del edificio exhale experiencia a raudales. Muchas sorpresas nos tiene que deparar aún LucasArts y muchas más las ganas que tenemos de que así sea, pues está claro que Lucas es símbolo de calidad o, por lo menos, así lo llevan demostrando de un tiempo a esta parte.

CF.M.

En preparación: PC Género: Aventura

# Star Wars. Episodio 1

Tras «Star Wars. Episodio I: La Amenaza Fantasma» <sup>y</sup> «Star Wars. Episodio I: Racer», LucasArts tiene en preparación el tercer juego que, basado en el argumento del Episodio uno de laserie cinematográfica, creación de George Lucas, va a aterrizar en nuestro PC, esta vez centrando el protagonismo en uno de los personajes cruciales, Obi Wan Kenobi.

> al vez adrede, tal vez sin pretenderlo, la cuestión es que «Star Wars. Episodio I: Obi-Wan» ha despertado gran polémica <sup>y</sup> diserción

entre la gente aficionada a los juegos de ordenador, usuarios de Internet <sup>y</sup> segui dores de Lucas, en todas sus vertientes. Mucho tiempo lleva especulándose acerca del lanzamiento de este titulo y, hasta pocos días antes a la realización de esta pre view, no ha dejado de ser un secreto, pue de que un poco a gritos, pero sin base alguna. Así, en un principio, se echaron por tierra todos los rumores acerca de «Star Wars. Episodio I: Obi-Wan», diciéndose que era un proyecto ficticio, que alguien se había inventado esos datos. Muchos reportajes llegaron a salir en publicaciones del sector, que fueron totalmente desmentidos, todo esto, hasta ahora, en el que por fin LucasArts ha decidido correr ese gran velo de incertidumbre que hasta ahora se había extendido sobre toda la compañía deliveradamente, parece ser.

#### JUGAR COMO UN AUTÉNTICO JEDI

En palabras del principal responsable del título, dado que el juego lo protagoniza un caballero Jedi, se quiere dirigir la acción hacia ese terreno en concreto, por lo que, aunque se van a incluir otra clase de ar mas, como pistolas blaster <sup>y</sup> detonadores termales, se le quiere dar una importancia vital al sable láser. Para un caballero Jedi, su sable es la diferencia entre la vida y la muerte, asi, no va a existir un marcador de escudo como pasaba en otros títulos tipo «Jedi Knight» o en elmismo «Star Wars .Episodio I: La Amenaza Fantasma», sino que ahora únicamente contaremos con nuestros reflejos y la espada para re flejar los disparos que se dirijan hacia nosotros, con lo que se convertirá en nuestra posesión más preciada.

Y ya que nos encontramos hablando de la espada Jedi, decir que su manejo será uno de los puntos más originales del juego, pues en vez de existir uno o dos botones de disparo, con el que se realizan los dife rentes golpes posibles, habrá una serie de combinaciones que habrá que llevar a ca bo através de movimientos precisos de ra tón, no con la libertad que se podía encontrar en «Die by the Sword», pues en ese juego el brazo seguía completamente la trayectoria del periférico, sino con ciertas acciones fijas, pero una total libertad para usarlas.

#### UN NUEVO MOTOR 3D

El aspecto más innovador del motor 3D que se ha programado para generar todos los gráficos del juego, <sup>y</sup> sus movimientos, es la aleatoriedad en las reacciones que tienen los elementos de escenario con res pecto a nuestras acciones; asi, la caída de un muro, una mesa o un derrumbamiento nunca será igual <sup>y</sup> respetará las leyes físi cas, todo ello calculado en tiempo real. Para demostrarlo, en la presentación se nos mostró una escena ficticia que simboliza ba una piscina en la que caían esferas tri dimensionales que hacían las veces de ba lones hinchables. Se podía ver perfecta mente como el motor calculaba el choque de unos con otros, mezclado con las pro piedades del agua.

#### UNA MECHA BIEN LARGA

LucasArts nos está convenciendo de que el universo de «Star Wars» tiene una mecha mucho más larga de lo que nosotros nos imaginábamos y, de hecho, ahora creemos a fe ciega que aún mucho tiempo antes de que llegue a quemarse, por lo menos, hasta que el Episodio II <sup>y</sup> el Episodio III pasen de moda, lo cual nos parece casi imposible, pues la imaginería de Lucas es más grande que todo eso <sup>y</sup> seguro que sabrá hacernos vivir otros veinte años más con «Star Wars» como un elemento cotidiano más y, ¡qué demonios!, la verdad es que nos alegramos.

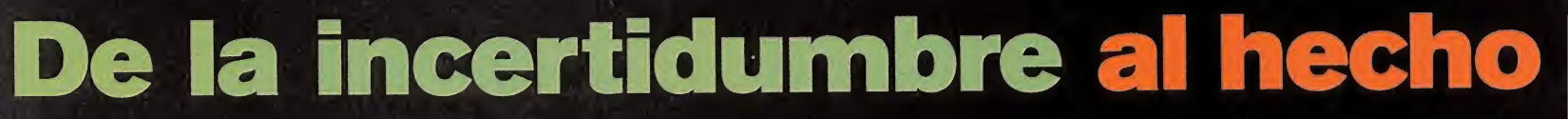

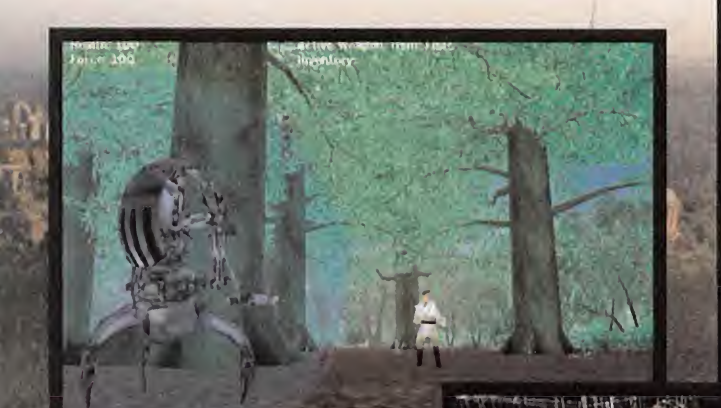

La versión provisional que tuvimos la oportunidad de ver, tenia un interfaz creado para la ocasión que en<br>nada se asemejará al definitivo, mucho más sencillo

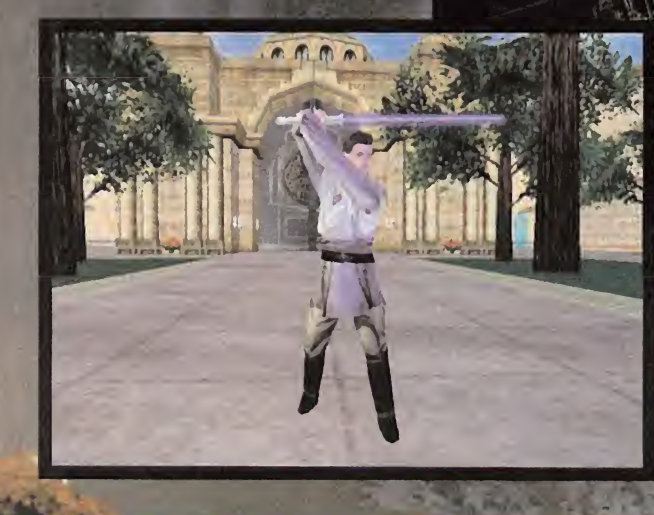

éis apreciar <u>en esta pantalla, el</u> número de polígonos con el que están siendo creados los personajes es sorprendente, incluso para los tiempos que corren.

cabo mediante precisos movimientos de ratón, lo que dará un muy amplio abanicó de combinaciones posibles. El control de laespada se llevará a

#### LOS PADRES DE OBI-WAN KENOBI

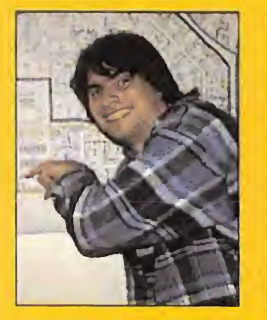

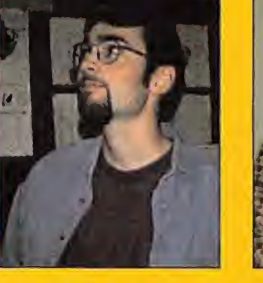

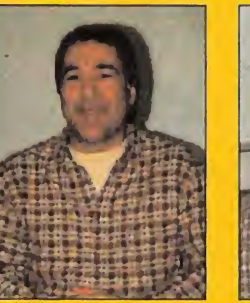

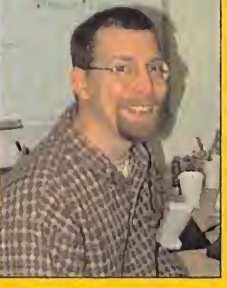

Estos son los orgullosos padres del proyecto que tanto tiempo les está llevando <sup>y</sup> que tantos quebraderos de cabeza les está dando. Se nota perfectamente el cuidado que están poniendo en todos <sup>y</sup> cada uno de los aspectos que componen al título, pues en absoluto pretenden que «Star Wars. Episodio I: Obi-Wan» sea una aventura tridimensional más. Quieren que sea revolucionaria, que supere to do lovisto hasta el momento, que sorprenda <sup>a</sup> los más exigentes <sup>y</sup> que guste hasta <sup>a</sup> los más escépticos.

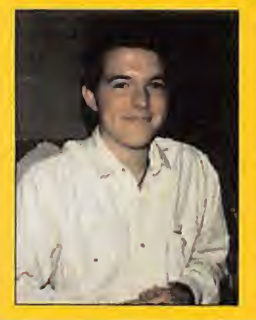

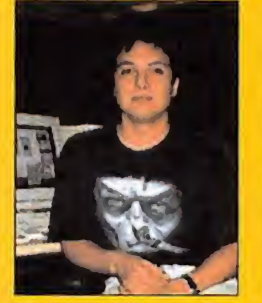

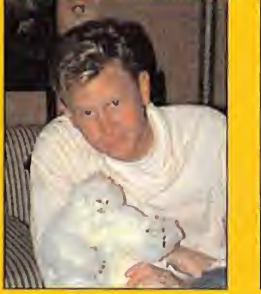

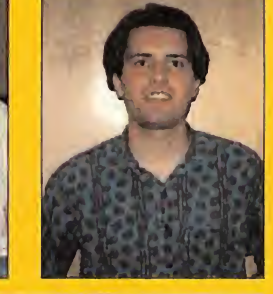

"No queremos que «Star Wars. Episodio I: Obi-Wan» sea una aventura tridimensional más, sino realmente revolucionaria"

#### de manejar y comprender.<br> **EXECUTE OF PASOS PARA** CREAR A OBI-WAN KENOBI

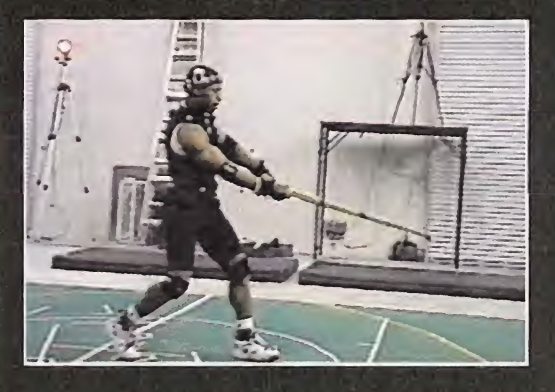

Para conseguir los resultados que pretenden, el departamento gráfico de LucasArts encargado de generar los gráficos de «Star Wars. Episodio I: Obi-Wan» se está esmerando al máximo de sus posibilidades, contando con los equipos más avanzados del mo mento <sup>y</sup> las inyecciones económicas que necesiten. Para lograr unos movimientos realistas como nunca se han visto hasta el momento, se está empleando la técnica de Motion Capture, usando un especialista experto en la lucha con espada, haciendo que sea capturado con un sistema prácticamente idéntico al que Electronic Arts dispuso para la última generación de sus títulos de deporte, a saber, «FIFA 2000», «NBA Live 2000», «NHL 2000» <sup>y</sup> demás, es decir, un terreno específico, franqueado por unos receptores de infra rrojos que detectan la posición, en todo momento, de los emisores fosforescentes, situados en los puntos estratégicos del traje de licra que lleva puesto el encargado de realizar los movimientos, como las articulaciones, los pies, las manos, la cabeza y la punta del bastón de madera que al final será la espada láser.

Esta información recogida es trasladada a unos ordenadores que contienen el motor gráfico del juego, donde se convierte en vectores de posición, a los cuales se les añade posteriormente la rejilla poligonal y, como paso definitivo, se le implementan las texturas, con el resultado final que aquí se puede apreciar.

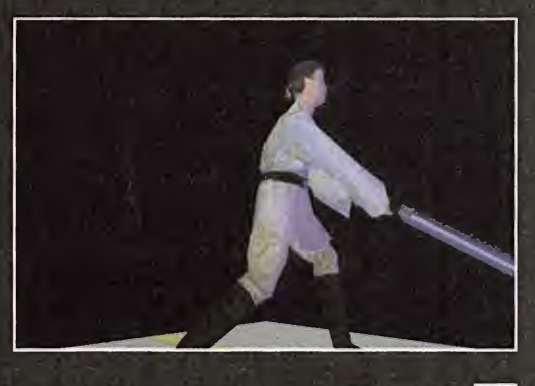

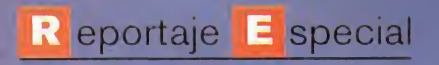

· En preparación: PC · Género: Estrategia

Star Wars

# La continuación<br>de las Guerras Clon

Situándonos en el momento de la historia que nos cuenta el Episodio V de la saga, «El Imperio Contraataca», LucasArts nos presenta este título perteneciente al género de la estrategia en tiempo real, que nos dará la oportunidad de controlar los ejércitos Imperial <sup>y</sup> Rebelde, en una lucha sin cuartel, donde solamente el estratega más brillante logrará la victoria.

En ciertas misiones podremos controlar las acciones de personajes emblemáticos como Han Solo o Darth Vader

> un equipo de doblaje profesional, lo cual es un ar duo trabajo por parte déla empresa distribui dora, dadas las muchas líneas de texto de que constará el título. Tal vez, donde resida el mayor morbo de «Star Wars. Force Comman-

der» sea en el hecho de que vamos <sup>a</sup> poder controlar con plena libertad, máqui-

nas tan conocidas <sup>y</sup> emblemáticas de la serie, como los AT-AT, los AT-ST <sup>y</sup> las moto-jets, en el caso del bando imperial, y los planeadores o los simpáticos Ewoks, si es que manejamos <sup>a</sup> los rebeldes.

No hay duda que los fanáticos <sup>y</sup> seguidores de los filmes de la exitosa saga de «La Guerra de las Galaxias» disfrutarán como enanos con esta nueva producción de LucasArts, pues si ya con el argumento habría motivos suficientes para lanzarse <sup>a</sup> su búsqueda <sup>y</sup> captura, si le unimos una calidad tecnológica, tanto visual como sonora, digna de una muy alta calificación, la mezcla es explosiva a más no poder.

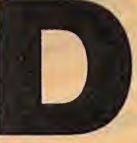

e elegir formar parte de la<br>armada Imperial, adopta-<br>remos el rol de un coman-<br>dante recién ascendido,<br>que tendrá que aprender<br>marchas forzadas la labor de control de las<br>pridades dispuestas a sus órdenes. Los altos e elegir formar parte de la armada Imperial, adopta remos el rol de un comandante recién ascendido, que tendrá que aprender

a marchas forzadas lalabor de control de las unidades dispuestas a sus órdenes. Los altos mandos del Imperio son exigentes, no tole ran los fallos y, sobre todo, son estrictos en demasía cuando se trata de castigar a los incompetentes. Tal vez ahí reside el que este ejército funcione como una máquina perfec tamente diseñada y engrasada, en el miedo a personajes de la talla de Darth Vader o del mismísimo emperador Palpatine.

De escoger el bando Rebelde, descubriremos la otra cara de la moneda, la manera opuesta de llevar una organización hacia delante. El miedo se transforma en colaboración <sup>y</sup> comprensión, aunque no por ello dejan de ser un grupo organizado. Al contrario, dado que la concordia reina sobre todos, desde el primero de los generales, hasta el último de los soldados de infantería, trabajan con laprecisión de un reloj.

No cabe duda que las fuerzas están muy igualadas, solamente nosotros podremos decidir qué bando se alza con lavictoria so bre el otro.

#### CONTROLAR A DARTH VADER

Puede que «Star Wars. Force Commander» no vaya a aportar nada nuevo al género de la estrategia en tiempo real, lo cual no es de extrañar, pues da la impresión que ya no se puede inventar nada nuevo, sin embargo, el grupo de programación só tiene las cosas muy claras en cuanto <sup>a</sup>lo que hay que conseguir <sup>y</sup> están logrando reunir en un solo tí tulo lo mejor de todos los que han salido hasta lafecha, de ahí que nos vayamos a encontrar con un producto de alta jugabilidad, gráficos de calidad notable <sup>y</sup> gran cantidad de posibilidades.

El entorno en el que nos moveremos será completamente tridimensional, creado en su totalidad a partir de miles de polígonos, con gran detalle en el caso de los escenarios, <sup>y</sup> un realis mo en los movimientos sin precedentes en el caso de las unidades.

Para darle un toque de personalidad a la acción, se ha dispuesto que en ciertas misio nes puntuales, aparezca los personajes pro tagonistas de la serie, Han Solo, Darth Vader, Luke Skywalker o la princesa Leia, que serán piezas vitales, con ciertas habilidades intrín secas, francamente útiles, como la habilidad de matar a distancia del Jedi Oscuro o la extraordinaria puntería de Solo.

#### COMPLETAMENTE EN CASTELLANO

Un punto que cabe resaltar del juego es que estará traducido <sup>y</sup> doblado al castellano, por

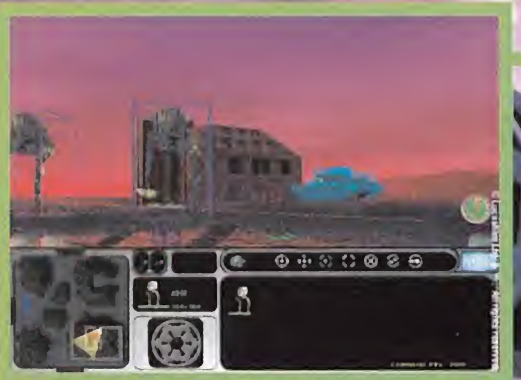

La diferencia crucial entre las unidades rebeldes <sup>y</sup> las imperiales es el hecho de que las primeras cuentan con una avanzada tecnología en escudos protectores, capaces de resistir grandes dosis de castigo.

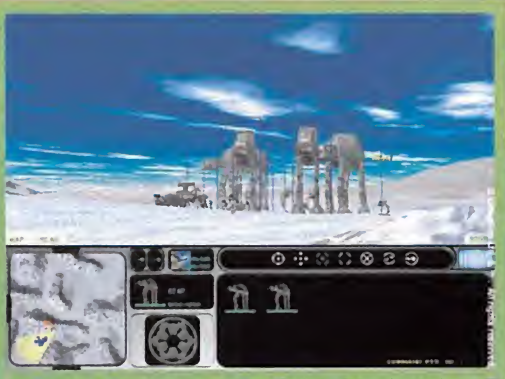

Tal vez una de las unidades que más nos llamará la atención será el AT-AT Imperial, no sólo por su tamaño, sino por lafidelidad que guarda en sus movimientos con respecto del que aparecía en la película.

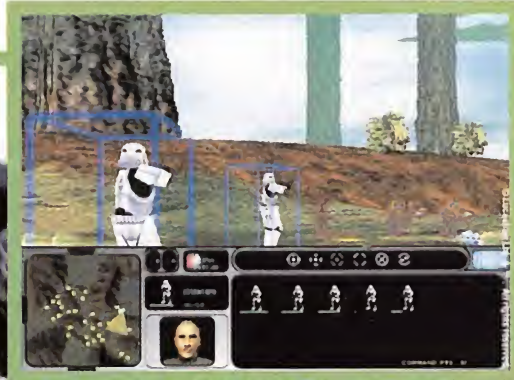

Los Ewoks también aparecerán en «Star Wars. Forcé Commander» y, de jugar con el bando Imperial, sufriremos las trampas compuestas de piedras <sup>y</sup> troncos de árbol <sup>a</sup> las que son tan aficionados.

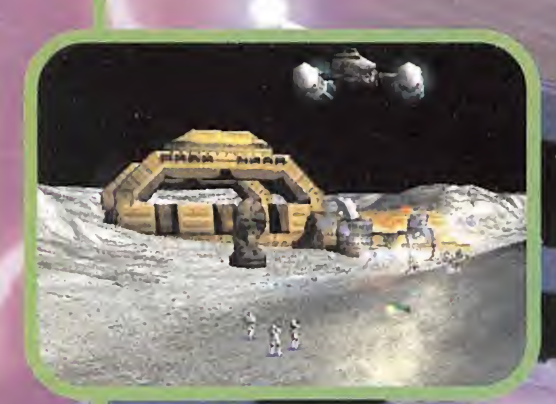

Podremos movernos con total libertad por el escenario, gracias al sencillo interfaz de usuario que tendrá el juego

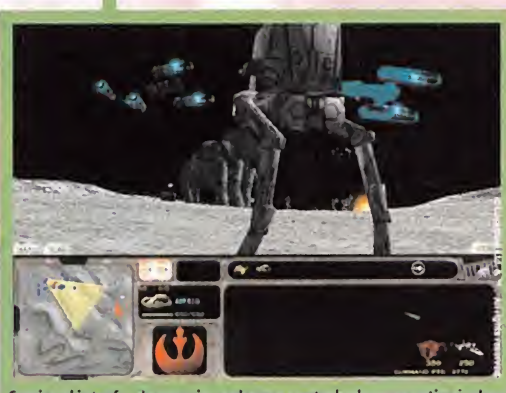

Gracias al interfaz de usuario, podremos controlar la perspectiva incluso para situarnos en primer plano de la acción y ver a las unidades en todo su apogeo.

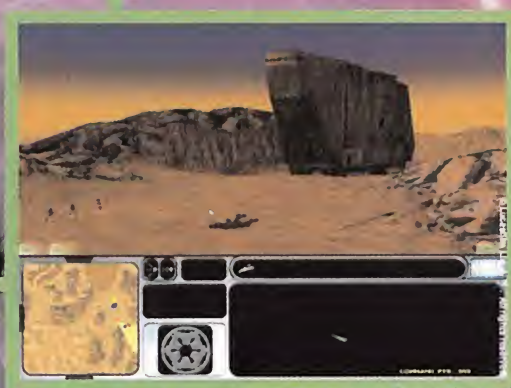

El vehículo con el que los Jawas surcan los desiertos de Tatooine hará también acto de presencia. ¿Cuál será su cometido en eljuego?

#### FUERA LAS TEXTURAS

Este es el aspecto que tienen los vehículos y edificios de «Star Wars. For cé Commander» cuando tos despojamos de las texturas que les dan ese aspecto tan impresionante. De esta manera se puede desvelar el eleva do número de polígonos con elque están siendo diseñados. Ni que decir tiene que el aspecto gráfico será uno de los más sobresalientes del juego, algo que es de agradecer, pues nos dará la impresión es estar manejando los ejercitos de la película a nuestro antojo.

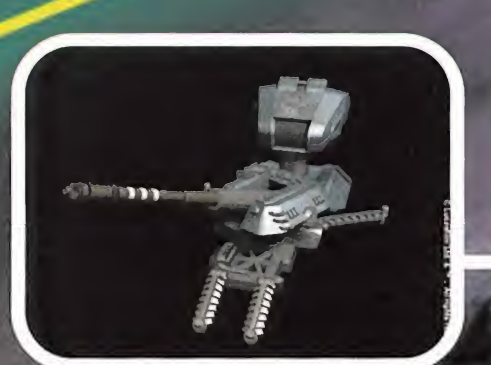

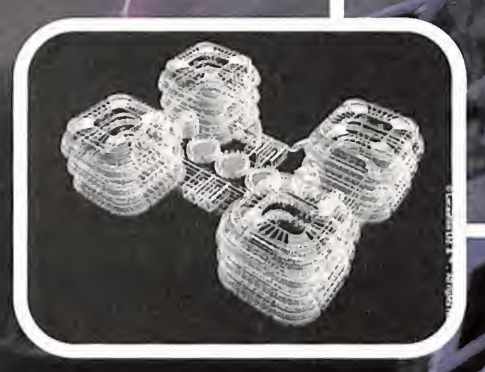

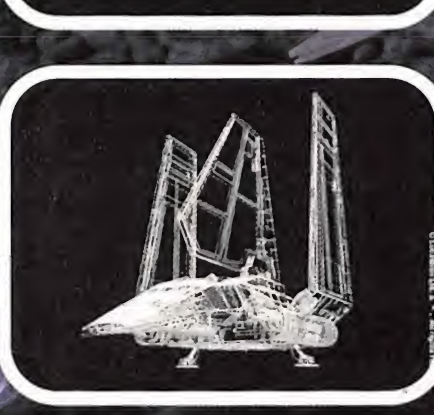

#### Tecno Manías

# Flash

El galardón "(ertified Select Solution" otorgado por NVI- DIA ha sido para las tarjetas gráficas diseñadas por Guille mot: Maxi Gamer Phoenix2, Xentor, Cougar, Cougar Video Edítion, 3D Prophet <sup>y</sup> Hercules 3D Prophet DDR-DVI, lo que garantiza a los integradores la incorporación en sus equi pos de un producto de alta calidad, un servicio <sup>y</sup> un soporte técnico sobresaliente.

Hitachi lanza al mercado abierto las herramientas Su perH probadas por los desa rroladores de juegos Sega Dreamcast. Actualmente es tas herramientas son utiliza das por Sega <sup>y</sup> sus licenciados de software para la creación de títulos de Dreamcast basa dos en los chips SH4. El entor no de desarrollo Codescape incluye herramientas de soft ware einterfaces hardware.

Transmeta tiene en perio do de pruebas un chip de re volucionario concepto deno minado Crusoe. Aunando la experiencias de sus inte grantes, está estudiando un microprocesador que pueda ser una auténtica alternativa al futuro. Su tecnología está basada en una arquitectura por software integrado dentro de una EPROM, lo que per mite aumentar las velocida des mucho más allá de lo que permiten las altas temperaturas de los actuales chips.

Matrox propone dos inno vadores módulos que permiten que profesionales <sup>y</sup> parti culares integren las últimas tecnologías Matrox. Basado en elDVI estándar, el módulo Matrox G400 Fiat Panel ofrece una calidad de imagen, una restitución de colores <sup>y</sup> una velocidad de visualización ex cepcionales. Envía directa mente los datos que transmite el procesador de la tarjeta a una pantalla digital plana sin necesidad de pasar por el convertidor (RAMDAC). La se ñal digital ya no se transfor ma en señal analógica.

#### Componentes de lujo

**Hewlett-Packard** ha ampliado su gama de PC Pavilion do-<br>**He**méstico con un nuevo equipo de aspecto sofisticado, el moméstico con un nuevo equipo de aspecto sofisticado, el modelo 8660 del que nos llama laatención en un primer momento el panel frontal translúcido. El equipo tiene una magnífica equi pación multimedia con vistas <sup>a</sup> solucionar todos requerimientos <sup>y</sup> expectativas del usuario medio. El Pavilion 8660 incorpora una regrabadora de la misma firma, reproductor DVD 8X <sup>y</sup> la tarjeta gráfica de Nvida Riva TNT2 Pro con 16 MB, con salida TV. Uno de los puntos fuertes de este equipo es que dispone de conexión a Internet gratuita, a través de Teleline. El procesador Pentium III a 500 Mhz impulsa la CPU que cuenta con 64 MB de SDRAM, y un disco Duro de 10,2 GB U-DMA. Un monitor de 15" ó 17" completa la lista de componentes básicos <sup>a</sup> los que hay que añadir, el resto de periféricos <sup>y</sup> un completísimo paquete de utilidades profesionales, didácticas <sup>y</sup> de ocio.

Más información en el teléfono 902 150 151.

#### Hasta el *infinito* y más allá...

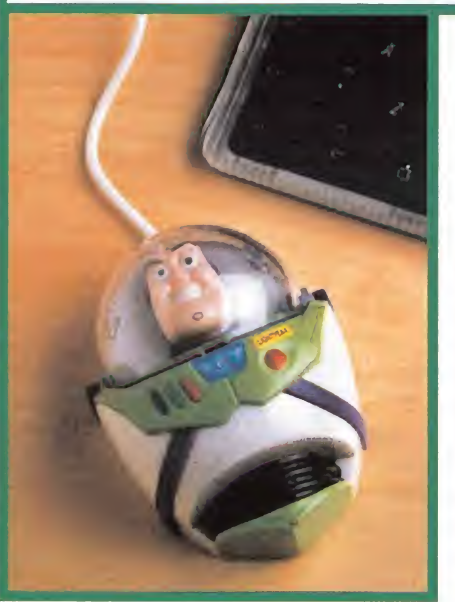

U no de los más entra-<br>Diñables y divertidos ñables <sup>y</sup> divertidos personajes de la exitosa película de Pixar, «Toy Story» -ahora que en las pantallas tenemos lamagnífica continuación-, ha llegado <sup>a</sup> nuestras manos con la aparición de un ratón en forma de Buzz Lightyear. Un complemento no sólo atractivo para los chavales, sino para todos los ad miradores de los personajes de «Toy Story 2». El ratón de Buzz Light-

year es compatible con PS2 <sup>y</sup> puerto serie, posee un conmutador de 2 botones, una resolución de 420 dpi <sup>y</sup> una velocidad de 650 mm/seg.Se comercializará en las tien das The Disney Store a un precio de 3.695 Ptas.

Más información en elteléfono de The Disney Store España 91 384 94 45.

#### La **evolución** más lógica

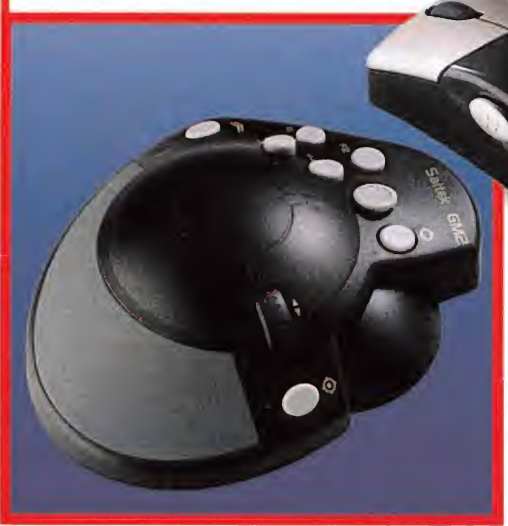

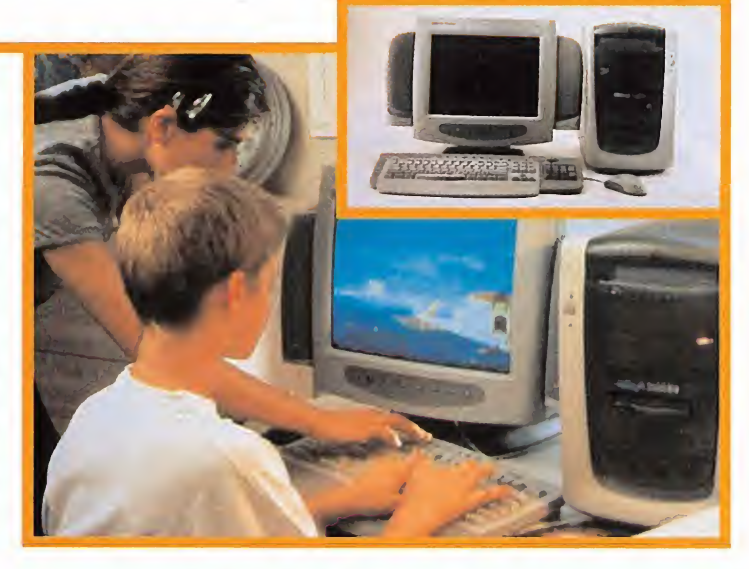

#### | Robótica en casa

A nueva familia de Kits para montaje de Robots. En lagama po- MB ha incorporado <sup>a</sup> su línea de productos de Domótica una demos encontrar desde sencillos kits asequibles <sup>a</sup> principiantes, hasta modelos complejos con posibilidad de conexión <sup>y</sup> progra-

mación mediante un PC. El modelo de la imagen es el Araña, que simula elmovimiento del animal con sus ocho patas <sup>y</sup> es gober nado por un sensor de infrarrojos. El sensor detecta objetos próximos <sup>y</sup> cambia su trayectoria. Me-

diante dos motores puede moverse en cualquier dirección. El manual detalla todas las instruccio nes de montaje <sup>y</sup> expli ca el funcionamiento. Este modelo está indica do para mayores de 18 puesto que requiere la utiliza-

ción de un soldador de estaño para su montaje. El precio recomendado es de 14.800 Ptas (88,95 €) (IVA incluido). Más información en www.amb-products.com

 ${\bf S}$ aitek está decidida a proporcionar a los usuarios de juegos una extensa ga-<br> ${\bf S}$ ma de productos capaz de afrontar las necesidades que se plantean en todos ma de productos capaz de afrontar las necesidades que se plantean en todos los géneros. Un claro ejemplo de esto es el conjunto de pad de acción <sup>y</sup> ratón GM2. A pesar de que varias compañías han intentado crear un periférico específico <sup>y</sup> adecuado para shoot'em ups en primera persona, lo cierto es que hasta el momento no ha aparecido nada que resulte más eficaz que el uso de un ratón en combinación con el teclado, con las consecuentes limitaciones <sup>y</sup> carencias de co modidad que presentan para periodos de juego prolongado. En el conjunto GM2 contamos con 2 botones d-pad de cuatro direcciones ca-

da uno, dos ruedas de scroll, nueve botones asignables con programas predefinidos para un buen número de juegos existentes <sup>y</sup> unas altas prestaciones de velocidad <sup>y</sup> fiabilidad. La conexión puede realizarse mediante el puerto USB <sup>y</sup> combinarse con otro ratón mediante un conector PS2 en el pad. El pad tiene una forma que se ajusta a la palma de la mano dotando al usuario de la capacidad de utilizar los comandos normalmente integrados en el te clado en este tipo de juegos de una forma mucho más cómoda <sup>e</sup> integrada. Por elmomento el GM2 no se encuentra disponible, pero será distribuido próximamente en nuestro país por Corporate PC.

Más información en www.saitek.com
## ¿Tiene 50 millones de dólares?

Techo de servicio 11.890 pies

#### Prestaciones

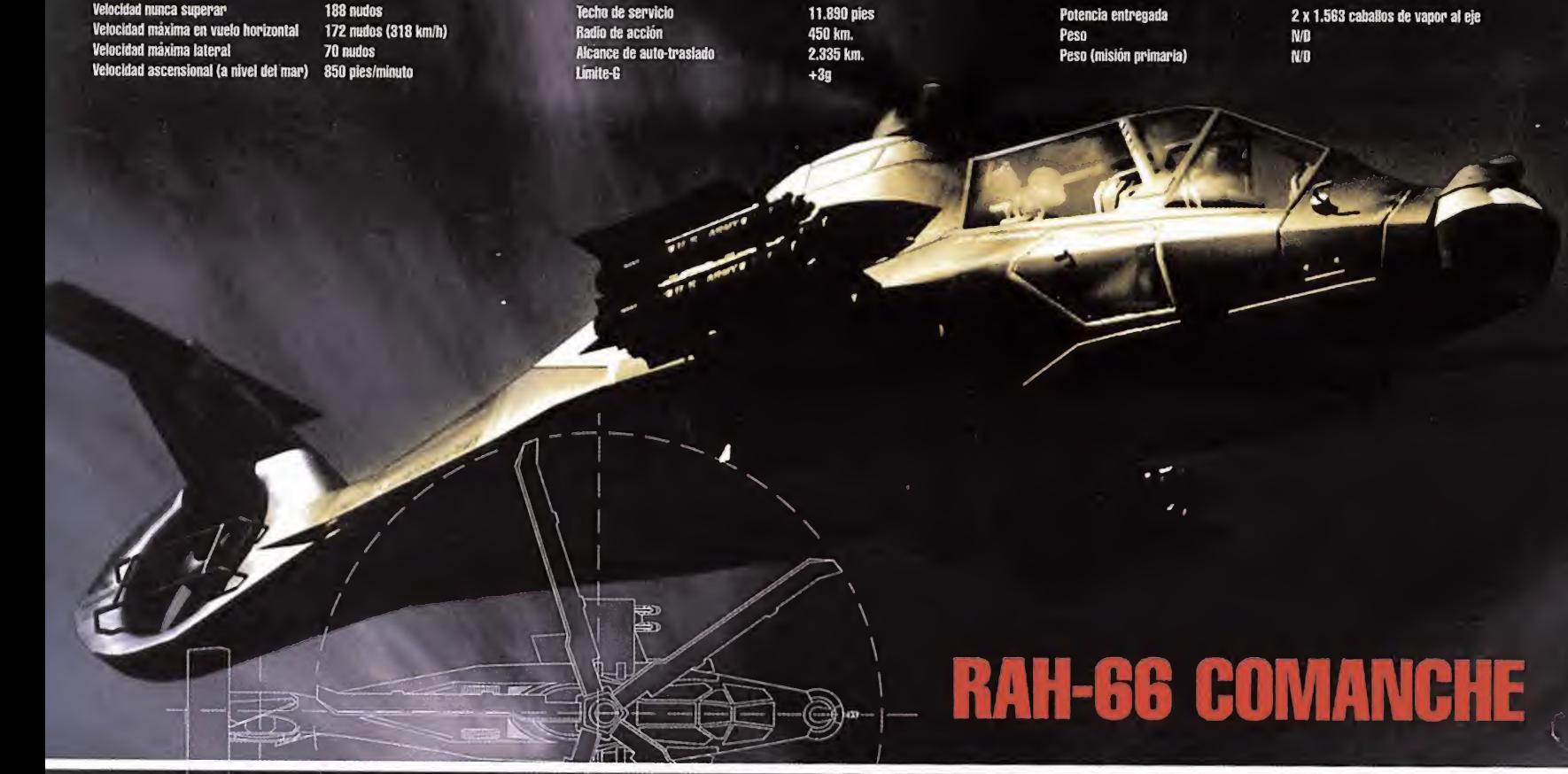

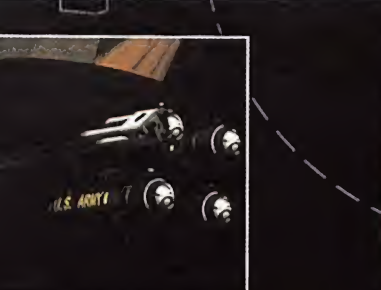

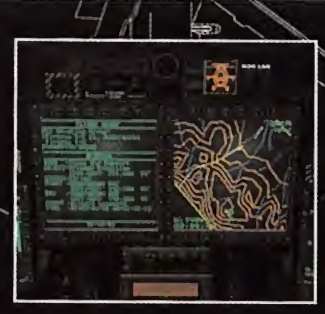

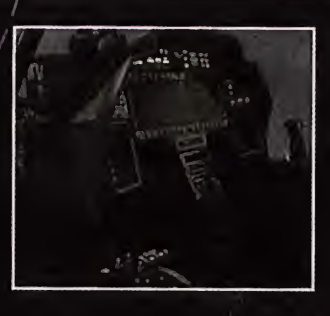

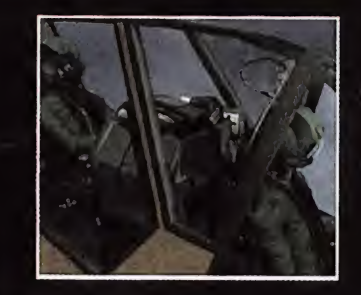

2 x 1.563 caballos de vapor al eje<br>N/B<br>n/n market and the contract of the contract of the contract of the contract of the contract of the contract of the contract of the contract of the contract of the contract of the contract of the contract of the contract of the

Continuando la tradición del diseño de helicópteros de ataque americanos con la cabina en tán-<br>de ataque americanos con la cabina en tán-<br>dem y el cañón frontal emplazado en una proporcional de la presencia del ejército de los EE.UU. en torreta, el RAH-66 Comanche es la máxima<br>demostración de la aplicación de nuevas tec-

**EN PRODUCTION CONSUMERS OPERACIONES NO de Guerra Convencional**<br>RAH-66 COMANCHE VERSUS KA-52 HOKUM (OOTW) se ha becho evidente la pecosidad demostración de la aplicación de nuevas tec-<br>Comanche versus KA-52 Hokum (OOTW), se ha hecho evidente la necesidad<br>de una calidad superior en las unidades del com-

nologías para adaptarse a las necesidades de com-<br>bate del ejército de EE.UU, para el siglo XXI. Los mejores términos de bate. Necesitan ser desplegadas en cualquier parte del mundo bate del ejército de EE.UU. para el siglo XXI. Los mejores términos bate. Necesitan ser desplegadas en cualquier parte del mundo<br>para describirlo son eficiencia, economía, flexibilidad y desplieque prápidamente y vencer co

Para más información llame al 902-480-482 <sup>o</sup> visite www.dinamic.com Precio de venta recomendado por elfabricante: 50.000.000\$. Incluye 500.000\$ de gastos de envío. Modelo disponible según existencias. El PVP de la oferta de Dinamic Multimedia es de 3.995 Pías.

ENEMY ENGAGED - RAH-66 COMANCHE VERSUS KA-52 HOKUM y Empire son marcas registradas de Entertamment International (UK) Ltd. Software (c)2000 Rezorvorks Ltd.<br>Todos los derechos reservados. Publicado por Empire Interactive. T

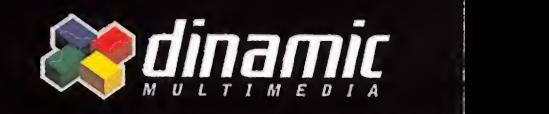

Razorborks LOS PRODUCTOS DINAMIC SE VENDEN EN QUIOSCOS. GRANDES ALMACENES Y TIENDAS DE INFORMÁTICA

muy pronto podrás pilotarlo

hasta donde llegue tu imaginación

www.dinamic.com 412000

rápidamente y vencer con el menor número de bajas posible.

#### Hielo en la **pista**

S pir Fy, una compania que ha comenzado recientemente<br>Sa distribuir sus productos en España, ha sacado a la luz a distribuir sus productos en España, ha sacado ala luz el volante Ps Ice Turbo para Playstation. Un completo dis positivo en el que podemos encontrar todos los elementos que admite la consola para disfrutar de un juego lo más realista posible. Incorpora volante con Dual Shock, pedales de acelerador <sup>y</sup> freno, palanca de cambio de marchas <sup>y</sup> freno de mano. La vibración funciona no sólo en el volante, sino también en los pedales <sup>y</sup> en la palanca de cambio según las condiciones que se den de conducción.

No se puede equipar al Force Feedback de PC, pero se acerca lo suficiente como para dar una convincente sensación de conducir. También es posible ajustar el ángulo de inclinación <sup>y</sup> la altura del volante para adecuarse a la situación de juego y se puede programar, la configuración de los botones, dos luces, roja <sup>y</sup> amarilla indican elmodo de funcionamiento que está siendo utilizado. Más información en www.spiffy.de

#### 15" de *imagen* útil

L lucionando hasta elestándar. Elfabricante EIZO pone a a tecnología de monitores de pantalla plana LCD sigue evonuestra disposición un monitor de 15" el FlexScan L350, destinado a satisfacer una creciente demanda de pantallas LCD de alta calidad, por su ahorro de espacio <sup>y</sup> flexibilidad de uso. Los usuarios que utilizan actualmente un monitor CRT de 17" encontrarán una atractiva alternativa en elL350, ya que ofrece prácticamente la misma superficie útil de imagen, con sólo una tercera parte del consumo de energía <sup>y</sup> espacio ocupado.

La resolución máxima de 1024x768 con una velocidad de refresco de 75 Hz <sup>y</sup> una distancia entre puntos de 0.297 mm, proporcionando una precisa reproducción de imágenes, <sup>y</sup> se pueden elevar el número de colo-

res hasta los 16 millones. Elbrillo <sup>y</sup> los ángulos de visibilidad, 140° en hori zontal <sup>y</sup> 120° en vertical, permiten que la imagen se vea con nitidez incluso aun que el usuario no esté situado directamente en-

frente de la pantalla, evitando también en cierto modo la aparición de reflejos. El L350 cumple holgadamente con los requerimientos de seguridad y ergonomía e integra funciones de anorro de energía y configuración avanzada de fácil utilización. Más información en www.eizo.com.

#### Comunicación <sup>a</sup> todos los niveles

Va podemos encontrar la nueva línea de telefonía móvil Trium de<br>Mitsubishi Electric, en la que se ha incorporado la tec-Mitsubishi Electric, en laque se ha incorporado latec-

nología WAP sobre CSD en si terminal Geo. Este nuevo teléfono se llama Geo@, <sup>y</sup> ya se espera otro modelo Geo sobre GPRS. La característica WAP (protocolo de aplicación a distancia) facilitará al usuario una forma de obtener una gran cantidad de información con un manejo fácil gracias a su tecla multidireccional. La co nexión en red será fiable y veloz, proporcionando un en **la l**ej alto grado de interacción. Algunas de las aplicaciones que permite el Geo@ van desde el correo electrónico, conexión a PC, información meteorológica, tráfico, noticias, deportes, servicios de información diversos, transacciones comerciales por correo electrónico, servicios financieros <sup>y</sup> aplicaciones intranet empresariales. El teléfono es dual <sup>y</sup> viene en colores metalizados <sup>y</sup> su peso es de tan sólo 149 gramos. Más información en www.trium-gsm.com

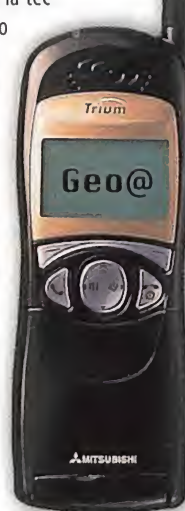

#### Backups baratitos

**P** ecientemente ha aparecido un nuevo sistema de backup desarrollado por OnStream con<br>A capacidades de 30,50 y 70 GB. Estas unidades están destinadas a satisfacer las necesidades capacidades de 30, 50 <sup>y</sup> 70 GB. Estas unidades están destinadas <sup>a</sup> satisfacer las necesidades cada vez mayores de espacio de almacenamiento en copias de seguridad. Capaz de hacer copias de seguridad de múltiples servidores <sup>y</sup> PCs este sistema de backup tiene un precio notable mente reducido en comparación con otros productos de su línea <sup>y</sup> existen drivers para plata formas Windows 95/98, NT, 2000 <sup>y</sup> Linux. Su tasa de transferencia llega hasta <sup>2</sup> MB/seg.

Ofrece una alta fiabilidad de copia en situaciones críticas al utilizar la tecnología ADR (Advanced Digital Recording), una solución digital de almacenamiento que funciona con una velocidad

variable dependiendo de las condiciones para asegurar la fidelidad de la copia. Basada en una técnica de matrices de 8 canales el diseño de la unidad con ADR permite que leer <sup>y</sup> escribir 8 pistas de datos simultáneamente, distribución de espacio ECC <sup>y</sup> con una tasa de error de sólo <sup>1</sup> en 1.019. Hasta el momento están disponibles las unidades de 30 GB en IDE, SCSI <sup>y</sup> Puerto Paralelo, las de 50 <sup>y</sup> 70 GB en SCSI, que serán distribuidos por Py mes nuestro país, con cartuchos ADR individuales o packs de tres. El precio de la unidad interna IDE de 30 GB será entorno <sup>a</sup> las 59.000 Ptas., <sup>y</sup> el cartucho de cita ADR de 30 GB <sup>a</sup> unas 7.800 Ptas.

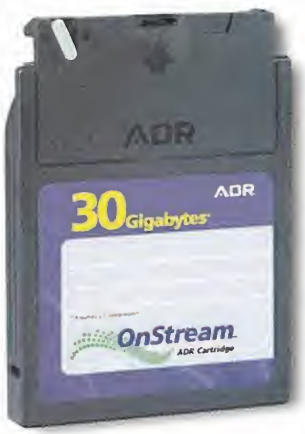

Más información en el teléfono de información de Pymes Informática S.A. 93 878 42 50.

#### De **vocación** lúdica

C equilibrio entre lo práctico <sup>y</sup> lo lúdico pues está especialmente destinado <sup>a</sup> disfrutar de juegos <sup>y</sup> entro Mail presenta un nuevo equipo PC, el Tecnowawe Gamers. Un ordenador que guarda un aplicaciones multimedia atendiendo también a las posibilidades económicas de todos los bolsillos. El equipo permite intercambiar componentes como la tarjeta de vídeo, lamemoria RAM, el Disco Duro o el

monitor por un incremento en el precio de manera que se adapte con flexibilidad al poder adquisitivo de cada usuario.

Gamers viene en caja semitorre ATX Enlight 523s, una placa base <sup>a</sup> 133 Mhz con co nectares USB cuatro Slots PCI, un ISA <sup>y</sup> dos AGP 2X. Elsonido está <sup>a</sup> cargo de una Sound Blaster <sup>1</sup> 28 PCI <sup>y</sup> el vídeo con una tarjeta ATI Xpert Play AGP de MB más salida TV. El disco duro original tiene una capacidad de 8,4 GB IDE U-DMA,y la RAM con 64 MB de SDRAM DIMM100. El monitor del Gamers es un LG-Goldstar de 15"digital <sup>y</sup> también in tegra un lector de CD de 52X. Para Internet un modem de 56Kbps garantiza un acceso rápido <sup>y</sup> viene completamente equipado en periféricos <sup>y</sup> dispositivos multimedia. El precio de este nuevo modelo se sitúa a partir de 199.900 Ptas., I.V.A Incluido. Más información en elteléfono de atención al cliente 902 17 18 19.

ECN  $\overline{O}$  $\overline{c}$ 

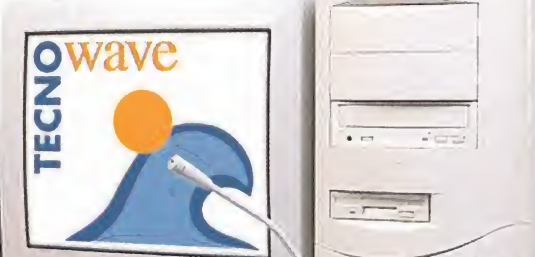

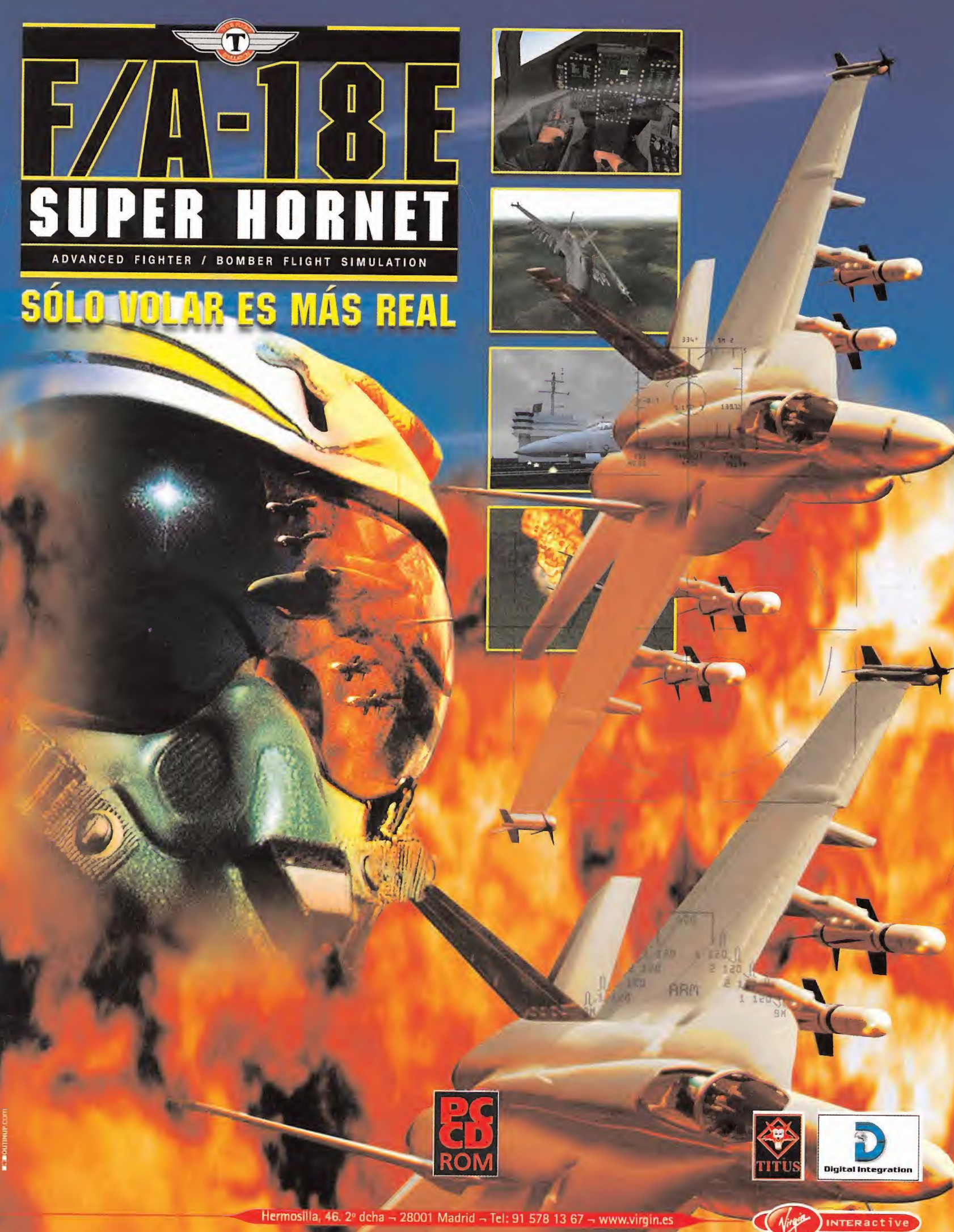

litus. Todos los derechos reservados. Desarrollado por Digital Integrativ

## a prueba

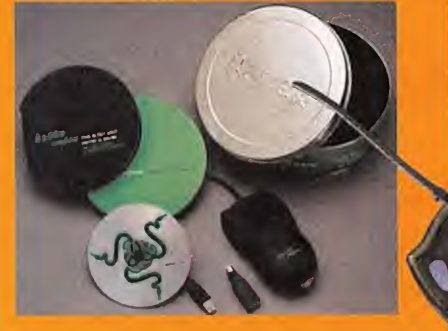

#### Arma de precisión

Diseñado para atender <sup>a</sup> los más fanáticos del videojuego de acción, Razer Boomslang combina un atractivo diseño con unas innovadoras características de funcionamiento.

En primer lugar, encontramos que el Razer Boomslang se diferencia de los demás ratones por estar específicamente diseñado para juegos, aspecto que no es contrario al uso de otras apli caciones. Existen dos versiones <sup>1</sup> 000 <sup>y</sup> 2000, que hacen referencia <sup>a</sup> la resolución en el número de puntos por pulgada (dpi). Sólo este dato se revela en comparación con lamayoría de los ra tones del mercado que rondan los 400 dpi. Esto se consigue gracias al software y al hardware empleado en la construcción del Razer. Un chip controlador interno opera a una velocidad de 6 MIPS (millones de instrucciones por segundo), mientras que la mayoría de los ratones se mantienen alrededor de los 1,5 MIPS. Aparte, se integra un codificador dpi, el más importante factor para determinar la suavidad <sup>y</sup> velocidad del ratón.

El diseño es totalmente simétrico -ambidiestro- y está estudiado para un uso continuado y ofrecer el máximo de comodidad y precisión en el control. Los botones principales son grandes compl <sup>y</sup> extremadamente sensibles, al igual que la rueda de scroll. Contamos con otros dos botones de disparo situados en los laterales del ratón, que se nos antojan de difícil acceso.

Los programas en los que hemos probado Boomslang 2000 han sido «Unreal Tournament», «Quake III Arena» y «Half-Life.Opposing Force». Utilizando un ratón convencional (420 dpi) en la po cada programa se han mantenido los parámetros de juego <sup>y</sup> los mismos jugadores en una co nexión en red. El resultado de la tasa de acierto con armas de francotirador (Rail Gun en"Q3A") el número de aciertos aumentó de 16 a 23 aciertos en 30 disparos en "Q3A", y en los otros programas fue aún más significativo. Esto revela la eficacia del Razer como arma precisa, pero también es superior en condiciones movimiento veloz <sup>y</sup> sobre todo en la sensación de movi miento transmitida a través de la mano, la suavidad.

Lo negativo es la no distribución en nuestro país por el momento -- se puede solicitar desde la web- <sup>y</sup> el precio algo elevado. Por lo demás, Razer Boomslang 2000 es un ratón magnífico dentro del propósito específico y se muestra muy adecuado para el uso de aplicaciones gráficas, programas de diseño <sup>y</sup> CAD en entorno Windows.

• Producto: RAZER BOOMSLANG • Fabricante: KÁRNA • Compatibilidad: PUERTO USB/PS2 • Distribuidor: KARNA EN WWW.RAZERZONE.COM • Valoración: 91 • Precio: Versión 1000 dpi 69 \$, versión 2000 dpi 99 \$ (Alrededor de 11.000 <sup>y</sup> 17.000 Ptas, respectivamente) · Más información: www.razerzone.com

**MONDAY AND ROLL AND REAL PROPERTY** 

#### Movimiento sensitivo

Wingman Gamepad Extreme es un controlador genérico para juegos cuya principal característica es la utilización de la tecnología denominada G-Force de Analog Devices. Se trata de un pad de control que supone un paso adelante en la implementación de tecnología de transmisión de movimiento, algo que a pesar de no ser del todo novedoso, no ha sido llevado <sup>a</sup>cabo con el suficiente acierto hasta ahora como para que pueda ser la alternativa <sup>a</sup> los pads convencionales.

En un primer vistazo, vemos que el diseño del Extreme es detallista pero sencillo en sus for mas <sup>y</sup> de aspecto robusto. Se adapta muy bien <sup>a</sup> diferentes tallas <sup>y</sup> tanto el d-pad como losbotones de disparo están muy bien situados, aunque el tacto de estos resulta algo duro.

Transmite <sup>y</sup> convierte el movimiento del cuerpo traduciéndose en el juego mediante un sensor de posicionamiento similar <sup>a</sup> los de los dispositivos de realidad virtual. Lo mejor es que puede ser activado o desactivado mediante un botón, sin necesidad de abandonar la aplicación. Además, si el sensor se activa podemos seguir contando con el d-pad de 8 posi ciones, al que se le puede asignar otras funciones. El sensor detecta la aceleración y orien tación física <sup>a</sup> la que es sometida el mando <sup>y</sup> transforma tales parámetros en datos que son enviados alordenador como si se tratase de un mando analógico convencional, resultando un funcionamiento muy fiable. No se producen extrañas vibraciones <sup>y</sup> brusquedades ni movimientos residuales -algo que sucede en algunos dispositivos de este tipo--.

El mando ha sido probado con programas tan dispares como «GP 500», «Rally Championship» <sup>y</sup> «Wing Comander Prophecy» con resultados satisfactorios. El sensor proporciona un control óptimo en general para juegos de simulación <sup>y</sup> en primera persona, salvo en sho ot'em ups donde hay controladores más adecuados, <sup>y</sup> resulta especialmente eficaz en pro gramas de conducción de motos. Logitech acompaña al producto con el software Wingman Profiler, en el que se pueden ajustar prácticamente la totalidad de los parámetros de control y designar uno concreto para cada juego. Todos las funciones son programables a excepción del sensor que queda sólo para el movimiento.

• Producto: WINGMAN GAMEPAD EXTREME • Fabricante: LOGITECH • Compatibilidad: PUERTO USB/PUERTO DE JUEGOS • Distribuidor: LOGITECH  $\cdot$ Valoración: 85  $\cdot$  Precio: 7 600 Ptas. IVA incluido (45,68 $\in$ ) Más información: www.logitech.com

#### **Biblio** Manía

#### VIDEOJUEGOS

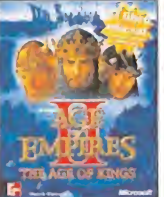

#### Age of Empires II.

The Age of Kings Saber todo lo relacionado con el juego de Microsoft, «Age of Empires II», ahora es mucho más fácil gracias al libro oficial que ha editado McGraw-Hill, donde se muestran todas las estrategias a seguir para

triunfar, así como los tipos de unidades, consejos úti les <sup>y</sup> todos los trucos para convertirse en un verdadero estratega. Un libro para los que quieran sacarle más partido a este programa.

Editorial: McGrawHill/Microsoft • Páginas: 288 • Precio 3 700 Ptas. (22,24  $\Leftarrow$  ) • Nivel: Principiante  $\qquad$ 

#### APLICACIONES

#### WordPerfect 9

Conocer todas las nuevas ca racterísticas que incluye la nueva versión del procesador de textos de Corel ya no será demasiado problema gracias a WordPertect ! esta Biblia de Anaya Multimedia, donde los lectores podrán encontrar, paso a paso, cómo

sacarle el mejor provecho a esta aplicación, incluyen do para ello muchos ejemplos <sup>y</sup> ejercicios resueltos que ayudarán a una fácil comprensión a los que no estén muy familiarizados <sup>y</sup> <sup>a</sup> perfeccionar <sup>a</sup> los expertos.

Editorial: Anaya Multimedia + Páginas: 944<br>• Precio 6 995 Ptas. (42,04 €) • Nivel: Medio

#### VIDEOJUEGOS

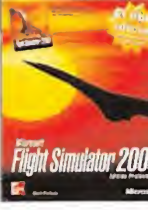

Aunar todos los entresijos de este programa de Microsoft no ha debido de ser una tarea sencilla, pero en esta obra se conjunta los conocimientos y los consejos de expertos en el manejo de aviones para poder

Microsoft Flight Simulator 2000

hacer llegar a los lectores, de la manera más sencilla posible, todos esos datos necesarios para triunfar con trolando la versión profesional de «Microsoft Flight Si mulator 2000», indispensable para los fanáticos.

Editorial: McGraw-Hill/Microsoft • Páginas: 296 • Precio 3 700Ptas. (22,24  $\bigoplus$ ) • Nivel: Medio

#### SISTEMAS OPERATIVOS

#### Conozca Windows 20G0

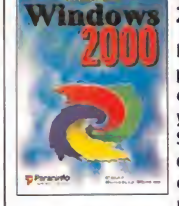

La obra que nos ocupa está es pecialmente destinada a servir como guía de toma de contacto <sup>y</sup> referencia para Windows 2000 Server, la nueva actualización de Windows NT de Microsoft, y en la cual se explican todos los nuevos cambios que se han im-

plementado, así como que ayuda <sup>a</sup> resolver posibles problemas que se puedan dar al utilizar el mencionado sistema operativo.

> Editorial: Paraninfo · Paginas: 262  $\cdot$  Precio 2 995 Ptas. (18  $\bigoplus$   $\cdot$  Nivel: Medio

### Vo no tengo problemas con mi tarjeta de sonido

Busques lo que busques en una tarjeta de sonido, Guillemot siempre te dará más: si buscas buen sonido tendrás un sonido excelente si buscas una tarjeta para "gravar" tendrás un completo estudio de música, si buscas algo bueno, tendrás lo mejor. Cámbiote a Guillemot

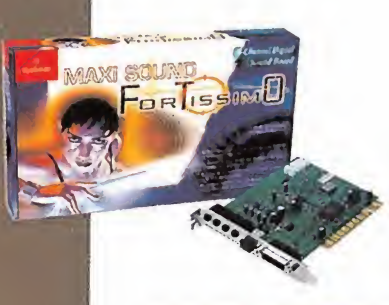

#### MAXI SOUND FORTISSIMO

- Calidad de sonido impecable
- 2 ó 4 altavoces • Conexión directa a Minidisc a través de la salida óptica
- digital • Composición a tiempo real con ACID™DJ

#### MAXI STUDIO ISIS

- La reina de la composición musical. Estudio de grabación multicanal con todos los programas necesarios para conseguir la mejor música.
- 8 entradas/4 salidas formato Jack 1/4
- Conexiones digitales entrada/salida

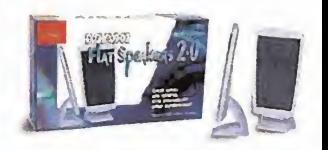

- MAXI FLAT SPEAKERS 2.0
- Altavoces de <sup>1</sup> 2mm de grosor. Incorporan la avanzada tecnología para sonido 3D.

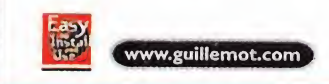

(¿. **Guillemot** 

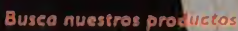

Difintel - Micro

Maxi Sound Fortissimo™, Maxi Flat S<br>respectivos propietarios. Imágenes o de marcas registradas son propiedad de sus<br>previo aviso y pueden variar según el pais.

**TRA** 

El que escribe y suscribe tuvo el inmenso placer de ser invitado a la presentación de uno de los juegos on line que tiene todas las papeletas para convertirse en la innovación dentro del mercado de juegos de Internet, primero por su originalidad en el desarrollo, <sup>y</sup> segundo, por el inmenso poder del motor con el que está realizado. Me estoy refiriendo a «Venecia» de Cryo.

# Comercio, .... en el siglo XVI

precisamente es hasta allí <sup>a</sup> donde dirigí mis pasos, <sup>a</sup> la ciudad de los canales <sup>y</sup> del eterno romanticismo para, en plena festividad de carnaval, descubrir lo que será algo novedoso e impactante de la mano de Cryo.

Gracias a la fusión de Cryo con SCOL Systems, ha he cho realidad este proyecto que desde mucho tiempo se venía cuajando. La unión ha servido también para crear una subdivisión dentro de Cryo que se encargará únicamente de la creación <sup>y</sup> gestión de juegos Online. El primero de ellos fue «Mankind», un juego de estrategia en tiempo real, tipo «Homeworld», pero con escenario terrestres <sup>y</sup> que, <sup>a</sup> pesar de no haber si do distribuido en nuestro país, tiene bastantes

adeptos incondicionales.

El segundo es precisamente este «Venecia», el cual se tiene pensado que sea traducido a todos los idiomas principales de Europa. Primera mente fue distribuido en Francia <sup>a</sup> modo de prueba, para ver cómo funcionaba, tanto en ventas como tecnológicamente hablando; el si guiente paso ha sido Italia, por motivos obvios, <sup>y</sup> ha sido la puesta <sup>a</sup> la venta

en este país el motivo de realizar una comitiva a nivel europeo para presentar el juego <sup>a</sup> la prensa especializada de los demás lugares donde se preten de distribuir, Gran Bretaña, Alemania y, puede que Es paña. Digo puede porque aún no parece muy seguro que vaya <sup>a</sup> realizarse igual que ocurrió con «Mankind», que al final se echó por tierra el proyecto.

#### VENECIA, CAPITAL DEL COMERCIO INTERNACIONAL

El argumento nos lleva a la Venecia del siglo XVI, cu na <sup>y</sup> capital del comercio de Europa <sup>y</sup> Asia. En plena

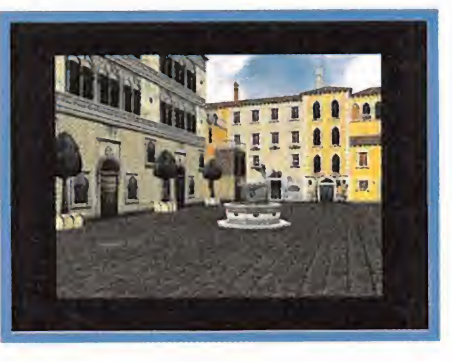

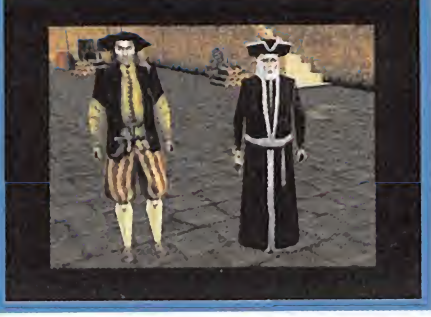

Los personajes que nos podremos encontrar dentro de «Venecia» recuerdan bastante a los de «Everquest», si bien el programa no tiene que realizar tanto proceso gráfico gracias al SCOL.

plaza de San Marcos se daba cabida uno de los mercados más espectaculares del mundo. Todos los dí as se encontraba a rebosar, de gente tratando de vender sus bienes, de comprar materias primas o de contratar marineros, entre otras actividades, para organizar una expedición a tierras lejanas, <sup>y</sup> en las callejuelas repletas de canales, se congregaban los gremios <sup>y</sup> grupos sociales, donde se

El lenguaje SCOL que se ha empleado para la creación del juego, es el mismo que la compañía del mismo nombre emplea para las Comunidades Virtuales

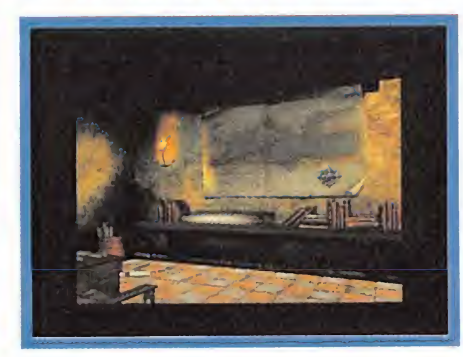

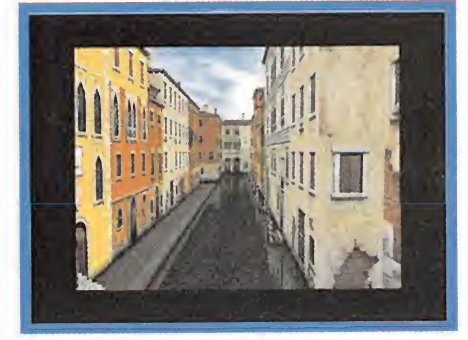

Un momento de la presentación en el que uno de los principales responsables del proyecto comenta las excelencias del lenguaje de programación SCOL, <sup>y</sup> lo bien que funciona con «Venecia».

podía intercambiar moneda <sup>y</sup> materiales con gente del propio país.

Así va a ser «Venecia», un juego de estrategia econó mica on line, algo novedoso <sup>y</sup> original pues, entre otras cosas, no es necesario matar ningún orco, entre otras cosas porque no existen, ni nuestro personaje morirá a causa de una bola de fuego; ni siquiera existirá una barra de niveles de experiencia. Aquí el tiem po de juego que lleve un personaje se medirá por sus riquezas, sus colecciones de obras de arte si es que se dedica a ese negocio; el número de barco si es que es mercader, etc., <sup>y</sup> eso no siempre es acertado, pues puede que os encontréis por lacalle <sup>a</sup> alguien con muy poco dinero, que lleva jugando mucho tiempo, pero que por azares del destino, ha perdido todo lo que tenía en un negocio fracasado o porque los pira tas han asaltado el barco que fletó.

El mapeado constará de la parte central de Venecia, es decir, aquella que se encuentra en el interior del Gran Canal, plasmada con una fidelidad asombrosa. Las dimensiones, tanto de los edificios como de las calles, son exactas, en relación al tamaño de los personajes. Se emplea el mismo sistema de división de

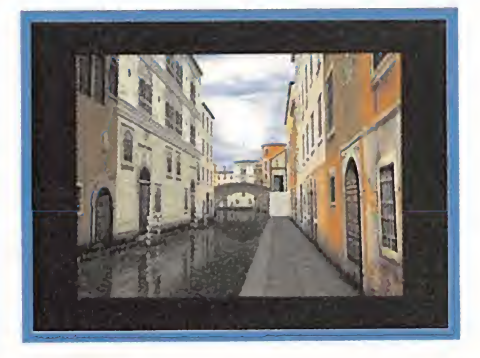

Para participar en esta sección podéis mandar vuestras cartas a la siguiente dirección: Hobby Press, S. A. MICROMANÍA, ZONA ON LINE, C/Pedro Teixeira, 8. 5ª Planta. 28020 Madrid No olvidéis indicaren elsobre lareseña ZONA ON LINE

También podéis mandar un e-mail al buzón: zonaonline.micromania@hobbypress.es

En «Venecia» nunca moriremos debido a un hechizo o al golpe de un ogro, si bien sí podemos terminar completamente arruinados

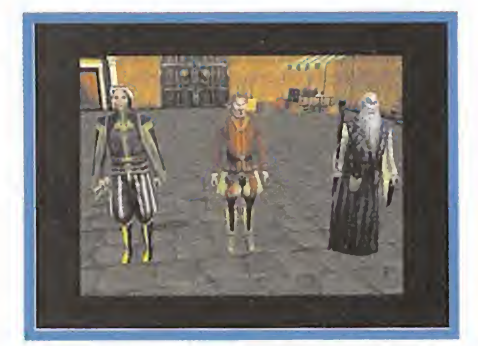

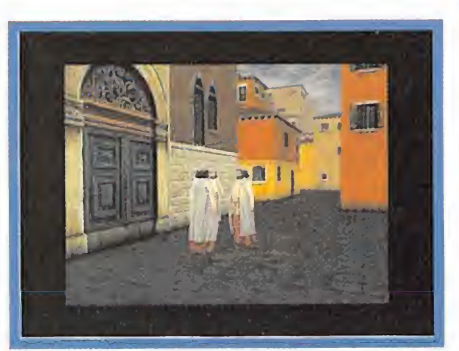

zonas como en «Everquest», aunque la carga de éstas es considerablemente más breve, lo que le aporta mayor fluidez al juego.

Al principio deberemos decidir el tipo de comerciante que queremos ser, para que el ser vidor decida eldinero y los bie nes con que comenzamos, aun que durante el transcurso del juego siempre podremos variar o complementar otros tipos de negocios

que nos atraigan por alguna razón en concreto, es decir, si somos comerciantes de especias, siempre po demos aprovechar lo viajes para adquirir alguna pie za de arte, <sup>y</sup> reservarla en nuestra colección o, si no la queremos, vendérsela <sup>a</sup>otro coleccionista al que sí le interese.

Dentro de la acción se contará con un ítem que se le ofrecerá a aquellos que logren llevar a cabo con éxito la búsqueda de un objeto valioso; dichas misiones las ofrecerá siempre un personaje controlado por el servidor (NPC) y la recompensa serán unas tarjetas de habilidades, que podrán acumularse <sup>y</sup> que suelen ser "un mayor carisma"con loque podemos vender más caro <sup>y</sup> comprar más barato;"Amistad con los Piratas" con lo que no atacan nuestras naos, etc.

#### SCOL: UN NUEVO LENGUAJE DE INTERNET

Ha sido bautizado con el mismo nombre que la compañía y se trata de un lenguaje de programación para  $\qquad$  dir Internet, muy parecido <sup>a</sup> Java en cuanto <sup>a</sup> funciones, pero mucho más optimizado <sup>y</sup> simplificado, de manera que se gana en velocidad de forma alarmante. Pero

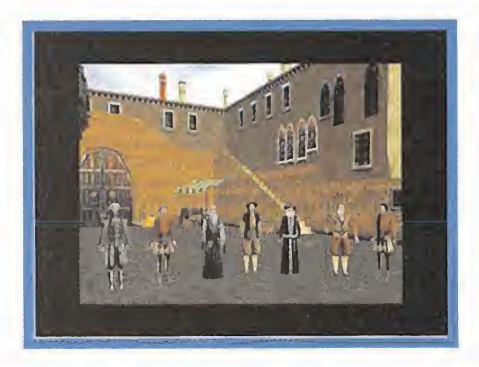

el lenguaje SCOL no es algo novedoso. Lleva ya en funcionamiento más de dos años, lo ha hecho excepcionalmente bien en el terreno de las comunidades virtuales, un lugar de reunión tri dimensional donde el mundo eli ge un avatar que le representa <sup>y</sup> habla en tiempo real con gente de otras partes del globo.

El sistema de funcionamiento de SCOL es tan sencillo y práctico, que abarata los comp costes de servidores geométricamente. Se-

gún palabras de uno de los principales responsables del proyecto «Venecia»,"con un Pentium III <sup>a</sup> 500 MHz <sup>y</sup> algo más de <sup>512</sup> MB de RAM, se puede abastecer el juego de más de 5000 personas, todo un récord si te nemos en cuenta los enormes servidores necesarios para gestionar otros juegos que no son 3D"EI truco está en que SCOL trabaja con parámetros de posición, es decir, lo que nosotros vemos en pantalla que nos parece un completo juego masivo on line tridimensional, SCOL lo trata como si fuera una comunidad virtual de grandes dimensiones, por loque cada personaje es

solamente un punto localizado. Otra acción que acelera el tiempo de conexión es el que SCOL use al servidor únicamente como nexo entre los jugadores. Una vez se ha entablado conversación con otras personas, el servidor se "desentiende" <sup>y</sup> todas lalíneas de texto van de una dirección IP a otra directamente, sin pasar antes por él, lo cual significa una reducción, por no decir eliminación total, de la pérdida de pa quetes de información por saturación de la línea

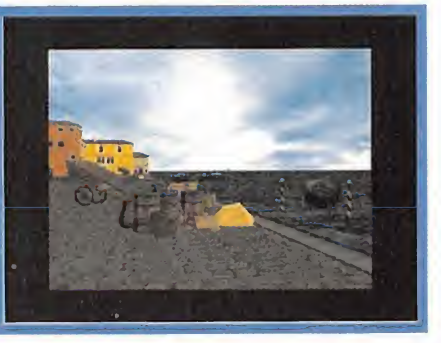

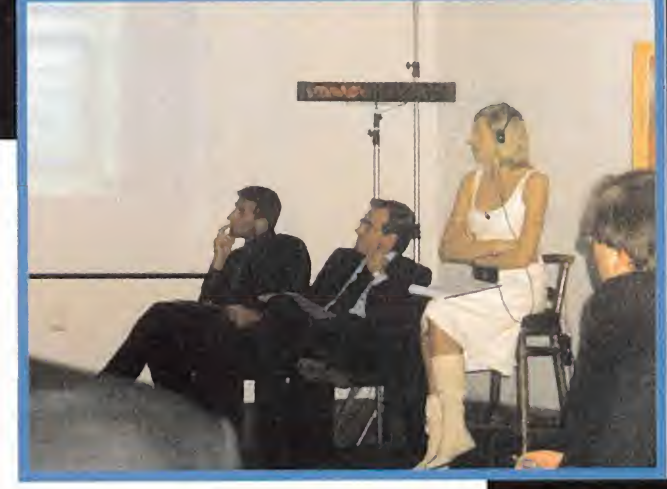

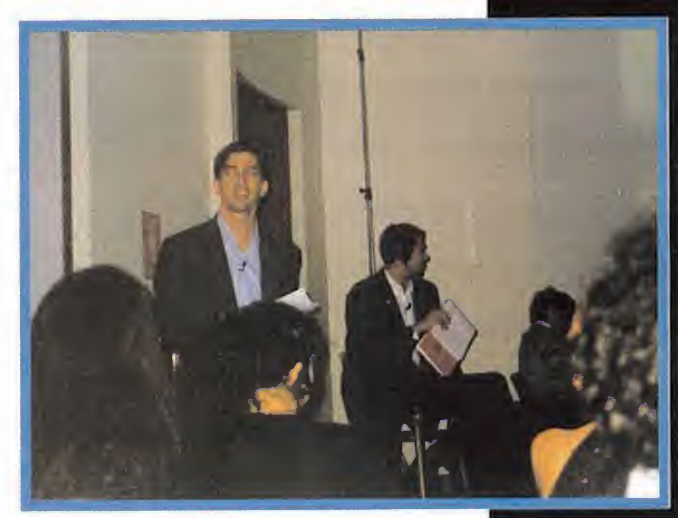

#### ¿QUÉ TAL SERÁ ACEPTADO?

En un principio, puede considerarse a «Venecia» co mo un juego demasiado complicado como para hacerlo on line, que no tendrá tanto éxito como los clásicos de rol o como un buen arcade, pero las cifras hablan <sup>y</sup> la cuestión es que en la primera semana de la puesta a la venta del producto se registraron

más de cinco mil (5000) personas en elservidor.

Como bien se decía hace ya algunos años, Internet iba a ser el futuro dentro de los juegos, y así se está demostrando, <sup>y</sup> una de las maneras de que esto ocurra es tocan do todos los géneros que se ter cien, y si tienen una más que evidente dosis de originalidad, mejor que mejor.

Magallanes

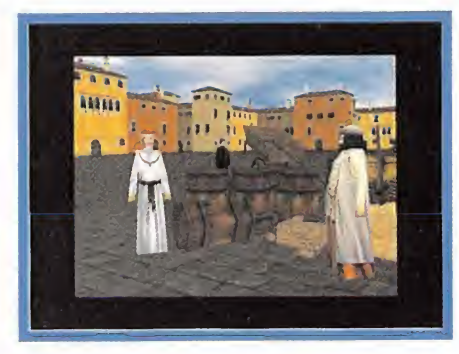

La concurrida presentación fue oficiada por una bella presentadora rusa y un ioso actor itali que supieron darle la .<br>nota divertida al evento.

#### |nforme

Hasta hace poco tiempo, los psicólogos pensaban que el talento de las personas dependía de su coeficiente intelectual. Estudios recientes demuestran que este valor apenas influve, en comparación con la "inteligencia emocional", es decir, la capacidad del individuo para relacionarse con su entorno. Todas las experiencias vividas influyen en esta inteligencia: los amigos, los libros leídos a lo largo de toda una vida, las películas, y, en las dos últimas décadas, el tipo de videojuegos con los que se ha disfrutado. Cualquier aficionado puede recordar fácilmente cinco o seis juegos que han marcado su vida. Recuperar aquellos momentos perdidos es fácil, gracias a la magia de la emulación.

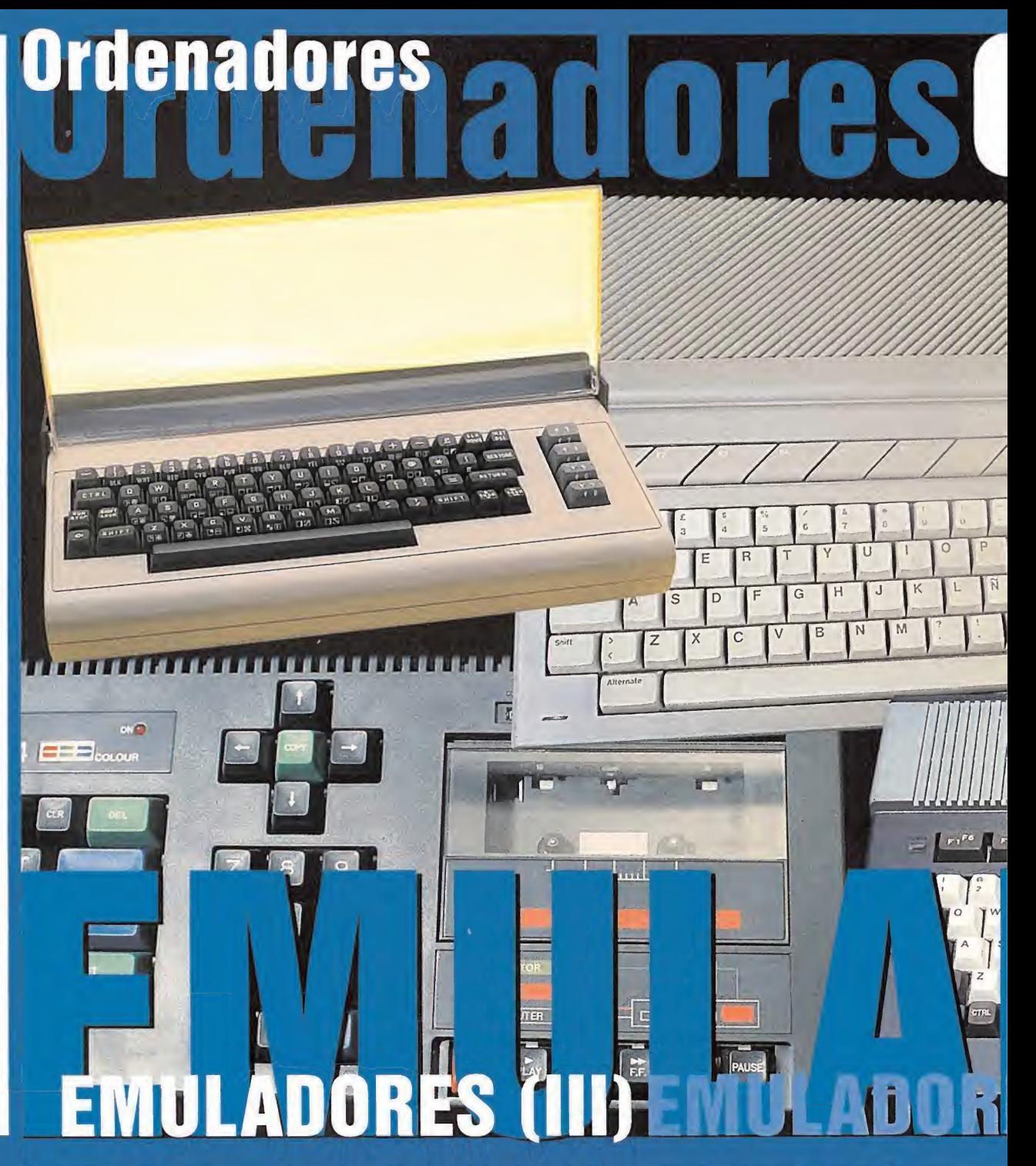

Exploration provoca en los seres humanos un templo: el campo<br>bio de milenio provoca en los seres humanos un senti-**A g**a que hemos comenzado este artículo en plan científico, continuemos con otra verdad como un templo: el cammiento de inseguridad, que nos lleva a aferrarnos como posesos al pasado. Tan sólo hay que mirar a nuestro alrededor: simpáticas presentadoras televisivas nos invitan a comprar las películas de Marisol, Félix Rodríguez de la Fuente o la abeja Maya; Manolo Escobar ha sacado un nuevo disco, la -hortera— música de Abba vuelve a triunfar en todo el mundo, y vie-  $\qquad$ oi jos dinosaurios como Tom Jones o Donna Summer reviven una segunda juventud.

El mundo de los videojuegos no es ajeno <sup>a</sup> este fenómeno: tí tulos como «BattleZone ll»,«Donkey Kong 64» o «Ultima IX» están basados en personajes <sup>y</sup> situaciones con veinte años de antigüedad. Por si fuera poco, a todo el mundo le gusta, de vez en cuando, recordar los buenos tiempos <sup>y</sup> echar una partidita a ese juego favorito con el que disfrutábamos cuando éramos más jóvenes. Elproblema es que, en muchas ocasiones, la máquina sobre la que solía funcionar -un Spectrum, una consola Megadrive— se ha estropeado o, directamente, ha acabado en la basura, <sup>y</sup> ya es imposible encontrarla en las tiendas.

Para solucionar este <sup>y</sup> otros muchos problemas, los aficionados recurren a los emuladores. Gracias a ellos, cualquier persona puede conocer el funcionamiento de un ordenador que se vendía cuando aún no había nacido, o descubrir los inicios de compañías míticas de los videojuegos, como Sega u Origin.

#### SÓLO LOS IMPORTANTES

En este articulo, vamos a echar un vistazo a los emuladores de ordenadores. Aquí se comentarán sólo los más importantes, dando preferencia <sup>a</sup> los que disponen de una versión Windows, <sup>y</sup> aún se mejoran en la actualidad. Después, quien esté interesado en una determinada máquina, puede visitar cual quiera de las páginas web comentadas para encontrar elresto. Para convertir un PC en un ordenador distinto, además del emulador, se necesitan las ROMs con los juegos o programas. En los capítulos anteriores ya se han comentado los aspectos legales del asunto; <sup>a</sup> modo de resumen, sólo se pueden utilizar ROMs de juegos comerciales cuyo cartucho o disco original se ha comprado con anterioridad en la tienda, o cuyos programadores han dado permiso para ser utilizados con los emuladores. Por ejemplo, Sierra permite que la página web «Back to la basura, y ya es imposible encontraria en las tiendas. Mores. Por ejemplo, Sierra permite que la pagina web «Back to more se indique lo contrario.<br><mark>44 Micromanía</mark>

the Roots» regale las ROMs de todos los capítulos de las sagas «Leisure Suit Larry» o «Space's Quest», en versión Amiga. Eso significa que cualquiera puede visitar dicha página <sup>y</sup> coger los juegos, sin necesidad de tener los originales. Sin embargo, sólo es legal bajarse las ROMs de este lugar; después no se pue den regalar a otra persona o cogerlas de otro sitio. Esto se apli ca al resto de páginas que ofrecen ROMs con el permiso de sus fabricantes. Igualmente, todas las máquinas disponen de ROMs freeware -juegos creados por aficionados-, por lo que siempre es posible comprobar el funcionamiento de un ordenador, aunque no se haya adquirido el software original. La última herramienta necesaria es un controlador VESA 2.0, indispensable para acceder a modos gráficos especiales. Las

tarjetas con menos de un par de años de antigüedad ya lo in cluyen en su chip gráfico. Las más antiguas, necesitan un pro grama residente que se pone en marcha antes de utilizar el emulador. Este programa suele venir en el disco o CD de la pla ca gráfica.También puede utilizarse un controlador VESA universal ofrecido en la página web www.scitechsoft.com Todos los emuladores aquí comentados son gratuitos, salvo

## **Prdenadores Orden** ZX Spectrum

## **IN EMULADORES (II**

TO40ST ENT

=ñ

#### UN GRAN REPASO

Dicho esto, sólo queda retroceder unos años <sup>y</sup> descubrir las maravillas - y las limitaciones - de las primeras máquinas domésticas. Seguro que la experiencia será inolvidable. .

**WATARI** 

**Bi** GoldStar

El gran hándicap de las consolas radica en elhecho de que, cuando se extrae el cartucho o el CD que contiene el juego... ¡se convierten en trastos inservibles! Los ordenadores son mucho más versátiles, al permitir programar, asi como realizar to do tipo de tareas. Desde este punto de vista, los emuladores de ordenadores son más interesantes que los de consolas, pues no necesitan ROMs de juegos para funcionar. Con cualquier emulador se puede echar un vistazo al sistema operativo de la máquina emulada, e incluso crear programas en su lenguaje nativo.¿Quién no recuerda aquellos largos listados en BASIC o Pascal?

Las casas de soft de ordenadores también son más comprensivas. Muchas de ellas permiten usar las ROMs de sus juegos de forma gratuita, asi como lasBIOS de máquinas como el Spectrum o el Amstrad CPC. Compañías del renombre de Be an o Gremlin ofrecen sus ROMs de Spectrum en su página web; otras, como Sierra o Activision, aceptan que páginas web dedicadas a la emulación regalen sus juegos de Amiga. Exis ten, por tanto, muchas formas de disfrutar con las viejas compu tadoras que tan buenos momentos nos han hecho pasar.

#### LA PREHISTORIA DEL HARDWARE

Hasta lacomercialización del Spectrum en nuestro país, en 1984, los ordenadores no eran más que un capricho de excéntricos. Sin embargo, algunos años antes, ya se vendían computadoras de todo tipo. Muchas de ellas nunca llegaron a dis tribuirse en Europa.

La forma más productiva de dar un repaso <sup>a</sup> estos primeros "dinosaurios"la ofrece el emulador"M.E.S.S.0.36" comentado en un recuadro aparte. Este prodigio de la técnica es capaz de emular más de 80 ordenadores <sup>y</sup> consolas, entre los que se en cuentran algunos con nombres tan exóticos como ZXAszmic, Color Computer 3, Dragon 32, Nascom, Laser 500, Oric 1, Commodore VIC20 <sup>y</sup> PET, Atari 400/800, asi como los pioneros en España, ZX 80 <sup>y</sup> ZX 81 de Sinclair.

El ordenador más representativo de esta primera generación fue, posiblemente, el Apple I, creado en 1976 por Steve Jobs y Stephen Wozniak, de forma artesanal. Más de 200 unidades

业 NOW LOADING )<br>COMSADES ) **F.BUAGIN** 

 $ZX$  Spectrum +  $2$ 

**ISCARO PRISO** 

 $\frac{1}{1}$ O  $\overline{c}$  $\sum_{mn}$ ézh R.  $\overline{\mathbf{F}}_{\mathbf{e}}$ 

 $\alpha$ 

セジメ

salieron de su garaje, donde montaban los equipos, forjando asi la primera leyenda de la Informática. Su versión más popular fue el Apple II, equipado con una CPU 6502 a 2 Mhz. Ade más de"M.E.S.S.','un buen emulador de toda lagama Apple es "AppleWin 1.4". Es muy fácil de manejar, pues se basa en un sistema de barras de herramientas con varios iconos, donde se selecciona la unidad de disco virtual para, a continuación, pulsar en el icono de la clásica manzana de Apple, que pone en marcha el programa o juego seleccionado.

 $J.A.P.$ 

#### **Informe**

#### **COMMODORE 64**

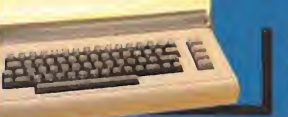

Terra creata es equipor anos, y may minister communicario, la segunda por el commodore 64, ras la oleada de equipos caros, <sup>y</sup> muy limitados técnicamente, la segunda se caracteriza por una espectacular bajada de precios, <sup>y</sup> el uso de procesadores rápidos <sup>y</sup> potentes, como el modelo 6510 de esta máquina, <sup>o</sup> el archiconocido Z80. Por vez primera, la gente de la calle puede adquirir un ordenador con el que jugar, aprender <sup>a</sup> programar <sup>y</sup> llevar la contabilidad, a un precio inferior a las 40.000 Pesetas.

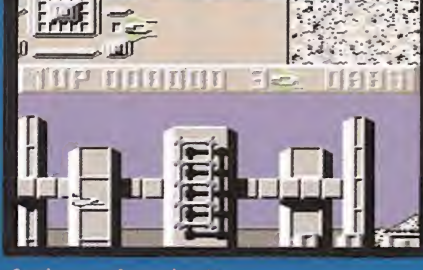

«Sanxion» para Commodore 64.

Commodore <sup>64</sup> fue, <sup>a</sup> nivel mundial, elordenador más popular de los ochenta. Existieron numerosas versiones, con <sup>y</sup> sin casette incorporado -el sistema de almacenamiento de la época-, asi como distintas cantidades de memoria.

Sus muchos fans se han preocupado de que existan muy buenos emuladores, aunque la mayoría son Shareware. No obstante, existen ver siones gratuitas de gran calidad, como "Comeback 64 beta 4" <sup>y</sup> "WINEMU 0.47r3" Ambos funcionan bajo Windows, <sup>y</sup> ambos emulan casi to da lagama del micro, como los modelos C64, C128 <sup>o</sup> Commodore PEÍ. Debe tenerse en cuenta que existen distintos tipos de ROMs para es tas máquinas, en función del modelo. Asi, los archivos con extensión .PRG son programas genéricos. La terminación .T64 son juegos provenientes de cintas de casette, mientras que .D64 identifica los discos utilizados en los modelos más avanzados. Algunos emuladores sólo aceptan algunos de estos formatos, según el nivel de compatibilidad alcanzado.

COMPAÑIA: Commodore • CICLO DE VIDA: 1982-1990 • CARACTERÍSTICAS TÉCNICAS: CPU 6510 de <sup>8</sup> bit <sup>a</sup> <sup>1</sup> .02 MHz. 64 Kbs de RAM. - RESOLUCIÓN de 320x200 <sup>y</sup> <sup>16</sup> colores simultáneos.\* <sup>3</sup> canales de sonido.

#### «Mad Mix Game». Spectrum. "R80 0.23".

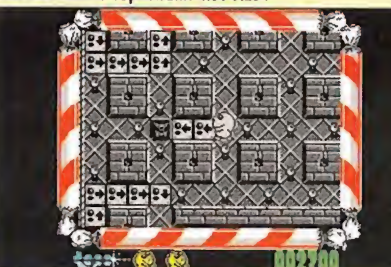

«Sir Fred». Sp

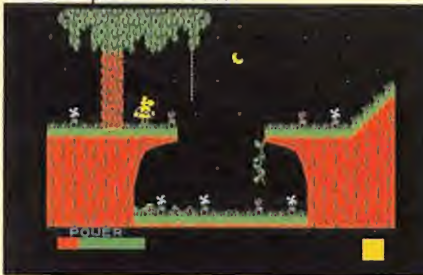

«Abu Simbel Profanation». Spectrum. "X128 0.93".

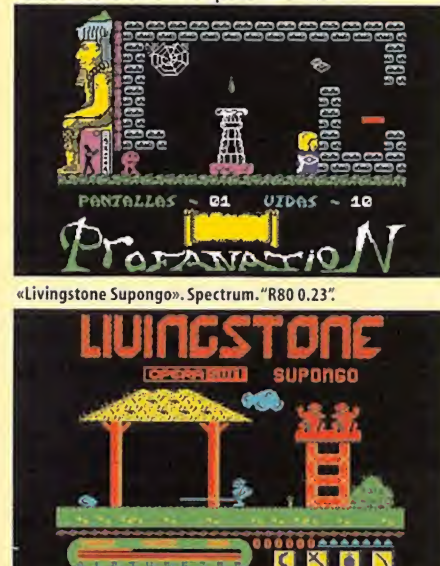

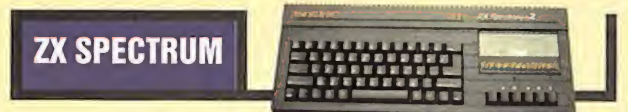

Si bien el ordenador Commodore 64 alcanzó una mayor fama a nivel mundial, **de la sintena de la sintena de la si**<br>Sel ZX Spectrum es el rey europeo de los ochenta y, sin duda, el ordenador el ZX Spectrum es el rey europeo de los ochenta y, sin duda, el ordenador más popular de nuestro país.

Aunque existieron numerosos modelos -16 K, 128 K, +2, +3, etc.-, el más po pular fue, sin duda, el Spectrum 48 K. Estas máquinas disponían de un sistema operativo basado en ellenguaje BASIC, <sup>y</sup> un sencillo <sup>y</sup> potente código máquina que permitía a cualquier persona, tras leer un par de libros, realizar programas con calidad comercial. No es de extrañar que se vendieran casi 5 millones de Spectrum, <sup>y</sup> su catálogo de juegos superase los 6.000 títulos.

El Spectrum es uno de los ordenadores que mejor ha abrazado la emulación, ya que Amstrad -dueña de los derechos de la marca Sinclair- ha dado permiso para que sus BIOS sean usadas por los emuladores, <sup>y</sup> muchas compañías como Gremlin, Bean, Dinamic..., también dejan que sus juegos sean usados con ellos. Al tratarse de un ordenador muy bien documentado, existen decenas de aplica ciones de este tipo. Por tanto, decantarse por una u otra es una cuestión de gustos. A nuestro entender, los más destacados son:"Z80 4.0""ZX-Jam 1.12""X128 0.93″, y "R80 0.23".

"Z80 4.0" es uno de los primeros emuladores de la historia. Es Shareware, pero existe una demo que desactiva algunas funciones, <sup>y</sup> hay que pagar alrededor de 3.000 pesetas para obtener laversión completa. Sin embargo, es el más completo de todos. Es muy rápido, la emulación alcanza prácticamente el100% de todas las funciones ocultas o excepciones e incluye decenas de herramientas. "ZX-Jam 1.12" realizado por Juan Antonio Moreno, es antiguo, pero destaca por su cómodo sistema de menús <sup>y</sup> el modo "scanlines" Es también muy completo. Fue el pionero en la emulación del Pentagon, un ordenador ruso compatible Spectrum, comercializado hace apenas tres o cuatro años.

Por último, "R80 0.23", realizado por Raúl Gómez, sobresale por su eficiente manejo de la configuración mediante claros menús, <sup>y</sup> por su actualización periódica. Una última curiosidad, también española, se llama "SPEC 256 <sup>1</sup> .2" Esta aplica ción modifica los gráficos de los juegos para añadir256 colores. Hace falta "pin tar" los"sprites" manualmente, por lo que sólo reconoce una docena de juegos clásicos, como «Phantis», «Abu Simbel», «Sabré Wulf» o «Knight Lore». Los admiradores de Sinclair pueden echar un vistazo a otros ordenadores de es-**Natifieira de Company «BattleZone II»**, «Donkey tá compañía, como el ZX 80 y ZX 81, en "M.E.S.S.".

· COMPAÑÍA: Sinclair · Ciclo de vida: 1982-1991 · CARACTERÍSTICAS TÉCNICAS: CPU Z80 de 8 bit a 3.5 MHz. Desde 16 hasta 128 Kbs de RAM. • RESOLUCIÓN de 256x192 <sup>y</sup> <sup>8</sup> colores simultáneos.- <sup>1</sup> canal de sonido (3 canales las versiones Spectrum +2 <sup>y</sup> +3).

#### **MSX**

M SX fue creado por Microsoft y ASCII Corporation para Japón, aunque luego se vendió en todo elmundo, alcanzando un no table éxito. Estaba equipado con el sistema operativo MSX-DOS, precursor del mítico MS-DOS. Al igual que el propio PC, se trataba de un estándar abierto, por lo que cualquier fabricante podía crear or denadores MSX. Prácticamente todas las compañías japonesas -Ya maha, Sony, Canon, Casio, Hitachi, Goldstar- comercializaron equi pos compatibles MSX. Igualmente, fueron las compañías niponas Sega, Taito <sup>y</sup> Konami, las que crearon los mejores títulos para esta máquina. Se vendió muy bien en Japón, Francia, Holanda <sup>y</sup> Brasil. Las casas de soft europeas y americanas realizaban las conversiones de sus juegos a MSX utilizando un modo gráfico especial que simulaba eldel Spectrum. Esto hizo que títulos de Dinamic, Topo, Gremlin u Ocean fuesen calcados a las versiones de Spec trum, desaprovechando el mejor tratamiento del color de MSX. Hemos seleccionado tres programas por su calidad, su compatibili dad Windows, <sup>y</sup> porque se actualizan frecuentemente:"BRMSX 2.03" "NLMSX 0.22" <sup>y</sup> "RuMSX 0.2" El primero funciona bajo MS-DOS. Emula varios modelos de MSX, MSX2 <sup>y</sup> MSX2+. Incorpora las BIOS de las máquinas en portugués, pero nada impide sustituirlas por alguna versión europea. Los otros dos emuladores son programas nativos de Windows. El más avanzado es"RuMSX 0.2" pues incluye opciones de personalización que no tienen otros, como la posibilidad de cambiar la velocidad, cheats, modo "Debug" alta resolución, etc.

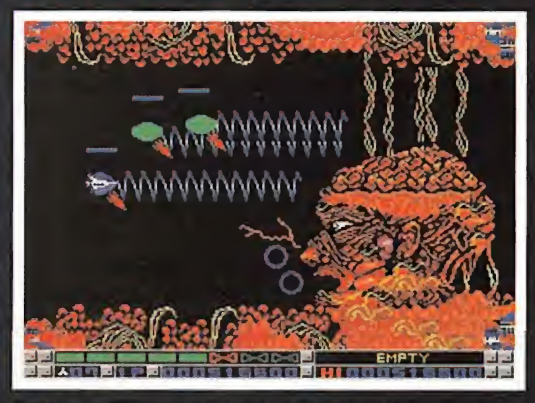

El ordenador MSX destacaba por el buen tratamiento del color, aunque se tratase de una máquina de 8 bit.

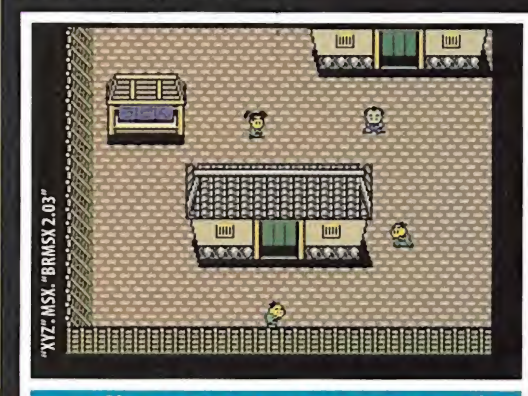

• COMPAÑÍA: Varias \* CICLO DE VIDA: 1984 1990 • CARACTERÍSTI- CAS TÉCNICAS: CPU 280A de 8 bit <sup>a</sup> 3.5 MHz. 64 hasta 256 Kbs de RAM. - Resolución de 256x192 y 16 colores simultáneos. - 3 canales de sonido.

Kong 64» o «Ultima IX» están basados en personajes y situaciones con veinte años de antiquedad

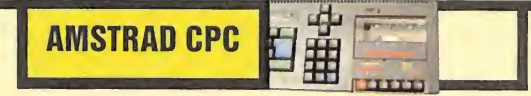

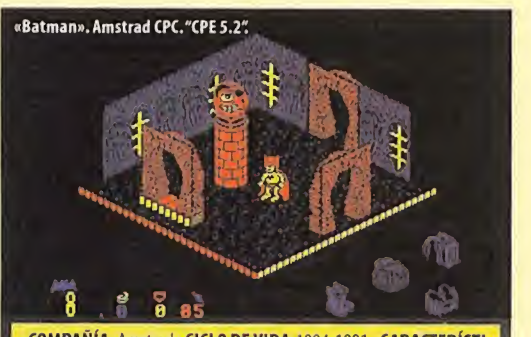

• COMPAÑÍA: Amstrad - CICLO DE VIDA:1984-1 991 - CARACTERÍSTI- CAS TÉCNICAS: CPU Z80 a 4 MHz. Desde 64 hasta <sup>1</sup> 28 Kbs de RAM. -RE- SOLUCIÓN de 320x200 <sup>y</sup> <sup>1</sup> 6 colores simultáneos. • 3 canales de sonido.

A nidad de hacerse con una porción del enorme pastel, y enseguida se convirtió en el más encarnizado competidor de Sinclair. Sólo sulos pocos meses de salir a la venta, el ZX Spectrum 48K había vendido más de 300.000 unidades. Amstrad no desaprovechó la oportuperó en ventas al Spectrum en Francia, aunque llegó a vender más de 2 millones de unidades en toda Europa. Atrajo a multitud de personas que deseaban utilizar un ordenador autónomo, ya que incorporaba el casette y el monitor de fósforo verde o color, aunque su precio era color aunque su precio era color aunque su precio era color. Aunque su precio era c bastante más elevado -70 000 pesetas, frente <sup>a</sup> las 30 000 del ZX Spectrum-. Alprimer modelo, CPC 464, le siguió el CPC 664, equipado con una unidad de disco de 170 Kbs, <sup>y</sup> el CPC 6128, con 128 Kbs de memoria.

Todas las compañías europeas de los ochenta publicaban sus juegos en versiones Spectrum <sup>y</sup> Amstrad, por lo que su catálogo de juegos es también muy alto, por encima de los <sup>3</sup> 000 títulos.

Utilizando la conocida maxima:"si no puedes con tu enemigo, únete a él", Amstrad compró la marca Sinclair, y ella misma se encargó de dis-**composita de la misma se encargó de dis**tribuir los últimos modelos de Spectrum, el +2 <sup>y</sup> +3.

Al igual que ocurre con su competidor, los emuladores para Amstrad CPC están muy cerca de la perfección. Dentro de las versiones DOS, sobresalen"CPCEMU <sup>1</sup> .5"y "CPE 5.2"Son algo antiguos, pero altamente compatibles, <sup>y</sup> están en castellano. La carga de los juegos es un poco complicada para los que no han manejado el ordenador original, por lo que conviene leer bien las instrucciones. Por ejemplo, "CPE 5.2" exi ge pulsar la tecla F6 para seleccionar el programa. Después hay que teclear CAT para ver el contenido del disco, <sup>y</sup> teclear RUN "nombre-deljuego.bas para ejecutarlo. Existe una versión modificada y más actualizada de "CPE" llamada "Caprice32 1.11".

El mejor emulador Windows es, sin duda, "WinAPE32 1.8". Todo se maneja desde unos iconos situados en la parte inferior de la pantalla, e incluye un completo sistema de ayuda al pulsar la tecla F1

Hasta la comercialización del Spectrum en nuestro país, en 1984, los ordenadores no eran más que un capricho de excéntricos

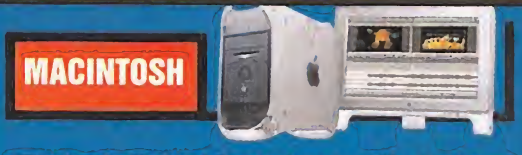

**E**l ordenador Macintosh fue el primero en utilizar un sistema<br>L'operativo en modo gráfico, al estilo Windows. De hecho, Micro-les pre operativo en modo gráfico, al estilo Windows. De hecho, Microsoft "tomó prestadas',' por decirlo de una manera suave, las princi pales características del Mac para mimetizarlas en Windows 1.0 y versiones posteriores.

Pese a no disponer de disco duro ni slots de expansión, el popular Macintosh es toda una levenda. El primer modelo fue pronto sustituido por el Macintosh 512, equipado con 512 Kbs de RAM, <sup>y</sup> por el Macintosh Plus. Después continuó evolucionando, hasta dar lu gar a los actuales equipos iMAC de Apple.

Casi todos los emuladores de Mac son comerciales, <sup>y</sup> cuestan bas tante dinero. Uno de los más prestigiosos es"Executor 2.Y, muy rá pido, con un buen soporte hardware. Ardi, la compañía creadora, ofrece una versión demo, gratuita, que opera al 100% durante un mes.

Existen también emuladores gratuitos, como "VMAC 0.195" pero no funciona bajo Windows, ano ser que se arranque en modo MS- DOS puro.

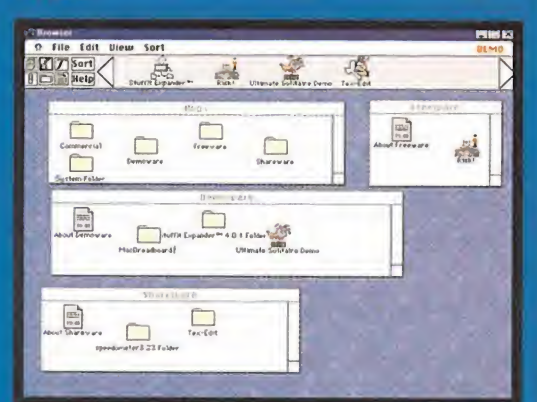

"Executor 2.1" es un emulador de Mac comercial. La versión de prueba sólo esta operativa durante 30 días.

COMPAÑIA: Apple CICLO DE VIDA: 1984-2000 • CARACTERISTI- CAS TÉCNICAS: CPU 68000 <sup>a</sup> 7.83 MHz. 128 Kbs de RAM. • RESOLU- CIÓN de 512x384. Monocromo. • 4 canales de sonido.

#### **X68000**

El ordenador Sharp<br>Ex68000 fue conocido X68000 fue conocido con el nombre de "el Amiga japonés" En efecto, su arquitectura se basa en lagama Amiga de Commodore, pues de l'arriva de Commodore, pues de l'arriva de l'arriva de l'arriva de l'arriva de l'arriva de l' ambos utilizan el mismo

procesador, pero X68000 era mucho más potente: tenía más colores, más"sprites"por hardware, y diversos trucos gráficos que ofre cían un "scroll" <sup>y</sup> un "zoom" más perfecto.

EX68 v106 (C)1997-1999 vam. FEED

Por desgracia, nunca se vendió fuera de Japón; esa es la razón de que el único emulador decente, "EX68 1.06" esté en japonés. Por suerte, es bastante sencillo de utilizar, pues basta con enlazar el fi chero a ejecutar con la unidad de disco virtual, para que el progra ma se inicie automáticamente.

X68000 fue el ordenador más popular en Japón durante mucho tiempo. Presume de disponer de las mejores conversiones a orde nador de máquinas recreativas como «Gradius», «R-Type», «After burner» o «Twinbee».

Sin duda, una muestra más del carácter educativo, mezclado con lo exótico, que ofrece el apasionante hobby de la emulación.

El ordenador Sharp X68000 fue conocido con el nombre de "el Amiga iaponés"

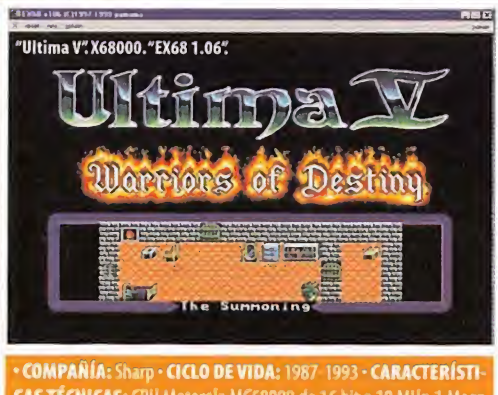

CAS TÉCNICAS: CPU Motorola MC68000 de 16 bit a 10 MHz.1 Mega de RAM. **\* RESOLUCIÓN** de 640x480 y 65535 colores simultáneos. • <sub>-</sub> (anales de sonido.

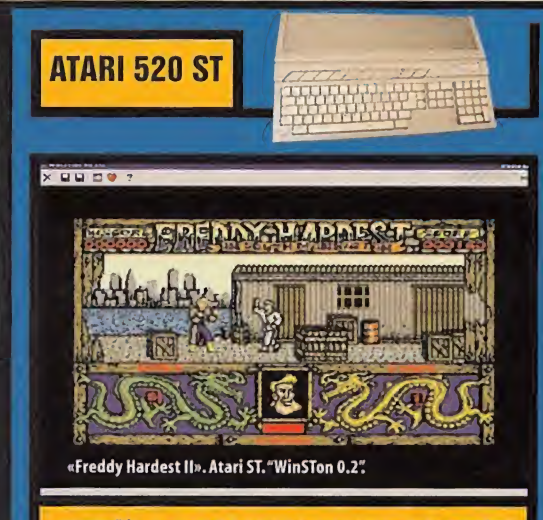

• COMPAÑÍA: Atari • CICLO DE VIDA: 1986-1993 • CARACTERÍSTI- CAS TÉCNICAS: CPU 68000 de 16 bit a 8 MHz. 512 Kbs de RAM · RE-**SOLUCIÓN** de 320x200 y 16 colores simultáneos.\* 3 canales de sonido. **E** contra

C gama ST, el Atari 520 ST, causó un auténtico terremoto. Frente uando Atari dio a conocer su primer modelo de ordenador de la a los micros de 8 bit con apenas 64 Kbs de memoria, Atari presumía de laimpresionante CPU Motorola 68000 con arquitectura de 16 bit y 512 Kbs de RAM. Sin duda, fue una máquina adelantada a su tiempo, pero su éxito apenas duró unos meses pues, al año si guiente, Commodore presentó elmodelo Amiga, de características similares, aunque con una mayor potencia gráfica <sup>y</sup> sonora. La emulación del ST se encuentra un poco abandonada. Las aplica ciones más conocidas son"PacifiST 0.49"y"WinSTon 0.2" "Pacifist 0.49" es un clásico, pues fue uno de los primeros emuladores de Atari ST, <sup>y</sup> aún sigue produciendo una <sup>o</sup> dos versiones al

año. Al tratarse de un programa DOS, es bastante rápido, pero re sulta muy difícil de manejar <sup>y</sup> configurar. Todo lo contrario que "WinSTon 0.2": sorprende por su sencillez de manejo, basado en iconos y solapas, e incluye una excepcional ayuda interactiva.

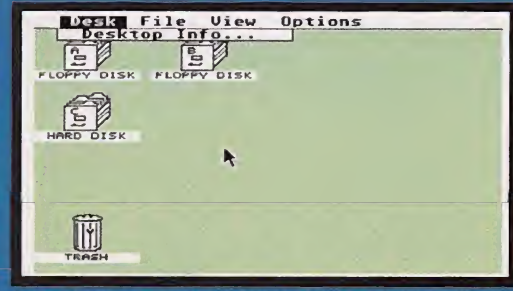

Este es el sistema operativo TOS del Atari ST, reproducido mediante el emulador"WinSTon 0.21

#### nforme

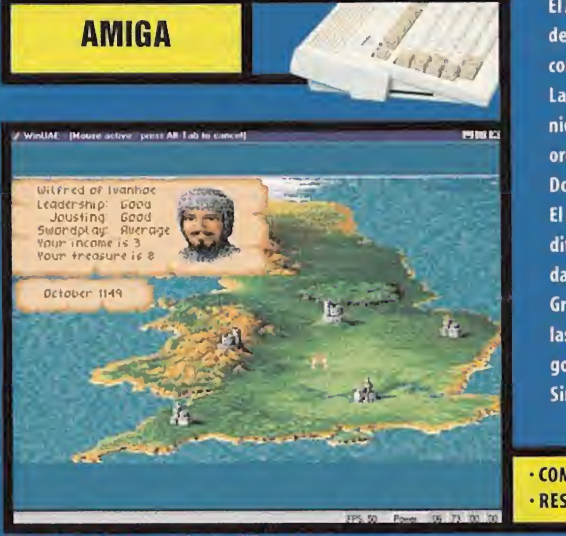

A unque el Commodore Amiga no llego a alcanzar el exito merecido en nuestro pais –debido al tiron de los obit y la pronta entrad<br>de los compatibles PCs–, se trata, posiblemente, del ordenador mejor valorado de las décadas unque el Commodore Amiga no llegó a alcanzar eléxito merecido en nuestro país -debido al tirón de los 8 bit y la pronta entrada El Amiga 500 y, posteriormente, sus sucesores Amiga 500+ <sup>y</sup> Amiga 1000, igualaban en potencia <sup>y</sup> superaban en calidad gráfica <sup>a</sup> los or denadores personales de laépoca. Sin embargo, al igual que le ocurrió al Macintosh, se demostró que un solo fabricante no puede competir con los cientos que fabrican compatibles PCs.

La familia Amiga es, con diferencia, la más difícil de emular, pues los sucesivos modelos incorporaban distintos procesadores, e infi nidad de chips gráficos <sup>y</sup> sonoros diferentes. Esa es la razón de que los emuladores de Amiga aun no funcionen al<sup>1</sup> 00%, <sup>y</sup> necesiten un ordenador muy potente para alcanzar el rendimiento de lamáquina original.

Dos son las aplicaciones más destacadas: "Fellow 0.35" - MS-DOS- y "WinUAE 0.88" -Windows.

El primero ofrece una compatibilidad elevada <sup>y</sup> una velocidad más que aceptable, pero ha sido recientemente abandonado, <sup>y</sup> es muy difícil de manejar. Muy por encima de él se encuentra "WinUAE 0.8" Reconoce mayor número de programas, <sup>y</sup> se configura con facili dad, gracias al sistema de pestañas temáticas. Dispone de decenas de parámetros, pero existe documentación en castellano. Gracias <sup>a</sup> varias campañas antipiratería, llevadas <sup>a</sup> cabo por varios grupos de fans del Amiga, algunas páginas web han conseguido que las principales compañías regalen sus programas para ser usados con emuladores. 'Back to the Roots" por ejemplo, dispone de 400 jue gos descargables creados por casas de soft tan conocidas como Sierra, Activision, Core Design o Revolution. Sin duda, una excelente forma de descubrir las exquisiteces de uno de los mejores ordenadores de lahistoria.

• COMPAÑÍA: Commodore • CICLO DE VIDA: 1987-1994 • CARACTERÍSTICAS TÉCNICAS: CPU 68000 de 16 bit <sup>a</sup> 7.14 MHz.512 Kbs de RAM.

• RESOLUCIÓN de 320x200 hasta 640x480 <sup>y</sup> 4096 colores simultáneos. • <sup>4</sup> canales de sonido.

«Defender of the Crown». Amiga. "WinUAE 0.88".

L a mayor parte de las utilidades analizadas, sólo emulan una máquina en concreto. Otros soportan una familia con un hard se meride servede servede servede servede servede servede servede servede servede servede servede emular una másure<br>mejante, como puede ser "Meka", capaz de emular la consola Sega<br>Master System. v la nortátil Game Gear. Sin e Master System, y la portátil Game Gear. Sin embargo, no es muy nor mal encontrarse con un emulador que reconoce decenas de ordenadores y consolas que nada tienen que ver entre sí.Para colmo, está basado en "M.A.M.E."... ¡un emulador de máquinas recreativas! El nombre de este auténtico monstruo de Frankenstein es bastante descriptivo: "M.E.S.S. 0.36 RC1" - "barullo", en inglés--. Trabaja en modo MS-DOS, <sup>y</sup> es capaz de emular cerca de 90 ordenadores y consolas. Incluye decenas de máquinas nunca comercializadas en Es paña, como la Enterprise 128 K, Júpiter Ace 49 K, Kaypro 2K, Micro bee, o TI99/4, junto a otras más conocidas, como el ZX Spectrum, Commodore Amiga, Master System, Gameboy o Megadrive.

Para su funcionamiento requiere la BIOS de cada máquina. Su puesta en marcha sigue el esquema: MESS <máquina> cnombre del juego> -parámetros. La emulación de cada una de las máquinas varía notablemente; algunas funcionan al 100%, mientras que otras, especialmente las más potentes, aún necesitan bastante tra bajo. Sin embargo, existen decenas de ordenadores y consolas antiguas que sólo son emuladas por"M.E.S.S."

Se trata de un programa imprescindible para todo aquel que de sea comprobar cómo funcionaban, en vivo <sup>y</sup> en directo, algunos de los equipos más curiosos de la Historia.

«Pole Position». Atari 7800. "M.E.S.S. 0.36 1:

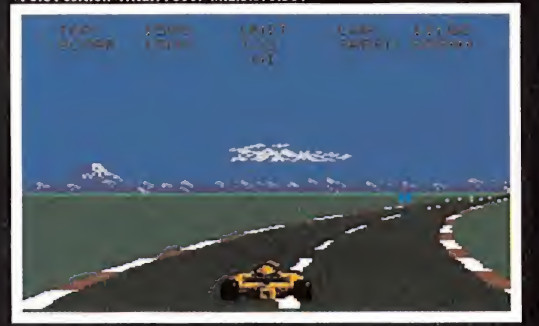

## il RE

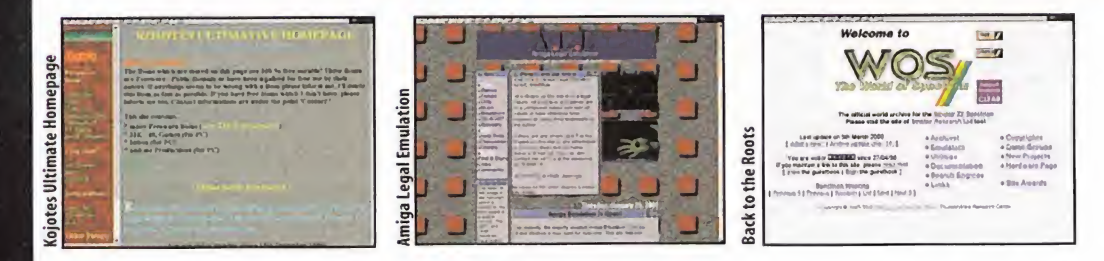

<sup>|</sup> ara disfrutar por completo de la emulación, son necesarios dos pasos: descargar los emuladores, <sup>y</sup> encontrar ROMs legales. Ambos pueden completarse con una simple visita <sup>a</sup> las siguientes páginas web:

Kojotes Ultimate Homepage: http://kojote.emuunlim.com/xindex.html Aquí se ofrecen ROMs freeware para varios modelos de consolas.

Amiga Legal Emulation: www.emutech2000.com/ale/main.html Su nombre ya lo dice todo: juegos gratuitos para utilizar con cualquier emulador de Amiga.

The World of Spectrum: http://www.void.demon.nl/spectrum.html Toda la información generada por elfamoso ordenador ZX Spectrum, en sus casi <sup>1</sup> 0 años de existencia, se encuentra al macenada aquí.

Back to the Roots: http://back2roots.emuunlim.com/

Casi 400 ROMs comerciales, versión Amiga, cuyos programadores han dado permiso para ser utilizadas con emuladores. Se incluyen los clásicos de compañías como Sierra o Infocom.

The Vintage Gaming: http://www.vintagegaming.com/ Todos los emuladores de todos los ordenadores <sup>y</sup> consolas existentes.También hay centenares de ROMs legales.

Emulatronia: http://www.emulatronia.com Una de las páginas de emulación en castellano más conocidas, con enlaces <sup>a</sup> las páginas temáticas más interesantes.

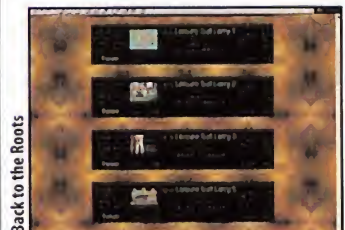

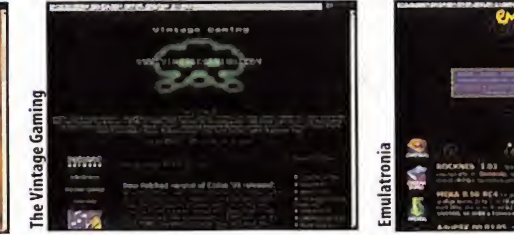

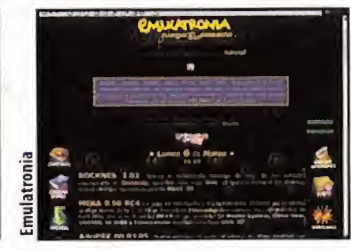

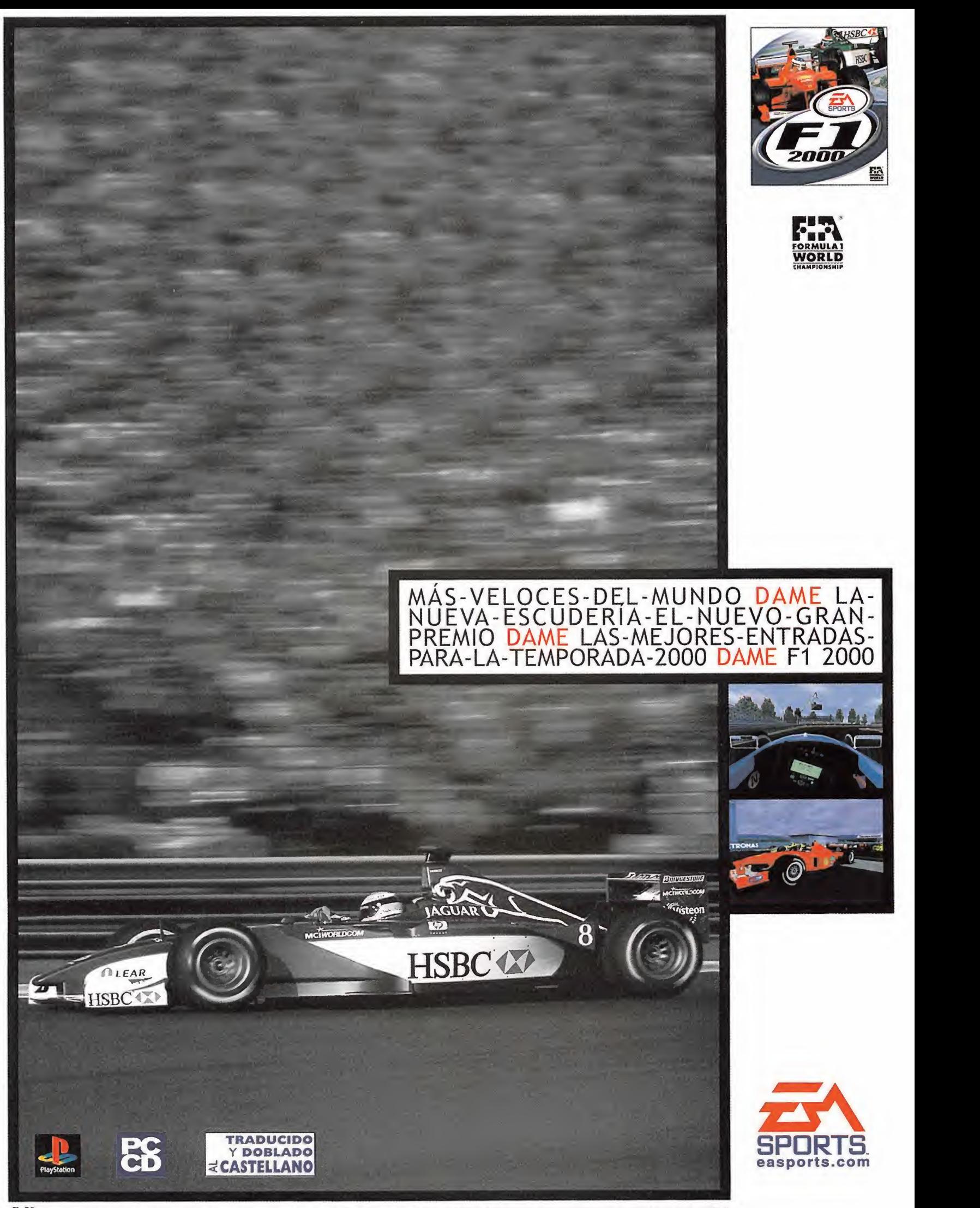

E E Formail, Fily TA Fund De Word Corporatory (utto and assection associate associate) structures) structures requested as formals of produce corporations of the R Formal Des National Descriptions of the Company Democratic son marcas registradas o marcas comerciales de Electronic Arts en EEUU y/u otros países. EA S

## escubre los términos de Software 3D

 $(Y$ II)

En este número concluimos esta revisión a la jerga a veces tan inaccesible que nos en contramos cuando hablamos de las aplicaciones de la informática para representar entornos 3D creados para juegos. El mes pasado atendíamos fundamentalmente atecnologías implementadas en el hardware más novedoso <sup>y</sup> ahora queremos complementar esa información hablando de técnicas que utilizan los programadores para dar una apariencia más realista a sus mundos. Pero conscientes de vuestra curiosi dad hemos partido de conceptos básicos para intentar resolver todas vuestras dudas acerca de cómo se componen las maravillosas escenas tridimensionales en las que hoy podemos interactuar.

EN TIEMPO PEAL En tiempo real sí, porque para tal interacción es imprescindible la percepción de "presente" de movimiento, de inmersión <sup>y</sup> en definitiva de que lo que hacemos tiene una consecuencia inmediata en un entorno que en ocasiones bien puede asemejarse al real. Éste es el propósito de los gráficos 3D, en los juegos. El concepto de tiempo real se logra cuando se actualizan imágenes no predefinidas, como si del tiempo natural se tratase. A tal velocidad son tantos los cálculos que ha de hacer motor gráfico para cada instante que no podemos sobrecargar de masiado ese trabajo <sup>y</sup> hoy día todavía estamos lejos de conseguir que un escena tri dimensional se asemeje <sup>a</sup> la realidad. Pero en elcamino nos vamos acercando <sup>y</sup> gracias al software, los juegos 3D son cada vez más convincentes.

A través de la necesidad de lograr un balance entre la velocidad <sup>y</sup> la buscada complejidad gráfica los programadores utilizan técnicas, trucos <sup>y</sup> simplifican aquello que no requiere detalle. Descubrir las claves del apasionante reto que supone realizar un mundo 3D pseudoreal es lo que vamos <sup>a</sup> tratar de hacer en este informe.

so mandos en ties amensiones se compo-<br>
nen de una serie de elementos que pueden entornos 3D. Por<br>
lograr una magnífica complejidad de estruc-<br>
turas y efectos. Desde un punto en el espa-<br>
les de la escopet<br>
cio, hasta los os mundos en tres dimensiones se componen de una serie de elementos que pueden lograr una magnífica complejidad de estruc turas y efectos. Desde un punto en elespacio, hasta los más complejos modelos de los personajes, los juegos basan su estructura en estos elementos.

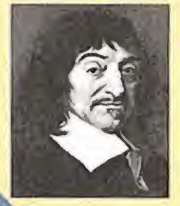

#### ESPACIO CARTE-SIANO: Todo entorno <sup>o</sup>

mundo 3D está basado en el espacio cartesiano. Cada punto tiene definida una posición a partir de un punto de origen"0"con respecto a tres ejes de coordenadas que

todos

identificamos como "X","Y" y "Z". Los tres ejes son las referencias para la posición y el volumen de

los objetos del entorno representando las tres dimensiones; x, anchura, y altura, <sup>z</sup> profundidad. El espacio cartesiano es la manera más común de describir <sup>y</sup> dibujar un espacio 3D ya sea o no en tiempo real. Curiosamente, este sistema está basado en las ideas del filóso fo <sup>y</sup> matemático francés Rene Descartes del que conocemos su famoso principio "Pienso luego existo" postulado allá por el siglo XVII.

mensiones) al que se le aplica una textura para dar sen-<br>sación de volumen. A veces esta textura puede estar de SPRITE: Un sprite es un objeto plano (sólo 2 dimensiones) al que se le aplica una textura para dar sen-

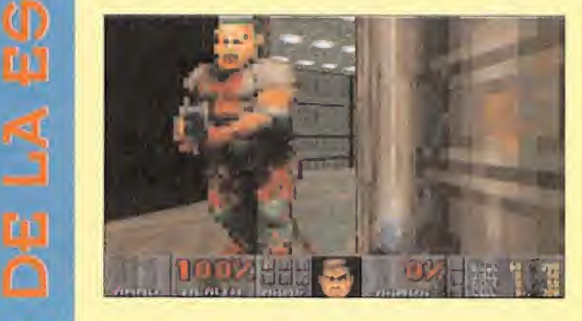

(D tener su plano perpendicular alpunto de vista. ¿Os acortener su plano perpendicular al pu<br>dáis de los demonios de «Doom» d<br>fenstein 3D»? Pues son un cları animada <sup>y</sup> en casi todos los casos el objeto suele mandáis de los demonios de «Doom» o de los nazis de «Wolfenstein 3D»? Pues son un claro ejemplo del uso de sprites.

**BNTOS** 

VECTOR: Suele confundirse un vector con una línea en un espacio cartesiano. No es así, un vector es una representación gráfica que puede servir para designar una fuerza, una dirección o por ejemplo un rayo de luz. En un juego no podemos ver vectores (permanecen invisibles), pero son con los vectores se representan

los datos dinámicos que siempre están presentes en los entornos 3D. Por medio de vectores se calcula dónde se produce el impacto <sup>y</sup> qué velocidad tienen los proyectiles de la escopeta de «Quake», por ejemplo.

PIXEL: Son, <sup>a</sup> grosso modo, los puntos que componen una imagen, pero es necesario matizar este tér mino. Hay tradicionalmente dos significados: uno es el de los píxeles con los que se componen lastexturas, para los que existe un término más adecuado <sup>y</sup> específico, texel.

La otra acepción es la de los píxeles que son renderiza dos en la pantalla de un ordenador por el motor gráfico, dos en la palitana de un ordenador por el motor granto,<br>procesados y enviados al monitor. Este último es el técnicamente el significado exacto <sup>y</sup> es el que vamos a definir en este apartado.

Abreviatura de Picture Element (Elemento de imagen), es el elemento más pequeño al que se le puede asignar un color específico, es decir, los"puntos"que forman las imágenes de la pantalla de un TV u ordenador. Es la in tersección de una columna o una línea en una pantalla: en una resolución de 800x600 (800 columnas por

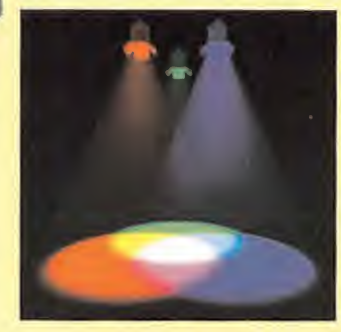

600 líneas), hay 800x600 píxe les=480 000. Para determinar un píxel, se necesitan dos jue gos de datos, posición y color. i El de posición se determina mediante dos valo-

res de coordenadas a partir de la esquina superior iz quierda del cuadro cubierto por lapantalla, en lahorizontal, valor "X", y en la vertical, valor "Y". El color necesita tres valores RGB (rojo, verde <sup>y</sup> azul). Por ejemplo, si tenemos una profundidad de color de 8 bit (256 colores), margen que utiliza un buen número de programas de dibujo para crear texturas, un verde puro en elvalor de color RGB de un píxel será 0,255,0, un negro será 0,0,0 <sup>y</sup> un blanco 255,255,255. Mezclando los valores de RGB se pueden obtener los demás colores cuya ga ma, o profundidad de color, dependerá de la cantidad de bit que se destinen a estos valores, necesitándose más memoria al aumentar la proporción (ver términos 16,24,32 bit de color, <sup>y</sup> RGB en elnúmero anterior de Micromanía del informe de Argot 3D).

PIXELACION: Un problema provocado por la incapacidad de la mayoría de las tarjetas gráficas -de las de hace años- de visualizar los cambios en el aspecto de los píxeles cuando se hace un zoom sobre laimagen, debido al lento ritmo de frames de la mayoría

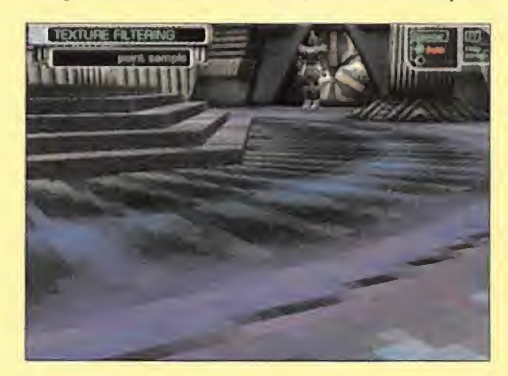

de dispositivos. Las tarjetas gráficas modernas corrigen este problema aplicando una textura <sup>a</sup> un objeto <sup>y</sup> des pués actualizando regularmente el estado de la textura <sup>y</sup> de los píxeles que la componen, procesándolos mediante filtrado bilineal o Mip-Mapping. Éste se actuali za frame a frame en oposición a la actualización sólo cuando es necesario.

COMPONENTE ALFA: <sup>A</sup> veces po demos ver, en lugar de RGB, las siglas RGBA donde A se refiere a la componente Alfa (alpha-chanel) que puede utilizarse para determinar un dato adicional de ese

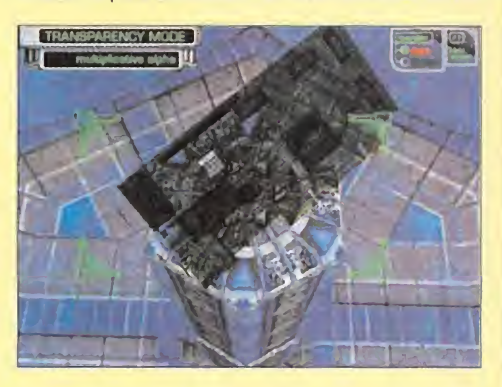

píxel, generalmente transparencia, dotando así de un determinado grado de transparencia a los píxeles de una textura. El alfa puede depender alternativamente de <sup>1</sup> bit o de 8 bit, dependiendo de la cantidad de detalle que sea necesario. Como siempre, utilizando más bit se requiere más memoria, pero se obtiene más calidad.

VOXEL: La designación de voxel define un píxel con volumen con respecto al plano de la textura. Toma mos como ejemplo la representación de un terreno. A cada píxel de una textura se le asigna un porcentaje de opacidad <sup>y</sup> un color que será interpretado por un motor 3D capaz de gestionar voxels para establecer el valor de relieve. Así lo que originalmente es un píxel toma relieve

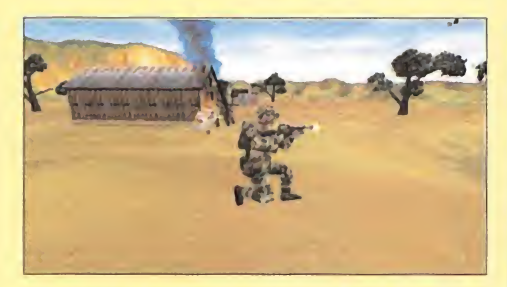

<sup>y</sup> volumen <sup>y</sup> se transforma en un voxel, pudiendo apreciarse como un cubo con una determinada altura. Estos voxels se denominan voxels "verdaderos" (true voxels), <sup>y</sup> lo cierto es que raramente se utilizan al consumir un considerable rango de memoria. En su lugar a menudo se emplea una técnica de optimización denominada 2,5 D Voxel, donde se procesan cuadrados en lugar de cu bos <sup>y</sup> no se suelen tener valor alguno de transparencia, son opacos. Su volumen a veces se exagera de forma que al solaparse dan la impresión de rugosidad, como lo ocurre por poner un caso al representar lasuperficie de una pradera.

Los voxels han sido usualmente utilizados para crear entornos 3D de compleja geometría, ya que es más efi caz que el uso de polígonos para representar superficies tan poco regulares o tan anárquicas como formaciones meteorológicas, vegetación o tejidos humanos.

#### Informe E special

Novalogic popularizó el uso del voxel en elsector del software de entretenimiento con algunos títulos co mo «Comanche Maximun Overkill» <sup>o</sup> el próximo «Delta Forcé 2». Pero lo cierto es que el voxel no ha tenido tanta presencia en los videojuegos como en aplica ciones más profesionales de simulación.

TEXEL: Si observamos una imagen que se utiliza como textura veremos que está compuesta por una serie de puntos o "cuadraditos". Después de que el motor 3D indique al procesador qué cálculos ha de realizar para proyectar la textura sobre la superficie de los polígonos, estos puntos se transforman en texels. Mapeados sobre la superficie de un polígono, los texels tienen la proporción y la posición adecuada — Jueg en la escena. Entonces la escena es renderizada <sup>y</sup> envía a la pantalla en forma de imagen compuesta por píxeles. Es conveniente recordar la diferencia del significado técnico entre texel y píxel, aunque como decimos en la realidad al término pixel se le dan ambas acepciones.

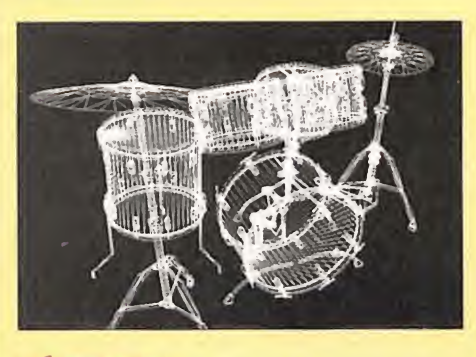

VERTICE: Un vértice es un punto en el espacio 3D. Al hablar de vértice solemos indicar que es el punto que une dos o más aristas de un polígono.

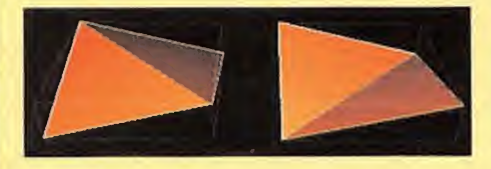

POLIGONO: Un polígono es una forma ge ométrica con laque se construyen los objetos tridi mensionales, son la superficie existente entre varios vértices en un mismo plano. Los polígonos sólo tienen dos dimensiones, pero al compartir sus vértices con otros en diferente plano se forman los objetos 3D. Generalmente, cuando hablamos de polígonos o de face tas en entornos 3D, nos referimos a triángulos, pues éste es el polígono más sencillo posible. Cualquier cuerpo geométrico o modelo que vemos en un esce nario 3D está construido basándose en polígonos triangulares, salvo raras excepciones (curvas, voxels...).

#### DETECCION DE COLISION:

La detección de colisión es un constante chequeo que de manera sistemática que pretende detectar cual quier intersección que se produzca entre polígonos, <sup>y</sup> esto requiere un esfuerzo de proceso constante pero necesario en todos los juegos basados en entornos tri dimensionales. El defecto de la detección de colisión

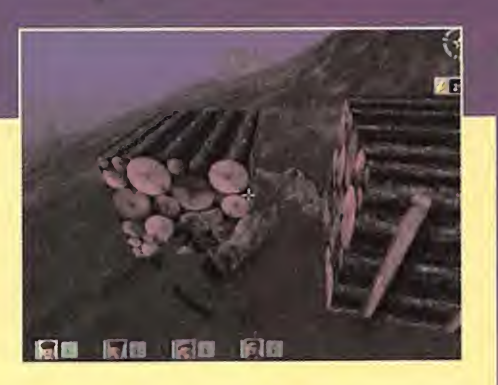

se la magia <sup>y</sup> los personajes pueden atravesar paredes, provoca que los objetos 3D se"solapen" compartiendo una misma porción de espacio en el entorno, algo to talmente imposible en larealidad si se trata de objetos que pretenden tener apariencia sólida. Un ejemplo de esto es cuando el modelo 3D de un personaje parece atravesar la pared o el suelo. Evidentemente, hay juegos en cuya temática se contemplan cosas como obviamente no podemos hablar de error en la detección de colisión en este caso.

NORMAL: El concepto de normal define la orientación de las facetas (polígonos) de un modelo 3D con respecto al plano en el que han de renderizarse. En los entornos 3D las normales se determinan se gún el orden de los vértices que forman un polígono. Ejemplo: las facetas de un modelo sólo se renderizan en un plano, es decir, hacia fuera. En algunos casos, por errores de detección de colisión o en la aplicación de clipping, podemos apreciar que el lado posterior de las facetas no se dibuja, es invisible.

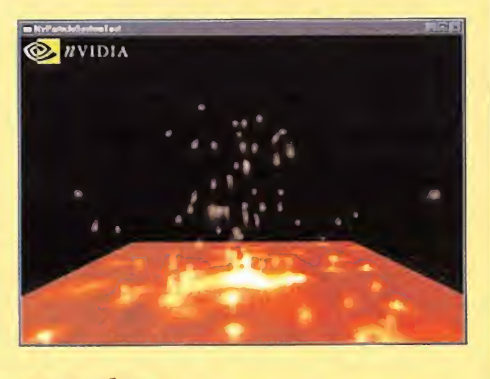

PARTICULA: Un sistema de partículas pro cesa el comportamiento físico de puntos, elementos sin volumen, pero que tienen unos parámetros físi cos. Los sistemas de partículas pueden representar desde fluidos hasta chispas entre otras cosas.

CURVAS: Podemos encontrar varios modos de generar curvas matemáticamente. En tiempo real es difícil encontrar curvas, a no ser que estén en reali dad compuestas por varios polígonos conectados en diferentes ángulos. No obstante, existe el Beizer que fue creado por el matemático francés Pierre Bézier o la curva B-Spline que utilizan complejos cálculos a tra vés de puntos para determinar la trayectorias curvas.

NURBS: (Non-Uniform Rational B-Spline). Es un método de representación matemática de objetos 3D por medio de esferas o partes esféricas. Difícil mente podemos encontrar en aplicaciones en tiempo real NURBS, pero existe algún título lejano cuyos per sonajes estaban realizados mediante NURBS.

#### **ANIMACIÓN DE**

Los objetos compuestos a base de polígonos pueden estar ani mados, como sabemos, para que dispongan de cierta facultad para simular estar vivos o en funcionamiento. Generalmente, existen programas para animar objetos que se basan en cál culos de transiciones de movimiento para pasar de una a otra posición en un tiempo determinado. Hay muchos parámetros para determinar el movimiento de un objeto, así que aquí atendemos a los de uso más común.También hay diferentes ti pos y técnicas de animación mediante las que se puede hacer que un objeto gire, se mueva cambie su forma, etc.

JERARQUIA: Un objeto complejo <sup>a</sup> menudo secompone de otros más sencillos que están relacionados je rárquicamente con elfin de definir cómo se afectan entre sí al ser animados. La jerarquía va de "padres" <sup>a</sup> "hijos" de modo que el movimiento de los primeros afecta a los segundos. Por ejemplo, si tomamos un personaje humano, su representación en 3D, su jerarquía más lógica, sería que el tronco fuera el padre, cabeza <sup>y</sup> extremidades hijos <sup>y</sup> manos <sup>y</sup> pies hijos de los hijos. Este culebrón es en realidad la manera más habitual para que el movimiento de se comporte de acuerdo <sup>a</sup> una estructura articulada.

KEYFRAME: Un keyframe no es sino una posición en un momento concreto. Una animación está compuesta varios por Keyframes o estaciones de posición por las que pasan los objetos en un periodo de tiempo. Cuantos más keyframes disponga un modelo en un periodo de tiempo, más compleja <sup>y</sup> suave será la animación.

CINEMÁTICA INVERSA: Antes citába mos el ejemplo de un modelo humano para explicar la jerar quía. Bien, pues en ese caso concreto lo más práctico para los diseñadores es realizar lo contrario. Pensemos en un boxeador que lanza un golpe, el puño arrastra el antebrazo, el brazo <sup>y</sup>

#### UNA VENTANA AL

Los entornos 3D que visualizamos a través del monitor necesitan de unos parámetros para que se nos muestren de ma

nera que podamos entender lo que vemos.<br> $CÂMARA$ : La cámara no es otra cosa que el un punto de enfoque visión designado dentro del espacio tridimensional a través del cual el usuario puede percibir la escena vi sualmente. Para definir una cámara se necesitan varios valores, de enfoque, perspectiva, ángulo de rotación, objetivo o "target" etc., al igual que las cámaras de video aficionado en la vida real. Un entorno 3D puede tener una o varias cámaras predeterminadas que la aplicación o juego nos permita adoptar, <sup>y</sup> pueden situarse estáticas <sup>o</sup> con un comportamiento di námico definido. En algunos juegos, por ejemplo de carreras, podemos ver el coche desde diferentes cámaras, que le si guen en su recorrido, por tanto están "atadas" alobjetivo que en este caso es el coche. Otras pueden corresponder a los ojos del personaje, luego están de nuevo atadas alpunto de vista del personaje. El campo de visión o FOV explicado más adelante es un concepto que complementa la definición de cá mara. Qué cámara activa en cada momento para el usuario es un dato muy importante, porque su campo de visión pue de determinar qué ha de calcularse en ese mismo instante por medio del clipping.

Š

Ē

#### OBJETOS 3D

parte del cuerpo, ¿no? Entonces lajerarquía debería ser in versa, de modo que el movimiento del puño determinase cuál será el movimiento del resto del cuerpo. Esto es la cinemática inversa, los hijos afectan a los padres en este caso. Esta técnica es muy eficaz para modelos humanoides, aun-

que hay actualmente métodos más avanzados dependiendo de cada programa de diseño.

MORPHING; En la animación 3D, el morphing <sup>o</sup> metamorfosis es una técnica para transformar una forma geométrica en otra. En la práctica esto se traduce en el movimiento de los vértices que forman un polígono en lugar de mover objetos poligonales, <sup>y</sup> el resultado es mucho más convincente cuando se trata de representar movimientos faciales.

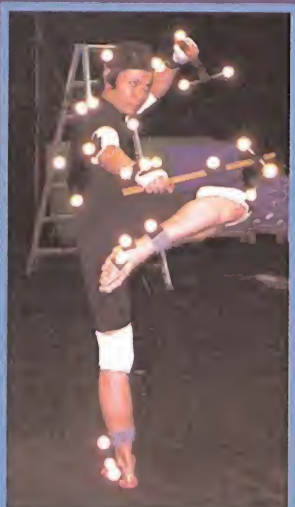

#### MOTION CAPTURE: El

motion capture es un método de animación para objetos 3D de ca rácter humanoide en el que los movimientos de una persona que actúa de modelo son capturados <sup>y</sup> asignados ai objeto en cuestión. Para esta técnica es fácil ver al modelo cubierto de pequeños puntos de luz en sus articulaciones mientras que un dispositivo conectado a un orde

nador traduce esos datos de movimiento en datos de ani mación en elordenador.

#### **MUNDO SINTETICO**

FOV: El Field of View -punto de vista o campo de visión- es un término que procede de la fotografía profesional. Desig- \ fj V na el área que ve el esnormalmente por grados en anchura, alrededor de cámara que se adopta para visualizar el entorno \ 3D. Si esta cámara simula los ojos del personaje en un juego, hablamos de —

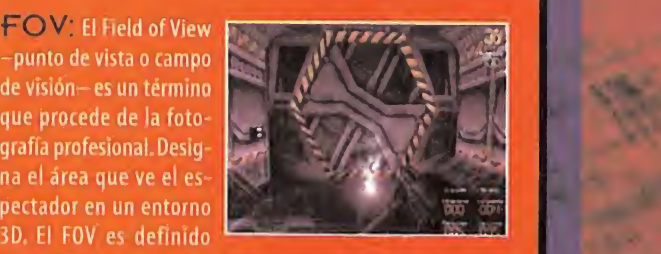

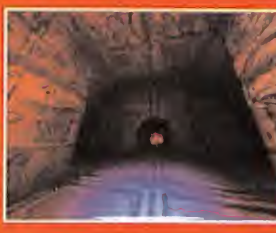

que la perspectiva está en primera persona.

Al utilizar un ángulo mucho menor que el de 45° obtenemos un efecto de zoom <sup>y</sup> si es mayor una perspectiva panorámica o de ojo de pez. Un claro ejemplo de visión de pez es el FOV que nos mostraba el juego «Alien Vs Predator» cuando tomá bamos al personaje del Alien. Al tener los ojos en los laterales de la cabeza posee un ángulo de visión mayor aunque con menos detalle en la distancia.

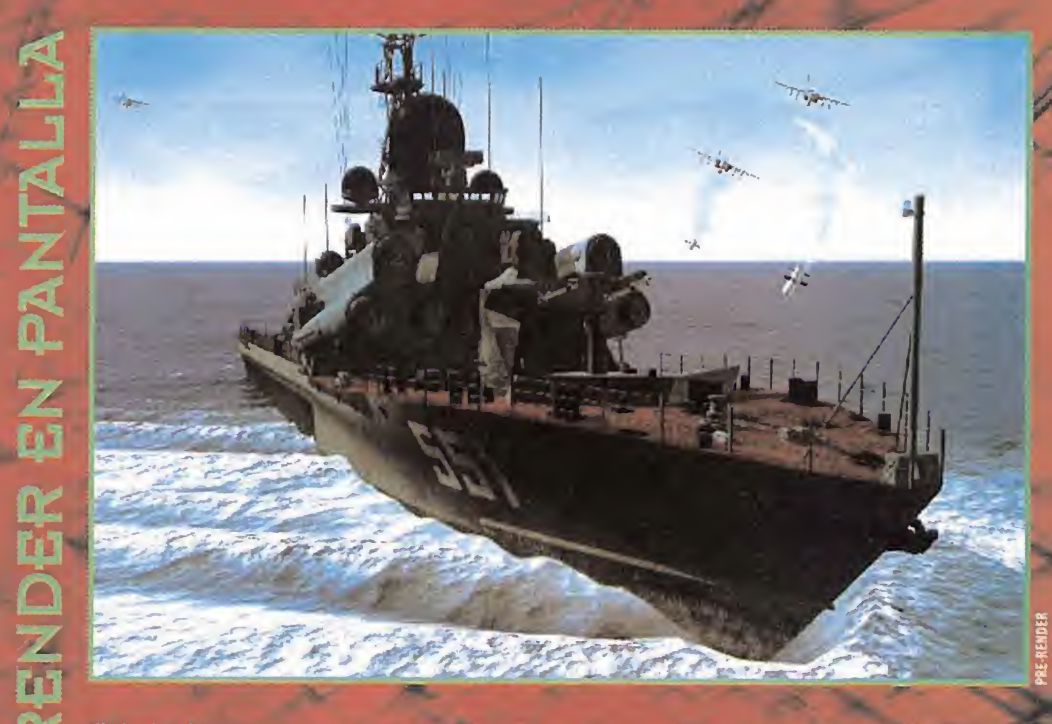

El termino de render se usa <sup>a</sup> menudo como sinónimo de rasterización, pero generalmente se refiere al pro ceso "entero" de crear una imagen 3D a partir de datos (geometría, mapas de texturas, iluminación, etc.), <sup>y</sup> hay varios tipos de render.

RASTERIZACIÓN: Es el proceso de transformar una imagen 3D en un conjunto de píxeles. Es, digamos, el último de los procesos del render. Cuando después de todos los cálculos geométricos, aplica ción de filtros <sup>y</sup> demás se obtiene la imagen que se transmite al monitor. No obstante, a veces renderiza ción y rasterización se consideran sinónimos.

PR£-REND£R:Gráficos pre renderizados se refieren a escenas 3D que fueron generadas y ren $\leftarrow$   $\leftarrow$ derizadas previamente, usualmente con un programa de diseño gráfico 30, como «30 Studio». Lo que vemos es el resultado del render, pero no se trata de una es cena 30, sino de una imagen, o imágenes en elcaso de que se trate de una "secuencia pre-renderizada'.'No obstante, podemos encontrar entornos gráficos pre renderizados combinados con modelos 3D. Un ejemplo de esto es el caso de «Resident Evil». Los modelos de los personajes son triimensionales, mientras que los escenarios son imágenes pre-renderizadas. Podemos ver la utilidad de las escenas pre-renderizadas casi en cualquier medio audiovisual, anuncios películas, juegos, etc.

45°, y viene dado por la **Islamica de Santa Caractería, en el comunita** de redes. El Wireframe es un método de redes. El Wireframe es un método de redes. En wireframe es un método de redes a la cables. En wireframe es un m  $\mathsf{W}$ IREFRAME: El Wireframe es un método tanto a 3D como a 2D. De la imagen que se envía al

sólo se renderizan las aristas de los polígonos, y no muestra la estructura sobre laque se construyen los modelos. Mas allá de este concepto, está el render de polí gonos planos o fíat donde entra en juego el sombreado.

RAYTRAC1NG: Raytracing es una opera cion que calcula la trayectoria de rayos de luz o de cualquier otra cosa mediante vectores. Por ejemplo, si es necesario conocer cual es el punto de impacto de un arma en un juego, el programa traza un rayo <sup>y</sup> hace coincidir éste con elimpacto del proyectil. La técnica de raytracing tiene, no obstante, muchas aplicaciones, <sup>y</sup> de hecho es la única manera de realizar la simulación verdadera de la propagación de fuentes de luz.

ENTRELAZADO: El entrelazado es un modo de representación de la imagen que se apunta

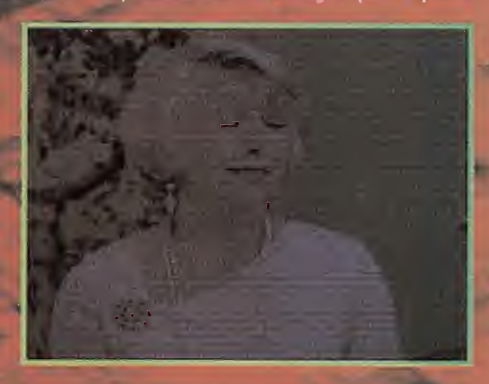

monitor, en el modo entrelazado elimina la mitad de

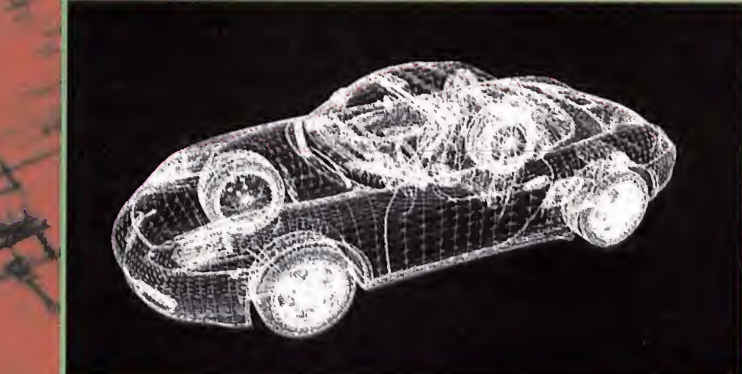

líneas horizontales que componen la imagen de manera alternativa. El en trelazado tiene ya poca aplicación en la actuali dad, puesto que original mente estaba destinadoa ahorrar esfuerzo de proce so a las máquinas, pero puede facilitar el uso de otras técnicas de visualizacion 3D mediante unos dispositivos de visión muy especiales.

Existen cada vez más numerosas técnicas para representar escenas que hemos sintetizado en estas líneas en los conceptos más comunes. En realidad, las técnicas van desde la creación de un motor 3D, hasta los efectos especiales <sup>y</sup> la asignación de materiales.

MAPEADO: Puede significar muchas cosas: el proceso de crear texturas o el proceso de asignar comandos del teclado a funciones de software (como los contro-

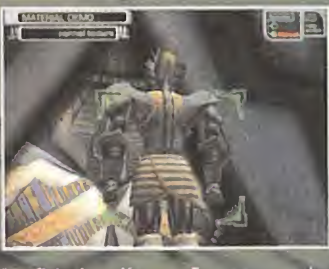

les de un juego), <sup>y</sup> probablemente tenga algún significado más. El significado más habitual es el del proceso de aplicar mapas de textura a la su-

perficie de polígonos. En este caso, el mapeado determina la escala, el ángulo y el modo en el que la imagen se apli-antific ca a la superficie del polígono. Generalmente se trata de un método de proyección para describir cómo la textura debe cubrir la superficie del objeto <sup>y</sup> <sup>a</sup> que escala <sup>y</sup> ángulo. La forma de esta proyección puede ser cualquiera, pero se usan comúnmente la plana, cilindrica <sup>y</sup> esférica, según sea la forma del objeto que se va a mapear.

#### **LA LA LA LA LA LA LA LA LA** TILING:

**DESPONSITION DESPONSITIONS** El tilingo patro nes de textura con la función de ahorrarse el tener que procesar texturas

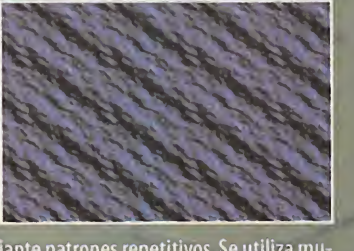

muy grandes mediante patrones repetitivos. Se utiliza mucho para representar superficies con azulejos o ladrillos. Así, repitiendo tal textura de pequeño tamaño, se pueden cubrir superficies grandes. Para esto es necesario que la texturas coincidan con sus propios bordes. Pero el tiling no es una solución válida para superficies naturales que no se repitan <sup>a</sup> no ser que se tenga mucha habilidad <sup>y</sup> que se utilicen varios patrones. Si se aprecia la continua repetición, se pierde sensación de realismo.

Tera Stencil Buffer que vimos en el número anterior trata es-MASCARA: Una máscara <sup>o</sup> es un mapa de textura que en lugar de aplicarse a un polígono se hace sobre el punto de vista, tomando el rectángulo que tenemos como "ventana" al mundo 3D en el monitor. Recordad en los shoot'em ups los indicadores de munición, ítems, etc.; bien, pues eso son máscaras. El hardware con soporte patas máscaras con elfin de que no sean procesadas conti nuamente <sup>y</sup> también ahorra el área de la escena 30 que queda tras la máscara.

#### **MATERIALES Y TIPOS DE EL END**

SOMBREADOS: Un material es un juego de parámetros que determinan el color, brillo, suavidad, etc., de una superficie. Un tipo de material complejo combinado con un sombreado proporciona una superficie que se acerca <sup>a</sup> la apariencia de realidad. Aplicar materiales <sup>y</sup> sombreados es, en esencia, maquillar la escena.

SOMBREADO PLANO: El sombreado plano o fíat es el más sencillo de los métodos de sombrea do <sup>y</sup> hoy está prácticamente en desuso para representar superficies incluso en entornos en tiempo real. Cada faceta tiene un grado de luminosidad uniforme en toda lasuperficie, no contempla la luz reflejada, pero veces se usa cuando se prefiere que sea la textura mapeada sobre el polígono la que simule brillo.

#### SOMBREADO GOURAUD: utili-

zando esta técnica, los objetos 3D aparecen suavizados en sus aristas dando la sensación de que posee superficies curvas, cuando en realidad está creada a partir de trián gulos. Con sombreado gouraud la luminosidad de cada píxel en una faceta es obtenida interpolando (mezclando)

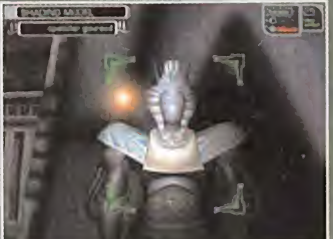

el color de los vértices en cada esquina del triángulo, generándose una es pecie de degra dado entre las aristas de un polígono.

El aspecto es más realista que el sombreado plano. Elnombre de esta técnica se debe <sup>a</sup> quien la desarrolló, Henri Gouraud, en 1971.

#### SOMBREADO PHONG: El método de

sombreado Phong calcula para cada píxel en la superficie de un objeto 3D la relación entre la orientación (la nor mal) de cada faceta, la dirección de la luz y la del punto de vista. Este método confiere a los objetos un aspecto de material plástico,

más realista que el sombreado gouraud. Su nombre también se lo debe a su creador, Bui Tuong Phong, en 1973. Es difícil

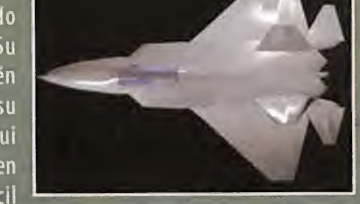

encontrar el Phong como método de sombreado en esce nas 3D en tiempo real.

SOMBREADO METAL: Metal <sup>o</sup> Blinn es un avanzado sistema de sombreado que suele estar li mitado <sup>a</sup>programas de diseño infográfico <sup>y</sup> no para entornos en tiempo real. Aunque en combinación de otros efectos se pueda conseguir una apariencia de superficie metálica para lo que es especialmente eficaz. Fue desarrollado por James Blinn.

#### BUMP-MAPPING (EMBOSS):

Este es un efecto para agregar relieve a las superficies. Ha-

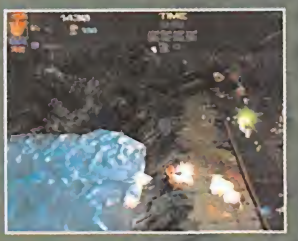

cer que una textura parezca tridimensionaf'al tacto" aumenta en gran medida lasensación de realismo de un objeto 3D. Por ejemplo, representan do una pared llena de

objeto.

#### MAPEADO DE ENTORNO: Eima

peado de entorno o Enviroment Mapping también es un método para simular superficies pulimentadas o espe-

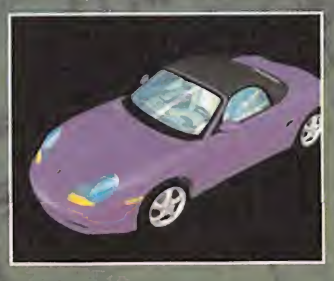

jos, pero mucho más real que el mapeado de refle xión. A diferencia de aquel, éste utiliza la técnica de raytracing para reflejar la imagen <sup>a</sup> su alrededor <sup>y</sup>

azulejos aún usando como textura la imagen de una fotografía, necesitaremos el bump-mapping para dotar a la textura de relieve en las juntas que unen cada azulejo. Se utiliza una textura adicional que tiene la función de recrear la sombra de los relieves. A veces el efecto de relieve en una textura se atribuye <sup>a</sup> la técnica de mapeado de entorno, pero esto es erróneo.

#### MAREADO TRANSPARENCIA:

El mapeado de transparencia es un efecto obtenido de usar la técnica alpha-blending que otorga un grado de transparencia al objeto 3D al que es aplicado a través del mapa de textura. Normalmente un color se designa como el transparente absoluto <sup>y</sup> el grado de transparencia será mayor cuanto más se aproximen los valores de un color en el mapa de textura <sup>a</sup> los del color que se asigna como transparente absoluto. Por ejemplo, si el transparente es el negro, un gris será un 50% transparente mientras que un blanco será totalmente opaco.

#### MAPEADO DE DESPLAZA-

 $\mathsf{MIENTO:}$  Éste es una variante bump-mapping de resultado más real, puesto que la superficie del objeto está afectada realmente, es decir, que el relieve de la textura contempla los cambios en la orientación de la luz <sup>y</sup> genera brillos <sup>y</sup> sombras. Este efecto es sólo de render, pero <sup>a</sup>

veces es posible que se comple mente con cál culos geométricos para "esculpir" el relieve de la textura, aunque no es frecuente. Suele

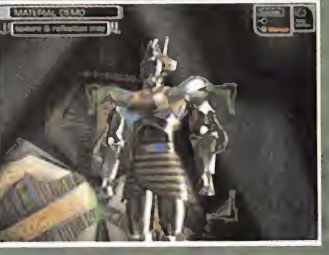

referirse <sup>a</sup> este efecto como "Bump-mapping real" <sup>y</sup> en la mayoría de los casos necesita de hardware específico para que sea capaz de aplicarlo, como lasde una tarjeta 3D de última generación.

#### MAPEADO DE REFLEXIÓN: El

mapeado de reflexión es un método muy común <sup>y</sup> utili zado por su eficacia. El objeto puede tener una textura cubriendo su superficie para representar detalles finos. Aparte, al aplicar este efecto, la superficie se mapea con otra textura acorde con el entorno que mantenga, independientemente del movimiento del objeto, su orientación con respecto al espacio cartesiano. La textura de este segundo mapeado parece reflejarse en la superficie del

**CNICAS** 

PRESENTACIÓN

 $\vec{0}$ m  $\vec{r}$ ā.

**CENA** 

requiere mucho esfuerzo de proceso. No es muy común ver objetos demasiado complejos con un mapeado de entorno. Aunque solemos encontrarnos con aplicacio nes que dicen utilizar mapeado de entorno, lo cierto es que suelen referirse al mapeado de reflexión <sup>y</sup> esto puede confundirnos. No obstante, en un juego es muy fácil distinguir cuando se está utilizando uno uotro método.

LA ILUMINACIÓN; Hay varios tipos de luz <sup>y</sup> métodos de iluminación que son fundamentales para generar el efecto de volumen en los objetos 3D. Sin luz no hay sombra <sup>y</sup> por tanto no hay percepción de vo lumen.

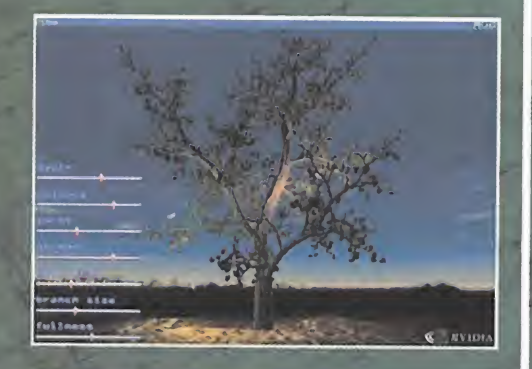

LUZ DE AMBIENTE: La luz de ambiente, la determina el motor gráfico y da un valor de iluminación a todo el entorno por igual, sin que proceda, de una fuente concreta y, por tanto, sin generar brillos <sup>y</sup> sombras.

LUZ DIFUSA: La iluminación difusa es otro tipo de luz que no proporciona reflexión alguna, <sup>y</sup> las superficies parecen hechas de arcilla. Pero tiene en cuenta el ángulo de incidencia de la luz, de modo que si es to talmente perpendicular iluminará esa superficie un <sup>1</sup> 00% de su valor de iluminación (totalmente blanco si la luz es blanca).

LUZ ESPECULAR: Aparte de funcio nar de manera similar <sup>a</sup> la luz difusa, la luz especular tiene en cuenta el ángulo de una fuente de luz <sup>y</sup> el punto de vista o camara de manera que se reflejan los brillos de luz que incide en los polígonos.

LUZ DINÁMICA: La luz dinámica se ac tualiza cada instante de modo que pueden tener un

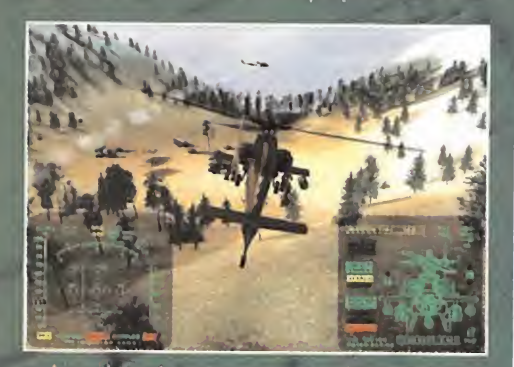

conjunto de parámetros para que puedan ser móviles o cambiar sus valores de color e intensidad.

MIP-MAPPING: El Mip-mapping es una téc-<br>
nica en la que se utilizan varias versiones de una imagen és nica en la que se utilizan varias versiones de una imagen és<br>como textura con diferente grado de calidad, esto es, ta-<br>C nica en la que se utilizan varias versiones de una imagen

maño <sup>y</sup> resolución. Así, al po lígono se le aplica una u otra versión de la textura mapeada sobre su superficie de pendiendo del

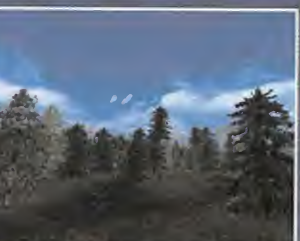

ángulo <sup>y</sup> la distancia de éste al punto de vista.Tanto menor sea la distancia <sup>y</sup> más perpendicular el ángulo al punm to de vista, mayor calidad tendrá la textura utilizada.

#### (D **MOTION BLUR (ESTELA): Elmo-**

tion blur es una técnica que suele utilizarse para crear un r. efecto de velocidad o simplemente como un efecto es-

pecial de objetos en movimiento. Se trata de generar una estela en la tra yectoria del objeto con la ima gen de éste difuminándose.

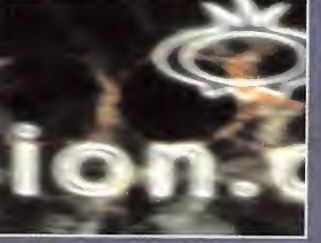

Para ello en cada frame se van dejando difuminadas, a medida que se alejan en la trayectoria, las imágenes del

LENS FLARES: Éste es un efecto visual que simula los patrones que aparecen cuando la luz directa

del sol se refleja en las lentes de una cámara. Algunas tar jetas de acele ración lo con templan, no obstante, no plantea dema-

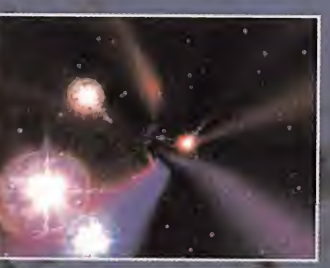

siada dificultad realizar este efecto en software para cualquier tarjeta gráfica.

DEPTH CUEING: Efecto que se combina con el de niebla para generar una sensación visual de atmósfera. El Depth Cueing cambia los colores de un objeto

3D a un color determinado dependiendo de la distancia del punto de vista. Cuanto más alejado está, más predo mina este color.

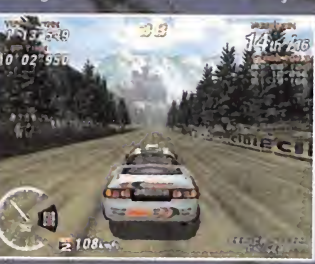

Generalmente, en simuladores de vuelo se trata de azul grisáceo que predomina en las montañas más alejadas en el horizonte que va desapareciendo según nos acercamos.

LOD: Sus siglas significan nivel de detalle (Level of Detail). Es una técnica para ahorrar esfuerzo de proceso <sup>y</sup> se refiere a los objetos 3D.Se trata de realizar varias ver siones de un mismo modelo, pero con diferente nivel de detalle, es decir, con diferente número de polígonos. Cuanto más distante al punto de vista se encuentre el

modelo, más sencilla será la versión que se renderiza de éste, ya que no es necesario mostrar un detalle elevado.

#### CORRECCIÓN DE PERSPEC-

TIVA: Es una función que elimina la distorsión que aparece cuando un mapa de textura se aplica <sup>a</sup> la superficie de un polígono en el espacio. La corrección de pers pectiva es un cálculo que corrige el defecto de distorsión alineando el plano de la textura a los vértices que forman el polígono donde está mapeada.

CLIPPING: El dipping <sup>o</sup> recorte es una técnica que evita que se estén procesando innecesariamente ele mentos de la escena, polígonos, texturas, etc., fuera del ángulo de visión del campo de visión o FOV. Se trata de establecer qué área del entorno está siendo visualizada a través de la pantalla para no realizar ningún cálculo en el resto. De este modo se puede acelerar drásticamente la velocidad de representación de la escena sin que se pier da calidad alguna. Si un objeto en el espacio 3D no puede verse, el ordenador no lo dibuja. Si puede verse, se dibuja. Si sólo es visible una parte del objeto, entonces el objeto está ''cortado" <sup>y</sup> sólo se dibuja la parte visible.

Sectoria del DI-CI DI-CI DI-CI DI-CI DI-CI DI-CI DI-CI DI-CI DI-CI DI-CI DI-CI DI-CI DI-CI DI-CI DI-CI DI-CI DI-CI DI-CI DI-CI DI-CI DI-CI DI-CI DI-CI DI-CI DI-CI DI-CI DI-CI DI-CI DI-CI DI-CI DI-CI DI-CI DI-CI DI-CI DI-CI NIEBLA: El efecto de Fogging <sup>o</sup> Niebla, es preci samente el de emplazar en una la escena 3D una atmósfera más densa que en la distancia oculte otros objetos, al igual que hace la niebla en la realidad. Puede tener diversos valores de densidad, color <sup>y</sup> forma, pero no se usa sólo para simular niebla, o gases. También es un recurso común para liberar de esfuerzo de cálculo al procesador

gráfico, puesto que un objeto ocultado por laniebla no necesita renderizarse. La niebla es un buen método para liberar de esfuerzo de proceso al or denador, pero si es exagerado puede acortar más de lo que debiera la dis tancia de visión del entorno, so bre todo cuan-

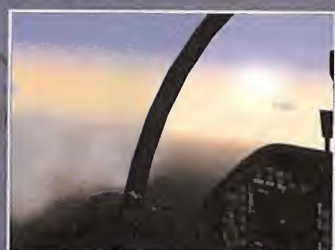

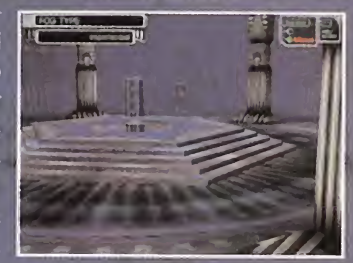

do se trata de representar entornos donde difícilmente puede darse una densa niebla. Últimamente también he mos podido apreciar algunos juegos que utilizan un tipo de niebla volumétrica, que hacen que el efecto de niebla se localice en un área más realista en comparación con el comportamiento real de la niebla, aunque esto es decorativo, pues no resuelve gran cosa a la hora de ahorrar proceso.

POPP1NG: El popping es un defecto bastante común en entornos tridimensionales, sobre todo en aquellos que presentan escenarios exteriores, como jue gos de conducción o simuladores de vuelo. Se atribuye el popping cuando los objetos o sus facetas aparecen brus camente, generalmente en el horizonte. Estos objetos son ocultados en la distancia para reducir el esfuerzo de pro ceso del render. El efecto de niebla se emplea a menudo para corregirlo, ocultando esta generación brusca de polígonos en la densidad de la misma.

## Personaliza Quake III Seguro que muchos estáis desarrollando inquietudes respecto a vuestros juegos,

Seguro que muchos estáis desarrollando inquietudes respecto a vuestros juegos, que van mucho más allá de eliminar enemigos. Seguro que queréis demostrar vuestras habilidades artísticas creando elguerrero más espectacular, o trastear en las interioridades del programa más de moda. Desde aquí pretendemos que éste sea vuestro rincón, un lugar en el que disfrutéis <sup>y</sup> aprendáis.

> había existido. Dicho de otra forma, ¡no hay nada como competir con un grupo de amigos en uno de esos infernales escenarios! Por si esto fuera poco, algunos de los desarrollos de los últimos tiempos son productos tan complejos que se convierten para el comprador casi en entornos de desarrollo que pode-

> FUNCIONAMIENTO DE UN MOTOR 3D Para entenderlo es necesario conocer algunos conceptos básicos de laimplementación de un juego 3D. No vamos <sup>a</sup> entrar en profundos detalles técnicos ni en discusiones matemáticas, sólo conoceremos algunos conceptos

> El motor 3D de estos juegos es capaz, entre otras cosas, de mostrar en el monitor del PC lo que se conocen como "modelos 3D" Estos no son más que un conjunto de triángulos "pegados" unos aotros para formar la figura deseada. Es fácil imaginar cómo funciona es to pensando en un ejemplo de la vida real. Pensad en un sencillo barquito de papel. Po dríamos fabricar un barco de juguete pegan do triángulos recortados previamente. Inclu-

> > so, podríamos darle instrucciones a otra persona para hiciera el barco re cortando tantos triángulos como le dijéramos <sup>y</sup> de los tamaños que le in dicásemos. En los videojuegos ocurre lo mismo. Podemos formar la cabeza de un ene-

mos configurar <sup>a</sup> nuestro gusto.

muy sencillos.

ideojuegos tan complejo co-<br>
mo «Unreal Tournament» o nabía existido. Dicho de otra forma, <sub>i</sub>no hay<br>
mo «Unreal Tournament» o nada como competir con un grupo de amigos<br>
«Quake III» admiten un eleva-<br>
do nivel de personali ideojuegos tan complejo co mo «Unreal Tournament» <sup>o</sup> «Quake lll» admiten un eleva do nivel de personalización, lo que permite al jugador salirse del papel tra dicional para participar en aspectos que hasta no hace mucho estaban reservados <sup>a</sup> los miembros del equipo de desarrollo. Estamos a punto de entrar en una auténtica comunidad virtual de personas que disfrutan de sus juegos de formas nuevas <sup>y</sup> más creativas. In ternet es el lugar donde existen estos grupos, pero antes de lanzarnos a la red o de dar nuestros primeros pasos en solitario, veamos de qué posibilidades disfrutamos.

#### PERSONALIZACIÓN DE JUEGOS 3D

Los juegos 3D de última generación esconden en su corazón un potente motor 3D sobre el que está construido el juego. Hasta este punto, podemos considerar que seguimos dentro de los esquemas del género que se fundó hace mucho con títulos como «Space Invaders» o «Galaxian». La aparición de los títulos de acción 3D aportó nuevas sensaciones a los ju gadores, pero el esquema "tú contra la má-

quina" seguía es tando en labase de lamayoría de estos juegos. Con forme la compleji dad aumentaba, los productos iban ofreciendo más posibilidades a los participantes, y ahora nos encontramos en una si tuación en la que cualquier título

**Baransa** THETICK YFLLOV

En Internet podemos encontrar numerosos modelos como este divertido personaje llamado TheTick creado por casManG (los seudónimos son muy habituales) para «Quake lll Arena».

que se precie debe aportar posibilidades de juego en red <sup>y</sup> a través de Internet.

Esta posibilidad cambia el espíritu solitario -muchas veces criticado- del videojuego tradicional y lo convierte en una herramienta de diversión en grupo como nunca antes

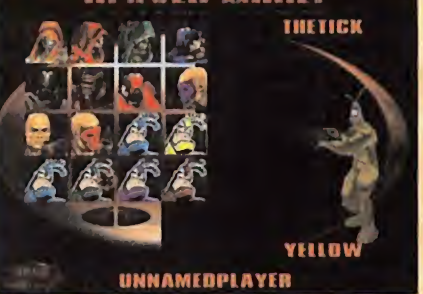

migo colocando hábilmente muchos triángulos para que to men la forma de ese repugnante demonio que tanto nos gusta destruir. Todo el conjunto de triángulos que componen el demonio <sup>y</sup> las instrucciones de qué triángulos van pegados entre sí<sup>y</sup> cómo secolocan, forman el modelo

#### EN MARCHA

Ha llegado el momento de pasar <sup>a</sup> la acción. Vamos <sup>a</sup> hacer una pequeña modificación para cada uno de los juegos. No pretendemos hacer nada especialmente interesante, sólo perder el miedo <sup>a</sup> estas operaciones <sup>y</sup> empezar <sup>a</sup> familiarizarnos con la forma de trabajar que desarrollaremos con eltiempo. Para empezar, modificaremos una de las texturas de «Unreal Tournament». En el caso de «Quake lll Arena», vamos <sup>a</sup> crear un skin completo modificando uno de los existentes en el juego.

#### MODIFICAR UNA TEXTURA EN «UNREAL TOURNAMENT»

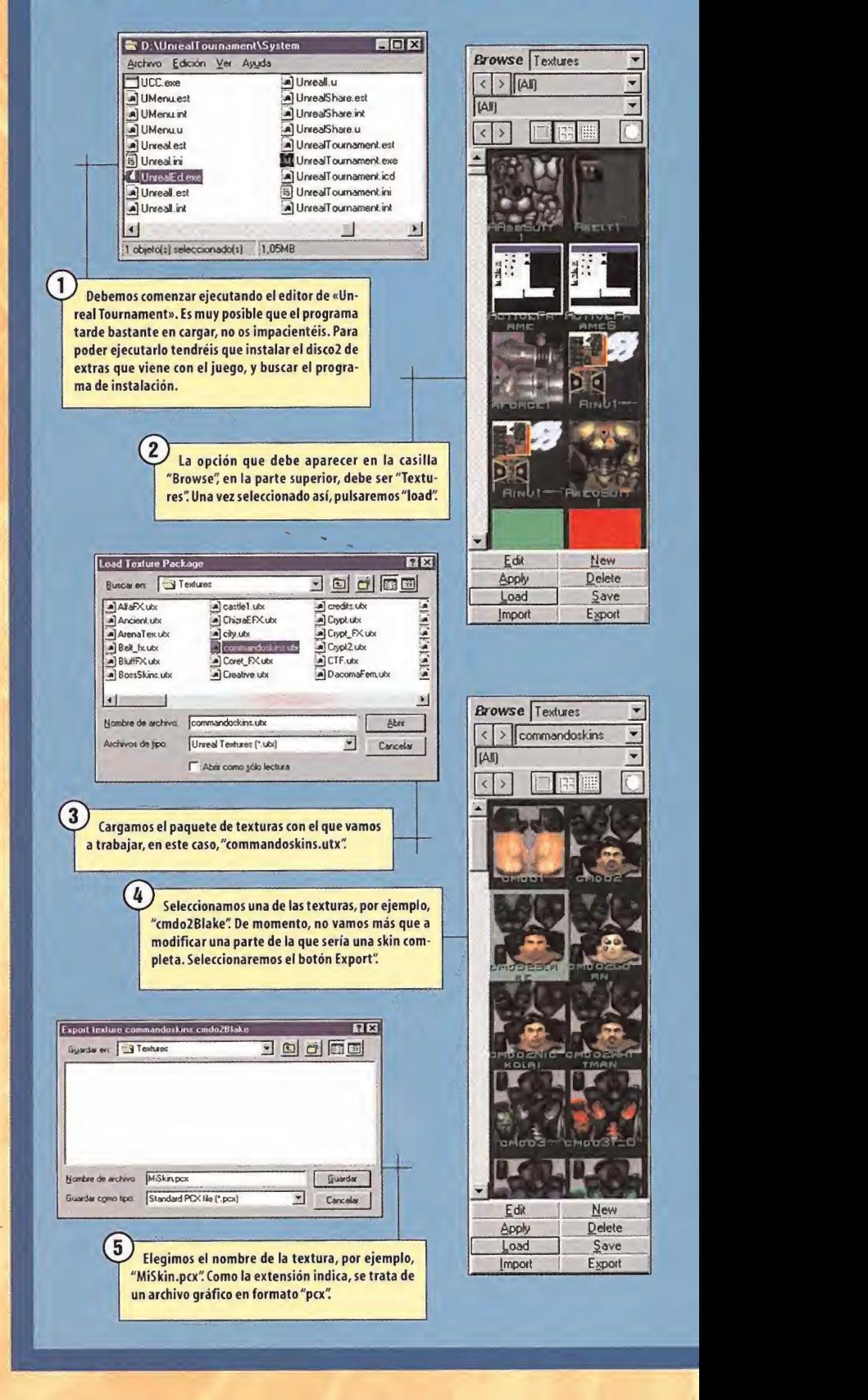

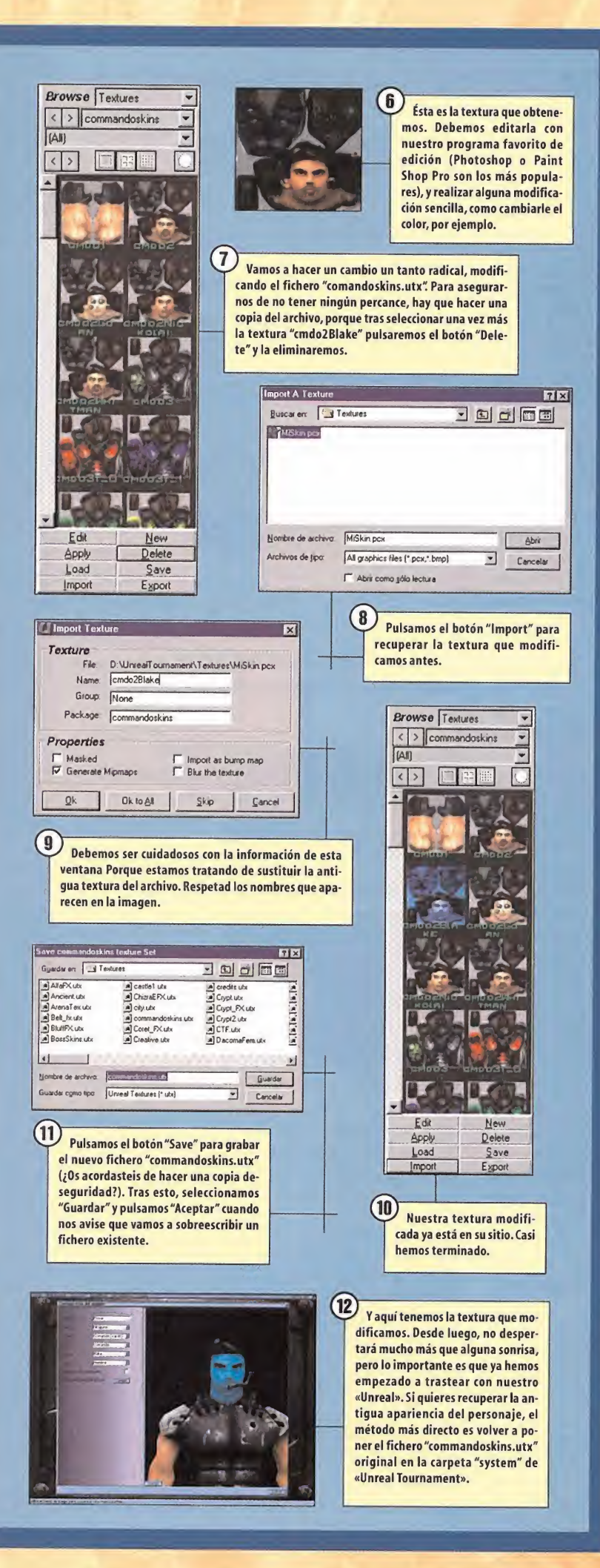

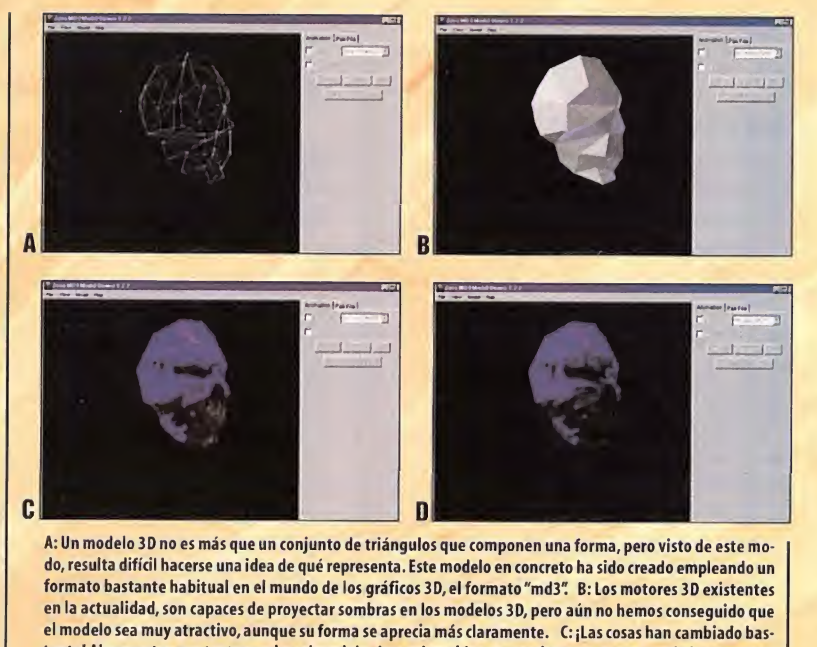

tante! Al proyectar una textura sobre el modelo, éste cobra vida <sup>y</sup> se convierte en un personaje interesante. D: Y si, además, aplicamos las sombras correspondientes, el resultado es realista <sup>e</sup> impactante. 3D de la cabeza del enemigo. Son como las instrucciones de montaje de la figura, <sup>y</sup> si se las proporcionamos en un leguaje que pueda reconocer, nuestro PC podrá representarlas en

Podríamos pensar que ya tenemos todo lo necesario para crear personajes de videojue gos 3D, sin embargo, aún nos falta algo. Nuestro modelo 3D del demonio ahora mis mo no es muy espectacular. Imagináoslo en el monitor. Incluso si pintamos todos los triángulos de blanco, en vez de una cara te nemos una masa informe de color blanco delante de nosotros. Faltan cosas como las sombras. Por ejemplo, la frente debería estar más iluminada que la parte inferior de la barbilla,

la pantalla <sup>y</sup> podremos luchar contra ellos.

pero esto no es problema. Los bue nos motores 3D son capaces de"sa ber"qué triángulos deben verse más oscuros por estar en las partes menos iluminadas de la figura, así que el modelo del enemigo tendría una for ma claramente re conocible, pero... ¡siguen faltando cosas! ¿Dónde es tán los detalles, co-

mo ojos? ¿No debería dar un poco de miedo? Ahora parece más bien un modelo de un concurso "Acierte lo que Está Viendo" ¿Cómo po dríamos mejorarlo?

Lo primero que se nos puede ocurrir es usar más triángulos para los detalles. Podemos di bujarle las pupilas de gato con diminutos triángulos de color negro <sup>y</sup> seguir con cada cicatriz, diente afilado <sup>y</sup> diminuta marca que tenga el personaje en la cara, pero aunque en los videojuegos se emplean triángulos por su versatilidad <sup>y</sup> por su eficiencia, <sup>a</sup> la larga no

hay procesador o tarjeta aceleradora 3D que pudiera soportar la cantidad de triángulos que se crearían para cada uno de los personajes de un juego complejo, debe haber otra posibilidad pero, ¿ cuál puede ser? Es posible que conozcáis la respuesta: emplear texturas. Recordad el barco de papel. Si en un simple dibujo ponemos un llamativo dibujo de un arco iris <sup>y</sup> luego lo pintamos sobre el triángulo que hace de vela, el barco habrá mejorado mucho <sup>y</sup> sin embargo sigue teniendo el mis mo número de triángulos. El modelo es igual de fácil de crear que antes <sup>y</sup> al ordenador no le costará mucho más mostrarlo en el monitor que cuando no teníamos que proyectar el dibujo del arco iris.

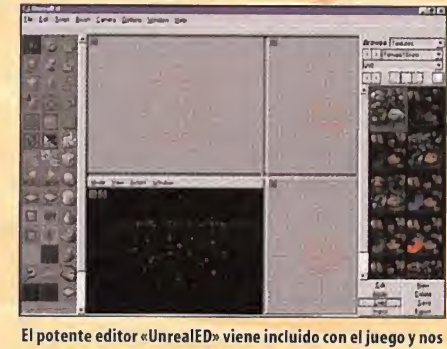

será de gran utilidad a la hora de trabajar con el mismo. Un aviso: sed pacientes con elprograma, porque no es una versión comercial, sino una utilidad que los programadores de «Unreal» ponen a nuestra disposición, por lo que es posible que nos encontremos con algunos defectos al emplearlo.

mos un "skin" (piel, en inglés) del modelo. De este modo tan sencillo acabamos de penetrar tímidamente en el mundo del modelado 3D para videojuegos, <sup>y</sup> hemos conocido dos de los elementos básicos de estos juegos: los modelos <sup>y</sup> las skins que se aplican a los mis mos. Ni que decir tiene que podemos añadir nuevos modelos <sup>y</sup> skins a casi todos los jue gos 3D de la actualidad. Además, no necesi tamos profundos conocimientos técnicos. Con creatividad <sup>y</sup> ganas podremos sorprender <sup>a</sup> nuestros amigos <sup>y</sup> divertirnos mucho.

Del mismo modo, si queremos crear un demonio de rasgos crueles, empezaremos con un modelo 3D de la cabeza sufi cientemente detallado, <sup>y</sup> proyec taremos sobre él un dibujo de la cara que se adapte a la forma dise ñada con los triángulos. Este dibujo de la cara es lo que llama-

Micromanía 57

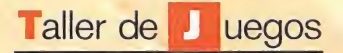

#### NUEVAS POSIBILIDADES

Y ahora preguntémonos: ¿cuál es el siguiente paso? ¿Qué más podemos hacer? La respuesta es muy sencilla: los modelos de los que he mos hablado hasta ahora se mueven en es cenarios; esos escenarios, en elfondo, no son más que nuevos modelos 3D mucho más grandes que los anteriores, pero que siguen las mismas bases teóricas. Pues bien, también podemos crear niveles completos en los que librar nuestros épicos combates. Existen edi tores creados por los programadores de los juegos para que los artistas de los equipos de desarrollo pudieran fabricar los impresionantes campos de batalla del programa. En este caso son «UnrealED» <sup>y</sup> «Q3Radiant». Nada nos impide cargar uno <sup>y</sup> emular <sup>a</sup> estos artistas. De hecho, en el caso de «Unreal Tourna ment», el editor acompaña al juego, aunque

es algo más complicado que crear skins. No acaban aquí las posibilidades de modificación de estos juegos. Tanto «Unreal» como «Quake» están orientados a la participación de varios jugadores, ya sea en una red local o mediante Internet, pero claro, nadie compraría un juego que sólo ofreciera esa posibili dad. Queremos poder jugar contra oponentes interesantes aunque no dispongamos de las conexiones necesarias para enfrentarnos a nuestros amigos. La solución adoptada por los desarrolladores fue la de crear pequeños programas de inteligencia artificial que fueran capaces de controlar a nuestros rivales, son los denominados "bots" <sup>y</sup> suponen un gran salto en la evolución de los videojuegos. ¿Qué supone para nosotros, además de hacer el programa más divertido? Responderemos con otra pregunta. ¿Te gustaría programar un bot capaz de enfrentarse a los jugadores más veteranos del mundo?

Casi hemos terminado nuestro recorrido por las posibilidades de personalización de «Unreal Tournament» <sup>y</sup> «Quake III», pero antes de concluir mencionaremos otra más que puede que os resulte curiosa. Se pueden cambiar as pectos profundos del funcionamiento del juego, que varían desde incluir otras armas hasta cambiar tantas cosas del juego que casi se convierte en otro juego, esto es lo que se denominan "mods" (modificaciones).

Las posibilidades que tenemos con estos juegos, son, como habéis visto, casi infinitas. Ca da uno de ellos tiene sus peculiaridades <sup>y</sup> nos permitirán más o menos opciones, pero en el fondo, el camino que acabamos de conocer termina donde terminen nuestras ganas de crear, nuestra curiosidad <sup>y</sup> perseverancia.

#### ¿QUÉ VAMOS A TRATAR?

A partir de ahora, el camino está abierto. Trataremos primero los aspectos más sencillos de la personalización de juegos 3D, centrán donos en «Q III» <sup>y</sup> «UT». Recordad que este es vuestro Taller de juegos y sois vosotros los comp que decidiréis cómo funciona.

#### NUESTRA PRIMERA SKIN EN «QUAKE III ARENA»

#### Paso 1. Extraer la Skin original

Enciendemos el ordenador y abrimos la carpeta donde tengamos<br>  $\frac{\text{odd} \text{ or } \text{ odd}}{\text{odd} \text{ odd}} \frac{\text{even}}{\text{odd} \text{ odd}}$ instalado «Quake III». Veremos que en esta carpeta hay otra más, de nombre "base3q". Al abrirla veremos un fichero denominado "pak0.pk3". Este fichero contiene los modelos y las skins del juego,  $\|\cdot\|_2^{\alpha}$ el único problema es que está comprimido para que ocupe menos espacio en el disco. Afortunadamente, los programadores escogie ron un formato de compresión muy sencillo, llamado "zip" Podemos descomprimirlo nosotros mismos si tenemos instalado un progra-<br>ma como «WinZin», «WinZin» es una utilidad shareware. Esto signima como «WinZip». «WinZip» es una utilidad Shareware. Esto signi**fica que podemos instalarla en nuestro ordenador y usarla para**<br> **comprobar si nos qusta. En caso de que nos resulte útil, debemos** comprobar si nos gusta. En caso de que nos resulte útil, debemos registrarnos como usuarios <sup>y</sup> pagar una cantidad de dinero no de masiado elevada a los programadores.

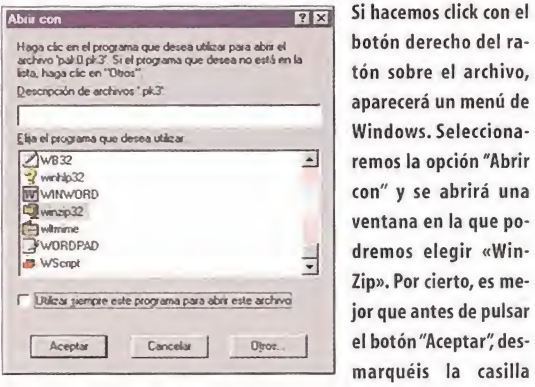

"Utilizar siempre este programa para abrir este archivo" Al pulsar "Aceptar" se ejecutará «WinZip» (ver imagen 1).

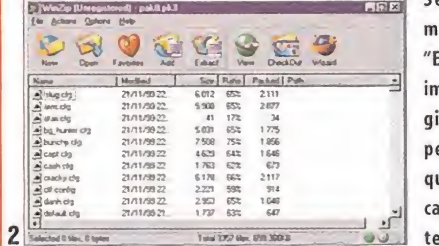

Seleccionare nos la opción Extraer" (ver imagen 2) <sup>y</sup> ele peta donde ueremos volar los datos. Es-

proceso tar-

dará un rato, y necesitaremos bastante espacio en el disco, con 700 MB bastará.

#### Paso 2. Copiar los archivos a modificar

Creamos una carpeta de trabajo con cualquier nombre, por ejemplo "miskin" Dentro de ella creamos una carpeta "models" dentro de ésta, otra llamada "players" <sup>y</sup> dentro de "players" una con el nombre del modelo sobre el que vamos a trabajar. En nuestro caso, "bones".

Ahora vamos a extraer los ficheros de la carpeta donde antes des comprimimos el "pak0.pk3" Abrimos la carpeta "bones" que hemos descomprimido (también se encuentra en "models\players"). Selec cionamos los siguientes ficheros (vamos amodificar la versión "blue" del esqueleto): "icon\_blue.tga", "blue.tga", "head\_blue.skin", "upper\_blue.skin" y "lower\_blue.skin". Una vez seleccionados, los copiamos ai directorio "bones" que creamos antes <sup>y</sup> que ahora está vacio.

#### Paso 3. Modificar los archivos

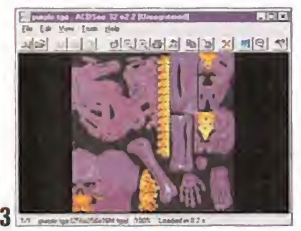

Renombramos ahora los archi vos. Si nuestro modelo se va a llamar, por ejemplo, "purple" usaremos los siguientes nombres: "icon\_purple.tga',' "pur ple.tga", "head\_purple.skin", "upper\_purple.skin" <sup>y</sup> "lo wer\_purple.skin"

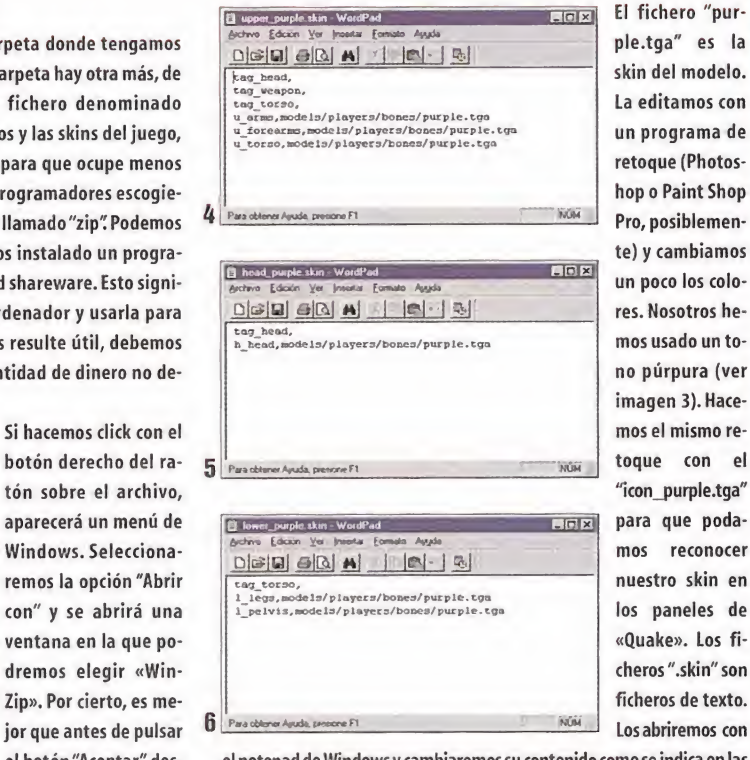

ple.tga" es la skin del modelo. La editamos con un programa de retoque (Photos hop o Paint Shop Pro, posiblemente) <sup>y</sup> cambiamos un poco los colores. Nosotros he mos usado un to no púrpura (ver imagen 3). Hace mos el mismo retoque con el "icon\_purple.tga" para que poda mos reconocer nuestro skin en los paneles de «Quake». Los fi cheros ".skin" son ficheros de texto. Los abriremos con

el notepad de Windows <sup>y</sup> cambiaremos su contenido como se indica en las imágenes 4 hasta la 6.

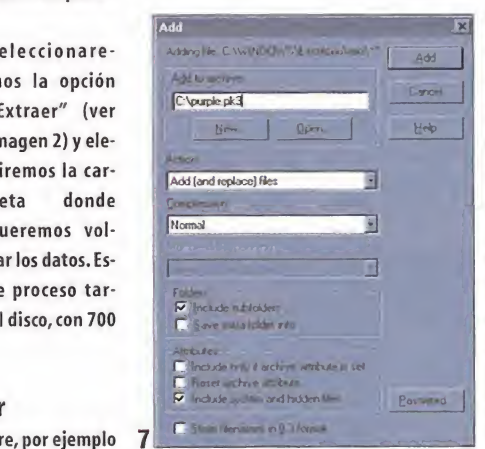

#### Paso 4. Empaquetar la skin

Para que «Quake» reco nozca nuestra skin, nece sitamos comprimirla con «WinZip». La forma más cómoda es ir al lugar donde creamos nuestra carpeta de trabajo "miskin" hacer click con el botón derecho del ratón <sup>y</sup> seleccionar "Add to Zip". Respetando las opciones de la imagen 7(obser-

vad cómo el fichero <sup>a</sup> generar se llama "purple.pk3" <sup>y</sup> cómo debemos almacenar la información sobre subcarpetas). El fichero se comprimirá en la carpeta raíz del disco duro. Si tenéis familiaridad con «Win-Zip» podéis cambiar la carpeta destino. Una vez comprimido, lo co piamos en el directorio de «Quake» junto al fichero "pak0.pk3" Ya estamos listos para usar la skin arrancando «Quake III»(imagen 8 ).

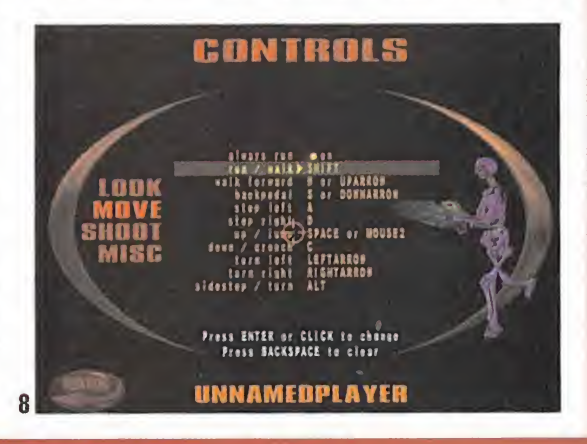

58 Micromanía

## THEOCRACY

Déla de ti

Juego traducido completamente al caAtellano

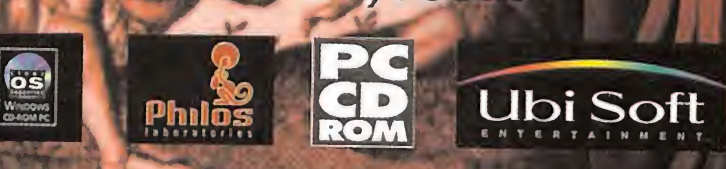

Tel. 93 544 15 00 • Fax 93 589 56 60 • Hot line 902 11 78 03 • http//www.ubisoft.es Ubi Soft Entertainment Edificio Horizon. Crta. de Rubí, 72-74 · 08190 Sant Cugat del Valles (Barcelona)

THE REPORT OF NO

Décimo tercera reunión de ésta que es vuestra sección. Después de la resaca de la fiesta de aniversario del mes pasado, todo vuelve a su cauce normal, <sup>o</sup> eso es lo que se pretende, <sup>y</sup> nada mejor para retomarla que vuestra líder de equipo Penelope.

## Ayuda, que no es poco

ienvenidos seáis todos a vuestras páginas preferidas de Micromanía. En efecto, la resaca de la fiesta cele-  $\mathbf{D}$ brada elmes pasado por el aniversario de la sección se ha pasado, <sup>y</sup> debemos volver <sup>a</sup> la acción con lo que más de mandáis, que no es otra cosa que vuestros apartados favoritos de estas páginas.

#### Poco a poco se vas desvelando los proyectos que llevan anunciando las compañías desde hace no se sabe cuánto tiempo, aunque todavía lo hacen con cuentagotas. ¿Y eso a qué es debido?, os estaréis preguntando. Pues todo, aparte de que los meses que siguen a las Navidades son malos en cuanto a lanzamientos dentro del sector, resulta que dentro de breves fechas se celebra la más importante reunión de videojuegos de cada año. Na

da más <sup>y</sup> nada menos que el esperado E3, donde se supone que todas las empresas del mundillo del software de entretenimiento acuden ala misma para presentar sus grandes lanzamientos de cara a temporadas venideras, además de poder lanzar a nivel mundial algunos de sus títulos. Por su puesto, <sup>y</sup> gracias <sup>a</sup> la experiencia de ediciones pasadas, ello no quiere decir que todas lo vayan a hacer, pero no os preocupéis porque os mantendremos informados puntualmente, bien en el apartado de"En la Boca del Volcán"bien en otras páginas de esta revista.

#### Acción frenética

El género de los arcade 3D está que arde, y ello es debido a que parece que las companías se han queda- $\blacksquare$ do apenas sin ideas, salvo contadas excepciones, que nos dan una temática hasta ahora no tratada —«Soldier of Fortune» es uno de los ejemplos más claros-, todas las demás no son más que más <sup>y</sup> más de los mismo o "remakes'' de algo que salió hace algunos años. ¿Se les acaban las ideas? ¿Inventarán otro género diferente?

Para tratar de responder a todas esas preguntas, lo mejor es que seamos las propias personas afectadas las que les preparemos el camino. Así, se me ha ocurrido que podías mandarme vuestras sugerencias, guiones, en definitiva, aquello que siempre os ha gustado <sup>y</sup> que nunca se ha tratado, para exponerlo en la revista y, quién sabe, lo mismo incluso podréis tener ciertas ventajas. De momento, podéis mandar vuestras ideas a esta sección para ver qué se puede hacer desde estas páginas.

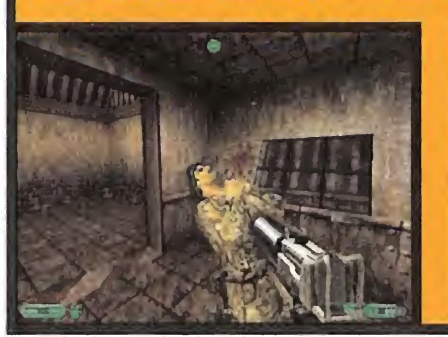

Por: Penélope Labelle

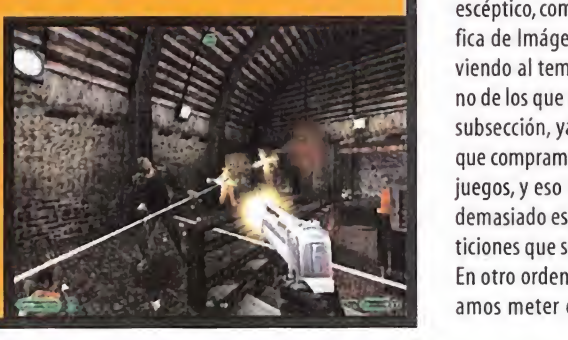

#### ESTO TIENE ARREGLO

Como todos sabéis, las páginas de esta sección no sólo sirven para pedir datos, soluciones, sentar polémica o dar opiniones, entre otras cosas, sino que también en la misma se da pie a

que hagáis vuestras propias contribuciones, como lo ha hecho este mes nuestro amigo Alejandro de Campos, vía correo electrónico, quien nos envía una solución bastante aceptable para todos aquellos que tengáis «Quake III Arena» <sup>y</sup> no lo podáis ejecutar por que resulta que vuestra tarjeta ace leradora 3D posee el chip de 3dfx, Banshee, que da algunos problemillas. Así, en su carta dice lo siguiente:"Quiero compartir con todos los lectores de Mi cromanía la solución que encontré para que Quake III» funcione con la tarjeta gráfica Banshee. Primero, debéis de tener en lacarpeta

Windows\system un archivo que se llame "3dfxOGL.dll" y lo único que hay que hacer es cambiarle el nombre y llamarlo "3dfxVGL.dll" ¿Fácil, no? (...)" Evidentemente, este cambio puede afectar a otros programas que utilicen dicha librería, así que lo mejor, <sup>y</sup> siempre que se hagan este tipo de cambios en los archivos del sistema, es hacer una copia de seguridad, no vaya a ser que luego sea peor el remedio que la enfermedad. De esta forma, se consiguen arreglar las dificultades que había para poder ejecutar el juego con tarjetas basadas en chipsets Banshee. Aún así, como siempre, lo mejor siempre es ir al servicio técnico que posea la casa que ha fabricado la tarjeta, ya sea por teléfono, carta o correo electrónico, ya que "normalmente" suelen tener soluciones a estos problemas, casi siempre en forma de actualizaciones de software. Gracias a Alejandro por tan oportuna ayuda.

#### QUE VUELVA, QUE VUELVA

juegos, y eso es algo que seguro a nadie molesta y no ocupa<br>demasiado espacio...."Tendremos en cuenta las diferentes pe-<br>ticiones que se bacen de la misma Aunque quedó casi zanjada la cuestión de suprimir el apartado "Sin Teclado" sois muchos los que pedís que se siga inclu yendo, algo que no dejamos de lado debido ala fuerza con laque van avenir -ya han empezado con Dreamcast- la nueva generación de consolas -Playstation 2, Dolphin,X-Box...-.De esta última decir que hemos podido ver un revolucionario ví deo de presentación que es capaz de quitar el hipo a cualquier escéptico, como lo demuestran la impresionante muestra gráfica de Imágenes de Actualidad de este mismo número. Vol viendo al tema de "Sin Teclado", nuestro amigo Josete (¿?) es no de los que nos escribe para pedirnos que incluyamos dicha subsección, ya que "muchos de los adictos <sup>a</sup> los videojuegos que compramos Micromanía también poseemos una consola <sup>y</sup> juegos, <sup>y</sup> eso es algo que seguro <sup>a</sup> nadie molesta <sup>y</sup> no ocupa ticiones que se hacen de la misma.

> En otro orden de cosas, Josete nos dice también que deberí amos meter en Micromanía alguna sección dedicada <sup>a</sup> las

Si queréis participar en esta sección, podéis mandamos una carta, indicando el apartado alque va dirigido -Carrusel Deportivo, Acción Frenética...- a la siguiente dirección: ZONA ARCADE, HOBBY PRESS, S.A., MICROMANÍA, <sup>C</sup>/ Pedro Texeira, 8. 5\* Planta. 28020 Madrid. No olvidéis indicar en elsobre la reseña ZONA ARCADE. También podéis mandar un correo electrónico a: zonaarcade.micromanía@hobbypress.es

#### **En la Boca del Volcán**

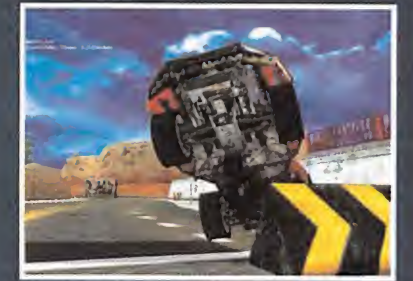

Como habréis observado muchos de vosotros, «Carmageddon.The Death Race» está casi a punto de salir ai mercado, a tenor de lo que podéis ver en este mismo número de Micromanía. Por ello, ade más, no voy a hacer mucho énfasis en elmismo, pero va a dar un gi ro brutal con respecto a anteriores entregas de la saga.

Los chicos de WizarWorks están desarrollando un juego que, en principio, se va a llamar «Dirt Track Racing», donde nos pondremos a los mandos de vehículos en una carrera donde todo vale, tenien do para ello diferentes modos de competición, un juego a través de Internet que va <sup>a</sup> ser la bomba, unos cuidados gráficos <sup>y</sup> un so nido de alucine. Veremos en qué queda todo esto.

También de los chicos de WizardWorks será un juego que está ba sado en la famosa compañía motera, Harley Davidson, <sup>y</sup> cuyo nom-

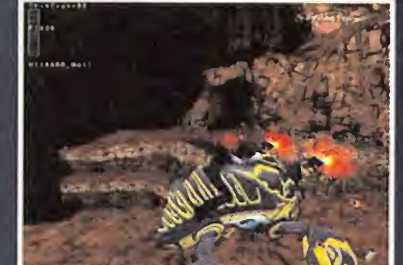

Carmageddon.The Oeath Race Titanium Angels Halo Midnight GT

bre será «Harley-Oavidson: Race Across America», <sup>y</sup> que nos pondrá a los lomos de muchos de los modelos de la carismática empresa norteamericana, tanto clásicas como modernas. Sólo para los apasionados del tema, imagino.

Bungie <sup>y</sup> Take 2 siguen con eldesarrollo de «Halo» -y va para lar go-, un juego en el nos pondremos en la piel de un mercenario con el fin de acabar con las huestes de enemigos. La calidad gráfica <sup>y</sup> el argumento son sus principales cartas de presentación.

Rage también tiene casi a punto el esperado «Midnight GT», en el cual las carreras de bólidos basadas en la Liga Midnight van a ser la clave dominante, además de los vehículos que podremos conducir, modelos de la talla de Alfa Romeo o Ferrari con los cambios que aporta laconocida casa de carroceros Pininfarina, contando para

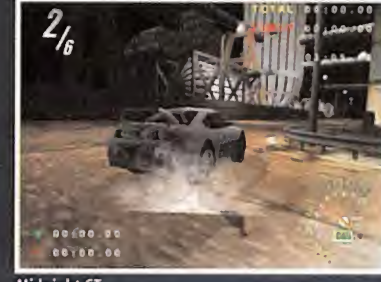

ello con una cantidad de polígonos por coche que rondará las 1000 unidades, un mapeado bastante fiel <sup>a</sup> los originales <sup>y</sup> un sonido que aseguran estará fuera de toda duda. Si,sí, todo eso está muy bien, pero lo queremos disfrutar ya. También tiene esta compañía, en proyecto «Off Racing», también basados en carreras de vehículos, <sup>y</sup> que tendrá tanto tintes de componente arcade como de componente de simulación.

El último cuarto de este mismo año es para cuando Psygnosis tiene pensado sacar a la luz «Titanium Angels», un arcade de acción 3D con fuertes rasgos de aventura, que nos pondrá en la piel de Car men Blake, una bonita caza recompensas que sufrirá mil <sup>y</sup> una his torias para dar caza a sus eternos buscvados. Interesante al menos si parece.

nuevas tecnologías. ¿No te lees entera larevista? Desde hace muchos, muchos años tenemos una sección dedica da <sup>a</sup> ello que se llama Tecnomanías <sup>y</sup> en la cual podrás encontrar todo tipo de avances tecnológicos de gran interés <sup>y</sup> no sólo dedicado al mundo de los videojuegos, si no de todo lo referente al tema que nos indicas. De todas for mas, desde aquí te quiero dar las gracias por preocuparte de nuestra, vuestra, revista predilecta, e intentar que vaya a mejor día a día.

Para terminar este mes, responder a "D-Alien" -nos pide que no publiquemos su nombre-, que quiere saber cuándo demonios va a salir a la calle el juego de Rebel Act, «Blade». La verdad, Daniel, a nosotros también nos gustaría saberlo,

pero seguramente hasta que no se celebre la feria internacional del E3 creo que no tendremos nada. Mientras ocurre, seguro que tienes juegos bastante majos con los que disfrutar, aunque todos podemos entender -dado que es español, las cualidades tecnológicas que va <sup>a</sup> tener <sup>y</sup> todo lo que lleva en desarrollo- la impaciencia <sup>y</sup> las enormes ganas que entran de echarle el guante de una vez por to das. D-Alien nos pide que publiquemos su dirección Inter net (www.jazzfree.com/jazz9/gameforge/main.html) para hacer públicos los niveles que ha creado para «Quake II»,<sup>y</sup> la verdad es que no están nada mal. Ahora dejaros con los demás apartados hasta el mes que viene, <sup>y</sup> que el designio de los dioses os lleven por el sendero de la luz.

#### Carrusel deportivo

Este mes presentamos muchas novedades dentro del mundo de los deportivos. Para empezar, EA Sports va lanzar -si no loha hecho ya- un nuevo simulador de fútbol basado en un en gine totalmente distinto al que se utilizó para «FIFA 2000», <sup>y</sup> el cual promete bastante, a juzgar por lo visto, aunque el sis tema de menús que parece se va <sup>a</sup> implementar no es dema-

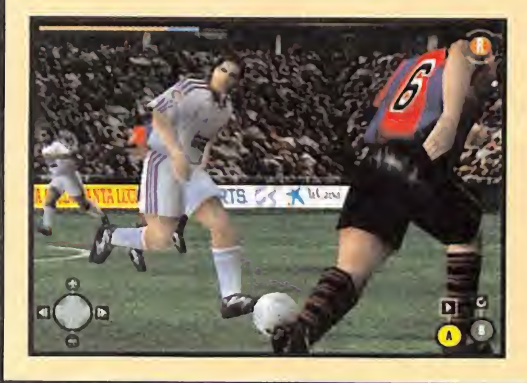

siado intuitivo. Su nombre será «Primera División Stars», <sup>y</sup> es tá totalmente traducido al castellano, como suele ser habitual en la casa, y basado en la Primera División de la liga española, como su nombre indica.

Por este mes nada más, ya que el mes que viene seguro que viene cargado de interesantes novedades. De todas formas, en el apartado de "En la Boca del Volcán" podréis ver más novedades referentes a este apartado.

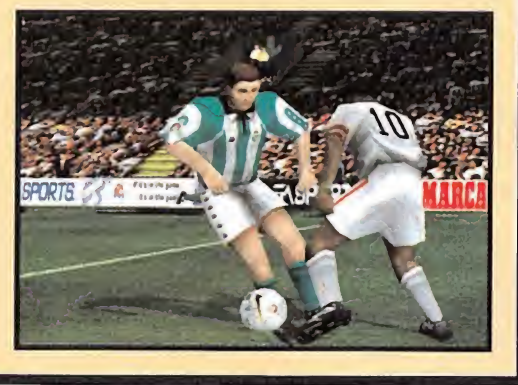

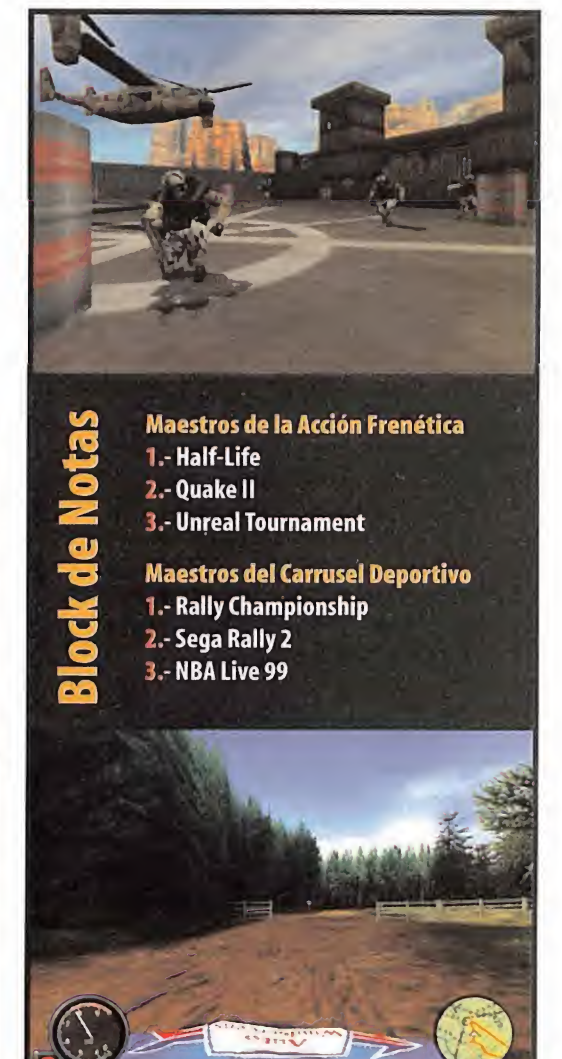

## *imprescindibles*

SOLUCIONES COMPLETAS PARA LOS JUEGOS DE ACCIÓN DEL MOMENTO

### i í jaroslavnika (b. 1918)<br>1904 – Johann Barnett, filolog (b. 1918)<br>1910 – Johann Barnett, filolog (b. 1920)  $I = 7$ i  $\blacksquare$

con las soluciones completas de los juegos de acción del momento

> Ya a la venta por sólo **695 Ptas.**

Sí no encuentras la guía en el quiosco puedes pedírnosla llamándonos de 9h. a 14,30 ó de 16 h. a 18,30 h. a los teléfonos 902 12 03 41 ó 902 12 03 42 o enviando un e-mail a suscripcion@hobbypress.es

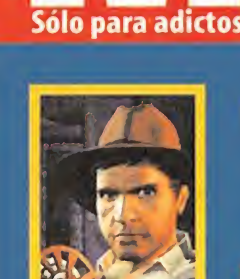

y la Máquina Infernal

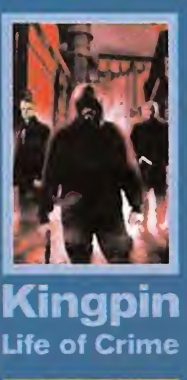

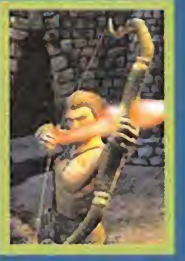

00002

8 4 2 4 0 9 4 5 2 0 0 6 1 8 9 10 11 5 11

### Guías imprescindibles páginas **Acción**

**ICro** 

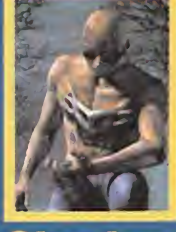

 $695$  PTAS/4,18 $\epsilon$ 

Indiana Jones **Shadow** 

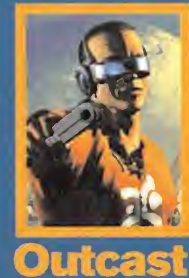

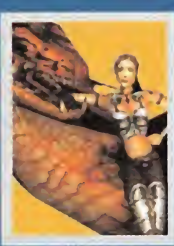

**TOMB RAIDER:** Drak Drak Order of Heretic II **THE LAST REVELATION** the Flame the Fíame 心

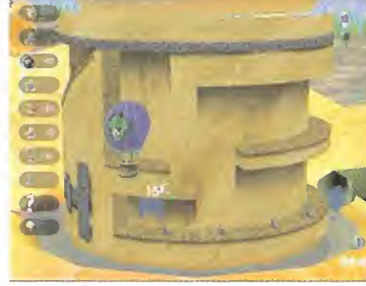

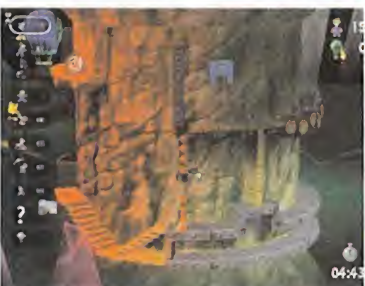

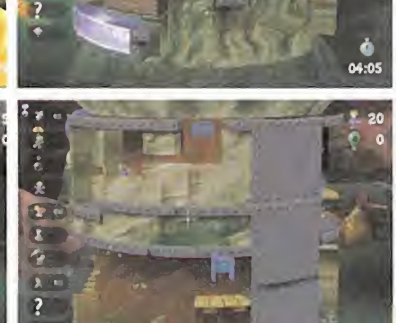

#### LEMMINGS REVOLUTION

TAKE 2. PC/PLAYSTATION Uno de los, posible mente, más geniales juegos aparecidos jamás para ordenador, en cualquier formato imaginable, fue sin duda alguna «Lemmings». La locura

que desató lacreación del título original de DMA fue tal que, por derecho propio, «Lemmings» ha en trado en lahistoria del videojuego como uno de los conceptos más originales <sup>y</sup> rompedores jamás puestos en práctica.

Tras la última aparición de los simpáticos roedores verdes en nuestros ordenadores, con «Lemmings 3D», que adaptó, de forma algo fallida, la idea original a las tres dimensiones, llega «Lemmings Revolution», un título que pone en práctica este mismo concepto, de manera mucho más apropiada. Con idéntica estructura que «Lemmings», pero situando el escenario sobre un cilindro giratorio, los mil y un desafíos a que nos someterán los Lemmings, en pos de su supervivencia, aseguran que estamos ante uno de los juegos más prometedores del año 2000, <sup>y</sup> que se puede reivindicar como uno de los "remakes" más logrados del momento. Si no, al tiempo.

MILLE MIGLIA SCi . PLAYSTATION Los chicos de SCi quieren demostrar que no todo loreferente a coches en su línea de producción es «Carmageddon». «Mille Miglia» no es sólo el perfecto ejemplo de ello, sino además uno de los juegos de coches más logrados, en loque respecta al apartado técnico, de ambientación y posibilidades <sup>y</sup> modos de juego, de cuantos se han visto en Playstation. No es el tí pico título deudor de clásicos como «Ridge Racer», sino un juego que busca una identidad propia, que encuentra en larecreación de una de las carreras clásicas, desarrolladas en elviejo continente, más atractivas de cuantas puedan imaginarse. La Mille Miglia se sitúa en Italia, <sup>y</sup> reúne <sup>a</sup> máquinas de to das las épocas, habiéndose celebrado prácticamente desde que las carreras de coches existen. Los cir cuitos, que recorren parajes urbanos <sup>y</sup> campestres, son realmente espectaculares, <sup>y</sup> la sensación de realismo que ofrece el juego es de lo mejorcito visto en la máquina de Sony.

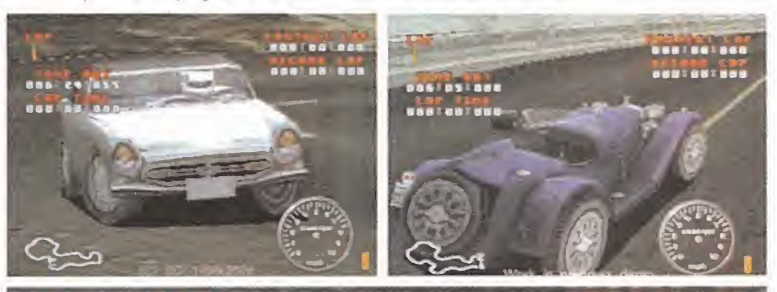

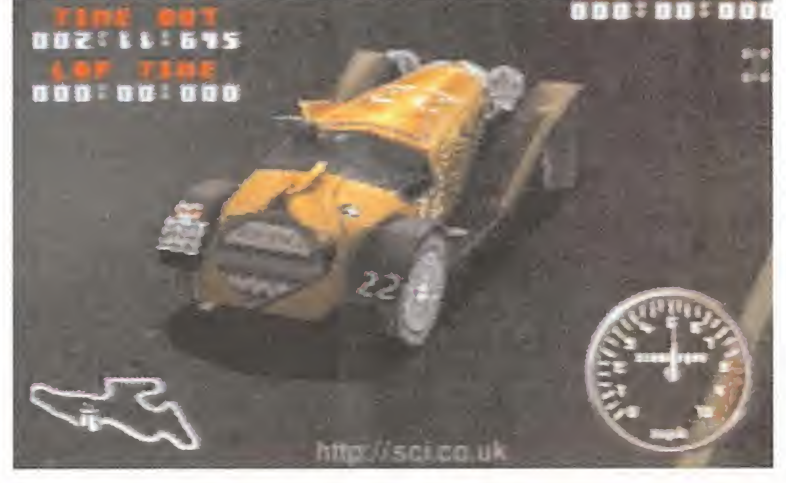

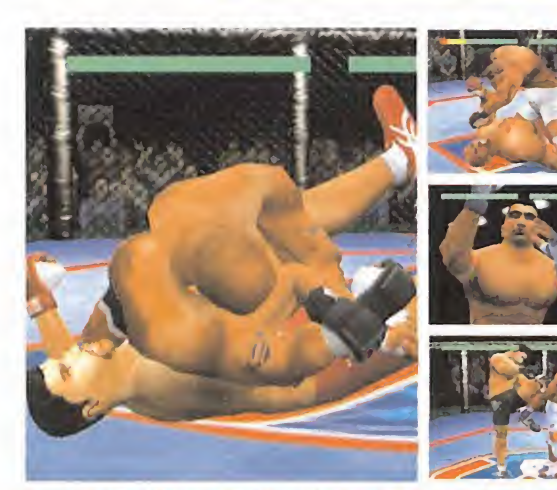

#### THE ULTIMATE FIGHTING CHAMPIONSHIP CRAVE

ENTERTAINMENT. PLAYSTATION/OREAMCAST Crave se ha hecho con la licencia de «UFC» («Ultímate Fighting Championship») para los próximos cinco años, de SEG Sports, para desarrollar una serie de títulos basados en este popular evento que mezcla diversos estilos de lucha, con las artes marciales como reinas del acto. En un estilo similar a muchos títulos de wrestling, «UFC» está enfo cado como un juego que se dirige hacia un sector muy concreto de público, entusiasta de la acción que mezcla deporte con mamporros, haciendo del con junto un espectáculo.

El entorno de las consolas será, de momento, el único beneficiado de esta licencia, con Playstation y Dreamcast viendo los primeros juegos de esta licencia, a finales de este mismo año.

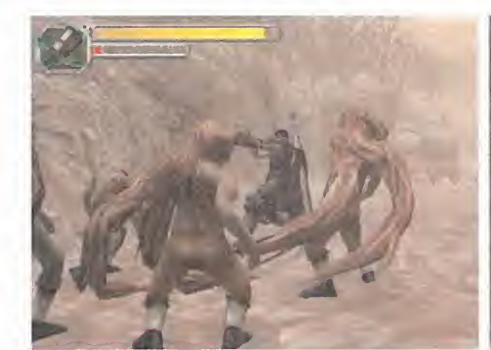

#### SWORD OF THE BERSERK: GUT'S RAGE YUKE'S/EIDOS. DREAMCAST Desarrollado en Ja-

pón, e inspirado en los mangas de «Berserker» («Kenpuu Denki BERSERK»), de Kentaro Miura, «Sword of the Berserk» es un juego de acción para Dreamcast desarrollado como un título que utiliza una perspectiva en tercera persona, <sup>y</sup> que combina hábilmente el combate armado con ciertos toques de magia <sup>y</sup> rol. La historia se sitúa en la Europa medieval, <sup>y</sup> en ella asumimos el rol de Gut, un guerrero solitario envuelto en una batalla épica entre el bien y el mal, que busca el remedio para una extraña epidemia que parece haber aso lado su tierra.

«Sword of the Berserk» parece que engloba todos los aspectos típicos del género, convirtiéndose en el juego idóneo para aquellos que buscan de emociones fuertes sin necesidad de rebuscar demasiado en ideas muy originales.

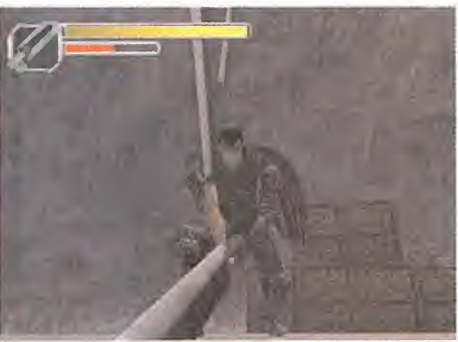

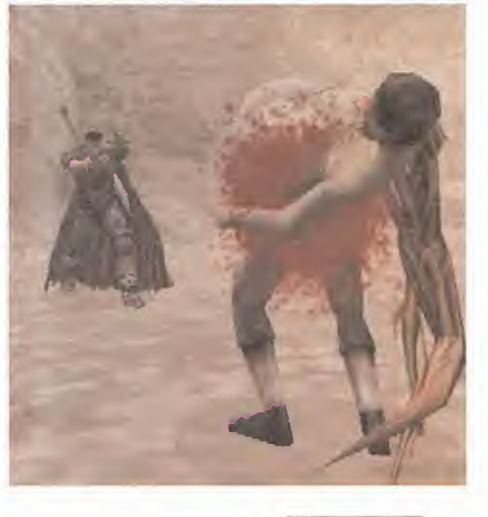

#### Pre View

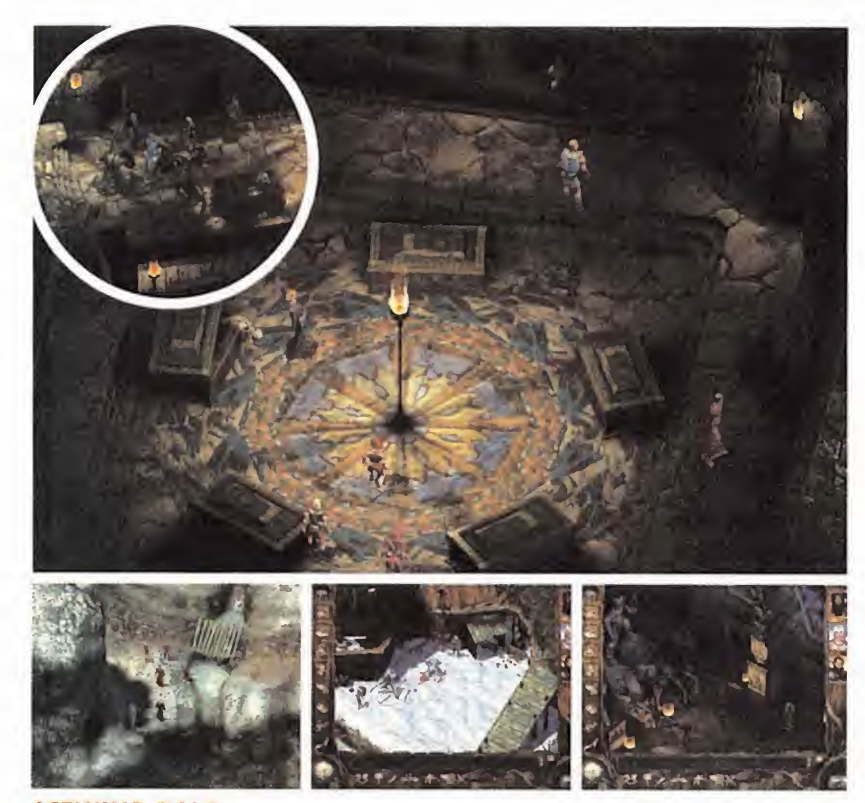

ICEWIND DALE BLACK ISLE/INTERPLAY. PC Con cerca de veinticinco personas detrás del proyecto, <sup>y</sup> la experiencia de Black Isle en el mundo del rol, el lanzamiento de «Icewind Dale» se encuentra cada vez más cercano.Tal <sup>y</sup> como viene sucediendo con los más recientes títulos de Interplay pertenecientes al género, el In finity Engine se encuentra detrás de todo, lo que asegura que los seguidores de juegos como «Baidur's Gate» tienen una nueva joya entre manos. Algunos de los últimos datos conocidos sobre «Icewind Dale», aparte de los tópicos relacionados con Fogotten Realms, es su estructura de acción en tiempo real, como en el caso del tí tulo de Bioware. Sin embargo, parece que después de todas las revisiones que ha sufrido el proyecto, las últi mas reglas aparecidas para el universo de AD&D no van a ser aplicadas exhaustivamente en este juego. En cual quier caso, parece que va a merecer la pena para todos los fanáticos del género.

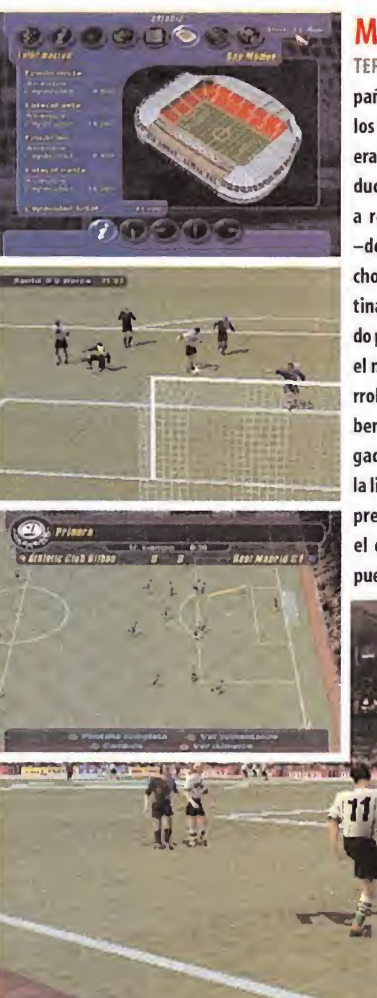

#### MANAGER DE LIGA CODEMAS-

TERS. PLAYSTATION Parecía que la única compañía que faltaba por entrar en la "guerra" de los títulos de fútbol en su vertiente manager era Codemasters, aunque la más reciente pro ducción de la compañía, para Playstation, va a resolver esta falta. «Manager de Liga» -desde luego en el título no se han roto mucho la cabeza- se enfoca como un juego des tinado a aquellos que no sólo disfrutan dan do patadas, sino que les gusta controlar hasta el más mínimo detalle de sus equipos. Desarrollado como producto oficial, cuenta con el beneplácito de laLFP y, por tanto, con los ju gadores reales, estadios <sup>y</sup> datos referentes <sup>a</sup> la liga de fútbol de nuestro país, lo que siempre es un aliciente a la hora de conseguir que el equipo de nuestros amores se aúpe al puesto de campeón, que es de lo que se trata.

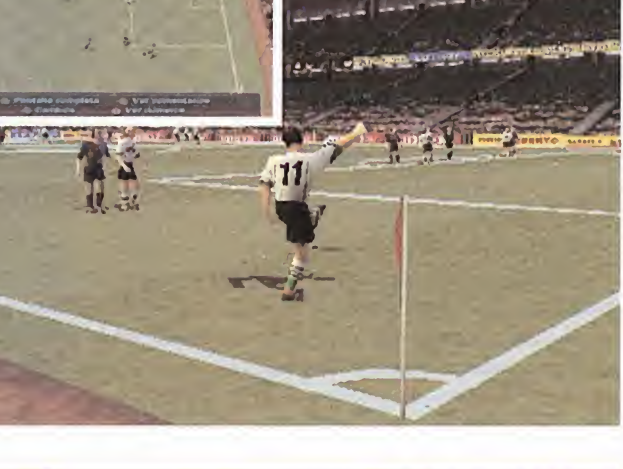

LOOSE CANNON DIGITAL ANVIL/MICROSOFT. PC Definido por la prensa especializada como un juego de acción, protagonizado por mercenarios pilotos de carreras <sup>y</sup> con reminiscencias de «Quake», habida cuenta de su vertiente de"shooter" «Loose Cannon» puede ser cualquier cosa menos un juego arquetípico. Otra de las ambiciosas producciones de Digital Anvil mostradas en elúltimo Gamestock parece haber mejorado -éste sí- enormemente desde su primera aparición en escena en la edi ción del año pasado. «Loose Cannon» es un título en el que la compañía no se ha puesto límites, ni en eldiseño ni en el aspecto tecnológico. Pese a que la mayoría de su acción se desarrolla en entornos urbanos, con la li mitación que esto puede suponer a la hora de dar rienda suelta a la imaginación, la verdad es que la atmósfera creada por Digital Anvil es, en multitud de ocasiones, sobrecogedora. Pero, eso sí, aún tiene un largo ca mino por delante, pues no verá la luz hasta las próximas Navidades.

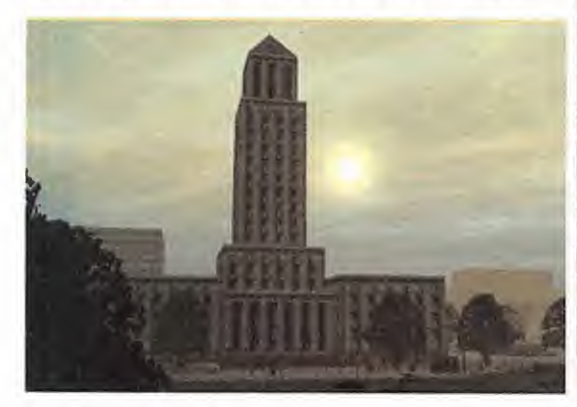

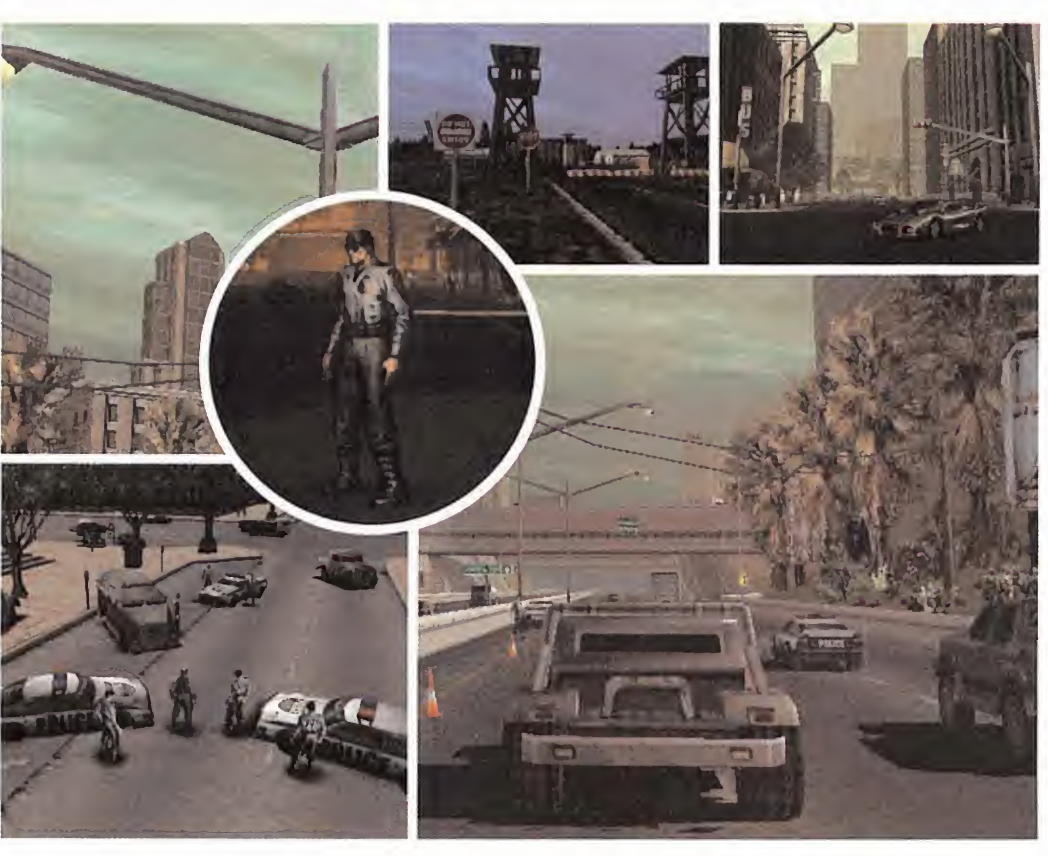

64 Micromanía

#### LIDERA LAS TROPAS DEL CID y TOMA VALENCIA EN UNA DE LAS MISIONES MÁS APASIONANTES DE LA RECONQUISTA

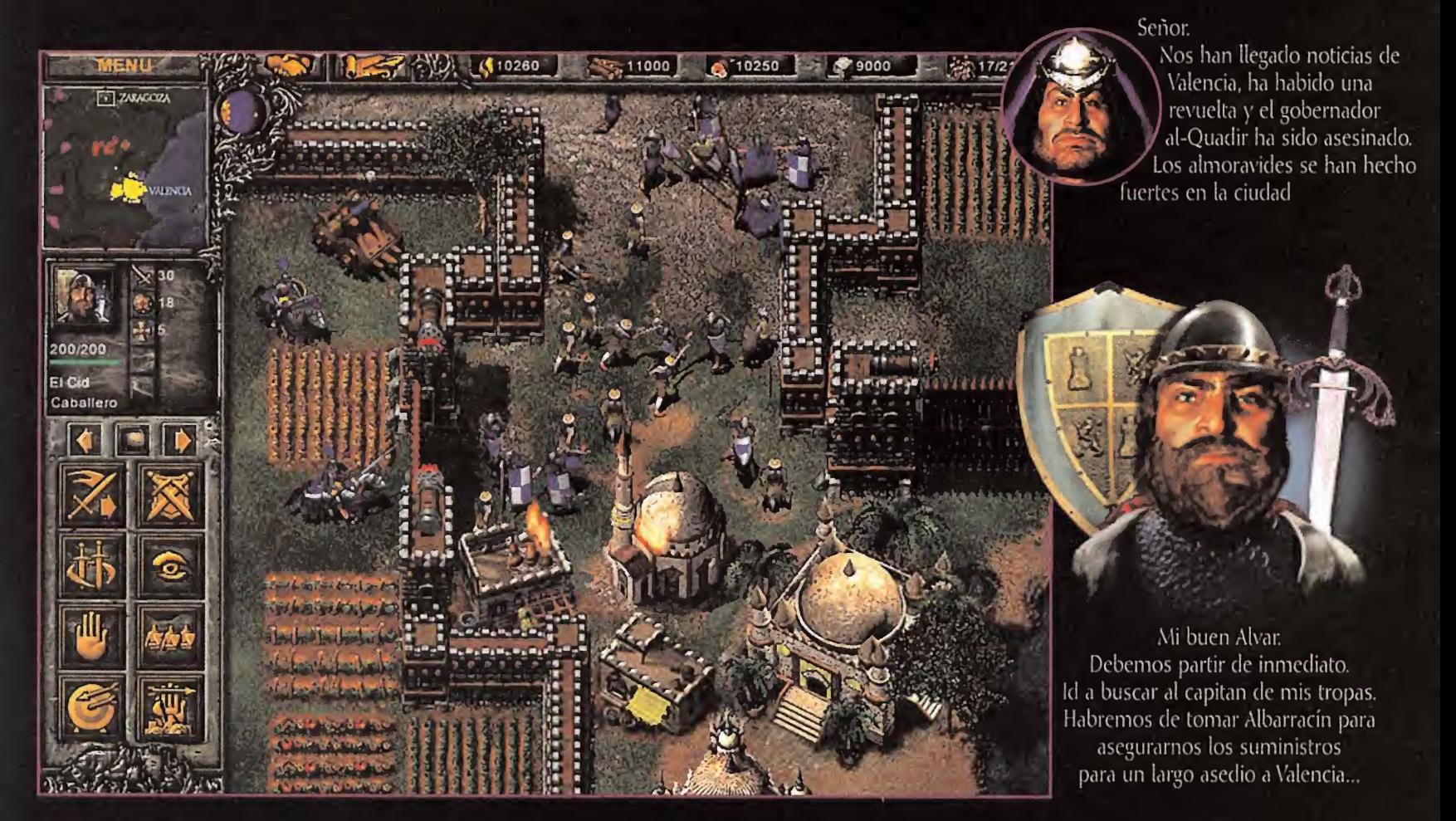

#### La Reconquista y las misiones de El Cid

En el año 1094, trás varios meses de asedio, El Cid conquista el reino de Valencia derrotando a los ejércitos almorávides de Ibn Jahhaf. TZar incluye la misión "La toma de Valencia". Consigue de forma gratuita las misiones adicionales que completan la campaña de La Reconquista, en www.fxplanet.com

#### TZar. El nuevo clásico de la estrategia en tiempo real.

- o luego de estrategia en tiempo real ambientado en la época medieval.
- © Civilizaciones con características completamente diferentes
- ©Más de <sup>50</sup> unidades, <sup>60</sup> edificios <sup>y</sup> <sup>80</sup> tecnologías.

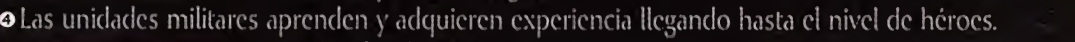

- © Defiéndete con dragones, orcos, genios, golems...
- ©Elevada inteligencia artificial de los contendientes controlados por el ordenador. ©Avanzado editor de mapas <sup>y</sup> campañas.
- ©Múltiples modos de juego: lutoriales, campañas, misiones, mapa aleatorio... ©Hasta ocho jugadores humanos conectados por red e Internet, o© Incluye manual de <sup>52</sup> páginas <sup>y</sup> trípticos de batalla.

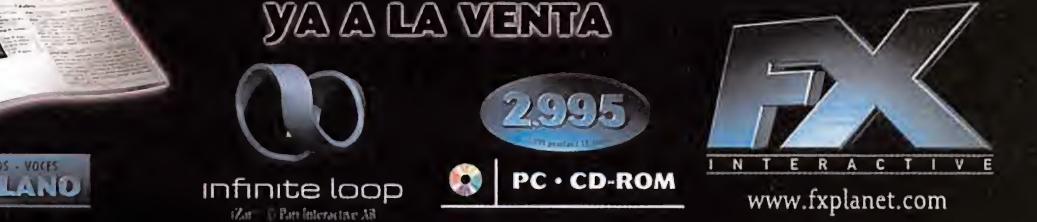

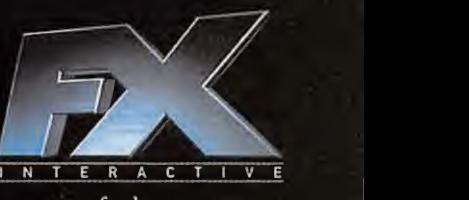

TZar se vende en quioscos, grandes almacenes <sup>y</sup> tiendas de informática.

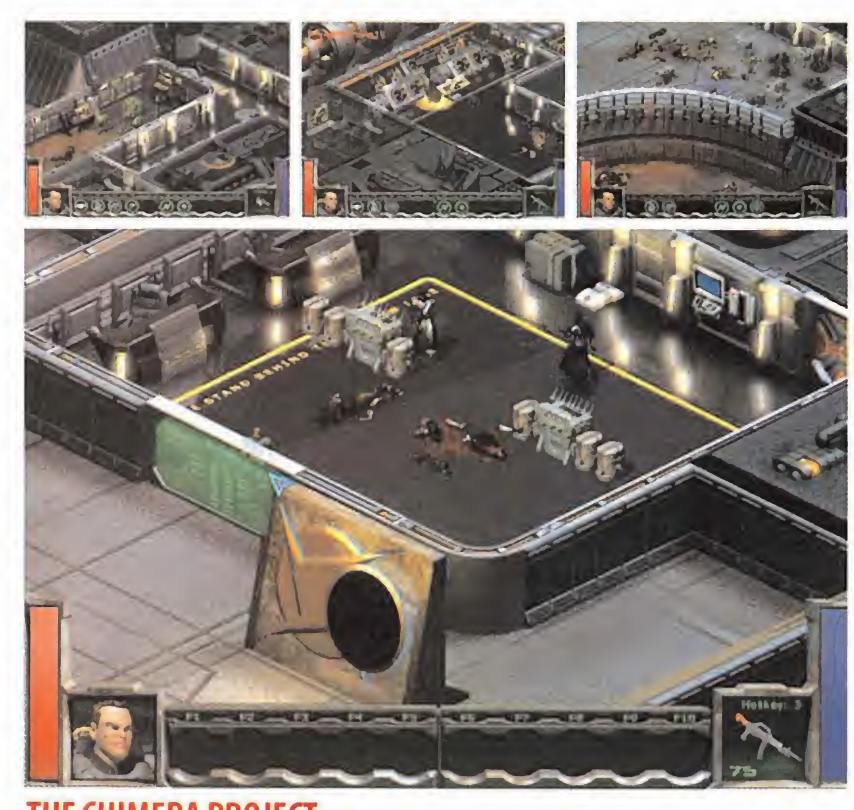

THECHIMERA PROJECT MICRO FORTE. PC/DREAMCASÍ Procedente de Australia, <sup>y</sup> avalado por los más de diez años de experiencia de Micro Forte en el desarrollo de juegos, llega una producción que aúna acción y rol en un título destinado <sup>a</sup> los usuarios que gustan de los desafíos complejos <sup>y</sup> el nivel más exigente en ambientación. Nuestro papel será el de Dylan Steel, uno de los mejores agentes secretos de la Federación de la Tierra, en una cruzada contra Eclípse Technologies, megacorporación que planea hacerse con el control de medio universo, gracias a una investigación que han llevado a cabo sobre las posibilidades de hibridación del ser humano con razas alienígenas: el Proyecto Quimera.

De este punto de partida nace «The Chimera Project», que pese a ser aún un gran desconocido promete dar mucha guerra en el género.

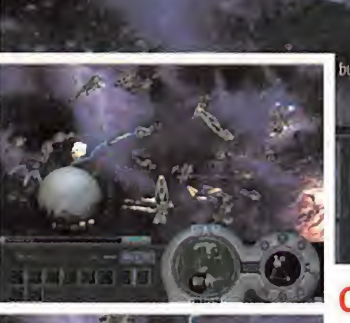

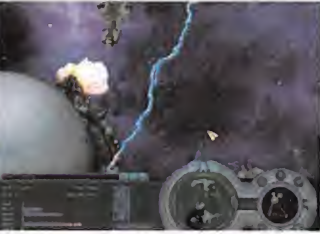

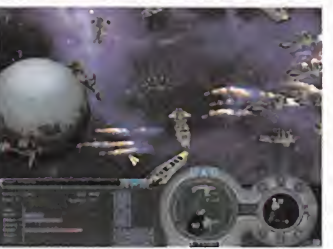

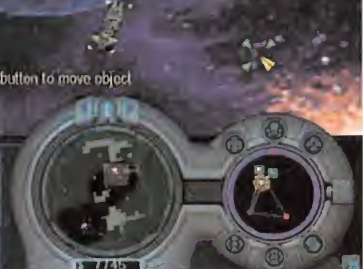

#### **CONQUEST. FRONTIER WARS**

DIGITAL ANVIL/MICROSOFT. PC Pasó la edición del 2000 de Gamestock, <sup>y</sup> algunos viejos conoci dos del pasado año reaparecieron en la reunión celebrada en Seattle. Digital Anvil continúa con todos sus proyectos en marcha, entre los que se encuentra «Conquest. Frontier Wars». La producción, dirigida por Erin Roberts, se centra en eluniverso de la estrategia con mucha acción, en un estilo similar al de títulos conocidos como «Homeworld», aunque abordando los entornos 3D de un modo muy diferente. No parece que ha ya habido grandes cambios desde las primeras versiones presentadas el pasado año, aunque sí una enorme depuración de detalles <sup>y</sup> código, con lo que «Conquest» puede tener mucho más cerca de lo que se pueda pensar su lanzamiento.

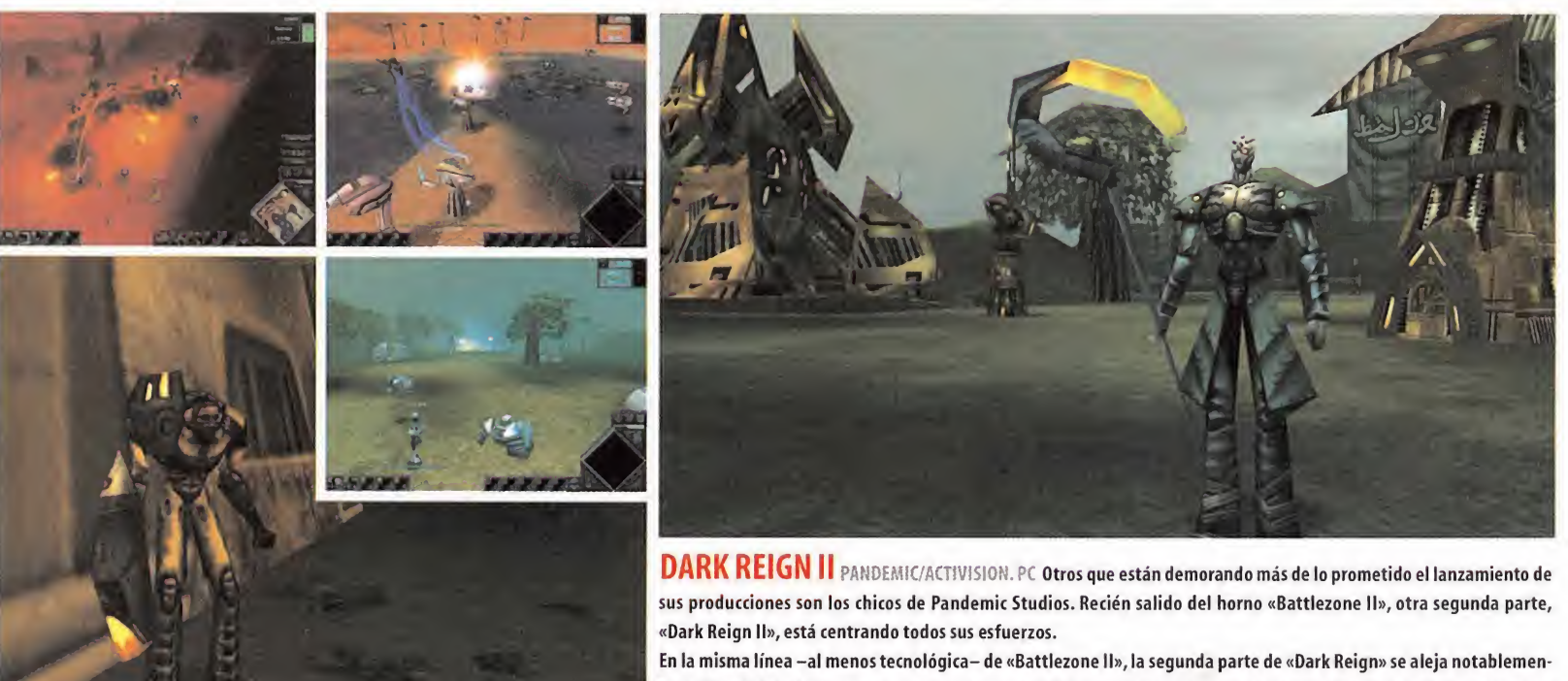

te del "look" del original, pues adopta los entornos 3D como principal arma. Enclavar este tipo de mundos en un género como la estrategia no es sencillo, <sup>y</sup> no siempre los resultados conseguidos coinciden con los planes inicíales, pero Pan demic asegura que «Dark Reign II» utilizará las tres dimensiones en el plano estratégico muy <sup>a</sup> fondo. Los terrenos se rán decisivos para plantear estrategias y tácticas, y las diferentes razas en conflicto pondrán el resto. Habrá que esperar a ver si se cumplen las expectativas.

66 Mícromanía

**SCOMBATES** 

**ARNTORNO SD.** 

MULTIVISIÓN-

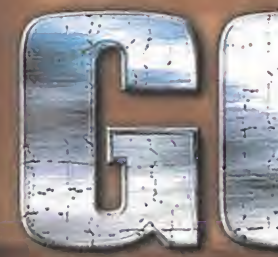

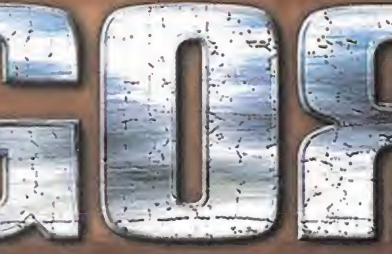

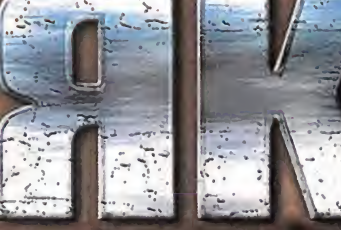

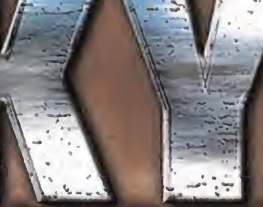

## Comienza la acción.

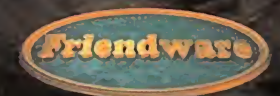

DISTRIBUYE: Fríendw/are Francisco Remiro, 2, edificio A.<br>28028 Madrid<br>Fax 91 725 90 81

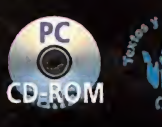

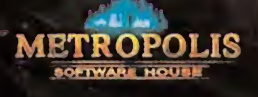

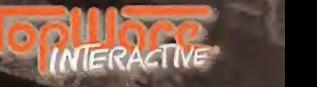

www.friGfxiware-europe^om © 2000 TopWore Interactive. Todos los derechos reservodos.

#### **Escuela**

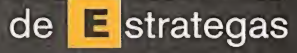

A la triste desaparición de Cavedog, que nos había traído títulos como «Total Annihilation»,se une el de la pérdida en lamemoria de juegos que, una vez anunciados, nunca se vuelve a saber más de ellos. Entre estos desaparecidos podemos mencionar, salvo próxima noticia en contra, a algunos ya mencionados en esta sección, como «Conflict of Nations», de Segasoft; «Guardians, Master of Magic 2» o «Pirates! 2», de Microprose; «Chaos», de Ubi Soft; o «Conquest of the New World 2», de Interplay. Esperamos estar equivocados y que el próximo mes poderos ofrecer noticias de la publicación de algunos de ellos.

#### Banking de Batallas

#### **Permanece | Cambia posición | Entra**

máxico <sup>a</sup> beneficio de«H0MM3», que viene muy fuerwo aun no venios a «Tiberian Sun» entre los<br>الله – diez primeros; ¿cuanto habrá que esperar? mismo je godine i postala na osnovanje i postala na osnova i postala na osnova i postala na osnova i postala na osnov<br>Dogodine i postala na osnova i postala na osnova i postala na osnova i postala na osnova i postala na osnova i Continúa la lucha por los puestos bajos, ya que los tres primeros siguen inaccesibles; no así el cuarto, que pierde «Red Alert» en te, como «Rollercoaster Tycoon». Por cierto, aún no vemos a «Tiberian Sun» entre los

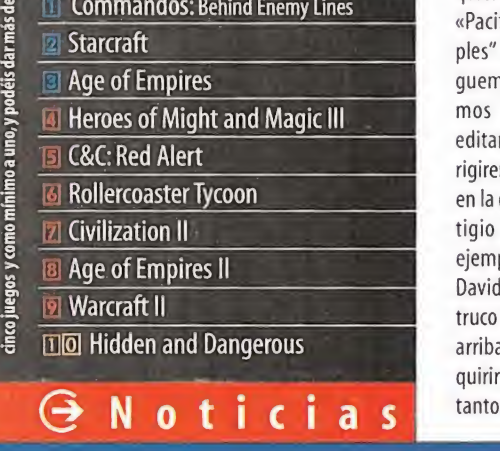

G Los autores de «Risk II» se enfrentan <sup>a</sup> un nuevo proyecto una vez más para Hasbro. Se trata de «Monopoly Tycoon», que presenta el viejo concepto del «Monopoly» desde un nuevo punto de vista, que nos sumergirá en un mundo en 3D por el que podremos movernos ha ciendo nuestros negocios como si de una ciu dad virtual se tratase. Unirá dos conceptos tan estratégicos e interesantes como son la simulación del «Monopoly» con la estrategia de las sagas «Tycoon».

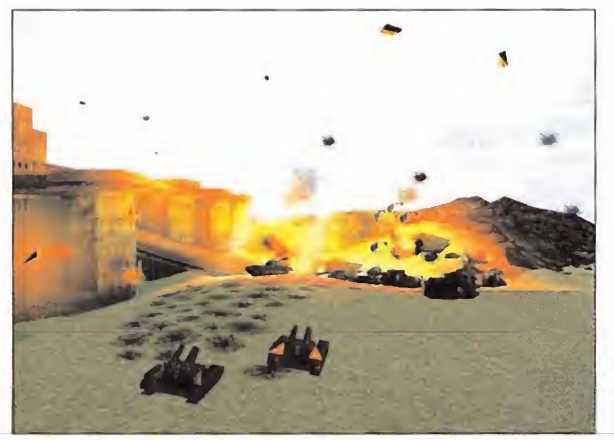

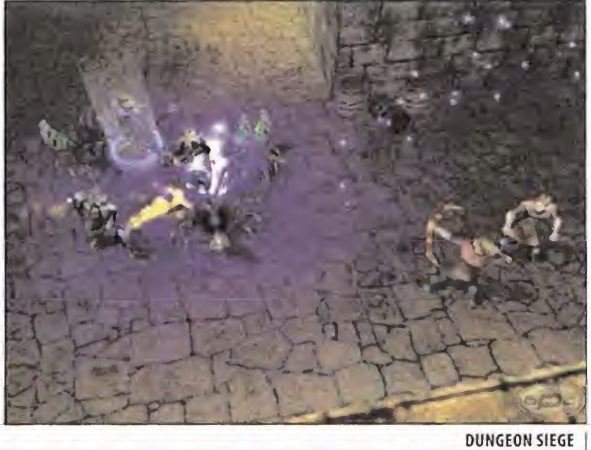

DOGS OF WAR

## Juegos En Vías De Extinción

La concreto desde Paraguay, donde vive<br>
Mauricio Álvarez, que quiere saber<br>
Mauricio Álvarez, que quiere saber <sup>a</sup> primera consulta del mes nos laacerca la Red desde bastante lejos, en concreto desde Paraguay, donde vive cuál de los dos objetivos de la misión 6 de los Protoss en «Brood Wars» es más sencillo para empezar la misión. Pues bien, puedes cumplir cualquiera de los dos objetivos de forma similar, aunque lo mejor será primero ir a por el cristal. A pesar de ser una misión flexible, tendrás que recordar fortificar tus posiciones, te niendo en cuenta que la tecnología Zerg es limitada <sup>y</sup> que no dispones de Colmenas. La mejor forma de avanzar en la misión es con una fuerza aérea potente, además de minar el suficiente gas Vespeno. Es clave también con seguir cuanto antes la base Zerg que hay al oeste de nuestra base Protoss.

Continuamos con Juan A., que nos solicita cual quier tipo de trucos para «Panzer General II» y «Pacific General», dos de los wargames "simples" más difundidos. Para «PGII», cuando ju guemos en lacampaña Blitzkrieg, guardare mos la partida antes de hacer nada <sup>y</sup> la editaremos con un editor hexadecimal. Nos di rigiremos a la posición de memoria 00002D80, en la que el offset F401 son los puntos de prestigio (500), que si cambiamos por DAD6 por ejemplo obtendremos 55.000.

David Jiménez Pardo también nos pide algún truco para «Panzer General II», ya indicado más arriba, <sup>y</sup> nos pregunta si le recomendamos adquirir «Panzer General 3D». La respuesta es sí, tanto si tienes otros juegos de la saga -como

G «Hidden and Dangerous: Devil's Bridge» es un disco de escenarios para «Hidden and Dan gerous» que incorpora una serie de misiones nuevas, de las cuales nueve se encuadran dentro de tres campañas (robar un avión en Ale mania, volar un puente en Bélgica <sup>y</sup> sabotear la ocupación de Grecia) ambientadas en la Se gunda Guerra Mundial. Este añadido incorpora nuevas armas <sup>y</sup> vehículos que pueden utili zar nuestros comandos, pero lo más destacable es una inteligencia artificial más avanzada en

es tu caso-, como si es el primer wargame que te compras. Su sencillo manejo, el plantea miento del juego <sup>y</sup> la variedad de las misiones lo hacen un juego muy divertido de jugar e in dicado para cualquier amante de los wargames. La principal novedad que aporta es en el

apartado gráfico <sup>y</sup> en lo inédito de algunas de las batallas, amén de más unidades <sup>y</sup> mejor es pecializadas que en anteriores títulos.

Otro correo de allende los mares es el de Pablo Szydlowski,de Argentina, que está atascado en la misión 10 de GDI en «Tiberian Sun», en la

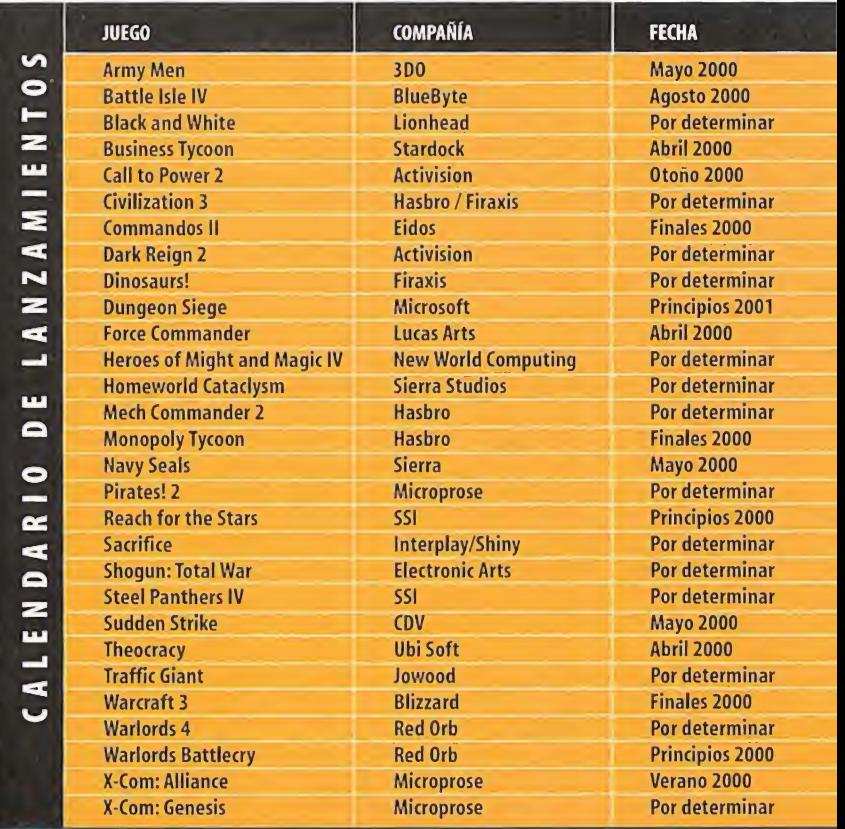

lo tocante a los enemigos. Casi todo lo demás permanece inalterable.

G Camuflado como un simple juego de estra tegia en tiempo real más, CDV nos trae «Sud den Strike», que es de los primeros en estar ambientados en la Segunda Guerra Mundial. Nos permite participar en las batallas más co nocidas del conflicto, desde el nunto de vista de los cinco bandos contendientes más impor tantes (alemanes, ingleses, americanos.

franceses y rusos). El juego tiene mucho de wargame, aunque su gracioso aspecto gráfico lo camufle <sup>y</sup> encubra como algo de más estra tegia, aunque en su desarrollo veremos poco más que táctica, que podremos llevar a cabo con cientos de unidades distintas, cada una de ellas dotada de las cualidades originales que tenían en larealidad. Los últimos detalles que se le dan al juego recaen en la optimización gráfica y del interfaz que nos permitirá manejar enormes concentraciones de tropas.

68 Micromanía

#### Para participar en esta sección sólo tenéis que enviar vuestras cartas a: Hobby Press, S.A. MICROMANIA. C/ Pedro Teixeira, 8. 5ª Planta. 28020 Madríd. No olvidéis indicar en elsobre ESCUELA DE ESTRATEGAS. También podéis mandarnos un e-mail al siguiente buzón: estrategas.micromania@hobbypress.es

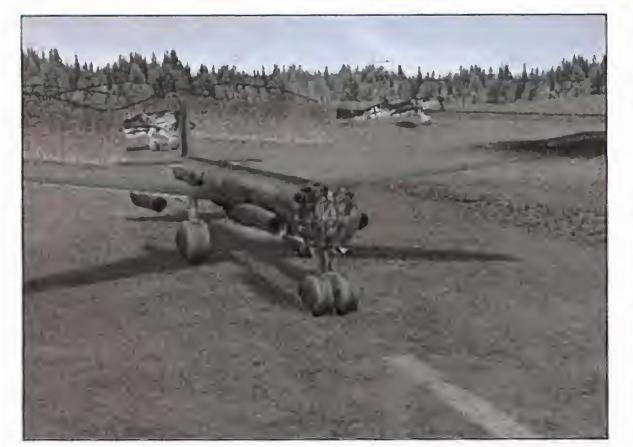

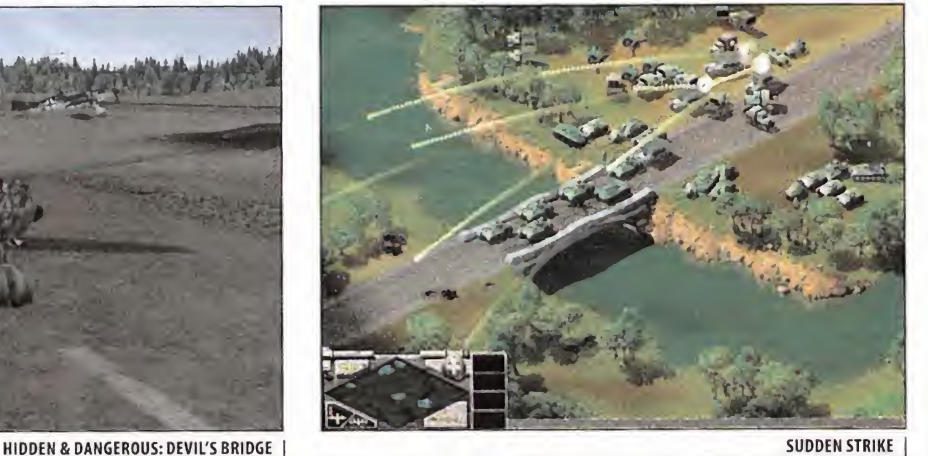

que tiene que conseguir unos cristales destru yendo una locomotora antes que los ingenieros NOD arreglen un puente. La forma más fácil de terminarla es cogiendo nuestra infantería en APC <sup>y</sup> MRLS <sup>y</sup> llevándolos hacia el Este primero, luego hacia el Sur, <sup>y</sup> finalmente hacia el Oeste hasta llegar al agua. Una vez allí, viajaremos por la zona del puente destruido hasta llegar a la retaguardia de los NOD que vigilan el tren, momento en el que con los MRLS atacaremos <sup>a</sup> los láseres, mientras los defendemos con la in fantería. Destruiremos la puerta automática, permitiendo la entrada de ingenieros a capturar estructuras, con lo que distraeremos laatención de los NOD <sup>y</sup> podremos atacar con los MRLS las locomotoras del tren.

Pasamos ahora a una crítica constructiva de MARG sobre «Heroes of Might and Magic III»,

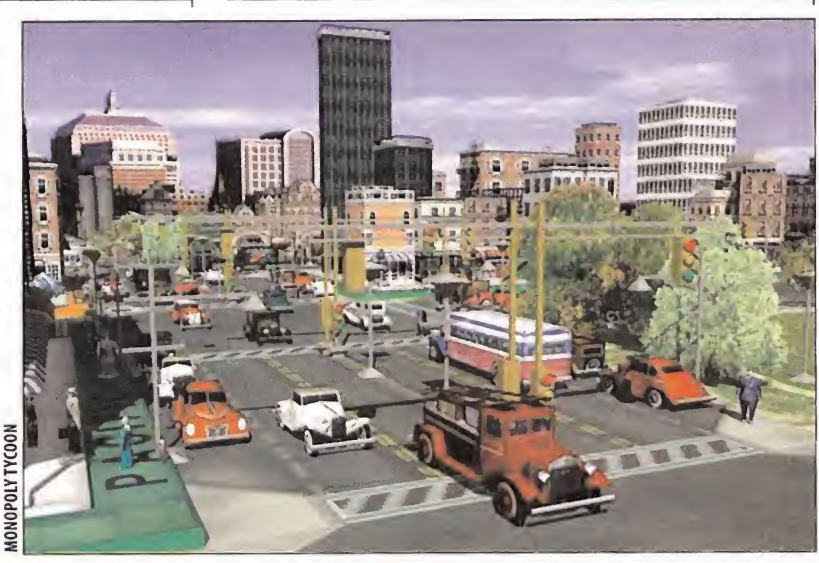

#### El truco del mes LOS SIMS  $(L)$

Cuando estemos en eljuego, pulsaremos si multáneamente CTRL + MAYÚS + C para po der introducir los códigos siguientes con el efecto asociado:

klapaudus: Añade <sup>1</sup> .000 monedas al fondo water\_tool\_ Convierte la casa en una isla rodeada de agua

set.hour #: Cambia la hora del día

sím.speed #:Cambia la velocidad del juego interests: Muestra la personalidad e intereses de los Sims

autonomy #: Cambia la autonomía de los **Sims** 

grow.grass #: Hace crecer la hierba map.edit on/off: Permite editar el mapa

G El nuevo juego de estrategia de Microsoft ya tiene nombre. «Dungeon Siege», como su nombre sugiere, es un juego que combina es trategia en tiempo real con elrol más puro desarrollado en un mundo 3D ambientado por la fantasía y la magia medieval, con todos los ele mentos típicos <sup>y</sup> la decoración acostumbrada. El desarrollo del juego será como muchos de rol, manejando un personaje que vaga por el mundo con una misión <sup>y</sup> al que se unen hasta otros diez personajes; pero el movimiento <sup>y</sup> el

history: Muestra lahistoria de lafamilia edit\_char: Permite editar los personajes la persona seleccionada

move\_objects: Permite mover cualquier obieto

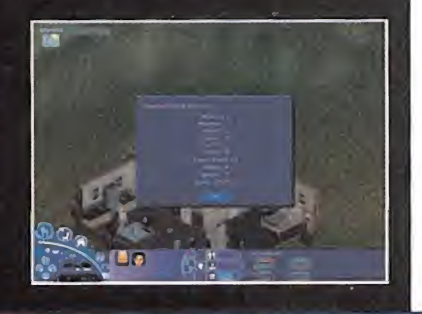

combate serán de estrategia en tiempo real de la más clásica. La IA de los personajes va a ser revolucionaria, y el mundo donde se desarrolla la acción, gigantesco; dos ingredientes más para no perder este juego de vista. Además, ha sido diseñado por Chris Taylor, creador de «Total Annihilation».

O Talonsoft se adentra en la estrategia 3D en tiempo real con «Dogs of War», descrito como un juego de acción táctica, desarrollado en un

del que dice que:"...Lo cierto es que después de leer las críticas y virtudes de este juego, lo campañas seguidas y sin perder ninguna - lo cierto es que la penúltima es bastante mas difícil y que la última que es muy sencilla-opino draw\_routes on/off: Muestra el camino de que le deberían haber puesto una última fase difícil - como en «Heroes 2» - y no unos mapas que son un paseo militar..." y nos adjunta una captura con las mejores puntuaciones.

> Para terminar, Jesús, de Madrid, nos cuenta que le encanta «Rollercoaster Tycoon», y pregunta si le merece la pena adquirir «Theme Park Wolrd». La respuesta es necesariamente afirmativa, va que es un juegazo, y lo suficientemente distinto del de Microprose para que pases muy buenos ratos jugando con los dos. Y eso es todo para todos, hasta el mes que viene. El Estratega Anónimo (alias Isabel de Inglaterra)

mundo futuro en guerra. Recordando vaga mente a títulos como «Battlezone», «Dogs of War», desarrollado por Silicon Dreams, incor pora una vista 3D poligonal de la acción, con unidades también poligonales <sup>y</sup> decorados pletóricos de render y efectos visuales, en los que, sin embargo, tendrá cabida una gran ju gabilidad que nos permitirá controlara nuestro antojo todas <sup>y</sup> cada una de las unidades de nuestro ejército. Aquí mostrará una cierta aproximación a los wargames tradicionales.

#### Estrategas Enredados

Después de algunos meses sin recomendar direcciones de correo de los estrategas que pasan pornuestra escuela, este mes volve mos con algunas pocas: madmax\_py@yahoo.com: Para todos los interesados en «Starcraft» <sup>y</sup> «Brood Wars» alextabios@es.europost.org: Para jugara estrategia por Internet. Y, porsupuesto, no puede faltar el monográfico de direcciones de Internet sobre un juego de actualidad, que este mes es «Los Sims», de Maxis, ylas direcciones son: The Sims Central: www.tscentral.net The Sims Zone: townserver.com/thesimszone Crazy4Sims: msnhomepages.talkcity.com/StrategySt/ crazy4sims The Sims.co.uk: www.thesims.co.uk Sim Stars: www.jfxdesigns.co.uk/Simstars/index.htm The Sims Hangout: www.simshangout.freeserve.co.uk/ Rhonda's Sims: members.home.net/r.goudy/ Mallofthe Sims: www.synchroplay.com/mallofthesims/index.html SimTime: www.geocities.com/TimesSquare/3478/ <sup>0</sup> Sims/Simtime.htm Area 51: simsarea.homestead.com/

#### **W** Temas para Debate

Seguimos con el tema "¿Cuál es el mejor juego de estrategia de la Historia?" que a este paso se va a convertir en el único, porque no paramos de recibir opiniones, para todos los gustos, como la de nuestro amigo HenryV, que dice:

"...Creo que el mejor juego de estrategia jamás creado es «Starcraft». Para mies el juego total. Se puede controlar casi todo y es el únicojuego en que elpeligro acecha desde el primer segundo de juego. En multijugador es un juego extraordinario. El único problema que veo que tenga es que la IA de los zerg controlados por la máquina, que no hacen nada más que enviar hidraliskos..."

Este mes tan sólo da para una opinión, pero hay muchas más voces que claman hablar en lasección y tendrán su opor tunidad el mes que viene.

## Delta. Fo

Una peligrosa banda terrorista se ha apoderado de unos cultivos de un peligroso virus. Alguien debe detenerlos <sup>y</sup> recuperar lamercancía robada. ¿Quiénes mejor que la más famosa Unidad Antiterrorista mundial para hacer el trabajo sucio?

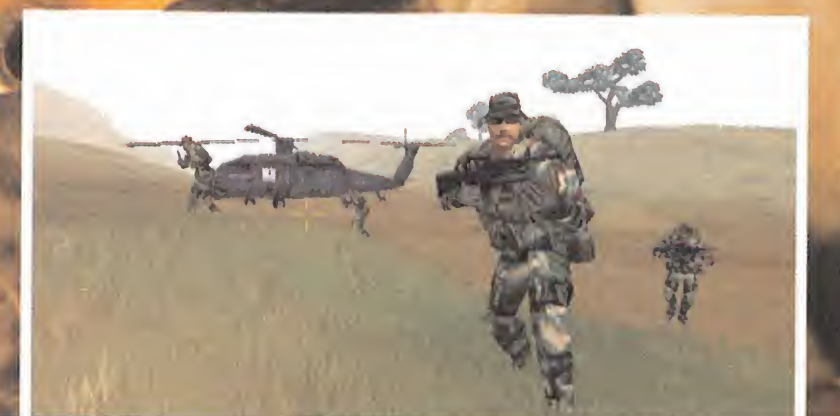

### Terroristas del mundo, temblad

n «Delta Force 2» seguimos for-<br>mando parte del famoso comando yisualizarlo en m<br>de las Fuerzas Especiales del ejér-<br>cual el aspecto vi<br>to porteamericano encargado de cumplir do muy atractivo n «Delta Forcé 2» seguimos for mando parte del famoso comando de las Fuerzas Especiales del ejército norteamericano, encargado de cumplir las más peligrosas misiones antiterroristas. En esta nueva entrega, Novalogic sigue confiando en el uso de la tecnología "Voxel 32", aunque muy mejorada desde la aparición de sus predecesores, que utilizaban el mismo motor gráfico, como «Comanche 3» o el mis mo antecesor del que nos ocupa «Delta Forcé». Gracias al uso de las nuevas tarjetas gráficas con soporte para 32 bit de profundidad de color -las equipadas con chipsets TNT o GeForce, entre otras-, el número de colores en pantalla aumentará de los 256 del juego original <sup>a</sup> los millones de colores. Además, las texturas de las estructuras -vehículos, soldados y edificios- también estarán aceleradas por hardware, mejorando el rendi miento en los equipos que dispongan de ese tipo de tarjetas. Esto no sucederá en las tar jetas con chipset de 3dfx, debido <sup>a</sup> que no

soportan tanta resolución de color, debiendo visualizarlo en modo software, <sup>a</sup> pesar de locual el aspecto visual del juego seguirá sien do muy atractivo, debido <sup>a</sup> lo ondulado del paisaje y a la profundidad de visión en los es pacios abiertos en los que se suele desarrollar la acción, muy favorable para los aprendices de francotirador.

#### JUGABILIDAD ANTE TODO

El juego contará con dos campañas de diez misiones, cuya dificultad irá en aumento pro gresivamente, <sup>y</sup> los objetivos <sup>y</sup> localizaciones

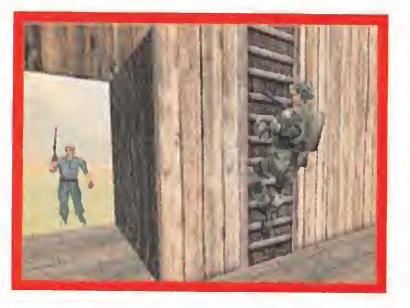

serán de lo más variados, desde el asalto, <sup>a</sup> una refinería al asalto de un tren cargado de armamento nuclear robado. Este es uno de los puntos fuertes de este juego, la variedad. Y en eso destaca tanto en las misiones para un solo jugador como en las múltiples opcio nes de juego através de red o Internet.

Otro punto fuerte de «Delta Forcé 2» lo for marán las posibilidades de juego en red. En la versión que hemos podido probar la estabilidad del juego a través de red local o mediante Internet, gracias a los servidores gratuitos de Novaworld, es muy elevada,

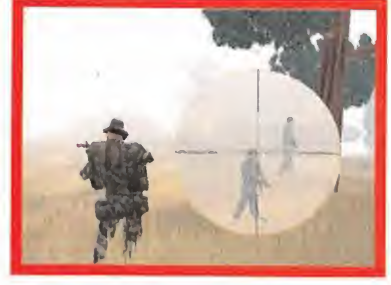

sufriendo muy pocos efectos de lag <sup>y</sup> escasí simos, por no decir ninguno, fallos de conexión con Internet.

Los modos de juego no pueden ser más variados <sup>y</sup> van desde el clásico deathmatch, en el que el único objetivo es eliminar al resto de contrincantes de la partida, al capturar la bandera, en una versión nueva, ya que no habrá sólo dos banderas en el escenario, sino veinticuatro, doce por cada equipo, ganando el equipo que antes consiga todas las enemigas. Otro modo de juego, especialmente novedoso, será el llamado rey de la colina, en el que debemos situarnos en un lugar elevado e intentar mantenernos en él el mayor tiem po posible, matando al resto de contrincantes que intentan ocupar nuestra posición. Además, tendremos la oportunidad de completar las misiones para un solo jugador en modo cooperativo, para lo que dispondremos la ayuda del novedoso sistema Voice-over-Net, gracias al cual podremos comunicarnos con el resto de los jugadores <sup>y</sup> dar instrucciones

Eljuego estará íntegramente

traducido al castellano -voces y textos-

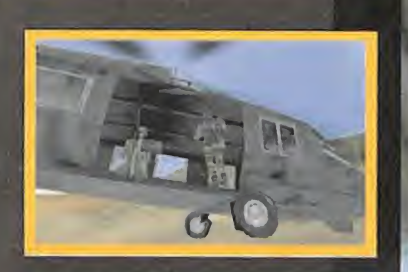

#### Misiones de altos vuelos

El diseño de las misiones estará realmente cuidado. En algunas seremos infiltrados por paracaídas, en otras tendremos que montarnos en el helicóptero para ser trasladados a otro punto del mapa, habrá que subirse a un tren en marcha -saltando desde un helicóp tero- para detenerlo, recuperar rehenes <sup>y</sup> es coltarlos hasta un lugar seguro... todo como si estuviéramos protagonizando una película de acción "made in Hollywood".

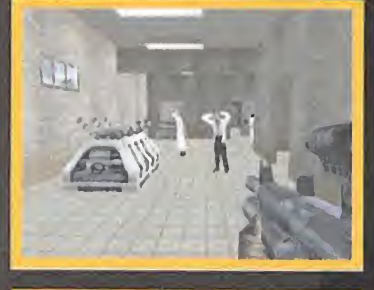

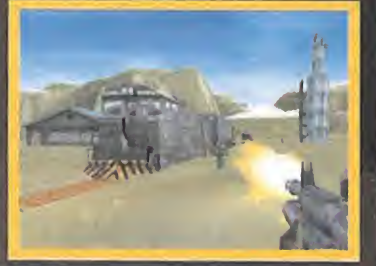

sobre la misión, avisar de la presencia de fuerzas enemigas en la zona o, simplemente, hablar con los demás integrantes del equipo o de la partida.

#### NOVEDADES METEOROLÓGICAS

Otra de las novedades que tendrán cabida en este juego es la inclusión de condiciones meteorológicas. No sólo tendremos que luchar en paisajes nevados, como ocurría en el pri mer juego, sino que veremos cómo nieva o llueve, más o menos copiosamente, a lo largo de los escenarios. Por ejemplo, la niebla que estará presente en algunas misiones evitará que podamos ver al enemigo y, más importante aún, evitar que nos vea, pudiendo ac tuar en el mayor de los sigilos, algo vital en la mayoría de las acciones, si no queremos aca bar rodeados de soldados con ganas de que acabemos la misión anticipadamente. Esta niebla está creada por ese motivo -ocultar nuestra presencia—, y és una de las nuevas **comple** características del motor gráfico, a diferencia

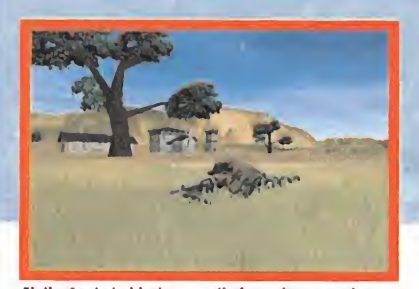

El diseño de la hierba, con distinta altura en algunos de los escenarios de «Delta Forcé 2», nos ofrecerá una posibilidad para ocultarnos más fácilmente.

de otros, en los que el efecto de niebla se utiliza exclusivamente para evitar que el orde nador tenga que dibujar los polígonos más alejados en terrenos abiertos, mejorando el rendimiento.

Las misiones nocturnas tendrán una gran importancia <sup>y</sup> también han sido notable mente mejoradas. Ya no se verá toda la pantalla en verde, como ocurría en el primer «Delta Forcé», sino sólo en una pequeña porción siusamos la vista general, o en el punto de mira, al utilizar armas que posean este ti po de características.

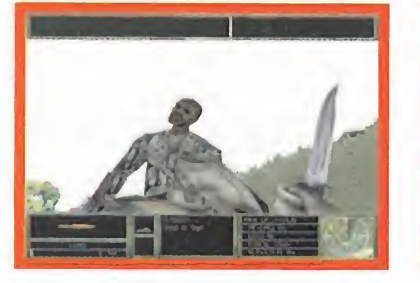

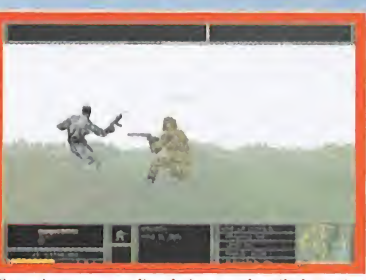

Vuelven las fuerzas de élite antiterroristas con nuevos objetivos y muchas novedades

El uso de armas con silenciador permite eliminar a los terroristas uno a uno sin alertar al resto, evitando ser descubiertos antes de tiempo.

#### ARMAMENTO ACTUALIZADO

La sección de la armería también sufrirá algu nos cambios. Si bien todavía podremos utili zar las armas disponibles en la primera entrega, el fusil de asalto M4, el lanzacohetes LAW o los distintos tipos de armamento destinado a las misiones de francotirador -incluyendo el potentísimo Barrett Light del calibre 50 con su fantástico alcance-, se incluirán nuevas ar mas <sup>y</sup> otro equipamiento destinado <sup>a</sup> mejorar las posibilidades de éxito de la misión. Entre ellas destacan las armas submarinas, puesto que también habrá misiones en las

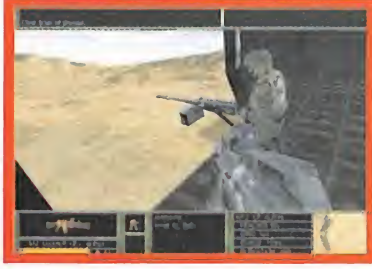

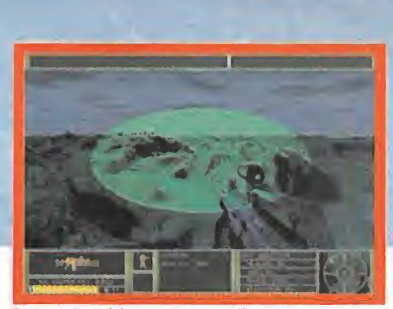

Durante las misiones nocturnas dispondremos de unas gafas especiales que nos permitirán ver una zona como sí fuera casi de día.

que la mejor manera de infiltración será por debajo del agua, el chaleco antibalas o el tra je de camuflaje -otra de las novedades del Voxel 32- que permitirá ocultarnos de las mi radas indiscretas para tender emboscadas más realistas. Sin duda, la mayor novedad ar mamentística será el fusil conocido como "Master Key"que no es más que un M4 al que se le ha sustituido el lanzagranadas por una escopeta de cañones recortados <sup>y</sup> que es utili zada por los auténticos Delta Force para entrar sin llamar en las estructuras enemigas descerrajando las puertas de un escopetazo. El uso de armas submarinas necesitará el uso de un respirador subacuático, ya que no será posible permanecer durante tiempo ilimita do debajo del agua, como sucedía anterior mente. A la espera de que "Delta Force 2" aparezca en el mercado, podemos ya deciros que está en proceso de ser traducido <sup>y</sup> doblado al castellano, algo que seguro los in condicionales del género sabrán agradecer. R.T.P.

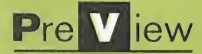

# Need For Speed<br>Porsche 2000

El desarrollo de la, de momento, última entrega de la aclamada serie «Need for Speed», augura, según sus creadores, la experiencia de velocidad virtual más extraordinaria vista en un PC. En Electronic Arts aseguran que «Porsche 2000» dejará muy atrás <sup>a</sup> todos los anteriores, convirtiéndose en el objeto de deseo de todos los aficionados a los juegos de coches. Incluso, no se muestran tímidos a la hora de hacer afirmaciones tan rotundas como que este proyecto será al PC lo que, en su momento, «Gran Turismo» fue a Playstation. ¿Cuál es el secreto que esconde E.A. con «Porsche 2000»?

### Sueños de conductor **Para comenzar, mejor comprar un coche asequible con**

a tama que ha ganado la serie «Need Desde i<br>for Speed» a lo largo de los años es simo Pi<br>bien merecida. Electronic Arts ha sabi- mos en a fama que ha ganado la serie «Need for Speed» a lo largo de los años es do combinar tecnología, adicción <sup>y</sup> una jugabilidad digna de elogio en cada uno de los títulos que componen esta saga. Pero, según, parece, «Porsche 2000» se aleja ligeramente de la habitual tónica de diseño puesta de manifiesto en los anteriores «Need for Speed».

Para empezar, una nota de color. «Porsche 2000» es el primer «Need for Speed» que permitirá al jugador ponerse a los mandos de los modelos más deseados, creados por el constructor alemán Porsche, en sus 50 años de historia. Manteniendo una fidelidad poco habitual en muchos otros títulos dedicados a la veloci dad, en la recreación de modelos de vehículos reales, la nueva entrega de «Need for Speed» abarcará tanto los modelos de competición de Porsche, como los coches de calle, e incluso una serie de prototipos diseñados para su puesta en circulación en un futuro <sup>a</sup> corto <sup>y</sup> medio plazo.

Desde un 356 Roadster,de 1948, hasta el noví simo Porsche Turbo 996, del 2000, encontrare mos en medio hasta el más elitista modelo de Porsche, a completa disposición del jugador.

Y, como nuevo apartado, en «Porsche 2000» se dispondrá de la posibilidad de escoger entre dos modos de juego originales: la opción de competir con el Porsche de nuestros sueños desarrollando la carrera de piloto en sus diversas etapas, o pilotar en competiciones muy diversas, en carretera abierta, en la que nuestros pre mios se irán acumulando como recompensa a la habilidad personal, llevando cada vehículo hasta el límite.

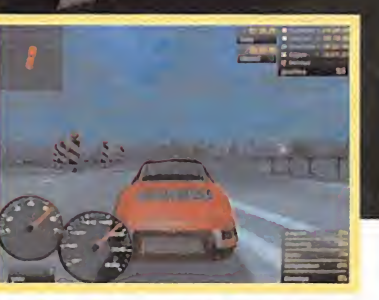

el que entrar en una competición no demasiado dura.

#### CALIENTA MOTORES

Ya desde el primer instante, «Porsche 2000» se destaca de cualquiera de sus antecesores, con una secuencia de introducción impresionante. Nada más arrancar, una avalancha de secuencias cinemáticas se desarrolla en la pantalla con una calidad de vídeo brutal, invitando a poner las manos sobre el volante cuanto antes.

Pero, antes hay que pasar por las incontables opciones que los diversos menús de configuración del juego. Desde la selección de cualquiera de las cuatro perspectivas de cámara disponibles, hasta el menú de configuración gráfica, que permite elevar el nivel de detalle del coche

En el aspecto sonoro, encontraremos la reproducción de los motores auténticos de Porsche, así como efectos y música de alta calidad gracias al soporte de Dolby Surround

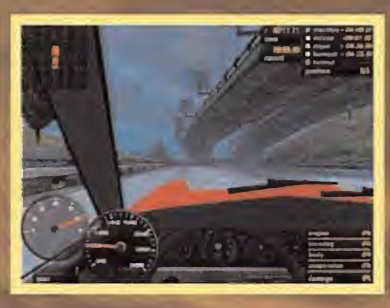

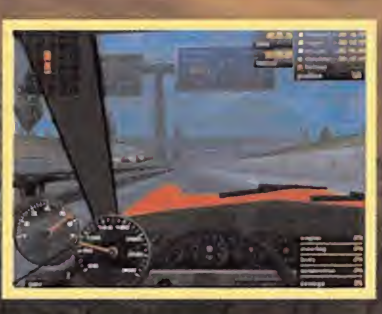

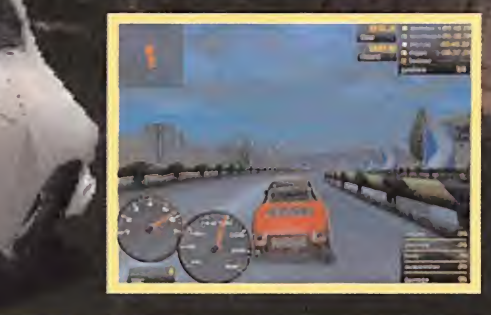

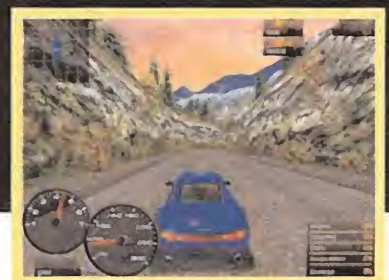

Existirá una modalidad de competición muy especial, donde en cada carrera se eliminará al último en llegar.

al máximo olacalidad de visualización del entorno hasta lo inimaginable.

«Porsche 2000» será realmente exigente con la potencia de las tarjetas 3D, si es que se pretende sacar el máximo partido a todo lo que el engine del juego es capaz de hacer. Sin embargo, inclu so en las versiones software, la calidad será dig na de consideración.

Una vez superados los prolegómenos de los menús, con las características hard <sup>y</sup> de juego <sup>a</sup> gusto, <sup>y</sup> seleccionado el piloto con su nombre, una nueva sorpresa aguarda al jugador. Porsche le ha contratado como piloto de pruebas en sus instalaciones de Stuttgart, Alemania.

El nuevo "trabajo" de piloto nos obliga a apren der <sup>a</sup> configurar los vehículos <sup>y</sup> a demostrar nuestras habilidades al volante, pilotando di versos modelos Porsche tanto en pista como en carretera. Nuestros objetivos son, en apariencia, muy simples. Sacar el máximo rendimiento de cada coche, por un lado, <sup>y</sup> en segundo lugar evi tar todo el tráfico <sup>y</sup> la policía que se nos cruce en

Mícromanía
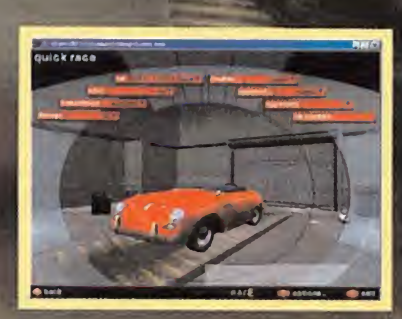

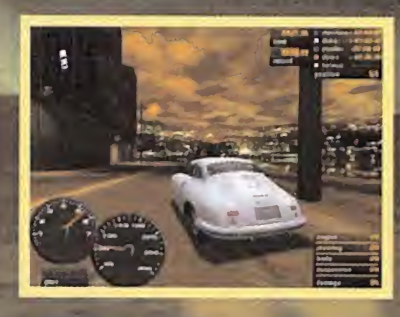

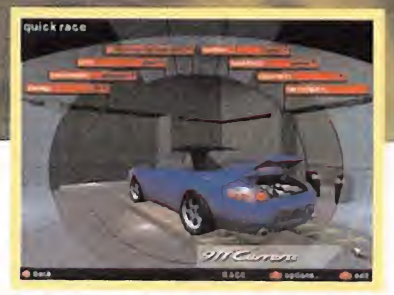

las posibilidades de configuración de los coches nos permitirán elegir hasta el detalle más pequeño.

el camino, para entregar varios vehículos en zo nas muy variadas por todo el mundo. Cuanto mejores seamos en estas tareas, más potentes serán los nuevos vehículos que tengamos que probar <sup>y</sup> entregar.

A los verdaderos apasionados tanto de «Need for Speed» como de Porsche, en seguida les pi cará el gusanillo de ir un poco más lejos cada vez, para hacer realidad el sueño de pilotar el más rápido <sup>y</sup> vanguardista modelo que la firma está diseñando como prototipo para un futuro a medio plazo. Pero no es una tarea fácil.

Los comienzos son duros <sup>y</sup> nada alentadores. De primeras sólo tendremos disponible modelos antiguos, incluso de segunda mano. Para poder cambiar de vehículo habrá que aprender a poner a punto el modelo disponible para sacarle el máximo rendimiento, participar en diversas carreras <sup>y</sup> ganar premios que nos permitan ahorrar lo suficiente para ir renovando.

#### EN EVOLUCIÓN

Metidos en plena faena de piloto, la acción se desarrolla como si de la vida real se tratara, <sup>y</sup> nuestra carrera de conductor debe ir avanzando. En cualquier caso, el tiempo pasa, <sup>y</sup> Porsche, año tras año, va lanzando nuevos modelos en el juego, y se van celebrando competiciones. Pero algo que se muestra inal terable durante la carrera de piloto es que sólo los mejores son contratados por la compañía <sup>y</sup>

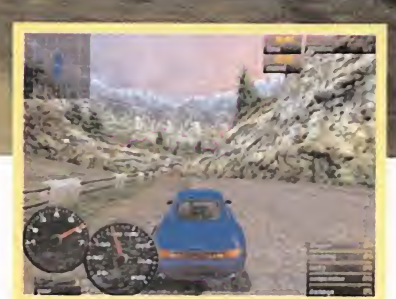

En los modos de resolución gráfica más elevados

podremos encontrar modelos de vehículos formados por más de 2000 polígonos

Aparte de todas las opciones, destacará el aspecto gráfico <sup>y</sup> sonoro que presentará el «Porsche 2000».

obtienen el permiso para conducir los modelos de Porsche más vanguardistas <sup>y</sup> potentes. Aun que si somos lo bastante aplicados <sup>y</sup> aprende mos rápido tendremos la deseada recompensa. En «Porsche 2000» hay que demostrar, también, ciertas dotes en estrategia de mercado. Es to es, hay que saber qué comprar <sup>y</sup> cuándo, <sup>o</sup> qué vender <sup>y</sup> en qué momento. Cuál será el co che que más nos convenga en ciertas fases de juego, como mejorarlo, etc., así como las carreras en qué participar <sup>y</sup> contra qué tipo de adversarios. Es un mar de decisiones continuas que pueden conducirnos a una serie de combinaciones muy variadas, en la manera de avanzar en nuestra carrera como pilotos de prueba.

#### TODO «NEED FOR SPEED»

serie.

A las novedades en modos de juego, opciones de competición <sup>y</sup> estilo dominado por lato dopoderosa Porsche <sup>y</sup> sus vehículos, hay que añadir que «Porsche 2000» perpetúa, en cualquier caso, el incon fundible "look" de la

La posibilidad de configuración del juego devuelve al usuario seguidor de la serie las múltiples opciones de visualización de marcadores, en modo digital o analógico, edición del mapa en pantalla <sup>y</sup> toda la habitual parafernalia que añade tanto un nivel elevado en el realismo co mo en el apartado puramente artístico.

En cierto sentido, se podría afirmar, con lo visto, que «Porsche 2000», además del perfeccionista estilo de juego de coches que posee «Need for Speed», añade un ligero toque de rol, en tanto en cuanto la evolución de ciertas habilidades se muestra como un componente indispensable para la acción y el desarrollo del juego. Habili-compa dad, aprendizaje <sup>y</sup> cierta estrategia comercial se requieren a partes iguales. El uso inteligente de nuestros recursos monetarios nos permitirá obtener grandes resultados.

Se trata no sólo de competir, sino de hacerlo en un nivel de realismo que afecta a factores poco habituales en este género.

«Porsche 2000», en lo referente a opciones, ade más, no se quedará atrás respecto a lo que otros títulos precedentes han llegado a ofrecer. Existi rán <sup>9</sup> circuitos en carretera abierta <sup>y</sup> <sup>3</sup> para construir, con capacidades de pasos en zigzag que permite rutas alternativas, intersecciones, rampas <sup>y</sup> atajos.

El llamado"Escaparate de Porsche", con características de vídeo, diapositivas, narración, estadísticas e historia de Porsche a tra vés de los últi mos 50 años.

Modelos de coche altamente detallados, con reflejos múltiples <sup>y</sup> ventanas transparentes, cabina en 3D <sup>y</sup> conductores con nuevas animaciones adicionales. Los coches tendrán techos duros <sup>y</sup> blandos, así como descapotables. El brillo de la pintura se apagará durante la carrera, a medida que se ensucian los coches <sup>y</sup> se les adhiere el polvo.

Porsche: todos los tipos de carrocería -Targa, Coupe, Cabriolet, Turbo- <sup>y</sup> las especificaciones de rendimiento más importantes, abarcando toda lafamilia de Porsche desde 1948 hasta el 2000, desde el clásico 550 Spider "James Dean" pasando por el codiciado 911, hasta todos los ganadores de LeMans. Existirán 40 variaciones de modelo de coche

Se podrá personalizar totalmente el coche, in cluyendo el catálogo oficial de piezas de Porsche, conjuntos de puesta a punto, colores, cilin dradas, barras de carrera <sup>y</sup> nombre de jugador (en el parabrisas <sup>y</sup> matrícula).

Habrá que llevar <sup>a</sup> cabo la reparación <sup>y</sup> mantenimiento del vehículo. Los desperfectos progresivos afectan al aspecto <sup>y</sup> sensación de conducción de todos los coches. Las condiciones mecánicas se desgastan con el tiempo <sup>y</sup> el kilo metraje. Los talleres permiten al jugador la re paración de piezas individuales del coche. La re paración estética es opcional, pero para participar en las carreras es necesario reparar daños importantes de carrocería o mecánica.

El modelo físico se basa en cuatro puntos auténticos, para simular las peculiaridades de ca da modelo, mejoras del coche, colocaciones <sup>y</sup> piezas dañadas. Incluye asistencia para facilitar la accesibilidad de los jugadores principiantes. En definitiva, un título que ha empezado a ca lentar motores, y cuyo rugido de caballos augura una carrera que pondrá al límite todas nuestras habilidades. Más que prometedor.

# Ecco the Dolphin<br>Defender of the future

Cuándo en 1992 Appaloósa desarrolló u pequeña joya del software para Sega,, «Ecco the Dolphin», el mundo del videojuego se topó con un diamante en - Gruto que, sorprendentemente, en físico de la f ciertos mercados, como el español, paso casi inadvertido. Un titulo cuya «fuerza radicaba en la originalidad y la innovación en jugabilidad, concepto y desarrollo, no encontró el esperado Fapanción de Dreamcast y un'largo período de<br>desarrollo, el 2000 se perfila como la vuelta al<br>fruedo de uno de los productos más poderosamente<br>imaginativos que la más novedosa plataforma de Sega recibimiento que otros países sí dispensaron àl producto. Ahora, tras la ción de Dreamcast y un'largo período de la largo de la construcción de la construcción de la constr desarrollo, el 2000 se perfila como la vuelta al kruedo, de uho de los productos más poderosamente ; pudiera .esperar, y que puede convertirse en la experiencia de jivégor definitiva para los gourmets del software, <sup>y</sup> para aquellos que esperan de una consola de nueva generación algo **de la consola de la consola de la con** más que la habitual danza de arcades repletos de tópicos.

# La **grandeza** de la diferencia

na invitación de Sega llevó a Micro-<br>
manía hasta las oficinas que Appa-<br>
loosa Interactive posee en Buda-<br>
loosa Interactive posee en Buda-<br>
loosa Interactive posee en Buda-<br>
loosa Interactive posee en Buda-<br>
loosa Intera na invitación de Sega llevó a Micro manía hasta las oficinas que Appaloosa Interactive posee en Budapest. Una de las compañías con más veteranía en la producción de soft de entretenimiento -y no sólo para Sega-, fundada en 1983 con el nombre de Novotrade, <sup>y</sup> una de las primeras en participar en la creación de juegos para Dreamcast -no en vano fue escogida por Sega como una de sus compañías 1.5-, mostró a la prensa especializada del viejo continente los primeros resultados oficiales del trabajo que; desde Noviembre de 1997, con los primeros pasos en el desarrollo de una serie de innovadoras herramientas, lleva a cabo en lo que será «Ecco the Dolphin. Defender oí the Future».

## PLANIFICACIÓN METICULOSA

Pese a que Appaloosa posee sus oficinas centrales en Palo Alto, California, los estudios de desarrollo de la compañía siempre han residi do en Budapest. Allí, e introducidos en la compleja historia de la creación de «Ecco» por Andras Csaszar, cofundador de la compañía <sup>y</sup>

eventual maestro de ceremonias, un sugerente aunque breve vídeo de escasos minutos de duración se presentó como aperitivo de lo que, más tarde, sería uno de los (re)descubrimientos más satisfactorios de los nuevos títulos en preparación de Dreamcast.

«Ecco» ha seguido, durante todo su desarrollo, una meticulosa planificación que ha abarcado no sólo el diseño <sup>y</sup> programación del juego, las herramientas de apoyo para la creación del mismo <sup>y</sup> su puesta en práctica, sino una cui dadosa preparación incluso en la elaboración de un guión original, para el que Sega <sup>y</sup> Appaloosa no escatimaron esfuerzos al hacerse con los servicios de David Brin, científico, escritor <sup>y</sup> ganador de los premios Hugo <sup>y</sup> Nébula, que le convierten en toda una autoridad en el campo de la ciencia ficción.

Una conferencia telefónica con Brin, que puso en contacto a los asistentes a la presentación, en Budapest, con California, donde el escritor reside, desveló algunos de los secretos que «Ecco» esconde tras su creación. La historia que da vida al juego sitúa al (curioso) protagonista

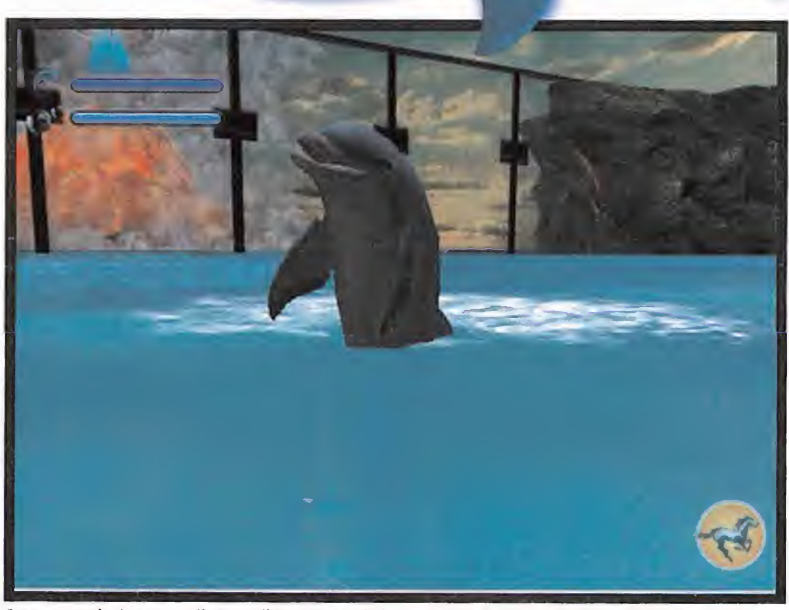

,

•

• (  $\sim$   $\sim$   $\sim$   $\sim$   $\sim$   $\sim$ 

 $\mathbb{R}^n$  at  $\mathbb{R}^n$ 

Para conseguir el mayor realismo posible en los movimientos de Ecco, Appaloosa ha desarrollado una técnica para las animaciones dividida en dos grandes apartados. El primero se enfoca hacia la animación de grandes modelos, con movimientos sinusoidales, etc. <sup>y</sup> el segundo está dirigido hacia animaciones finas, como las faciales.

#### Compañía: APPALOOSA INTERACTIVE En preparación: DREAMCAST Género: ACCIÓN/AVENTURA

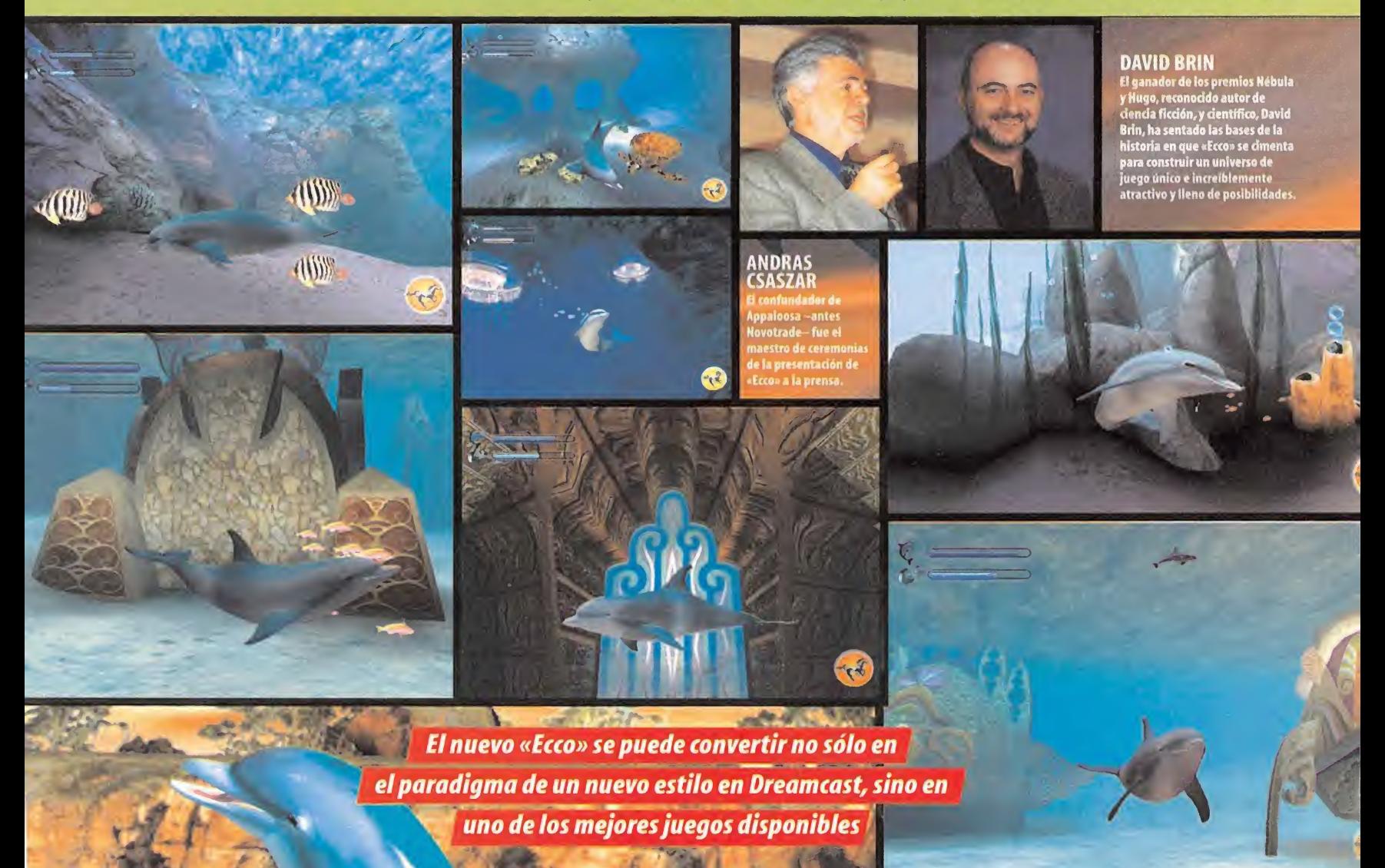

en un futuro donde la humanidad ha encontrado en los mamíferos marinos una especie de suma inteligencia que ha llevado al hombre a crear una sociedad mixta y casi ideal con ellos. Sin embargo,

una raza extraterrestre que amenaza con dominar el mundo irrumpe en es cena y, ante laimposibilidad de acabar con la defensa que la nueva sociedad ofrece, envía una nave hacia atrás en el tiempo, con el propósito de impedir que llegue el momento en que ambas especies se reúnan, por vez primera

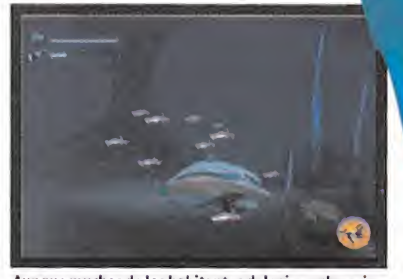

Aunque muchos de los habitantes del reino submarino sólo tienen una función ambiental, lagran mayoría de criaturas se comunicará con Ecco, para así ayudarle.

Ecco entra en juego, arras trado en el tiempo por la propia nave alienígena, como el único ser ca paz de oponerse al invasor. Pero los pro blemas no han hecho

más que empezar.

Brin ha encontrado la inspiración para «Ecco» no sólo en su trabajo co mo novelista, sino en la idea original que Appaloosa le presentó - con un delfín como protagonista-, su experiencia

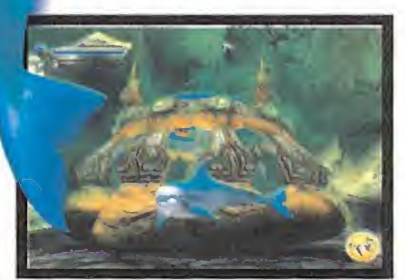

Algunos de los escenarios están poblados de diseños de construcciones realmente atractivos <sup>y</sup> de enorme belleza plástica, que realzan el conjunto.

en el mundo del juego -no en vano es codiseñador de «Tribesl», JDR de mesa que creó junto a Steve Jackson-, su actividad como científico y ciertas ideas -que no niega- procedentes del mundo del cine, <sup>y</sup> que sacó de títulos como «Terminator».

Ese fue el primer paso para dar vida a «Ecco». Sin embargo, además del guión, el apartado técnico ha sido el otro aspecto que más preo cupó durante el desarrollo del juego. La tecnología que se utiliza en el juego -y que es mucha- no se centra tanto en explorar <sup>y</sup> explotar las posibilidades de Dreamcast como en buscar una metodología de trabajo que facilitara la labor de los cerca de 40 integrantes, dividi dos en tres equipos, de la compañía.

Todo comenzó con la labor de diseño <sup>y</sup> progra mación de GameWorld Builder, una herra mienta que con labase del Visual C++ se con forma como un instrumento intuitivo que, en tiempo real, permite construir <sup>y</sup> diseñar niveles <sup>y</sup> modelos 3D, <sup>a</sup> los que se puede aplicar to do tipo de efectos visuales, conferir distintas propiedades físicas y retocar, de manera ins tantánea, de modo que cualquier modificación pueda mostrar un resultado inmediato son necesidad de esperar <sup>a</sup> semanas de compilación, testeo <sup>y</sup> debug.

El uso de GameWorld Builder no es tan sólo la piedra angular, sino que la compañía tiene muy claro que utilizará esta herramienta <sup>y</sup> su tecnología en futuros proyectos y, además, no será algo exclusivo de Appaloosa. Es más que probable que Sega lo utilice para muchos otros títulos y, lo que puede ser más ambicioso, se aplique a desarrollos online e incluso se pro yecte una versión - quizá completa, quizá modificada- para el usuario de Dreamcast que pueda llevar a cabo la creación de"minijuegos"de diseño propio -recordemos que periféricos como una unidad ZIP, suficiente para al macenar una cantidad considerable de datosque pueda intercambiar con otros usuarios.

#### NUEVAJUGABILIDAD

Una vez puestos los cimientos del gran proyecto de Appaloosa, llega la hora de poner en práctica las ideas. Aquellos que hayan jugado con versiones precedentes de «Ecco» recordarán un título de gran belleza plástica, un estilo único <sup>y</sup> una jugabilidad, cuando menos, sor prendente.Sin embargo, <sup>y</sup> aunque el concepto básico del juego es similar, guiando al delfín por multitud de escenarios de innegable atractivo, el uso de entornos 3D obliga a un di seño de acción y una jugabilidad radicalmente

Micromanía 75

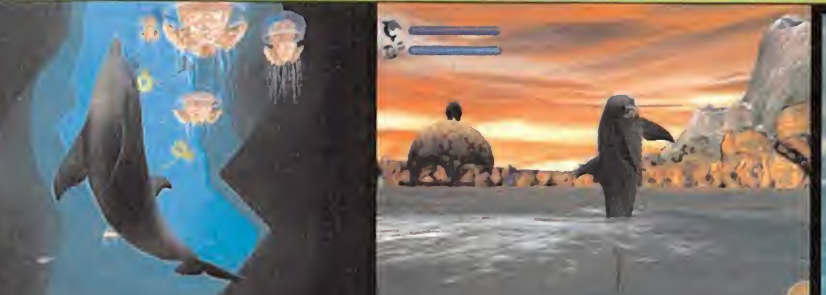

La perfecta recreación de los movimientos del delfín no se ha realizado sólo con ánimo de conseguir gran realismo sino una simulación que sea divertida

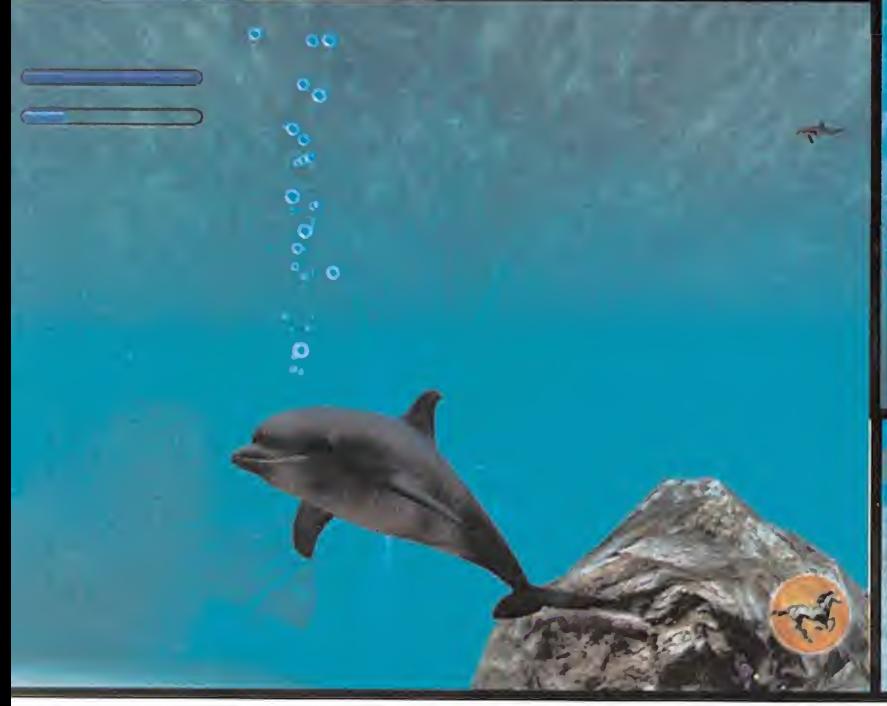

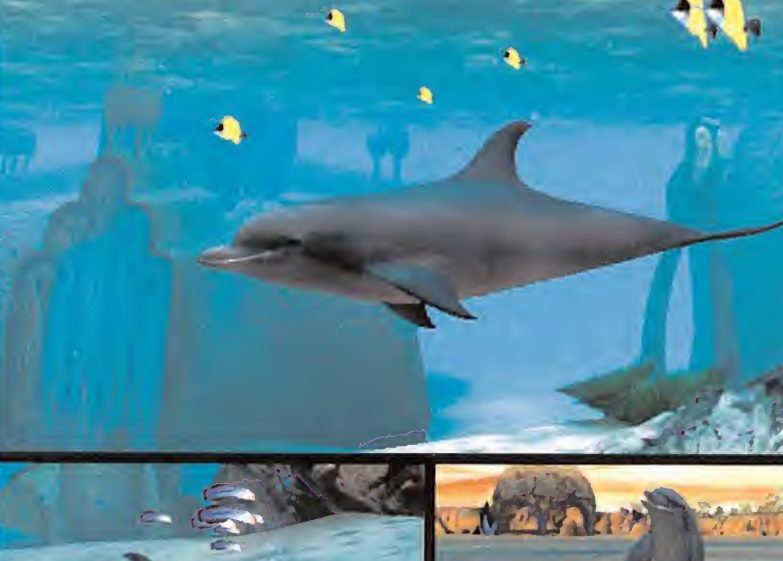

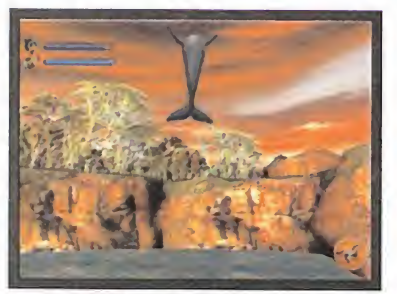

La realización de todo tipo de acrobacias es necesaria para poder llegar hasta áreas de difícil acceso, en las que Ecco deberá explorar todos los rincones.

distintas de lo que consolas como Mega Drive podían ofrecer. Comenzando, claro está, por el propio control del protagonista.

El manejo de Ecco es todo un alarde de diseño del equipo artístico <sup>y</sup> creativo de Appaloosa. El uso del joystick analógico de Dreamcast se muestra como un componente vital en el con junto del juego. Las posibilidades de moverse con libertad absoluta en un entorno en el que la única limitación en el desplazamiento viene impuesta por los límites de los obstáculos"naturales" del escenario es, como suena, total <sup>y</sup> real. Mientras que el diseño de la acción marca unos objetivos claros, el jugador puede, sin embargo, explorar con total libertad el escenario completo, investigar, realizar piruetas <sup>y</sup> acrobacias <sup>y</sup> convertirse en un auténtico vir tuoso del joystick, mientras aprende <sup>a</sup> jugar <sup>y</sup> se familiariza con lamecánica de juego. Ésta, que aparece como ligeramente plana <sup>y</sup> algo

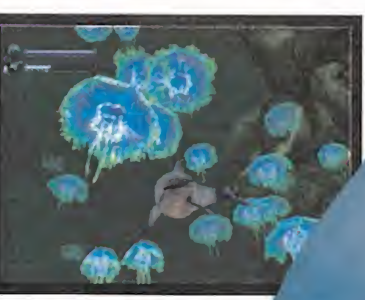

El universo submarino desarrollado para el juego recrea a la perfección **algunas criaturas.**<br>algunas criaturas acuáticas.

repetitiva en los primeros instantes de la acción, da paso, <sup>a</sup> medida <sup>q</sup> avanza, a una serie fantásticos esce narios y desafí-

os, que impulsarán al usuario a sumergirse -nunca mejor dicho- en un universo realmente fantástico <sup>y</sup> plagado de sorpresas. Los cuatro actos en que se estructura la acción del juego, divididos a su vez en varios niveles, cada uno, nos llevarán a descubrir no sólo uno de los juegos más atractivos visualmente que imaginarse pueda, sino una tecnología fantástica. Gran parte de la fuerza de «Ecco», que asu vez se ha convertido en uno de los princi pales problemas durante el desarrollo del juego, radica en este punto, precisamente.

«Ecco» mostrará al jugador, como bien se encargó de precisar Andras Csaszar, no precisamente

a un delfín real, con todas sus características físicas perfecta mente recreadas, pero sí una simulación bastante aproximada. La gran tarea de inves tigación se ha basado en la visualización <sup>y</sup> es tudio de numerosas cintas de vídeo de docu mentales -como los de National Geographic- en busca de lamás cercana representación de lo que podría ser el movimiento natural de un delfín -como es fácil imaginar, en Budapest no es que abunden estos mamíferos <sup>y</sup> Appaloosa tuvo que buscarse la vida por algún lado-.

El resultado es una animación tan brutalmente realista y preciosista que, si no es totalmente fiel <sup>a</sup> un delfín auténtico, como afirmaba Csaszar, está muy cerca. Aquí, los ingenieros de software de la compañía se las ingeniaron para sacar gran partida de la potencia de Dreamcast. Si bien la representación fidedigna de un cuerpo curvo, casi por completo, como el de un delfín, es casi imposible, se han explotado sabiamente las posibilidades de nuevas téc nicas de animación basadas en dos grandes apartados: macro animaciones -movimientos

sinusoidales, etc.— y animaciones sutiles -expresiones faciales, movimientos oculares, etc.—

Una sabia combinación de aventura, puzzles, acción y ciertos toques de rol —el protagonista va mejorando con la experiencia y adquiriendo nuevas habilidades- es el resto del sugerente <sup>y</sup> explosivo cóctel que Appaloosa está ultimando con «Ecco». Sin duda, este ambicioso proyecto se puede convertir en una de las piedras de toque de Dreamcast para el futuro, no sólo por su especial habilidad para explotar ciertas áreas tecnológicas del hardware de Sega, sino sentando las bases de un estilo de diseño que puede dar grandes frutos en nuevos juegos.

No sabemos, <sup>y</sup> es posible que hasta no importe demasiado, si «Ecco» obtendrá en su versión de Dreamcast el esperado <sup>y</sup> merecido éxito que debería obtener, pero de loque no hay du da es que se trata de uno de los juegos que mejor pueden representar el potencial, técnico <sup>y</sup> de posibilidades de creación, que una máquina como ésta ofrece, <sup>y</sup> de cómo un buen juego no ha de limitarse a los arquetipos de construcción <sup>y</sup> jugabilidad que estamos más que hartos de ver, una <sup>y</sup> otra vez.

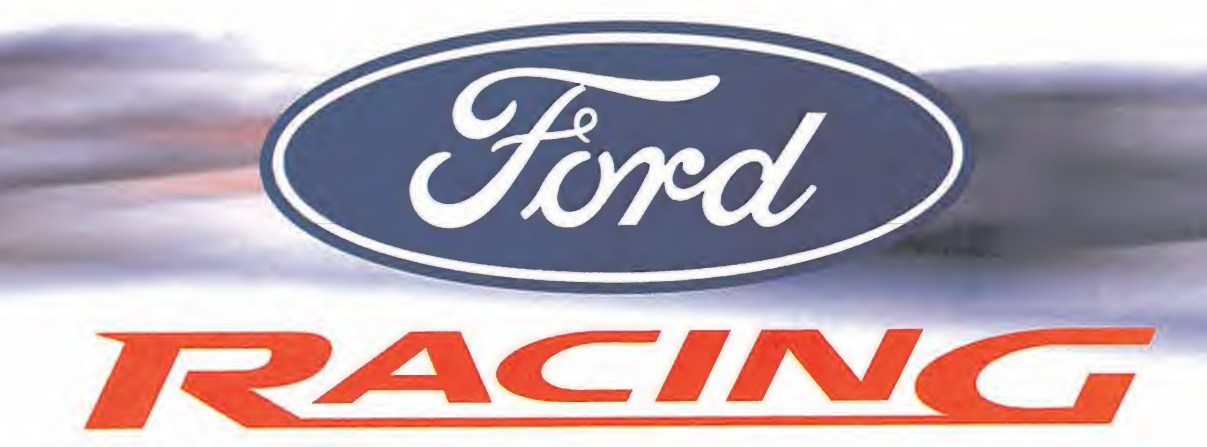

Diversión asistida <sup>I</sup> Motor 3D <sup>I</sup> CPU Centralizada <sup>I</sup> Ordenador <sup>a</sup> bordo Eleva-ánimos automático <sup>I</sup> Aire acondicionado opcional

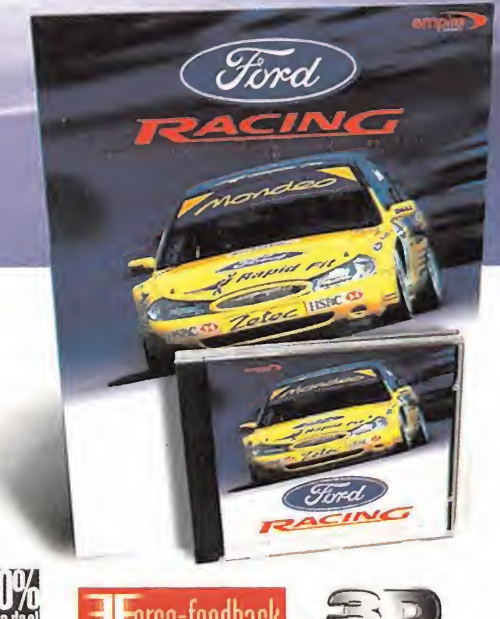

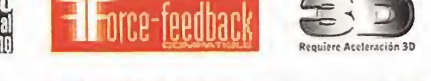

©FORO MOTOR COMPANY. LAS MARCAS FORD HAN SIDO UTILIZADAS CON UCENCIA DE FORD MOTOR COMPANY. Publicado por Empire Interactive. Empire es una marca registrada de Entertainment International (UK) Ltd. Editado por Dinamic Multimedia, S.A. con licencia de Empire Interactive.

# PVP 2.995 Ptas\*

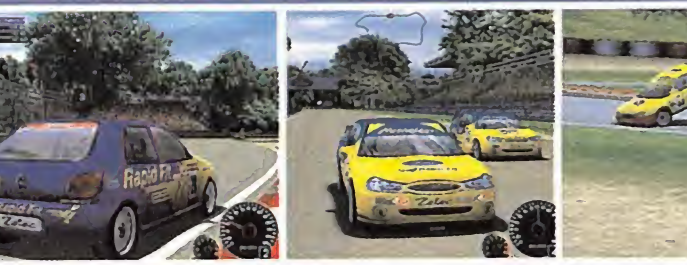

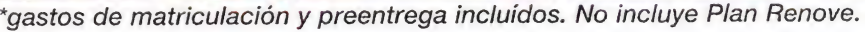

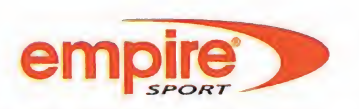

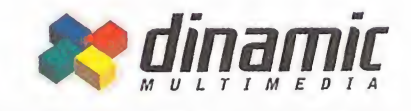

LOS PRODUCTOS DINAMIC SE VENDEN EN QUIOSCOS, GRANDES ALMACENES TIENDAS DE INFORMÁTICA

hasta donde llegue tu imaginación

# **Star Trek Armada**

Siempre llega un momento en el que, por una causa u otra, el mundo de los videojuegos nos sorprende gratamente. Éste es el caso del juego que ahora nos ocupa, y del cual tuvimos oportunidad de probar una versión no finalizada, donde Activision se ha salido de la norma de los juegos basados en «Star Trek» -normalmente sin demasiada calidad- y nos propone la estrategia en tiempo real basada en el universo de los trekkies, con una calidad que se sale de latónica.

# Tendremos a nuestra disposición un total de treinta naves diferentes y de veinte misiones de juego

# Estalla el conflicto estelar

echa estelar 53550.0; la guerra por <br>el dominio por fin ha estallado. La gencia, dispue<br>delgada línea que separaba el uni-<br>verso federal de la peligrosa zona peutral ba con unos alia echa estelar 53550.0; la guerra por el dominio por fin ha estallado. La delgada línea que separaba el uni verso federal de la peligrosa zona neutral ha sido rota. Las tres mayores fuerzas del cua drante Alpha, una vez aliadas contra una amenaza común, los Borg, han separado sus caminos de nuevo, en pos de unos ambiciosos planes de futuro. Hasta ahora, se había mantenido una especie de guerra fría en la galaxia. Al U.S.S. Enterprise E, comandado por el capitán Jean Luc Picard, se le ha encomendado la misión de restablecer el apoyo de la Federación en los planetas aliados que están siendo devastados debido a las crecientes reyertas.

Los Klingons, por su parte, en su planeta natal, Qo'nos, comienzan los preparativos para la batalla definitiva. Apoyados por su nuevo consejero Martok, trabajan para devolver a su raza el antiguo esplendor por el que se les reconoció.

El Senado Romulano, <sup>y</sup> su división de inteli gencia, dispuestos a mover la balanza a su favor, han comenzado secretas negociaciones con unos aliados desconocidos que se encuentran justo en la frontera de los dominios Klingon.Todo hace sospechar que el conflicto está a punto de estallar. ¿Se unirá algún invi tado inesperado?

## GUERRA DE RAZAS

Nos encontramos ante el que puede ser, casi con seguridad, elmejor de los títulos que so bre el universo de «Star Trek» se ha realizado hasta el momento. Alejándose radicalmente de los géneros que se habían tocado hasta elmomento, en su mayor parte, la aventura,

Podremos elegir entre las cuatro razas más emblemáticasdel universo «Star Trek»: la Federación, los Klingon, los Romulanos y los Borg

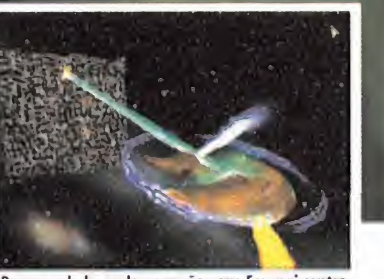

Poco puede hacer la pequeña nave Ferengi contra un gigantesco cubo Borg. Por muy rápida que sea, acabará siendo asimilada.

Activision ha decidido encasillar de manera radical a «Star Trek Armada» dentro de la es trategia en tiempo real, <sup>y</sup> los resultados no pueden ser más halagüeños.

Una vez inmersos en la acción del juego, ve remos un escenario completamente tridi mensional y, en la práctica totalidad de los ni veles, con una ambientación espacial, en ocasiones, en las cercanías de un planeta o de una nebulosa, en la que unos modelos 30 de gran detalle y calidad de movimiento de las tan conocidas naves de combate de las dife rentes razas, llevarán a cabo un cruento combate en el que, no solamente tendremos que contar con habilidad a la hora de maniobrar las enormes máquinas, sino también con una

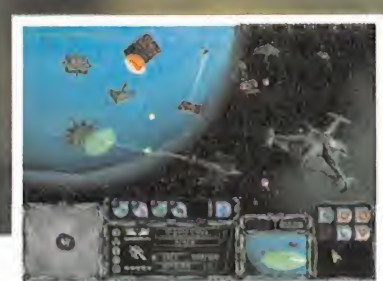

En el mapa táctico en tres dimensiones se pueden apreciar las bases existentes en un sector de la galaxia en concreto.

visión de estratega, digna del mismo capitán Jean Luc Picard, para salir victoriosos en la contienda.

Vamos <sup>a</sup> poder elegir entre varias de las ra zas más conocidas de «Star Trek», por supuesto la Federación, los Romulanos, Los Klingon y los Borgs.

### NO SÓLO SERÁ COMBATIR

Además de los apasionantes combates de naves, en los que tendremos la oportunidad de participar, deberemos también crear nuestra propia base de operaciones espacial, que nos ayudará como centro de construcción <sup>y</sup> reparación de naves <sup>y</sup> estación de investigación, logística e inteligencia militar. El objetivo de cada misión será acabar con la base del, o de los enemigos, dependiendo de la dificultad del escenario.

Contaremos para ello con más de treinta naves diferentes, cada una con sus propias características, armamento, nivel de escudos <sup>y</sup>

## Compañía: ACTIVISION En preparación: PC Género: ESTRATEGIA

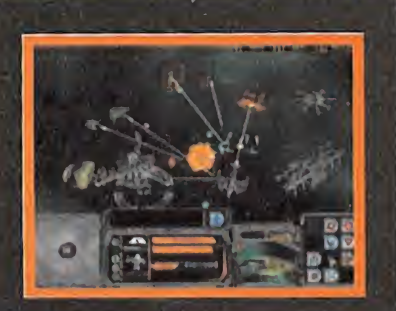

# A los mandos del U.S.S. **Internat Enterprise**

Seguramente los seguidores de la serie es tarán como locos por poder manejar libre mente la nave insignia de laFederación, aquella que a tantos lugares nos ha llevado capítulo tras capítulo de la serie y película tras película.

Sentirnos en el puente de mando de tan po derosa nave será toda una experiencia para los que nos consideramos Trekkies de pro, ya que poder dar la orden de lanzar un torpedo de fotones o de desplegar toda la potencia de los phasers, era algo, hasta ahora, privilegio exclusivo de los capitanes de navio y, por fin, gracias a Activision, podremos hacerlo también nosotros.

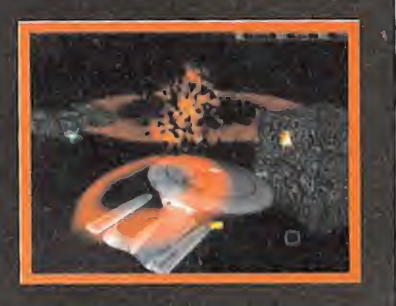

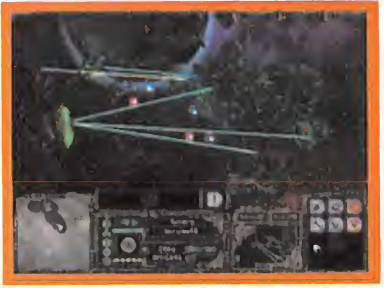

Frente a un ataque masivo de los Borg, poco puede hacer una nave en solitario más que resignarse a perder ante el increíble poder armamentístico.

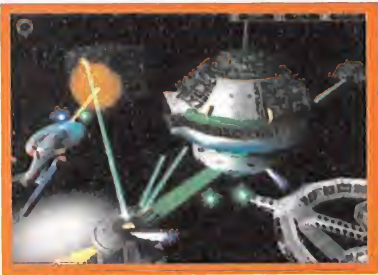

Las bases espaciales serán un lugar de descanso, pero también un taller de construcción <sup>y</sup> reparación de naves descomunal que hay que proteger a toda costa.

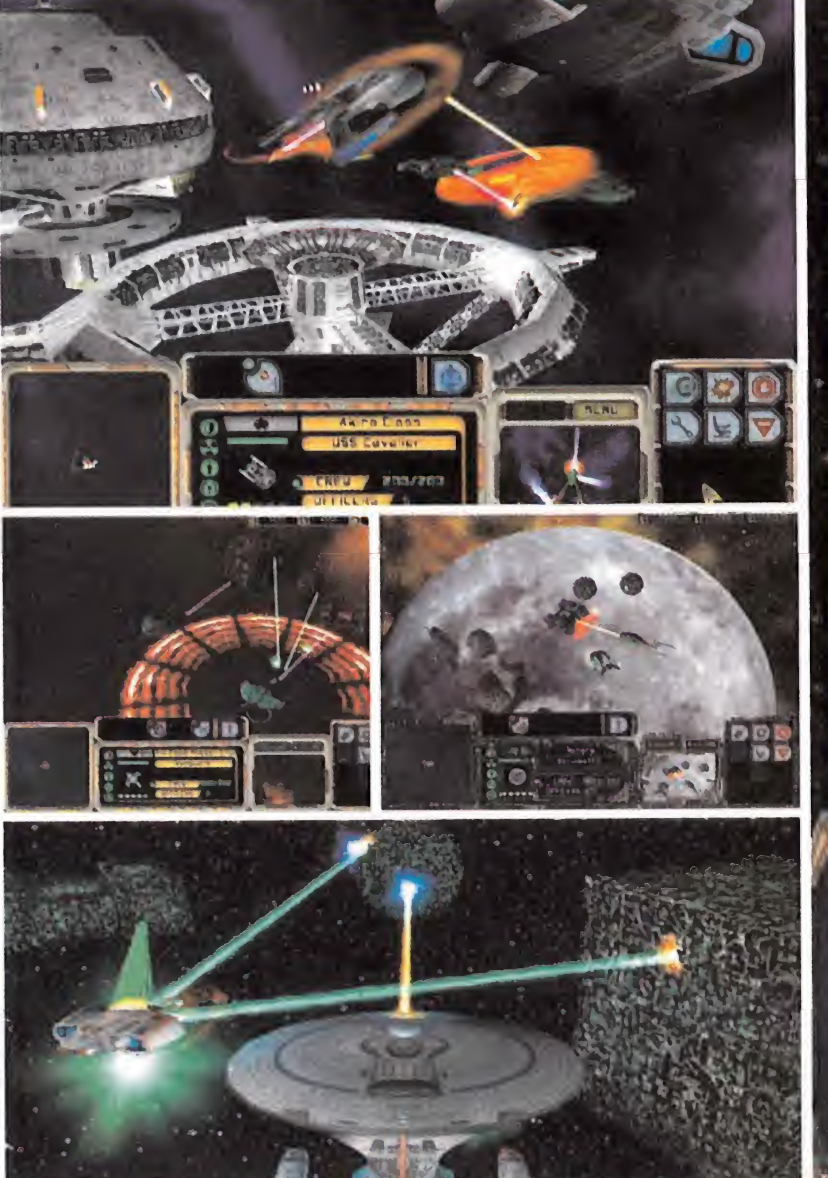

De las opciones que contendrá «Star Trek Armada», la de multijugadorserá de las más divertidas

resistencia del fuselaje. El U.S.S. Enterprise contará con sus destructivos torpedos de fo tones <sup>y</sup> sus escudos, mientras que las naves de caza Klingon tendrán el sistema de ocul tación que las hará prácticamente invisibles y los Borg, por su parte, contarán con su tre menda capacidad de asimilación <sup>y</sup> recuperación del daño que los hace prácticamente in destructibles, por no hablar del enorme tamaño de sus cubos.

Veinte serán las misiones a las que nos enfrentaremos, de dificultad creciente, por supuesto, pero estando muy bien regulada para darle al jugador la oportunidad de aprender conforme avanza la acción. Las misiones irán desde asaltos <sup>a</sup> bases enemigas, como ante riormente hemos comentado, protección de planetas o estaciones espaciales, escolta de convoyes, contención de un asalto Borg hasta disponer de refuerzos y así, un largo etcetera <sub>me</sub> de objetivos completamente dispares.

#### MULTIJUGADOR MÁS DIVERTIDO

Mención aparte de los notables gráficos a in cluir, la rapidez de acción y las correctas opcio- $\blacksquare$ nes de juego que evitan que, dentro del género de la estrategia, «Star Trek Armada» pueda ser considerado como simplón, merece una especial dedicación el modo multijugador, so bre todo si se logra contactar con aficionados de todo el mundo <sup>a</sup> «Star Trek», porque las posibilidades de juego son enormes. Podemos aliarnos y realizar una especie de cruzada santa contra alguien que lleve a los Borg que, bien llevados, son la raza más poderosa; se pueden llevar a cabo reyertas de todos contra todos cerca de un planeta cuyo ganador de la batalla podrá reclamar como suyo, etc.

Sin duda, Activision está haciendo un trabajo notable, algo que es de agradecer, dada la es casa suerte que había tenido hasta el momento el universo «Star Trek».

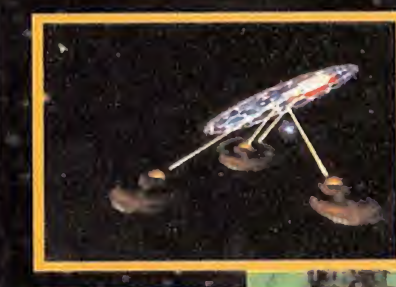

# Los bocetos previos

Todos los diseños previos al resultado fi nal de las naves han sido realizados con exhaustivo esmero por un equipo de pro fesionales del dibujo, supervisados en to do momento por un grupo de expertos <sup>y</sup> responsables del universo «Star Trek», to do ello para que el aspecto final sea idéntico al de los modelos originales. Ni que decir tiene que verdaderamente lo están consiguiendo, no sólo en lo que a vistosidad se refiere, sino también en el compor tamiento de las naves.

Algunos de los bocetos que aquí os mostramos fueron aprobados para ser intro ducidos en el programa y otros fueron echados para atrás, pero lo que sí que es cierto es que el nivel de exigencia ha ro zado la perfección.

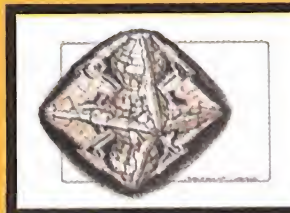

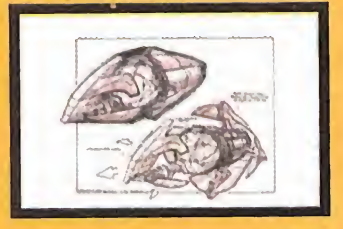

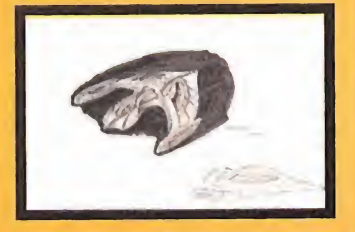

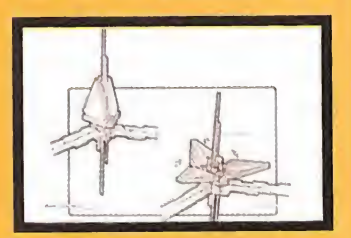

Pre View

**Tumbellup** 

A Manuscription of the American Street, and the American Street, and

# $\boxed{0}$

El Imperio Azteca y la época de la reconquista española serán el centro de «Theocracy»

# Contra el invasor **español**

Il Imperio Azteca y la época de la pre-<br>
conquista española serán el centro que permitirá re<br>
de «Theocracy», un híbrido entre la batallas que sólo<br>
dilosofía del juego de mesa «Risk» y el género crónicas de entor <sup>l</sup> Imperio Azteca <sup>y</sup> la época de la pre conquista española serán el centro — qu de «Theocracy», un híbrido entre la filosofía del juego de mesa «Risk» <sup>y</sup> el género de estrategia en tiempo real.

El objetivo del juego será conquistar la América Central y, llegado el momento oportuno, proteger el territorio de la invasión española. La mayor parte de las misiones que incluye

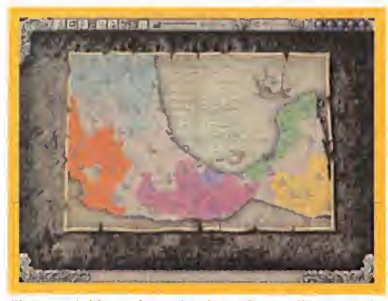

El mapa del imperio es donde se desarrollará toda lainteracción con otras provincias. Comercio, diplomacia <sup>y</sup> envío de tropas serán las posibilidades.

«Theocracy» tendrán un trasfondo histórico que permitirá revivir las gestas de héroes <sup>y</sup> batallas que sólo se cuentan en los libros <sup>y</sup> crónicas de entonces.

Para mantener nuestro imperio tendremos que realizar una cuidadosa planificación en cada provincia, estableciendo bases militares <sup>y</sup> pueblos que produzcan todo lo necesario para así poder expandir nuestro territorio.

Y es en esta parte del juego donde podremos contar con todos los elementos habituales de la estrategia en tiempo real que vienen sien do habituales, como la construcción de estructuras, la producción de unidades <sup>y</sup> la re colección de recursos.

Desde un mapa de la zona tendremos acceso <sup>a</sup> las tácticas <sup>y</sup> estrategias más generales, co mo puede ser el envío de tropas entre dife rentes provincias <sup>y</sup> el establecimiento de re laciones diplomáticas con otros pueblos centroamericanos. Aquí el tiempo transcurrirá de una forma diferente.

julijanski politički konstantinopolitički konstantinopolitički konstantinopolitički konstantinopolitički konstantinopolitički konstantinopolitički konstantinopolitički konstantinopolitički konstantinopolitički konstantinop <sup>&</sup>gt; •> \* v \* j-v v » r« *<u>Collection</u>*  $\mathcal{P}$  is a v.  $*$   $*$   $*$   $*$   $*$  $f_{\rm{f}}$ 

**Contractor** 

A diferencia de otros juegos, en «Theocracy» habrá una pantalla especial para establecer las formaciones de unidades alrededor de un líder.

Philos Laboratories, la compañía que se está ocupando del desarrollo del juego, asegura que la inteligencia artificial que tendrá «Theocracy» irá aprendiendo a medida que se vaya jugndo, es decir, en función de las diferentes acciones que realicemos. De esta manera se pretende que no exista rutina en el juego, cuya estructura permitirá, además, cambiar el curso de la historia <sup>y</sup> repeler, así, la invasión española.

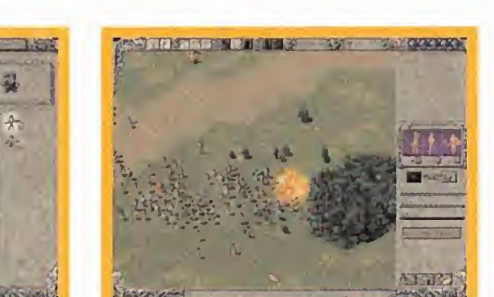

Los sacerdotes jugarán un importante papel en las misiones en que estén disponibles. El poder que les otorgará su dios desequilibrará más de una batalla.

Desde estas páginas no queremos adelantar juicios de valor, pero a pesar del prometedor escenario que conlleva «Theocracy», el sistema de juego parece, cuando menos, algo ex traño. De todas formas, habrá que esperar aún unas semanas para contar con la versión definitiva para comprobarlo. Decir también que «Theocracy» tendrá los textos de pantalla en castellano.

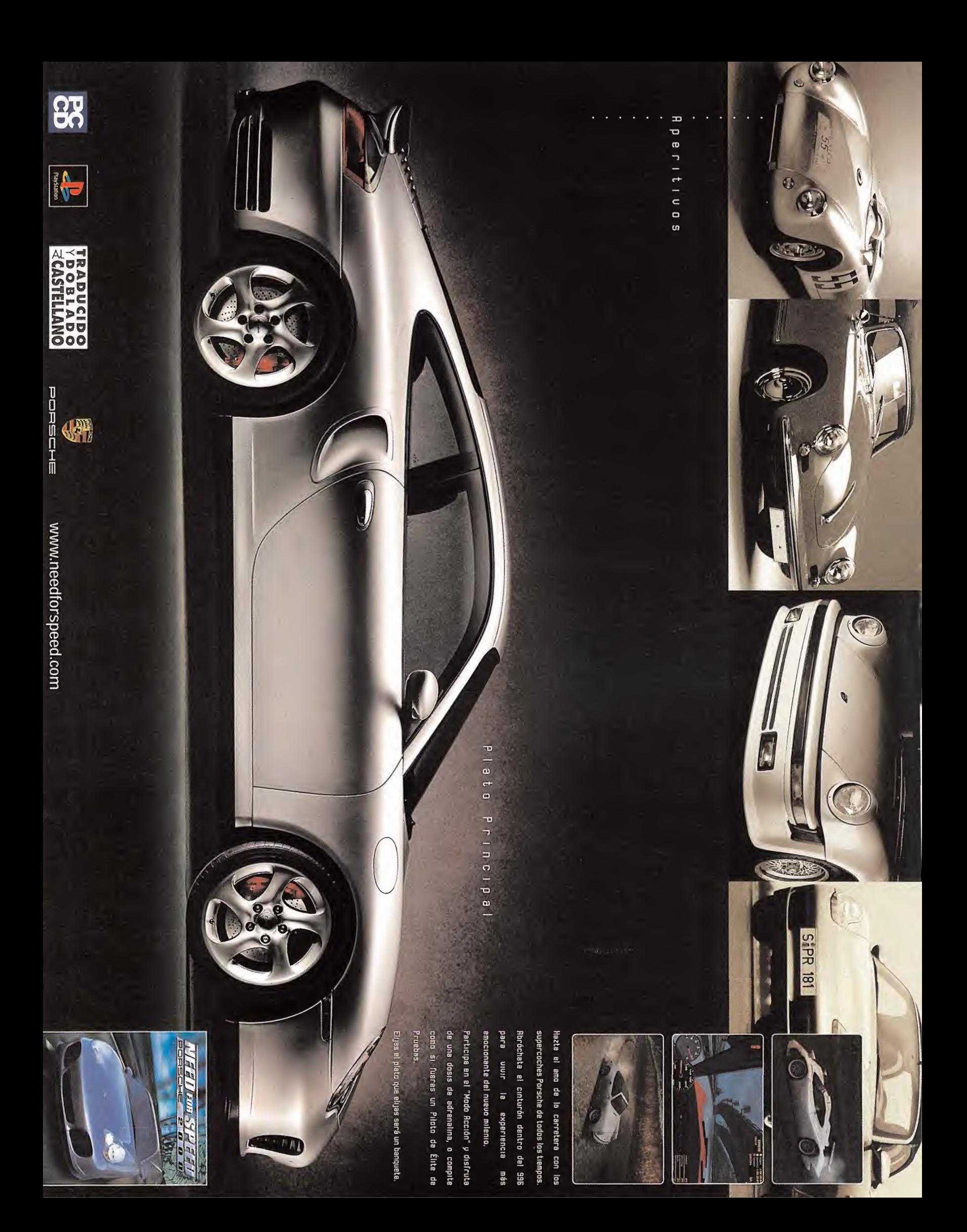

Avance <mark>Especial en compañía: Torus/SCI • En preparación: PC • Género: ACCIÓN/COCHES</mark>

# CHILLICC  $D$  e a the R a ce  $\leqslant$  2000  $\blacksquare$ 6

No es el momento de crear polémicas, pero SCi ya anuncia de manera oficial que la tercera parte de laserie más gore <sup>y</sup> sangrienta de su producción, verá la luz antes del verano. Hasta la fecha, contando todo tipo de formatos, los juegos de «Carmageddon» han llegado a rozar los dos millones de copias vendidas en todo el mundo, y esta tercera entrega -si no contamos el «Splat Pack»-, está siendo enfocado por la compañía de un modo algo diferente <sup>a</sup>

los juegos precedentes. Conservando la esencia que dio forma a toda la serie, «The Death Race 2000» no se contempla como la típica continuación, sino como una progresión que sea capaz de ofrecer al jugador más <sup>y</sup> mayores desafíos, retos <sup>a</sup> su habilidad <sup>y</sup> un nivel de jugabilidad mucho mayor. Micromanía se acercó a las oficinas de SCi para comprobar, in situ, lo que será el nuevo «Carmageddon».

# Lo carrero final  $J' = I'$

unque pueda resultar una entelequia, imaginemos que $\hspace{0.1em}$  ria, i nadie de los que están le-com yendo est*jis* lineas ha juga-

do, visto o, al menos, conoce lo que fue**ron las con**va anteriores ediciones de «Carmageddon». Di gamos que, en resumen, en el primer juego se trataba de pilotar una serie de vehículos, algunos realmente extravagantes, en entor nos de todo tipo con, entre otros objetivos, atropellar a todo aquello que se moviera <sup>y</sup> que no, en un estado casi perpetuo de caos y espíritu de destrucción. Algo parecido a lo que fue «Grand Theft Auto», aunque "ligeramente" más agresivo y, sobre todo, con un es pecial énfasis en la velocidad, <sup>l</sup> a segunda parte de «Carmageddon» se centraba algo más en la parte sangrienta de la historia, aunque con la llegada de las tarjetas 3D los desarrolladores también pusieron toda la carne en el asador en la vistosidad gráfica, haciendo uso de efectos especiales realmente atractivos como por ejemplo los sistemas de partículas.

#### UN NUEVO COMIENZO

Nuestro particular maestro de ceremonias durante lavisita a las oficinas de SCi fue Sam Forrest, representante <sup>y</sup> relaciones públicas de la compañía, de cara a la prensa especiali rada, que nos introdujo muy rápidamente en

unque pueda resultar una ambiente con un certero comentario." Menti-<br>entelequia, imaginemos que ría" afirmaba Forrest, "si dijera que el grueso cumplimentar diversos que el sus andie de los que están le-<br>do, visto o, al me ambiente con un certero comentario."Mentiría . afirmaba Forrest, "si dijera que el grueso de «The Death Race 2000» no se ha centrado en todo el apartado "gore" <sup>y</sup> las atrocidades varias. Pero para ser totalmente sincero no se han lleqado a cotas exageradas, como es fácil pensar, así que no es él único elemento a con siderar en elconjunto del juego (...) Esta nueva edición ha sido desarrollada a partir de cero, y se están añadiendo diversos aparta dos, más centrados en la jugabilidad, que se-  $\qquad$ no an capaces de resultar atractivos al usuario. m. Atropellar personajes es algo que ya está su- V perado, como idea, en la base de cualquier — Par entrega de «Carmageddon», así que nuestro objetivo principal es crear un juego verdaderamente bueno, que es lo que realmente va a demandar el consumidor."

#### NUEVAS MISIONES

Cuando la gente empezó a quejarse de cier tos aspectos en las diversas entregas de «Car mageddon», casi todas se centraban en elmismo apartado: conducir continuamente mientras se atropellaba a todo lo que se cru zara por delante se había convertido en algo "rutinario" Así que, en «The Death Race 2000», una de las metas principales del equi po de desarrollo ha sido conseguir un entorno más inmersivo <sup>y</sup> variado en su oferta, lo que se ha hecho elevando elnivel de jugabilidad

mediante la inclusión de obligar al jugador a cumplimentar diversos objetivos.

Las tareas que el usuario debe cumplir son realmente variadas y, algunas, increíblemente surrealistas. Como muestra un botón. En uno de los niveles del nuevo «Carmageddon» se indica al jugador que tendrá que encontrar tres fusibles, repartidos por todo el mapa, que deberá buscar <sup>y</sup> recoger para llevarlos poste riormente hacia un gigantesco robot, que tiene la forma de King Kong, <sup>y</sup> activarlos de for ma que éste se ponga en funcionamiento. Todo ello, además, en un tiempo limitado.

Para llevar a buen término todos estos objeti vos que el juego va proponiendo, se irán pro porcionando una serie de consejos <sup>y</sup> advet tencias al usuario, de modo que conducir no se convierta en un mero "paseo" dando vueltas <sup>a</sup> los mismos escenarios, <sup>y</sup> se pueda saber en todo momento hacia dónde <sup>y</sup> por qué hay que dirigir nuestros pasos.

Siempre habrá que poner en práctica aquello que se nos pida. Aunque sea, tan sólo, guiar nuestro vehículo hacia un punto determina do del mapa, en un cierto nivel. Pese a todo, en SCi tienen la idea de que las distintas misiones encomendadas se centren en objeti vos concretos - lo que no quita que el jugador, en un momento dado, puede dedicarse <sup>a</sup> hacer alguna que otra locura, si está dispuesto a arriesgar su precioso tiempo en otros

asuntos que no conciernan a los de la misión en sí-, y no meras recompensas.

En cada nivel, por termino medio, el jugador se encontrará con la obligación de cumplir con un mínimo de tres objetivos para poder superar la fase, y avanzar hacia un nuevo es cenario. Otro ejemplo de estos objetivos podría ser el caso en que se nos encarga locali zar una bomba, recogerla <sup>y</sup> llevarla hacia un puente. Volando éste tendremos acceso a otra parte del mapa en la que deberemos resolver otra tarea y así, sucesivamente, formando lo que podría ser un 'guión" que forma un todo con el juego.

El espíritu original de «Carmageddon», en que se conduce como un salvaje <sup>y</sup> se aniquila todo aquello que se mueva, no se ha olvida do, sin embargo. Una vez superada una mi sión concreta, se entra en un período de conducción libre en el que los atropellos estarán a la orden del día. En estos momentos el dise ño de la acción se orienta a la recogida de ítems, bonus, mejoras del vehículo <sup>y</sup> hacerse" con toda la puntuación extra que se pueda. Un aspecto interesante <sup>y</sup> que se debe reseñar en este instante es que SCi quiere dejar la posi bilidad al usuario de entrar directamente, en el momento que lo desee, en la siguiente tanda de misiones, si se considera el apartado de con ducción libre aburrido o reiterativo. Es decir, al finalizar una misión se abre la posibilidad de

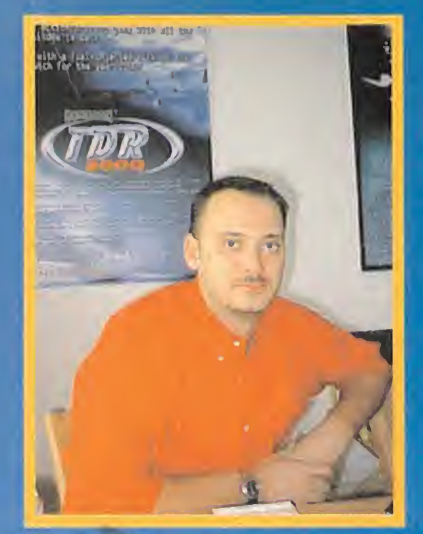

Sam Forrest

Una de las principales diferencias con los juegos anteriores ha sido la inclusión de diversos objetivos en cada misión, que el jugador deberá llevar a cabo para poder acceder a la siguiente

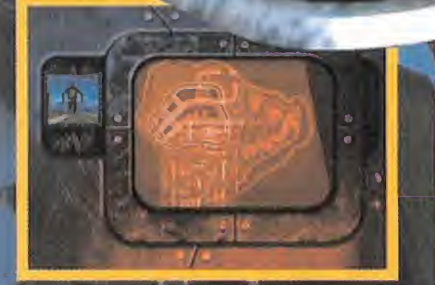

dedicarnos a hacer el salvaje por el mapa, pero se puede escoger entre varias alternativas: escenario, contra quien queremos competir, qué tipo de corredores deben ser, condiciones atmosféricas, coches, cuánta policía habrá en el nivel, cuántos peatones. . . La lista es inter minable, entre todas las opciones disponibles. Asi que la configuración de este modo de juego está completamente dedicado a la entera satisfacción del usuario. Por tanto, si resulta aburrido o si parece una auténtica lo cura, será el jugador, únicamente, el responsable de lo que se encuentre. Aunque siempre es posible parar la acción y retocar la lista de posibilidades, hasta conseguir el nivel perfecto de «Carmageddon».

# LOS ESCENARIOS

Todas las zonas dispuestas para la carnicería y la masacre de «The Death Race 2000» se sitúan en un entorno global en torno a lo

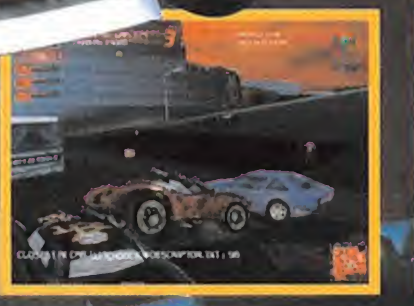

postapocalíptico y lo surrealista. El jugador siempre comenzará en el nivel de una ciudad, tos y cierto aspecto "orgánico" de los decora-<br>compitiendo para escapar de un escenario en dos: cañones, cráteres... compitiendo para escapar de un escenario en dos: cañones, cráteres ... tos bélicos de todas las épocas y de todos los<br>el que se encuentra atrapado. Cada sección Nos toparemos con un mundo en el que los tipos imaginables, q tintos objetivos planteados, las misiones y las<br>carreras que se le digan que debe realizar.

tas, basura por todas las calles, graffitis y pinhubieran tirado una bomba atómica, vaya. La Ciudad (2): Continuación del nivel inicial.

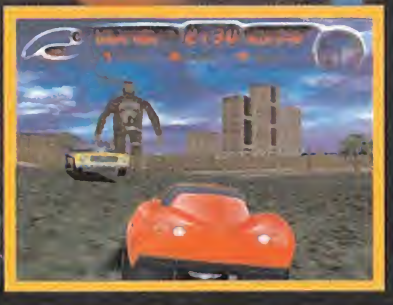

posterior del juego siempre se mostrará inac- edificios se sustituyen por chamizos y los pe-<br>cesible, hasta que el usuario complete los dis- atones por test dummies. Asimismo nos encesible, hasta que el usuario complete los dis- atones por test dummies. Asimismo nos en- peligrosa en la que las cosas se nos pondrán contraremos con una antigua ciudad, ente- muy feas. rrada en las arenas del desierto, y de la que<br>sólo se atisban las partes más altas de los edi-La Ciudad: La primera zona de la ciudad ficios que la integraban, despuntando entre un parque de atracciones salido del Infierno.<br>mostrará edificios ruinosos con ventanas ro-alas dunas. En lo que se refiere a la "vida" est mostrará edificios ruinosos con ventanas ro- las dunas. En lo que se refiere a la "vida" estará formada por mutantes con varias piernas, acrobacias, hacen de este nivel uno de los tadas en cada muro y un montón de escom-our grandes cabezas, piel verde y otras lindezas,<br>bros allí donde miremos. Algo así como sionalemás de un grupo de motoristas locos. además de un grupo de motoristas locos.

Back of Beyond: Este nivel se ambienta en vel será una plataforma petrolífera en ruinas, parece caerse a pedazos. una zona de pruebas nucleares abandonada que un grupo de gangters tiene como base, -o sea, que lo de nivel anterior no es casual-. en el puerto. Este nivel está controlado por **La Ciudad (3):** El siguiente nivel de la ciu-Se trata de un área desértica con escasa vege- miembros de la mafia, que se dedican altrá- dad, es un estado aún más lamentable que el tación.Se incluyen, sin embargo, para otorgar fico de armas. anterior.

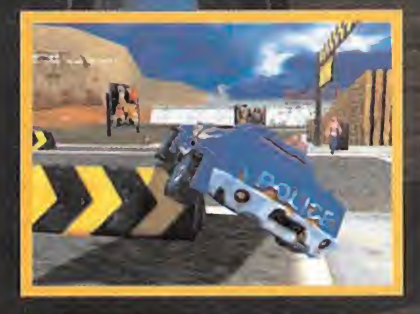

un cierto nivel de realismo, multitud de obje- Militares: El cuartel general de las bandas mafiosas. Esta zona está plagada de artefactipos imaginables, que han sido robados de museos. Se trata de una zona realmente muy

> Hollywood: Una mezcla entre Hollywood y<br>un parque de atracciones salido del Infierno. más atractivos de todo el juego.

Los Muelles: El escenario central en este ni- aunque en un área en que todo el entorno

# **Avance E** special

Se ha procurado dar un aspecto mucho más agresivo y realista a los vehículos y escenarios, con múltiples detalles de diseño que aprovechan al máximo elnuevo engine

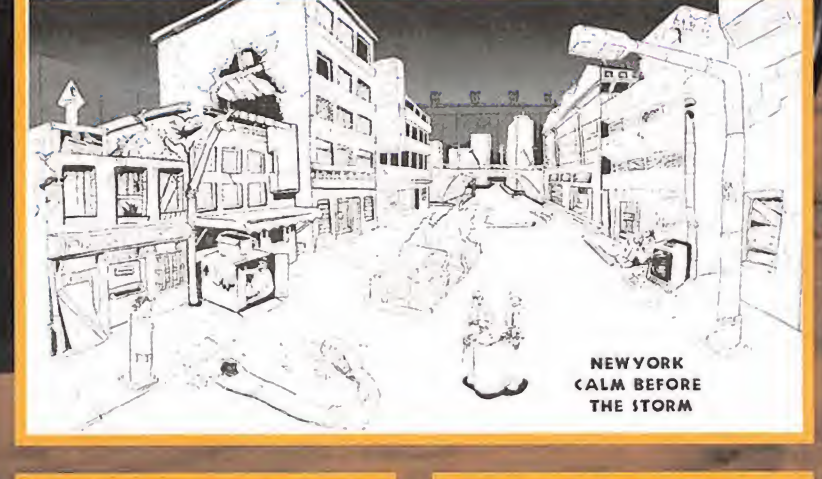

El Puente: Un enorme puente que une la ciudad con el siguiente nivel, el Cuartel de la Policía. Es el único medio de pasar de uno a otro. Se encuentra bloqueado por múltiples zonas, con restos de vehículos, basura y es combros por todas partes. El jugador debe re correr este escenario lo más aprisa posible, evitando las numerosas trampas que se pue den encontrar en toda su extensión.

**El Cuartel de Policia:** El escenario final y el E único que se encuentra ambientado en el exterior de Nueva York, la ciudad de donde de bemos escapar. Estará constituido por una serie de grandes edificios, barracones, torres, aparcamientos, maquinaria ... un poco de todo, vamos.

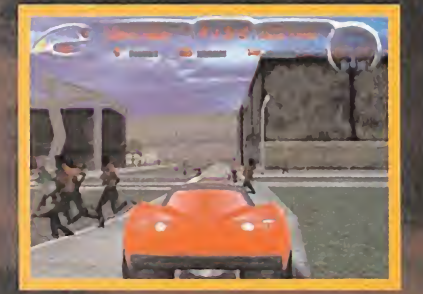

# **CAMBIOS**

Todas las continuaciones de juegos ya conoci dos necesitan un lavado de cara, sobre lo que Sam incide una vez más."Aunque de nuevo existen los típicos escenarios urbanos", afirma Forrest,"no se trata ya de los conocidos paisajes despejados por los que circular a toda velocidad. Ahora hay una atmósfera más sinies tra en todo el juego, a lo que contribuye también el uso de tecnología de alto nivel. Efectos de todo tipo, como bump mapping <sup>y</sup> el uso exhaustivo de las tarjetas gráficas más avanzadas se constituyen en fundamentales en «The Death Race 2000». Hemos intentado combinar la estética de «Rescate en Nueva York» con el espíritu conocido de la serie «Carmageddon». Ahora el guión tiene mucha

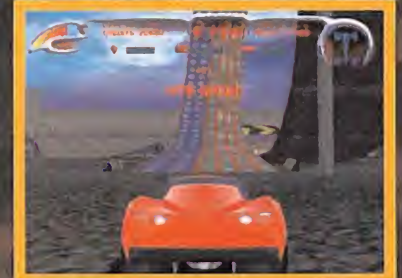

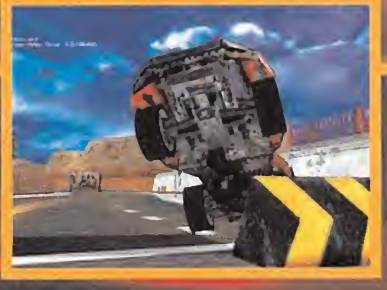

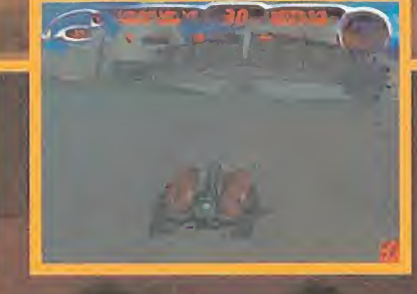

Start race 3

Jump up off delapidated<br>building lying partially on<br>its side.

Race crashcs from a slantcd roafton into a floor of a sky-scraper, into a which takes them to the roof where t lrive ont city area.<sup>2</sup>

Drop from broken freeway onto lower leve!.

> A jump from broken freeway ss two skyscraper roofs.

En «The Death Race 2000» cada nivel posee una serie de objetivos que el jugador deberá cumplir para poder tener acceso a la fase siguiente. Muchos de ellos, además, deberán llevarse a cabo en un tiempo determinado.

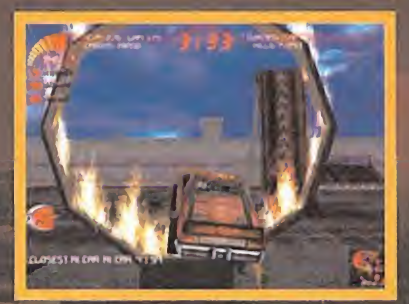

No se ha tratado tan sólo de incluir diversas acciones

más importancia <sup>y</sup> posee una estructura más sólida. Los objetivos que se dan al jugador es tán hechos en base al propio diseño de los escenarios, mucho más opresivos que en otros juegos de la saga."

SCi está intentando incluir tantos cambios co mo sea posible, <sup>y</sup> no sólo en la jugabilidad. Elaspecto de los vehículos es ahora mucho más impresionante, y poseen además un mayor número de vistas <sup>y</sup> perspectivas de cámara. En los títulos anteriores, además, tan sólo era posible mantener el coche en distintos niveles de daño, con piezas que se caían <sup>y</sup> otras que se reponían. Ahora la gradación de esos daños es mucho más sutil. Es posible, por ejemplo, arañar la pintura. Incluso podemos conducir por charcos de ácido <sup>y</sup> contemplar

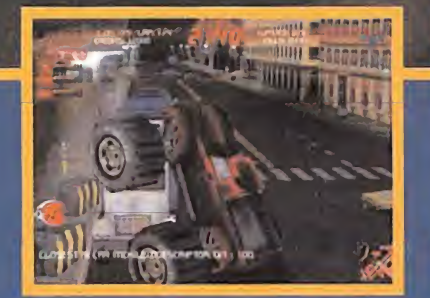

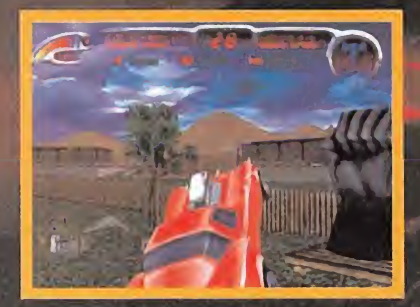

No se ha tratado tan sólo de incluir diversas acciones como en cualquier otro «Carmageddon», la simulación de a<br>En tono decorativo, sino de considerarlas como metas. física sigue siendo un apartado sobresaliente.

cómo en la superficie del vehículo aparecen burbujas, pero sin que estemos perdiendo piezas.

En resumen, lo que SCi quiere consequir con «The Death Race 2000» es ofrecer una experiencia de juego mucho más abierta, en la que el propio usuario pueda escoger <sup>a</sup> qué <sup>y</sup> cómo quiere jugar.

#### INTELIGENCIA ARTIFICIAL

t tr

El apartado de la IA es siempre crítico en loque respecta <sup>a</sup> juegos de coches <sup>y</sup> competición, <sup>y</sup> «The Death Race 2000» es un título que ha tenido este dato muy en cuenta en to do su desarrollo. Como es de esperar, todos los vehículos rivales que aparecen en el juego tienen unos niveles de IA muy mejorados, en

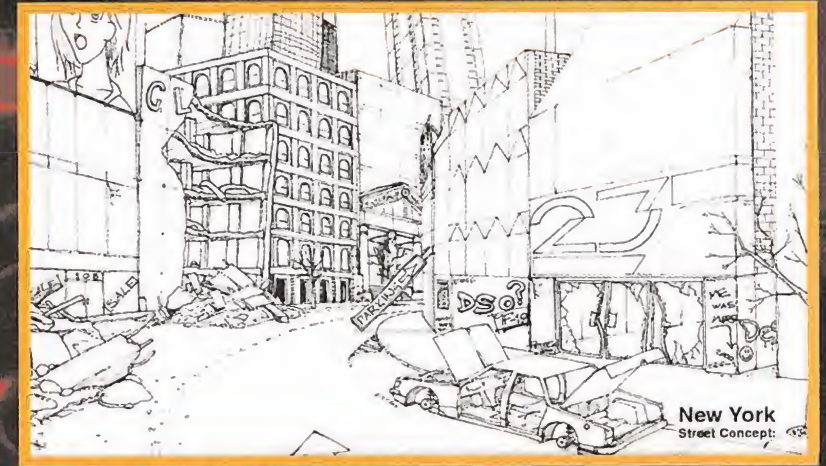

El cuidado puesto en el diseño de «The Death Race 2000» se debe a laconsideración de este nuevo «Carmageddon» como un titulo con una estructura de acción muy diferente a otros. El aspecto general es mucho más sombrío.

comparación con los títulos anteriores de la serie. Se trata, en pocas palabras, de que la máquina contemple el modo de juego del usuario <sup>y</sup> se ajuste, automáticamente, <sup>a</sup> cier tos parámetros. Sin embargo, los coches no son los únicos afectados en esta área.

Los peatones son ahora mucho más inteli gentes que en juegos precedentes, <sup>y</sup> no se dedicarán, únicamente, a correr como locos de un lado a otro, intentando evitar ser he chos papilla. De hecho, muchos de ellos son capaces de defenderse, con los medios de que dispongan -como lanzarnos objetos, por

ejemplo-. En la práctica, el nivel de IA, contemplado de manera global, ha experimentado un incremento notable.

#### UNA ATMÓSFERA IMPACTANTE

Si se es un fanático de la calidad gráfica <sup>y</sup> de juegos en los que la ambientación gráfica se merezca una atención especial, «The Death Race 2000» no va a defraudar a los más exi gentes. Desde los más pequeños detalles de los escenarios hasta los vehículos, todo lo visto en los juegos anteriores de la serie se queda muy atrás. Efectos de niebla <sup>y</sup> transparencias,

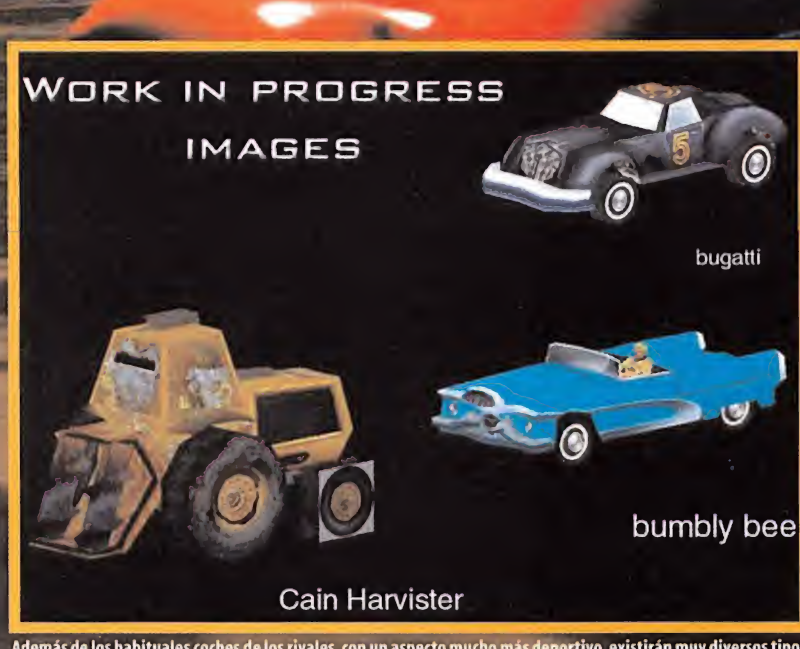

Además de los habituales coches de los rivales, con un aspecto mucho más deportivo, existirán muy diversos tipos de vehículos que participarán activamente en eldesarrollo del juego. Muchos de ellos son tan curiosos como estos.

. Aunque la idea básica está inspirada en los títulos anteriores de la serie, ¡ Death Race 2@@0» se ha creado partiendo de cero, tanto en diseño como en tecnología

# **Avance E** special

programa. reflexiones de objetos en lasuperficie de los coches y la proyección de sombras de sombras<br>reales, en ' T <sup>om '</sup> T <sup>om '</sup> T <sup>om '</sup> T <sup>om '</sup> T ' T ' T ' T ' T ' T ' T ' T ' ' T ' ' T ' ' ' ' T ' ' ' ' ' ' ' múltiples objetos, son sólo algunos de los detalles de cali dad que incorporará el

Los coches, que en símismos pueden ser considerados como auténticos puzzles mecánicos y poderosas bestias del asfalto, po seen un aspecto sólido, que se realza al con templarlos en carrera. El gran número de polígonos de que están compuestos ha per mitido mejorar enormemente la calidad vi sual de muchos pequeños detalles, que les confieren un aspecto mucho más realista que antaño.

#### MÁS Y MÁS

Así como ha habido modificaciones sustanciales en todo el conjunto, en lo que respecta <sup>a</sup> los modos de juego <sup>y</sup> el nuevo diseño de un guión complejo, el número de posibilidades ha sido otro aspecto que se ha tenido muy en cuenta a la hora de realizar el desarrollo de

«The Death Race 2000». Muchos más vehículos y muchas más armas a nuestras disposición, pueden ser el perfecto ejemplo. Ade más, hay que contar con la posibilidad de numerosos objetos que refuercen las defensas de los coches, cada uno con su propio e inimitable estilo.

Sesenta (60) coches en total, cada uno de ellos susceptible de ser totalmente modifi cado al gusto del jugador, componen la oferta de «Carmageddon. The Death Race 2000». Lo que es más llamativo es que no se trata tan sólo de añadir o quitar componentes, si no de contemplar en tiempo real cómo el vehículo realiza un "morphing" ante los ojos del jugador, mostrando los cambios efectuados de una manera más sutil <sup>y</sup> atractiva. Pero, habrá que tener en cuenta que, a medida

que nuestro vehículo cambie, también lo harán los demás en el juego, para mantenerse a un nivel parejo al que haya diseñado el jugador. Para dar una ligera idea de lo que nos podremos encontrar en este apartado, aquí van unos cuantos ejemplos de los"gadgets" de que podremos disponer:

Rayo Congelador: Cuando impacta en un peatón, lo deja inmóvil durante unos segundos y a nuestra entera disposición.

Rayo Reductor: Durante un tiempo limita do, el peatón queda reducido a la mitad de su tamaño original.

Ventiscas: Un fuerte viento barre una zona determinada del mapa, empujando así a to dos los peatones <sup>y</sup> coches que encuentra <sup>a</sup> su paso. Los coches reducen bastante su veloci dad al entrar en elárea de influencia del viento,

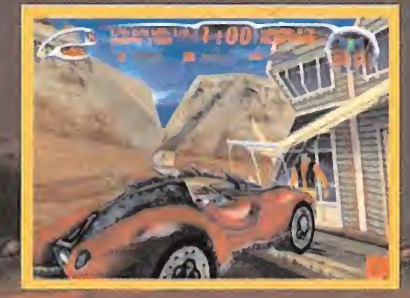

Diversos efectos visuales acompañan al Una de las mayores diferencias en lo que concierne a nuevo y más agresivo aspecto de todos los la IA de los peatones, en comparación con los juegos vehículos en esta nueva entrega de la serie. anteriores, es su capacidad de defenderse.

mientras que si les coge por detrás hace que aumenten la misma.

Oleadas: Todo el mapa queda sumergido en agua durante un tiempo limitado.

Mallas: Todo lo que aparece en pantalla, escenarios, coches y modelos 3D, queda definido por una malla sin texturas ni polígonos sólidos.

Inversión: La pantalla se coloca cabeza abajo durante unos instantes.

Dos ruedas: El coche del jugador se coloca sobre dos ruedas durante un tiempo. Hay mucho, muchísimos más objetos <sup>y</sup> armas que se encontrarán en el juego aunque, eso sí, hay que tener en cuenta que muchos de ellos no son más que accesorios. Nuestro coche, en sí, es la mejor arma de que dispondre mos, sin duda.

 $D.D.F.$ 

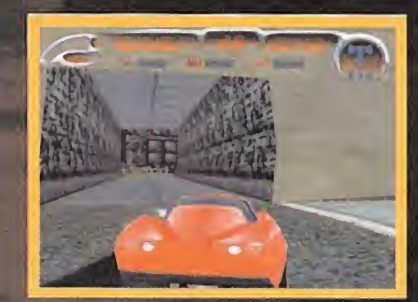

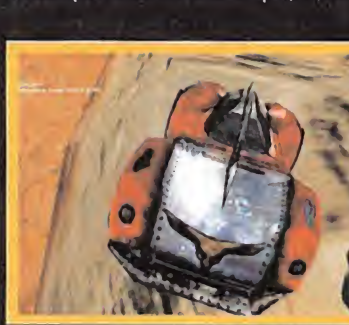

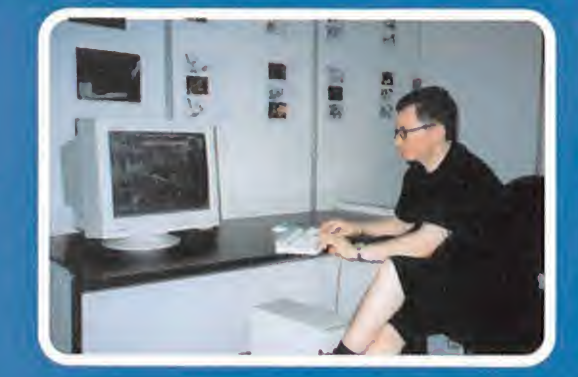

# Desde las Antipodas

A diferencia de todos los títulos anteriores de la sene «Carmageddon», «The Death Race 2000» no está siendo desarrollado por Stainless Software, los creadores de la idea original. Aunque SCi les propuso realizar esta continuación, el equipo pensó que había lle gado el momento de cambiar de aires <sup>y</sup> abordar nuevos conceptos -aunque, el juego que comenzaron adesarrollar hace algo más de un año, «Arena», un titulo cuya base eran las luchas de gladiadores, parece estar en punto muerto-. En ese momento, una demo pro cedente de, ni más ni menos que Australia, llegó a las oficinas de la compañía. Básicamente era una modificación sobre algunas de las

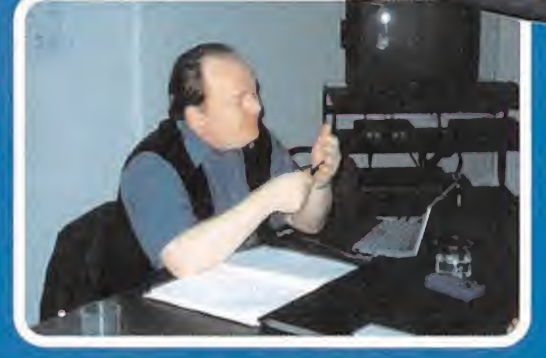

ideas de «Carmageddon», que un equipo de programación desconocido, Torus Games, auténticos fanáticos del titulo original, había realizado sobre el mismo.

La experiencia de los programadores en el área de la simulación física, uno de los grandes puntos de «Carmageddon», en cualquiera de sus entregas, y la entrega y dedicación que pusieron en la crea-**como la crea**ción de un engine completamente nuevo, con una calidad gráfica realmente elevada, les valió la atención de SCi como los mejores candidatos para llevar a cabo el desarrollo de «The Death Race 2000».

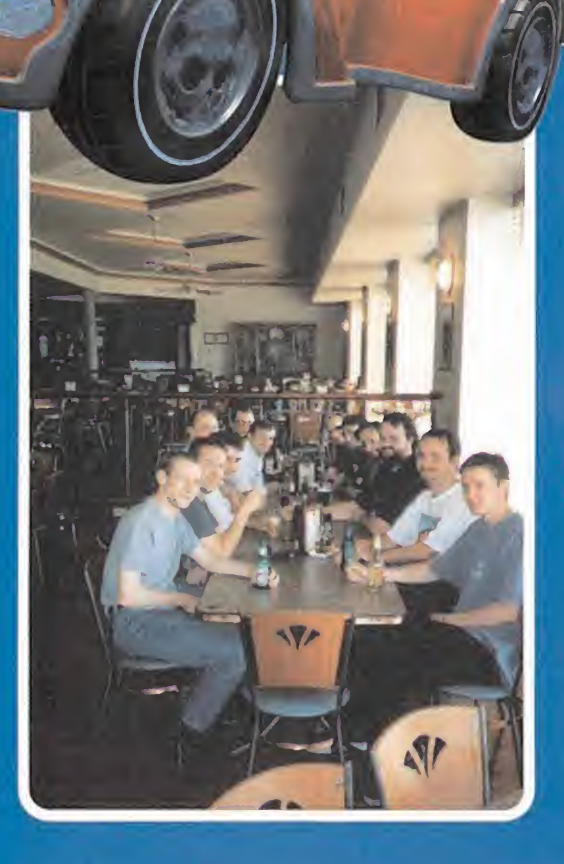

# COMIENZA EL SHOW

# Gritaras, Lo pasarás Я ar.

W

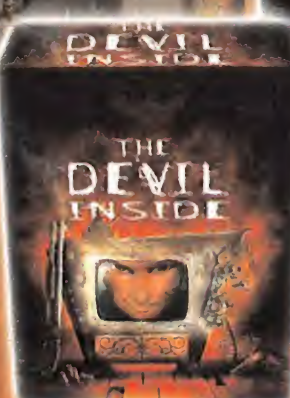

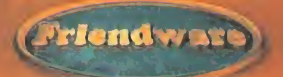

DISTRIBUYE: Frienciware<br>Francisco Remiro - 2, edificio A<br>28028 Madrid

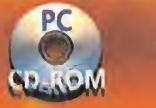

cilly to

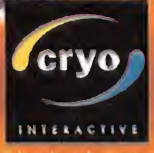

 $\mathcal{E}^{(i)}$ 

 $\sim$ 

# pone sus cartas

i e marte e con

Con un marco tan de moda últimamente como San Francisco, una de las ciudades más elegantes del continente americano, Hasbro nos presentó los programas que planea publicar el presente año, con los simuladores de Microprose como principales bazas para cerrar el milenio con un broche de Oro. Veremos, aparte de los aquí comprendemos, otros lanzamientos que se irán sucediendo <sup>a</sup> lo largo del año, pero creemos que estos títulos que aquí os presentamos tendrán un peso específico superior <sup>y</sup> más significativo de los objetivos de lacompañía. De los títulos con los que hemos podido tener una primera toma de contacto existen algunos tan esperados como «Grand Prix 3», <sup>o</sup> «Gunship 2000», <sup>y</sup> algún otro que sin duda sorprenderán por su calidad siendo muy probable, <sup>y</sup> si todo va bien, que den la campanada; nos referimos a «B-17. The Mighty Eighth», proyecto con el que abrimos este reportaje.

# B-17 "THE MIGHTY EIGHTH" El atizador de la Tierra

• Compañía: WAYWARD DESIGN/MICROPROSE • En preparación: PC • Género: SIMULADOR

Concentrado en la simulación de la situación vivida por los tripulantes de los B-17, las llamadas fortalezas aéreas que realizaron infinidad de incursiones en los cielos de la vieja Europa entre los años <sup>1943</sup> <sup>y</sup> 1045, este proyecto tiene mucha más intención que alcanzar un extremado realismo como simulador.

**Es la tensión, la inmersión del combate de sentirse a diez mil la liba**<br>La pies de altura en plena lluvia antiaérea con la incierta sensa-la mu pies de altura en plena lluvia antiaérea con laincierta sensación de seguridad que semejante máquina podía dar entre to dos los proyectiles que la acosan. Sobre territorio enemigo, con un frío cortante <sup>y</sup> procurando mantener la concentración para no errar el tiro, la fatiga del vuelo comenzaría <sup>a</sup> hacer mella en la voluntad de no ser porque nos encontramos sobre el objetivo, aún de una pieza <sup>y</sup> con las bombas listas para ser arrojadas <sup>y</sup> emprender el camino de retorno a la base.

Hace algo más de un año, en elnúmero 52 de Micromanía, tuvi mos una primera toma de contacto con «B-17», continuación del original «B-17 Flying Fortress», aunque con una pretensión que iba mucho más allá de lo que hasta ahora entendemos por simulador de vuelo. Desde ese momento, a pesar de la complejidad que planteaba el proyecto podemos ir confirmando que los complejos objetivos marcados inicialmente se están cumpliendo.

# ESCUDRIÑAR EL CIELO

«B-17» nos introduce en las entrañas del emblemático bombardero de la Octava Fuerza Aérea centrándose en las operaciones que se llevarón a cabo. La inmersión y la integración del factor **de la** l humano como piedra angular del juego son los rasgos más ca racterísticos de este proyecto. No está contemplado desde el punto de vista de un personaje concreto, sino de la tripulación

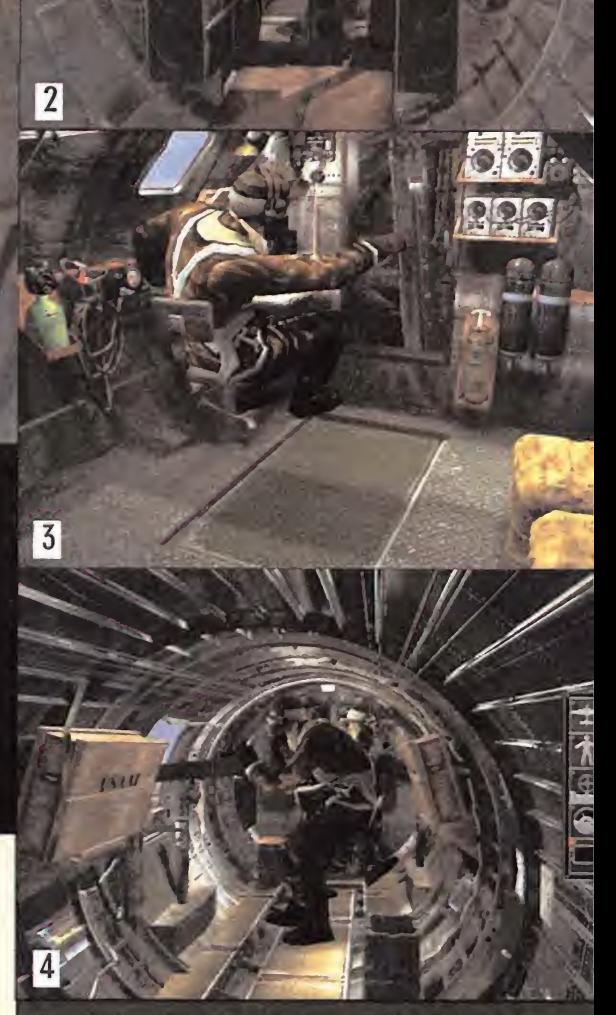

 $\vert$ 1

- Los disparos podrán atravesar el endeble metal hiriendo a un miembro de latripulación <sup>y</sup> dejando un reguero de marcas de perforación que podremos ver desde el interior.

- Desde la torreta tenemos uno de ios mejores puestos de defensa del B-17. La visibilidad abarca margen amplísimo.

- La función del radio operador va a ser muy importante puesto que con el podremos coordinarnos con los aviones de caza aliados <sup>y</sup> los demás bombarderos de la misión.

4.-Los tripulantes están ampliamente animados y detallados. La ropa<br>de cuero era imprescindible para soportar las bajas temperaturas a esa

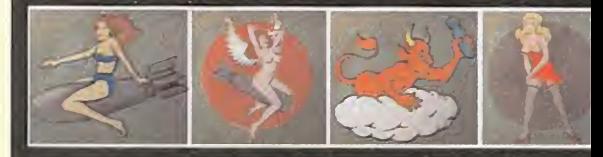

88 Micromanía

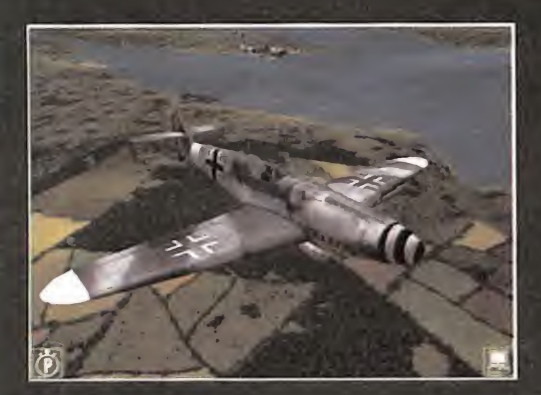

# Los dos bandos

Aparte del propio B-17 de la Octava Fuerza Aérea, podemos pi lotar otras aeronaves. No se puede decir que el programa tenga simuladores añadidos para estos aparatos, puesto que las misiones siempre estarán integradas entorno al objetivo de los B-17. Pero en lo que respecta a funcionamiento, modelo de vuelo e instrumentos, el realismo será comparable al de cualquier simulador de la Segunda Guerra Mundial. Estos aparatos son por parte del bando aliado los P-38 Lightning , P-47 Thunderbolt <sup>y</sup> el P-51 Mustang, <sup>y</sup> por parte del Eje los Fw-190 Gustav, Bf-109 Emil, Me262 Schwalbe y Me-163 Komet. Cada caza tendrá una detallada cabina virtual repleta de mandos e ins trumentos totalmente funcionales.

# Sistema de daños

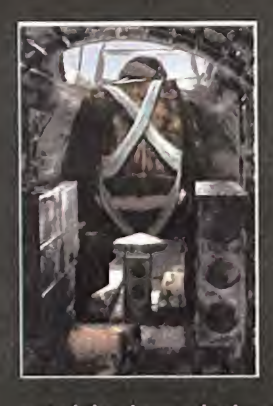

Uno de los rasgos que más famosos hicieron al B-17 fue el hecho de que era con siderado una fortaleza volante. Un aparato único re sistiendo daños y capaz de volar con el fuselaje como un queso de Groullére. Podía incluso sufrir daños es tructurales y continuar su misión, algo excepcional en la época. En el programa podremos apreciar esta ca-

racterística observando cómo se va modificando el aspecto externo del bombardero. Para ello se ha implementado un sis tema de varias capas de textura en todos los aviones que, sin ser tan complejo como en un principio se proyectaba, nos mostrará con gran realismo los desgarros y perforaciones su frido por el fuselaje a consecuencia de los impactos de proyectiles o colisiones.

Tales daños no son elúnico peligro; existe la posibilidad de que surjan averías, aspecto éste en el que la figura del ingeniero es la única que puede intentar solucionar un problema. Ante lapérdida de un motor, el piloto reaccionará intentando compensarlo y el navegante quizá deba acceder al mapa 2D para cambiar la ruta de vuelo.

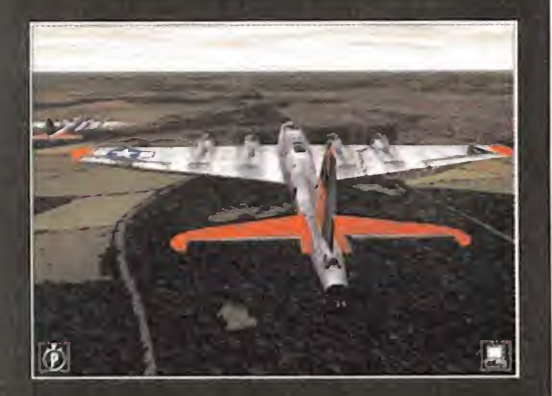

# Sombras en movimiento

Podemos ver que el terreno, desde gran altura, se representa con una can tidad de detalles y calidad impresionante, porque está la distancia a la que **contrar el contrar el contrar el c** lo veamos en general. A poca altura esto cambia un poco. Puede que no ve amos demasiadas estructuras y árboles en 3D, pero se aprecian las sombras producidas <sup>y</sup> el efecto es bastante convincente. Hasta tal grado esto es así que dependiendo de la hora del día <sup>y</sup> de la luz, la sombra se proyecta de una u otra forma. De hecho, cuando tengamos oportunidad de probar laversión definitiva, podremos comprobar comprimiendo el tiempo cómo el sol sale por el Este hasta su ocaso, cómo cambia la luz ambiental y el ángulo de pro- congr cedencia de la misma.

de la aeronave, del equipo. En todo momento podremos intro ducirnos en el pellejo del piloto, navegante, bombardero, ingeniero o artillero en diferentes puestos, hasta un total de 10 miembros. Esto otorga al programa una extrema complejidad, no sólo por la dificultad en presentar un modo de interacción adecuado para lograrlo, sino por las posibilidades de juego que se nos abren.

En un orden cronológico, las misiones pasan por los preparati vos <sup>a</sup> cabo del comandante <sup>y</sup> piloto, el despegue, la ruta de na vegación en la que controlamos la compresión del tiempo, el en cuentro con la escolta, la defensa del avión frente a los interceptores, la localización del objetivo, el bombardeo <sup>y</sup> final mente el regreso <sup>a</sup> la base en terreno británico. Absolutamente todo lo que estas misiones requerían estará representado en el programa, recayendo cada aspecto en un determinado componente de la tripulación. Esto logra un estilo de juego muy varia do y, pese a prolongar en el tiempo la duración de cada misión, parece que no vamos <sup>a</sup> tener tiempo de aburrirnos. En todo momento habrá algo que hacer hasta llegar al punto de lanza-

miento. Esto vendrá dado en tres modos de juego diferenciados: acción instantánea, misiones de entrena miento paso <sup>a</sup> paso <sup>y</sup> el de campaña con un conjunto de 25 operaciones basadas en guiones históricos.

La habilidad, la coordinación y saber en qué instante es más necesario to mar el control de uno de los tripulantes determinará el éxito de la operación de bombardeo. Misiones en las que no debemos olvidar que forma-

mos parte de una fuerza de ataque numerosa, con varios bombarderos <sup>y</sup> cazas que tienen diferentes tareas.

Pero «B-17» no es sólo realismo; en el desarrollo encontramos cierta inclinación por dotar al programa de un carácter dramático <sup>y</sup> algo romántico también. La amplia documentación, <sup>y</sup> haber tenido en cuenta relatos <sup>y</sup> experiencias de aficionados <sup>y</sup> extripulantes de aquellas operaciones ha contribuido a profundizar en este sentido. No olvidemos tampoco el propio glamour de la época, las fabulosas pin-ups en los fuselajes <sup>y</sup> muchos detalles de ambientación que lograrán trasladarnos a tan crucial periodo de la historia del siglo que termina. El esfuerzo por representar lalabor de equipo, o lo que la compañía ha señalado como la in corporación del factor humano esalgo realmente novedoso. De hecho, es la tripulación el patrimonio más valioso con el que con taremos. En caso de que las cosas se pongan feas siempre será preferible ordenar el lanzamientos de todos en paracaídas <sup>a</sup> que esa sea la última misión que el equipo lleve a cabo.

### TODOS A LA VEZ... NO

Las decisiones son vitales. No debía ser sencillo estar al tanto de todos las y circunstancias, sobre todo en espacio aéreo enemigo. sob Cuando citamos aquello de factor humano, no sólo hablamos de que cada tripulante tiene su función. El conjunto debe estar coordinado <sup>y</sup> el aprendizaje pueden ir configurando cada vez un

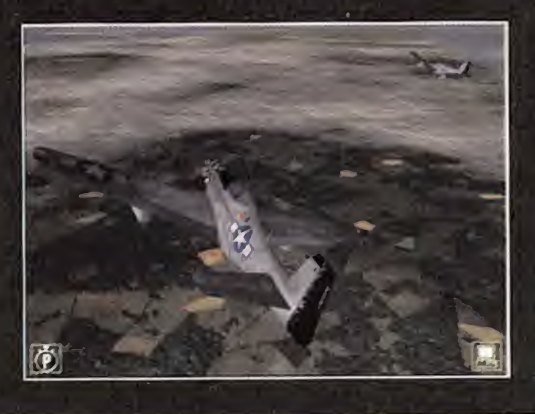

equipo más sólido <sup>y</sup> eficaz en su objetivo. Por ejemplo si un artillero es herido quizá podamos atenderle con el sanitario de a bordo, pero después deberá permanecer en la enfermería durante unas cuantas misiones más hasta que quede restablecido y pueda incorporarse de nuevo a su tarea en el B-17. Si en vuelo una ametralladora se encasquilla en el momento más inoportuno, el ingeniero deberá entrar en acción para arreglarla. Afortunadamente, el interfaz del juego nos permitirá interac tuar de manera sencilla con cada tripulante. Dentro del B-17 están situadas varias cámaras fijas desde la que podemos selec cionar <sup>a</sup> cualquier miembro <sup>y</sup> hacer que hagan una <sup>u</sup> otra cosa dependiendo de su cometido. Después, si la situación lo requiere, podemos pasar <sup>a</sup> realizar tal acción tomando la perspectiva en tercera persona de un componente de la tripulación en concreto. Mientras no le digamos que hagan algo, la IA controlará su comportamiento dentro de los márgenes lógicos. Por ejemplo, coger la ametralladora del artillero para defenderse de los cazas o sol tar la carga en el puesto del bombardero en el momentos exac-

No debemos desdeñar la posibilidad de entrar en cualquier avión de caza aliado o enemigo. Esta posibilidad ampliará enormemente la variedad del programa

to. La instrumentación, el armamento, los espartanos pero efica ces sistemas de puntería para las bombas funcionan tal cual lo hicieron en aquellos tiempos. Un bombardero del tipo de un B-17 tiene del orden de 60 indicadores analógicos que en elprograma mantienen su función, aunque de un modo simplificado buscando no abrumar al jugador. «B-17» tendrá también un interesan-

te soporte para el modo multiusuario. Pudiendo conectarse hasta To Jugadores en una partida simultánea-

mente donde cada uno podrá controlar cualquier puesto dentro del bombardero. Imaginemos la idea de establecer una partida con diez miembros, <sup>y</sup> alguno que otro más en juego con la escolta <sup>a</sup> los mandos de un Mustang o por qué no <sup>a</sup> los de un inter ceptor de la Lufftwafe

#### TIEMPO Y AMBIENTACIÓN

El realismo ambiental será otro de los puntos fuertes de «B-17. The Mighty Eighth». Probablemente requerirá para poder mantener un buen nivel de detalle un equipo con un procesador potente a partir de los 233 MHz, 64 MB de RAM y lo que es seguro es que será necesaria una tarjeta aceleradora. Pero estas es pecificaciones nos permitirán disfrutar de una representación de los gráficos del terreno, los efectos atmosféricos <sup>y</sup> de la flak <sup>y</sup> unos modelos de aviones fabulosos. Especial atención nos ha lla mado los interiores, desde las pantallas previas <sup>a</sup> la base hasta el B-17 por dentro y el conjunto de cabinas virtuales de los demás cazas. Los sonidos no sólo se mantendrán a la altura, sino que destacarán por sí solos, en especial dentro del bombardero. Con el ronroneo continuo de los motores como ruido de fondo, nos sobresaltará el escuchar los impactos de artillería o el sonido metálico ametralladoras escupiendo proyectiles desde el puesto de artillero.

S.T.M.

# GUNSHIP 2000 Cazadores de tanques.

• Compañía MICROPROSE • En preparación: PC\* Genero: SIMULACIÓN

Después de años de ausencia, Microprose vuelve a la carga con el último «Gunship». La evolución de una conocida serie que hace algunos años sentó precedente en el género de simulación, no podía ser de otra forma, teniendo en cuenta que eran procedentes de la compañía a la que por aquel entonces ninguna otra podía hacerle sombra en ese género.

Microprose realizó con «Gunship 2» el primer simulador au-<br>téntico de helicópteros, permitiéndonos pilotar varios moténtico de helicópteros, permitiéndonos pilotar varios mo- $\blacksquare$ delos. Esta característica ha sido heredada en «Gunship 2000» que aportará los archiconocidos AH-64 D Longbow Apache <sup>y</sup> el Mi-28 Havok. Aparte, también daremos la bienvenida a un nuevo aparato el desarrollo Franco-Alemán que aún no ha entrado en servicio -Eurocopter Tigre-. Este helicóptero tiene el aliciente de que está siendo barajado por las Fuerzas Aeromóviles del Ejército deTierra Español para sustituir a sus veteranos helicópteros el año que viene. Con esto también cabe señalar que ten dremos la oportunidad de formar parte de varios ejércitos, lo que nos dice la tremenda cantidad de unidades que podremos ver, desde el potente tanque alemán Leopard 2, o Challenger bri tánico, hasta los helicópteros rusos de apoyo más comunes. La lista es muy amplia.

Microprose, consciente de las diferentes demandas de los aficio nados a los simuladores y a la aviación en general, está enfocan-la la Pel do el programa en dos vertientes. Una abarcando un carácter muy realista <sup>y</sup> otra, sin llegar a ser arcade,sí simplifica mucho el mánejo de sistemas y los factores más complejos para ofrecer — ob una acción más sencilla de jugar. El programa tendrá, entre sus modos de juego, diferentes campañas, una opción de acción ins tantánea <sup>y</sup> un constructor de misiones muy completo, algo que en el marco de simuladores de helicópteros ha sido hasta ahora tímidamente implementado.

Hoy, el panorama ha cambiado <sup>y</sup> «Gunship 2000» tiene difícil sobrepasar el realismo de otros simuladores de helicópteros de combate como «Team Aligátor», <sup>y</sup> habrá que estar atento <sup>a</sup> la pugna con «Comanche-Hokum».

## UNA LABOR COMPARTIDA

Las figuras del piloto y artillero, están representadas de mañera  $\qquad$  com independiente. Es decir, que en cualquier momento podemos

pasar a controlar uno uotro, teniendo en cuenta las diferencias de cómo divide latarea cada aparato. Los sistemas son diferentes como ocurre en la realidad, pero el funcionamiento básico del helicóptero, el interfaz y la presentación del HUD, de los instru mentos de vuelo <sup>y</sup> adquisición de objetivos viene <sup>a</sup> ser bastante similar en los tres. Esto nos hace presagiar que el realismo está más enfocado a la situaciónes de combate y al aspecto táctico **de la con** que al propio funcionamiento del helicóptero. La primera impresión que hemos tenido en el control de vuelo es que es bastante sencillo <sup>y</sup> que dispone de teclas con las que automatizar al gunas maniobras. Por ejemplo, existirá un comando de teclas que al ser pulsado mantendrá al helicóptero a la misma altura. Recordemos que cada aparato tiene sus propios sistemas de adquisición de objetivos <sup>y</sup> armamento. El Tiger, por ejemplo, posee dos versiones, una de apoyo <sup>y</sup> otra anticarro, <sup>y</sup> ambas están comprendidas.

Pero la verdadera aportación en el apartado de realismo de «Gunship 2000» al panorama parece orientada a lo que es el combate de helicópteros en sí, y esta sensación nos sorprende a la <sub>ha</sub> observando cómo vendrá configurado el campo de batalla. Es muy complejo, encontraremos infinidad de vehículos <sup>y</sup> objeti vos enemigos muy, muy activos. No es ya que estén ahí, sino que realizan su función y se comportan ante las amenazas de forma $\|\cdot\|$ muy convincente. Si tratamos contra carros de combate, vere mos cómo aprovechan el terreno para zafarse de nuestros ata ques, lavegetación, las estructuras, un valle..., todo vale para de fenderse.De la misma manera, se combinan para sorprendernos y atacar agazapados. Este comportamiento nos ha sorprendido gratamente <sup>y</sup> además dice mucho <sup>a</sup> favor del realismo en el di seño de las misiones.

Conforme hemos ido tomando contacto con los helicópteros de combate en los programas de simulación, nos hemos ido haciendo <sup>a</sup> la idea de qué virtudes <sup>y</sup> qué tareas desempeñan para

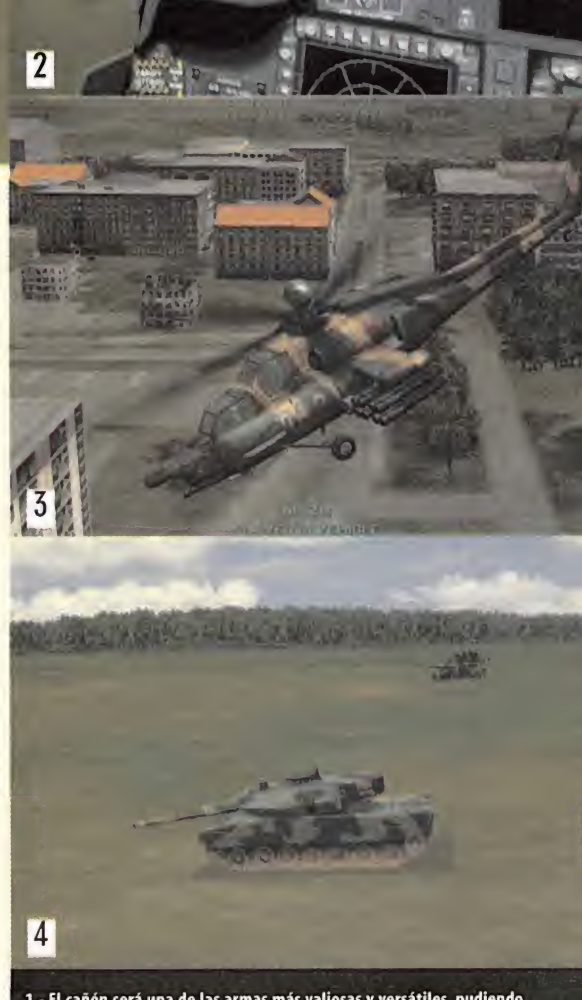

 $\blacksquare$ 

- El cañón será una de las armas más valiosas <sup>y</sup> versátiles, pudiendo hacer frente a casi cualquier amenaza.

- La cabina poseerá una modesta representación 30, pero nos mostrará las pantallas multifunción con claridad <sup>y</sup> podremos adoptar cualquier ángulo dentro de esta.

- Pilotando el Havoc observaremos las diferencias de cgncepto con la tecnología occidental, lo que no quiere decir que sea menos avanzado o capaz.

- Podemos toparnos con unidades inéditas como el tanque de batalla alemán Leopard 2, que por cierto también sírve en el Ejército español

- Las edificaciones, muy numerosas <sup>y</sup> detalladas pueden servirnos como trinchera para permanecer encubiertos ante ataques de misiles.

6.- Los sensores de infrarrojos serán más que útiles, necesarios para poder apuntar las armas con acierto, sobre todo cuando las condic ambientales dificultan la visibilidad.

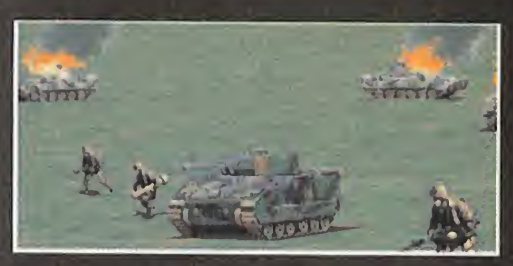

# Compatible con «MI Tank Platoon 2»

Una de las tendencias que más se imponen en este género es la posibilidad de interacturar con otros programas similares, o versiones anteriores. Pero «Gunship 2000» nos brindará una opción algo distinta y realmente refrescante para este satu rado sector dentro del género de lasimulación. Obviamente, podremos jugar partidas multiusuario tanto en modo cooperativo como otros más comunes. Pero además la compatibili dad con otro juego de Microprose, como «MI Tank Platoon 2», amplia enormemente el interés de las partidas compartidas por varios usuarios. Imaginemos el hecho de conectar con otra persona que con su programa controla un tanque MI Abrams <sup>y</sup> que en un momento dado solicita el apoyo de nuestro Apache para acabar con una fuerza enemiga. ¿Interesante no? No sabemos si la compañía nos ofrecerá misiones especiales para esta opción o si deberemos diseñarlas en el editor de «Gunship 2000», pero en cualquier caso compartir un mismo entorno de batalla con dos simuladores de distintos vehículos nos parece todo un acierto.

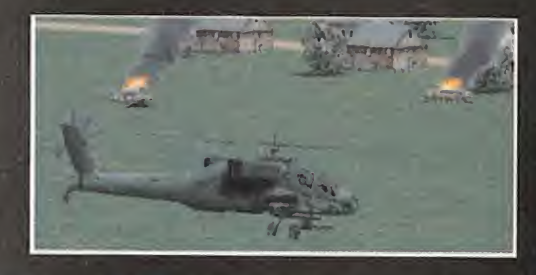

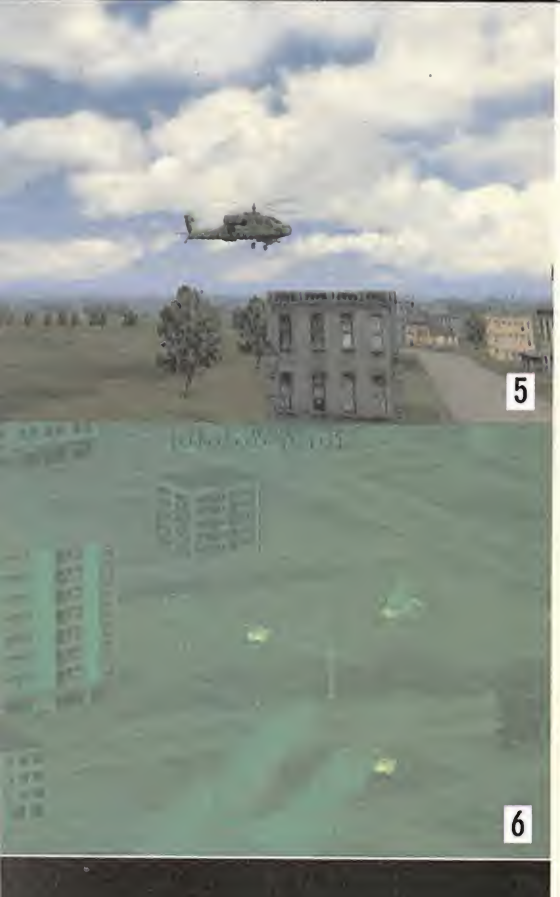

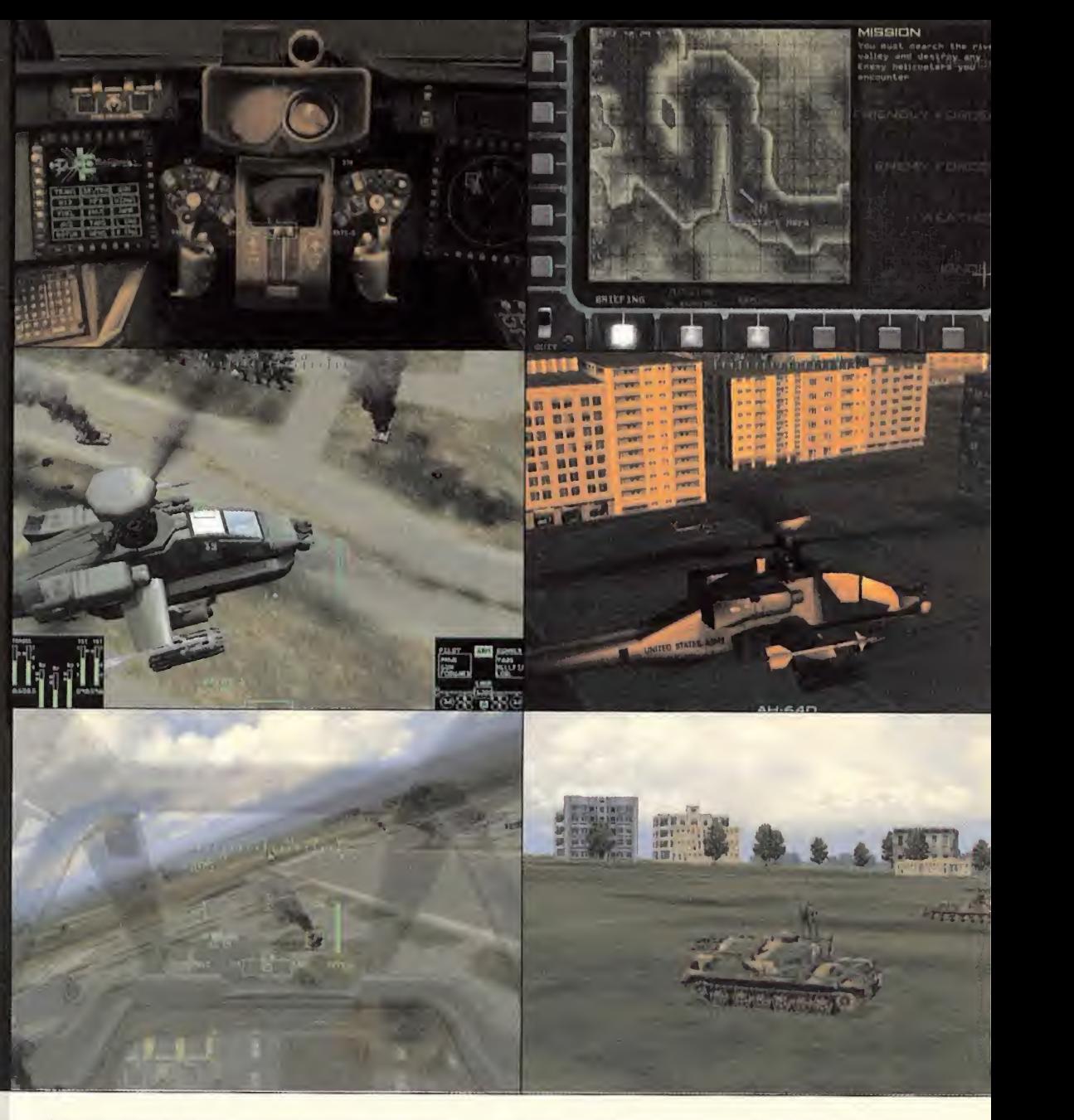

el ejército, poniendo de relieve su mayor cualidad, que es la fle xibilidad y la versatilidad de sus actuaciones. Básicamente, los helicópteros son la peor pesadilla de las tropas de tierra porque

pueden atacarles <sup>y</sup> buscarles en cual quier situación <sup>y</sup> nunca van en solitario. En este sentido el carácter de"cazacarros" que se perfila en las misiones de «Gunship 2000» viene a ponernos en la verdadera razón de ser de los helicópteros. Si además de esto encontramos un completo campo de batalla donde podemos coordi nar otras fuerzas, solicitar apoyo de la aviación o comunicarnos con las tro pas de tierra a las que quizá debamos

sacar de un apuro, la sensación de inmersión gana unos cuantos enteros. Otra componente a tener en cuenta es la de la logística, que nos hará estar pendiente en las campañas de los recursos desplegados para solucionar un conflicto.

### DESCUBRIR LOS ESCONDITES

Las cabinas tendrán una apariencia llamativa, <sup>y</sup> estarán exclusi vamente en un modo virtual presentando tanto los instrumentos como las pantallas multifunción en forma detallada. Sin embargo, no tendrán una modelación 3D compleja, estarán realizadas a partir de gráficos planos bien sombreados para generar la sensación de relieves. Esto parece ir en contra de las ten dencias actuales en presentar todo en un riguroso 3D, más aún

en las cabinas virtuales. No obstante, el resultado parece ser muy bueno <sup>y</sup> además ahorraremos esfuerzo de proceso. Hablando de gráficos, hemos de decir que el terreno va <sup>a</sup> ser

Tres helicópteros, con sistemas de armas diferenciados, merece cuando menos que prestemos una especial atención al desarrollo de «Gunship 2000»

magnífico. Cuando destacábamos la representación del carácter caza-carros de los helicópteros esto podre mos apreciarlo gracias <sup>a</sup> la represen tación del terreno. Tal <sup>y</sup> como está, cualquier vehículo puede esconderse en un zona de árboles obligándonos a descender entre las copas para poder disparar. Las texturas del terreno pa-

> recerán sacadas de postales, aunque seguiremos sin poder contar, una vez

más, con una vegetación realmente convincente, pues también en «Gunship» los árboles son conjuntos de sprites planos. En cualquier caso, el terreno tendrá una calidad muy buena. Los modelos van más allá. Podremos delei tarnos viendo en detalle, girando, haciendo zooms alrededor de los helicópteros, la cantidad de polígonos, el acertado uso de las texturas y la iluminación nos darán esa sensación de metal pin tado de verde mate, que no es nada fácil de lograr.

«Gunship 2000» va <sup>a</sup> tener cualidades de sobra para competir seriamente con otros recientes e inminentes programas de heli cópteros, pero su principal baza es la acción que parece ser ofre cerá y el desafío de manejar diversas máquinas contra enemigos endiabladamente escurridizos.

S.T.M.

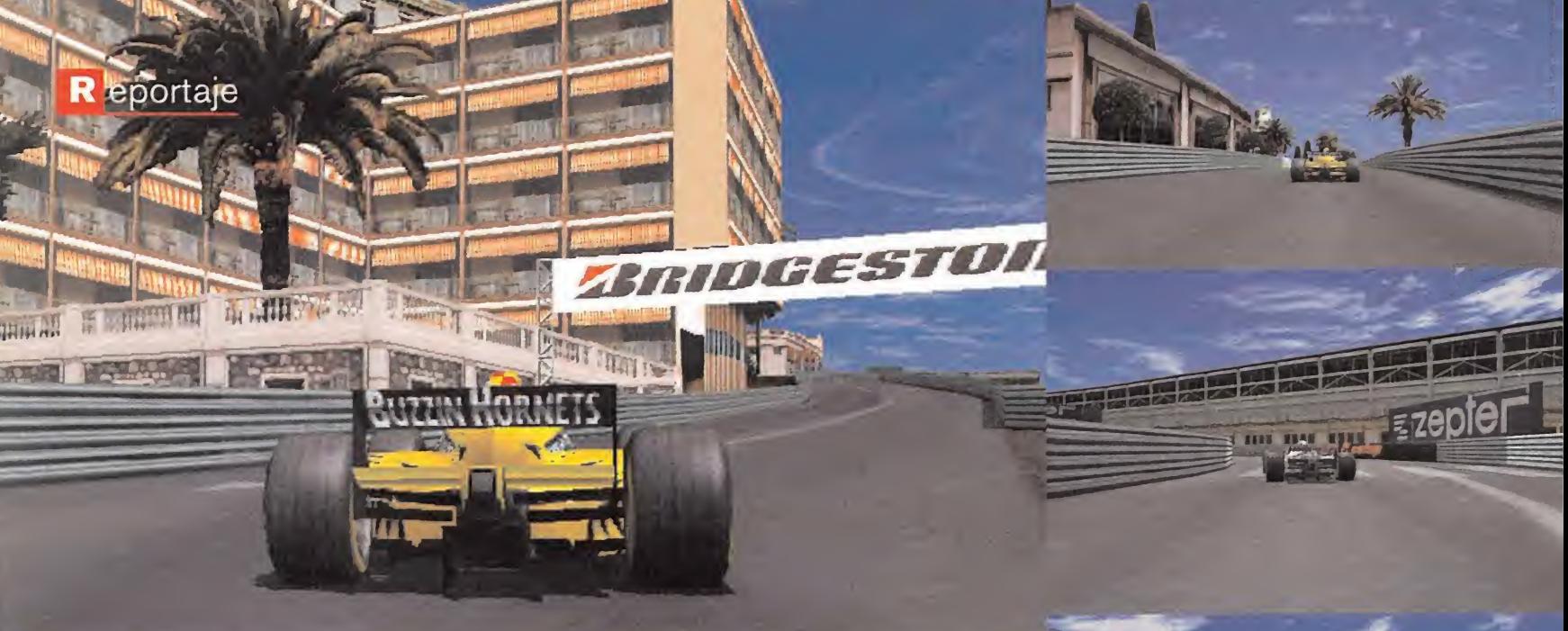

# GRAND PRIX 3 Esto sí es F1

Compañía: MICROPROSE/HASBRO SPORTS · En preparación: PC · Género: SIMULADOR DEPORTIVO

Esta tercera entrega de la serie «GP» de Microprose se encuentra encabezada en su desarrollo por Geoff Grammond, el responsable de que los magníficos anteriores títulos que han sido considerados los mejores en su género. «Grand Prix 3» promete llevar el realismo a un grado jamás antes alcanzado.

O freciendo todos los circuitos, equipos, pilotos y automóviles pro<br>del campeonato bajo licencia oficial de la FIA, en «GP3» se «GI del campeonato bajo licencia oficial de la FIA, en «GP3» se están desarrollando más complejos y realistas elementos de re-  $\qquad$  p presentación dinámica. Algo que denota la preocupación del equipo de programación por hacer de «GP3» la simulación más fiel a la competición de la Ft.

En San Francisco pudimos probar una versión en desarrollo del programa <sup>y</sup> la impresión fue muy buena. Claro está que aún quedan numerosas cosas por añadir, incluso en los gráficos, tales como efectos de aceleración gráfica, pero ya de por sí y tal y <sub>port</sub>u como se puede apreciar en las pantallas el trabajo parece muy sólido. Lo cierto es que muchos de los aficionados llevaban es perando desde el exitoso «Grand Prix 2» la aparición de una ter-

cera entrega que no se limitase a adecuar la tecnología gráfica al hard ware actual, así que este apartado no es la aportación más importante.

En principio, apreciamos dos cualida des que hacen de «GP3» una de las alternativas más atractivas para este año. En primer lugar, los requeri mientos del sistema serán escalables

en un amplio margen de equipos y, en segundo, el juego tendrá una gran cantidad de opciones para adecuar el realismo a todos los gustos, ya sea para los que prefieren la simulación pura o la velocidad sin demasiadas complicaciones.

En los preparativos de la carrera, el jugador podrá utilizar datos de telemetría, en el que sabremos que velocidad es la máxi ma en cada tramo, revoluciones, grado de giro, trazado lógico, puntos de frenado, etc. Para eso las opciones de configuración del automóvil nos permitirán realizar ajustes en prácticamente cualquier factor. Así mismo, los efectos atmosféricos en tiempo real serán, no sólo visualmente convincentes, sino que condi cionarán notablemente la conducción.

# INFORMACIÓN PRIVILEGIADA

A raíz de una conversación con el productor Nick Court, hemos descubierto algunas de estas aportaciones. Originalmente el proyecto estaba a cargo del mismo jefe de programación de «GP» <sup>y</sup> «GP2», Geoff Granmond más tres personas de su equipo, pero poco después Hasbro decidió incorporar un conjunto adicional de diecinueve personas más. La compañía también fir mó un acuerdo con Geoff <sup>y</sup> con la FOA (organismo dentro de la FIA) de cinco años para producir un juego <sup>y</sup> una continuación. ¿Por qué la firma de ese acuerdo cuando parece probable ellan zamiento de una continuación mucho antes? La razón no se de be a que la compañía quiera asegurarse el soporte técnico del juego por parte Geoff <sup>y</sup> su equipo para posteriores perfeccio namientos o resolución de problemas, añadidos parches etc., ya que esto al parecer no será necesario. Elacuerdo responde a que el propio Granmond tiene en mente tomar un periodo de des-

En «Grand Prix 3» todos los acontecimientos, factores <sup>y</sup> participantes estarán directamente calcados de la realidad; pasada, eso sí

canso. No sabemos hasta qué punto el productor estará conforme con esta decisión, pero éste ha insistido en calificar a Geoff de un tipo extraordi calificar a Geoff de un tipo extraordi-<br>nario tocado por el genio. El acuerdo permitirá el lanzamiento de un nuevo título cada año hasta el 2002 y no como cabría esperar en otro caso, la aparición de simples actualizaciones.

#### GRAND PRIX 1998

El programa cubre la temporada de 1998, todos los circuitos, coches, <sup>y</sup> reglamento son del campeonato de ese año, aunque sólo 21 de los 22 conductores están representados de acuerdo con la licencia. El hecho de que el programa esté basado en los datos de una temporada de hace dos años <sup>y</sup> no de la pasada, <sup>o</sup> incluso de la de ésta, puede suponer cierta desventaja con otros juegos similares. La razón que Nick Court expone es que se busca una temporada totalmente conduida.Todo lo que en «GP3» habrá parte, según con esta filosofía, de elementos conocidos. Para ellos es preferible contar con acontecimientos conocidos, más aún tratándose de una temporada tan dramática que jugar una simulación con planteamientos hipotéticos.

Para esto conseguir toda la información necesaria por parte de la FOA no ha presentado sorprendentemente problema alguno, a

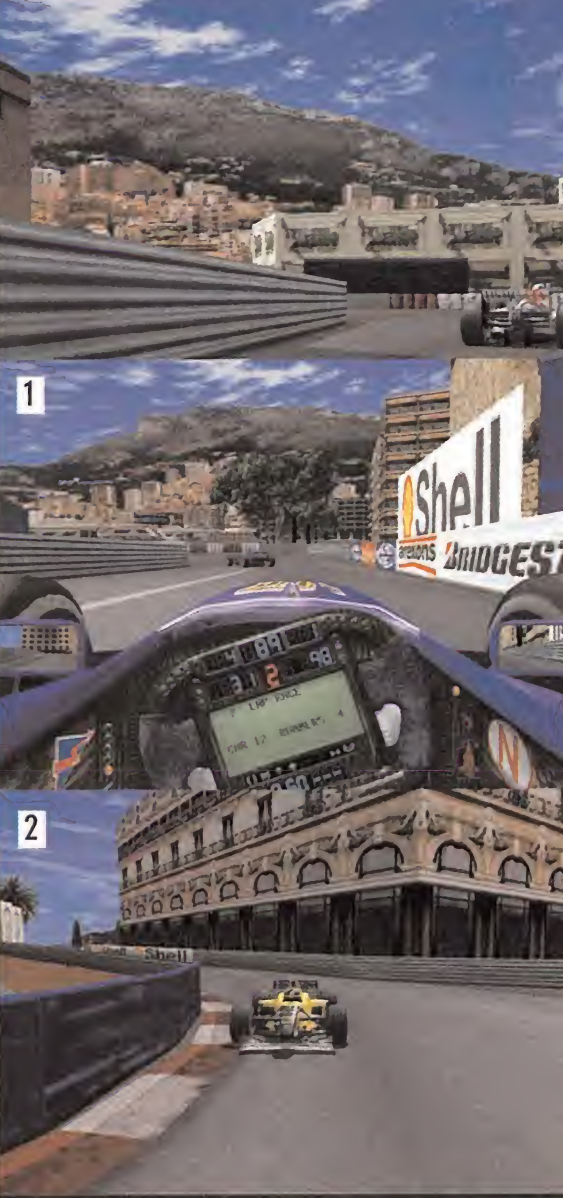

1- Por vez primera tendremos una rigurosa cabina virtual del piloto, tal como en los simuladores de vuelo.

2- Los trazados de «Grand Prix 3» están realizándose a partir de datos de telemetría de los circuitos verdaderos.

3- La FOA ha colaborado facilitando la labor de los diseñadores y la disposición de datos sobre escuderías y pilotos.

4- El único retazo de ficción en el aspecto visual será que no podrán verse en las carrocerías los logos de patrocinadores de tabaco y bebida.

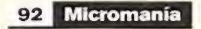

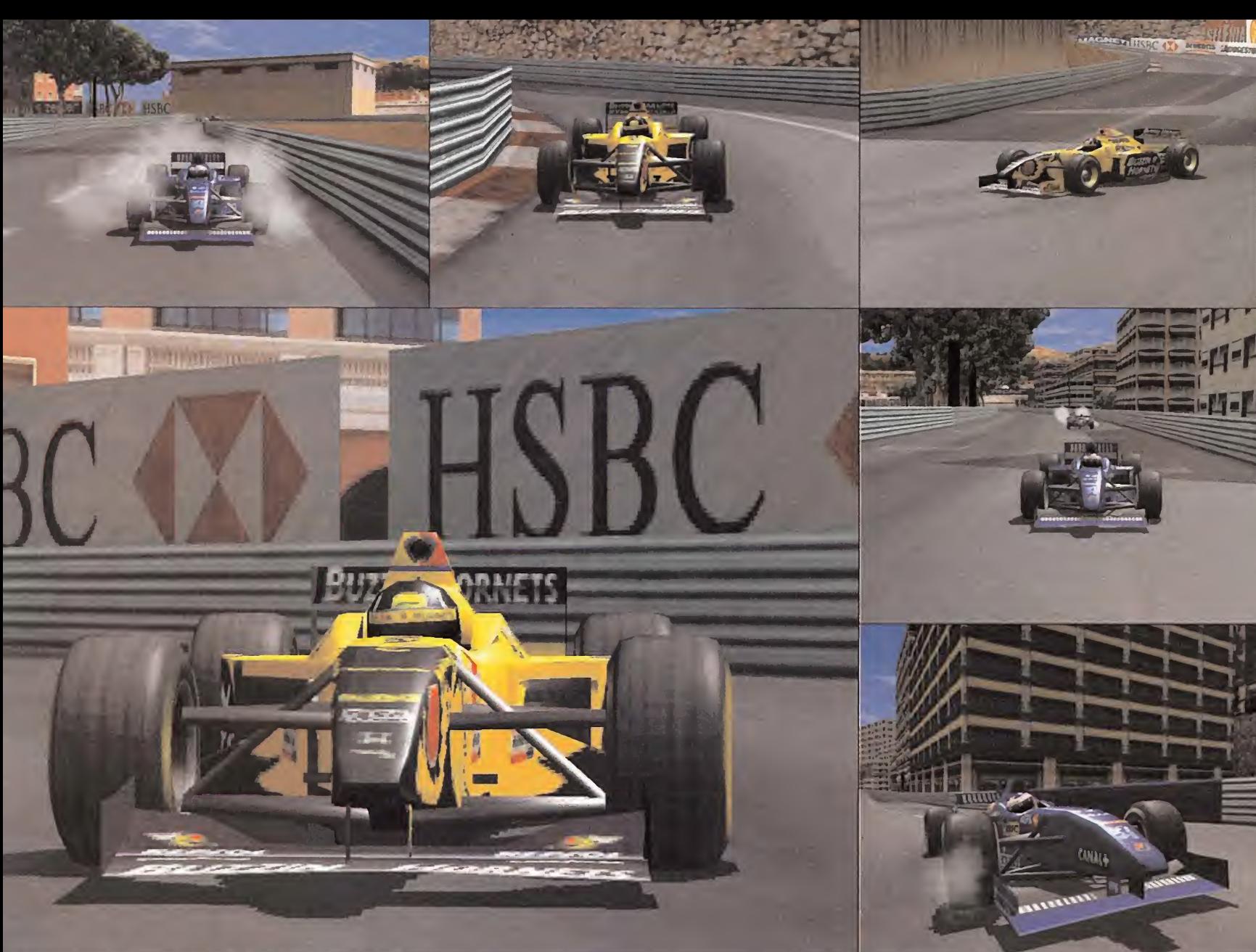

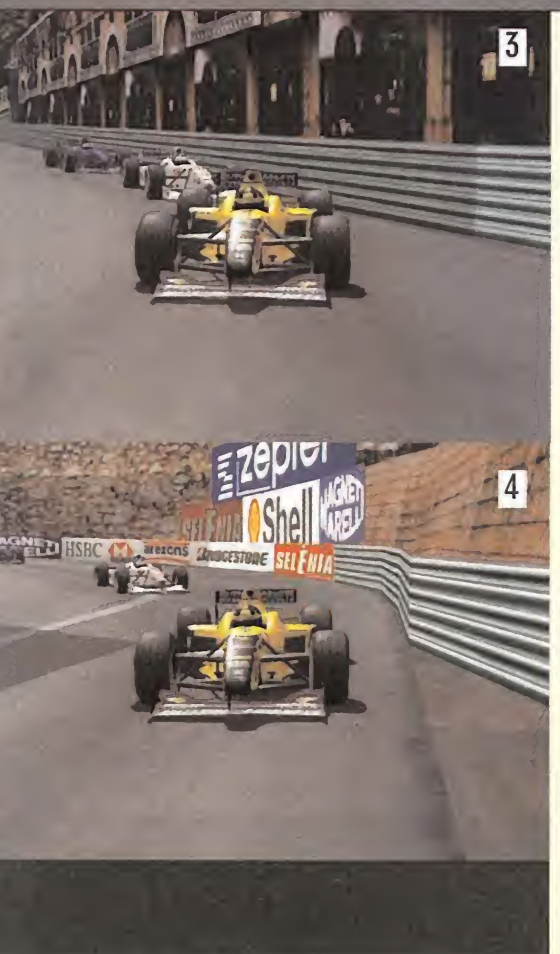

pesar de lo protectores que son las federaciones deportivas con todo lo relacionado con su marca. Algunas compañías incluso han ofrecido una colaboración especial, aunque Nick nos decía que no ha sido posible que un programador se sentase en la ca bina de un F1, para probar in situ las prestaciones de los coches.

# ARCADEO SIMULADOR

El actual «Grand Prix» abordará elgénero de la simulación aligual que el arcade. Existirán un buen número de factores de la mecánica <sup>y</sup> prestaciones del coche que podremos cambiar <sup>a</sup>nuestro gusto. Existen dos niveles de configuración; en el primero, todos los cambios realizados podrán apreciarse fácilmente nada más empezar la carrera; en el otro, los cambios podrán ser más sutiles, aunque influirán mucho en el rendimiento del vehículo. Para ganar una carrera habrá que ajustar los tiempos al límite, las fracciones de segundo pueden otorgar o negar la victoria. Acertar con los neumáticos, los alerones, o la carga de combustible, etc., pueden determinar esto.

El juego intentará satisfacer tanto a los aficionados a la F1 que desean vivir una experiencia lo más parecida posible a ladel piloto, como <sup>a</sup> los que prefieren la sensación de velocidad <sup>y</sup> una conducción simple. Las amplias opciones de ayuda podrán au tomatizar o equilibrar la frenada, el giro, la aceleración para que resulte más fácil jugar, o bien podrán ir desactivándose.

#### LOS SENTIDOS PUESTOS EN JUEGO

Para producir sensaciones de realismo palpable se están tra bajando en elementos como la IA el sistema dinámico <sup>y</sup> el

comportamiento de los coches. Sufrir la pérdida de un alerón significará un cambio dramático en la respuesta de la máquina. Algo que ya hemos podido comprobar en parte con lo poco que hemos visto. Pero también se están falseando en el mejor sentido de la palabra algunos datos de cara a la jugabilidad. Los recursos de las escuderías estarán equilibrados, porque co mo sabemos, no todas tienen las mismas posibilidades de hacerse con el título de la competición. Participar con Ferrari, Minardi, Tyrell, o Arrows no aportará ninguna ventaja, sino que todo dependerá de la habilidad del piloto. Según Nick, no sería justo obviar esto. Además, veremos que la cabina de cada uno presentará una información similar y los mismos instrumentos. Como curiosidad, también se eliminarán de las carrocerías con logos de los patrocinadores que procedan de marcas de tabaco <sup>y</sup> bebidas alcohólicas, aunque de estas negociaciones se encargará la FOA.

Por otro lado, los circuitos sí serán tan reales como la recreación a partir de datos de telemetría permitan. Las vistas además de 10 entorno al coche situarán algunos puntos de cámara repartidos por los circuitos. Se está pensando en permitir que el ju gador pueda girar la cabeza mientras conduce, pero por el momento se evalúan los pros <sup>y</sup> contras de esta opción. Algo que sí se ha descartado es la comunicación entre los conductores <sup>y</sup> los mecánicos asistentes, para no agobiarnos o despistarnos en los momentos más críticos. Es determinante para los programadores dejar nada al azar, todo incluso el tiempo de parada en boxes dependerá de nuestra habilidad como pilotos.

S.TM/D.D.F.

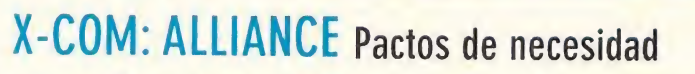

COMPAÑÍA MICROPROSE/HASBRO • Enpreparación: PC • Género: ACCIÓN/AVENTURA

**A estrategia y escenarios futuristas complejos puzzles,**<br>estrategia y escenarios futuristas compondrán la expreventura, acción en primera persona, complejos puzzles, sión de juego en «X-COM: Alliance», ahí es nada. Un programa que veremos antes de que concluya el año, pero que por las primeras impresiones que hemos tenido, parece que está siendo desarrollado sin prisas. El equipo de desarrollo está empeñándose en no dejar cabos sueltos <sup>y</sup> en no dar nada por hecho para que en la versión final puedan implementarse todos los ele mentos que en un principio fueron proyectados <sup>y</sup> algunos más que han ido surgiendo. Las prisas nunca fueron buenas <sup>y</sup> esto es una de las premisas para la creación de este título.

«X-COM: Alliance» nos situará en un futuro muy diferente de nuestro días a pesar de que no será demasiado alejado en eltiempo, el año 2063. Una nave de investigación en la que servi-

remos como tripulante se verá tras ladada incomprensiblemente a un recóndito sector de la galaxia. La tri pulación, compuesta en su mayor parte por científicos <sup>y</sup> sólo con un pe queño grupo de soldados, tendrá co mo prioridad el regreso <sup>a</sup> la tierra,

eportaje

pero en su aventura no sólo encontrará las dificultades de encontrarse un desconocido planeta. También se verán amenazados por extrañas especies <sup>y</sup> otras viejas conocidas por haber mantenido anteriores conflictos con humanos. Esta puesta en escena hará que el programa nos sitúe en un guión donde es taremos obligados para sobrevivir <sup>a</sup> establecer una <sup>a</sup> alianza con una raza de habitantes amistosos que encontraremos en el planeta donde habremos ido <sup>a</sup> parar para enfrentarnos <sup>a</sup> un enemigo común, que se compone de mercenarios <sup>y</sup> antiguos enemigos tiempos atrás intentaron tomar el planeta Tierra.

La estructura de «X-COM: Alliance» estará formada por 13 misiones en 20 niveles en los cuales se denota por lo visto hasta ahora una importante evolución técnica, que proporcionará mejores gráficos <sup>y</sup> un entorno en general más interactivo que en la primera entrega del título, aunque el motor de «Unreal» volverá a ser la herramienta básica para eldiseño de los niveles. Pero tienen pinta de estar mucho más detallados <sup>y</sup> todo apunta que veremos aumentada la sensación daustrofóbica.

# Y TAMBIÉN ESTRATEGIA

Esta vez estaremos a cargo de una escuadra de cuatro personajes de diferentes cualidades aparte del nuestro, aspecto donde se resalta un elemento táctico o de estrategia que estará pre sente en toda la aventura. Pero controlar estos personajes, coordinarlos y mantenerlos <sup>a</sup>salvo son sólo parte de las funciones que llevaremos <sup>a</sup> cabo. Dividiendo el entorno en niveles, la ex pioración y la preocupación por mejorar las habilidades de la comp escuadra también tendrán que ser afrontadas por el jugador. Aunque cada personaje tendrá su comportamiento particular determinado por una IA destinada <sup>a</sup> dotarles de una capacidad

La primera impresión de «X-COM: Alliance» es que están exprimiendo al máximo el motor de Unreal

de reacción verosímil de cara al combate, tanto que podrán en ocasiones prescindir de nuestras indicaciones. En esta cuestión deberemos estar atentos a cómo quedará el desarrollo del interfaz de comunicación para asignar comandos a los demás com-

ponentes de la escuadra, ya que es una de las razones por la que podemos explicarnos que los programadores estén preo cupados por no dejar cabos sueltos en loreferente al diseño. Según el diseñador, Christopher David, «X-COM: Alliance» también tendrá otras cualidades muy poco comunes en el apartado técnico. Las animaciones de todos los personajes estará reali zada mediante sistema de capturas de movimientos muy cui dado de manera que puedan diferenciarse las facultades físicas y mentales de los personajes. Los movimientos dependerán pues del estado de ánimo, de si sienten cansancio, de la salud o podrán perder los nervios <sup>y</sup> disparar si caen presas del pánico. Se habla de 3 000 movimientos individuales. En cuanto a las voces de los personajes se espera que cada uno disponga de 200 expresiones. Aún queda mucho para que «X-COM: Alliance» se convierta en una realidad, pero si finalmente el programa integra todo lo que mencionamos, no pasará desapercibido.

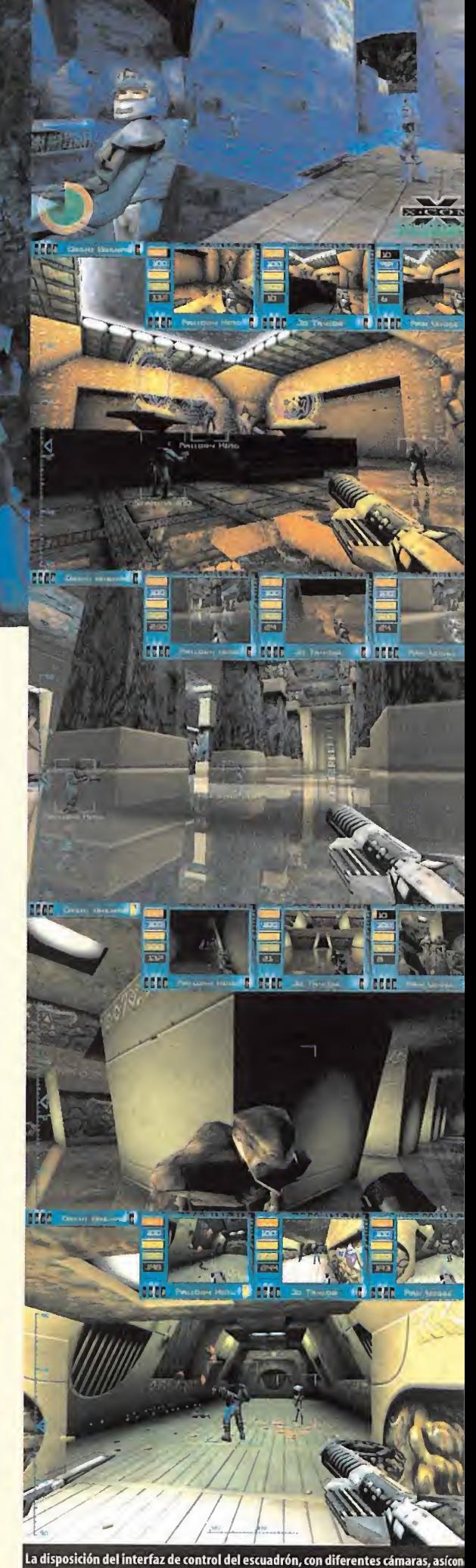

el estilo de juego, nos recuerda en cierta medida al reciente «SWAT 3».

94 Micromanía

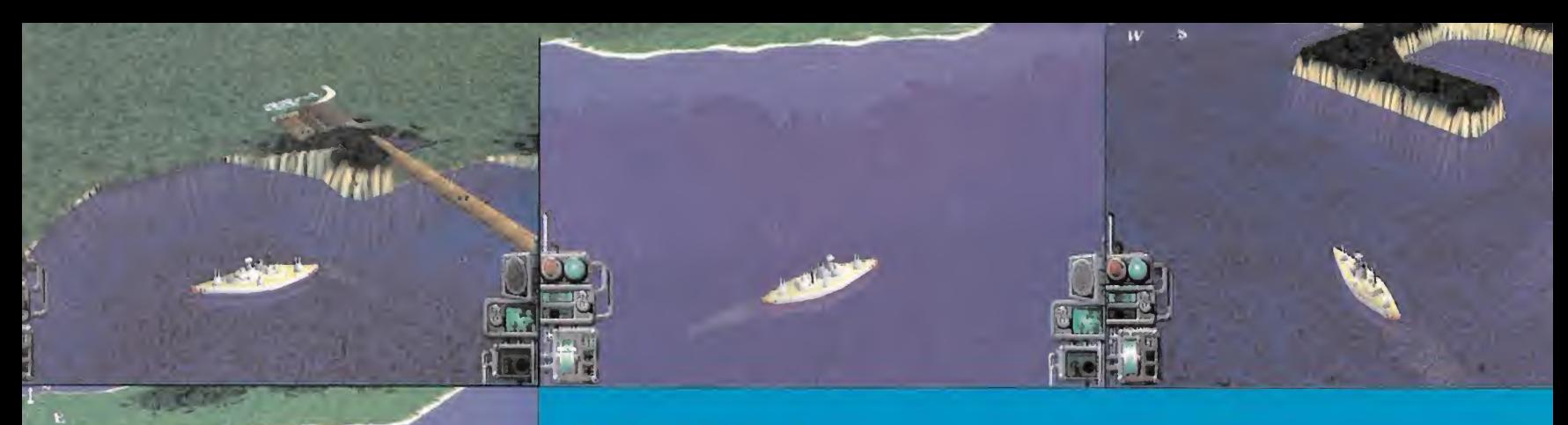

# BATTLESHIP II

E i programa «Battleship II» está previsto que sea lanzado el proximo septiembre, y será básicamente una versión para PC<br>La del clásico juego hundir la flota. El juego nos brindará dos modos de juego sustancialmente distin del clásico juego hundir la flota. El juego nos brindará dos modos de juego sustancialmente distintos. Uno el clásico si milar al de el juego de mesa antes citado, <sup>y</sup> otro donde tomamos el control directo de la flota para enfrentarnos al enemigo. Éste último es tendrá un estilo muy arcade en elque tendremos que confeccionar una flota de diferentes tipos de barcos es pecializados en armamento específico. Portaaviones, fragatas, destructores, submarinos. Manejándolos con un modo de control muy sencillo podremos moverlos en un entorno tridimensional superando niveles contra enemigos cada vez más le tales <sup>y</sup> numerosos.

Las maniobras <sup>y</sup> el control de tiro será también muy sencillo ya que el juego se basa principalmente en la acción, aunque al gunas maniobras defensivas podrán ser puestas en práctica, así como capturar bases enemigas. «Battleship II» es una fór mula clásica será llevada al PC guardando su carácter sencillo, pero muy activo.

Además de abordar los géneros más populares, Hasbro está actualizando toda la línea de títulos de mesa, que han sido éxito en todo el mundo, para versiones en PC

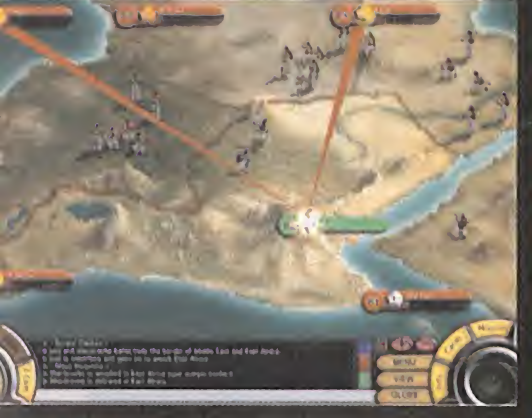

# **RISK 2**

E s'inminente la salida a la luz de «Kisk 2», que 'nos tra-<br>Le rá de nuevo el clásico título de mesa con mejoras en alla erá de nuevo el clásico título de mesa con mejoras en la apariencia gráfica <sup>y</sup> una interfaz más adecuada. Habrá dos opciones de juego básicas. La primera nos presentará un mapa similar al del juego de mesa <sup>y</sup> otra con más territorios diferenciados, e incluso la posibilidad de ver el mapa proyectado sobre el globo terráqueo. Habrá un método de comunicación para las negociaciones más ade cuado para el partidas multiusuario a través de Internet. La profundidad del mapa permitirá que podamos realizar más operaciones con nuestras fronteras <sup>y</sup> en las capitales de nuestras conquistas, trasladar tropas en los frentes de ataque o reforzar la defensas con rutas estratégicas dise ñadas más acordes con la situación <sup>y</sup> la historia.

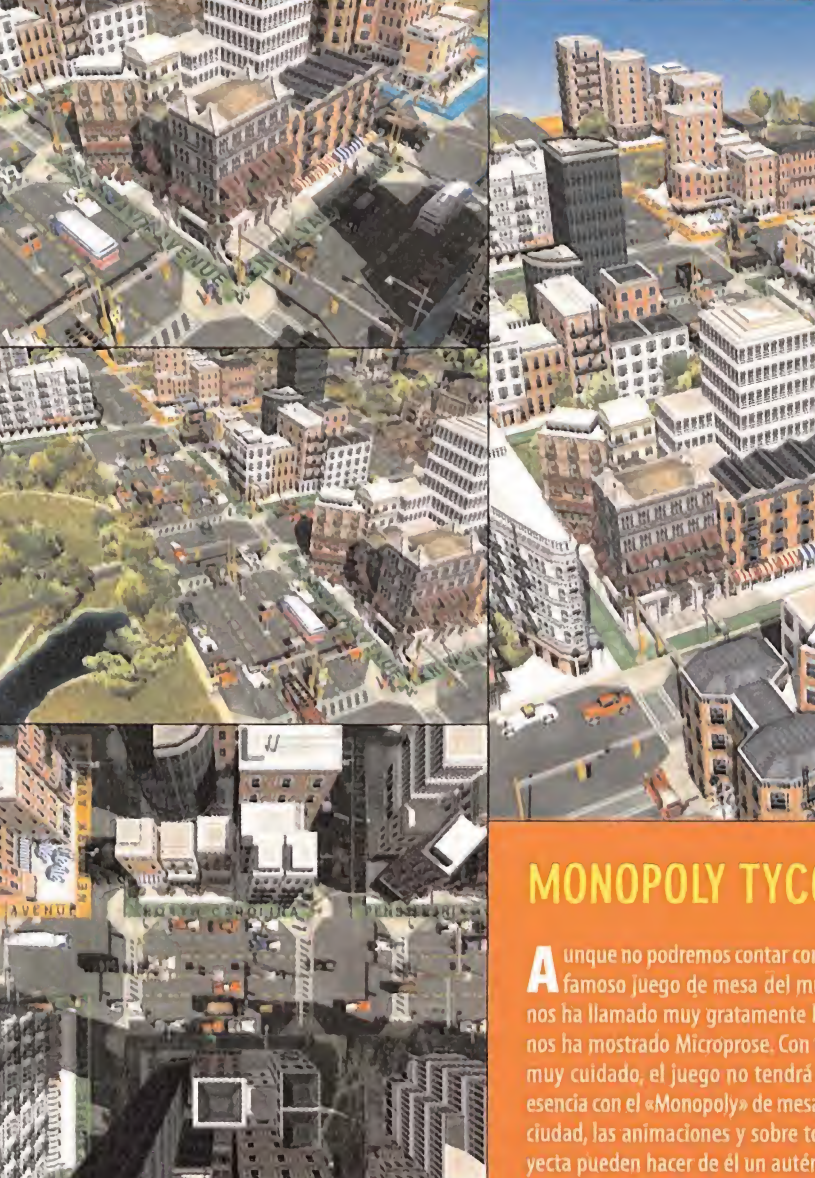

# **MONOPOLY TYCOON**

A unque no pouremos contar con la version para PC del mas<br>A famoso juego de mesa del mundo hasta finales de año, unque no podremos contar con la versión para PC del más nos ha llamado muy gratamente la atención el material que nos ha mostrado Microprose. Con un entorno tridimensional muy cuidado, el juego no tendrá demasiada disparidad en esencia con el «Monopoly» de mesa, pero la presentación de la ciudad, las animaciones <sup>y</sup> sobre todo el interfaz que se pro yecta pueden hacer de él un auténtico éxito. Cierto es que es demasiado pronto para hacer ninguna valoración, pero desde luego cuenta ya con todo nuestro interés.

# El Club de la ventura

# Manual de Mazmorras

Mientras consultaba los Archivos Secretos de El Club, donde se almacenan las soluciones de todas las aventuras de la Historia, me ha venido a la cabeza una curiosidad que puede dar lugar a un divertido reto.

Aunque son los jugadores de rol los que pre sumen de ser unos auténticos expertos en la exploración de mazmorras resulta que, en toda aventura gráfica que se precie, ¡siem pre existe una! No me refiero, por supuesto, a los laberínticos subterráneos de los JDR, si no a las típicas cárceles, calabozos o celdas en donde suelen acabar casi todos los prota gonistas de aventuras. Lo más curioso de to do es que, pese a que suelen ser atados con cadenas, colgados del techo, y desposeídos de sus objetos, siempre se las arreglan para escapar. Estos son algunos ejemplos:

MONKEY ISLAND II: Guybrush Threepwood <sup>y</sup> el cartógrafo Wally están atrapados en la mazmorra de LeChuck. Para evadirse, el aprendiz mezcla las bebidas azul <sup>y</sup> amarilla: así obtiene un mejunje verde con el que crear un espeso escupitajo, que hace rebotar so bre varios escudos hasta apagar la vela que controla el mecanismo del pozo de lava.

3 SKULLS OF THE TOLTECS: El bueno de Fill more se encuentra encerrado en la cárcel con el apestoso Dixon. No se le ocurre otra cosa que tirarle una piedra al ayudante del sheriff; éste, que está jugando a los dardos, desvía su tiro y el proyectil termina por clavarse en el trasero de Dixon. Fenimore lo utiliza para aflojar la argolla que cuelga del techo. FABLE: En esta ocasión, el joven QuickThorpe es más afortunado, ya que su mazmorra está muy bien dotada. Puede encontrar una cu chara para arrancar una piedra suelta que lleva a la celda contigua. Sorprendentemente, el prisionero allí encarcelado había sido antes un guardia, por lo que dispone de las llaves para escapar.

THE FEEBLE FILES: El incauto alien protagonista ha sido encerrado en una cárcel de alta seguridad donde se hipnotiza a los presos cada pocos minutos, para doblegar su voluntad. Puesto que la celda sólo puede abrirla el robot que limpia el sanitario, debe abrir la taza y colocar los clavos del póster en la ca ma. Alquedar hipnotizado, los clavos lo des pertarán a lo bestia. Sólo tiene que hacerse el dormido hasta la llegada del robot, <sup>y</sup> co rrer mientras éste limpia el cuarto de baño. Seguro que vosotros encontráis otras aventuras en las que haya que escapar de la cárcel. Mandad la solución a la dirección habi tual para ampliar la lista. A ver cuánto tardamos en localizar, al menos, 25 formas divertidas de evadirse de una prisión. ¿Os animáis a intentarlo?

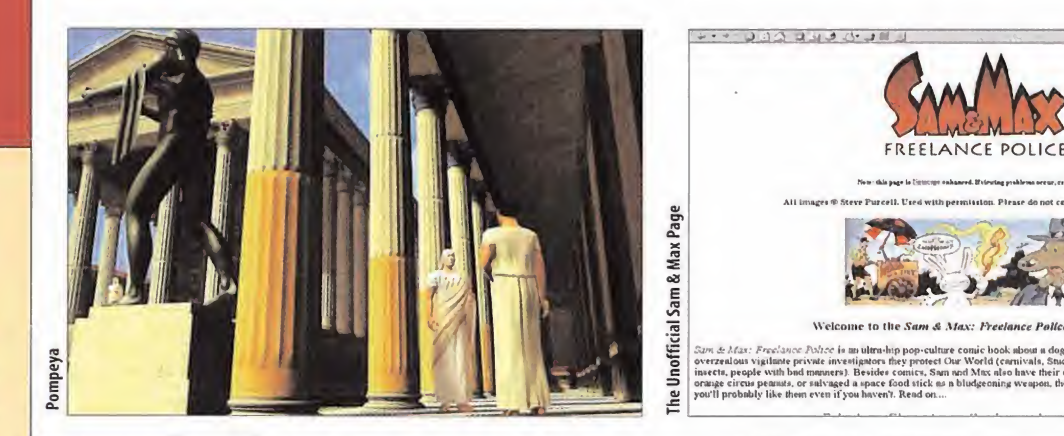

# De Alfa A Beta

Mes a mes, elClub de la Aventura se esfuerza por traeros las primeras noticias de aquellos títulos que apenas acaban de abandonar la mesa de diseño. Lo más interesante de ello es que nos permite seguir la evolución de las aventuras en desarrollo. Juegos que, hace unos meses, no eran más que una buena idea, comienzan <sup>a</sup> convertirse en pantallas y, muy pronto, en demos jugables. A ellos dedicaremos una buena parte de nuestra reunión mensual.

dub favorito; el lugar de encuentro en distintas é<br>de aventureros de todo el mundo, la historia co<br>pues hasta aquí nos llegan cartas y un famoso ge ienvenidos, una vez más, a vuestro club favorito; el lugar de encuentro de aventureros de todo el mundo, | La h pues hasta aquí nos llegan cartas <sup>y</sup> e-mails de países tan distantes como Argentina, Chile <sup>y</sup> Uruguay. Este mes hay muchos afi cionados dispuestos a tomar la palabra, por lo que no vamos a hacerlos esperar demasiado. Pero antes, como siempre, abrimos la asamblea comentando las futuras novedades.

Hace algo más de un año, mientras la compañía italiana Trecision publicaba en España su flamante aventura gráfica, «Nightlong», des velamos la creación de su nuevo título, bauti zado con el nombre provisional de «WM». Igualmente, <sup>a</sup> principios de año, descubrimos los nuevos títulos de Cryo. Ahora, las primeras pantallas <sup>y</sup> nueva información nos anuncian su pronta publicación.

«WM» se encuentra en avanzado estado de desarrollo, pese a que el nombre aún no es definitivo. Trecision está ajustando el poderoso motor 3D que ofrecerá perspectivas en primera <sup>y</sup> tercera persona, todo tipo de efectos lu mínicos <sup>y</sup> atmosféricos, <sup>y</sup> una historia sobrenatural ambientada en un recreación 3D de un castillo austriaco. A lo largo del juego es posible manejar a dos personajes: el doctor Darrell Boone, un científico especializado en fenómenos paranormales, <sup>y</sup> la abogada Victoria Conroy,que investiga las extrañas actividades del profesor. Trecision ha prometido una interac ción total con el entorno, así como la necesi dad de utilizar cientos de objetos para completar el misterio. Se espera que esté termi nado durante la primera mitad del año.

Mucho más explosiva ha sido la presentación de «Pompeya», de Cryo, pues la compañía ha asegurado que estará en las tiendas durante este mismo mes.Se trata del inicio de una tri logía cuyo argumento será compartido por los tres títulos, aunque estarán ambientados en distintas épocas.

La historia comienza en 1904. Adrian Blake, un famoso geólogo <sup>y</sup> explorador escocés, re gresa <sup>a</sup> su casa tras una larga expedición, <sup>y</sup> descubre que su mujer, Sophia, ha desaparecido. Revisando unos antiguos manuscritos, se da cuenta de que ha sido poseída por un oscuro hechizo de la diosa Isthar. Para romper la maldición, tiene que viajar en el tiempo <sup>a</sup> tres épocas diferentes, <sup>y</sup> rescatar <sup>a</sup> las distintas personificaciones de Sophia. La pri mera de estas aventuras, «Pompeya», tiene lugar en la mítica ciudad romana, cuatro días antes de la erupción del volcán Vesubio.

Adrian debe buscar a su mujer y convencerla para escapar del lugar, antes de que la lava convierta a la ciudad en una enorme escultura petrificada. El problema es que Sophia no lo reconoce y, para colmo, está comprometida con uno de los más influyentes romanos de Pompeya. El doctor Blake deberá explorar las magníficas construcciones romanas, bajo una perspectiva en primera persona <sup>y</sup> movimiento libre en 360 grados, así como utilizar innu merables objetos, <sup>y</sup> conseguir escapar antes de la erupción.

Cryo también está preparando otros tres títulos: «Jerusalén», «Odisea: La Búsqueda de Uli ses» <sup>y</sup> «Cuentos de Caballería». Seguramente, dos de ellos serán los que completen esta tri logía de Adrian.

Para compensar la salida a la luz de estos títulos, aquí tenéis otras dos primicias, mantenidas en secreto por sus creadores, pero indefensas ante los métodos expeditivos de los espías del Club:Microids está realizando «Drácula 2» -es peremos que no sea tan corto cómo su prede cesor- y, atención, ¡Sierra tiene planeado publicar una nueva aventura! Más información sobre las novedades, en próximas reuniones.

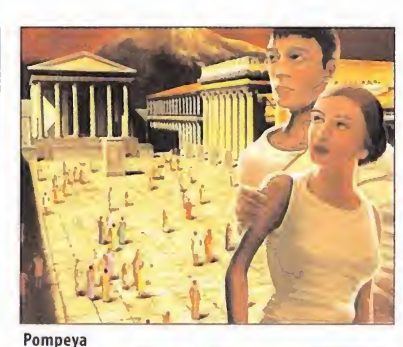

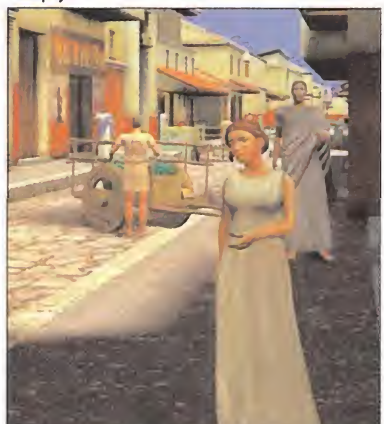

#### UN PASEO POR LA WEB

Cientos de noticias llenan la mesa del Gran Tarkilmar, pero el espacio es limitado, por eso vamos a centrarnos en las más importantes. Qué cierto es que el mundo está lleno de genios incomprendidos, y en la vida -mucho más en elmundo de los videojuegos-, casi siempre suele triunfar el que se deja arrastrar por las modas. Si el mes pasado anunciába mos la salida de Tim Schafer de LucasArts, ahora descubrimos con pena como GT Inte ractive ha cerrado las oficinas de Cavedog, la compañía creada por Ron Gilbert, autor de las dos primeras partes de «Monkey Island». Su futuro es incierto pero, ¿no os parecería fantástico que Ron <sup>y</sup> Tim, viejos amigos, uniesen fuerzas para fundar una nueva compañía, <sup>y</sup> se dedicasen a desarrollar por su cuenta lo que más les gusta, es decir, aventuras gráfi cas? Demasiado bonito para ser verdad . . Aunque, la sonrisa sarcástica de nuestro espía Penumbra me indica que. . . ¿De verdad? ¡No puede ser! ¿Cómo? ¿Qué me calle? Esta bien. Tened un poco de paciencia . .

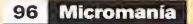

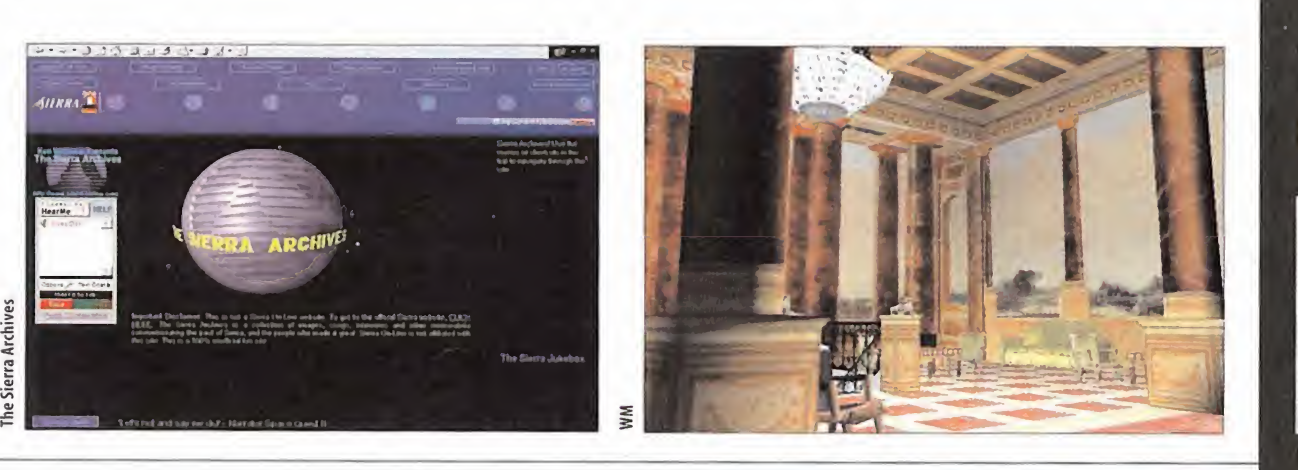

Ya que estamos metidos de lleno en rumores, aprovecharé para contestar de un plumazo a tres de cada cuatro cartas que han llegado este mes al Club: Sí, «Monkey Island IV» está en pleno desarrollo. No, aún no sé cuando se pondrá a la venta; y sí, será una aventura en  $\parallel$  -tríb 3D. Según una fuente bien informada, será una mejora del propio «Grim Fan-

dango», aunque la palabra "mejora" no especifica si mantendrá los escenarios estáticos renderizados, o se dará el sal to definitivo a las 3D. En mayo conocere mos la respuesta. Antes de daros la palabra, dejadme que os in vite a visitar tres páginas web de indudable interés. La primera se llama "The Sierra Archi-

ves" Ha sido creada por Ken Williams, el fun dador de la compañía -antes de abandonarla- y reúne toda la información sobre todas las aventuras creadas por la mítica empresa. Péndulo Studios, por su parte, también estrena página propia. Aún está en construcción, pero muy pronto podréis encontrar toda lainfor mación relacionada con «Runaway». Final mente, la divertida"The Unofficial Sam & Max page" contiene cómics, dibujos inéditos, <sup>y</sup> las últimas entrevistas con el creador de estos dis paratados detectives. Sus direcciones son: http://www.sierra-online.com/ http://www.pendulostudios.com http://samandmax.mixnmojo.com

ALGUNOS MATICES

El primer aventurero en tomar la palabra es Diego Llorente. Nuestro amigo se queja de que hablamos demasiado de «Monkey Is land» <sup>y</sup> «Gabriel Knight», <sup>y</sup> dejamos <sup>a</sup> un lado otras aventuras. No creo que este comentario sea justo, pues en el apartado de noticias co mentamos aventuras de compañías desconocidas, que incluso no se van a distribuir en Es paña, para que podáis conocerlas y, si os interesan, adquirirlas en alguna tienda de importación, vía Internet. Además, en el apartado "Tesoros Olvidados" hemos reco mendado algunas de las que comentas en tu e-mail, como «ToonStruck». Sin embargo, la sección intenta ser un reflejo de vuestros gustos, según vuestras cartas, y así, otros títulos **contrar** 

que indicas como «Sanitarium» o «Bad Mojo», no han recibido NI UN SOLO PUNTO en las votaciones de las listas.

Diego también aprovecha el e-mail para apoyar <sup>a</sup> las aventuras gráficas y criticar a las dis tribuidoras, por no publicar o no traducir muchos títulos. Pone el dedo en la llaga con una pregunta demoledora: ¿Por qué cues-

ta lo mismo una aventura doblada que otra sin traducir? Por lógica, si el doblaje es tan costoso, las aventuras dobladas deberían costar más o, más ra zonablemente, las que no están traducidas, menos. ; O no? Al hilo de este comentario, el anónimo Max - ¿por

qué os cuesta tanto poner vuestro nombre?- quiere que ha-

Lenguas de trapo

quier aportación por vuestra parte, siempre será bien recibida.

"La vida es demasiado corta para jugar a malos juegos."

"No he vuelto a jugar a un gran juego desde «Grim Fandango»

Estamos acostumbrados ajugar a sus juegos, pero siempre permanecen en la sombra; por eso resulta una delicia escuchar loque piensan algunos de los más importantes diseñadores de aventuras. Cual-

"Todos los personajes de «Maniac Mansión» eran gente que trabajaba en Lucasfilm por aquella época."

"Las versiones para Playstation de «Broken Sword <sup>1</sup> <sup>y</sup> 2» han vendido el doble de copias que las de PC."

ga una detallada lista de las mejores aventuras de la Historia. Seguramente, el próximo mes tendremos un especial"La Opinión de los Expertos" con las 25 ó 50 - aún hay que decidirlo- aventuras que más votos han recibido en lahistoria de El Club de la Aventura. Max también quiere saber si es cierto que existen aventuras que no se han publicado en España, pues ha oído algo sobre una relacionada con elTitanic. En efecto, no sólo es cierto sino que, además, hay un buen montón. La que tu

mencionas puede ser «Starship Titanic», una divertida aventura espacial en primera per sona, o «Titanic: Adventure out of Time», ba sada en la historia real del mítico trasatlántico. Tampoco hemos visto por aquí «Tex Murphy: Overseer», una de las mejores pelí culas interactivas, «Gilbert Goodmate»,«Galador, Curse of the Prince», «The Cristal Key», «Cydonia», «Nancy Drew», «The Forgotten», etc., etc.

Pone punto <sup>y</sup> final a la asamblea Laura López, de Madrid, atascada en elcapítulo II de «Fausto», pues no puede abrir la carta. In téntalo de nuevo, ya que tienes el objeto necesario: el abrecartas. Desliza el cuchillo por debajo del sello para conseguirlo. Laura también quiere ver más Retos <sup>y</sup> Huevos de Pas cua -atenta <sup>a</sup>las próximas reuniones- <sup>y</sup> de sea conocer la dirección del Forum de Aventuras. Apunta tu navegador hacia la di rección www.hobbypress.es/MICROMANIA <sup>y</sup> pulsa en el icono "Forums".

Una última cosa: ¿Os apetece conseguir los juegos «King Quest l-VI», «Leisure Larry l-V», «Space's Quest l-IV» <sup>y</sup> «Police's Quest l-lll», totalmente gratis, de forma legal, en versión Amiga, <sup>y</sup> jugables por medio de un emulador? Entonces no dejéis de leer el artículo de emuladores que acompaña <sup>a</sup> larevista. No faltéis a nuestra próxima reunión. ¡Hasta el mes que viene!

El Gran Tarkilmar

- Ron Gilbert, diseñador del programa.

- Tim Schafer, creador de «Day of the Tentacle».

- Tony Viarriner, cofundador de Revolution.

- Jame Jensen, creadora de «Gabriel Knight III».

# La opinión de los expertos

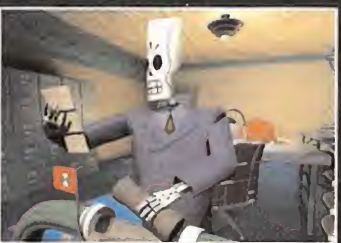

Entre las cartas y e-mails recibidos este mes, destaca la petición de un buen puñado de aficionados, como Pablo Quirós, que quieren conocer el funcionamiento del sistema de votación. Es sencillo: Podéis votar a tres aventuras gráficas en cada lista, una vez al mes. La primera recibe 5 puntos, la segunda 3 y la tercera <sup>1</sup> .También es importante que - sepáis que la lista "Las Mejores del Momento" no se refiere a las aventuras de ahora, si no a aquellas que estáis jugando en estos momentos, aunque tengan varios años de antigüedad. ¿Quién será la primera en des bancar al intocable «Grim Fandango»?

# \*\*\*\*\*\*\*\*\*\*\* Las mejores del momento

#### Grim Fandango

The Curse of Monkey Island

Discworld Noir

Hollywood Monsters

**Simon the Sorcerer II** 

# \*\*\*\*\*\*\*\*\*\*\* TOP5

#### Monkey Island II

**Day of the Tentacle** 

Broken Sword

The Curse of Monkey Island

Grim Fandango

# NOTA IMPORTANTE:

Para participar en esta sección tenéis que enviarnos una carta o e-mail con vuestras opiniones o preguntas a las siguientes direcciones: CARTAS: Hobby Press, S. A. MICROMANÍA CJ Pedro Teixeira, 8. 5\* Planta. 28020 Madrid. Indicad en elsobre EL CLUB DE LA AVENTURA E-MAIL: clubaventura.micromania@hobbypress.es

Micromanía

# LLENN NCURSO

# ATRÉVETE A DESLIZARTE CON MOTOJET R LAS PISTAS E LA INFORMACIÓN MÁS VELOCES

# **BASES DEL CONCURSO**

 $5:00$ 

1/ Podran participar en el concurso todos los lectores de la revista que envíen el cupón de participación a: HOBBY PRESS, revista Micromanía. Apartado de correos 328, 28100 Alcobendas, Madrid. Indicando en una esquina del sobre: " Millennium Racer" 2/ De entre todas las cartas recibidas que hayan contestado correctamente a las preguntas se extraerá UNA que ganará una Moto Aprilia antica de la contestado correctamente de la contest<br>SR 50. Seguidamente otras VEINTE car no será, en ningún caso, canjeable por dinero.

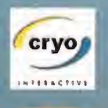

Friendware

3/ Sólo podrán entrar en concurso los lectores que envíen su cupón desde el 27 de Marzo de 2000 hasta el 27 de Abril de 2000. 4/ La elección de los ganadores se realizará el 28 de Abril de 2000 <sup>y</sup> los nombres se publicarán en el número de Junio de la revista Micromania. 5/ El hecho de tomar parte en este sorteo implica la aceptación total de sus bases.

6/ Cualquier supuesto que se produjese no especificado en estas bases, será resuelto inapelablemente por los organizadores del concurso: **FRIENDWARE y HOBBY PRESS.**<br>FRIENDWARE y HOBBY PRESS.

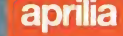

# SORTEAMOS UNA APRILIA SR 50<br>Y 20 JUEGOS MILLENNIUM RACER

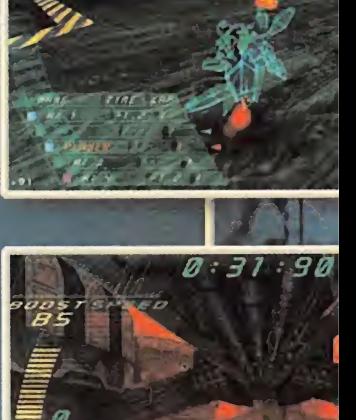

*<u>parameters</u>* 

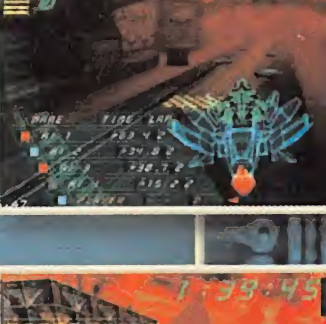

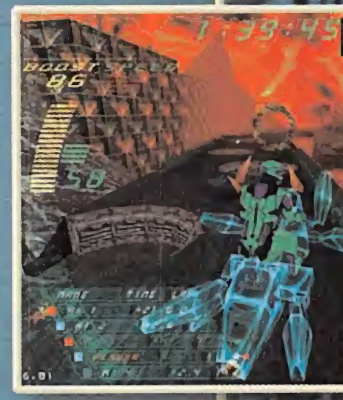

# PREGUNTAS

1/ ¿Qué tipo de vehículos manejas en MR?

- A) Motos Virtuales
- B) Bicicletas
- C) Patinetes

2/ ¿Cuántos jugadores pueden jugar en red?

A) 4 B) 8 C) 15 música incluye la banda sonora?

- A) Rock
- B) Trance house
- C) Flamenco

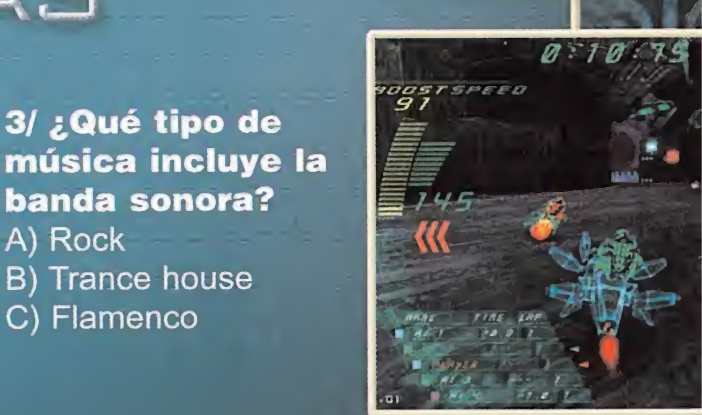

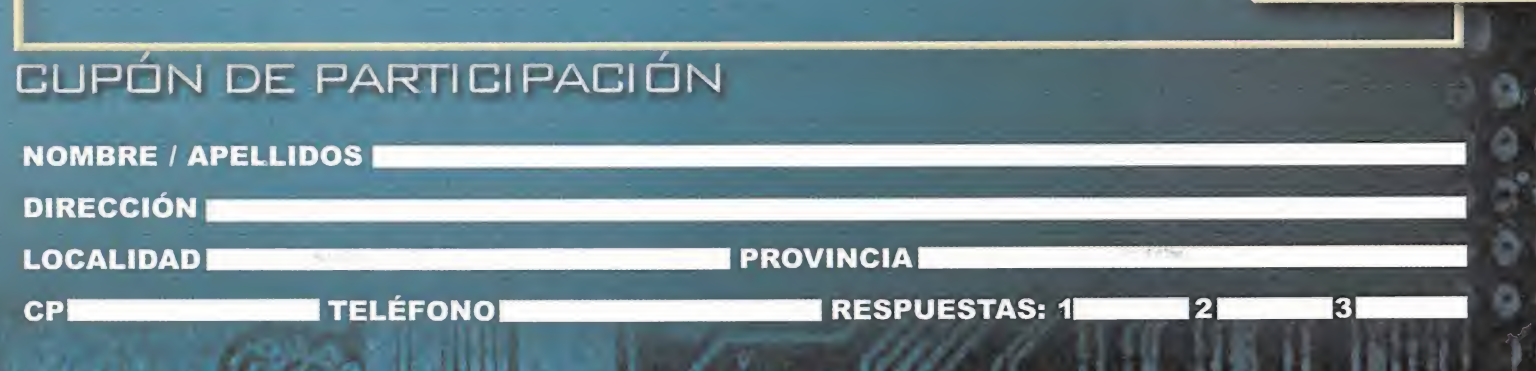

# UGADOR

# GUIAS COMPLETAS PARA N64

\* \*

**Nintendo** 

N° <sup>4</sup> - 795 pesetas - 4,77 €

# $\mathbf{z}$ **Resident Evil, 2**

Shadowman **Gastlevania 64** 

**Bunberman Hero** 

**Printing X**<br>Printing <mark>Mars Racer</mark> **Beetle Adventure:** 

Raeine

**Ionie** Trouble

**Mario Golf<br>Hybrid Heaven** 

**Mario Party** 

64: todos los secretos

<u>ientos de trucos</u> iuegos favoritos

14 juegos completamente destripados + cientos de trucos.

A PARTIR DEL 28 DE MARIO EN TU QUIOSCO POR SÓLO 795 PTAS.

# U M A R I O

# Punto de Mira Asípuntúa Microman

Todos los que hacemos Micromanía venimos siendo interpelados, desde hace tiempo, por una explica ción a fondo sobre el modo de puntuar los juegos que, mes a mes, analizamos en estas páginas. No entraremos, ahora, a discutir sinuestra manera de considerar un título es mejor opeor que en otras publicaciones, si somos más o menos exigentes con ciertos aspectos, o si nos gusta comparar un género con otro, así como si nos dejamos llevar por características más o menos comerciales. Nuestra manera de puntuar se basa en la experiencia que todos los miembros de laredacción poseen, <sup>y</sup> en la eleva da cantidad de títulos, de uno u otro tipo, que se han venido contemplando <sup>y</sup> analizando desde hace años. Por ello, nuestra exigencia es la máxima en todos <sup>y</sup> cada uno de los aspectos importantes de un programa. Desde la tecnología, hasta la diversión, pasando por los más pequeños detalles de diseño de acción, calidad gráfica, sonora, originalidad, concepto, planteamientos, plataformas, etc.

En esta tabla podréis encontrar una pequeña guía para comprender mejor nuestro sistema de valoración, <sup>y</sup> lo que os podéis esperar de un título por la puntuación que haya recibido en Micromanía.

0-49 Pocas veces encontraréis un juego en es tas páginas que sea merecedor de un suspenso. Por lo general, un juego que vaya a recibir una puntuación inferior a 50 ni siquiera será comentado, ex ceptuando casos como los de un título que haya sido largamente esperado y/o anunciado, <sup>y</sup> no cumpla ninguna de las expectativas.

50-59 Mediocre. Se trata de títulos que, por regla general, no merecen la pena excepto para co leccionistas. La diversión que puedan proporcionar será muy limitada, y no cumplen ni en tecnología, ni en adicción.

60-69 Aceptable. Todos los títulos que se en cuentren en este abanico serán susceptibles de proporcionar un rato de entretenimiento, aunque se tratará de juegos bastante limitados en otras áreas. En todo caso, puede merecer la pena echarles un vistazo.

70-79 Bueno. Juegos que, de manera global, no decepcionarán al usuario <sup>y</sup> poseerán un buen balance entre calidad y diversión, contemplados de forma general. No se trata de producciones geniales, pero sí de buena calidad. En este apartado val drá la pena sopesar opciones alternativas entre tí tulos de un mismo género.

80-89 Muy bueno. Independientemente del género al que pertenezca, cualquier juego comprendido en este abanico de puntuación poseerá unos elevados niveles de calidad en todos sus apar tados. Para llegar a esta valoración, deben ser ca paces de ofrecer una elevada jugabilidad, grandes dosis de adicción <sup>y</sup> muy buena calidad técnica.

90-94 Excelente. La única posibilidad de que un título os decepcione habiendo recibido una nota así, será un elevado "fanatismo" por un género concreto que os apasione. Excepcional calidad en todos sus apartados, <sup>y</sup> un título de obligada adquisición.

95-99 Obra Maestra. Todos los apartados del juego estarán en unos niveles de calidad casi perfectos, amén de ofrecer numerosas innovaciones de todo tipo. Lo mejor de lo mejor, en cualquier género. Será imprescidible en toda buena colección.

100 ¿Existe el juego perfecto? Hasta ahora nosotros no lo hemos visto.

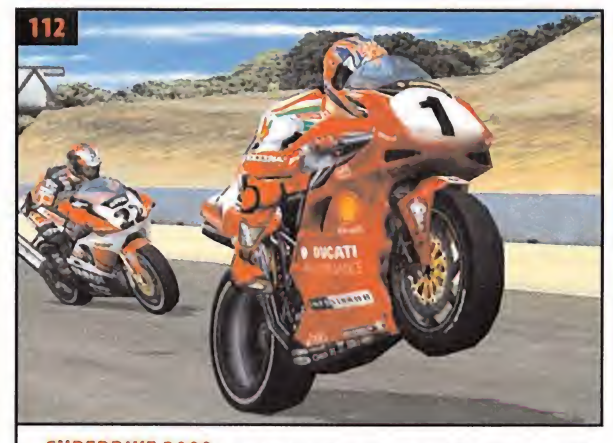

SUPERBIKE 2000 Volveremos <sup>a</sup> pilotar las motocicletas de mayor cilin drada en un campeonato oficial. Parecía difícil, pero el programa se ha supera do <sup>a</sup> sí mismo en todos los aspectos técnicos, incluido el realismo <sup>y</sup> los gráficos.

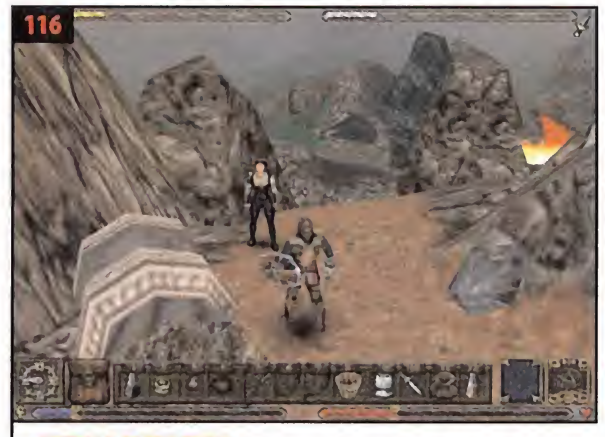

ULTIMA ASCENSION El enigmático Richard Garriot nos propone la nueva entrega de una de las series más emblemáticas del género con una tecnología <sup>y</sup> guión actualizados, esta vez incrementando la componente de aventura.

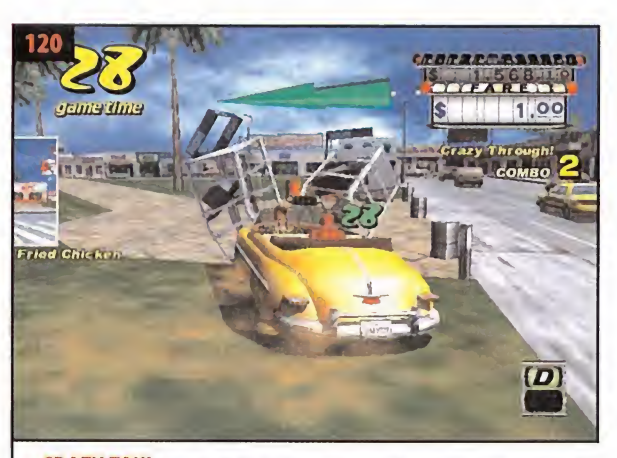

CRAZY TAXI En este oficio el coche es nuestra herramienta de trabajo <sup>y</sup> la ciudad poco menos que un campo de batalla donde nada importa, salvo complacer al cliente en pro de conseguir una buena propina.

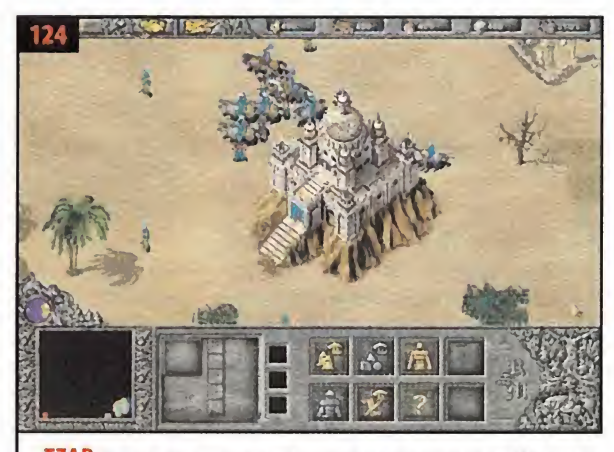

TZAR FX Interactive nos sorprende con un juego de estrategia que bien puede competir con auténticos consagrados como «Age of Empires II». Desarrollar una comunidad, combatir <sup>y</sup> gestiar recursos es la fórmula adoptada.

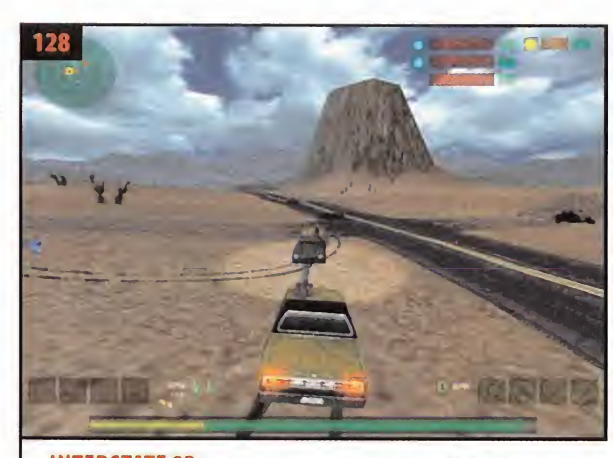

te», pero en esta década los coches han aumentado su potencia considerable mente, claro que las armas seguirán igualmente instaladas en el capó.

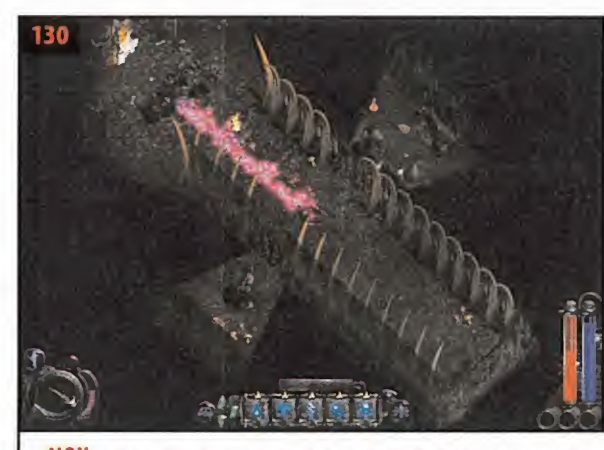

N 0X Nova <sup>a</sup> poder pasar desapercibido en ausencia de «Diablo II» <sup>y</sup> nos figu ramos que tan poco lo haría en presencia de éste. «Nox» es una de las sorpresas IN I EKSTATE 82 Han pasado unos cuantos años desde el primer «Intersta- MOX No va a poder pasar desapercibido en ausencia de «Diablo II» y nos figu-<br>te», pero en esta decada los coches han aumentado su potencia considerabl

102 MILLENNIUM RACER nos translada al tercer milenio para pilotar motos <sup>a</sup> través de la desarrollada red cibernética. Gráficos psicodélicos <sup>y</sup> un carácter arcade muy pronunciado, son los ingredientes principales de este peculiar a la vez que atractivo juego de carreras ambienta do en un universo de redes.VIRTUAL SKIPPER hace posible que participemos en regatas deportivas al timón de modernos veleros.BUSSINESS TYC00N nos otorgará un amplio capital para poder hacer del negocio un monopolio. MICROMANIACS lleva hasta la panttalla un curioso campeonato de carreras maratonianas

103 MUPPET RACER MANIA Con un reparto de excepción, este juego de carreras hará rivales <sup>a</sup> los famosos teleñecos. GH0UL PANIC ¿Quién dijo que los fantasmas no podían despacharse <sup>a</sup> tiros? WALL STREET TYC00N Lamejor inversión es nuestro objetivo.

108 INVICTUS Con una ambientación inspirada en leyendas mitológicas, este programa aborda los géneros de la estrategia <sup>y</sup> el rol procurando lograr una jugabilidad asegurada. Desafíos contra personajes y criaturas de fantasía aguardan nuestra llegada.

110 PANDORA'S BOX Los secretos del misterrioso contenido de la Caja de Pandora quedarán resueltos si vencemos los intrincados puzzles que este título nos propone. Un concepto sencillo que sin embargo puede llegar a ser realmente adictívo.

122 MAJESTY Microprose hace de nuevo una incursióon en el género de la estrategia para que veamos lo durro que puede llegar <sup>a</sup> ser un Rey respetado <sup>y</sup> triunfante. Lográndolo podrá mantenerse longevo en el trono por muchos años.

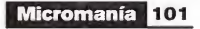

# Virtual Skipper Regatas de competición

# **i** Compañía: UBI SOFT

Disponible: PC

Género: SIMULADOR DEPORTIVO

O CPlkPentium <sup>200</sup> MHz • RAM: <sup>16</sup> MB • HD: 150 MB • Tarjeta 3D: SÍ (Direct 3D) • Multiju gador: Sí(TCP/IP, Internet, módem, Serie)

«Virtual Skipper» nos propone la partici pación en regatas comandando la tripulación de navios de vela deportivos de diferente categoría. A pesar de que la perspectiva ha sido tomada en tercera persona, la simulación nos permite controlar las acciones de la tripula ción para que actúe de manera coordinada a nuestras órdenes.

El viento, los tipos de vela <sup>y</sup> su manejo, el ti món o el estado de la mar están representa dos con rigor <sup>y</sup> se muestran en un interfaz tri dimensional de gráficos con un buen nivel de calidad. A veces puede resultar demasiado pasivo dado los tiempos en los que la embarcación adopta el mismo rumbo, pero es necesario estar siempre atento a los cambios de

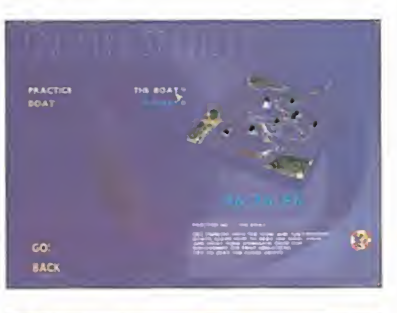

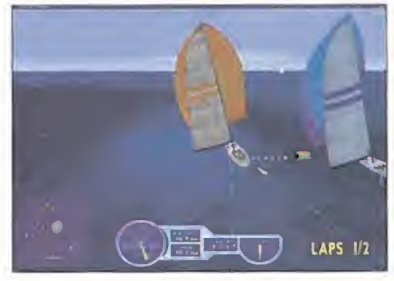

dirección del viento, las maniobras de nuestros contrincantes <sup>y</sup> aprender cómo se comporta el nave para arañar segundos al tiempo. La originalidad es el rasgo ^ más meritorio de este juego. A.L.M. Separate Logre

# Business Tycoon En pugna por el monopolio

**i Compañía: STARDOCK/UBI SOFT** 

 $\overrightarrow{p}$  Disponible: PC Género: ESTRATEGIA

O CPU: Pentium <sup>100</sup> MHz • RAM: <sup>16</sup> MB • HD: 152 MB • Tarjeta 3D: No (Se recomienda) • Multijugador: Sí (TCP/IP, IPX, módem, Serie, Internet)

Como propietarios de una compañía que co mienza su aventura empresarial con un capital considerable, nuestra preocupación en será la de extender nuestro mercado <sup>y</sup> obtener éxito con nuestros productos superando alos competidores. Con la posibilidad de introducirnos en varios mercados de productos <sup>y</sup> de abordar otras regiones del mapa, deberemos estar atentos a la producción, la demanda y cuidar el producto para que los premios reci bidos nos reporten prestigio <sup>y</sup> ganancias. Huyendo de la bancarrota podemos hacer otras cosas menos lícitas, como ciertos favores al gobierno local o boicotear el producto de un competidor.

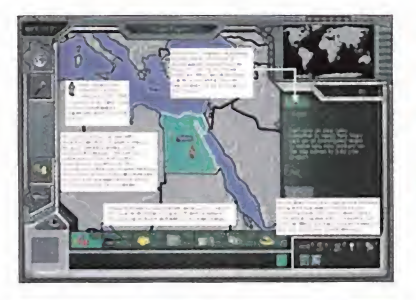

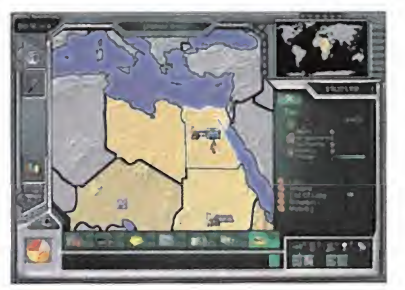

La presentación es espartana <sup>y</sup> no demasiado atractiva, además se han obviado algunos as pectos importantes en la gestión, aunque la IA es lo bastante elevada como para reunir suficiente interés. A.LM

# Millennium Racer Carreras cibernéticas

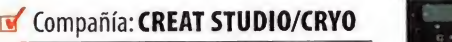

- Disponible: PC
- Género: ARCADE

O CPU: Pentium <sup>200</sup> MMX • RAM: <sup>32</sup> MB • HD: 130 MB • Tarjeta 3D: Si (Direct 3D) • Multijugador: Sí(TCP/IP, IPX, módem)

Cryo nos sorprende con este particular juego de carreras de motos donde éstas no son tal sino una versión virtual de futuristas motojets. La ambientación del programa nos sitúa en un entorno cybernético tridimensional muy desarrollado, en el tercer milenio, donde la velocidad es un recurso primordial por

Con un estilo muy parecido al de «Wipeout», las carreras en «Millennium Racer» se desarrollan a gran velocidad, con múltiples zonas alternativas, pistas de alta velocidad, ítems <sup>y</sup> trampas. La suavidad <sup>y</sup> velocidad que ofrece el juego hace que, aunque el programa no ofrezca demasiadas posibilidades de juego, sílogre enganchar, sobre todo por la suavidad

el que los mercenarios compiten.

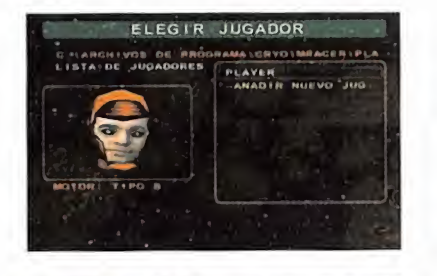

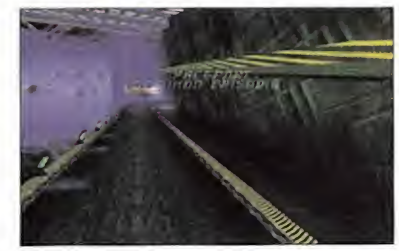

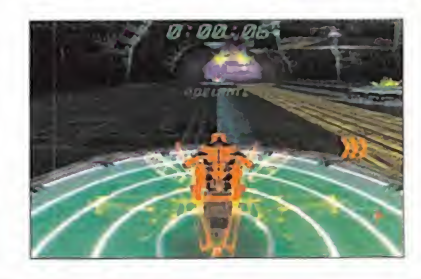

# Micromaniacs Alienígenas en miniatura

mmmmmammmmmmm

- **I Compañía: CODEMASTERS**
- **Disponible: PLASTATION**

Género: ARCADE

O Se recomienda tarjeta de memoria • Hasta <sup>8</sup> jugadores con Multi Tap

«Micromaniacs» e un juego más de carreras que, al igual que otros títulos en esta línea, tiene extraños personajes en miniatura <sup>y</sup> es cenarios al mismo tiempo cotidianos <sup>y</sup> surrealistas, sólo que esta vez en lugar de ir subi dos en un insólito bólido de carreras pueden hacerlo a pie.

«Micromaniacs» permite hasta 8 jugadores en un completo abanico de modos de juego <sup>y</sup> diferencia las capacidades <sup>y</sup> las armas de ca da personaje, además al ircompletando ni veles podremos ir conociendo alguno más adicionalmente. En los recorridos podrán re cogerse objetos que pueden ser usados como armas <sup>o</sup> trampas contra los demás rivales <sup>y</sup> de hecho suponen uno de los mejores ele mentos entregados en el juego. Los persona-

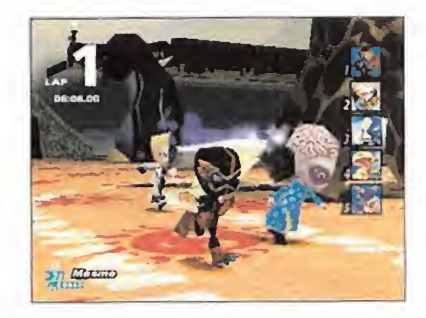

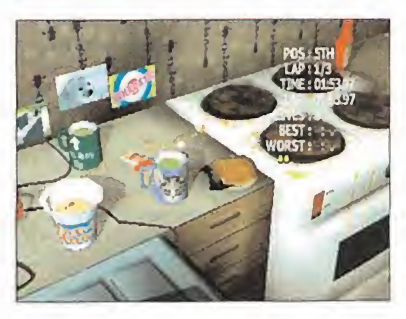

jes están bien animados <sup>y</sup> los gráficos del juego tienen, en general, un aspecto más que aceptable <sup>y</sup> con múltiples efectos. S.TM

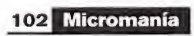

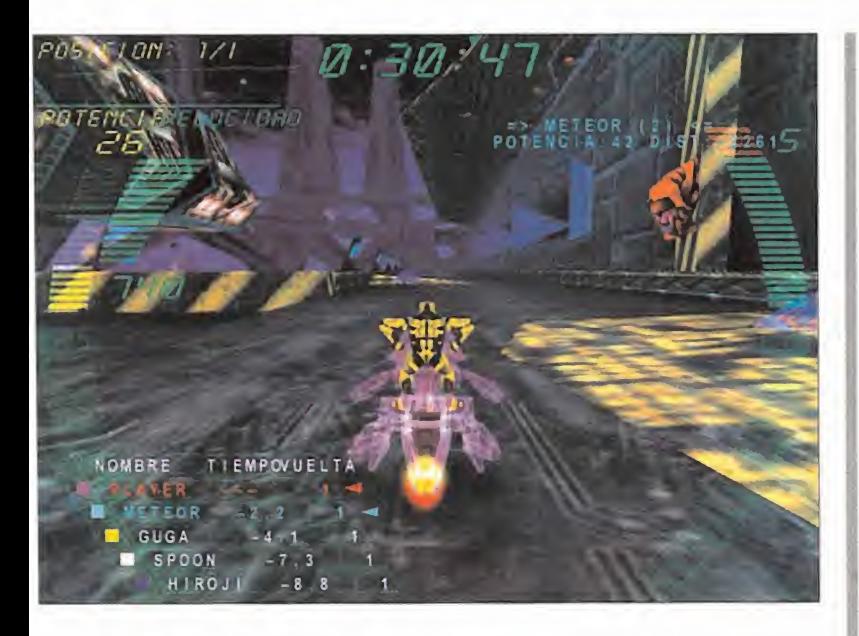

de control <sup>y</sup> porque la situación de la carrera puede cambiar en cualquier momento. Quizá se eche algo en falta un comportamiento más realista de los demás pilotos puesto que sus habilidades están poco equilibradas en- :re sí <sup>y</sup> esto hace que se distancien mucho desde los primeros momentos de la carrera. También están comprendidos diferentes ti pos de motores de diversas prestaciones y el  $\qquad$  l uego nos ofrece la opción de modificar la:extura facial de los personajes por cualquier )tra imagen.

La apariencia gráfica del programa ofrece unos escenarios muy coloristas <sup>y</sup> extravagantes, llenos de efectos visuales que resultan agradables, aunque no denoten demasiada dificultad técnica, <sup>y</sup> componen unos complejos trazados que han sido diseñados con acierto. Aparte, los personajes están bien ani mados <sup>y</sup> el interfaz presenta datos en pantalla de manera clara e intuitiva.

Un divertido programa este «Millenium Racer».<br>S.T.M.

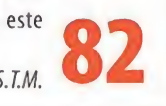

# Muppet Race Manía Ghoul Panic Teleñecos por la moqueta liquida fantasmas a tiros

**of** Compañía: JIM HENSON INTERACTIVE

- **M** Disponible: **PLAYSTATION**
- Género: ARCADE

O Se recomienda tarjeta de memoria • Acepta Dual Shock • Uno odos jugadores

Con los Teleñecos como protagonistas, este programa es el clásico título de carreras ar cade con personajes caricaturizados. Cada personaje se comporta de igual modo <sup>y</sup> sus coches, aunque de tienen un aspecto a cual más desternillante y diverso, funcionan igual.  $\begin{array}{|c|c|} \hline \end{array}$ Podemos competir en carreras simples, campeonatos o contra un oponente humano en un gran número de circuitos bien ambientados <sup>y</sup> diseñados. En juego no se plantean más preocupaciones que la de llegar antes, pero abundan las trampas <sup>y</sup> también se pueden utilizar diversos ítems, como objetos arroja dizos para dificultar el paso a los demás. Entre cada nivel podremos ver pequeños gags interpretados por los Teleñecos que nos pon-

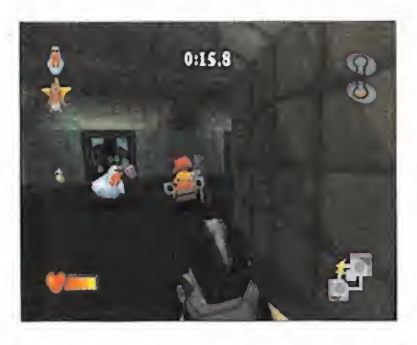

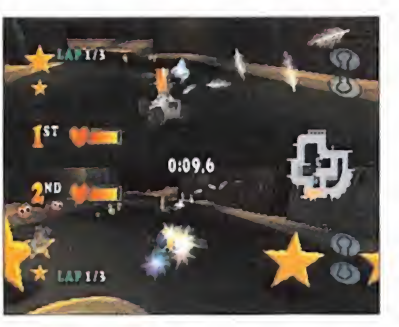

drán aldía sobre la próxima carrera. Dado el público al que va dirigido resulta divertido y sencillo sin más. A.I.M.

# Wall Street Tycoon Dinero en movimiento

Compañía: UBI SOFT

- Disponible: PC
- Género: ESTRATEGIA

O CPU: Pentium <sup>100</sup> MHz • RAM: <sup>16</sup> MB • HD: 55 MB • Tarjeta 3D: No (Se recomienda) • Multijugador: Sí(TCP/IP, Internet, módem)

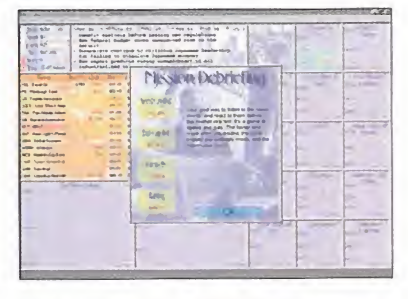

S.T.M. Williama complando más baraco de lo que ven-Este juego es, para empezar, poco común; nuestro objetivo como inversor es aumentar nuestros ingresos haciendo maniobras de compraventa de acciones en bolsa. Aunque la idea como original podría estar bien, nos tememos que ha sido resuelta desacertada mente. El interfaz nos presenta un recuadro de compañías con los datos de valores actua lizándose <sup>a</sup> cada instante <sup>y</sup> unas gráficas muestran el progreso que siguen dentro del mercado, <sup>y</sup> tal <sup>y</sup> como se nos presenta el atractivo gráfico queda muy limitado <sup>e</sup> inclu so desaparece. Teniendo en cuenta que sólo debemos seguir los pasos de la oferta <sup>y</sup> la de manda comprando más barato de lo que ven-

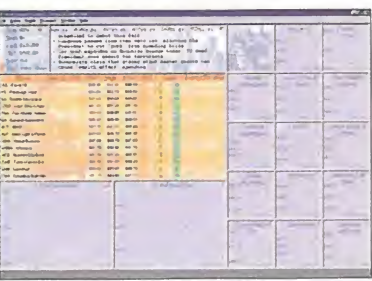

de los valores <sup>y</sup> el movimiento sean similares a la realidad, pero no teniendo el aliciente de ganar dinero real, el interés del juego decae sustancialmente. Esperemos que en una se gunda entrega dispongamos de

un mayor grado de interacción. ^  $M.A.X.$ 

**s'** Compañía: ING RAIZING/NAMCO

*d* Disponible: **PLAYSTATION** 

Género: ARCADE

O Se recomienda tarjeta de memoria - Acepta Dual Shock • Se recomienda pistola compatible G-C0N45 • Uno o dos jugadores

Diseñado para funcionar con la pistola de Namco G-Con45, este shoot'em up nos intro duce en una casa encantada en la que habi tan burlones fantasmas <sup>y</sup> seres del inframundo. Entre varios modos de juego -práctica, dos jugadores o supervivencia-, destaca elmodo aventura que resulta bastante similar <sup>a</sup> «The House of the Death», pero con un carácter más humorístico <sup>y</sup> desenfadado. Los fan tasmas aparecerán de diferentes maneras <sup>y</sup> dispondremos de un determinado tiempo o munición para hacer blanco. Aún sin usar pis tola alguna, el programa resulta suficiente mente jugable <sup>y</sup> las pruebas son muy varia das a pesar de que todas tienen como objetivo dificultarnos el blanco.

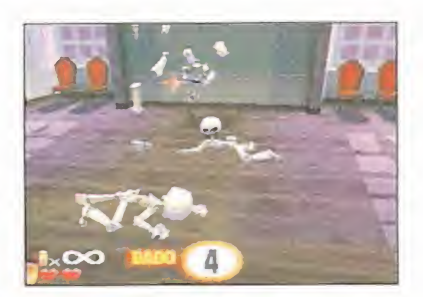

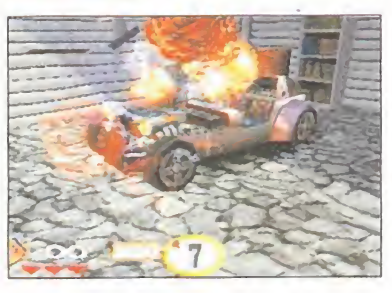

Pese a que existen otros juegos de línea similar, «Panic Ghoul» aprovecha los distintos métodos que pueden comprenderse en un juego de disparo para consola, pero carece de detalles técnicos en aspecto visual

de gran calidad.

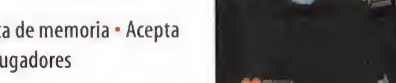

Micromanía 103

# Mega**D**uego

• Compañía: COMPUTER ARTWORKS/VIRGIN

- Disponible: PC
- Género: ACCIÓN/ESTRATEGIA

CPU: 233 MHz · RAM: 64 MB · HD: 450 MB Tarjeta 3D: Sí (Direct 3D) · Multijugador: Sí (TCP/IP, IPX, LAN, módem)

# La evolución hacia el futuro

No es fácil que una compañía recién nacida, con su primer proyecto en el mundo del videojuego, despierte gran atención. Sin embargo, el caso de Computer Artworks es atípico. No se trata tan sólo de alcanzar unos límites de calidad más allá de lorazonable, en un caso de estas características, sino de hacerlo, además, alo grande. Con una idea original que roza la brillantez, por lo aparentemente sencillo del concepto, una calidad artística que raya en la maestría <sup>y</sup> una jugabilidad, adicción y, sobre todo, estabilidad del software, fuera de lo común. Así, «Evolva» es el espejo en que los grandes nundo del videojuego, despierte gran atención. Sin embargo, el caso de<br>
año pasado, cuando un grue en la edición del E3, el antención. Sin embargo, el caso de<br>
año pasado, cuando un grue con criaturas, los genocatadores, s

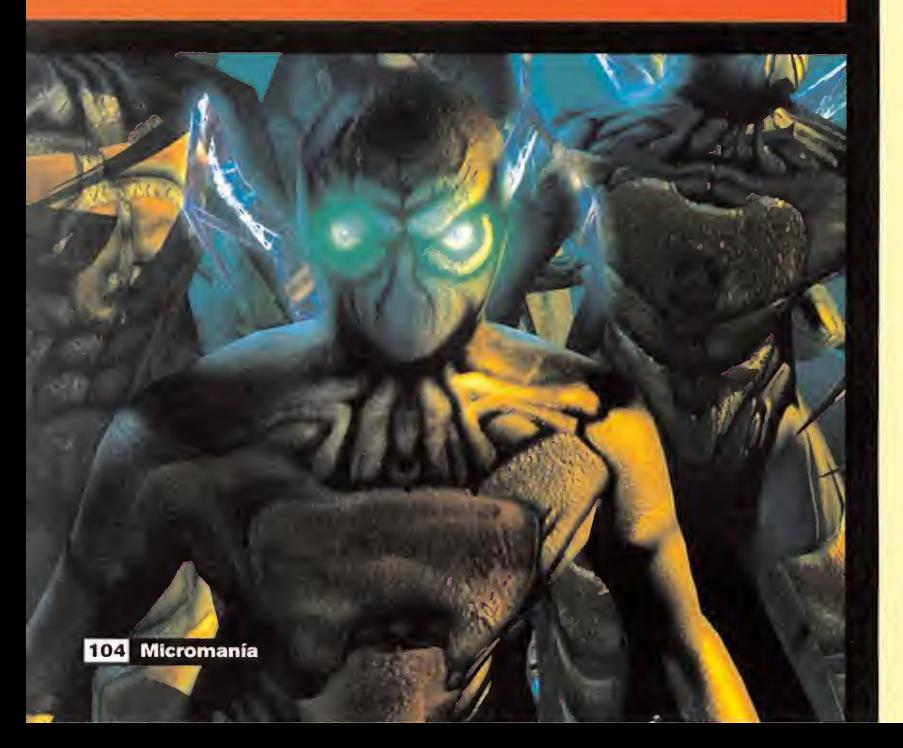

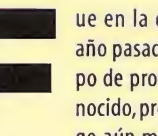

ue en laedición del E3,el año pasado, cuando un gru po de programación desconocido, presentando un jue go aún más ignorado en el

stand de Virgin/lnterplay, atrajo la atención de Micromanía. «Evolva» era el típico título del que nadie tiene noticia alguna hasta que, como por arte de magia, aparece ante la prensa especializada e, inmediatamente, atrae. ¿Por qué? Muchas cosas se podrían decir pero, sobre todo, por su frescura. Dejando a un lado sofisticaciones innecesarias, demagogia sobre tecnologías -o nombres rim bombantes que, en muchos casos, por desgracia, parecen significar lo mismo- de vanguardia o intentos extraños de recrear si mulaciones que sobre un monitor quedan muy bonitas, pero <sup>a</sup> los diez minutos dejan hastiado, «Evolva» basa su fuerza y su potencial en un concepto muy simple. Combinar una acción demoledora con muy ligeros to ques estratégicos, partiendo de una idea básica. Controlamos un grupo de cuatro perso najes capaces de alterar su estructura corporal <sup>y</sup> evolucionar de forma evidente gracias a la ingeniería genética. Y su único propósito <sup>y</sup> razón de ser es actuar como co mandos militares. A partir de ahí, «Evolva» se torna en obra maestra, llevando una calidad inusitada al género e innovando en diseño de acción a cada golpe de bit procesado.

#### ACCIÓN INTELIGENTE

Cuatro criaturas, los genocazadores, son nuestras armas -literalmente, cada personaje es un arma viviente- en una serie de territorios hostiles. Estos escenarios, diseñados como partes de tres continentes pertenecientes a un planeta extraño, han sido dominados por una fuerza parasitaria, cuyo único propósito, como el de un virus, es extender su nefasta influencia, propagándose por doquier <sup>y</sup> eliminando cualquier resto de vida nativa, para reunir la fuerza suficiente y dar el salto a un nuevo planeta.

El tiempo futuro en que se ambienta la acción de «Evolva» nos pone en una situación en que la tecnología genética ha evolucionado lo suficiente como para crear soldados bioló gicos, los genocazadores, capaces de adecuarse a cualquier entorno por duro que sea, asumiendo parte de las habilidades de sus propios enemigos y, por tanto, combatiéndoles con sus propias armas, al ser capaces de absorber el material genético de aquellos. Así, la acción irrumpe con la estructura de doce misiones, en las que nuestro "grupo salvaje" debe explorar, exterminar, resolver sencillos puzzles, atacar <sup>y</sup> defenderse <sup>y</sup> aprender <sup>a</sup> sobrevivir, una obligación, esta última, que está puesta en práctica con un excelente equilibrio entre dificultad <sup>y</sup> jugabilidad, metiendo poco <sup>a</sup> poco al jugador en un universo fascinante, y atrapándolo de manera irremisible.

# La clave está en el detalle

La facilidad de «Evolva» para adecuarse auto máticamente a las capacidades del equipo de que se disponga son fantásticas pero, aún asi, es posible que el usuario decida cuál es el nivel de detalle deseado, que se acomode a sus gustos <sup>y</sup> preferencias, en tiempo real. Cierto es que, cuanto mejor sea el PC de que se dispone, mayor será la calidad de los resultados (por ejemplo, una GeForce ofrece una calidad realmente excepcional). Sin embargo, incluso en los niveles mínimos de detalle, estos resultados no des merecen en absoluto.

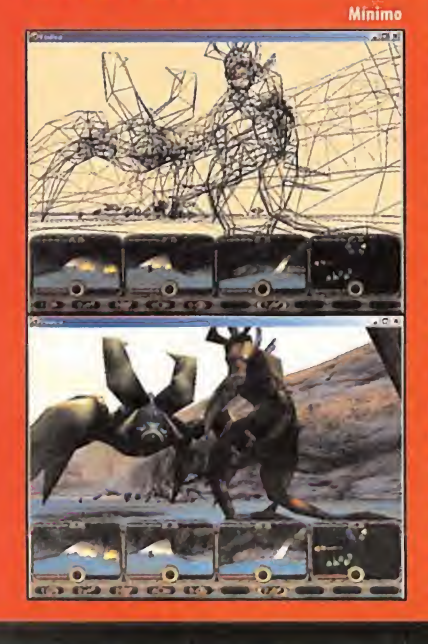

La acción diseñada en «Evolva», que tienen mucho que ver con el propio diseño artístico <sup>y</sup> de los niveles del juego, es una de las más inteligentes vistas en mucho tiempo en cualquier juego, de cualquier género imaginable. No se trata tan sólo de atacar <sup>y</sup> defenderse, sino de cómo hacerlo. Obliga al jugador <sup>a</sup>buscar recursos <sup>y</sup> aprovechar las estructuras que le rodean, para hacer frente del mejor modo posible <sup>a</sup> unos enemigos con un nivel de IA realmente notable, que son capaces de adoptar tan diferentes tácti cas de ataque como les sea posible, dependiendo asimismo de las condiciones naturales del escenario.

Además, la estructura que Computer Art works ha dado a la jugabilidad, permitiendo que el usuario sea capaz de manejar a cada unidad del grupo de genocazadores de manera individual, o de asumir el control global del grupo liderado por uno de los cuatro personajes, da lugar a la posibilidad de preparar emboscadas de un modo intuitivo, ya que el resto muchas veces depende de la propia IA <sup>y</sup> de los reflejos del jugador para dar órdenes precisas en situaciones concretas.

Los doce niveles que componen el total del juego, además, van evolucionando de un modo lógico, en su dificultad, diseño <sup>y</sup> plantea miento de objetivos, evitando acciones reite rativas <sup>y</sup> aburridas. Es tan sencillamente brillante en sus conceptos básicos, que apenas

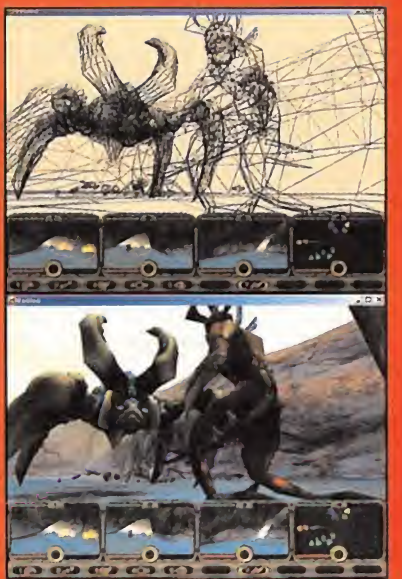

Máximo

La prueba se puede encontrar en las imágenes adjuntas, que muestran no sólo los resultados vi sibles, sino también el trabajo de proceso gráfico que el juego realiza de manera interna. La comparación entre el número de polígonos, calidad de las texturas <sup>y</sup> profundidad de generación grá fica es fácilmente visible. Pero, aún con las dife rencias evidentes, los resultados en ambos casos, con detalles al máximo <sup>y</sup> al mínimo de calidad, son excelentes. Tanto, como el trabajo realizado por Computer Artworks.

si nos damos cuenta de que estamos siendo atrapados por la acción del juego, hasta que no hemos superado varios de estos niveles sin habernos podido despegar literalmente del monitor.

Gran parte de culpa la tiene el gradual per feccionamiento de las habilidades del juga de afrontar situaciones, ganando experiencia <sup>y</sup> habilidades robadas al enemigo, en forma de genes.

## ADAPTARSE AL ENTORNO

El diseño del mutador, el menú que nos per mite modificar de manera instantánea y a comp nuestro gusto, dentro de unas posibilidades en relación <sup>a</sup> nuestro actual estado <sup>y</sup> a los genes recogidos, las habilidades de los genocazadores, es uno de los puntos clave en «Evolva». Con tan sólo un par de toques de ratón, de una for ma completamente intuitiva <sup>e</sup> inmediata, po dremos prepararnos del mejor modo posible para afrontar determinadas situaciones. Una serie de atajos de teclado, para la selección de armas o para dar órdenes a nuestras criaturas, hacen el resto. Básicamente, se trata de abordar de manera estratégica una acción frenética, con unos controles simplísimos <sup>y</sup> un diseño muy similar al de cualquier "shooter" 3D en sus conceptos básicos. Una combinación que ofre ce resultados explosivos.

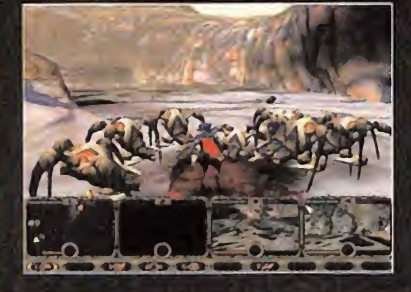

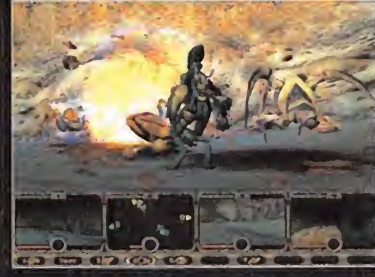

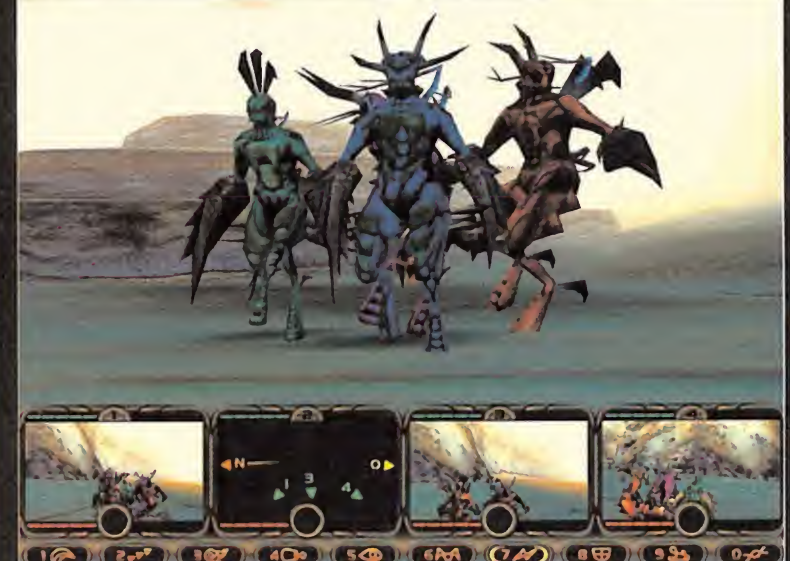

El excelente equilibrio entre dificultad y jugabilidad, introduce poco a poco al jugador en su papel hasta adentrarse en un universo fascinante que leatrapa de manera irremisible

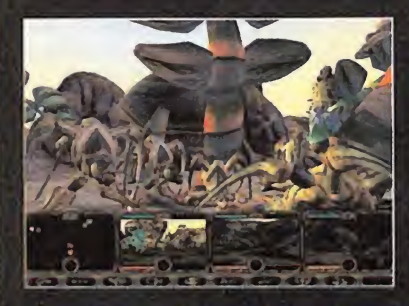

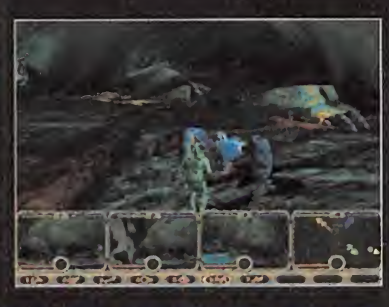

«Evolva» basa su fuerza y su potencial en un feccionamiento de las habilidades del juga-<br>dor que, con cuentagotas, pero de manera **de Concepto muy simple: combinar una acción** inexorable, va descubriendo nuevas formas de demoledora con ligeros toques estratégicos

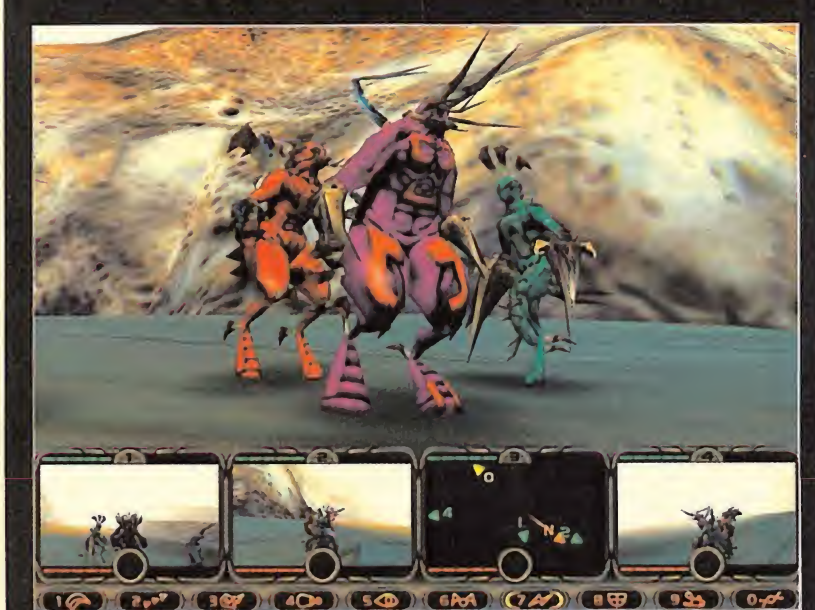

La acción obliga al jugador <sup>a</sup> buscar recursos <sup>y</sup> aprovechar las estructuras que le rodean para hacer frente <sup>a</sup> unos enemigos con un nivel de IA realmente notable.

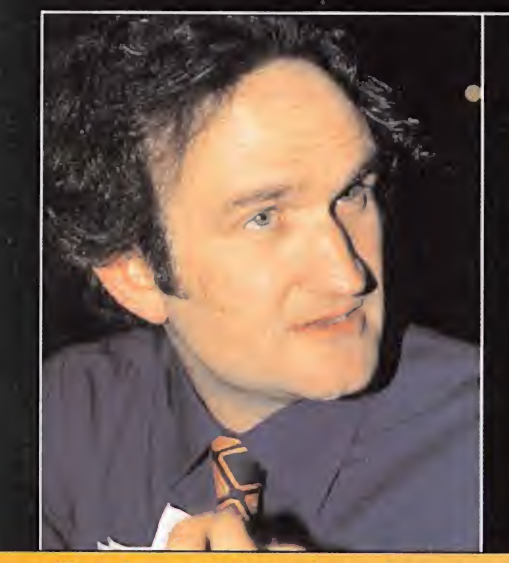

# Entrevistamos a |<br>WILLIAM LATHAM, DIRECTOR CREATIVO DE Computer Artworks

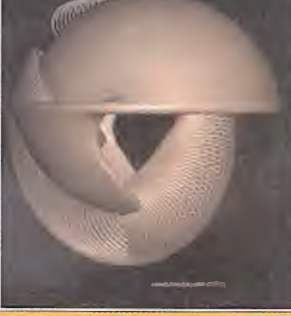

"tosjuegos de ordenadorson el Arte del futuro. ..."

Cofundador de Computer Artworks y uno de los principales responsables del proyecto, Latham visitó España para presentar de manera oficial el lanzamiento del juego. Su amplia experiencia artística aplicada al campo de la informática <sup>y</sup> la infogratia, tras un lapso de siete años trabajando en IBM, y desarrollando nuevos sistemas de representación geométrica, han sido una baza fundamental en lacreación de «Evolva». Micromania pudo charlar brevemente con Latham acerca de esta joven compañía y su brillante primer titulo, ya disponible.

MICROMANÍA: ¿Qué teníais en mente cuando fundasteis Computer Artworks? WILLIAM LATHAM: Eramos en total veinticinco personas. Yo, como artista que soy, junto a Mark Atkinson, que es uno de los programadores, teníamos la idea de conjuntar; del mejor modo posible, la mayor calidad artística imaginable, y la tecnología más avanzada, para la creación de vi deojuegos. Después se nos unió Vince Farquanson, que venía de trabajar en Bullfrog, y aportó el elemento que nos faltaba: diseño y concepto. La combinación de es tos tres elementos es la razón de ser de Computer Artworks. Nuestra visión es uti lizar la mejor tecnología disponible, y si no existe, crearla. Así, aspectos como la IA son fundamentales. La calidad debe ser la máxima posible. Ese es el lema de la compañía. Nuestra intención es que todos nuestros productos sean reconocibles como diseños claros de una idea, de nuestra compañía. Existen muchas compañías que se han de dicado a explotar temas durante años, dan do vueltas siempre a lo mismo y, por tanto, saturando al consumidor que no encuentra productos atractivos ni originales ¿Qué está ocurriendo ahora? Existen dos vertientes, la de compañías que se hacen cada vez más grandes <sup>y</sup> acaparan producto, sin importarles la calidad, y la de desarrolladores de gran talento que trabajan en equipos re lativamente reducidos, considerando la ca lidad como la clave de su trabajo. Un ejemplo de los últimos podría ser Lionhead.

En nuestra compañía todo se produce de manera interna, y no dependemos de la posibilidad de conseguir la licencia de un engine, por ejemplo. Si queremos que algo aparezca en el juego, hay que programarlo, desde cero, y con unos objetivos muy concretos ComputerArtworks crea sus diseños, sus guiones, su música, su tecnología...

Y, además de la calidad, está la originali dad. Algo que siempre nos ha atraído mucho es la genética, los organismos vivos. El mejor ejemplo lo encontramos en «Organic Art», nuestro anterior trabajo, cuyos parámetros se basaban en leyes genéticas para la modificación de gráficos de orde nador en tiempo real. Es algo que, también, se deriva de nuestra inquietud por la actualidad social. Todo loreferente a la genética es algo que está ahí, y trabajar con gente que tiene inquietudes culturales y sociales muy variadas, recibiendo influencias de todo tipo, es algo muy provechoso.

Al mismo tiempo, otro aspecto que nos pre ocupó era tener una estructura corporativa bien definida. Es algo que aprendí cuando trabajaba en IBM. En una compañía de desarrollo, y sobre todo de videojuegos, la in geniería del software es un aspecto clave. La razón por la que muchos juegos acumulan retrasos es porque el software está en constante modificación durante todo el proceso de desarrollo, y todo el proyecto acaba así en un desastre. Debe existir un proceso de diseño en el desarrollo preciso y concreto para cada apartado de la producción. Tan importante es, por ejemplo, el aspecto del software como el de la creatividad y el diseño. Y cada uno necesita su tiempo.

MM.: Todo este cúmulo de aspectos técnicos, detalles de diseño, planificación y pro ducción, ¿se deben al hecho de trabajar para una plataforma concreta? En otras palabras, ¿es el PC, acaso, "responsable" en parte de un trabajo tan meticuloso? W.L.: No. No en absoluto. Es más, Computer Artworks está trabajando en estos momentos para PlayStation 2. Y pretendemos apoyar otros formatos, si comprobamos que les podemos sacar partido y rendi-

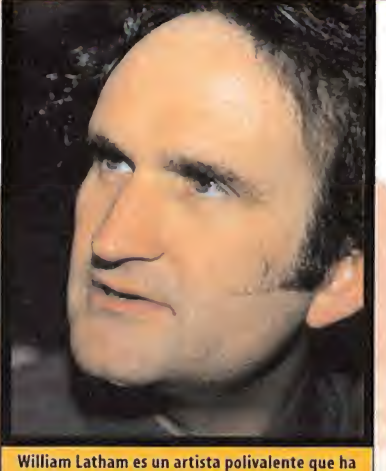

aplicado sus numerosos conocimientos técnicos <sup>y</sup> su gran experiencia artística en «Evolva», dando vida a una auténtica obra de arte que alcanza to do su esplendor con la complicidad del jugador.

de la acción. Como compañía, tenemos en mente diversas plataformas, no sólo el PC. Sé que muchos desarrolladores tienden a centrarse en un soporte u otro, para no complicarse la vida, pero es algo que nosotros afrontamos de un modo distinto. Hace muchos, muchos meses, «Evolva» comenzó a evolucionar en su desarrollo en dos frentes separados. Por un lado tenemos el engi ne del juego, y por otro el código del juego. Puede parecer lo mismo, pero no lo es. Creo que es lo mejor que hemos hecho code cara al jugador, o se trata de un añadi do más decorativo que práctico?

W.L.: Creo que siempre hay que diseñar un producto teniendo en cuenta el soporte al que va dirigido. Sin embargo, si sueles trabajar, como compañía, con desarrollos orientados a distintas plataformas, hay que equilibrar ciertos aspectos de diseño. Tal vez un título como « Evolva» posea demasiado contenido para un formato de consola, adaptándose mejor al PC pero, con ligeras modificaciones, simplificando detalles, es fácil pasar de un formato a otro, sin afectar a la jugabilidad. El esfuerzo real viene con anterioridad, en la fase de diseño del desarrollo y de la acción. En todo caso, repito que es posible que en el caso de «Evolva» exista un contenido en el juego original que no aparecerá en las versiones para las consolas de nueva generación.

MM.: Uno de los elementos de diseño más atractivos de «Evolva» es el mutador. Sin embargo, en este apartado, ¿se llegan a producir cambios de manera aleatoria en la práctica, durante el juego, o todas las modificaciones están calculadas?

W.L.: Se puede decir que existe un cierto grado de aleatoriedad en las modificaciones. Pequeños niveles de cambios que lle gan a producir una variedad realmente elevada en los posibles resultados. Sin em-

# Algo que siempre nos ha atraído mucho a todos los miembros de la compañía es la genética, los organismos vivos

miento. Nuestro engine es, actualmente, exportable a muy distintos soportes.

MM.: Pero si, en algún caso, no encontráis que un soporte posee una calidad técnica mínima, ¿no trabajaríais para esa máquina? W.L.: No depende tanto de la tecnología, en cuestión de hardware. Por ejemplo, ahora mismo tenemos una versión de «Evolva» para consola que es jugable a través de un pad. Probablemente el caso de «Evolva» se ajusta mejor por el diseño de controles básico a un PC, pero esta versión es jugable al 100%, y tan sólo ha tenido que sufrir un li gero retoque en ciertos pequeños detalles mo compañía desde que fundamos Computer Artworks. Al tener un engine que es exportable a distintos soportes, no hemos tenido que preocupamos de ese tema desde hace mucho tiempo. No tenemos que dis tinguir entre un engine para PlayStation 2 y otro para PC. Es el mismo, simplemente.

MM: ¿En la versión de Play 2 de «Evolva», se usarán las posibilidades de acceso a In ternet y juego online de la máquina? W.L.: Sí, por supuesto.

MM.: ¿Crees que este aspecto de las consolas de nueva generación es importante

bargo, casi todo el diseño del mutador está enfocado al momento del juego, a contemplar, valorar y acceder a ciertos valores de los parámetros ofensivos y defensivos que pueden derivar en un resultado práctico y lógico para cada instante de la acción.

En cualquier caso, sobre todo el mutador está contemplado como una herramienta de configuración constante para el jugador, y que se acomode <sup>a</sup> sus gustos y necesidades. En el mutador, además, tenía gran importancia que fuera un sistema intuitivo y cómodo, y uno de nuestros mayores temores era que el público no lo contemplara de este modo, pero todas las pruebas que he-

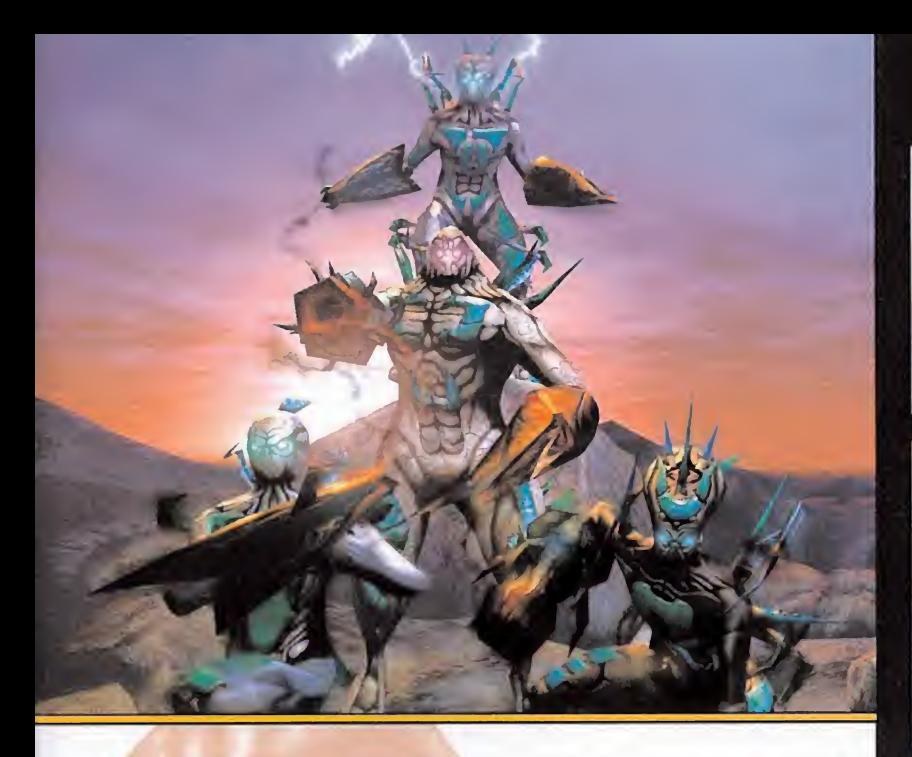

mos realizado con versiones beta de « Evol va» nos han demostrado que el diseño se ajusta a nuestros objetivos originales.

MM.: En el diseño de los niveles <sup>y</sup> la acción, ¿tratábais de dar libertad al jugador con entornos abiertos, o de "guiar'' en una cierta linealidad hacia un objetivo?

W.L.: Bueno, ese fue uno de los mayores problemas durante la fase de diseño. Es difícil conseguir el equilibrio adecuado pero todo se resume diciendo que el juego debía resultar divertido, entretenido y adictivo. Que invitara a jugar. En este apartado in fluye también la IA. El diseño de un nivel, con el concepto de juego de «Evolva», tiene mucho que ver con las posibilidades de ac ción de los personajes, sobre todo cuando se trata de enemigos o cuando los inte grantes de nuestro grupo actúan movidos por su IA, hasta un cierto nivel de ataque y defensa, teniendo en cuenta el entorno. Co mo curiosidad, puedo mencionar que en Computer Artworks tenemos una versión de «Evolva», sólo para desarrollo, en que la IA está ajustada <sup>a</sup> su nivel máximo y funcionando a la perfección. En la práctica esto se traduce en que esta versión se juega sola. Sueltas a tu grupo de cazadores en un lugar y ellos luchan, se defienden y encuentran el camino hacia su objetivo. Mientras, tú te sientas <sup>y</sup> miras. Y son tan increíble mente inteligentes que apenas sí resultan heridos durante toda la acción. Sin embargo, en el diseño del juego no puedes apli car estos parámetros, porque la diversión sería nula. Se trataba de conseguir escenarios en un mundo que apareciese vivo a los ojos del jugador, y añadir ciertos puntos de dramatismo al conjunto. Esta combinación es lo difícil de equilibrar. Situando a cier tos enemigos en ciertas áreas, consigues parte de estos elementos, pero la IA tiene que decir luego su palabra, respetando las decisiones del jugador al mismo tiempo.

MM.: Otro de los puntos fuertes en «Evol va» es su belleza plástica y calidad artísti ca. ¿De dónde llegó la inspiración?

W.L.: Bueno, yo soy un artista, no un pro gramador, ni un técnico. Durante mis años en IBM, mi ocupación era la creación de nuevas formas de arte con el ordenador co-

mo medio <sup>y</sup> herramienta. Yno hablo de un PC, sino de mainframes. Esto era en 1987. De estas investigaciones y experimentos se ha derivado gran parte de mi obra posterior. En «Evolva» se aplicó parte de esa ex periencia y, además, investigué temas de Historia Natural, además de recorrer museos, para ver cómo una criatura se adapta a un entorno, cambia, muta. .

MM.: Y en el aspecto histórico, ¿tienes al guna influencia de pintores, escultores, etc.? W.L.: Sí, claro. Dalí, Magritte, todos los surrealistas... Además, multitud de técnicas procedentes de los pintores renacentistas, como el uso de la perspectiva, siempre es tán presentes en lo que hago... no es algo que haya estado buscando por culpa de los videojuegos o el arte informático. Es una influencia procedente de inquietudes culturales y la educación recibida.

En «Evolva» se pueden encontrar cosas que no se deben considerar como influencia artística. O, al menos, no de un arte occidental o cultural. Quizás hay aspectos en los que están más presentes ciertas corrientes contemporáneas, como la psicodelia. Si buscamos algo parecido en un contexto histórico, el pintor que más se acerca a muchos de los diseños de «Evolva» es, sin duda, El Bosco. Ahí si hay una influencia real, con visiones infernales y aterradoras que se ajustan muy bien a ciertas secuencias de la acción del juego.

MM.: ¿Quizá por tu experiencia los dise ños de «Evolva» están influidos por ex presiones "artísticas" matemáticas, como fractales, geometría, etc.?

W.L.: Sí, claro. El videojuego es, como yo lo entiendo, una fusión de todas las artes clásicas. Música, Historia, Pintura, Tecnología, Matemáticas... Por separado se pueden considerar ciencias o artes. La si nergia final permite que los resultados va yan más allá de un simple conjunto.

#### MM.: Entonces, ¿crees que el videojuego es una nueva expresión del arte?

W.L.: Por supuesto. El Arte "clásico" está muerto. La pintura ha muerto, la escultura está muerta... El futuro del Arte son los juegos de ordenador.

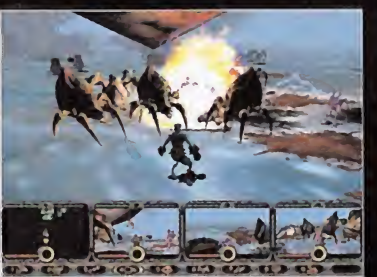

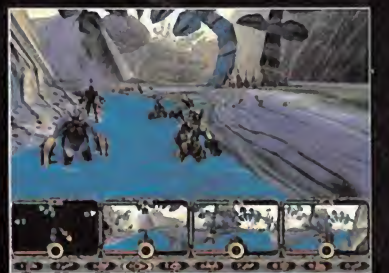

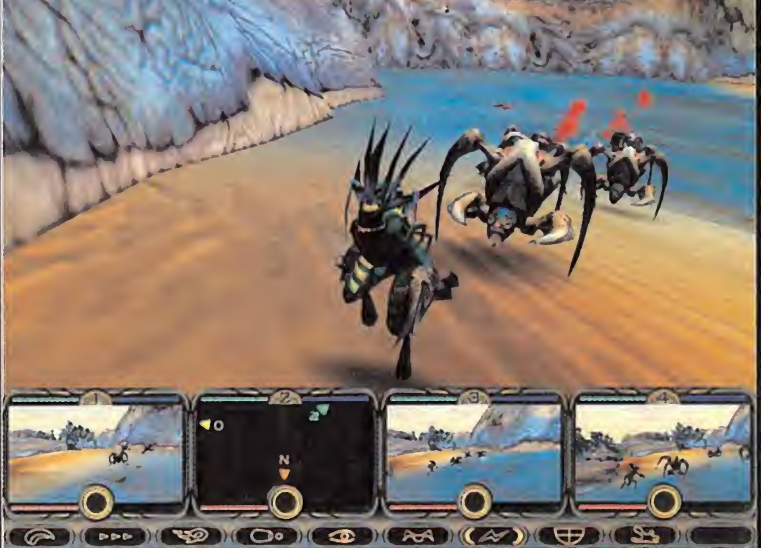

En el apartado técnico «Evolva» es uno de los títulos más sobresalientes vistos en mucho tiempo, no sólo por su<br>diseño o su brillante engine 3D, sino por la gran estabilidad que le caracteriza.

# Controlamos un grupo de cuatro personajes capaces de alterar su estructura corporal y evolucionar, gracias a la ingeneriería genética, para actuar como comandos militares

En el apartado técnico, además, «Evolva» es, sin duda, uno de los títulos más sobresalientes vistos en mucho tiempo. No sólo por la calidad alcanzada en todos <sup>y</sup> cada uno de sus detalles, con un engine 3D brillante, unos di seños exquisitos <sup>y</sup> unas soluciones <sup>a</sup> proble mas de ingeniería de software, sencillamente, alucinantes, sino por tratarse de uno de esos escasísimos títulos de una estabilidad total. Traducido a otras palabras esto significa, ni más ni menos, que no hemos detectado ni un solo "bug". No existen en «Evolva» esos la constanti típicos errores de programación, capaces de dar al traste con un buen trabajo en otras áreas de creación. Algo en lo que Computer Artworks tiene intención de distinguirse <sup>y</sup> que, siguiendo este nivel de trabajo, van a conseguir con creces.

Nadie dice que, de aquí en adelante, no pue dan salir parches que intenten mejorar algu nos aspectos pero, lo que se puede afirmar es que «Evolva» no necesita arreglar en este sentido nada que no funcione. Es realmente una pena que tengamos que alegrarnos de algo que, en teoría, debería ser siempre así, pero la experiencia nos dice que el caso de «Evolva» es realmente excepcional.

Con este ejemplo de lo que debe ser un tra bajo bien hecho, muchas compañías tendrán que empezar a mirarse en el espejo de «Evolva» <sup>y</sup> de Computer Artworks, porque esta recién nacida va <sup>a</sup> dar mucha guerra <sup>y</sup> situar, con toda seguridad, cada una de sus futuras producciones <sup>a</sup> muy alto nivel. Y, además, completamente traducido a nuestro idioma -textos, pues no hay voces-. ¿Qué más queremos?

Un título que se debe considerar, en suma, imprescidible.

F.D.L.

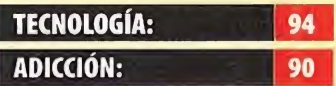

Todas las áreas de diseño, des de elartístico a los niveles, es tán a un nivel altísimo. Quizá su peculiar estética y diseño de acción resulten chocantes al principio. Técnicamente es brillante. No posee ni un solo error grave de programación.

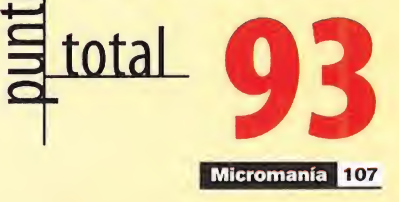

# Punto de Mira

Compañía: INTERPLAY Disponible: PC Género: **JDR/ESTRATEGIA** 

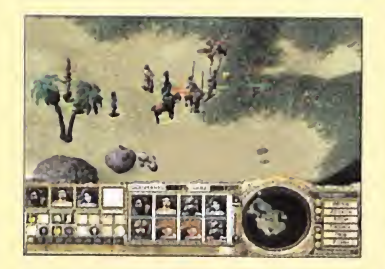

Los juegos de rol siempre han sido uno de los géneros más fuertes de Interplay que, con esta epopeya 3D inspirada en la mitología griega, da un nuevo giro a lo que significa el género alejándose del sistema instaurado por «Baldur's Gate».

La historia es una especie de "What if?" de lo que podría haber ocurrido en el Olimpo al terminar la Odisea de Homero, aunque las pretensiones con este título se han quedado bastante escasas.

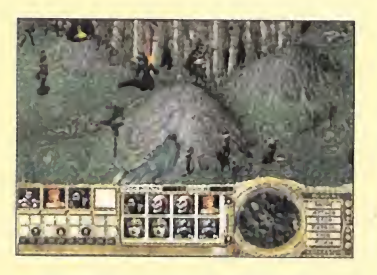

t CPU: Pentium 266 MHz · RAM: 64 MB • HD: 300 MB • Tarjeta 3D: No • Multijugador: Sí (IPX, TPC/IP, módem)

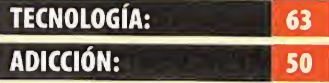

**o gotable de problemas. Al final,<br>Codo** se termina reduciendo a **combates en masa que no re-<br>combates en masa que no re**co sultan nada atractivos. Utilizar la mitología griega co mo punto de partida aporta frescura al argumento, uno de los pocos elementos intere santes del juego. La inteligencia artificial es una fuente ina todo se termina reduciendo a

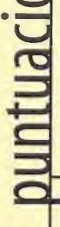

total

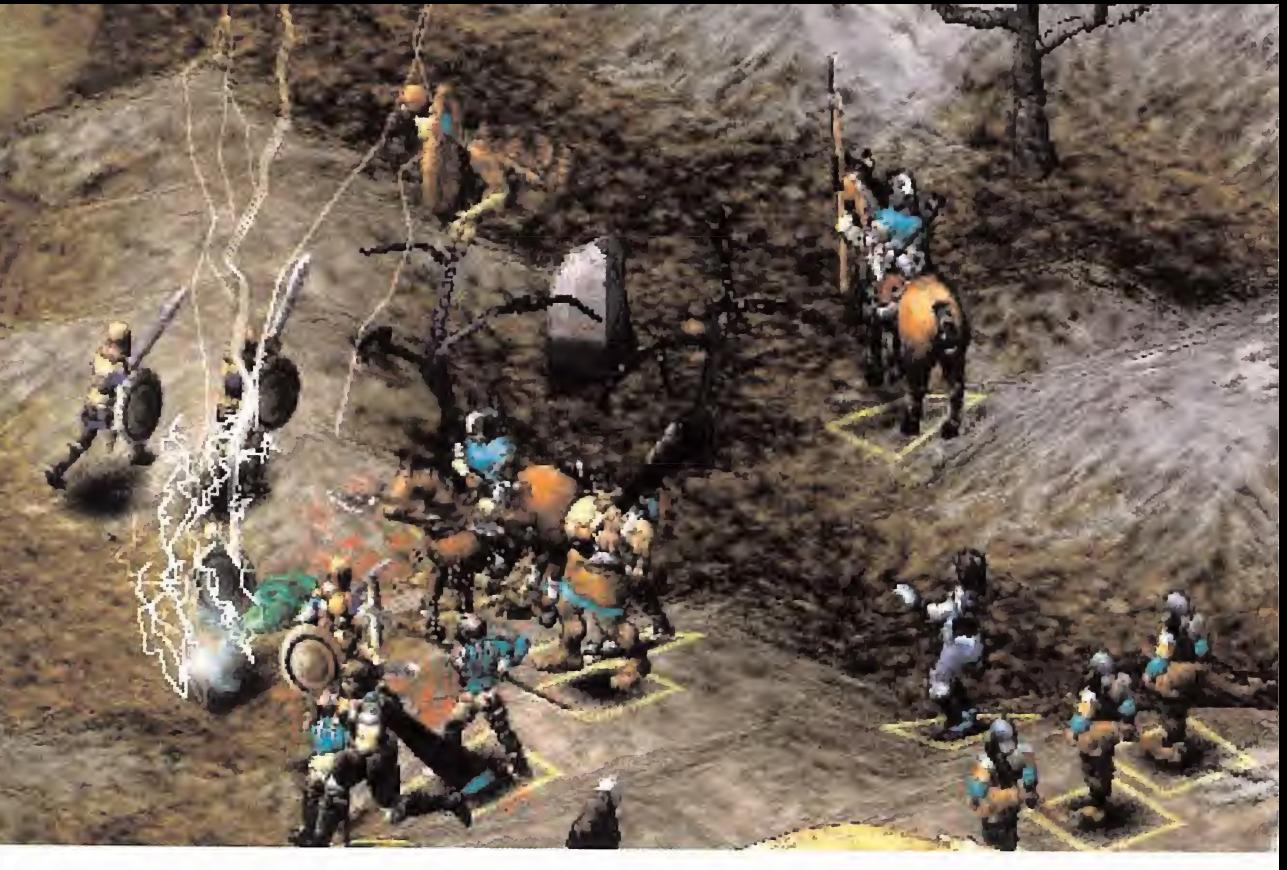

# Invictus: In the Shadows of Olimpus La gloria de ser héroe

Atena ha contribuido al éxito de la Odisea, <sup>y</sup> afirma <sup>a</sup> los dioses del Olimpo que podría convertir a cualquier mortal en un héroe de proporciones épicas. Poseidón, después de su "derrota" en las hazañas narradas por Homero, desafía a la diosa de la sabiduría: no podrá hacer de un mortal un semidiós. Jugándose la vida de Atena <sup>y</sup> el destino del hombre, da comienzo una nueva odisea en la que tomarán parte hasta diez héroes mitológicos. El punto de partida serán dos héroes a elegir

entre los diez disponibles, <sup>y</sup> tendremos que acompañarlos por algunos humanos de profesión militar. Cada uno de ellos tiene una serie de habilidades en defensa, ataque <sup>y</sup> moviconsigamos oro para comprar los avances de nivel. A diferencia de otros JDR, «Invictus» no utiliza el clásico sistema de experiencia, sino que establece niveles para cada una de las

Jugándose la vida de Atena <sup>y</sup> el destino del hombre, da comienzo una nueva odisea en la que tomarán parte hasta diez héroes mitológicos

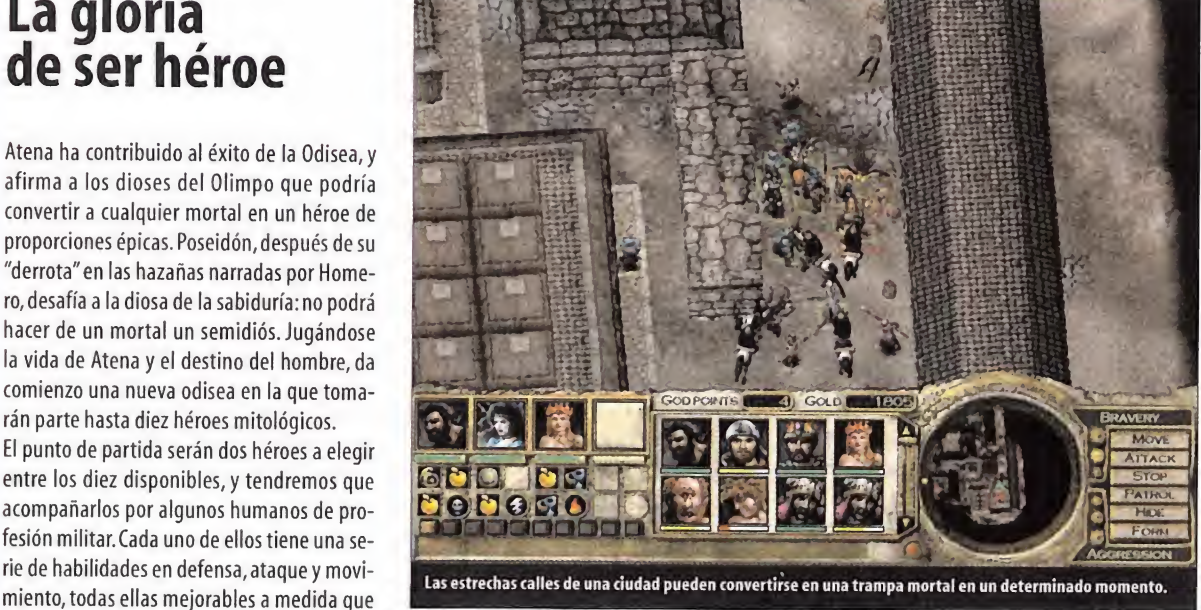

características antes mencionadas. Además, hasta que no se termina una misión, no es posible comprar la mejora.

# UN POCO DE TODO

Esto, junto a las conversaciones ocasionales que se producen con personajes varios <sup>y</sup> la posibilidad de que cada héroe lleve tres objetos <sup>y</sup> posea un poder divino, es todo loque tiene «Invictus» de JDR, ya que el resto es acción, estrategía y tacticas. Podemos dividir el r grupo de héroes <sup>y</sup> unidades en pequeños grupos a los que asignar teclas de acceso rá pido como en muchos juegos de estrategia, y existen opciones para patrullar e incluso adoptar formaciones en forma de"V"en línea o cuadro. Las órdenes de movimiento, ataque

y ocultarse se pueden dar al grupo o a unida des individuales.

Los protagonistas del juego se desenvuelven en escenarios 3D que recuerdan mucho a los de «Myth» por las posibilidades de manipulación de la cámara. Ésta se puede girar en cualquier dirección utilizando dos teclas, <sup>y</sup> con otras dos se controla la altura. Sin embargo, la calidad gráfica de los escenarios en «In victus» no es tan grande como en el mencionado título, si bien hay que decir que hay muchos más elementos decorativos que enri quecen el entorno de juego.

A pesar de ello las misiones resultan bastante monótonas tanto en aspecto como en jugabili dad. Los marrones <sup>y</sup> grises predominan en to dos los escenarios, con ocasionales salpicones
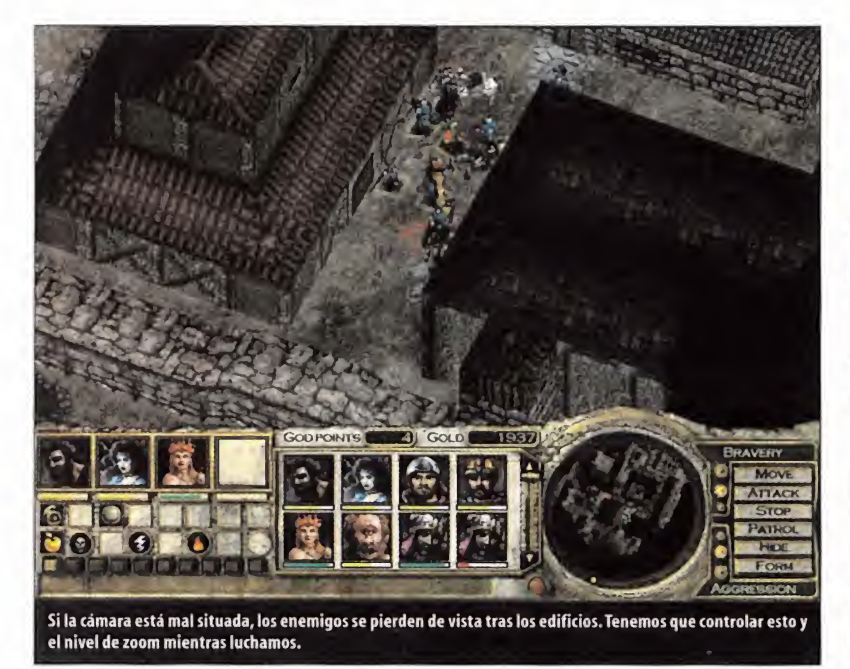

La parte de la inteligencia artificial que se ocupa de buscar caminos en el mapa para que una unidad llegue de un punto a otro, deja mucho que desear

de otros colores que no logran iluminar el ánimo ceniciento que transmite el apartado gráfico. Por otro lado, los objetivos son tan dispares como eliminar al minotauro, prote ger aunas gorgonas, encontrar un estandarte y llevarlo a un punto determinado, o simple mente aniquilar a todo un ejército. Esta varie dad no consigue aumentar la diversión, por que al final todas las misiones se reducen a explorar y luchar.

### LUCHAR CONTRA LA MÁQUINA

El combate es uno de los aspectos más caóti cos de «Invictus», sobre todo en los escenarios con laberintos de cualquier tipo donde un nutrido grupo de héroes puede caer víctima de un enemigo menos numeroso simplemente

porque no hay espacio para moverse, o algo peor. La parte de la inteligencia artificial que se ocupa de buscar caminos en el mapa para que una unidad llegue de un punto aotro, deja mucho que desear. Son frecuentes las situa ciones en que tus héroes tendrán que recorrer angostos pasillos dentro de estructuras laberínticas. En lugar de esperar a que los de pri mera línea avancen, los más rezagados empezarán a dar inmensos rodeos que, habitual mente, les cuestan la vida.

Una posible solución a esto sería asignar pri mero la orden de movimiento a un grupo y después aotro, pero entonces surge otro pro blema añadido: en «Invictus» hay tres niveles de agresión y valentía que marcan las re-ollo de acciones de las unidades ante la presencia de

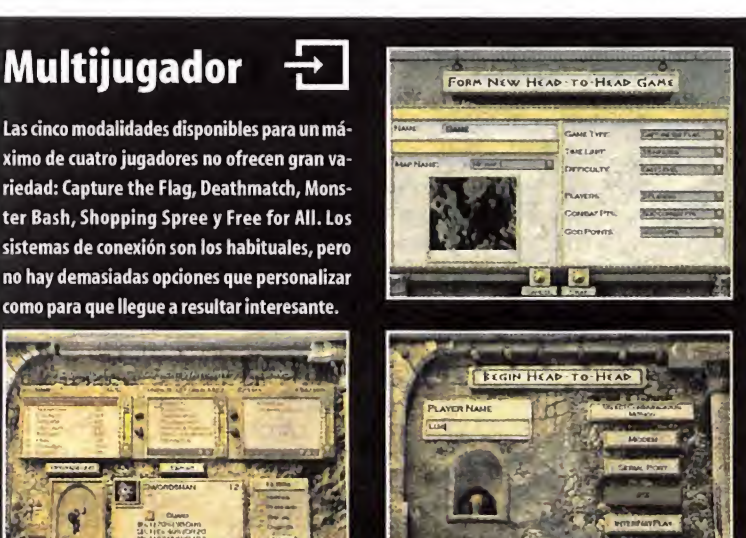

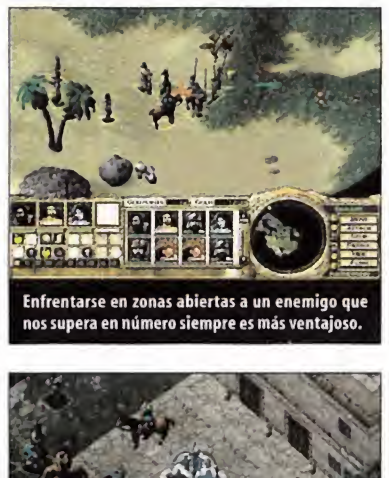

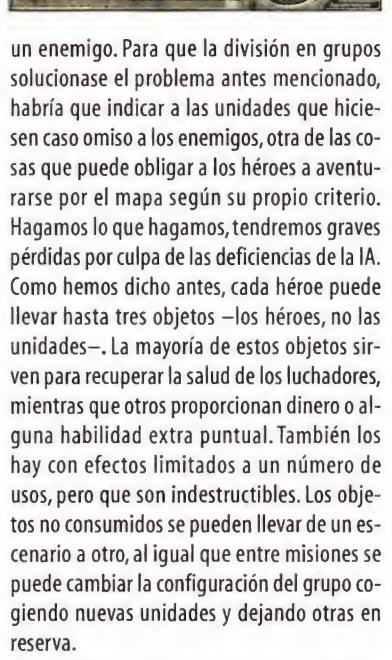

A medida que el juego avanza es posible au mentar el número de unidades del grupo hasta un máximo de 20, pero esto no hace si no empeorar muchas de las situaciones antes explicadas. El que todas las unidades tengan nombre <sup>y</sup> se puedan mejorar individual mente, intenta apelar a ese instinto rolero de conservar con vida a los personajes, pero pre cisamente por no poder equipar con objetos especiales a las unidades, este objetivo no se ve cumplido.

La mitología griega está perfectamente inte grada en todos los aspectos del juego, pero a pesar del interés que esto pueda despertar en ti, lo cierto es que «Invictus» no es un juego especialmente apetecible. Después de unas cuantas misiones que llevarán a un estado de desesperación considerable por culpa de la IA y los problemas que ésta puede causar, llega mos <sup>a</sup> la conclusión de que hay muchas cosas mejorables en este juego. El que esté totalmente en inglés tampoco ayuda demasiado, si bien hay textos de pantalla que pueden paliar la dificultad de entender las voces en caso de que nos defiendamos bien con la lectura.

J.MM

## Héroes de leyenda

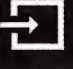

Al principio podemos escoger dos héroes cualesquiera de los diez disponibles. Cuan do llegue el momento podremos seleccio nar más, aunque en cada misión sólo pode mos llevar cuatro. Cuando eligimos un nuevo héroe, tenemos que superar una prueba para convencerle de que nos ayude.

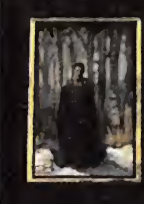

Cadmus puede invocar los esqueletos de los guerreros muertos para ayudarnos en el combate. Su martillo de tres bolas se encarga de machacar al enemigo.

Electra no sólo utiliza descar gas eléctricas como arma, sino que puede desatar auténticas tormentas de energía.

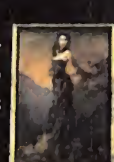

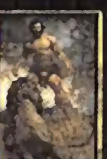

Hércules es impresionante con el garrote, pero cuando provoca terremotos no deja piedra sobre piedra.

Hipólita es la reina de las amazonas, <sup>y</sup> por tanto muy buena guerrera. Su poder divi no le permite utilizar el fuego de la tierra contra quienes osen desafiarla.

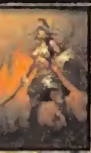

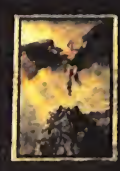

ícaro es el más prefabricado de los héroes, aunque sus alas le permiten cubrir gran des distancias en menos tiempo.

Orion, con su dominio absoluto del arco, ofrece una extraordinaria bonificación a los arqueros.

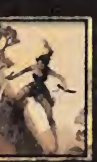

Atlanta es, con diferencia, la más veloz de todos, <sup>y</sup> utiliza arma <sup>y</sup> protección convencionales: espada <sup>y</sup> escudo.

Perseo jugó a perseguir gorgo nas hace mucho tiempo, y lleva **1 an** como recuerdo la cabeza de una de esas que le permite petrificar al enemigo.

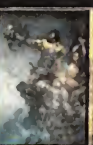

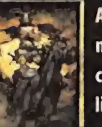

Aquiles mejora la clase de armadura de las unidades gracias a sus dotes natas para el liderazgo.

Aracne puede parecer muy en deble a primera vista, y sus ata ques con la daga no son gran cosa. Pero cuando se transfor ma en una araña gigante...

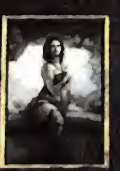

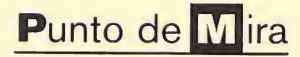

**ti** Compañía: MICROSOFT for Disponible: PC **d'** Género: PUZZLES

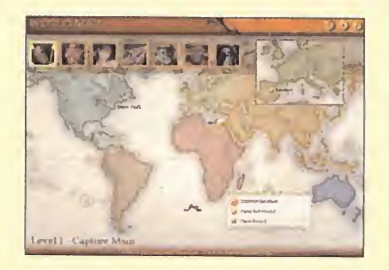

El creador de «Tetris» vuelve a demostrar que las ideas más sencillas ofrecen resultados brillantes

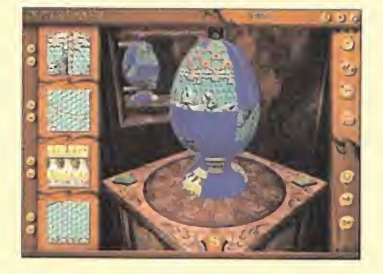

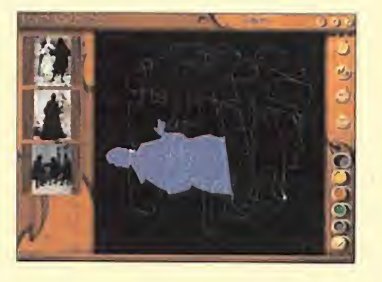

O CPU: Pentium <sup>100</sup> MHz • RAM: <sup>16</sup> MB • HD: 120 MB (+ 50 MB de intercambio) • Tarjeta 3D: No • Multijugador: No

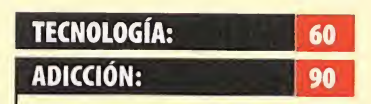

do simple, método de prueba y<br>error. El nivel de adicción llega Es simple, sencillo y divertido. Lo que se busca en cualquier juego. Algunos puzzles basan toda su eficacia en un, demasiado simple, método de prueba <sup>y</sup> a ser peligrosamente alto.

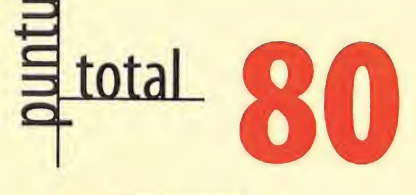

110 Micromanía

nz

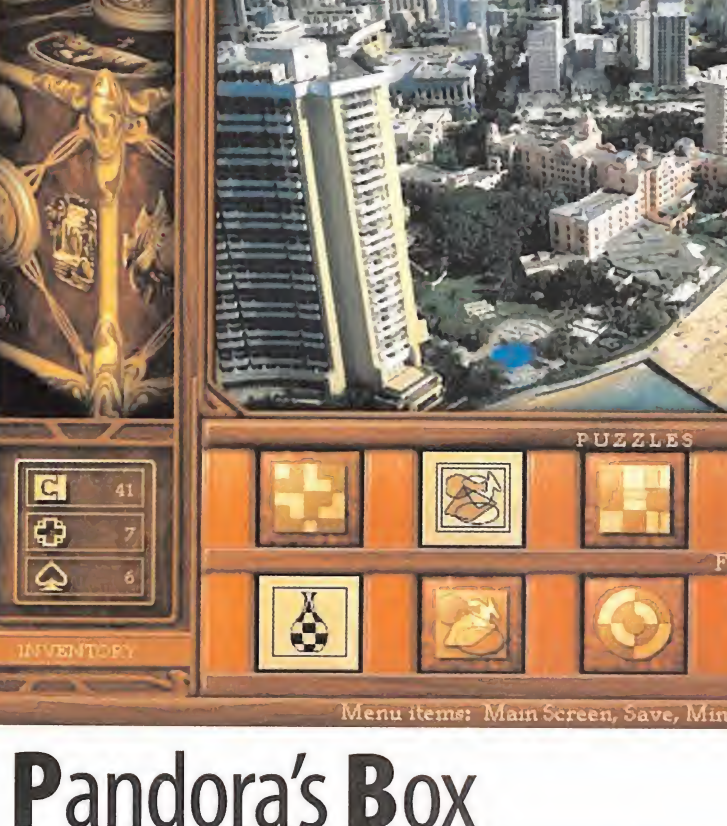

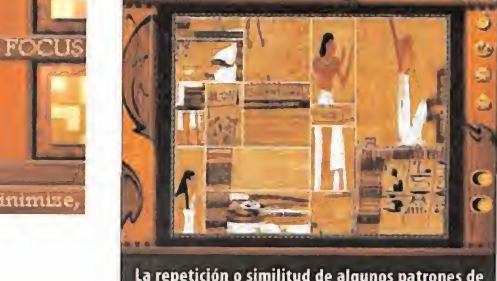

.<br>La repetición o similitud de algunos patrones de los puzzles llega a complicar su resolución

## Sencillo y divertido

Puede que un juego como «Pandora 's Box» sea el típico título del que se piense,"¡qué simple!'.' En parte, es cierto. Sin embargo, nada hay tan complejo como la simplicidad. Pero, semejante contradicción -en apariencia-, es tan real<br>como la genialidad del último trabajo de Alexai del juego ponen a prueba nuestra percepción 3D. como la genialidad del último trabajo de Alexei Pajitnov, recordado por el inmortal «Tetris».

«Pandora 's Box» es, ni más ni menos, que un juego de puzzles. Así de sencillo. Puzzles como aquellos con los que disfrutamos cuando éra mos niños -y no tan niños-, más otros cuantos cuyo diseño e inspiración ya han precisado de una vuelta de tuerca al sencillo concepto de unir piezas o colocarlas en el lugar adecuado.

En total, cerca de 350 puzzles diferentes par tiendo de una base de diez modos distintos de afrontar el clásico rompecabezas, es el reto al que nos enfrentamos en «Pandora's Box». Pero, claro, no se puede imaginar que con el soporte de un ordenador, los puzzles que forman el conjunto se limiten a, simplemente, unir piezas. En esencia, así es, pero unir, lo que se dice unir piezas, es algo que se puede llevar a cabo de muy diferentes maneras.

Pajitnov ha diseñado su nuevo bebé con claras reminiscencias del espíritu de «Tetris». La es tructura principal del juego nos lleva a descubrir una serie de ciudades, diseminadas por to do el globo, en las que siete personajes escapados de la caja de Pandora han ocultado las claves que permiten devolver a su interior los males liberados de la mítica valija. Cada una

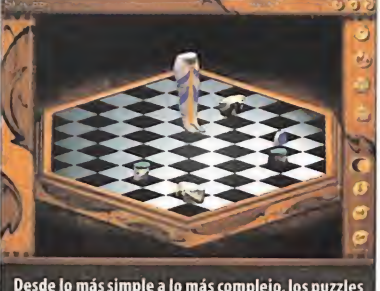

Honolulu

de estas ciudades forma el tema principal en que se basa una serie de rompecabezas que, solventados, nos descubrirán la pieza anhelada. Llegar hasta la misma no es complejo -al principio-, resulta divertido, ameno, <sup>y</sup> se puede realizar en tanto, o tan poco, tiempo como se pueda imaginar.

Los puzzles pasan desde la típica modalidad de combinar piezas, en 2D ó 3D, hasta otras en que hay que afinar con la percepción espacial, visual, <sup>y</sup> saber distinguir un buen puñado de piezas de patrones de los que decir que son re petitivos y confusos es quedarse corto. ¿Aburrido? Bueno, si nunca nos ha gustado hacer puzzles, desde luego. Si lo afrontamos como un divertimento, tan bueno como cualquier otro, para pasar desde diez minutos entretenidos hasta varias horas luchando contra la diabólica mente de un diseñador que resulta tan analítico como genial, «Pandora's Box» es una ver dadera delicia.

Todo es tan simple que asusta. Parece que anadie se le ha ocurrido que una idea que ha pervi vido a lo largo de siglos podía seguir obtenien do resultados pero, con todo, ahí está. Las

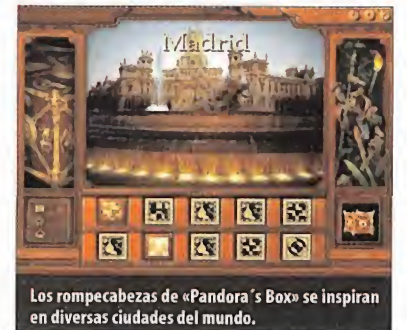

posibilidades de figuras en movimiento, la in clusión de piezas en 3D que añaden una nueva perspectiva al asunto de unirlas, algo de culturilla -aunque sea de pasada y, a veces, llena de topicazos sobre las ciudades en cuestión-, un añadido del toque"histérico"que se encontra ba en «Tetris» - como resolver ciertos puzzles en un límite de tiempo-, etc., convierten a «Pandora's Box» en un juego único.

No es un producto destinado a los fanáticos de la tecnología, las vanguardias en diseño de ac ción extravagante ni los puristas del videojue go como una revolución constante. Y, sin embargo, «Pandora's Box» tiene algo de todo esto. Aplicado, cierto es, a un sector de usuarios que no estén interesados, per sé, en el mundo de los juegos de ordenador, sino a una gran mayoría de público que entienda el producto co mo un entretenimiento.

En pocas palabras, algo así como «Tetris». Y es que Pajitnov conserva esa mente brillante <sup>y</sup> genial que hace de lo evidente lo más gratificante, divertido y satisfactorio. Si de entrete nerse se trata, «Pandora's Box» es el indicado.

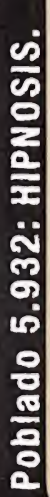

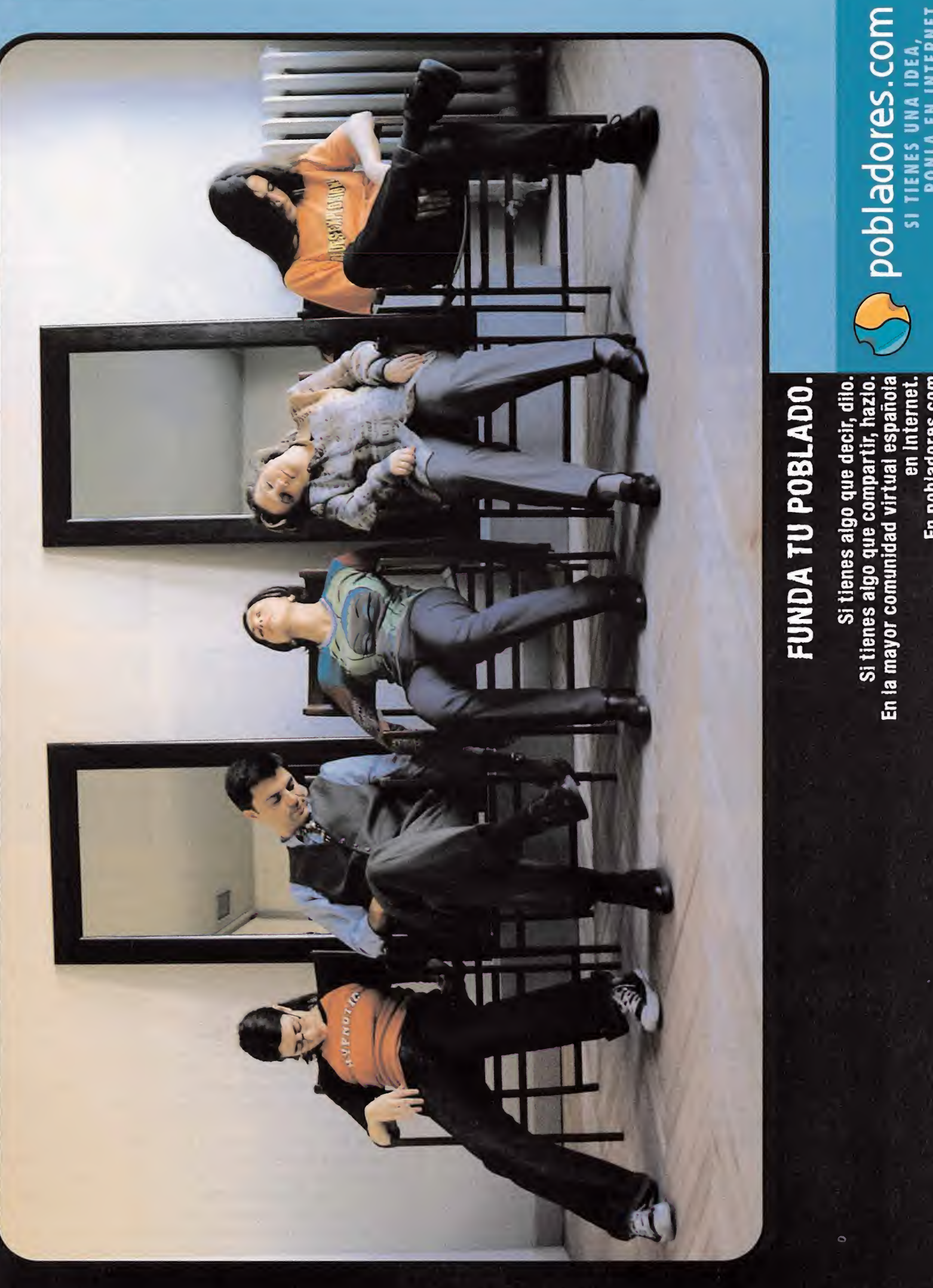

 $q =$ 

virtual

española Internet.

en en die gewone bevonden.<br>En die gewone bevonden

comunidad

En  $\overline{a}$ 

 $\mathbf{m}$ 

 $\overline{\phantom{a}}$ 

**Cotili**<br>Dea,<br>Ternet

SI SI SI SI

PONIA

 $\mathbb{Z}$ 

 $\blacksquare$ 

TIENES

 $\overline{\mathbf{u}}$ 

 $\blacksquare$  is a set of  $\blacksquare$ 

![](_page_111_Picture_0.jpeg)

Compañía: EA SPORTS Bisponible: PC, PLAYSTATION V. Comentada: PC Género: SIMULADOR DEPORTIVO

![](_page_111_Picture_2.jpeg)

EA Sports lo ha vuelto a hacer. Ha vuelto a dar un giro de rosca a la tuerca del realismo deportivo llevado a los PCs. «Superbike 2000» viene con ganas, con muchas ganas de hacerse con un lugar importante dentro del género de la simulación del antecesor, «Superbike World Championship», y a otros muchos.

![](_page_111_Picture_4.jpeg)

O CPU: Pentium <sup>233</sup> MHz • RAM: <sup>32</sup> MB • HD: 400 MB • Tarjeta 3D: No (se reco mienda con Direct 3D) • Multijugador: Sí(TCP/IP, Internet, pantalla dividida)

![](_page_111_Picture_1426.jpeg)

dad gráfica y sonora es sobresaliente, aunque esto sea algo ro que suene a tópico. La simulación y las opciones de la de la  $\qquad$ jugabilidad se han llevado a lí mites que rozan la perfección. Tiene problemas con ciertas tarjetas aceleradoras 3D, <sup>y</sup> en concreto con Direct 3D. La cali-

![](_page_111_Picture_8.jpeg)

motociclismo, superando a su SuperDike 2000 Realismo

inusitado

Uno de los programas basados en la competición motociclista que mejor había llevado el realismo hasta ahora ha sido -dando por hecho que las comparaciones siempre son odiosas, pero necesarias- «GP 500», que ate soraba una gran calidad, tanto gráfica como sonora, <sup>y</sup> también en cuanto <sup>a</sup>los detalles de datos reales del juego, así como opciones de jugabilidad.

El producto que ahora nos ocupa viene a de mostrar que no siempre se puede estar en el olimpo de los campeones, demostrando que con ganas también se pueden hacer las cosas muy bien, como ya nos tienen acostumbrados, además, los chicos de EA Sports. Pues, bien, «Superbike 2000» tiene todo lo que el

«Superbike 2000» nos trae el mundo de la simulación del campeonato mundial de Superbikes de una forma que roza los límites del realismo

![](_page_111_Picture_14.jpeg)

programa menciona, pero superándolo en al gunos apartados.

#### REALISMO A TOPE

Sólo con echar un primer vistazo al juego, enseguida podemos darnos cuenta del ex tremado cuidado que se ha tenido a la hora de realizar el programa. Y sólo viendo la de mostración del juego al arrancar el CD se puede preciar tanto en lacantidad de cámaras que se han empleado, como en los movi mientos de los participantes de las carreras, <sup>o</sup> como la fidelidad en los circuitos <sup>y</sup> pilotos, además de desbordar calidad gráfica por los cuatro costados.

A la hora de ponernos <sup>a</sup>los mandos de una de estas bestias de la velocidad, lasensación de realismo crece a pasos agigantados. En ca da curva, en cada adelantamiento, incluso en cada accidente, parece que estemos viendo realmente una carrera en la televisión de nuestra casa, plácidamente sentados en el si llón. Pero no, no es así, es un videojuego, <sup>y</sup> de

Aquí se puede apreciar los efectos de los rayos del solas sobras de la moto en el as

![](_page_111_Picture_20.jpeg)

los que provocan que nos quedemos enganchados horas <sup>y</sup> horas frente al monitor.

Pasar por una chicane, un giro cerrado, apurar la frenada antes de llegar a la curva se convierte en un arte cuando nos ponemos sobre uno de estos caballos que nos propone «Superbike 2000», además de suponer un verda dero reto <sup>a</sup> nuestros reflejos <sup>y</sup> agallas para hacer las virguerías que los pilotos profesio nales se atreven a hacer en la realidad, ya que pisar un piano en plena curva o incluso algo de tierra del circuito, de seguro nos hará dar con nuestro cuerpo en el asfalto, habiendo terminado la carrera para nosotros.

Aparte de todo este despliegue de realidad en cuanto al comportamiento de las motos. también se ha de hacer especial hincapié, a la hora de jugar la simulación pura <sup>y</sup> dura, <sup>a</sup> las condiciones climáticas, fielmente repre sentadas, y los cuidados mecánicos de la moto, ya sea en el apartado de conservar el motor durante la carrera -forzar la máquina significa que tarde o temprano podemos

![](_page_112_Picture_0.jpeg)

![](_page_112_Picture_1.jpeg)

romperla-, o los neumáticos que debemos escoger en cada carrera, así como cuidarlos durante la misma para evitar tener una caí da desastrosa en situaciones avanzadas de carrera. Todo, absolutamente todo, ha de ser cuidado en extremo para intentar llegar al fi nal del campeonato como líder en la clasifi cación <sup>y</sup> alzarse como campeón absoluto. Pero antes de llegar a todo esto, primera mente es necesario hacer una pequeña intro ducción de lo que nos ofrece el juego. «Superbike 2000» nos propone tres modos diferentes de empezar a jugar. Para empezar, podemos hacer una carrera rápida sin configurar nada de nada, o bien podemos elegir un circuito, un piloto, variar algu nos de los aspectos de juego <sup>y</sup> empezar a correr. Por último, pero no por ello menos emocionante, si no más bien todo lo contrario, tenemos el cam-

peonato de Superbikes, donde empe zaremos desde el principio un campeonato en toda su extensión, y tal <sup>y</sup> como se llevó <sup>a</sup> la práctica en el reciente campeonato del mundo de la categoría reina del motociclismo.

CÓMO QUIERES JUGAR Uno de los aspectos que mejor se han cuidado en cuanto

Los diferentes modos de juego que el programa comprende añaden una nota más de variedad al conjunto

a las opciones de juego ha sido el poder ajustar a las necesidades de uno mismo para participar en las diferentes carreras. Para ello, po demos desde variar el nivel de simulación que se quiere -desde un modo totalmente arcade con todas las

ayudas-, hasta la simulación pura <sup>y</sup> dura,

y and the second second second second second second second second second second second second second second second second second second second second second second second second second second second second second second se

don de grama de EA Sports. manejar la moto se convierte en un arte destina do sólo a los verdaderos

![](_page_112_Picture_9.jpeg)

odelado de las motocicletas es sorprendente.

![](_page_112_Picture_11.jpeg)

que después nos encontraremos

![](_page_112_Picture_13.jpeg)

expertos-, es decir, las diferentes ayudas "extra" que se quieren tener a la hora de manejar las motos. Evidentemente, si lo que se busca es la simulación total, lo mejor será desacti var todas las ayudas posibles, <sup>y</sup> ya está, <sup>a</sup> le vantarse del suelo toca constantemente, ya que la dificultad será entonces endiablada. Así que lo mejor será ir poco a poco quitando esas ayudas extra con el fin de ir cogiéndole en tranquillo al juego.

> Pero no sólo opciones de realismo se podrán modificar antes de entrar en carrera, si no que también podre mos modificar las opciones de sonido, ofreciéndonos la posibilidad de utilizar aceleración 3D - algo, por otra parte, que debe considerarse como una opción casi obligada gracias a la elevada calidad de todos los soni dos que envuelven a«Superbike 2000»-, o las opciones de imagen, los controles -manejar la moto con un pad del estilo del Wingman Gampad Extreme es to da una sensación fuera de lo nor mal-, <sup>y</sup> un largo etcétera que nos quitaría espacio para comentar el resto de excelencias que tiene el pro-

Si todos estos modos de juego pueden llevar a aburrirnos, siempre podemos optar por eljuego contra otros oponentes humanos, ya sea a través de una red local, o por medio de

## **Repeticiones** de lujo

![](_page_112_Picture_18.jpeg)

![](_page_112_Picture_19.jpeg)

Uno de los aspectos que más llama la atención de «Superbike 2000» es, aparte de laposibilidad de ver las repeticiones de cada carrera y guardarlas, la calidad que ofrecen las mismas, ya que aquí es donde podremos apreciar realmente el nivel de detalle que se ha conseguido en el juego. Además, es digno de elogio la cantidad de vistas que están disponibles para apreciar los diferentes momentos de la carrera, algo que sin duda apreciarán todos los apasionados a las carreras de motociclismo.

Pero además de poder seguir la carrera que nosotros hayamos hecho, existe también la posibilidad de seguirla desde cualquier punto de vista de los pilotos que han tomado lacarrera, <sup>y</sup> ver con sumo detalle cómo se las gastan los diferentes corredores, có mo hacen las tumbadas, o cómo apuran la frenada en cada curva.

![](_page_112_Picture_22.jpeg)

![](_page_112_Picture_23.jpeg)

![](_page_112_Picture_24.jpeg)

Micromania 113

## Datos reales y actuales

![](_page_113_Picture_1.jpeg)

![](_page_113_Picture_2.jpeg)

Todos los datos que aparecen en «Superbi ke 2000» son reales. Esto quiere decir que tanto los pilotos que aparecen en el juego, como los circuitos <sup>y</sup> las motos pertencen a la temporada de este año, lo que le añade un aliciente más a la mencionada fidelidad con la realidad.

Todo ello comprende veinte corredores profecionales, trece circuitos pertenecientes al campeonato mundial de Superbikes, las motos oficiales del campeonato -Ducati, Honda, Suzuki, Kawasaki, Yamaha <sup>y</sup> Aprilia- todas ellas con sus propios corredores, <sup>y</sup> además hay que añadir que está todo en un perfecto castellano, tanto las voces que hacen de comentarista durante la carrera -la verdad, se las podrían haber ahorra do-, como los texto que aparecen en pantalla de todos los menús. Y también hay que añadir que la base de datos que contiene es bastante completa, tanto de las motos, co mo de ios circuitos <sup>y</sup> pilotos.

Pero ahí no acaba la cosa, ya que todos los elementos que, relativamente, no intervie nen en el desarrollo del juego, todos los exteriores de los diferentes circuitos, para en tendernos, se corresponden palmo a palmo con lo que podemos encontrar visitando uno de ellos.

![](_page_113_Picture_6.jpeg)

![](_page_113_Picture_7.jpeg)

![](_page_113_Picture_8.jpeg)

![](_page_113_Picture_9.jpeg)

Internet, pero también lo podremos hacer contra otra persona en el mismo ordenador en pantalla dividida, lo que le da un aliciente más al juego, no limitando sus posibilidades.

### ROZAR LA PERFECCIÓN

Todo locomentado hasta ahora no sería dig no de mención si no estuviese apoyado por una calidad técnica sobresaliente, como es el caso. Para empezar, los modelos de las motocicletas siguen fielmente a los reales -pegatinas, nombres, colores, forma de las mismas...-, lo que ha supuesto que los desarrolladores utilizasen un número muy elevado de polígonos para realizar cada una de ellas para reflejar aún más el realismo de la competición. Pero ahí no acaba la cosa, ya que las sombras, los reflejos, la luces dinámicas, la multitud de efectos incluidos..., todo, absolutamente todo roza la perfección en la calidad de imagen. Y lo mismo se puede decir con respecto al sonido, que con una tarjeta aceleradora 3D hará las delicias de los que se pirran por los efectos acústicos, desde derrapajes, hasta las pasadas aotras motos, hacen que suba el realismo al que llevamos haciendo referencia en todo elartí culo hasta extremos insospechados. Todo este aluvión de efectos, tanto gráficos como sonoros, evidente mente, nos llevan a una conclusión

Los gráficos y el sonido sorprenden por su extremada calidad, haciendo que la inmersión en el juego sea total

bastante lógica: para aprovechar todas estas excelencias se hace necesario el uso de un equipo bastante potente (Pentium II a 300 MHz por lo menos y 128 MB de RAM, además de la consabida tarjeta aceleradora de gráfi cos 3D de última generación). La exigencia se hace extrema cuando se trata, sobre todo, de mostrar en pantalla multitud de motos co rriendo, lo que

sin duda pro vocará una ra lentización

**MIC ATT** 

**Brinnon** 

![](_page_113_Picture_16.jpeg)

uno de esos remix de vídeo que hay sobre tortazos.

![](_page_113_Picture_18.jpeg)

Es tal el grado de nivel de detalle gráfico, que se len apreciar hasta las caras de los corredores.

![](_page_113_Picture_20.jpeg)

bastante acusada si no se dispone del equi po de última generación comentado.

Y ahora seguro que muchos de vosotros os estaréis preguntando si es que «Superbike 2000» no tiene nada que se le pueda reprochar. Pues sí, aparte de los elevados requisitos de sistema que necesita, hemos podido comprobar que tiene ciertos fallos con determi nadas tarjetas aceleradoras que hacen que jugar sea todo un reto para la paciencia, ya que hay que esperar a que el juego termine de mostrarnos tanto laintro como la demostración inicial que nos hace, <sup>y</sup> no siempre sale bien, y lo que no dudamos es que los chicos de EA Sports tarden poco en sacar una actualización para poder solucionar estos problemas. Otro factor que puede determinar su éxito es el bajo nivel de adictos que hay con respecto a la competición que toca, en comparación con el Campeonato Mundial de Motociclismo, que es muchísimo más seguido que el de Superbikes. Por lo demás, decir que este tí tulo viene pisando muy fuerte, que tiene muchas cualidades para convertirse en un éxito, <sup>y</sup> que enhorabuena a los señores de EA Sports por darnos la opor tunidad de disfrutar de un producto como «Superbike 2000».

NO ME HE CREPADO NI ME HE PUESTO COLIRIO. HE CAMBIADO MI TARJETA GRÁFICA.

![](_page_114_Picture_1.jpeg)

Elijas la tarjeta aceleradora que elijas siempre tendrás lo mejor para tus juegos y películas DVD. sea cual sea tu elección tendrás una tarjeta que exprime al máximo la tecnología de NVIDIA

![](_page_114_Picture_3.jpeg)

- AGP/PCI
- Tecnología TNT2 M64
- Optimiza la reproducción DVD • 8 millones de triángulos por segundo

![](_page_114_Picture_7.jpeg)

- 
- 
- Memoria "hyperveloz" SGRAM • 70 millones de triángulos por segundo

**CTout** 

**Busca nuestros productos en:** 

**TELLER** 

 $\frac{1}{\sqrt{2}}$ 

- GeForce 256 • Salida TV
- 4 motores gráficos
- 
- Nuevos efectos de última generación "una nueva forma de ver el mundo "
- •75 millones de triángulos por segundo

![](_page_114_Picture_17.jpeg)

- 
- GeForce 256 • Salida 7V
- 

v.guillemot.com

- Salida DVI digital, "la puerta al futuro Memoria DDR que multiplica
- la velocidad y potencia del chipset
- 75 millones de triángulos por segundo

![](_page_114_Picture_24.jpeg)

Guillemot

RCULES ES UNA DIVISIÓN DE:

Teamer Nu Safe in Los  $\alpha=\sqrt{1+\lambda}$  . alle alla limpt assurers in a way of the extent of a stand-

## Punto de Mira

**té** Compañía: ORIGIN/E.A. to Disponible: PC Género: AVENTURA

![](_page_115_Picture_2.jpeg)

Ya se encuentra a disposición de todos la nueva <sup>y</sup> última entrega de la serie «Ultima», inventada por el millonario excéntrico <sup>y</sup> gurú de la programación Richard Garriott. Con un universo completamente tridimensional y todas las sorpresas que solamente una aventura de Origin puede depararnos, esta novena parte promete sorprender a propios <sup>y</sup> extraños; veamos los pros y los contras del producto.

![](_page_115_Picture_4.jpeg)

O CPU: Pentium II <sup>400</sup> MHz • RAM: <sup>64</sup> MB • HD: <sup>2</sup> 6B • Tarjeta 3D: Sí (compatible con Direct3D <sup>y</sup> Glide) • Multijugador: Sí (IPX, TCP/IP, Internet)

![](_page_115_Picture_1172.jpeg)

 $\sum_{n=1}^{\infty}$  ficos, como ha venido ocurriencompresionantes. Es una verdadera lástima que no lo hayan traducido, pues eso le resta muchos enteros. Los requerimientos que exige el juego son excesivos en base a la mala optimización del pro grama. El argumento <sup>y</sup> los grádo en anteriores entregas, son

![](_page_115_Picture_8.jpeg)

116 Micromanía

## **Ultima Ascension**

## El último viaje a Britannia

En una exitosa serie de entregas, que ya se prolonga durante más de dos décadas, Origin da por finalizadas las aventuras del Avatar con la novena parte, que por fin <sup>y</sup> tras mucha demora, es un hecho indudable. «Ultima As cension», el nombre con el que ha sido bautizado el epílogo de la saga, llega para deleite de todos los seguidores incondicionales de las historias de Lord British, que ya ansiaban con una última entrega en la que se terminara de explicar todo losucedido en las anteriores <sup>y</sup> en la que se produjera el encuentro fi nal entre el Avatar <sup>y</sup> el Guardián, su sempiterno enemigo.

Esta novena parte cuenta con la innovación gráfica de estar en 3D, lo que conseguirá darnos la sensación de estar verdaderamente en Britannia

![](_page_115_Picture_13.jpeg)

![](_page_115_Picture_14.jpeg)

![](_page_115_Picture_15.jpeg)

Ya ha llegado el momento. El Avatar es de nuevo puesto en aviso por el rey para teletransportarse al universo paralelo de Britannia, donde deberá solucionar el peor de los males que azotan el universo, que tantas <sup>y</sup> tantas veces ha pisado nuestro héroe.

## LAS VIRTUDES AMENAZADAS

Las ciudades más emblemáticas de toda Bri tannia, la capital Britain, Yew, Skara Brae, Minoc, Trinsic, Vesper, así hasta un total de

![](_page_115_Picture_19.jpeg)

El nuevo sistema gráfico 3D, permite movernos tanto en tercera como en primera persona.

![](_page_115_Picture_21.jpeg)

aprovechan de las 3D, aumentando la dificultad.

![](_page_115_Picture_23.jpeg)

Estas columnas han hecho que la esencia de las<br>virtudes pierda su efecto sobre la gente.

ocho, representantes de cada una de las ocho virtudes de la humanidad, vieron cómo de la noche a la mañana, aparecieron unas enormes columnas incandescentes, repletas de símbolos rúnicos, que casi parecían ras gar elcielo, las cuales comenzaron a afectar el comportamiento de los habitantes del lu gar; así, Britain, entre cuya gente reinaba un grato sentimiento de compasión, dejaron de preocuparse los unos por los otros, <sup>y</sup> en Yew, la capital de la verdad, todos se convirtieron

![](_page_116_Picture_0.jpeg)

![](_page_116_Picture_1.jpeg)

de repente en unos mentirosos compulsivos, y el Avatar tendrá **de 1**1 que hacer algo al respecto. La única manera, entonces, que tendrá el Avatar de solucio nar tan controvertida si tuación será entrar de lleno de una manera gra dual en todas las situacio nes que vaya encontrando, conflictos entre vecinos <sup>y</sup> enigmas que le serán propuestos, mientras accede a cada uno de los lugares donde se encuentran encerrados en el interior de las columnas los glifos mágicos que contienen la esencia délas virtudes.

Ahora más que nunca, la actitud que tenga el Avatar en su aventura será de vital importancia.

Los más veteranos dentro del mundillo de los videojuegos seguro que podrán recordar cómo en las anteriores entregas de la saga, podíamos recoger a nuestro antojo todo lo que había en los armarios y cofres, sin que nadie nos dijera nada, salvo en muy contadas ocasiones, si se trataba de las pertenencias de un alto mando o algo similar, momento en que sí éramos castigados por nuestros actos

Podremos elegir entre una vista en tercera persona, y otra en primera, siendo esta última muy útil para

#### UNA NUEVA MANERA DE VER BRITANNIA

La novedad más impactante, aquella que nos llama la atención nada más comenzar «Ulti ma: Ascensión», es el im presionante trabajo gráfico que ha llevado a cabo el equipo responsable del diseño de Origin. Se ha logrado aglutinar en un mismo engine una gran potencia a la hora de imprimir toda suerte de detalles dentro del es-

cenario, enorme movilidad <sup>y</sup> un cálculo de texturas <sup>y</sup> polí gonos bestial.

¿La mala noticia en cuanto a lo que comentamos? Pues que el juego precisa un equipo impresionante, con un disco duro de gran capacidad, una tarjeta acelerado-

ra de última generación que acepte Direct3D o Glide, toda la memoria

![](_page_116_Picture_11.jpeg)

![](_page_116_Picture_12.jpeg)

![](_page_116_Picture_13.jpeg)

RAM posible <sup>y</sup> un procesador que no baje de los 400 MHz, si es que verdaderamente se quiere ver el juego como en realidad es, lo cual únicamente podrá conseguirse bajo una resolución de 1024x768 a 32 bit de cali dad como mínimo.

La música, por otra parte es sobrecogedora, increíble. Han utilizado las mismas piezas de todas las entregas, sólo que esta vez han si do orquestadas con el consecuente aumento de calidad.

Tanto los seguidores incondicionales de la serie, entre los que nos incluimos, como

aquellos que no conocí an aún de la serie, deberían adquirir el producto <sup>y</sup> adentrarse en las tierras de Lord British, un viaje que nunca podrá olvidarse.

## Pero, ¿no está  $\frac{\Gamma}{\Gamma}$ traducido?

![](_page_116_Picture_19.jpeg)

¿En qué cabeza cabe no haber traducido al castellano «Ultima: Ascensión» sabiendo lo necesario <sup>y</sup> obligado que es en un juego de estas características? ¿Cómo se les ha ocurrido realizar una barrabasada de este cali bre? Y lo que es más, ¿donde está la excusa que pueden ponernos en cuanto al ridículo retraso que ha tenido el producto en el lan zamiento en nuestro país, que ha sido varios meses más tarde que en el continente americano, porque nosotros pensábamos que esto era asi debido <sup>a</sup> la localización <sup>y</sup> resulta que no? Lo único que van a conseguir con esto es que la gente se eche atrás a la hora de comprar el juego y, en lo que a nosotros respecta, que le restemos bastantes enteros a la nota final.

## **Requisitos** exagerados, una costumbre

C.F.M. de remozar el parque informático existen-Ya viene siendo algo típico <sup>y</sup> normal que ca da una de las entregas que aparecían de la serie «Ultima», lo hiciera revolucionando todos los cánones de requerimientos en cuanto a equipo necesario para jugarlo al total de sus posibilidades. Por supuesto que la controversia está servida y, mientras que unos pueden decir que es por el bien del progreso dentro del software, la inmensa mayoría puede opinar, <sup>y</sup> con razón al ver que su ordenador se queda alarmantemente corto para desplegar «Ultima: Ascensión», que todo esto es por culpa de Origin que no se preocupa ni lo más mínimo en op timizar el programa de forma que pueda funcionar en equipos de menores, y por lo tanto, más lógicas prestaciones. Puede que las dos partes tengan algo de razón al res pecto, si es bueno que los juegos vayan pi diendo cada vez más requerimientos, a fin te, aunque eso si, de una forma más paula tina <sup>y</sup> no tan tajante como la que llevan arrastrando estos señores desde hace más de dos décadas, por lo que tenemos que de cantarnos hacía la segunda opinión, acerca de un mayor trabajo de programación, pues si bien el juego es impresionante, de seguro podría haberse metido sin pro blemas en un Pentium menos potente.

Micromania 117

## **Ultima Ascension** Primeros instantes en Britannia

Los primeros pasos por Britannia son de vital importancia, pues afectarán al transcurso de la aventura. De nosotros dependerá cómo se sucedan las cosas <sup>y</sup> cuán complicada sea nuestra labor, ya que como defensores de las virtudes, deberemos ser nosotros en nuestro papel de Avatar los que cundamos con elejemplo.

![](_page_117_Picture_3.jpeg)

A a comenzo, la promisa que nos abre el porta<br>otro mundo nos realizará una serie de pregu<br>decidirán nuestra profesión en Britannia. <sup>l</sup> comienzo, la pitonisa que nos abre el portal hacia el otro mundo nos realizará una serie de preguntas que decidirán nuestra profesión en Britannia. Todas las cuestiones irán dirigidas hacia la elección de una de las virtu des y será precisamente esta la que nos convierta en lo que relativamente de la construcción de la construcció seremos a partir de ese momento.

Si optamos por la compasión, seremos un bardo; si decidimos elegir el honor, perteneceremos a la orden de paladines; si por el contrario, elegimos el coraje en la mayoría de respuestas, seremos unos valientes guerreros, etc.

A la hora de resolver los enigmas, deberemos tener en cuenta, al igual que ha tenido el grupo de programación a la hora de diseñarlos, que la acción se desarrolla de manera tridimensional, por lo que las posibilidades de diseño han crecido de for ma geométrica, al igual que la dificultad, no ya por lo argu mental del asunto, sino porque deberemos ampliar nuestrapercepción espacial para lograr solucionarlos.

![](_page_117_Picture_7.jpeg)

![](_page_117_Picture_8.jpeg)

## Traspaso de hechizos al libro

Conseguir añadir hechizos a nuestro grímorio no será tan sencillo co mo en ocasiones anteriores, es decir, simplemente arrastrando el pergamino mágico allibro. Los señores de Origin han querido darle una vuelta más a la tuerca de la complicación, haciendo más difícil esta labor, la cual será compensada con el poder aumentado de los hechizos que, en niveles elevados, serán devastadores. Para llevar a cabo esta acción, tendremos, primeramente, que encontrar un pen tagrama mágico que, normalmente, se encuentra en elinterior de las grandes ciudades y, en contadas ocasiones, perdido por los pára mos, en lugares secretos de gran poder. Los pasos a seguir serán: 1.- Situar en el centro el pergamino que queremos traspasar a las

páginas de nuestro libro. 2.- Colocar en cada uno de los vértices de la estrella de David que hay

en el interior del pentagrama, los reactivos necesarios. Da igual el orden e importa sólo que el conjunto sea el correcto.

3.- Encender las velas que rodean el pentagrama, bien usando el hechizo básico In Flam, o bien usando cualquier otro utensilio que ha yamos encontrado en nuestros viajes, tal <sup>y</sup> como puede ser una antorcha encendida.

![](_page_117_Picture_14.jpeg)

4.- Recitar las palabras de poder que sirven para invocar el hechizo, con lo cual el pergamino pasará a las páginas de nuestro libro. Aviso: Si los reactivos colocados no son los apropiados, o las palabras pronunciadas no son las correctas, se perderán tanto los ingredientes, como el pergamino sin posibilidad de recuperación, por lo que habrá que estar seguro antes de realizar el proceso.

![](_page_117_Picture_16.jpeg)

## $\widehat{\bf{z}}$ l sistema e inventario

El sistema de inventario parece, a simple vista, no haber variado con respecto de anteriores entregas de la serie: una mochila en la que cabrá toda suerte de objetos, inclui das bolsas <sup>y</sup> mochilas más pequeñas que podrán abrirse, apareciendo en pantalla su contenido. La diferencia que se encontrará es que en esta novena entrega no podremos colocar a nuestro libre albedrío los objetos que va yamos recolectando, sino que se colocarán auto máticamente en el inventario, con lo que, no sólo tendremos un problema de exceso de peso, sino también de capacidad que de beremos solventar soltando todos aquellos objetos innecesarios. Una cosa a favor del Avatar es que dispondrá de su cinturón en el que podrá colo car hasta doce objetos e incluso hechizos, que podrá utilizar rápidamente presionando las teclas de función.

## Los enigmas de Despise

En lacueva Despíse, la primera a la que entramos, además de rescatar el glifo de la virtud, hay otras muchas cosas que podemos llevara cabo, como reunir cuatro gemas, que colocadas sobre sus altares pro vocarán la aparición en elcentro del escudo de Tarín de una protección tan alta como la de un escudo medio, pero que además proporciona un sensible aumento a nuestra barra de maná:

La gema amarilla está en la gran estancia con las columnas derrui das. Habrá que saltar a cada una de forma escalonada hasta llegar a la superior, donde estará la preciada joya. Un truco para saltar sin problemas es, una vez colocado el Avatar en dirección a la columna, situar el cursor sobre la columna en la que que remos caer. Si éste aparece de color verde, significa que llegaremos sin problema a ese punto, momento en el que podremos presionar el botón de salto. Para lograr la gema azul, en la estancia con la

mesa de madera central <sup>y</sup> el tapiz en lapared, po dremos ver una baldosa a la derecha que al pisaría revela un pasaje secreto. Entraremos <sup>y</sup> podremos ver otra baldosa de similares características, sola mente que al pisarla resulta ser un teletransporta dor que nos lleva a una zona separada de la cueva. Tras superar una zona llena de pinchos móviles, veremos una habitación, con la susodicha gema flotando en el interior de un gran círculo de fuego. No necesitaremos más que la habilidad para cogerla, saltando dentro del circulo.

La gema verde nos la dará gustosamente un caza dor de tesoros que ha quedado atrapado en un

![](_page_118_Picture_5.jpeg)

foso del cual se están cerrando las paredes. Habremos de ser rápidos y accionar la palanca antes de que lo aplasten.

La gema roja se encuentra tras la cascada de agua que hay en una de las partes más profundas de la cueva, pasados los altares donde hay que colocarlas. Accionando una palanca que hay bajo el agua, hare mos que aparezca a la derecha una zona anteriormente oculta con la gema en su interior.

> Para abrir la puerta atrancada de lahabitación con la piscina en el centro, cogeremos el cubo lleno de agua que hay a un lado y lo situaremos sobre el altar

![](_page_118_Picture_9.jpeg)

opuesto. Recordad que en el fondo de la piscina hay un brazalete de oro que podemos vender por mucho dinero.

> En lacapilla, sí encendemos todas las antorchas y velas, usando el hechizo básico In Flam, del símbolo sagrada de la parte trasera aparecerá un halo de luz en el que sí en tramos curará nuestras heridas una vez. Para superar la habitación con la diana y las flechas, habremos de lanzar una sa eta contra el escudo que hay sobre la puerta, haciendo que ésta se abra.

> > La llave que hay tras una reja podrá conseguirse si activamos el imán encforma de esfera sobre altar que hay en la estancia de enfrente.

## r and the state of the state of the state of the state of the state of the state of the state of the state of Los combates

Gracias al motor 3D con el que se ha realizado el juego, vamos a tener muchas más posibilidades de acción dentro de los combates que aquella de la que disponíamos en las anteriores entregas que disponían de vistas isométricas y ce-con<mark>t</mark>er nitales. Podremos usar toda suerte de armas y ver cómo el **contra** Avatar adopta las posturas correctas para usarlas. Tendre mos la posibilidad de realizar los típicos movimientos de los juegos arcade, como saltar, agacharnos <sup>y</sup> el movimiento lateral <sup>y</sup> podremos acceder a los hechizos de forma rá pida, bien a través del libro, o bien situando los glifos que queramos en nuestro cinturón.

![](_page_118_Picture_15.jpeg)

## Punto de Mira

## Compañía: SEGA

Disponible: DREAMCAST

Género: ARCADE

![](_page_119_Picture_4.jpeg)

Por fin, ya podemos disfrutar de la conversión a partir de la máquina recreativa, también de Sega, de uno de los arcades de conducción más trepidantes <sup>y</sup> divertidos que se han podido crear en los últimos tiempos. «Crazy Taxi» os dará la oportunidad de ver en directo, aunque de una manera un tanto exagerada, las "pirulas" que son capaces de hacer los intrépidos taxistas estadounidenses con tal de conseguir un cliente lo más pronto posible.

![](_page_119_Picture_6.jpeg)

O Se recomienda tarjeta de memoria • Acepta Vibrator Pack • Acepta Racer Controller

![](_page_119_Picture_941.jpeg)

**O mos, lo cual lo hace un poco**<br>O monótono a la larga. El juego **como de la langa.** El juego<br>permite una libertad de acción comprendente. El más arcade de los arcades de conducción, divertido como pocos. Los recorridos de los clientes siempre son los mis monótono ala larga. El juego

![](_page_119_Picture_10.jpeg)

Crazy Taxi ¡Déjelo, me bajo aquí mismo!

En laciudad amanece un nuevo día soleado <sup>y</sup> ¿apacible? ¡Por supuesto que no! Cuatro nuevas licencias de taxista han sido expedidas a otros tantos chiflados de la velocidad <sup>y</sup> el ries go, Axel, B. D.Joe, Gena <sup>y</sup> Gus vienen dispuestos a reunir una fortuna a base de coger el máxi mo de clientes posible, aunque tengan que saltarse a la torera todas las reglas de conducción <sup>y</sup> poner en peligro <sup>a</sup> viandantes <sup>y</sup> vehículos. La máxima es llegar al destino en el menor tiempo <sup>y</sup> logrando las mayores propinas. Por suerte, en esta ciudad costera -amalgama entre Los Ángeles y San Francisco-, los policías que hay se pasan el día tomando leche malteada, al margen de lo que sucede en las calles, por lo que no hay peligro de multas.

![](_page_119_Picture_13.jpeg)

TAXI

El tiempo en «Crazy Taxi» es crucial, ya que de él<br>dependeremos en todo momento, teniendo que recoger para ello a diferentes personas.

Podremos elegir entre cuatro taxistas de características diferentes, para surcar las calles en busca de algunos dólares

![](_page_119_Picture_16.jpeg)

**WANNAMINI** 

Cuanto más cerca nos quedemos de las personas que queremos recoger, menos tiempo tardarán en subirse al taxi.

## DESARROLLO SENCILLO Y TREPIDANTE

El desarrollo de «Crazy Taxi» es tan sencillo co mo rápido <sup>y</sup> apasionante.Tras escoger uno de los cuatro conductores, apareceremos en una de las calles céntricas de la ciudad y ahí comenzará nuestro trabajo. En lugares concretos del mapeado, podremos encontrar clientes potenciales, los cuales vienen indicados por una señal de Stop en tres colores diferentes, verde, amarillo o rojo, los cuales simbolizan la distancia

![](_page_119_Picture_20.jpeg)

120 Micromanía

![](_page_120_Picture_0.jpeg)

![](_page_120_Picture_1.jpeg)

lo más terrible, pero para nuestro intrépido taxista<br>no existe la palabra imposible.

a la que se encuentra el destino requerido, lejano, medio o cercano, respectivamente. Una vez tengamos un cliente, una flecha direccional aparecerá en la parte superior de la pantalla, la cual deberemos seguir para llegar al sitio concreto. Cuantas más locuras hagamos al volante durante el recorrido y cuanto menos tiempo tardemos, mayor será la propina

La gran jugabilidad que nos ofrece «Crazy Taxi» nos va a permitir que cualquier camino sea perfecto y válido para llegar hasta el destino.

recibida y el tiempo añadido a nuestro contador, <sup>y</sup> así, hasta que liegue a0 segundos el cronómetro, momento en que dará fin la partida y descubri remos la posición del ran kingen la que hemos que dado clasificados.

## Los cuatro taxistas del Apocalipsis

Estos cuatro elementos, que nadie puede explicarse cómo han conseguido el carnet de conducir y, mucho menos, la licencia de taxista serán los encargados de sembrar el pánico por la ciu dad donde se desarrolla la acción y, encima, cobrar dinero:

![](_page_120_Picture_9.jpeg)

AXEL: Buenos frenos, aceleración aceptable, velocidad punta, manejo y tracción medios. B.D.JOE: La mejor velocidad punta, buenos frenos y aceleración. La peor tracción. GUS: La mejor tracción y control. La peor aceleración y una velocidad punta moderada. GENA: La mejor aceleración y mejores frenos. Buena tracción, y la peor velocidad punta.

![](_page_120_Picture_11.jpeg)

beneficiosos, por lo que habrá que esquivarlos.

![](_page_120_Picture_13.jpeg)

La ciudad en la que se desarrolla el juego es una mezcla caótica entre San Francisco y Los Ángeles

> TAN BUENO COMO ELORIGINAL

Es que no se podía haber he cho mejor, pues con «Crazy Taxi» de Dreamcast se puede decir sin temor a caer en error, que se tiene lamáquina recrea-

tiva en casa, con la jugosa salvedad de que no hay que echar continuamente una moneda en la ranura para poder echar una partida.

Los gráficos son fantásticos, <sup>y</sup> a pesar de los detalles con que está diseñada la ciudad, el tremendo tráfico existente <sup>y</sup> la gran cantidad de transeúntes que pueden verse por las aceras, no se ralentiza la acción ni un ápice, es más, resulta demasiado vertiginoso en algu nas ocasiones cuando tomamos una cuesta abajo a todo gas, momento en el que resulta prácticamente imposible no chocarnos con al gún otro vehículo, a no ser que contemos con una suerte sin igual, sin embargo, <sup>y</sup> dado lo disparatado del desarrollo, hasta las colisiones resultan hilarantes.

Podremos pasar horas, <sup>y</sup> horas sin descanso delante de nuestra Dreamcast, cogiendo clien tes o simplemente haciendo locuras por la ciu dad, ya que incluso esto es toda una delicia da da la enorme libertad de movimiento que ofrece el juego. Imprescindible en la colección si es que lo que verdaderamente se quiere es pasar ratos francamente entretenidos con la consola.

## Los trucos de «CrazyTaxi»

MODO EXPERTO: En la pantalla de selección de personaje, mantened presionados  $L + R$ + Start. Si lo hacéis correctamente, la palabra "Expert" aparecerá en la esquina inferior izquierda de lapantalla. No aparecerá ninguna señal de Stop ni flecha indicadora. BICICLETA DE EMPUJE SECRETA: Completad los dieciséis niveles de Crazy Box para des bloquear el truco de la Bicicleta de Empuje de cada personaje. Para seleccionarla, en el modo arcade u original, destacad un perso naje en lapantalla de selección <sup>y</sup> a conti nuación mantened  $L + R$  y presionad hacia arriba o hacia abajo.

QUITAR FLECHAS INDICADORAS: Mantened R + Start tan pronto como la pantalla de se lección de personaje aparece. Elmensaje "No Arrows" aparecerá en la esquina inferior izquierda de la pantalla, confirmando que se ha hecho correctamente.

QUITAR INDICADOR DE DESTINO: Mantened presionados <sup>L</sup>+ Start tan pronto como aparece la pantalla de selección de personaje. El mensaje "No Destination Mark" aparecerá en la esquina inferior izquierda de la pantalla, indicando que el truco ha funcionado. MODO DÍA SIGUIENTE: Mantened presiona do R en la pantalla de selección de personaje <sup>y</sup> mientras elegís un conductor. Elmensaje "Another Day" aparecerá <sup>y</sup> se modificarán varias posiciones en eljuego, así como recorridos.

PERSPECTIVA ALTERNATIVA: Comenzad el juego en modo arcade u original. Presionad B en el control 3 para cambiar la vista a pri mera persona. Presionad Y en el controlador 3 para cambiar elángulo de cámara. Presionad X, X, X, X, X en el controlador 3 para ver un cuentakilómetros. Presionad A en el controlador 3 para desactivar todos los modos previamente activados.

## Banda sonora  $\Box$ de impresión

![](_page_120_Picture_27.jpeg)

Dos son los gru pos encargados de amenizar las alocadas carreras de nuestros cuatro taxistas y son, nada más <sup>y</sup> nada menos, que Offs pring <sup>y</sup> Bad Reli gión, dos de los grupos de rock más famosos del momento, con

![](_page_120_Picture_29.jpeg)

canciones como Way Down the Line <sup>y</sup> All <sup>I</sup> Want, en el caso de los primeros <sup>y</sup> Them and Us y 10 in 2010, en el caso de los segundos. Toda una delicia para los oídos más marchosos y, realmente, una banda sonora que va a la perfección con el desarrollo de la acción.

![](_page_120_Picture_31.jpeg)

![](_page_121_Picture_0.jpeg)

**ff** Compañía: CYBERLORE STUDIOS/ HASBRO INTERACTIVE Disponible: PC Género: ESTRATEGIA/JDR

![](_page_121_Picture_2.jpeg)

En «Majesty» las unidades tienen su propia vida y no obedecen directamente al jugador, como cabría esperar

![](_page_121_Picture_4.jpeg)

O CPU:Pent¡um 166MHz- RAM:32MB • HD: 145 MB\* Tarjeta 3D: No\* Multiju gador: Sí(Internet)

## TECNOLOGÍA: 60 ADICCIÓN: 65

**Compariso de Santa de Santa Continuista de Santa Constitución de Santa Constitución de la constitución de la c**<br>O **trol sobre lo que está pasando** do **ro** frustrante para el jugador. El apartado gráfico, tanto el di seño como las animaciones de los movimientos <sup>y</sup> los combates, no llama demasiado laatención por su calidad. El jue go ofrece algunos detalles típi cos de los juegos de rol, que gustarán, sin duda, a los aficio nados al género. El escaso conresulta, en ocasiones, muy

![](_page_121_Picture_8.jpeg)

## **Majesty** Libre albedrío

«Majesty» ofrece al jugador la oportunidad **el precaudador recoge los impuestos por su cuenta,**<br>de asumir el trono de un reino de fantasía y sin necesidad de que le demos ninguna orden. de asumir el trono de un reino de fantasía <sup>y</sup> de enfrentarse a las fuerzas oscuras, encarnadas por trolls, esqueletos <sup>y</sup> demás monstruos. Reúne muchos de los elementos de los jue gos de campañas; es decir, en pequeños escenarios sucesivos, tenemos que asegurarnos la adquisición de los recursos para poder producir edificios <sup>y</sup> unidades militares con las que hacer frente a nuestros enemigos. Hasta ahí el juego no aporta nada nuevo con respecto a los clásicos del género. La innovación en este da y no obedecen directamente al jugador. Y monstruos siempre serán nuestros enemigos. eso es lo primero que va a llamar la atención del usuario acostumbrado a los juegos de es trategia; que cuando intente pinchar una unidad con el ratón para decirle a dónde tie ne que ir o a quién tiene que atacar, la uni dad no le hará ningún caso <sup>y</sup> seguirá <sup>a</sup> su aire, deambulando por ahí de un lado para otro. Nuestras acciones quedan, pues, limitadas a construir edificios, producir unidades <sup>y</sup> desarrollar <sup>y</sup> lanzar hechizos (22 distintos) desde nuestro castillo. Lo demás, desde la adquisición de recursos -el recaudador de impuestos funciona solo-, hasta los movimientos <sup>y</sup> acciones de los soldados, son cosa de la IA. Lo único que se puede hacer en este sentido es ofrecer recompensas -en forma de pequeñas banderas- para que nuestras unidades se decidan a atacar o a explorar.

Si normalmente uno de los elementos más importantes de los juegos de estrategia es la inteligencia artificial -que cuando no es muy buena, el juego resulta desesperante-, en elcaso de «Majesty» este problema se multipli ca por dos: no sólo tenemos que tener en

![](_page_121_Picture_12.jpeg)

![](_page_121_Picture_14.jpeg)

cuenta la IA del enemigo, sino también, <sup>y</sup> muy especialmente, la de nuestras propias unidades. La IA de nuestras unidades civiles es bastante limitada -no huyen cuando son atacadas, pero reparan automáticamente los edificios dañados-; las unidades militares, sin embargo, normalmente atacarán a un

### UNIDADES CON DEMASIADA INICIATIVA

Aunque en principio la idea de no dirigir di rectamente a nuestras unidades pueda parecer interesante, en la práctica es un auténtico caos. Los combates <sup>y</sup> los movimientos se desarrollan ante nuestros ojos de tal forma que da la sensación de que no tene mos nada que ver con todo loque está pa sando. Sólo podremos intervenir en las decisiones de nuestros soldados ofreciendo recompensas.

![](_page_121_Picture_18.jpeg)

es quizá la parte más divertida del juego.

enemigo que se encuentre cerca aunque nunca tomarán la iniciativa a la hora de ex plorar territorios oscuros del mapa <sup>a</sup> no ser que les ofrezcamos dinero para hacerlo. Nuestros soldados tratarán de destruir en primer lugar la unidad o el edificio enemigo por el que se haya ofrecido más dinero. Si no están en pleno combate, <sup>y</sup> aunque el pueblo esté ardiendo en llamas invadido por trolls, nuestras unidades militares tratarán de refugiarse en las casas o cuarteles para recuperarse.

Los gráficos y las animaciones de los combates no son muy espectaculares, aunque están bien resueltos. El diseño de edificios, monstruos <sup>y</sup> guerreros humanos es el clásico del género fantástico-medieval <sup>y</sup> no sorprenderá a nadie. Siguiendo con la ambientación, los sonidos <sup>y</sup> los diálogos de los soldados <sup>y</sup> monstruos no son muy variados ni llaman de masiado la atención por su calidad, con lo que en este sentido el juego no pasa de un apro bado por los pelos. Sí se puede destacar cier to empeño por introducir algunos elementos clásicos de los juegos de rol. Por ejemplo, to das las unidades tienen su nombre propio <sup>y</sup> su mote que rara vez se repite. Por contra, el número de unidades militares distintas que podemos desarrollar es muy limitado.

El problema de «Majesty» es que resulta muy difícil evaluar hasta qué punto la victoria ha tenido algo que ver con nuestras decisiones. Además, cuando en el juego se acumulan las unidades <sup>y</sup> los combates, uno tiene la sensación de estar viendo una película.

## LO QUE ALGUNOS USAN PARA MATAR, NOSOTROS LO USAMOS PARA JUGAR.

![](_page_122_Picture_1.jpeg)

![](_page_122_Picture_2.jpeg)

![](_page_123_Picture_0.jpeg)

**Compañía: INFINITE LOOP** ü/ Disponible: PC Género: ESTRATEGIA

![](_page_123_Picture_2.jpeg)

Coge un poco de «Age of Empires», aderézalo con unos tintes de «Total Annihilation» <sup>y</sup> añádele cierto gustillo medieval con el uso de hechizos, golems, dragones <sup>y</sup> demás elementos que recuerdan a «Heroes of Might and Magic» <sup>y</sup> tendrás una idea aproximada de las intenciones que persigue este recién llegado, «Tzar».

![](_page_123_Picture_4.jpeg)

O CPU: Pentium <sup>166</sup> MHz - RAM: <sup>32</sup> MB • HD: 250 MB • Tarjeta 3D: No • Multiju gador: Sí(TCP/IP, Internet)

![](_page_123_Picture_838.jpeg)

La música no está a la altura de lo que se espera en los tiempos que corren. El número de edificios/unidades <sup>y</sup> la in clusión en papel de los árboles tecnológicos de cada civili zación es de agradecer. Las tácticas de batalla se hacen di fíciles con el movimiento de las unidades.

nta

## Tzar. El Poder De La Corona En busca del trono perdido

"Estrategia en tiempo real", se trata de una de las frases más repetidas en este mundillo durante los últimos años. Y, como os habréis imaginado, nos encontramos ante un nuevo título que va a poner esa frase en boca de muchos.

¿Ha llegado el momento de innovar de un modo definitivo en este género?, o mejor aún, ¿es posible innovar?, ¿está la gente

El manejo es similar al de otros títulos del género, por lo que la mayoría lo dominará en cuestión de minutos

![](_page_123_Picture_14.jpeg)

ileblas con su fiel y numeroso ejército

cansada de tantos títulos que guardan gran parecido entre sí?, ¿por qué el gran aumento de potencia de los ordenadores actuales no se ve reflejado en gran medida sobre lamayoría de títulos de este tipo?... Son demasiadas preguntas seguidas sin fácil contestación. El tiempo dará <sup>y</sup> quitará razones, pero un soplo de aire fresco seguro que no vendría nada mal.

Y que conste en acta que todo lo dicho hasta ahora no va referido a este ni otros juegos concretos, tan sólo es una reflexión en voz al ta que seguro se han hecho ya muchos de los aficionados al género. Y hablando ya del jue go en cuestión, lo primero que llama laatención es su procedencia; una compañía euro pea casi desconocida cuyos integrantes se reconocen fans de juegos como «Starcraft»,

![](_page_123_Picture_18.jpeg)

desarrollo de la acción.

![](_page_123_Picture_20.jpeg)

![](_page_124_Picture_0.jpeg)

producen.

![](_page_124_Picture_1.jpeg)

![](_page_124_Picture_2.jpeg)

Un ejército tan organizado como éste es casi imposible de conseguir. En este caso se trata del orden inicial de los soldados en una misión, no de una colocación hecha por el usuaric

«Age of Empires», «Total Annihilation» y, có mo no,la saga «Warcraft». Ese fue el motivo que les impulsó a usar su experiencia en la materia para diseñar un juego que aunase lo que para ellos eran las mejores virtudes de los superventas, aderezado con ideas propias.

#### ¿UN MOLDE IRROMPIBLE?

Los conceptos que dan vida al juego son de sobra conocidos por todos los que hayan he cho sus pinitos en títulos similares; con esto queremos decir que no se trata de un juego innovador en ninguno de sus aspectos. Su in tención, o al menos así nos parece a nosotros, es poner un granito de arena en un género donde ya han hecho su incursión la inmensa mayoría de las compañías poderosas. Par tiendo de esta base, ya podemos empezar a comentar algunas de las características de este título que ahora nos ocupa.

Aunque el modo de juego no varíe de manera sustancial con respecto a otros títulos de la competencia, siempre es muy de agradecer la inclusión de varias misiones que nos intro duzcan de un modo progresivo en los aspectos más relevantes <sup>a</sup> modo de tutorial.«Tzar» cumple las expectativas en este apartado. En cuanto alinterfaz, se engloba dentro del es tándar que definió «C&C». No se echan en fal ta órdenes de movimiento compuesto -marcando puntos de paso-, agrupación de tropas ni órdenes de construcción múltiples. En cambio, el avance <sup>y</sup> la organización automática de las tropas son susceptibles de mejora. En

cualquier intento de ataque veremos cómo nuestras unidades avanzan sin orden niconcierto y, además, no se respeta la velocidad de la unidad más lenta. Esto nos lleva <sup>a</sup> la desesperación en más de una ocasión al ver que nuestras unidades de caballería -las más rápidas- son las primeras en llegar al objetivo <sup>y</sup> por tanto las primeras en recibir daños. De igual modo, los arqueros no siempre avanzan a cola de pelotón, como sería de esperar. Si al go se desprende de todo esto es que no se encuentra a la altura del rey en este aspecto: «Age of Empires».

Los tipos de juego que incorpora son los habituales en estos casos, es decir, campaña, misiones sueltas, mapas aleatorios <sup>y</sup> multijuga dor (Internet incluido). La campaña no llega a la veintena de misiones, número no muy ele vado, pero la dificultad aumenta de forma gradual y los últimos desafíos nos van a llevar más tiempo de lo esperado. En cuanto a las misiones, no son muchas las que se incluyen en elCD, pero gracias al editor que incorpora no será muy difícil encontrar pronto nuevas creaciones en Internet. Incluso la distribuidora del juego va a lanzar nuevas misiones en su Web que complementen la misión del Cid que viene incluida.

#### DIGNO REPRESENTANTE

Técnicamente, sin destacar en ningún aspecto, cumple con su cometido. Gráficos en dos dimensiones bastante agradables, efectos de día <sup>y</sup> noche, fenómenos meteorológicos que

![](_page_124_Picture_12.jpeg)

La inclusión de los árboles de evolución -o tecnología- se está convirtiendo en algo obligado para las compañías

![](_page_124_Picture_14.jpeg)

no influyen en el desarrollo del juego <sup>y</sup> un so nido ambiente muy logrado son algunas de sus características.

Distinta consideración merece la música de ambiente, elaborada por completo con soni do MIDI lo que hace que su calidad dependa por completo de la calidad de los instrumentos de la tarjeta de sonido, y teniendo en cuenta las tarjetas que tienen lamayoría de usuarios, el resultado será bastante poco lla mativo. ¿No había suficiente espacio para incluir pistas de CD audio? - a nosotros nos parece que sí-, <sup>y</sup> si ese era el problema, ¿no conocen la existencia del MP3? La música es un elemento fundamental para crear el ambiente adecuado <sup>y</sup> con ejemplos como este sólo podemos acordarnos de cómo eran las melodías hace varios años.

Sin tener en cuenta este detalle, nos encon tramos ante un juego bien cuidado y listo para ofrecer muchas horas de entretenimiento, sobre todo a aquellos que no hayan jugado hasta ahora demasiado a los RTS. Los que no cumplan esta última advertencia es posible que no encuentren innovaciones que les motiven lo suficiente como para sentirse verda deramente atraídos por él. Hace un par de años hubiera sido una auténtica estrella, pero ahora la competencia es muy dura.

En cualquier caso, está traducido <sup>y</sup> doblado al castellano <sup>y</sup> su precio, muy por debajo de la media, son elementos a tener en cuenta, que hacen de él un programa muy interesante.

 $11V$ 

![](_page_124_Picture_20.jpeg)

Aunque levantar ciudades de la nada para luego atacar al enemigo será una labor bas tante habitual en «Tzar», no va a ser éste nuestro cometido en todas <sup>y</sup> cada una de las fases de la campaña. Como todo RTS que se precie, también nos encontraremos di rectamente ante situaciones de emergencia que deben ser resueltas con lamayor ce leridad posible. Entre ellas podemos destacar interceptación de tropas, defensas de ciudades, incursión en fortificaciones enemigas, misiones de escolta, desembarco en islas, etc.

![](_page_124_Picture_22.jpeg)

## Mapas <sup>y</sup> misiones a medida

Cada vez más, los usuarios piden la posibilidad de crear <sup>y</sup> editar sus propios mapas <sup>y</sup> misiones. Es una forma sencilla de alargar la vida de un producto, especialmente en estos días en los que la mayoría tienen ac ceso, de uno u otro modo, a internet. Es habitual encontrar creaciones de calidad so bresaliente e incluso la propia distribuidora se ha comprometido ha incluir nuevas misiones relacionadas con El Cid a partir del día en el que el juego comience a venderse en nuestro país.

En la página donde se podrán descargar esas nuevas misiones (www.fxplanet.com) se va a tener la posibilidad de buscar jugadores de partidas en red, lo que facilitará en gran medida el desarrollo de este tipo de partidas.

![](_page_124_Picture_26.jpeg)

![](_page_124_Picture_27.jpeg)

## Guía Rápida

## **TZAY** Estrategias básicas

## **MATERIAS PRIMAS**

Todos los RTS limitan las posibilidades de expansión y evolución mediante la necesidad de ciertas materias primas que se encuentran repartidas por el mapa de un modo más o menos uniforme -dependiendo del mapa en cuestión- <sup>y</sup> «Tzar» no es ninguna excepción en este aspecto. Inicialmente, algunos juegos sólo contaban con recurso para crear todos los edificios y unidades, por ejemplo oro. Otros títulos, como «Total Annihilation» se basaban en dos: metal <sup>y</sup> energía. En esta ocasión, de forma similar a «Age of Empires», contamos con cuatro; pasemos acomentar cuáles son estos recursos tan preciados:

![](_page_125_Picture_4.jpeg)

## **COMIDA**

Va a ser imprescindible para crear todo tipo de unidades, ya sean campesinos o unidades militares. Los primeros sólo con sumen este recurso, mientras que algunos de los segundos también necesitan de otra cantidad extra para generarse. Para conseguirla debemos aprovechar los tres recursos naturales que nos brinda lamadre naturaleza: agricultura, ganadería <sup>y</sup> pesca. Esta última, sobre todo, debe ser bien aprovechada en los mapas donde nuestra situación asi nos lo permita. Las granjas nos darán opción a mejorar la productividad de nuestros campesinos a cambio de algo de oro.

## MADERA

126 Micromanía

La tala indiscriminada de árboles es una labor que debe reali zarse con mucho cuidado - como se nos ha mostrado en la realidad en numerosas ocsiones- para no sufrir escasez en los momentos finales. Gracias a ella vamos a poder crear granjas, armas, barcos, etc., y con la serrería, además de hacer el camino de transporte más corto <sup>a</sup> los leñadores, vamos a poder mejorar el nivel de producción.

![](_page_125_Picture_9.jpeg)

## PIEDRA

Las canteras de piedra no son tan comunes como los árboles, pero a cambio permiten extraer mucha más cantidad. Un al macén cerca de cada cantera es una opción muy a tener en cuenta.

![](_page_125_Picture_12.jpeg)

## ORO

De aspecto muy similar <sup>a</sup> las canteras de piedra, nos va a permitir mejorar las habilidades de nuestro pueblo en múltiples aspectos: armas más avanzadas, caballos, máquinas de guerra, mejoras en la producción, etc. Un almacén también es recomendable en las cercanías. Si alguno de estos materiales escasea <sup>y</sup> nos encontramos con la absoluta necesidad de conseguirlo, siempre podremos recurrir a las tabernas, edificios donde podemos intercambiar un material por otro aunque tengamos que pagar un abusivo precio por ello.

![](_page_125_Picture_15.jpeg)

10 i januar 10 i januar 10 i januar 10 i januar 10 i januar 10 i januar 10 i januar 10 i januar 10 i januar 10<br>11 i januar 10 i januar 10 i januar 10 i januar 10 i januar 10 i januar 10 i januar 10 i januar 10 i januar 10

**i**V mille the second the

V

## PIEDRA SOBRE PIEDRA

Crear un pueblo autosuficiente <sup>y</sup> con un poder ofensivo y defensivo suficiente es el objetivo de las siguientes lineas. Evidentemente, cada mapa es un mundo, pero vamos a intentar partir de un mapa lo más estándar posible.

![](_page_126_Picture_2.jpeg)

La primera opción interesante, tras poner a trabajar a los campesinos existentes si los hubiese -en tareas variadas para conseguir un poco de todo—, es desarrollar el feudalismo en el castillo. De este modo abarataremos el coste de la creación de campesinos, algo bastante normal en los primeros compases.

![](_page_126_Picture_4.jpeg)

hora llega el momento de crear unos <mark>cuantos campesinos y</mark> unas cuantas torr<br>Ianificar la estrategia de búsqueda de materias primas. Lo unigo despistado. lanificar la estrategia de búsqueda de materias primas. Lo primero puede ser comenzar con la comida para lo cual crearemos una granja y buscaremos la posibilidad de pescar —depende del mapa <sup>y</sup> la posición en éste-.

![](_page_126_Picture_6.jpeg)

Para aprovechar convenientemente los yacimientos de piedra <sup>y</sup> oro colocamos un almacén entre ambos. Esto agilizará la producción de manera espectacular <sup>y</sup> lo mismo ocurrirá con la madera si colocamos una serrería en un lugar adecuado.

![](_page_126_Picture_8.jpeg)

Es posible que haya partes del mapa que no se encuentren habitadas por ningún jugador <sup>y</sup> en ellas se encuentren importantes fuentes de recursos. Hacerse con ellos siempre será una ventaja, a veces insalvable. Si el mapa tiene agua, como el que aparece en el ejemplo, construye un barco que te permita transportar varios campesinos, acompañados de milicia, <sup>y</sup> conquista nuevos territorios.

Para activar ios trucos de «Tzar» hay que activar la ventana de mensajes y teclear ios siguientes códigos:

U

Hmpetieva: 50,000 unidades de cada uno de los cuatro recursos. ¿Suficiente?

Ú: Muestra una rejilla sobre el mapa. eal: Muestra todo el mapa. : ...<br>Hmnofog: La niebla de guerra desaparece. : Construcción mucho más rápida. ert: Pasa automáticamente de nivel (en el modo campaña). wn: Crea unidades. Por ejemplo, hmspawn peon. Hmgod: Las unidades <sup>y</sup> edificios seleccionados pasan a ser in vulnerables.

.<br>Hmnopop: Incrementa en 1000 el límite de población.

Humotech: Todas las tecnologías disponíbles. Hmgive <nombre\_jugador> 1000g: añade 1000 unidades de oro al jugador indicado.

<nombre\_mapa>: inicia el mapa indicado.  $\mathbf{r}$  <tecnología>: activa la tecnología indicada. Hmspy: Visualiza lo que las unidades seleccionadas puedan vi sualizar.

o: Controlas las unidades selecciona<mark>das.</mark> nt: Acaba con todos los animales. Hmtimei Muestra el tiempo desde el comienzo en una unidad poco común: milísegundos.

"Tzar" puede ofrecer muchas horas de entretenimiento a aquellos que quieran iniciarse en este género Aunque no aporte ninguna novedad de importancia al género,

![](_page_126_Picture_18.jpeg)

La población sigue aumentando <sup>y</sup> no disponemos de una in fraestructura adecuada, lo que nos obliga a construir unas cuantas casas más -no importa pasarse, siempre serán apro vechadas-. A esto añadimos nuestros primeros barcos de guerra, un cuartel, una herrería, un establo, un taller de máquinas de guerra <sup>y</sup> una academia militar que mejore la capacidad de nuestros guerreros. Nuestros primeros guerreros deben permanecer muy atentos ante las posibles primeras incursio nes de exploradores enemigos. Pero tampoco están de más unas cuantas torres de defensa que acaben con cualquier ene-

![](_page_126_Picture_20.jpeg)

Es momento de recapacitar <sup>y</sup> observar cómo ha ido la evolución de nuestro pueblo. ¿Tenemos las suficientes defensas?, ¿la producción es equilibrada?, ¿nuestro ejército está bien or ganizado?, ¿hemos desarrollado un buen nivel tecnológico? Las respuestas a estas preguntas os van a dar la clave para or-<br>ganizar las siguientes acciones, pero una muralla, una catedral, entrenamiento para nuestras unidades <sup>y</sup> mayor número de puestos de guardia son una opción a tener en cuenta. A partir de ahí se pueden desarrollar las habilidades mágicas construyendo una torre mágica, etc. No se puede abarcar todo, así que cada jugador debe elegir cuál será el camino aseguir.

![](_page_126_Picture_22.jpeg)

![](_page_127_Picture_0.jpeg)

Compañía: ACTIVISION for Disponible: PC Género: ARCADE

![](_page_127_Picture_2.jpeg)

![](_page_127_Picture_3.jpeg)

«Interstate 82» se presenta como un juego muy adictivo y lleno de estupendos detalles

![](_page_127_Picture_5.jpeg)

O CPU: Pentium <sup>200</sup> MHz • RAM: <sup>64</sup> MB • HD: 390 MB • Tarjeta 3D: Sí• Multiju gador: Sí (TCP/IP LAN, Internet)

![](_page_127_Picture_1697.jpeg)

Todo el entorno gráfico <sup>y</sup> sonoro es notable, aunque mejorable. La respuesta del coche <sup>y</sup> su manejo están orientados a mejorar lajugabilidad. Aun que no aporta prácticamente nada nuevo, hará las delicias de los seguidores del género.

total

![](_page_127_Picture_10.jpeg)

## Interstate 82 El diablo sobre ruedas

Desde el viejo «Turbo Sprit» -para los nostál gicos de la prehistoria de los PCs- hasta el día de hoy -con programas como «Re-Volt»-, siempre ha aparecido con mayor omenor frecuencia un tipo de juego en el que se ofrece la posibilidad de disparar mientras se conducen coches espectaculares.

En «Interstate 82» se trata de ir superando una serie de misiones, dentro de una argu mento general que está encuadrado en un ambiente mezcla de Mad Max <sup>y</sup> Miami Vice. Las misiones son muy variadas <sup>y</sup> no sólo se trata de disparar como locos a los otros coches; también habrá que moverse por los la berintos de calles usando el mapa, resolver pequeños puzzles, o incluso realizar peligro sos saltos con nuestro coche. En ese sentido el juego es muy variado <sup>y</sup> entretenido. También cuenta con una gran cantidad de escenarios de todo tipo -desde ciudades como Las Vegas hasta carreteras estrechas en medio de un desierto-, diseñados con mucho realismo <sup>y</sup> con una gran cantidad de detalles. Y es que los detalles, que es lo que siempre separa lo mediocre de lobueno, son lo mejor

![](_page_127_Picture_14.jpeg)

![](_page_127_Picture_15.jpeg)

de este juego. Desde los reflejos de las farolas o las gotas de lluvia que se estrellan contra el cristal de nuestra "cámara" -la genérica, siempre situada detrás del coche o del perso naje- hasta la posibilidad de que nuestro personaje recite un poema medieval pulsan do en pleno combate la tecla "p". Los controles, aunque complicados, son redefinibles.

Se puede, entre otras muchas cosas, apagar <sup>y</sup> encender las luces -para dificultar el blanco a nuestros enemigos-, tocar el claxon, apagar el motor, usar el freno de mano para hacer trompos, elegir entre muchos modelos dis tintos -desde coches de época hasta autobuses, pasando por los deportivos de los años 80-, o cambiar el armamento oel color de la carrocería -cuando se juega la aventura hay que ir recogiendo dinero para mejorar nuestro vehículo-.

El capítulo gráfico es notable, los movimientos son suaves <sup>y</sup> el coche responde muy bien permitiendo un manejo sencillo sin tener que estar frenando en cada curva. En ese sentido, los programadores han sacrificado la veloci dad máxima -que no es muy elevada- en

![](_page_127_Picture_19.jpeg)

## BAJARSE DEL COCHE

Sólo tienes que pulsar una tecla y... ¡ya es tás fuera! Puedes bajarte del coche <sup>y</sup> enfrentarte a tus enemigos con una pistola, o montarte en otro coche vacio abandonado, o entrar en las casas. Si usas la cámara subjetiva, la perspectiva será la misma que la de juegos como «Quake»: sólo "tus ojos" <sup>y</sup> una pistola delante de ti en la mano. Eso si,ten cuidado porque cuando te bajas del co che eres mucho más vulnerable, más lento <sup>y</sup> tu armamento reduce sensiblemente su poder de destrucción... aunque a veces, cuando tu vehículo está a punto de expío tar, no te quedará otro remedio que abandonarlo y confiar en tu puntería.

pro de la jugabilidad en los combates. El ar mamento también es muy variado <sup>y</sup> espectacular. Contamos con ametralladoras de todos los calibres, lanzamisiles, aceite, e incluso con un lanzallamas que prenderá fuego al coche de nuestro enemigo hasta convertirlo en un montón de cenizas. Las características del co che que elijamos son también muy importantes a la hora de decidir la estrategia en elcombate. Sinuestro vehículo es muy pesado, por ejemplo, podemos buscar tranquilamente el choque frontal con la seguridad de que el otro automóvil saldrá por los aires.

Los sonidos <sup>y</sup> la música son también un ele mento <sup>a</sup> tener en cuenta. El juego dispone de una banda sonora más bien movidita <sup>y</sup> roc kanrolera, unos efectos muy realistas <sup>y</sup> unos diálogos bastante cinematográficos <sup>y</sup> a ratos hasta emocionantes.

«Interstate 82» es un programa adictivo, que hará las delicias de los amantes del género. El nivel de dificultad no es muy alto, lo que asegura un buen número de horas de diver sión en la aventura.

128 Micromanía

La herramienta de autoedición definitiva para todos los hoyares y negocios en expansión

![](_page_128_Picture_1.jpeg)

SER

Si no lo encuentra, solicite su ejemplar llamando a los teléfonos: 902 12 03 41 ó 902 12 03 42 o por correo electrónico a: pedidos@hobbypress.es

![](_page_129_Picture_0.jpeg)

**for** Compañía: WESTWOOD STUDIOS/E.A. for Disponible: PC **K** Género: JDR

Westwood Studios ha conseguido asombrarnos de nuevo con «Nox», un programa que, en un primer momento, parecía que iba a seguir la estela de «Diablo» <sup>y</sup> que, final mente, ha conseguido adelantar en el tiempo a«Diablo II», dándole muchas posibilidades de situarse por encima del buque insignia de Blizzard. Tan pronto como salga «Diablo II», tendremos una pugna de titanes servida, aunque «Nox» juega con laventaja de haber salido al mercado a la venta unos meses antes. ¿Sera esto suficiente?

![](_page_129_Picture_3.jpeg)

O CPU: Pentium 200 MMX · RAM: 32 MB • HD: 300 MB • Tarjeta 3D: No • Multiju gador: Sí (TCP/IP, red local, Internet)

![](_page_129_Picture_1179.jpeg)

<sup>mas</sup> comodo, cas posibilidades<br>de juego, en lo que a combinade juego, en lo que a combina-<br>ción de hechizos y habilidades<br>se refiere, son infinitas. El detalle de los gráficos es in creíble, el cual se nota sobre todo en el diseño de los edificios y construcciones. Las teclas que vienen predefinidas son un tanto extrañas <sup>y</sup> habrá que redefinirlas para un juego más cómodo. Las posibilidades se refiere, son infinitas.

![](_page_129_Picture_7.jpeg)

130 Micromanía

## **Nox** Acabará con el "Diablo"

Quien le iba a decir a Jack, un modesto mecánico de coches, con un más modesto aún apartamento al Sur de Florida, que aquel adorno de cristal que tenía sobre la televisión era en realidad un vehículo de nexo entre su mundo <sup>y</sup> otra dimensión paralela y,sobre todo, quién leiba a decir a él, que por sostenerlo en sus manos justo cuando la bruja Hecu bah realizaba al otro lado de la realidad el sortilegio para llevarlo hacia sí, sería arras trado de igual manera, teniendo que convertirse en aquel que debería hacerla frente si es **les entre la primer paso como Guerrero será superar la prueba** que quería volver a la Tierra.

Un argumento ciertamente típico, pero per fectamente planteado a lo largo de la aventura, pues partiendo de esa base, <sup>y</sup> gracias <sup>a</sup> las periódicas apariciones estelares que hará Hecubah en los momentos más inoportunos dificultándonos la labor sobremanera, veremos cómo la madeja de los eventos se va

«Nox» será uno de los pocos, sino el único juego, que consiga hacer verdadera sombra a «Diablo II»

![](_page_129_Picture_12.jpeg)

criaturas para dominar a otros seres inmundos.

![](_page_129_Picture_14.jpeg)

entretejiendo mientras aumentamos nuestra experiencia <sup>y</sup> poder de combate, ayudando <sup>a</sup> todo aquel que se cruza en nuestro camino, eliminando alos esbirros de la hechicera <sup>y</sup> superando los diferentes enigmas que se nos proponen en nuestra carrera, hasta llegar por fin a nuestro objetivo final, la recuperación del supuesto adorno de cristal, tal vez la única manera posible de volver a nuestro mundo natal.

### TRES PERSONAJES A ELEGIR

Al comienzo de la aventura deberemos ele gir qué tipo de personaje queremos que en carne Jack. ¿Será, tal vez, un musculoso <sup>y</sup>

![](_page_129_Picture_18.jpeg)

M icromanía

fuente mágica que mermará al realizar hechizos.

![](_page_129_Picture_20.jpeg)

altivo guerrero capaz de manejar cualquier arma que caiga en sus manos con total maestría <sup>y</sup> de atemorizar asu enemigo solamente con lanzar un grito? ¿Hará las veces de un Conjurador, rápido, ágil, certero con su arco <sup>y</sup> capaz deponer bajo su do minio cualquier criatura que se acerque hacia su persona? ¿0 bien preferirá convertirse en un estudioso hechicero, capaz de canalizar las fuerzas que fluyen

![](_page_130_Picture_0.jpeg)

Podremos elegir entre tres tipos de personaje en «Nox», el Guerrero, el Hechicero y el Conjurador, cada uno de los cuales tiene sus propias habilidades en muy diferentes campos

![](_page_130_Picture_2.jpeg)

<sup>a</sup> su alrededor <sup>y</sup> convertirlas en prodigios ca paces de provocar un caos total, como hacer que surjan esferas ígneas de sus manos, o desatar un destructor rayo de electricidad pura desde la punta de sus dedos e incluso generar un rayo de pura muerte condensando un deseo de carácter destructivo? De nuestra decisión dependerá el transcur so de la historia que tomemos, pues aun que el final sea siempre el mismo, los ca minos deberán ser diferentes a la fuerza, ya que un guerrero nunca podrá seguir el cami-

![](_page_130_Picture_4.jpeg)

### Y POR FIN TOMÓ LA DELANTERA

Como era de esperar, la informalidad de Blizzard a la hora de mantener las fechas de lanzamiento, le han dado <sup>a</sup> West wood la oportunidad de adelantarse a su lanzamiento estrella, «Diablo II», poniendo a la venta «Nox», el cual tie ne una calidad tecnológica <sup>y</sup> un nivel

![](_page_130_Picture_7.jpeg)

![](_page_130_Picture_8.jpeg)

![](_page_130_Picture_9.jpeg)

de jugabilidad suficientes como para plantarle cara y, si no se avispan los señores de Bliz zard, subírsele a los hombros haciendo que ésta compañía pierda mucha clientela fija. En lo que a posibilidades de juego se refiere, casi se podría afirmar que «Nox» es superior, pues contamos con el juego estratégico de las trampas <sup>y</sup> los bombarderos, por parte de los personajes de naturaleza mágica, <sup>y</sup> de las habilidades contra la magia del guerrero. Los gráficos, por lo que hemos podido ver de «Diablo II» y lo que vemos en eljuego que nos ocupa, tienen una calidad similar, que ro za el sobresaliente, al igual que los efectos

plosiones <sup>y</sup> demás. A pesar de mantener nuestra posición objetiva, no podemos más que alegrarnos por Westwood Studios, pues no sólo han cumplido con las fechas previstas, sino que el juego les ha salido además **Example 3** bordado.

visuales, como fuentes de luz, hechizos ex-

## Cómo registrarse en westwood.com

![](_page_130_Picture_14.jpeg)

Si disponemos de una conexión a Internet, podremos jugar con «Nox» en los servidores de Westwood, con todas las ventajas <sup>y</sup> consecuencias positivas que ello conlleva. Formar clanes, participar en divertidas par tidas con otros usuarios de «Nox» de cual quier parte del planeta. Westwood ha dis puesto, dentro de sus servidores, varios canales de juego, americanos <sup>y</sup> europeos,

![](_page_130_Picture_16.jpeg)

que tendremos que elegir según el país en el que nos encontremos, <sup>y</sup> dentro de cada uno de estos, varios subcanales donde la te mática de juego es diferente. Podremos simplemente chatear con los demás aficio nados o lanzamos ajugar una partida crea da o bien crear una nosotros. Diferentes ti pos de juego como Arena, Rey del Mundo oCapturar la Bandera, estarán disponibles para ser modificados a nuestro gusto en cuanto a tiempo de juego, número de vic torias, número máximo de jugadores, etc.

![](_page_130_Picture_18.jpeg)

![](_page_130_Picture_19.jpeg)

## Guía Rápida

## NOX Toma el control

Seguidamente os traemos unos consejos para que vuestro deambular por elmundo de «Nox» no sea caótico. Así, hemos pensado que la mejor manera de hacerlo, y dado que muchos no elegiréis al mismo personaje para encarnar <sup>a</sup> Jack, es deciros cómo han de ser los primeros pasos con cada uno de los héroes que nos propone el juego de Westwood.

## LA EXPLORACIÓN, UNA FUENTE DE RIQUEZA

«Nox» es un juego en el que la exploración puede ahorrarnos muchas monedas de oro. Siempre se podrá elegir el camino más fácil <sup>y</sup> dirigirnos a las tiendas para comprar aquello que necesitemos, ya sea armadura, armas, hechizos o incluso co mida, pero es un hecho indudable que siempre vamos <sup>a</sup> poder encontrar lo mismo en algún baúl oculto en la zona, o fuera de ésta, <sup>y</sup> completamente gratis. Un ejemplo muy cercano al comienzo del juego con el Conjurador es que una vez hemos llegado <sup>a</sup> la primera ciudad, podremos entrar <sup>a</sup> la tienda que hay justo enfrente <sup>y</sup> comprar tanto una camisa, como unos pantalones medievales, pero si en vez de hacer esto, nos preo cupamos por visitar la casa que está justo enfrente, descubri remos esta clase de ropa, con lo que nos ahorraremos ese di nero, <sup>y</sup> además podremos ganar una cierta cantidad, vendiendo nuestra ropa del siglo XX. Otro caso del Conjurador la los Conjuradores podrán usar armaduras de cuero, cuero que puede verse en esa misma ciudad es cuando tenemos que **de la calculação de la partida** que tengan caracteríscomprar un arco para presentarnos al concurso de tiro con arco. Con toda seguridad podremos adquirirlo en latienda al precio de 500 monedas de oro, después de ayudar al alcalde limpiando la plaga de arañas venenosas que hay en su casa, pero si vamos <sup>a</sup> un callejón que hay hacia el Sur, un hombre enjuto nos venderá uno de con trabando por 100.

![](_page_131_Picture_5.jpeg)

### **EL VESTUARIO DEL CONJURADOR**

ticas de peso similares, pues cuentan con su rapidez y agilidad como puntos defensivos vitales, y otro tipo de protección más pesado, les impediría moverse con total libertad. Igualmente, sus armas son más de carácter incursivo y defensivo que de combate abierto, así, están especializados en el manejo del arco, y el chackran.

## PRIMEROS PASOS PARA UN CONJURADOR

Siempre nabra<br>alguna manera de **1999 - 1999 - 1999 - 1999 - 1999 - 1999 - 1999 - 1999 - 1999 - 1999 - 1999 - 1999 - 1999** - 19 De haber elegido los pasos de un Conjurador, habréis de saber que una de las máximas que hay que tener en todo momento es que formamos un solo ser con la Naturaleza. No importa cuáles sean las criaturas que puedan acecharnos, ^ siempre habrá entrar en su racionalidad instintiva, comprender los motivos básicos que la mue-

ven y, finalmente, tratar de dominarla para que lleve a cabo todas aquellas acciones que creamos convenientes.

Un Conjurador es un personaje equilibrado, tanto en las dotes físicas, como en las mágicas. No lle-

gará a tener la maestría en el combate del Guerrero, ni gozará de los poderes arcanos y del Hechicero, pero en la compensación que posee basará la clave de su éxito.

Los Conjuradores tienen la habilidad principal de in fluenciar a cualquier criatura que conozcan previa mente. Una vez bajo nuestro control, podremos obli garlas a que lleven <sup>a</sup> cabo una serie de sencillas acciones, que irán desde la protección de nuestra per sona, hasta la vigilancia de una zona concreta, pasando por la exploración de la zona circundante y la caza de producto de producto por la producto de producto de pro

![](_page_131_Picture_14.jpeg)

cualquier enemigo. Para ello, primeramente, necesitaremos el hechizo de encantamiento y, de forma complementaria, los pergaminos explicativos de cada raza, pues dependiendo de los que tengamos, esas serán las razas que podremos controlar de alguna manera.

A la hora de equipar a un Conjurador, nos encontraremos con ciertas limitaciones. Primeramente, no podrá vestir ningún tipo de armadura pesada, como la de anillas o lade placas, ni

> podrá blandir ningún arma de combate cuerpo a<br>Cuerpo que no sea un bastón. En cuanto a las<br>A armas a distancia, contará con un amplio abanico de ellas, desde el arco o la ballesta, hasta el chackran o las shuriken, por nom-<br>brar algunas.

## CRIATURAS BAJO NUESTRO CONTROL

,

Al poner una criatura bajo nuestro dominio,

la mente del Conju

rador se fusiona con la del ser, de ahí que existan ciertas limitaciones a la hora de ejercer el control sobre entes \ menores. Primero, dependiendo del poder de la criatura, asi de difícil nos será ejercer nuestro control sobre ella <sup>y</sup> más tiempo nos llevará, en consecuencia, conseguirlo, durante el cual deberemos evitar ser atacados de cualquier manera <sup>y</sup> habrá que mantener una cierta proximi dad al objetivo; segundo, según sea el ta maño, así será el tamaño que ocupe en la mente del Conjurador, de manera que de tratarse de criaturas pequeñas, podremos do minar hasta cuatro, si son de tamaño mediano, dos <sup>y</sup> de ser grandes, solamente una.

No siempre convendrá darles la misma

orden a todas las criaturas, pues en ocasiones será preferible enviar una a que explore la zona, mientras otra nos protege

de los peligros, aunque también podemos mandar <sup>a</sup> todas, confiando en que nuestras armas <sup>y</sup> hechizos puedan preservarnos de los ataques

enemigos. Una criatura especial con que contará el Conjurador será el Bombardero, una criatura de origen mágico, cuya única misión será sacrificarse a sí misma, lanzán dose contra un enemigo <sup>y</sup> liberando su mortífera carga, que podremos elegir libremente, de entre los hechizos que contra la cons contemos, con la única salvedad de que no pueden ser repetidos. Hasta un total de seis diferentes tendremos la posibili dad de combinar para ver el efecto conjunto.

Una mezcla que hemos encontrado muy útil en los primeros compases del juego será, primeramente, un Stun (Paralizar), a continuación un Meteor (Meteorito), que no podrá evitar al estar parado y, por último, un Slow (Lento) para que se mueva más lentamente la criatura durante un corto periodo de tiempo, lo que nos dará laoportunidad de lanzarle un nuevo Meteorito sobre lacabeza, haciendo así la friolera de hasta 75 puntos de daño.

![](_page_132_Picture_4.jpeg)

## EL VESTUARIO DEL HECHICERO

Tal vez el Hechicero sea la clase que tenga más restringido el uso de armaduras <sup>y</sup> armas, pues se supone que físicamente es el más débil, <sup>y</sup> que necesita una li bertad de movimiento total para poder llevar a cabo los gestos de invocación. Así, tendrá a su disposición toda una serie de túnicas de protección (mágica <sup>y</sup> no mágica) <sup>y</sup> ropa gruesa <sup>y</sup> para el ataque, bastones, al gunos de ellos mágicos.

#### PRIMEROS PASOS PARA UN HECHICERO

Con el Hechicero tendremos la desventaja de que no puede usar ningún tipo de armadura, aparte de túnicas <sup>y</sup> sombreros de mago, obviando la ropa medieval que la pueden usar los tres clases.

Igualmente nos pasará con las armas, pues únicamente po dremos usar bastones y, en contadas ocasiones, dagas, pero donde reside la fuerza auténtica del Hechicero es en sus sortilegios, pues contará tanto con hechizos de defensa, tanto contra los elementos, como contra ataques físicos, como de ataque <sup>y</sup> estos últimos son los más destructivos de todo el juego. Además, tendrá en su haber la posibilidad de activar los poderes de ciertos bastones, como el de relámpago, el de bolas de fuego o el de rayo de muerte, que ninguna otra clase sabe utilizar.

El Hechicero contará además con su sabiduría <sup>a</sup> la hora de confeccionar trampas mágicas, de funcionamiento parecido al del Bombardero del Conjurador, en cuanto a la liberación

![](_page_132_Picture_11.jpeg)

de los hechizos que hayamos juntado previamente, pero dife rente en cuanto a que las trampas son estáticas. Se sitúan allá donde realicemos el sortilegio, para ocultarse a continuación esperando que algún alma bastante incauta lapise, activando el mecanismo.

## W PRIMEROS PASOS PARA UN GUERRERO

El brazo armado del Guerrero golpea sin compasión sobre los enemigos. Capaz de manejar con ma- \* estría cualquier arma, sin importar su naturaleza o tipo, el Guerrero ha prescindido por completo de las fuerzas mágicas de la naturaleza, confiando más en la de sus brazos pues está seguro de que puede controlarla, mientras que las otras son demasiado caóticas para su comprensión. Por esta razón, tiene vetado el uso bastones mágicos **YOU AND INTERNATIONAL** otros utensilios de características similares. Para el com<sup>t</sup> bate <sup>a</sup> distancia, el Guerrero podrá usar las Shuriken, un mortífero arma ninja.

Con eltiempo <sup>y</sup> la experiencia, este personaje aprenderá ciertas habilidades que podrá usar en combate <sup>y</sup> que, usadas de forma eficaz, le servi rán hasta para derrotar al más poderoso de los magos; una carga bestial en la que empleará todo el peso de su cuerpo para golpear al enemigo, aunque habrá que tener cuidado de no errar la dirección, impactando contra una pared u otro objeto, recibiendo nosotros el daño <sup>y</sup> quedando además aturdidos; un grito gutural, que le servirá para romper la concentración que necesitan los hechiceros para realizar sus sortilegios.

Dada la tremenda habilidad del Guerrero en elcombate cuerpo acuerpo, no tendrá casi nunca proble mas con los enemigos que luchen de esta misma manera, sin embargo, los mayores quebraderos de cabeza se los darán los adversarios que usen armas de distancia o magia. Para los primeros, emplearemos la carga para acercarnos rápidamente, anulando asi su arma <sup>y</sup> después les daremos el golpe de

## **EL VESTUARIO** DEL GUERRERO

El vestuario del guerrero será bá sicamente, la mejor <sup>y</sup> más resistente de las armaduras, el escudo que mejor pro-^<sup>1</sup>^ teja los puntos vitales de nuestro cuerpo <sup>y</sup> el ar ma mejor forjada para asestar los golpes más demoledores. Por supuesto, a pesar de que su naturaleza es no mágica, podrá usar armamento con ciertas propie dades mágicas <sup>y</sup> armaduras dotadas de ciertas habili dades protectoras.

 $\sum_{i=1}^{\infty}$  of  $\sum_{i=1}^{\infty}$ 

•\*

gracia con nuestro arma; en el caso de los segundos, el sistema será más complicado, pues hay que mezclar sabiamente la habilidad de grito con la de carga, lo primero para evitar que nos lancen esos hechizos y lo segundo para asestarles un buen golpe mientras aún están aturdidos. Mucho cuida do con el uso excesivo de las habilidades, pues terminan por cansarle, dejándole casi indefenso.

TRETTE.

 $\subset$   $\vee$   $\mathcal{S}$ 

## Código Secreto

### NOTA IMPORTANTE:

Sí queréis enviarnos vuestros trucos para que los publiquemos, debéis enviamos una carta a: CÓDIGO SECRETO. HOBBY PRESS, S.A. MICROMANÍA C/Pedro Texeira, 8.5ª Planta. 28020 Madrid. También podéis mandarnos un e-mail: c*odigosecreto.micromania@hobbypress.es* 

PC Atletismo PC

Cuando entramos en el modo Training Decathlete, nos aparece la pantalla donde debemos decidir las características de nuestro atleta. Después de haber puesto nuestro nombre, decidido la modalidad en que queremos que destaque nuestro atleta y después de dar los puntos a las características del jugador (tiro, velocidad, resistencia...), tenemos que pulsar el bo tón ayuda, y después de cerrarlo veremos como las características de nuestro juga dor han aumentado -este aumento va enproporción <sup>a</sup> la especialidad del atleta <sup>y</sup> ios puntos otorgados a cada característica del mismo-, <sup>y</sup> esto lo podemos hacer tantas veces como queramos hasta con seguir el máximo en cada característica

2000

## Los Síms

![](_page_133_Picture_4.jpeg)

Llevar la basura sin salir de casa:en los pri meros niveles es un engorro andar lim piando la basura. Cuando se llene un cubo simplemente manda a un Sim a sacar la basura, nada más recogerla cancela la acción (dejará la basura en el suelo). Ahora puedes recogerla de nuevo <sup>y</sup> meterla en la papelera, observando que curiosamente no se llena, con esto nunca deberás sacar labasura nunca más.

Pagar facturas: para pagar sólo la mitad sigue estas pautas; recoge las facturas, pero no las pagues hasta que no lleguen otras, cuando lleguen las segundas, no las recojas, simplemente paga las anteriores, al ir al buzón a dejar las anteriores, las nuevas desaparecerán sin más, incluso puedes es perar a que las facturas que estén fuera se pongan en rojo <sup>y</sup> te quitaras tres facturas de un golpe pagando sólo una.

Construye castillos en el aire: los segundos pisos, e incluso toda lacasa, pue den estar sin un primer piso debajo, total mente en el aire, basta con construir una base con muchas columnas, luego se construye un segundo piso completo -sin ninguna pared- <sup>y</sup> se eliminan los pilares de abajo. No olvides colocar escaleras, al menos una, antes de acabar con los pilares.

![](_page_133_Picture_8.jpeg)

#### GANADORES DE ABRIL DE UNA CAMISETA DEL «TIPS & TRICKS TEAM»:

Las siguientes personas han sido las ganadoras de este mes por haber enviado un truco válido para la revista: Javier García García, Daniel Barredo García <sup>y</sup> Enrique Represa. Recordad que los trucos que enviéis no deben haber sido publicados en Micro manía <sup>y</sup> tienen que haber salido comentados como Punto de Mira.

## **Nox**

Accede a la consola pulsando "F1" durante el juego. Una vez en ella, teclea "Racoiaws"para activar el modo Trucos. Una vez activo, puedes escribir cualquiera de los siguientes códigos:

**PC** 

set god: Modo Dios y Mana Infinito. help cheat: Muestra la lista de trucos. cheat ability: Inicializa las habilida des del usuario. cheat goto x y: Te mueve al punto in-

dicado por coordenadas (xy), cheat health: Restaura la vida. cheat mana: Restaura el Mana, cheat level #:Te manda al nivel #. cheat spells: Pone todos los hechizos al nivel indicado.

cheat gold #: Da el oro # al personaje.

## **Planescape: Torment**

Para ver todas las películas hay que hacer lo siguiente: edita el fichero Torment.ini (con el mismo Bloc de Notas), pero primero haz una copia de seguridad del mismo, busca la sección [Movies], modifícalo para que tenga el siguiente aspecto:

[Movies] **BISLOGO=1 TSRL0G0=1** OPENING=1 SS MSLAB=1  $SIGIL = 1$  $TIME=1$ SS PHARD=1 SS ADETH=1 ALYBIRTH=1 DEATH=1  $MAZE1 = 1$  $CURSTD=1$ OUTLANDS=1 **BAATOR=1** 

![](_page_133_Picture_20.jpeg)

-salvo en el de fatiga-.

 $CARCERI = 1$ CRETURN=1 **FORTRESS=1** FORTDOOR=1 ARRV IGN=1 T1ENTER=1 **T1ABSORB=1 FINALE=1** CONFLAG=1 T1DEATH=1  $RUNE=1$ 

ñero que queramos, ya que no abunda du- . rante el juego. Para ello, nos debemos fijar en<br>la cantidad de dinero de que disponemos durante la partida, después salvamos la parti-<br>da y nos salimos del juego. Nos vamos con el parti da y nos salimos del juego. Nos vamos con el **la carpeta**<br>explorador de Windows a la carpeta donde rante la partida, después salvamos la parti-

![](_page_133_Picture_24.jpeg)

peta llamada Sauvegarde donde se encuentran los juegos salvados. Abrimos el directorio donde está salvado el juego, editando el fichero sebinfo.txt (primero hay que hacer una copia de seguridad, como de costumbre) con cualquier editor de texto. En la fila 11 se encuentra la cantidad de dinero de que disponíamos en el juego que puede ser modificada a nuestro antojo.

## Hype: The Time Quest

![](_page_133_Picture_27.jpeg)

Durante eljuego, introduce cualquiera de los siguientes trucos: thundergod: Modo Dios, hype: Rellena tus puntos de vida. druide: Toda la magia. gork: Toda la armadura, giittergold: Dinero, littletroll: Activa la regeneración de vi da cuando se para el personaje, littlegogoud: Activa la regeneración de magia cuando se para el personaje, hermetik: Activa la magia infinita, houdiní: Te da flechas infinitas, ouíoui: 10 flechas azules adicionales, nonnon: 10 flechas rojas adicionales, grolo: Uno más de cada objeto del in ventario. thereyougo: Todos los hechizos,

wonderful: Corres muy rápido, pouletfrít: Botas de velocidad, toutundefi: Destruye la armadura de Hype. end02: Matas a Barnak con tocarle una vez en la torre Tower. epokl: Epok <sup>1</sup> finalizada.

epok2:Epok 2 finalizada.

- epok3: Epok <sup>3</sup> finalizada.
- epok4: Epok 4 finalizada.

## Half-Life PC

Jugando a«Half-Life», por casualidad descubrí algo bastante útil. Mientras in tentaba acabar con el enemigo de turno, iba grabando automáticamente de vez en cuando. Una de estas veces descubrí que se podía conseguir que abso lutamente todas las armas del juego tu vieran mirilla de francotirador. La operación para conseguirlo es realmente fácil.Todo lo que hay que hacer para conseguir que un arma, por ejemplo la ametralladora, tenga este modo de vi sión, es usar latecla de guardado rápido (F6) mientras la tienes seleccionada. Acto seguido, elige la ballesta del francoti rador <sup>y</sup> ponía en modo de francotirador. Por ultimo, sin quitar esta visión, usa latecla de carga rápida (F7). Ya tienes la ametralladora del francotirador.

## DERAI

 $\omega$ d

1 5

**ISLAND BOOM** 

**PRITEIRE** 

Servicio Aencion

Clerkilon

## $+$ TE VAM A PONEB GUAPO}

## Confederación. las mejores salas de juegos en red.

ALCALA DE HENARES<br>C/ Mayor, 58<br>Tel.: 918 802 692<br>area51 @confederacion.com

MADRID-Callao C/ Preciados, 34 Tel.: 915 238 011 recios@confederacion.com

PAMPLONA SAN SEBASTIÁN<br>C/ Iturrama, 28 (trasera) Avda. Isabel II, 23<br>Tel.: 948 271 806 Tel.: 943 445 660<br>hackers@confederacion.com shogun@confederacion.com

ALCOBENDAS<br>C.C. Picasso, Local 1<br>C/ Constitución, 15<br>Tel.: 916 520 387<br>pegaso@confederacion.com

MADRID-Mondoa C/ Meléndez Valdés, 54 Tel.: 915 500 250 deimos@confederacion.com

Tel.: 948 271 806 Tel.: 943 445 660 Tel.: 963 940 31 hackers@confederacion.com shogun@confederacion.com falcons@confederacion.com

BENIDORM C/ Tomás Ortuño, 80<br>| Tel.: 966 831 240<br>|arios@confederacion.com | va

MALAGA<br>
Pª de los Tilos, 30<br>
Tel.: 952 362 856<br>
raptors@confederacion.com

PAMPLONA SAN SEBASTIAN VALENCIA

LOGROÑO Avda. Doctor Múgica, 6 Tel.: 941 287 089 vastagos @confederacion.com

6

 $\mathcal{L}(\mathcal{C})=\mathcal{L}(\mathcal{C})$ 

![](_page_134_Picture_13.jpeg)

NUEVAS FRANQUICIAS: 917 791 304 <sup>y</sup> expansion@confederacion.com

OFERTA VÀLIDA HASTA EL 30/04/2000

18 m ٤Í n ١Í u

![](_page_135_Picture_0.jpeg)

Manicomio de New Island. 25 de marzo de 2B00. Paciente: John Smith. Enfermedad: Trastornos de la personalidad Rños ingresado: 8.

Historial Médico: El señor John Smith ingresó en este centro aquejado de un desdoblamiento de la personalidad. Pese a no disponer de antecedentes psiquiátricos ni presentar otros síntomas asociados, insiste una <sup>y</sup> otra uez en laueracidad de su uiaje a un supuesto planeta llamado Omikron, <sup>g</sup> en la posibilidad de que el alma pueda "migrar" a otros cuerpos. Rsegura que élexperimentó dicha migración en su uisita a Omikron, en más de una docena de ocasiones.

En los ocho años que lleua en el centro, no ha reaccionado a ningún tratamiento. Esta es la quinta reuisión de su caso.

## Los devoradores de almas

# The Nomad Soul

Between the state of the state of the state of the state of the state of the state of the state of the party of the state of the pure of the state of the state of the state of the state of the state of the state of the sta uenas tardes, señor Smith. Soy el doctor Harrison Re nault. Lstoy aquí para ayudarle a salir de este centro sus manifestaciones, y contarme hasta el más mínimo detalle relacionado con su problema.

¿Salir de aquí? ¿Problema? Es el quinto médico que me dice lo mismo. Se que no voy a escapar nunca de esta cárcel para locos. El "incidente" de Omikron, como ustedes lo llaman, ocu——— mi rrió en la realidad. No es producto de mi imaginación, Los canales energéticos que enlazan este mundo con el nuestro son cada vez más poderosos. Al igual que mi amigo Kay'l viajó hasta aqui para pedirme ayuda, también pueden hacerlo los De voradores de Almas. Y eso significará el fin de la Humanidad. He arruinado mi vida para avisar al mundo. ¿Y así es como me lo pagan? ¿Encerrándome en un manicomio?

Necesito que me cuente el"incidente" de Omikron, con todo lujo de detalles. Es muy importante.

Ya me he cansado de repcrtirlo. ¿Por qué no lee el informe? Para que pueda ayudarle, es imprescindible que oiga 1ahisto ria de sus propios labios. Por favor, comience desde el principio. Oh, está bien. Al menos, así me ahorraré la partida de tenis con sartenes con lack"el larado"y eldesfile de tropas de Mark "Napoleón" Rohinson...

### LA ABSORCIÓN

Todo comenzó hace ocho anos, aunque aún lo recuerdo como si fuese ayer. Es el tipo de sensaciones que no se olvidan nunca. Yo estaba navegando tranquilamente por Internet, visitando una decente página de apasionantes debates políticos (ejem),

cuando el monitor hizo un fundido en negro, <sup>y</sup> una extraña voz comenzó a surgir de los altavoces. Apagué el ordenador, pues pensé que había sido atacado por un virus, pero la voz continuó llamándome. De pronto, un insólito sujeto vestido con un traje futurista de policía apareció en la pantalla.Ya se que resulta extraño, pero allí estaba: me hablaba sobre el pe ligro que amenazaba su mundo, <sup>y</sup> me pedia que transfiriese mi alma dentro de su cuerpo para poder ayudarle. Estaba tan alucinado con aquella visión fantasmagórica, que dije "si" igual que podría haber dicho:"lo siento, tengo un pollo asán dose en el horno, <sup>y</sup> se me va <sup>a</sup> quemar" De pronto, sentí como si un aspirador gigante me absorbiese las entrañas, y al ins  $\qquad$  c tante me vi descendiendo por un túnel. Era una sensación ex liana, pues no era mi cuerpo el que viajaba por aquel conduc to de energía. Era... mi alma.

Desperté dentro del cuerpo de Kay'l. Era yo mismo: mis recuerdos, mi personalidad, mi forma de ver las cosas, pero esta ba "dentro" de un ser extraño: alto, atlético, <sup>y</sup> embutido en un uniforme de policía del planeta. . . Omikron.

Tras unos segundos de incertidumbre, me levanté del suelo <sup>y</sup> miré alrededor. Estaba en un callejón oscuro, rodeado de cajas. De súbito, un horripilante monstruo de tres metros de altura surgió de la nada <sup>y</sup> me agarró por el cuello como si fuese un muñeco de paja. Un rayo sobrenatural de color verde surgió de su asquerosa boca <sup>y</sup> comenzó <sup>a</sup> absorberme el alma. Por suerte, un robot-policía apareció en el momento oportuno, ahuyentando ala bestia. Extenuado, volví a ponerme en pie mientras intentaba ordenar mis pensamientos.

Antes de ocupar su cuerpo, Kay'l me había dicho que debía ir <sup>a</sup> su apartamento para conocer los primeros detalles de loque estaba ocurriendo en su mundo. Si quería recuperar mi apa rienda original <sup>y</sup> regresara mi planeta, debía encontrar la for ma de ayudar alpolicía <sup>y</sup> acabar con la amenaza que también tenia la intención de apoderarse de la <sup>I</sup> ierra.

Sin perder ni un segundo, atravesé laúnica callejuela que par tía del callejón trasero. En medio del camino encontré un ani lio mágico, que no dudé en recoger: por alguna extraña razón, intuía que podía serme útil en un futuro próximo.

El callejón desembocaba directamente en el barrio principal de la ciudad de Anekbah. No recuerdo los minutos que pase allí de pie, embobado, mientras los deslizadores surcaban las calles sin tocar el suelo <sup>y</sup> las naves espaciales volaban sobre mi cabeza. Un empujón de uno de los nativos, con elque había chocado accidentalmente, me recordó que, <sup>a</sup> los ojos de los demás, era un policía palurdo de mirada perdida, que esta in terrumpiendo la circulación.

Intente centrarme: debía encontrar el apartamento de Kay'l. Eché un vistazo al ordenador de bolsillo, llamado "sneak" que tenía en mi muñeca. Había una opción para llamar a una es pecie de taxi, asi que pulsé el botón, <sup>y</sup> a los pocos segundos apareció uno de esos deslizadores. Le indiqué el destino - el apartamento de Kay'l - , y así comenzó la peligrosa aventura.

### ACUSACIÓN DE ASESINATO

Nada más entrar en el edificio, cogí uno de los tres ascensores, <sup>y</sup> examiné el panel de control. Utilicé la llave del aparta mentó de Kay'l en elmismo, para acceder a su interior. <sup>I</sup> a vivienda estaba compuesta por varias estancias habitables que no dudé en explorar concienzudamente: necesitaba reco

![](_page_136_Picture_0.jpeg)

![](_page_136_Picture_1.jpeg)

La aventura comienza, Kay'l es perseguido por unos desconocidos.

#### <sup>j</sup> Será necesario recoger decenas de objetos para avanzar en la trama.

## Antes de <mark>ocupar su cuerpo,</mark> Kay'l me había dicho que debía ir a su **construída e a construída e a construí**da e apartamento para <mark>conocer los primeros detalles</mark> de lo que estaba ocurriendo en su mundo

pilar toda la información posible sobre lavida <sup>y</sup> costumbres de mi nuevo cuerpo. Encontré 500 seteks en el despacho de Kay'l, junto a un documento que hablaba de los anillos mágicos. Cerca del "terrarium" donde descansaba plácidamente el lagarto Koopy, localicé una llave metálica, de momento, inaccesible. En lacocina, obtuve algunas provisiones: cerveza, un poco de Puréed, <sup>y</sup> una lata de comida para Koopy. También ha bía tres anillos giratorios que me permitían grabar mis avances <sup>y</sup> escuchar algunos consejos, <sup>a</sup> cambio de una determina da cantidad de anillos mágicos.

De vuelta <sup>a</sup> la sala de estar, me llevé mi primer susto: una her mosa mujer me apuntó con su pistola. Al verme, soltó el arma <sup>y</sup> corrió <sup>a</sup> abrazarme. Debo reconocer que, en aquel momento, pensé que el asunto de cambiar de cuerpo no estaba tan mal . . Telis, que asi se llamaba, resultó ser la mujer del policía. Al pa recer, yo -es decir, Kay'l-, llevaba cuatro días desaparecido, de ahí su alegría al verme. Todo el mundo me daba por muerto, pues el caso de los asesinatos rituales que estaba investigando se había enredado de mala manera. Debía acudir inmedia tamente al Cuartel General de Seguridad, para presentarme ante mis superiores.

Recogí la pistola Waver que Telis había tirado al suelo, <sup>y</sup> llené la bandeja de comida del lagarto con el contenido de la lata. En agradecimiento, el animalito realizó un prodigioso movi miento <sup>y</sup> me entregó la pequeña llave metálica.

En un armario del dormitorio, encontré laplaca de policía <sup>y</sup> un medikit.También había una receta de píldoras para dormir en un baúl cercano. La sala contigua era el recinto de entrena miento de lucha cuerpo acuerpo. Practiqué con elrobot holográfico hasta que los atributos de Ataque <sup>y</sup> Evasión alcanzaron su máximo nivel inicial. Después leí las notícias en el Multiplan, <sup>y</sup> regresé <sup>a</sup> la calle. Al examinar la placa, descubrí la di rección de Cuartel General, asi que llamé <sup>a</sup> un deslizador <sup>y</sup> me dirigí hacia allí. No sabia lo que me esperaba . .

Antes de entrar en el recinto policial, giré sobre mis talones <sup>y</sup> crucé la calle hasta una de las múltiples tiendas que salpica ban la ciudad. Ésta, en concreto, era una droguería. Adquirí al gunos medikits para guardar como reserva, <sup>y</sup> entregué la re ceta de las píldoras para dormir al encargado. Al poco rato, volvió con un bote de pastillas.

Ya en el interior del Cuartel de Seguridad, crucé una puerta y abrí otra con ayuda de la placa. Un enorme robot-policía, lla mado mecaguardia, custodiaba el ascensor que comunicaba directamente con el corazón del complejo. Paré en el nivel -1, donde estaban las oficinas de los agentes. Allí mantuve una interesante conversación con Tarek, que me puso al corriente sobre los chismes <sup>y</sup> principales acciones de la policía. Hice lo propio con el agente Boog, de asuntos internos, en el despacho de la puerta azul. También eché un vistazo <sup>a</sup> la sala de descanso, donde localicé una nota. Aproveché la máquina expen dedora que allíhabía para obtener algo de comida. Tras el aprovisionamiento, exploré el nivel -2. En la oficina con la puerta naranja encontré un póster, un poco de comida en un armario <sup>y</sup> algunos anillos mágicos en un cajón.

La sala de la puerta azul era mi despacho. Lo abrí con ayuda de la placa. En uno de los armarios encontré una caja de madera que descerrejé con lapequeña llave del lagarto. Contenía un pergamino antiguo. También cogí algo de dinero <sup>y</sup> encendí el ordenador, para estudiar los casos en los que había trabajado, asi como la información confidencial relacionada con el actual. Al parecer, Kay'l, el policía en el que me había reencar nado, estaba investigando un oscuro caso de asesinatos rituales, junto con su compañero Den. Ambos no habían dado señales de vida en los últimos cuatro días. Tal como podía constatar, Kay'l estaba vivo pero, ¿dónde estaba Den? Rápidamente, visité su oficina, cerca de la mía, pero estaba ce rrada.También hablé con Sork, en la puerta amarilla. Al dirigirme al ascensor, recibí una llamada de la Capitana Lea, que quería hablar conmigo. Encontré su despacho en el nivel -4, protegido por un mecarobot. Mi superior me pidió explicacio nes sobre ladesaparición de Den pero, como yo no sabia nada, fui apartado del caso <sup>y</sup> asignado <sup>a</sup> otro: el interrogatorio de una sospechosa. La capitana me entregó tres notas: las órde nes del caso Jenna 712, el dossier de detención de la mujer, <sup>y</sup> la llave de su apartamento.

### EL PRIMER CASO

El encuentro con elmonstruo devorador de almas, en el calle jón, certificaba que la desaparición de Den era más inquietante de lo que parecía. No podía contarle <sup>a</sup> nadie lo que había visto, ya que me tomarían por un loco, pero parecía claro que debía investigar por mi cuenta lo que había sucedido. Antes de interrogar a la mujer, decidí visitar su apartamento. Salí del edificio <sup>y</sup> llamé <sup>a</sup> un deslizador.

En lasala de estar de Jenna encontré un periódico <sup>y</sup> un poco de comida. En el dormitorio había un armario cerrado que se abría con la llave escondida en elservicio. Mi "sneak" engordó con al go de dinero, provisiones, <sup>y</sup> una reveladora nota relacionada con Jenna. Estaba claro que la mujer escondía más cosas de las de bidas, así que regresé a la sala de estar e inspeccioné las luces. Localicé un botón que abría un panel secreto, donde guardaba una pistola Decagun <sup>y</sup> un documento de propaganda.

Con toda lainformación necesaria, regresé al Cuartel de Se guridad <sup>y</sup> entré en las Celdas de Detención, en el nivel 3. Cru cé la puerta, recogí el anuncio del centro de entrenamiento virtual, <sup>y</sup> entregué las órdenes alguardia, que me llevó hasta la prisionera. El interrogatorio pareció demostrar que era ino-

## Combate con armas

Las escenas de lucha en primera persona, un homenaje a«Quake» <sup>y</sup> derivados, están influenciadas por varios factores que determinan su dificultad. La potencia del ordenador y el nivel de detalle seleccionado es importante pues, <sup>a</sup> medida que ambos se reducen, aumenta la niebla. El problema es que sólo afecta al jugador, que ve reducida sensiblemente el área de visión; los enemigos manejados por el ordenador suelen "hacer trampa", y atacar desde los lugares más insospechados sin errar el blanco.

Además de la energía del personaje, que debe aumentarse co miendo o bebiendo algo, antes de participar en este tipo de escenas, otros atributos influyen en los combates con armas: RESISTENCIA CORPORAL: Cuanto mayor sea este valor, menos daño producen los disparos enemigos.

VELOCIDAD: Es imprescindible que su valor sea alto para es quivar los disparos o buscar un escondite.

Ambos valores pueden aumentarse utilizando hechizos y pociones especiales.

En un intento por mantener el realismo al más alto nivel, las armas no aparecen diseminadas por el suelo, como ocurre en los arcades 3D. Deben comprarse en armerías o tiendas especializadas. El coste de las mismas es el siguiente: Pistola Waver: Munición infinita, coste cero. Waver doble: 50 disparos, 650 seteks. Octogun: 30 disparos, 800 seteks. Decagun: 20 disparos, 1500 seteks. Megazooka: 10 disparos, 3000 seteks. Hypra: 2 disparos, 5000 seteks.

![](_page_136_Picture_23.jpeg)

![](_page_136_Picture_24.jpeg)

![](_page_136_Picture_25.jpeg)

Micromania 137

![](_page_137_Picture_0.jpeg)

termine su "show", deberemos entrevistarnos con ella.

cente de los cargos de asociación ilicita; así se le comunique cuando Jenna me lo pregunto. A los pocos segundos do aban donar la tolda, recibí una llamada do Tolis. invitándome a al morzar. Tenía que encontrar la forma de contarla toda la verdad sobre la reencarnación; esa podría ser mi oportunidad.

Antes de tomarme un descanso, le entregué el informe del interrogatorio <sup>a</sup> la Capitana Lea. Abusando de su autoridad, me pidio una taza de cafe. ¿Que pensaba que era? ¿Su sirviente? Aproveche la ocasión para introducir una pastilla adormecedo ra en el mismo. Cuando se durmió recogí algunas provisiones, y la placa de Lea. Entonces baje <sup>a</sup> los Archivos, en el nivel 3, <sup>y</sup> ac cedí al interior con la placa de la capitana. Uno de los terminales me dioacceso <sup>a</sup> cuatro informes secretos que aclararon muchas de mis dudas relativas <sup>a</sup> Kay'l, Den <sup>y</sup> los asesinatos en serie.

SECRETO: Existe otra forma de entrar en los Archivos, sin quebran tar tantas leyes. Kay'l debe dirigirse al nivel \*5, donde esta la Sala

guardia, <sup>y</sup> una caja fuerte con de Mantenimiento. Tiene que Kloops a Camir, para que le deje entrar en su despacho. Allí encontrará un diagrama del Meca

una llave en su interior. Gracias a ella, es posible recoger el kit de control. Debe utilizarlo en elmecaguardia inactivo de lasala de reparación de robots-policía. Después, en la pequeña estancia cer ca de la sala de vigilancia, deberá recoger un fusible. Enseguida encontrará un operador arreglando una consola. Tras hablar con él, tiene que introducir el fusible en la misma para poder controlar al Mecaguardia, en una escena arcade, <sup>y</sup> acceder <sup>a</sup> los Archivos.

#### EL TIROTEO DEL SUPERMERCADO

El inevitable paseo en taxi termino en el restaurante donde había quedado con Telis.

SECRETO: Antes de entrar, hacia el norte, desde la puerta frontal, hay un mendigo que pide una pocion de energía. Si Kay'l se la entrega, le regalara un pase para entrar en una tumba secreta con numerosos objetos mágicos: anillos, libros de hechizos, pociones de maná <sup>y</sup> ataque, etc. Dicha tumba seencuentra en eljardín Wikis deJaunpur.

La charla con Telis fue una autentica tortura Justo cuando es tuve a punto de confesarle toda laverdad, recibí una llamada del Cuartel de Seguridad: el supermercado de la calle Zodir estaba siendo atracado por varios hombres aunados. Antes de salir corriendo para alli, Telis me entrego su talismán. Entonces busqué una armería <sup>y</sup> compré un radar, pues intuía que podría serme útil en futuros combates.

El incidente del supermercado se convirtió en mi primer en frentamiento armado.Tuve que empuñar mis armas <sup>y</sup> abatir <sup>a</sup> los atracadores que había en su interior. Por suerte, podía re-

![](_page_137_Picture_12.jpeg)

Telis estaba preocupada por el paradero del policía. No sabe que he mos ocupado el cuerpo de su marido.<br>mos ocupado el cuerpo de su marido.

roger medicinas <sup>y</sup> municiones esparcidas poi todo elrecinto. Cuando acabe con todos los secuestradores, un rehén me co munico que aun quedaba uno en la esquina noreste del supermercado. Ll combate, cuerpo a cuerpo, fue duro, pero mis horas de entrenamiento con elrobot virtual del apartamento de Kay'l dieron sus fi utos, <sup>y</sup> asi conseguí derrotarlo. Como re compensa, obtuve una poción de mana.

Mis últimas investigaciones apuntaban hacia la "morgue" Cuando me dirigía a hablar con la enfermera, tuve una de las múltiples visiones que me afectarían durante elresto de mi estancia en Omikron. Le pregunte ala mujer sobie el paradero de Yudin,tal como semencionaba en los informes secretos de los Archivos. El hombre me conto los sórdidos detalles de las muertes <sup>y</sup> me invito <sup>a</sup> examinar uno de los cadáveres. A conti nuacion retorne <sup>a</sup> la entrada <sup>y</sup> tomé la puerta de la derecha. Unos metros mas adelante, en la primera puerta a la derecha, examiné el cadáver de un hombre <sup>y</sup> recogí un instrumento

![](_page_137_Picture_16.jpeg)

En cualquier caso, nada más llegar a Qalisar, giré a la izquierda y subí por la rampa hacia el nivel superior. Entre en el bar de Kat, pedí una bebida, <sup>y</sup> comencé <sup>a</sup> preguntar sobre el paradero de la enigmática Anissa.Me dirigí al Peep Show, al otro lado de la rampa —la ultima dirección conocida de Anissa— y le pregunte al empleado por ella. Ya no trabajaba allí, pues se había trasladado al bar de Aka. En en fondo de las escaleras, dentro del nuevo tugurio, encontré un anuncio del Banco Central de Omikron <sup>y</sup> un combo de combate. El encargado del bar se negó a confesar el paradero de la mujer, por lo que tuve que utilizar algunos métodos psicológicos para sonsacarle la información.

NOTA: Es posible hacer confesar al "barman" de varias maneras. En algunas ocasiones, basta con rechazar su bebida e insistir en lapre gunta, hasta que revela la identidad de Anissa. También podemos sobornarle varias veces con dinero y enfadarnos, para obtener elmismo resultado.

> Anissa resultó ser la bailarina vestida de negro. Cuando ter minó su actuación, la pregunté sobre el asesinato que había presenciado. Me invitó <sup>a</sup> su ca-

entregarle un poco de cerveza Apenas <mark>llegue a tiempo para ver</mark> como un hombre vestido con el vestida uniforme de la policia escapaba. Anissa yacia, muerta, en el suelo

> quirúrgico. También reposaba en aquel sórdido lugar el cuerpo de Maya, la ultima victima, según el informe de Kay'l. Ella era la mujer que había aparecido en la visión.

Con un irreprimible sentimiento de asco, utilice el instrumento con Maya, para obtener una muestra. También localice algo extrano bajo las unas. Después, recogió los medikits y salí al pasillo. P La siguiente puerta a la derecha contenía un terminal que per mitía el acceso a todos los cuerpos. Con gran tristeza, pese a que no le conocía de nada, seleccione el cadáver de Den en el menú, <sup>y</sup> recogí su "sneak'' estropeado. Después de otra pavorosa visión, introduje la muestra del cadáver en el analizador. El resultado me produjo un autentico "shock' : ¡Maya no era humana!

Ya había tenido suficiente "morgue" por ese día, así que regresé al Cuartel General y pregunté a Tarek donde podía arreglar el "sneak" de Den. Por lo visto, un hombre llamado Fu-an, que habitaba en Qalisar, era un verdadero experto en este tipo de "trabajos" artesanales.

Antes de partir hacia allí, me encaminé al bar de la zona 42 y, tras un espectacular combate, arreste <sup>a</sup> Loeta'r. Como recompensa, obtuve 1000 seteks, <sup>10</sup> anillos mágicos <sup>y</sup> algo de munición.

#### **OALISAR**

Un deslizador me llevó hasta el barrio-ciudad conocido con elnombre de Qalisar, un lugar oscuro <sup>y</sup> pecaminoso donde abun daban los bares de mala muerte, las mujeres fáciles <sup>y</sup> los matones sin escrúpulos. Mientras pagaba al taxista, me pregunté por que razón los policías no disponíamos de coche patrulla propio. Eso de tener que llamar a un taxi para llegar a los atra cos era un poco humillante...

merino. La cosa se poma intere sante... Tras comentarme todo lo que sabía, entró en su cuarto para cambiarse. Al poco tiempo, oi un grito, por lo que abordé el lugar disparando alcerrojo de la puerta. Apenas llegue a tiempo para ver como un hombre vestido con el uniforme de la policia escapaba. Anissa yacía, muerta, en el suelo.

Pese a la desagradable experiencia de la "morque", aún no me había acostumbrado a tratar con cadaveres.Sin perder ni un segundo, recogí una pequeña llave de su cuello <sup>y</sup> examiné el ornamento negro, cerca de la mesa. Una caja fuerte quedó al descubierto en la pared, cuya cerradura se abría con la llave re cien adquirida. En su interior, estaba la nota de la que había hablado Anissa. Antes de salir del lugar del crimen recogí al gunas medicinas <sup>y</sup> la tarjeta de Den, en un armario cercano. Fuera del bar, gire <sup>a</sup> la izquierda <sup>y</sup> entré en la tienda Xam. Adquirí la batería Meca <sup>y</sup> así pude acceder al al torneo Sha'armet.

NOTA: La última acción sólo es posible si antes se ha encontrado elcartel anunciador del torneo. Para ganar la competición, debemos superar cinco combates cuerpo a cuerpo. No es necesario partici par para acabar el juego, pero es una buena forma de obtener grandes cantidades de dinero.

Cerca del bar de Aka, entre en el sex-shop <sup>y</sup> compré un póster para Boog. Después estuve deambulando por laciudad hasta que encontré la tienda de Fu-An. A cambio de 400 seteks, consiguió extraer todos los objetos del "sneak" estropeado de Den. Entre ellos, destacaba su placa.

Desde la puerta de la tienda, descendí al nivel donde partían las calles y seguí la carretera hacia el noreste, donde se alzaba el Templo abandonado.En el interior, encontré algunos anillos

![](_page_138_Picture_0.jpeg)

Jenna es uno de los personajes más importantes del juego. Para ganar Jenna es uno de los personajes más importantes del juego. Para ganare de la persona cuando, es una buena idea tomarse un descansito. Kay'l se dispone a comer algo en un restaurante.

![](_page_138_Picture_2.jpeg)

mágicos en Ins paredes. Recordando la nota que había hallado en el des pacho de Kay'l, me colo

qué en la estrella, en el centro del templo, con lapuerta situada a mis es paldas. Caminé diez pasos hacia delante, gire a la derecha, <sup>y</sup> avancé diez pasos más. Asi llegue hasta una paied con un artefacto de madera ala izquierda. Al examinarlo, se abrió un agujero en elsuelo. Encontré un hechi zo de reencarnación <sup>y</sup> el pergamino de Jafa'yl. Satisfecho, lia mé a un deslizador y regrese al cuar tel general, en Anekbah.

## EL APARTAMENTO DE DEN

Imaginándome la caía de felicidad que pondría, busqué <sup>a</sup> Boog y le entregué el póster erótico A cambio, me regalo lallave ma estra del Cuartel General de Seguridad. En el nivel 2 entre en la oficma de Den, empleando su placa, y recogí varios papeles ga tabaleados, asi como la llave de su apartamento. Al salir de allí, rec ibi el apoyo de larek <sup>y</sup> la llamada ingenie de mi esposa es decir, de la esposa de Kay'l . Parecía muy asustada, así que corri a mi apai tumento, para comprobar que es loque había oí unido. Al llegar al portal, una nota me indicaba que subiese hasta la azo tea. lelis parecía descansar en el tejado. De pronto, se transformo en un demonio, y me ataco sin previo aviso. El combate fue duro <sup>y</sup> doloroso al mismo tiempo, pero al final conseguí derrotarla.

#### NOTA: No es necesario ganar el combate para continuar el juego pero, si somos derrotados, nos reencarnaremos en Syao, un ladrón de poca monta.

Cerca del ascensor, recibí el consejo de una extraña mujer, en forma de aparición, y encamine mis pasos hacia el aparta mento de Den. No quería pensar en como se sentiría Kay'l, al retornar a su cuerpo, cuando descubriese lo que había pasado con su mujer.

<sup>1</sup> n la casa del politia, encontré una loto de boda en ('I dormí torio, un periódico, asi tomo algo de munición. <sup>I</sup> u una esquina de las duchas, también lotalue una llave pequeña. Abrí un pe queno cofre que contenía una poción, un medikit y 200 seteks.

NOTA: En ciertas ocasiones, dependiendo de las acciones realiza das con anterioridad, es posible recoger un hechizo de reencarna (ion <sup>y</sup> un pergamino en el armario del dormitorio. Estos objetos no aparecen si ya se han recogido en pasadizo secreto del Templo.

![](_page_138_Picture_12.jpeg)

Al igual que habia ocurrido con lodos los personajes que había conocido, Den también guardaba alqunos secretos. En la sala de estar, seguí las instrucciones de la nota que había encontrado en su oficina: moví la esta. lúa del tiqie para dejar al descubierto un botón, lo pulsé; el cuadro del tigre de la pared opuesta cambió de posición. En la caja fuerte recien descubierta, inliodu je la clave 7213, obtenida gradas a la pista de la foto de boda. Contenía el mapa de Den, un pase, <sup>y</sup> una <m

ta. La utilicé en el reproductor franscan y asi recopile toda la inhumación que Den había investigado, relacionada con el caso de los asesinatos. Mientias meditaba solue el torrente de nuevos datos, farek, convertido en demonio, se materializó en la sala <sup>y</sup>

confeso sei el asesino de Den <sup>v</sup> Amssa. la inevitable pelea a muerte terminó con elmonstruo tendido en el suelo.

#### NOTA: Siperdemos el combate, nuestra alma toma posesión del cuerpo de una vecina llamada l'lume, que acude aloír el ruido.

La conexión del caso de los asesínatos con el asunto de los de momos dejaba un poco al lado las investigaciones policiales, para entrai en el terreno de la magia <sup>y</sup> los poderes sobienalu rales. Con esta idea en mente, llamé a un deslizador para llegar hasta el supermercado de la zona 9. Hacia el norte desde la puerta principal había un monje Yeshu, que me llevo hasta la tienda de brujería, cuando le enseñe el talismán de Telis. Esta ha dispuesto <sup>a</sup> entregarme el bastón de poder si conseguía un pedazo de un demonio, así que le entregue la muestra del cadaver de Maya

Delna collar en la oficina doGandhar para avanzar en la m vestigación, por lo que regrese al Cuartel General. Entre en la sala de Ventilación, en el nivel S.hasla una intersección de la que partían cuatro caminos. Forci a la izquierda hasta llegar a la sala de <sup>c</sup>ontrol Desde una de las ventanas, podían verse los ventiladores gigantes. A su lado, un lector de tarjetas aceptó el pase Abrió una puerta donde habla un palanca que detuvo uno de los ventiladores. Otro boton negro en la pared abría la ventana Crucé al otro lado hasta llegar <sup>a</sup> una gran piscina, donde tuve que nadar durante un rato para encontrar un túnel que llevaba una nueva estancia. Recogí un cable electrico del » suelo <sup>y</sup> regresé a la intersección, desde donde bahía partido

#### Los conciertos secretos **concientos** de Bowie <sup>1</sup> "•

A lolargo del juego, aunque existe una trama definida, nada impide abandonarla por un rato <sup>y</sup> hacer otras cosas, como vi sitar la ciudad, hablar con lagente para aprender su cultura, comprar en supermercados, librerías <sup>y</sup> armerías, comer en un restaurante, tomar algo en un bar o visitar un sex-shop. Los acontecimientos más espectaculares son, sin duda, los conciertos secretos que la banda de David Bowie, Los Soña dores, realizan en las ciudades.

Para poder asistir a ellos, es necesario localizar los posters o anuncios que dan cuenta del recital. Suelen encontrarse en edificios públicos, bares, torneos de lucha, o en la casa de los diferentes "encarnables", de forma aleatoria.

Una vez hallado el cártel anunciador, ya es posible asistir al local. Los conciertos tienen lugar en los siguientes lugares, <sup>y</sup> en este orden:

- En el bar de Harvey, en Qalisar.

- En la Zona 24, en Jaunpur. Para localizar dicho lugar, nada más bajar del deslizador, en la entrada de la ciudad, es necesario tomar la primera calle a la izquierda, antes del arco, <sup>y</sup> seguir el muro, hacia la farmacia. Entonces debemos se guir recto por la pared de madera hasta el final de lagran antena negra.

 $-$  En la fábrica abandonada, en Khonsu. El canal fluye por una montana, a través de la cual surge una grieta que lleva direc tamente al concierto clandestino.

Una vez acabado el recital, es posible adquirir el disco en las librerías para escucharlo tranquilamente en el reproductor de música de cualquier apartamento de los "encarnables\*

![](_page_138_Picture_28.jpeg)

![](_page_139_Picture_0.jpeg)

Tengo que concentrarme en mi misión. Tengo que concentrarme en mi misión...

volví a la sala de control y útilice el cable con el panel para pro- Di vocar un cortocircuito que detuvo los motores de los ventila dores. Entonces regrese <sup>a</sup> la intersección <sup>y</sup> crucé la puerta re cien abierta para llegar hasta el ventilador inactivo. Desde las aspas horizontales, era posible acceder a tres pasillos distintos. Según el mapa de Den, era necesario entrar en el de la derecha. Allí tropecé con un ascensor que llevaba hasta unos anillos. Crucé un puente y continué hasta el final. Por desgracia, el suelo se derrumbó bajo mis pies, aterrizando en el despacho del comandante. Oh, oh...

ba el primer demonio que me **De aspecto arabesco, <mark>Jaunpur era una ciudad más pequeña</mark> que** pue Cerca de las escaleras, espera había asaltado durante mi pri mer minuto de vida en Omikron. Invertí todas mis energí as en derrotarlo, ya que aquí

no podría reencarnarme en nadie. Recogí los objetos que dejo al morir <sup>y</sup> examine la mesa de su despacho. Encontré un pase pa ra Jaunpur <sup>y</sup> un boton oculto en el cajón que abría un panel. Para abrir el pasaje, era necesario introducir la combinación de Anissa, teniendo en cuenta que la primera pista de cada frase se refiere <sup>a</sup> la columna, <sup>y</sup> la segunda a la fila. Pulse los siguientes botones:

- Fila I, Boton 6.
- Fila 2, Boton 4.
- Fila 5, Boton 3.
- -Fila 6. Boton 5.
- 

Un portal de color verdoso llevaba hasta un misterioso lugar. Una aparición, que se hacia llamar el Alma Nómada , materializo unos anillos. Al final de la caverna, esperaban los se cuaces de Gandhar. Me enfrente a ellos con el bastón de poder, antes de cruzar el puente. Gandhar, convertido en una poderosa bestia, emergió del pozo de lava <sup>y</sup> comenzó <sup>a</sup> dis parar. Por suerte, puede esconderme entre las rocas, mientras disparaba a su cabeza. Al cabo de unos angustiosos minutos, el demonio sucumbió, aligual que la enorme caverna. Apenas dispuse de unos segundos para escapar por un agujero en elmuro.

### JAUNPUR

Una piscina era la antesala que servía de enlace para retornar <sup>a</sup> Anekbah. La propia Jenna esperaba cerca de allí: me ofreció suculentas pistas para continuar con lainvestigación: debía viajar <sup>a</sup> Jaunpur <sup>y</sup> localizar <sup>a</sup> un hombre llamado Yob. en eltemplo.

En el por tal de entrada <sup>a</sup> la ciudad, el mecaguardia me pidió el pase para entrar.

NOTA: Si, al llegar a este lugar, todavía estamos encarnando el cuerpo de Kay'l, el mecaguardia acabara con su vida, al tratarse de un fugitivo. Sin embargo, la enfermera Ysmala'n tocara el cadáver, momento que aprovecharemos para ocupar su cuerpo.

![](_page_139_Picture_15.jpeg)

La confrontación suele terminar en una pelea cuerpo a cuerpo.

De aspecto arabesco, Jaunpur era una ciudad mas pequeña que Anekbah. pero sus calles eran muchísimo mas estrechas <sup>y</sup> enrevesadas.

Lo primero que hice fue llamar a un taxi para dirigirme al Templo. Pese a su majestuosidad, laentrada era difícil de encontrar. Tuve que girar hacia el este, frente <sup>a</sup> la puerta, <sup>y</sup> correr por un pasaje con un arco. Después seguí los caminos ha cía la izquierda, hasta una rampa. La entrada estaba localizada en la pared metálica.

sario para construir la bomba: el explosivo KRIOO.Me apropie del detonador que había en la papelera <sup>y</sup> busque el piso principal, hasta localizar a Soks, el droide que suministraba elmaterial. Me entregó el mencionado KR100. Lo combine con el detonador para obtener la bomba. Cerca de la estancia del ro bot, Yob <sup>y</sup> Meshka'n se dedicaban <sup>a</sup>sus tareas. Tras hablar con ellos, busque el ascensor camuflado que llevaba a la superficie, al lado de la habitación de Jenna. Llamé a un deslizador y viaje hasta lazona 12. El puente estaba protegido por un ro-

Los secuestradores yacen, abatidos, en el suelo. La operación de "lim

pieza" ha finalizado.

Anekbah, pero sus calles eran mucho más seme ocurrió una idea: me re- se a fata de la contra de la contra de l bot policía. Lo crucé <sup>y</sup> seguí hacia los muelles, hasta una gran que querta vigilada por un guardia. encarne en el quardia Jayli'n, y escale la pared por los salientes metálicos. Necesitaba cruzar la

Numerosos creyentes trabajaban <sup>y</sup> rezaban en aquel lugar. Busque el altar flotante, donde estaba Yob, el hombre del que Jenna me había hablado. Me guio <sup>a</sup> través de unas salas, hasta unas estatuas, donde recogí dos velas.

es trechas y enrevesadas

Detras de una de las esculturas, había una puerta metálica. Desde allí podía divisarse, en la pared, el símbolo del grupo Los Despiertos',' junto con un agujero rojo en elcentro. Escale el sarcófago e introduje el talismán de Telis en el agujero. La puerta metálica dejo al descubierto un ascensor que llevaba hasta labase secreta del grupo rebelde.

Tras cruzar un puente <sup>y</sup> dejar atras varias puertas, arribe a un par de portones blancos. El de la izquierda era la puerta de Jenna. Elde la derecha llevaba hasta el piso principal de la ba se, donde se encontraba la mujer. Como premio por haberla declarado inocente en el interrogatorio, me regalo una pocion de reencarnación.

lenna también me presento <sup>a</sup> uno de los lideres de la secta, un sacerdote Yashu llamado Dakobah. El buen hombre me ofreció algunas pistas adicionales <sup>y</sup> me admitió como miembro activo de Los Despiertos. Al contárselo <sup>a</sup> Jenna, me expli co la historia del grupo, <sup>y</sup> sus motivaciones. Sin embargo, pa ra ser un miembro de pleno derecho, antes debía cumplir valias misiones de sabotaje. El camino hacia la liberación de Omikron había comenzado.

## LA VOLADURA DEL PUENTE

En el habitáculo de Namtar, recibí la primera asignación: volar el puente de la zona 12 para cortar el suministro de armas a la policía de Omikron. Se trataba de una misión muy arriesgada pero, por suerte, iba a contar con la ayuda de la propia Jenna. En primer lugar, debía presentarme al resto de componentes de la base. También tenía que encontrar los explosivos <sup>y</sup> buscar una forma de alcanzar los pilares bajo el puente, para co locar la bomba.

Cerca de la estancia de Jenna, estaba la de Krill. Era un experto en armamento, por lo que pude sonsacarle el material nece-

puerta que llevaba a los muelles, pero estaba protegida por varios guardias <sup>y</sup> dos robots-policía. Como iba vestido igual de ellos, nadie me atacaba, <sup>a</sup> no ser que disparase o activase al guna palanca. Lo aproveche para explorar concienzudamente el lugar, antes de decidirme a actuar.

Debía localizar dos palancas, asi como la mencionada puerta de los muelles. Recorrí el recinto hasta que di con ellas. Entonces activé la primera palanca -la única de las dos que podía ponerse en marcha- y, mientras aniquilaba toda la resistencia que surgía por el camino, la segunda. Regrese a la primera y la  $\qquad \mid$ volví a activar. Esto destruyo lagrúa, llamando la atención de los robots. Con la puerta desprotegida, fue un juego de ñiños colarse en su interior.

El camino llevaba hasta una zona mas baja, con una platafor ma flotante. Al activar una palanca, navege hasta otra barcaza, que escondía algunos anillos. Tras bucear en el agua, descubrí una plataforma sumergida. Pulse el boton cercano para sacarla a la superficie. Por desgracia, estaba demasiado elevada para llegar hasta ella, asi que nade hacia la orilla este del canal <sup>y</sup> subí <sup>a</sup> una nueva plataforma, que me ascendió hasta la orilla. Un panel de control cercano me permitió posicionar la ultima plataforma. Regrese entonces <sup>a</sup> los muelles <sup>y</sup> fui saltando de plataforma en plataforma hasta llegar al pilar del puente.Tras colocai la bomba, solo dispuse de 5 segundos para tirarme al agua <sup>y</sup> salvar la vida.

NOTA: Si el protagonista muere en la explosión, se reencarna en Kuma'r.

## LA TELEVISIÓN

La primera misión había sido un éxito, pero aun faltaban dos mas. La siguiente consistía en colocar un dispositivo en el canal de televisión de Transcan, en la zona 22, para interceptar la programación <sup>y</sup> emitir un mensaje de Los Despiertos.

En primer lugar, debía localizar al contacto. Viaje en deslizador hasta la librería de la zona 9, y baje por las escaleras de cara-

![](_page_140_Picture_0.jpeg)

![](_page_140_Picture_1.jpeg)

fría, saldrá victorioso del enfrentamiento.

Las barras de colores de los laterales muestran la energía que aún les queda a los luchadores.

col. Le ensene el talismán <sup>y</sup> me entrego el dispositivo pirata, en forma de unidad electronica. Ya en los tejados de la zona 22, cerca de la entrada a los jardines

Jahangir, busque un lugar donde había un supermercado <sup>y</sup> unas alcantarilIds.Seguí la verja de hie rio hasta un callejón donde unos salientes metálicos permitían escalar hasta la estación de televi sión, protegida por un Mecaguar dia. Escalé hasta arriba eon ayuda de los salientes metálicos que formaban una escalera, <sup>y</sup> empuje la segunda caja hacia la orilla. Su peso desactivo el robot. Entonces

entre el edificio <sup>y</sup> pulse el gran botón rojo. Ya en la cima, desde la primera plataforma salté al edificio cuadrado situado de frente <sup>y</sup> <sup>a</sup> la izquierda. Después descendí hasta el tejado mas bajo con ayuda de los salientes. Continué por una pasaje de madera y salte hasta el siguiente edificio. El receptor de televisión se encontraba cerca. Solo tuve que

subir hasta arriba, a través de una pared escalable. en la propia antena. Coloque el aparato electrónico en la placa negra para interceptar la emisión. Fue la primera vez que pude contení piar una imagen del enigmático Roz.

Desde la posición segura que ofiecia el tejado de la antena, acabe con el mayor numero de enemigos posible. Había lie gado el momento mas duro: escapar de allí. Corrí hasta la ulti ma pared que había descendido, <sup>y</sup> busque un tejado al que se podía escalar. Un descenso, una nueva escalada, <sup>y</sup> un pai de saltos entre tejados llevaban directamente hacia la salida del recinto. ¡La misión había sido un éxito!

### EL TEMPLO DE XENDA'R

Como es natural, Jenna no dudo en felicitarme Sin embargo, le extraño que la antena estuviese tan bien protegida. ¿Había alguien avisado a la policía? ¿Existía un traidor en la organiza cion? En cualquier caso, acudí a presentar el informe a Namtar, que me entrego la llave de un escondrijo en el 8250 de la calle Konera, en Jaunpur.

Satisfecho por mi exhibición en las misiones, Dakobah acce dio <sup>a</sup> ensenarme los secretos de la hechicería. Me entrego lallave de la biblioteca para que pudiera aprender los "trucos del anciano arte. Allí encontré una lengua humana <sup>y</sup> los libros "Los Simbolos Magicos del Arte" y" El Libro de Beshe m En el piso principal de la base. Soks me confeso sus proble mas. Le entreque el "spray" aislante de una mesa cercana y me regaló un pistón hidromagnético, que utilice para arreglar el ascensor que daba acceso alpiso superioi de la biblioteca. Allí

![](_page_140_Picture_12.jpeg)

Dakobah, había recopilado in formación suficiente para en centrar el Templo de Xenda'r. Al final del pasillo de la estancia de Jenna había una puerta con símbolos sagrados, mostrados en el libro"Los Simbolos Mági cos del Arte. Algunos, sin embargo, eran completamente

distintos, aunque podían deducirse realizando simples adiciones <sup>y</sup> extrac ciones. Asi, el mas exterior de cada una de zonas su periores es la su ma de los interio

los examine detenidamente <sup>y</sup> apunte los símbolos <sup>10</sup> <sup>y</sup> 14. Después me dirigí <sup>a</sup> la celda de Krill <sup>y</sup> continué hasta otra puerta con símbolos. Se podían deducir los que faltaban sim plemente realizando las sumas. Las figuras centrales son las cifras a sumar, y las que se pueden manipular, el total de la suma. Roí tanto, los dos situados mas a la derecha eran elnueve abajo <sup>y</sup> el siete arriba. En la zona izquierda arriba iba el ca torce, y abajo el diez.

la entrada secreta del Templo de Xenda'r se abrió: Dakobah esperaba al otro lado.

Unos metros más adelante, recogí gotas de sombra, anillos, <sup>y</sup> una hoja de Cepher bajo un árbol. Dentro de la caverna, había una enorme piscina en la que no me quedo mas remedio que mojarme el traje. De uno de los laterales partía el camino ha cia un recinto con altares identificados por runas. Elcadáver de Xenda'r, el hechicero guardaba la Joya de Vyagrimukha, el Besho'm, <sup>y</sup> algo de polvo de calavera.Ya disponía de todos los ingredientes para realizar la ceremonia, según el libro\* los Ri tos Secretos del Arte. Tuve que seguir sus indicaciones para colocar los ingredientes correctos en cada altar: me situé en el centro de la plataforma rocosa, en mitad de la sala, mirando el cuerpo del sacerdote. Coloque las velas en las dos platafor mas sin marcas, a derecha e izquierda. Después, simulando un reloj imaginario que marca las direcciones, situé las gotas de sombra en el altar situado en las doce; la hoja de Cepher en las cuatro; el polvo de calavera a la seis, el rocío de Amepher a las diez, y el Beshe'm en el altar central. Retrocedí hasta el lu-contr gar situado cerca del medio de la plataforma, donde se corta

## Los anillos mágicos

Estos utensilios son, posiblemente, los objetos más útiles <sup>y</sup> precia dos del juego. Tienen varios usos; algunos, no demasiado importantes, como la posibilidad de comprar consejos. Sin embargo, son imprescindibles para grabar partidas <sup>y</sup> resucitar en los combates en primera persona. La recolección de anillos se convierte, por tanto, en una tarea imprescindible para completar el juego. Suelen encontrarse esparcidos por el suelo, asi como en cajas, armarios, <sup>y</sup> cual quier otro lugar de almacenaje. Para facilitar un poco latarea, a con tinuación se indican los lugares donde pueden encontrarse.

#### ANEKBAH:

- Apartamento de Kay'l.
- •Apartamento de Den.
- Apartamento de Samyaza. • Supermercado.
- Niveles -1, \*2, -4, -S <sup>y</sup> zona de ventilación del Cuartel de Seguridad. •Halls.
- Morgue.
- Bares.

#### QALISAR: • Bares.

• Templo.

- Restaurante.
- JAUNPUR: • Zona 24.
- Pamoka.
- Apartamento de lacalle Konera.
- Celda de Meshka, en labase de ios Despiertos.
- Apartamento de Boz.
- Halls. • Tejados.
- •Tumba Secreta.
- Fábrica Tetra.
- Tumba de Xendar.

JAHANGIR: • Pare.

LAHOREH: • Biblioteca. • Monasterio de la nueva base de los Despiertos.

**MAYEREM:** •Mahahaleel. •Trono de Mahahaleel.

![](_page_140_Picture_42.jpeg)

![](_page_140_Picture_44.jpeg)

res asociados.

![](_page_141_Picture_0.jpeg)

numerosas orașiones.

![](_page_141_Picture_2.jpeg)

![](_page_141_Picture_3.jpeg)

han todas las lineas, <sup>y</sup> la ceremonia comenzó. Recogí el Bes lie'm santificado y se lo ensene a Dakohah.

#### LA FACTORÍA DE TETRA

Después de tantas emociones fuertes, me merecía un descanso, así que decidi visitar la guarida secreta de Jaunpur. El des  $\hspace{0.1cm}$  pe lizador me dejo en un lugar bastante apartado, por lo que tuve que recorrer varios callejones, con ayuda del mapa del "sneak" hasta llegar a la puerta correcta. Utilice la llave que me había dado Namtar. Jornia esperaba en su interior. Para desgracia mía, tema a punto otra misión. En esta ocasión, ha bia que sabotear una factoria de Tetra donde se estaba construyendo un nuevo modelo de mecaguardia: el Z-Tech 4000. Había que colocar ocho bombas en los paneles correctos, la entrada nos sería facilitada por un hombre llamado Oazef. Recogí todos los objetos que allí había, incluyendo las bomhas <sup>y</sup> (4 póster del jardín Wikis, <sup>y</sup> luí a la armería de la zona ¿9. Ua/el no tema intenc ion do ( elaborar <sup>&</sup>lt; on la causa, asi que

me reencarnó en la bella Imán <sup>y</sup> niños pata que confesase elpara dero de la entrada secreta de la fabrica: en la calle 2110 Madeob, por alguna de las alcantarillas tendría que encontrar un mapa

de dichos conductos para poder acceder a su interior

Pude adquirir el mapa en la librería cercana al templo, pinto <sup>a</sup> un libro llamado "Runas de Masa'u" Ya tema todo lo necesa rio, asi que me dirigía al ( uar tel geneial de letra lora <sup>a</sup> la de techa en la pared marcada ton una estrella. Después continué poi el "hall" adornado con mosaícos azules. Avance hacia el oeste, hasta la orilla del canal, donde había una rampa que llevaba basta el agua. Tuve que bucear pata encontrar una pu lanca que abria la entrada de las alcantarillas, según el mapa. Al poco de caminar por allí, recibi una llamada de Jenna-Avan ce un poco mas. basta una abertura que conectaba directa mente con las duchas. Un tipo con muy malas pulgas se interpuso en mi (arrimo, pero no pudo hacer nada <sup>&</sup>lt; ontra mis puños de hierro. Mientras le molía a mamporros, no pude evitar fijarme en el tatuaje que lucía Cuando lo derroté, busqué una taquilla con el mismo símbolo en su interior encontré un me dikit y el pase de tetra, que abita una puerta de color rosado.  $\qquad$ mi <sup>I</sup> as pistolas volvieron a <sup>1</sup> tupi al otro lado

Debía colocar ocho bombas en varios lugares esparcidos poi la base, y escapar antes de que explotasen. Busque unas escale  $\hspace{1.5mm}$  ti tas al final del recinto, camino de las vías lasciucr. pulse un botón de una consola, y me colé por la puerta recién abierta. Acababa de entrar en la fabrica

A continuación, bajé una cuesta, deje a un lado otra, y llegué hasta una sala con un deposito de ácido. Continue por la puer la de la derecha. Varias rampas llevaban hasta los paneles ( <sup>1011111</sup> ' debía colocar los explosivos. Antes de ello, localice una puerta a ras del suelo que llevaba basta un panel de control que abría una puerta grisácea. Una vez abierta, coloque cincobombas en los paneles mencionados, <sup>y</sup> salí de la zona por la puerta gris. A partir de ese momento, sólo disponía de 15 mimutos para colocar el resto y escapar de la fabrica.

lias bajar y subir por dos nuevas lampas, halle un gancho que permitia cruzar el liquido corrosivo. Hacia la derecha, tras bajar una nueva rampa, encontre una cinta transportadora con va lias caías que bloqueaban el camino. A la deiecha, una nueva cuesta llevaba hasta très puertas, en dos de ellas encontré los paneles donde coloque sendos explosivos. La tercera quardaba el mecanismo que poma en marcha la cinta (011 el camino despejado, sulu una rampa on la parte izquierda, <sup>y</sup> coloque laultima bomba en otro panel. La puerta de salida estaba allí mismo Sin embargo, aun debía superar una prueba de habili dad mental un par de mecanismos giratorios movían un puente con tres posiciones distintas. Tan sólo había que moverlos en las direcciones correctas para crear un camino hasta la vía del metro. Al otro lado, un rampa llevaba directamente a

Enseguida me deslíce detias de un gunrdin,en un recinto cerca rio. <sup>v</sup> canjue mi'siieak" con los objetos que tanto trabajo me ha bla costado recopilar. Para no levantar sospechas, me reencarne en el guardia Zao'r y libere a lenna Pudimos escapar fácilmente simulando que trasladaba a la prisionera a otro lugar.

De regreso a la base de Los Despiertos, parecia claro que una mvestiqacion se anteponía a las domas el descubrimiento del traidor que había dado la voz de alarma en la fabrica. No ohs tante, debía ser muy cuidadoso, para no levantar sospechas. Comence interrogando a Soks, y le convenci para que me abriese la estancia de Krill. Recogi un destornilladoi Lo emplee para abrir la celda de Mesbka'n. jl staba muerto! Sorprendido por lo que había ocurrido, me apropié de una llave, el diario y algo de ácido. La llave abria el cofre de la víctima, en la biblioteca, que contenía una lengua de hombre muerto y el rocio de luz

Puesto que Yon estaba entrenando a Namtar, aprovechó laocasión para registrar sos regias, en la sala de entrenamiento y. con la llave que allí había, entrar en su habitación. Las marcas del suelo certificaban que uno de los armarios había sido

## utilice mis nuevos encantos leme **Puesto que <mark>la montura solo aceptaba llevar</mark> a un azkeel -la** diente traslado dejó al des l especie de Fodo-, <mark>probé el veneno</mark> y, al morir, <sub>abrí con el acido. Guardaba —</sub> me reencarne en el cuidador

una rejilla que circulaba por encima del metro. Me deje caer entre los tienes, cuando no pasaba ninguno, <sup>y</sup> busque una puerta cerca de la vía la antesala de un ascensor con lies puertas. Active los paneles de control para poder escapar, pe to tres mee aquaidias de ultima generación dec itlieion que ha bia llegado el momento de demostrar su buen funcionamien to. Apenas tuve tiempo de escurrirme por el ascensor y subir al piso superior, dónde me reuní con Jenna. Por desgracia, todo el trabajo resultó infructuoso: de pronto, comenzarón a surgir quardias desde todos los sitios, y no tardaton en hacernos pir sioneros Nuestra aventura había terminado antes de tiempo

#### LA TRAICIÓN

<sup>I</sup> a prisión era un lucjai sórdido y aburrido. Al poco da ingiesni allí, fur interrogado por el jefe de Segundad, Mashroud, Como miembro fiel de "Los Despiertos" que era, me ñeque a facilitarle información sobre el grupo rebelde. El quardia me concedio al-(junas horas para pensarlo, ames de acabar <sup>&</sup>lt; onmiqo <sup>I</sup> se era el tiempo que tema para buscar una forma de escapar.

A través de la pared, mantuve una conversación con Jenna Jenía que localizar mi 'sneak" recuperar los objetos en el Multiplan, y liberar <sup>a</sup> la mujer. Se me ocurrió una idea cogí un cuenco del suelo, lo use con el guardia y redondee la faena insultándolo. Sin pensárselo dos veces, me disparo un rayo energético, pato empleé el cuenco para desviarlo y hacerle probar su propia medicina. El inevitable régistro me permitió obtenei una útil llave, la llev el cubo demoniaco A naves de él escuche un mensaje del diablo Astaroth, que re-

arrastrado El correspon-

velaba laverdadera identidad de Namlai ¡Además del traidor, también era un demonio!

Dispuesto <sup>a</sup> destruir al monstrua recogí un cuerno de shum que mezcle con el rocio de luz y el Beshe'm santificado para ueai el hechizo de desenmascarar demonios lo utilice con Namtar para liberar su forma maligna y acabar con su misera existencia tras un espectacular combate cuerpo a cuerpo A modo de agradecimiento. Dakobah me obseguió con el libio Ais Magua Volumen XIX donde se revelaba el modo de <sup>c</sup> rear un hechizo de resurrección. El qiro en los acontecimientos ha  $\qquad$ hia precipitado las cosas, por lo que no quedaba más remedioque concertar una cita con el ente supremo: Boz

#### LAHOREH

Como era natural en cada uno de mis desplazamientos, utilice un deslizador para llegai hasta la casa del misterioso perso naje\* Tuve que utilizar un panel de\* contiol para charlar con Boz. pues se trataba de un ente virtual que vivía dentro de la red Multiplan Además de revelarme nueva información subte el peligro que se cernía sobre el mundo, me entrego un pasa para acceder a la ciudad de Lahoreh. Sin perder ni un segundo, llame a un deslizador y me dingi hacia allí.

<sup>I</sup> alioreh era una hermosa Venena trasladada a olio inunda aotro tiempo. I os canales recorrían cada una de las calles, por lo que noexistían deslizadores. Mientras contemplaba ensimismado los edificios ovalados y los hermosos puentes, me fije en una ciclópea  $\qquad$ 

![](_page_142_Picture_0.jpeg)

Para acceder al interior del edificio, es necesario encontrar el aseen sor correcto, encima de una rampa.

estructura con una pirámide en la cima: era la biblioteca. Nada mas entrar, recibí una llamada de Jenna, que me comunicaba el nuevo emplazamien to de la base de Los Despiertos, en Lahoreh. Alrededor de la principal sala de lectura, encontré varios libros útiles para el combate: "Tecnicas de Lucha Taar Volumen IX" y "Técnicas de Lucha Taar Volu-

men XXII" También me llamo laatención "Universos Paralelos", y el el junior de la provincia de la provincia de la provincia de la provincia de la provincia de la provincia del pergamino del Ojo de Vyagrimukha. En el centro del recinto, un aseen sor llevaba hasta la torre. Por des gracia, el guardia solo dejaba pa- \* sar a los investigadores, asi que me reencarne en el mas cercano:

Enay'd. Poco <sup>a</sup> poco, me iba acostumbrando a iba acostumbrando a había constantido en algo I A había convertido en algo I A había convertido en algo I A había convertido en algo I A había convertido en algo I A había convertido en algo I A había convertido en algo I Lan cotidiano como cambiar de camisa.

N0TA:S¡ no se dispone de su ficiente mana para realizar la reencarnación, se puede adquirir en la tienda de hechicena cercana.

Ya en la cima, recour todos los libros que había, entre

los que se encontraba "La Entrada a Hamestaga'n" Puesto que no entendía nada de lo que poma, le pregunte al tipo que allí había si podía traducirme el libro. Prometio entregarme un Tradutech si le resolvía una duda astronómica: "el índice Aeqinaar del tercer planeta del cuarto sistema" Puesto que no podía salii de la estancia con los libros, los deposite en el recipiente cercano y volví al piso inferior. Compre "El Sistema Quartet" y "Las labias de Correspondencia Cosmica" Ojeando el o primero, descubri que el coeficiente cósmico de Kalisha era 13.5. Al contrastar dicho numero en el otro libro, obtuve el mdice Aeqmaar: 01851.

\*

NOTA: Este valor calculado puede variar, según la partida. Fn otros casos, se corresponde con 0.81. De cualquier forma, basta con mirar in colla el numero correspondiente al planeta propuesto por el científico, según elsistema, <sup>y</sup> buscar su valor en las tablas de corresponden tía, para obtener larespuesta.

Tal como habia prometido, el hombre me entrego el Iradutech. a cambio del dato científico. El proceso de traducción debía llevarse a cabo con discreción. Apaque las luces y, antes de que el quardia volviese a encenderlas, traduje el texto con ayuda del 'sneak" y el Iradutech. En él se relataba la necesidad de encon-

![](_page_142_Picture_10.jpeg)

Esta es nuestra última reencarnación: Kushulai'n, el guerrero. Él será el encargado de dar buena cuenta del demonio.

trar las tres joyas de Vyagrimukha. Ya tenia una, obtenida antes del ritual de santificación. ton ayuda del mapa, localicé la nueva base de Los Despiertos, en un monasterio abandonado. Se en centraba alfinal de un rio, cerca de una pared rocosa.

![](_page_142_Picture_13.jpeg)

NOTA: En algunas ocasio-

nes, encima de una mesa del monasterio hay un póster que anuncia un concierto de David Bowie. No es necesario asistir pa ra completar el juego, pero merece la pena.

Jenna y Dakobah ilumino<br>Jenna y Dakobah ilumino<br>Jenne limapa iun nuevo la inevitable charla ton en el mapa un nuevo f destino: la plaza de Yr mal'i. Una vez allí, en una de los bordes de la fuente, encontre una puerta diferente a las demás: era un ascensor que lle . vaha alos apartamentos. I el centro de la sala, cuatro columnas, ador

nadas con runas, rodeaban un disco central en el suelo. Para resolver el puzzle, era necesario descubrir que símbolo debía activarse en cada columna <sup>1</sup> <sup>1</sup> mapa en la pared Gire

na las pistas necesarias, las cuatro marcas se correspondían con la localización de los símbolos. La primera de ellas era la libreña cercana a la puerta hacia Jaunptir. Desde allí camine al norte, hacia un edificio gris situado casi sobre el agua. Bucee hacia el edificio y encontre el primer símbolo; dos líneas para lelas horizontales <sup>y</sup> onduladas (esquina inferior derecha) Regrese a la librería y me encaré con el puente situado hacia el oeste Me tire al agua <sup>v</sup> nade hasta laotra orilla. Justo debajo del puente se hallaba el segundo símbolo, un circulo cortado por una linea indinada (esquina superior izquieida).

11 tercer símbolo estaba en la tienda de hechicería, en una co-Imiiua a la izquieida del mostrador. Dos lineas paralelas boíl zontales y onduladas (esquina superior derecha). Aproveche la ocasión para comprar gotas de sombra

11 cuarto símbolo estaba en el restaurante, cerca de un balcon, al subir una rampa: una linea horizontal cortada por dos paralelas (esquina inlerior izquierda)

De regreso a la plaza de Yrmal'i, me fije en el trianqulo cerca no <sup>a</sup> la zona ( eolral de la estañe ia.similar al que había visto en algunos escritos. Entonces ajuste los cuatro símbolos, uno encada columna, en relación con el triangulo. El disco central revelo un ascensor secreto que llevaba a las profundidades del recinto. I a busqueda de la segunda joya había comenzado  $\rightarrow$ 

## Los "encarnables"

![](_page_142_Picture_23.jpeg)

Uno de los muchos toques originales de «Nomad Soul», es la posibilidad de que el alma de protagonista emigre a otro cuerpo. Al principio, esto sólo es posible cuando el personaje muere. Sin embargo, a medida que avanza la trama, se adquiere un poder para cambiar de cuerpo a voluntad. Muchos de los posi bles "encarnables" -asi es como seles conoce en el juego- dis ponen de atributos mediocres, <sup>y</sup> carecen de habilidades espe cíficas. Muy al contrario, un puñado de ellos sobresalen por un determinado poder, <sup>o</sup> tienen hechizos <sup>y</sup> objetos poderosos que ayudan a completar el juego. Por eso, una vez que nos hemos reencarnado en alguien, es una buena idea visitar su aparta mento para encontrar valiosos ítems.

Estos son los personajes más apetecibles, junto con su ubicación: ANEKBAH:

YSMALA'N 402: En el hospital o en la "morgue" / BETSY 117: En la droguería./JORG 722: En la armería./ KAIA 332: En la librería. / SAMYAZ'A 670: En el restaurante.

#### QALISAR:

DAKME'T 329: En uno de los bares. / LAHYLI'N 097: En el show Peep./ NUYASAN: Rezando en el templo.

#### JAUNPUR:

BAHIMYL 262: En la fábrica Tetra./ GANJI 96: En elrestaurante. / IMAN 631 : En la armería. / ITZAM'A 420: En el templo. / JAY U'N 814: Vigila la entrada a los muelles. / RUMA'R 825: En la armería o cerca del puente. / QA2MA AD 052: Deambula por las calles principales. / SYAO 471: En los tejados del aparta mentó de Ray'l o en uno de los "halls" /ZAO'R 940: En la pri sión Pamoka. / TAHIM'A 223: En lalibrería. / V05DAN 096: En el supermercado.

JAHANGIR:

HUNABK'U 318: En el parque. / NEME'T 114: En el parque.

#### LAHOREH:

NIOMA'Y 452: En la librería. / PLUME 263: En el banco o en el apartamento de Den. / ENAY'D 843: En la biblioteca. / SHENAND'A 976: En el supermercado. / SOYM'A 552: En el restaurante.

MAYEREM: RUSHULAI'N en Mahahaleel

![](_page_142_Picture_36.jpeg)

Micromania 148

![](_page_143_Picture_0.jpeg)

### EL JARDÍN MÁGICO

Cinco pedestales descansaban en medio de una extraña sala. Al activar el del medio, sonaba una melodía que había que re producir con los otros cuatro pedestales. Era necesario inter pretar dos de estas melodías, con cuatro <sup>y</sup> seis notas cada una, para abrir el túnel del otro lado. Puesto que se trataba de una secuencia aleatoria, al igual que el famoso juego "Simon" todo se redujo a afinar bien el oído hasta conseguir repetir dos melodías completas. Cuando el pasaje quedó despejado, recogí un par de pociones que allí había, <sup>y</sup> continué por eltúnel.

En laplataforma siguiente, había unos extraños símbolos, muy importantes. Indicaban una dirección geográfica, junto con unas marcas que representaban números. Esta era la secuencia que tuve que apuntar (puede que, en algún caso, cambie): Norte 3 / Este 2 / Sur <sup>1</sup> / Oeste 3 / Norte 2 / Este 2.

El camino terminaba en una cámara funeraria con 16 cofres. Todos ellos contenían una joya de Vyagrimukha, pero sólo una era la verdadera. Para acceder a ella, debía recorrer los cofres

en el orden marcado por la secuencia anterior. De esta forma, desde la puerta, avancé 3 cofres al norte, 2 al este, <sup>1</sup> al sur, etc., hasta llegar al cofre correcto. Era imprescindible realizar esta operación correctamente, pues sólo era posible descubrir si la joya era falsa o verda dera en un lugar muy alejado de aquí. Con la ansiada reliquia en mi poder, re gresé <sup>a</sup> Jaunpur <sup>y</sup> busqué el parque Ja hangir. Necesitaba encontrar el último ingrediente para poder realizar un hechizo de resurrección.

![](_page_143_Picture_6.jpeg)

El deslizador no llegaba hasta el lugar indicado, así que tuve que avanzar hacia el este, a través de dos grandes puertas, de jando atrás los tejados donde, días atrás, había tenido lugar el tiroteo. Unas escaleras ascendentes llevaban hasta la puerta del parque. El objetivo era una pluma de Jinpan, así que busqué a estos hermosos pájaros, en una roca, y me sumergí en el agua para emerger detrás de ellos. Al notar mi presencia, salieron huyendo, dejando atrás lo que había venido a buscar. Seguí la corriente, rodeando la colina de las aves, hasta una abertura en un túnel que llevaba hasta una torre elevada. Allí se encontraba la última joya de Vyagrimukha.

Regresé a la entrada del parque. Me llamó la atención una gran estructura en el centro del lugar, que no dudé en visitar. Las pa redes de una sala estaban rodeadas de botones, cada uno de ellos representando una letra del alfabeto Masa'u. Consultado el libro "Runas de Masa'u", que tenía en mi poder, pulsé los símbolos que se correspondían con las letras de la palabra KIWAN. El suelo descendió hasta la tumba de un antiguo hechicero.

Había llegado el momento de resucitar su momia: mezclé la pluma de Jinpan con las gotas de sombra <sup>y</sup> el Beshe'm, para crear el hechizo correspondiente. Elanciano me confesó que

![](_page_143_Picture_10.jpeg)

El "sneak " es un ordenador de muñeca que realiza todo tipo de accio-

nadie había regresado de Hamestaga'n con vida. Pese a ello, abrió una rejilla hacia el este <sup>y</sup> me mostró dos mapas que se ñalaban el camino aseguir. Algo acongojado por lo que había escuchado, salí de la tumba <sup>y</sup> giré <sup>a</sup> la derecha hasta llegar al agua. Buceé hasta el fondo de la piscina, donde había un pasaje señalado por unas columnas. Guardaba una

pulsador que no dudé en activar. Regresé <sup>a</sup> la zona de los pájaros <sup>y</sup> rodeé los jardines hasta encontrar un pasaje flanqueado por dos co-

![](_page_143_Picture_15.jpeg)

atrás <sup>y</sup> busqué una abertura. Hacia la derecha encontré un pa sadizo. Llevaba a una zona elevada, donde se eri gía otra entrada

con dos columnas. Era la morada de la cabeza gigante de Vya grimukha. Coloqué las tres joyas en el lugar reservado para ello, liberando un nuevo pasaje que llevaba a un lugar desconocido.

#### MAYERE'M

Una gran piscina se extendía frente a mí. Buceé hasta el fondo <sup>y</sup> busqué un pasadizo hacia una nueva extensión de agua. A mis pies, se alzó la impresionante ciudad escondida de Mayere'm. Escalé la rampa, hacia el puente de madera,y me dirigí <sup>a</sup> la torre central. Enseguida me di cuenta de que los puentes estaban recogidos. Crucé el puente de cuerda que llevaba a la segunda torre, <sup>y</sup> después fui girando <sup>a</sup> derecha <sup>e</sup> izquierda, dejando atrás los puentes que se cruzaban en mi camino. Al final del recinto había un gran botón verde que bajaba un puente de madera.

Enseguida localicé un ascensor con el que descendí hasta una pequeña plataforma. Crucé el puente de madera, dejé atrás la segunda torre, <sup>y</sup> caminé hasta la tercera. A su lado, había un ascensor ascendente; llevaba hasta un nuevo puente de cuerda. A su izquierda, otro botón verde permitía acceder a cinco

> anillos mágicos. Desde el lugar donde se encontraban, giré a la derecha, hacia el último portal de la sala. Subí por el enésimo ascensor, localizando el enésimo puente de madera. Un poco más adelante, superé un agujero en otro puente, con un ágil salto, <sup>y</sup> busqué otro ascensor ascendente, a su derecha. Pronto arribé a la plataforma que llevaba a la ansiada torre central. Allí se encontraba la diosa Soyinka, hija de Matanboukous. Era la única que conocía las claves de los su cesos que iban a tener lugar a continuación.

> Había llegado el momento de descender hasta el ni vel del agua. Era posible llegar abajo utilizando los as censores, pero nada impedía dejarse caer hasta el fondo, para obtener el mismo resultado.

A continuación busqué una gran valla blanca, morada de unos animales que servían de montura, llamados shams. Fodo, su cuidador, me dio permiso para montar en uno, pero el bicho no se dejaba. Tuve que volver <sup>a</sup> hablar con Fodo en varias ocasiones, <sup>y</sup> oler un ex traño líquido verde llamado zkilbon, un veneno que repelía a los krubors, enemigos de los shams.

Puesto que la montura sólo aceptaba llevar a un azkeel -la especie de Fodo-, probé el veneno y, al morir,

me reencarné en el cuidador. El sham me condujo hasta una gran roca que le ordené empujar, para acceder a una caverna situada detrás. Llevaba a la Ciudad de los Muertos.

Dejé atrás las puertas plateadas <sup>y</sup> busqué el pasaje <sup>a</sup> Hamestaga'n. La entrada estaba protegida por un enorme krubor. La pelea, cuerpo a cuerpo, fue a muerte, pero el destino de mi alma estaba a salvo pues, si Fodo moría, siempre podía reencarnarme en el monstruo. Era feo <sup>y</sup> olía mal pero, al menos, era muy fuerte ..

### EL CEMENTERIO

Debía recuperar el Libro de Nout, aunque para ello tuve que enfrentarme a una manada de perros diabólicos. La aparición mágica que buscaba, en forma de hombre barbudo, se encontraba sobre una plataforma, en el centro del cementerio. Tras la inevitable conversación, mi nuevo objetivo eran tres almas en los nichos correspondientes. La primera estaba en una cripta, a la derecha de la fuente. La segunda, al noroeste de la mis ma. Para encontrar latercera, regresé al altar <sup>y</sup> me orienté hacia el sur. Seguí el muro hasta un borde situado hacia el noreste. El alma estaba en una cripta solitaria, a la que se llegaba bajando unas escaleras.

De regreso al altar de partida, los tres fantasmas me tele transportaron a Mahahaleel. El paisaje nevado servía de acompañamiento perfecto para aumentar la espectacularidad

144 Micromania
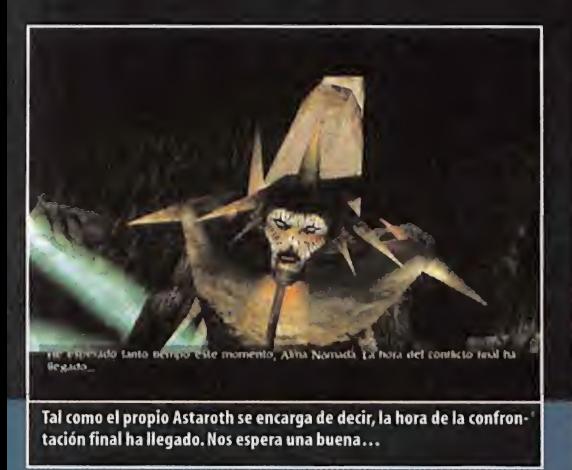

de una gran nave que permanecía amarrada. Busqué una rampa con un ascensor oculto, para acceder <sup>a</sup> su interior. Me en contré en la sala del trono de Kushulai'n. El impresionante guerrero vió en mí a un verdadero Alma Nómada, por lo que aceptó entregarme su cuerpo <sup>y</sup> su espada Barkaya'l. Se quitó la vida, y así pude reencarnarme en él. Un teletransporte detrás — pla del trono me permitió acceder al lugar donde se encontraba el gran demonio Astaroth.

#### LA CONFRONTACIÓN FINAL

Tras cruzar un pasaje sobre un lago de lava, el monstruo de más diez metros de altura se dignó a dirigirme unas palabras de intimidación, antes de comenzar la pelea.

Astaroth era muy poderoso, pues sólo tenia un punto débil: un pequeño punto ovalado situado en su espalda. Para poder

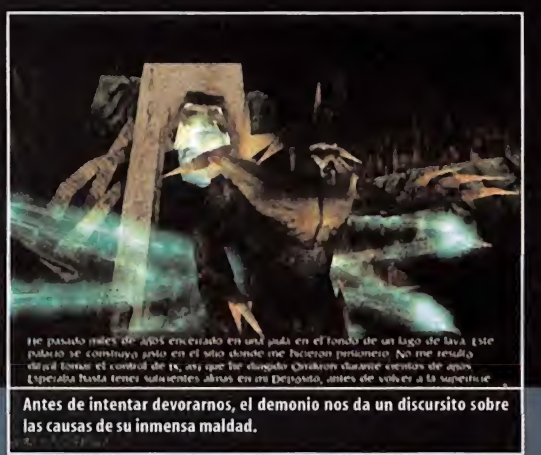

acertarlo con mis disparos, tenia que desactivar el campo de fuerza que lo protegía. Esto se conseguía destruyendo los seis cristales verdes esparcidos por lacaverna. Cuando el demonio se liberó, aumentó su peligrosidad, pues ahora podía atacar desde cualquier lado. Intenté mantenerme en el centro de la plataforma <sup>y</sup> disparar al punto azulado de su espalda, cuando aparecía ante mis ojos. Esto solía ocurrir cuando Astaroth sal taba. Tras unos angustiosos minutos, el monstruo cayó al suelo, momento que aproveché para clavarle la espada Barkaya'l. Omikron había sido liberado de la amenaza de los devoradoras de almas, <sup>y</sup> yo pude regresar sano <sup>y</sup> salvo <sup>a</sup> mi mundo.

#### EPÍLOGO

El psiquiatra detuvo la grabadora <sup>y</sup> miro largamente <sup>y</sup> con de tenimiento a John Smith.

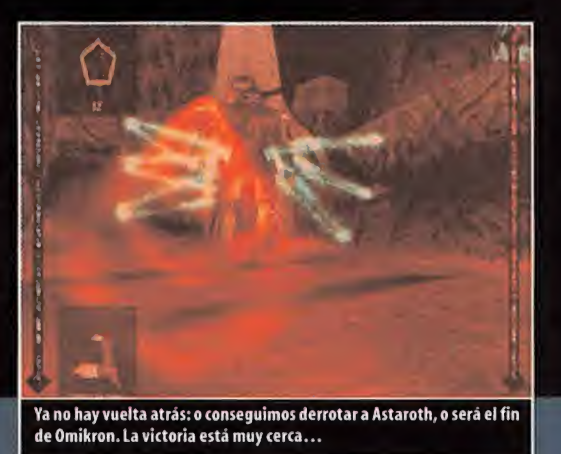

- ¿Sigue pensando que estoy loco? -le inquirió el supuesto enfermo.

- Eso lo decidiré cuando estudie su relato con detenimiento. Le comunicaré mi decisión dentro de un par de días. Buenas tardes. El doctor salió de la celda <sup>y</sup> regresó <sup>a</sup> su despacho. Mientras sacaba lacinta de la grabadora <sup>y</sup> la introducía en un sobre, marcó un número en su teléfono móvil.

¿Quantic Dream? Aquí el"enlace'.' Acabo de recopilar otra alu cinante historia para un videojuego. Creo que podría tratarse de una aventura con algunos toques de rol, lucha, <sup>y</sup> acción 3D. Algo nuevo <sup>y</sup> revolucionario. Incluso he pensado en el nombre:"The Nomad Soul'.'Te mando la cinta por correo urgente, al precio establecido.

El hombre colgó el móvil y sálió a tomar un café. Aun tenia concertadas un par de entrevistas más, antes de terminar el día. JAR

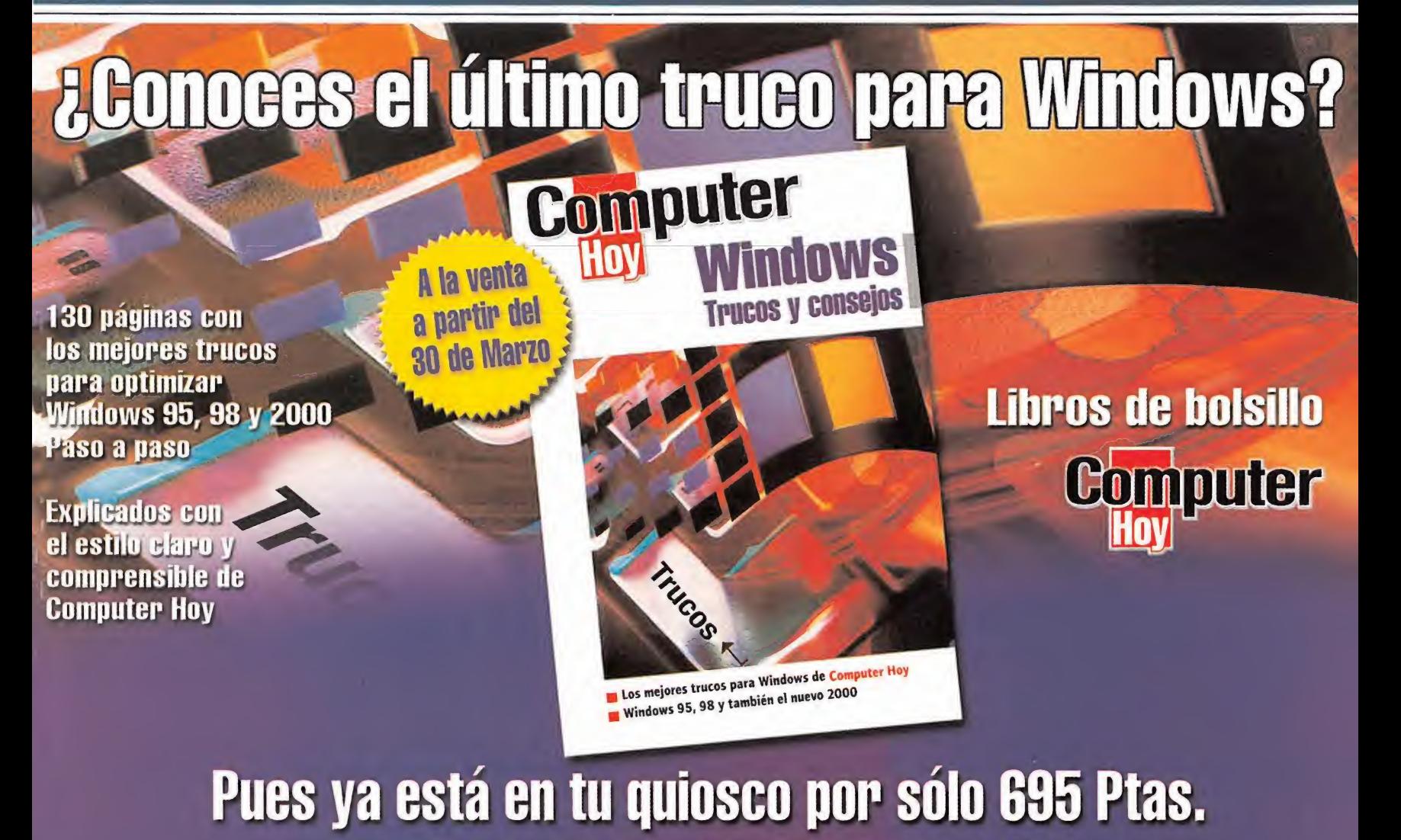

Si no encuentras el libro en el quiosco, puedes pedírnoslo llamando de 9:00 a 14:30 o de 16:00 a 18:30 <sup>a</sup> los telefonos. 902 12 03 <sup>41</sup> o 902 12 03 42. O envíanos un e-mail <sup>a</sup> : suscripcion@hobbypress.es

aniacos del **alabozo** alabozo en esta sección sólo tenéis que mandar vuestras cartas <sup>a</sup> la siguiente dirección, indicando nombre <sup>y</sup> residencia habitual: Hobby Press, S. A. MICROMANIA, C/Pedro Teixeira, 8. 5ª Planta. 28020 MADRID, resaltando en el sobre MANIACOS DEL CALABOZO. También podéis mandarnos un e-mail al buzón: maniacos.micromania@hobbypress.es

# Ataque a la Reunión >>>>>>>>>>>>

Esa tarde aciaga, nadie osaba levantar la voz. El estupor, la ira, se llevaba las palabras, o más bien, las dejaba sin asomar. Los maniacos no podían apartar lavista de los destrozos cometidos en ellocal en que habitualmente se reúnen. Y es que la que se pensaba inviolable sede de nuestras reuniones había sido atacada a traición por un grupo de ogros.

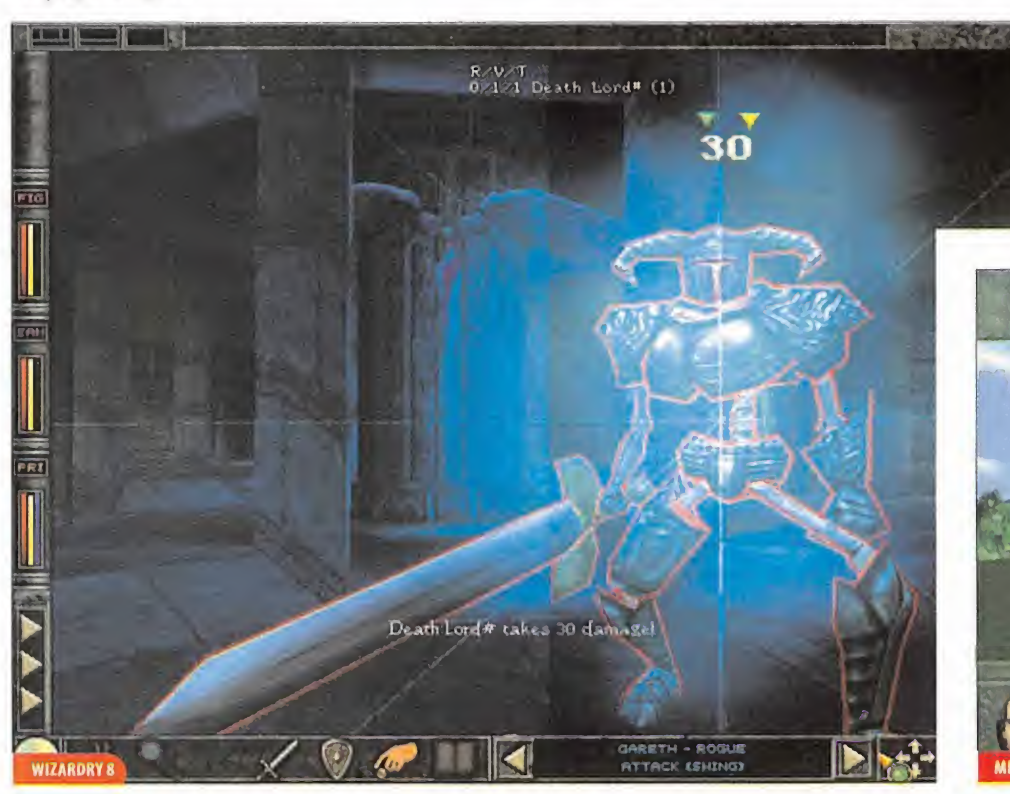

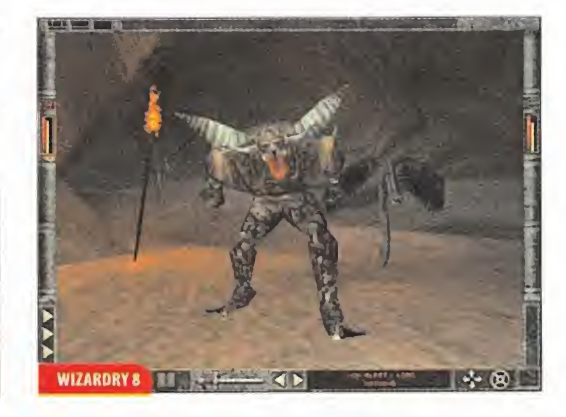

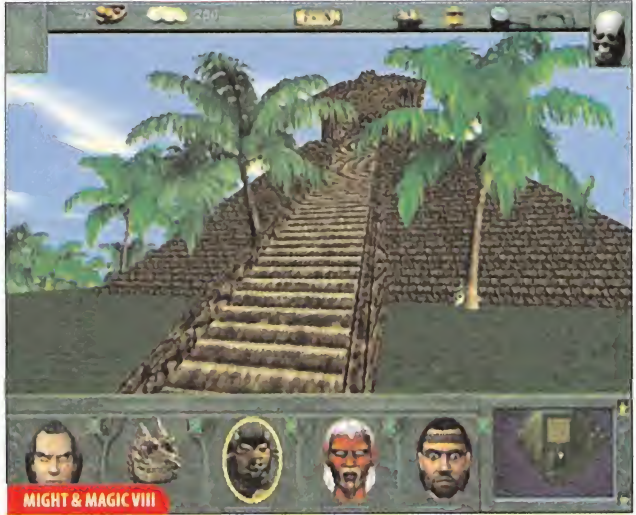

¿Cómo había sucedido? Un descuido en la vigilancia, la rela jación en los centinelas, no se sabía. Lo que es claro es que las acciones de los maniacos están mermando las fuerzas del mal y éstas han actuado ala desesperada. ¿De dónde provendrá el contingente de monstruos? Esa es la duda que ahora nos aco mete, pues la venganza ha de ser terrible.

Del «Planescape: lorment», podría ser. Al fin y al cabo, son muchos los planos que allí se entrecruzan, <sup>y</sup> el poder de la Señora del Dolor en Sigil ya no es lo que acostumbraba. Quizás habrán salido de Baator o de otro de esos mundos infernales llenos de diablos. Que alguien vaya e investigue allí.

También candidato a origen de la tropa de bichos es Erathia, escenario del «Might and Magic VII», en uno de cuyos territorios, el ignoto Eeofol, se sabe que hay una misteriosa construcción que bien podría ser el refugio de seres como estos. Por el camino, nos esperan algunas sorpresas, <sup>y</sup> visitas a ciudades celestiales <sup>y</sup> abismos infernales que pondrán <sup>a</sup> prueba el valor de los que hasta allí se lleguen.

Es más difícil pensar en «Fallout 2» como origen del enemigo, aunque las mutaciones ocasionadas por el cataclismo nuclear podrían dar lugar a malformaciones de todo tipo. No obstante, lo que no cuadra es que los mutantes son humanos... ¿Y «Baldur's Gate»? Sí, pudiera ser, aunque los ogros que allí habitan son hermanitas de la caridad en comparación con los ti pos que nos han atacado aquí.

Y démonos prisa en explorar estas posibilidades, pues pronto se empezarán a abrir ante nosotros otras muchas, empezando por «Ultima IX: Ascensión» que ya está publicado en Europa.

Otro tanto cabe decir del «Revenant», según informa un maniaco compañero. Pero es que siguen anunciándose novedades, sobre laya espléndida lista de otros meses, que incluye «Vampire»,«lcewind Dale», «Baldur's Gate II», «Soulbringer», «Neverwinter Nights», «Arcanum» <sup>y</sup> «Throne of Darkness» En efecto, ya se está hablando de dos octavas partes, <sup>y</sup> al decir octavas, dado que no hay muchas series de juegos que hayan alcanzado una séptima entrega, es fácil adivinar que me re fiero <sup>a</sup> las correspondientes <sup>a</sup> «Might and Magic» <sup>y</sup> a «Wizardry». En fin, seguiremos informando, pero ahora se os cede la palabra. Usadla bien.

#### OTROS MANIACOS

Comenzamos hablando de «Lands of Lore II», que última mente no se prodiga mucho por nuestro foro. De él propone algún problema Javier Ramírez, de Santa Pola (Alicante). En ellaboratorio de Belial, tras el encuentro con Baccatta, se sigue adelante y se llega a una "fuente con cuernos" de la que brota sangre, la cual desaparece por un desagüe al que se accede con la forma de lagarto. Así se llega a un lugar con paredes verdes, que absorben el maná del héroe, <sup>y</sup> que está atravesado por un río de idéntico color. El problema estriba en llegar al otro lado del río, dado que no es capaz de llegar ni transformándose en bestia; asimismo, hay un tronco al que se puede subir, pero desde el que tampoco llega al otro lado.

Bueno, bueno. Es claro que el problema no se puede resolver mediante las habilidades físicas, así que habremos de acudir a otro tipo: por ejemplo, las de puntería. Supongamos que existen

### i CalabozoLIST

La lista de este mes viene a probar que los maniacos esta mos sedientos, pues sólo así se puede interpretar la inmediata aparición en ella de «Planescape:Torment» <sup>y</sup> «Might and Magic Vil», las dos novedades más jugosas en loque va de año.

Es evidente que los que disfrutaron de sus antecesores, «Baldur's Gate» <sup>y</sup> «Might and Magic VI», respectivamente, estaban deseosos de hacerse con algo similar. Y todo esto sin quitar mérito a ninguno de ambos juegos, que, en mi opinión, presentan jugosas novedades que los hacen dig nos del puesto en nuestras preferencias.

Por otro lado, «Baldur's Gate» mantiene holgadamente su primer puesto, aunque los dos nuevos vienen con fuerza. Y dentro de poco también estará por aquí «Ultima IX»... esto promete.

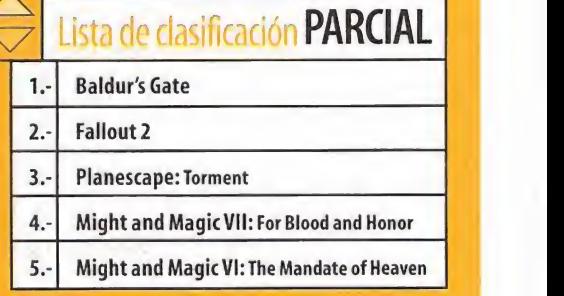

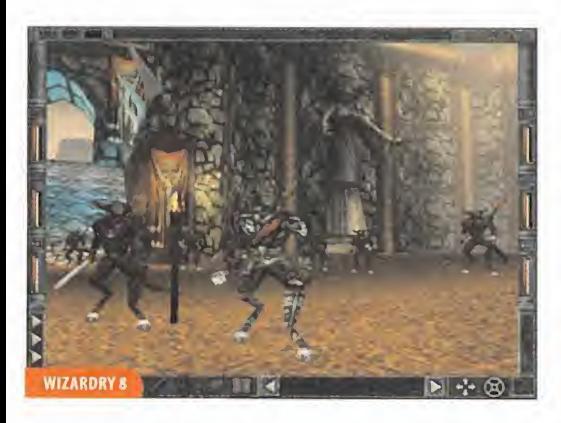

una serie de palancas que, de pulsarse, abrirían un puente hacia el otro lado del río. Añadamos que dichas palancas, muy acertadamente para quien ya haya cruzado, están precisa mente en ese otro lado. Como tercera hipótesis, asumamos que quien quiere cruzar dispone de arco <sup>y</sup> oportunas flechas.

Sigamos con Javier, quien también aporta una de esas ayudas que raramente se descubren. Así, en laforja de los Ruloids existe una buena oportunidad de hacerse con un arma es pléndida: si se coloca una espada cualquiera en la mesa sobre la que cae un foco de luz, se transformará en la poderosa es pada Tormenta Oscura. Gracias por el consejo, <sup>y</sup> anotamos tus seis puntos a «Might and Magic VI».

Miguel Ángel González, de Basauri (Vizcaya), pone sobre lamesa «Baldur's Gate», del que quiere preguntar algunas cosillas. Como el paradero del mago que ha de matar según le pi den en el centro de Beregost, aunque confieso que desconozco de qué se trata. ¿No te estarás confundiendo <sup>y</sup> te referirás a la petición que Edwin te hace en Nashkel de acabar con Dynaheir? Si es así, has de saber que la tal mago está atrapada en las fortaleza de los Gnoll, <sup>y</sup> que, además, quizás el tal Edwin sea el malo <sup>y</sup> no Dynaheir. Respecto <sup>a</sup> qué hacer en la populosa capital, Baldur's Gate, me da laimpresión que has llegado <sup>a</sup>

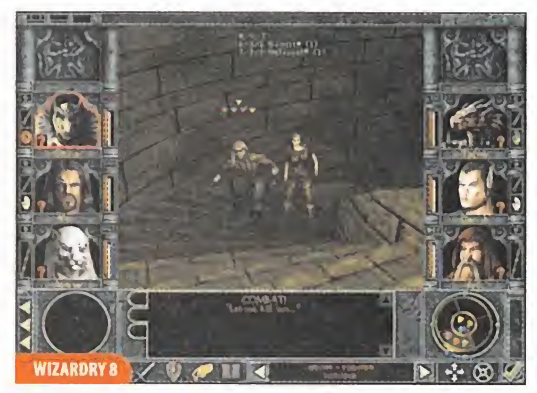

ella antes de lo que, por la historia, te corresponde. De hecho, no hace falta que la visites hasta el capítulo V; por ello, si estás allí por tu cuenta, sin haber alcanzado tal capítulo, no tendrás nada concreto que hacer.

En cuanto alos mejores personajes para el grupo, depende de las preferencias de cada uno. Pero si, como dices, has optado por un paladín y, en consecuencia, eres Lawful Good de aline ación, te recomiendo gente de tu misma alineación. Además, dadas las dificultades para recuperar puntos de vida <sup>y</sup> la escasez general de los mismos, conviene llevar gente con capaci dades curativas. En este sentido, son muy recomendables Ja heira, druida que puedes encontrar en la posada Friendly Arms; Brainwen, clérigo que está petrificada en el festival de Nashkel, <sup>y</sup> Yeslick, enano luchador-clérigo atrapado en las minas del bosque Cloakwood. Un mago bastante potente, con una buena arma además, es Xan, prisionero de Mulahey en las minas de Nashkel.

No quisiera despedir la reunión sin manifestar una queja generalizada que los maniacos están realizando respecto al «Planescape: Torment». Sois muchos los que habéis retirado vuestros puntos expresamente a este juego por no haber sido traducido del inglés, y otros tantos los que os negáis a adquirirlo por la

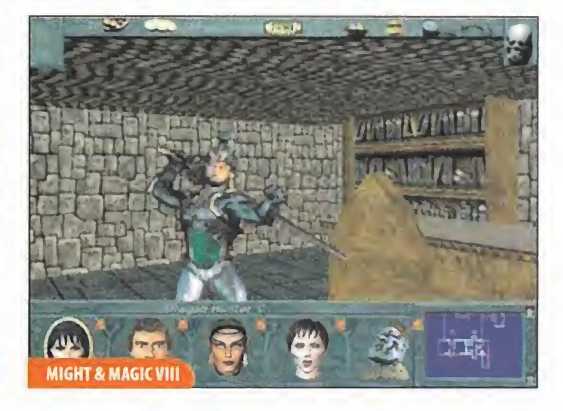

misma circunstancia. Como bien decís, se trata de un juego es tupendo, superior al«Baldur's Gate», pero con grandes cantida des de diálogo que lo hacen impracticable para quien no domine el citado idioma. Valga el anterior párrafo para llamar la atención de su casa editora en España, <sup>y</sup> esperemos que haya suerte y tome las acciones oportunas (¿con una "actualización"?) . . . aunque sinceramente, soy poco optimista.

Desde mi punto de vista -aunque, como omniscente que soy, los idiomas humanos no presentan dificultades, menos aún el que dicen inglés, dado que es muy rudimentario-, el juego es excelente, pero el idioma es una traba mayúscula. Por muy buena que sea la película «La Amenaza Fantasma» o el último libro de Tom Wolfe, <sup>a</sup> ninguna distribuidora en nuestro país se le hubiera ocurrido sacarlos en inglés únicamente. No sé por qué las casas distribuidoras de software no pueden hacer elmismo análisis del mercado.

Sin más novedades dignas de lamentar nos acercamos al final de las reunión. No hay novedades respecto a los ogros que ata caron nuestra sede, aunque hay fuertes rumores provenientes de la ciudad de Averno, debajo de Deyja, sobre unos tipos sos pechosos recién llegados. El próximo mes, más.

Ferhergón

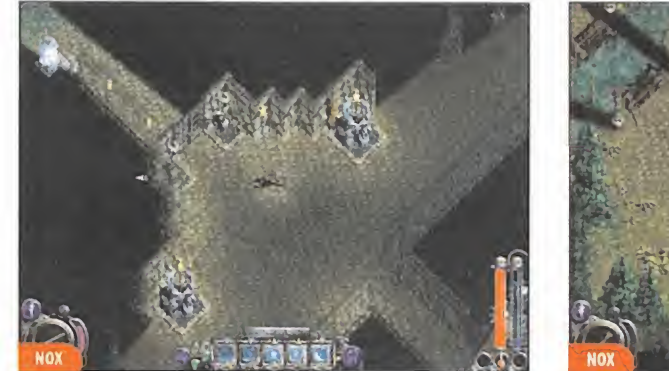

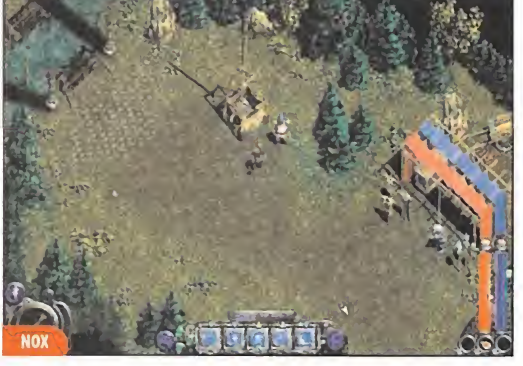

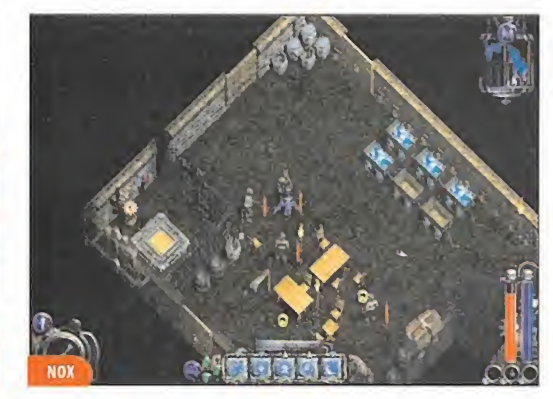

# Dudas Existenciales: Turno de respuestas

Por fin un maniaco filósofo nos echa una mano para responder a algunas de nuestras inquietu des sobre el ser y la esencia, que venimos plante ándonos desde hace un tiempo. El sesudo colega se llama Rubén Míguez <sup>y</sup> es de Vigo (Pontevedra).

- ¿Tienen familia los bandidos que nos cargamos? "Por supuesto; ¿en qué creíais que consistía la re generación de monstruos"

- ¿Es bueno el alimento que ingieren nuestros di ferentes héroes en las aventuras?

"Es repugnante, sencillamente, pero eso es algo imprescindible para que nuestro héroe no convierta su complexión atlético-hercúlea en una complexión obeso-mastodóntica. Además, ¿sabéis lo apetitoso que le puede resultar a los dra gones del lugar un paladín rollizo y mantecoso? Alabadas sean las raciones de hierro."

- ¿Cómo se lleva <sup>a</sup> cabo la inspección de los cadáveres por parte del grupo?

"Lo tradicional ha sido siempre seguir la ley del más cutre -el más necesitado de pasta era siempre el primero en echarse sobre los cadáveres-, pero con la aparición de las villanas rubias, ojos azules y medídadas 90-60-90, hoy día se suele seguir la ley del mamporro o, en los grupos más diplomáticos, el siempre en boga piedra-papel-tijeras"

- Si tenemos varios juegos en el disco duro, ; los héroes de los juegos se visitan entre sí?

"Por supuesto que no, eso está claramente prohi bido por las leyes de derechos humanos y humanoides del PJ. Los héroes de losjuegos de rol están acostumbrados a ver dulces damiselas con vesti dos que les llegan a los tobillos. ¿Cuál sería su re acción sise encontrasen depronto con Lara Crofty sus protuberancias?¿Serían capaces de soportar tremendo subidón en el nivel de su testosterona?

Pues muchas gracias, insigne maestro Rubén, por las perlas de conocimiento que has compartido con nosotros. De todas formas, como buen filósofo, las respuestas obtenidas llevan a plantearse más preguntas, pero las de Rubén habrán de es perar a una próxima reunión.

#### **ANTIQUE DE L'ACTEUR DE L'ACTEUR** Elle Mall . . V E *II*  $L^2$ irríili <sup>1</sup> í

Este mes finalizamos nuestro vuelo de evaluación en «Flanker 2.0», del que ya hemos atendido a gran parte sus formidables detalles. Como colofón <sup>a</sup> esta serie de capítulos, nos adentramos en el verdadero corazón de «Flanker 2.0»: la piedra angular que los programadores han puesto a nuestra disposición en los editores de misión <sup>y</sup> campaña con tal diversidad de posibilidades que nada queda en manos del azar <sup>o</sup> de condiciones predeterminas. Os daremos algunos ejemplos de qué se puede llegar a hacer con el editor o con el sistema de creación de campañas.

**TERMINE** 

# Omnipresente en Crimea

Hasta ahora, las opciones de configuración <sup>y</sup> diseño de misio nes contenidas en los editores que hemos podido observar, no todos los sims partían de situaciones predefinidas o bien tan sólo permitían unas determinadas prerrogativas, situaciones <sup>y</sup> objetivos. En «Flanker 2.0» podemos crear una misión desde cero hasta el final, haciendo que sea casi tan compleja como deseemos.

También podemos, por supuesto, optar por cargar cualquiera de las misiones contenidas en el programa, y después de examinar los objetivos de la misión, <sup>y</sup> según el tipo de ésta planificar las tareas de combate y asignarlas independientemente a  $\qquad$  de todos los vehículos, puestos de alerta temprana, defensas anti-aéreas, aeronaves y buques que vayan a participar. Después, será posible volar la misión, o bien, ver cómo se desarrolla automáticamente desde un punto de vista espectador para to marla en cualquier momento. Junto con esto, en elinforme posterior tendremos los datos necesarios para ver cómo ha ido y perfeccionarla si es necesario.

#### COMPRENDER ELEDITOR DE MISIONES

Pero vamos acentrarnos en qué prioridades han de tomarse al designar operaciones en cada objeto, donde es muy importante tener en cuenta que es necesario un equilibrio entre las

probabilidades de éxito <sup>y</sup> fracaso para los dos bandos. Es obvio que hay que detenerse a pensar qué clase de partida queremos crear, ya que es igualmente posible generar una partida de disparo con mucha acción u otra con menos gatillo fácil, pero con un planteamiento extremadamente realista. El manual nos ayuda no sólo <sup>a</sup> manejar los menús del programa; también tiene consejos <sup>y</sup> un tutorial paso <sup>a</sup>paso que se preo cupa de explicar el como y el porqué del abanico que se nos  $\qquad$  que abre el en aspecto estratégico. Por ejemplo, para saber dónde <sup>y</sup> por qué entra dentro de la lógica situar un emplazamiento de alerta temprana, o un SAM.

#### CREAR PROBLEMAS Y REPARTIR EL TRABAJO

Cada objeto activo que toma parte en la misión tiene un co metido que lleva <sup>a</sup> cabo con más o menos eficacia según el grado de IA asignada, pero en cualquier caso actúa en un área reducida <sup>y</sup> su actuación depende de factores circunstanciales.

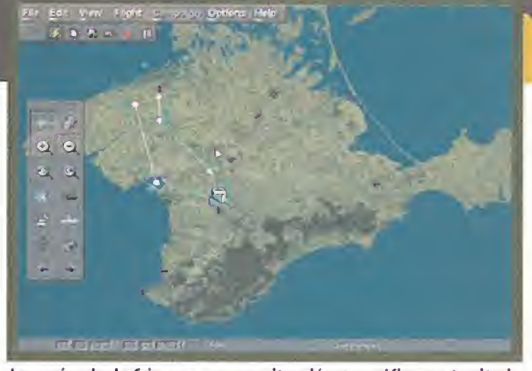

La península de Crimea es, por su situación geográfica, un territorio especialmente adecuado para el diseño de misiones o campañas.

También existen las estructuras o los objetivos fijos que, aun que no toman parte activa, pueden representar el objetivo <sup>a</sup> destruir o defender y, con esto, una pieza clave de la misión. Nuestra labor aquí se limita a señalar el emplazamiento de cada uno. Por el contrario, cuando se trata de aviones, se han designar los objetivos, puntos de ruta <sup>y</sup> la carga de combustible <sup>y</sup> armamento, además de otros factores como la habilidad del piloto. En «Flanker 2.0» las órdenes que podemos dar <sup>a</sup> ca da unidad controlada por el ordenador condicionarán no sólo su táctica, sino también el armamento del que disponga y, de hecho, no podemos asignarles objetivos que por su naturaleza

El editor de campañas está diseñado para que las misiones creadas por el editor puedan tener una consecución lógica, como debe ser en una contienda, pero dándonos el máximo de flexibilidad

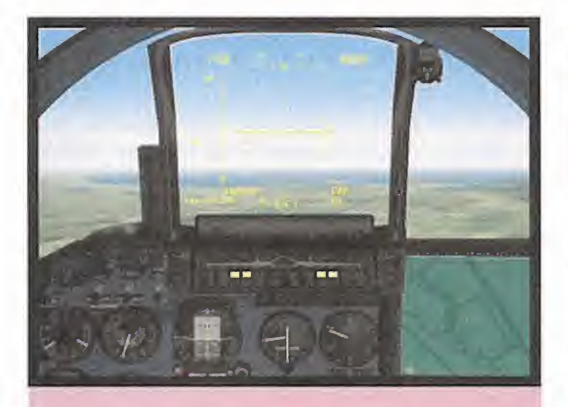

Uno de los contenidos que más llama la atención del manual es que nos explica porqué se ha escogido la pe nínsula de Crimea como teatro de operaciones. Su situación política hasta la actualidad ha sido un punto de especial interés para los países en torno al Mar Negro. Lo cierto es que, además, por su geografía, permite

# ¿Por qué Crimea?

 $\overline{\phantom{a}}$ 

una representación gráfica característica <sup>y</sup> muy diversa lo que beneficia más en un simulador de combate aéreo a la recreación del escenario en caso de que esté basado, como suele ser habitual, en una zona de desierto. Además, resulta obvio que al no tener fron teras naturales el aislamiento del conflicto tiene más verosimilitud.

no estén destinados cumplir. Las actitudes son varias comprendiendo prácticamente la totalidad de las funciones que puede tener una aeronave de observación, interceptación, barrido de cazas, ataque atierra o CAP, entre otras.

En elcaso de nuestro Su-27 ó Su-33, somos nosotros quienes decidimos el armamento y, tomando el control, decidiremos las prioridades de la misión en cada momento, pero sin desa tender el objetivo. Aparte, el tipo de misión está diferenciado por los recursos disponibles <sup>y</sup> en este margen podemos adoptar el papel de un simple piloto, de un líder de escuadrón o de un comandante de la fuerza aérea con varios escuadrones a su cargo, pero ni que decir tiene que el carácter táctico de estas últimas conlleven una elevada dificultad.

#### CAMPAÑAS POR FASES

de los cazas.

El objetivo de todo programa de simulación es generar situa ciones realistas que tengan un planteamiento lógico, pero

Por si fuera poco, configurar todo lo que hemos citado

bién es posible introducir factores meteorológicos co mo la temperatura, laaltura del techo de nubes, nie bla, la fuerza del viento <sup>y</sup> las turbulencias atmosféricas. Esto, en la parte visual, conlleva de por sí un

El control del clima

cambio en las condiciones de combate, pero además afectan directamente en este sim al funcionamiento

En otro campo <sup>y</sup> jugando <sup>a</sup>ser Dios, el programa nos

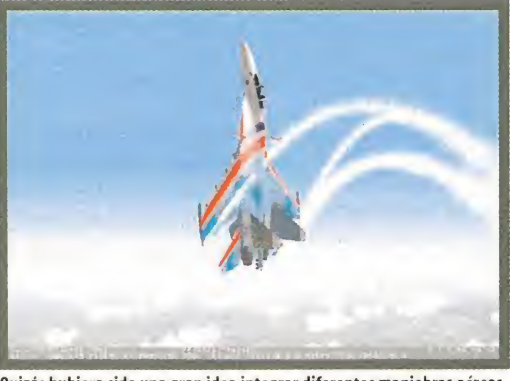

Quizás hubiera sido una gran idea integrar diferentes maniobras aéreas, como este "cobra" en el cómputo de objetivos.

En «Flanker 2.0» el editor nos deja configurar más cosas de las que cabría imaginar en un principio. Además, hay que añadir que tales misiones pueden jugarse en red, con lo que las posibilidades del programa se extienden sobremanera

cuyos eventos tengan una consecución dinámica. «Flanker 2.0» propone un sistema de campañas semi-dinámicas de manera que basándose en un guión muy convincente permiten un cierto grado de flexibilidad en larelación causa efecto de las acciones del piloto. Esta

solución, pese ano ser necesariamente definitiva, puesto que <sup>I</sup> ideal sería una flexibilidad completa, parece adaptarse muy bien a las posibilidades de gestión de IA <sup>y</sup> recursos de los actuales equipos <sup>y</sup> soft ware. Como recordaréis, muchos simuladores cometen verdaderas locuras al desatar acontecimientos de lo más inverosímil cuando

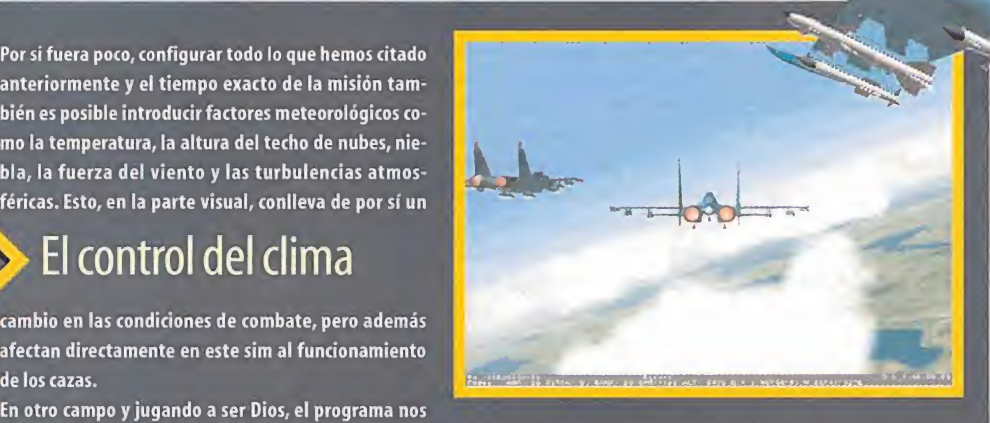

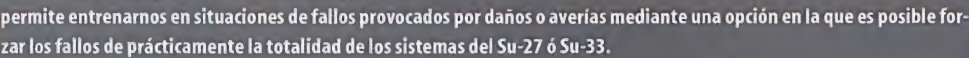

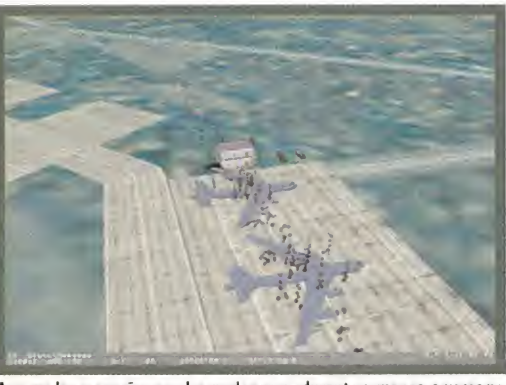

Aunque las campañas pueden prolongarse durante semanas, a veces no está de más poner unos objetivos indefensos para practicar el tiro.

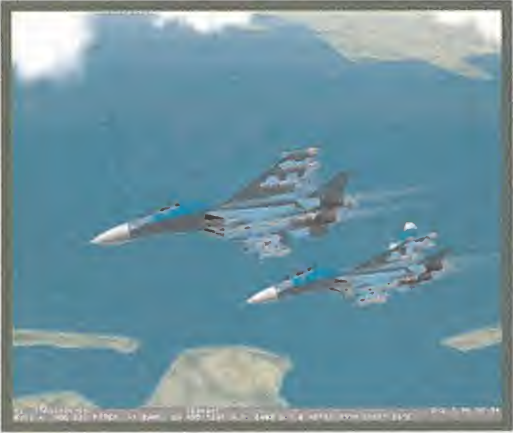

La asignación de, al menos, una escolta dará una oportunidad más de sobrevivir en el aire ante el acecho de interceptores.

tratan de representar una sucesión de acontecimientos diná micos. «Flanker 2.0», además de garantizar lainteracción con las campañas, hará posible "crearnos" las situaciones bélicas que se produzcan.

Las campañas están estructuradas "por fases", que no son más que misiones que se diseñan en el propio editor, pero que tie nen entre sí una interacción, determinada por nosotros <sup>y</sup> se gún han resultado con éxito o no. La idea es configurar un ár bol de fases donde las condiciones para completarlas conectan entre sí de diferentes formas, de modo que las dife rentes combinaciones posibles de fuerzas, ubicaciones <sup>y</sup> re sultados que se pueden crear superan las expectativas de cualquier estratega. Por si esto fuera poco, cualquier campaña que esté siendo

jugada puede ser interve-

nida con lo que el programa llama "Planeamiento de Contigencia", opción en la que se revisan todos los objetos y unidades de una fase.

Claro está que un sim que nos deja tantas alternativas, re quiere también cierta dedicación alaprendizaje, aspecto en elque el manual que lo acompaña resulta primordial.

Con todo, el editor de misiones de «Flanker 2.0», así como el modo en el que se han estructurado las campañas, resulta en un elemento con el que abre un nuevo camino en lo concerniente <sup>a</sup> las posibilidades de combate en vuelo <sup>y</sup> aumenta en gran medida las expectativas de vida dentro de nuestro disco duro. A tal elogio hay que añadir el enfoque del editor <sup>y</sup> el apoyo que en el manual se aporta para el aprendizaje.

S.T.M.

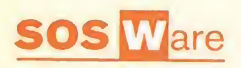

#### BROKEN SWORD

#### ¿Cómo esquivo la cabra?

José Díaz. Lérida. Acércate a la cabra por la derecha (haciendo doble-dick en la escalera), pero tan pronto como la cabra vaya a por ti, pulsa sobre el arado en el extre mo más lejano. Así atraparás <sup>a</sup> la cabra <sup>y</sup> podrás utilizar la escalera para entrar en la excavación.

#### BROKEN SWORD <sup>2</sup>

#### ¿Cómo puedo pasar por la verja?, el perro no me deja.

David Martín. Madrid.

Tras bajar los escalones, encontrarás en el agua un gancho para barcas, que tienes que recoger. Con él puede recoger la botella que ha lanzado el guarda al mar, entra por la trampilla para hacerte cargo de la situación en el interior del puesto de vigilancia, pero el lugar es peligroso por las emisiones de metano del guarda así que desciende <sup>y</sup> sube los escalones. Ya que el guarda está cocinando con la estufa, aprovecha este he cho en su favor. Primero usa la botella sobre lachimenea para enfriarla, luego la abre, quitán dole la tapa, échale un vistazo al interior <sup>y</sup> mete dentro la botella para obturar la salida de los gases resultantes de la combustión de la estufa, lo que provoca la salida de un guarda que lagrimea <sup>y</sup> tose sin parar. Vuelve <sup>a</sup> bajar los escalones <sup>y</sup> su be por la trampilla para meterte dentro del cubierto del guarda. Puedes recoger un trozo de carbón, pero lo importante es llevarse las galletas del perro, tras lo cual es expulsado del recin to por el guarda, un tanto enfadado por el desarrollo de los acontecimientos.

#### ¿Qué hago en la jungla?

Rafael Pérez. Ceuta. Métete en los pantanos del Norte, encontrarás un junco, sigue más hacia el interior de los pantanos, encuentra una guarida en la que hay un ser pelu do <sup>y</sup> provisto de dientes <sup>y</sup> zarpas, mete el junco dentro el resultando será éste remodelado. Ahora puedes introducir dentro el dardo <sup>y</sup> hacerte una cerbatana. Ve hacia el Este, hasta encontrar el jabalí, al cual apartarás de tu camino usando la cer batana. Siguiendo más hacia el Este, encuentra una aguja de piedra. Arráncale las enredaderas, añade primero la red <sup>y</sup> luego el marcador, coloca el conjunto sobre la aguja de piedra. Ahora debes encontrar un punto elevado desde donde usar el teodolito. Al noroeste de la guarida, en los pantanos, hay un camino laberíntico por los bosques, entrando por la izquierda de nuevo en la pantalla de la guarida de nuevo, hay un camino por el centro en el extremo derecho que es el que hay que seguir. Finalmente encuentra el promontorio, en cuya cima las iniciales del pirata están grabadas en la roca.Tras colocar el teodolito en los agujeros, úsalo para echar un vistazo. Hay que ir hacia la derecha poco a poco hasta encontrar, casi en el ex tremo, el destello del marcador. Hay que mirar el marcador <sup>y</sup> el pilar que queda justo encima de él.

#### HOLLYWOOD MONSTERS

#### ¿Cómo se duerme a Gwendoline?

Daniel Cabrera. Granada. El tratamiento de adelgazamiento falso hay que entregarlo a Drácula, quien arroja las pastillas por la ventana. Las encontrarás metidas en un estuche de plata algo peculiar, que hay que abrir, cerca de los destrozados huesos de Markus Hecker. Mezcla las pastillas adelgazantes con las go minolas de Gwen para dejarla dormida.

#### ¿Cómo encuentro el laboratorio para revivir a Frankie?

EsteveMir. Barcelona. En la librería del Doctor Frankenstein hay un mapamundi que debes girar usando unos botones, <sup>y</sup> unos diplomas con unas fechas raras. Las fe chas dan una pista de qué hay que hacer para abrir el paso al laboratorio secreto. Hay que pulsar el botón izquierdo cinco veces, luego el derecho dos, tres veces el izquierdo <sup>y</sup> cuatro el derecho. Así podrás acceder <sup>y</sup> resucitar a Frankie.

#### ¿Cómo se fabrica el engrasador?

Miguel Cid. Barcelona. Camino de las bodegas, moja el algodón en elplato grasiento. Una vez allí, monta el soporte del micrófono con el algodón, obteniendo una herramienta que puedes usar para engrasar los raíles de la grúa.

#### ¿Qué hago con los trozos de Frankie <sup>y</sup> el suero? Abraham Paredes. Alicante.

En la mansión Hannover, recoge las babas del Dr. Mosca usando el frasco de perfume vampírico. Luego, sube hasta la parte superior del molino, usando el susodicho frasco para fundir la piedra que obstruye lamaquinaria. Ahora las aspas del molino ya giran, tal como es visible desde la entrada de la casa del Dr. Frankenstein. Abre el pa quete del señor Mosca y usa el paraguas sobre las llej aspas para ascender hasta el techo del molino <sup>y</sup> dejar allí la máquina que produce tormentas. En lo alto del acantilado sobre el lago Ness hay un nido con un enorme huevo. Recógelo <sup>y</sup> úsalo so bre él el gorro de aviador que encontraste en Australia, cerca de la caseta. Así calentado, nace el polluelo y llevate la cascara con la clara; el líquido v amniótico. Teniendo ya los trozos y el acido cítrico, contro el calcio, la glucosa y la sangre (o savia), entra en  $\frac{1}{2}$  - qu el laboratorio. En un cajón encuentra aguja e hilo que usa para unir los tres pedazos de Frankie. Luego mete los cinco componentes del suero en la cubeta de la máquina <sup>y</sup> acciona el interruptor, pero el proceso fracasará, por carecer Frankie de cerebro. Es menester regresar a la mansión Hannover,y por el salón, acceder a través de la puerta hasta ahora cerrada a la cocina. El cocinero no se muestra excesivamente colaborador, pero Frangís huirá cuando uses el globo repleto de gas australiano. Ahora métete en la despensa, ac-

ciona el interruptor al lado de la puerta <sup>y</sup> recoge el objeto envuelto en un trapo, que se supone constituye el cerebro de Frankie. De vuelta en el Laboratorio, usa el cerebro y luego la palanca, y Frankie volverá al mundo de los vivos.

#### LEISURE SUITE LARRY <sup>7</sup>

#### ¿Cómo puedo ser el mejor cocinero? Carlos García. Barcelona.

Ve a la cocina y coge el pescado, el puchero junto y la sal. Lee la receta en la hoja de periódico que envolvía el pescado. Ve con el puchero a la bodega de popa inferior <sup>y</sup> mete el puchero en la jaula de los castores para que lo llenen de leche. Ahora ve <sup>a</sup> la piscina, habla con Drew <sup>y</sup> dirígete a la biblio teca para coger de uno de los estantes un libro verde escrito por Drew. Vuelve <sup>a</sup> la piscina <sup>y</sup> habla con ella. Ve ala bodega de proa para encontrar su maleta. Vuelve <sup>a</sup> la piscina <sup>y</sup> habla con ella de la maleta. En tu habitación, una vez que se haya metido en la ducha, conecta la manguera a una boca de tubería que hay sobre las escaleras <sup>y</sup> a la taza. Tira de la cadena. Sal y vuelve <sup>a</sup> entrar. Coge el moho de la ducha y ve al Salón del Orgulloso Marinero Enano para pedir al camarero un vaso de lima que necesitas para el pastel. Vuelve con él a la cocina y mete los ingredientes en el Cyber Cheese 2000. En el inventario, añade al queso los fru tos del árbol oveja <sup>y</sup> un poco de esperma verde. Llévaselo al jurado que está en el comedor.

#### ¿Cómo se pasa la prueba de Love Master 2000? ¿Qué hay que hacer con las velas?

Víctor Fernández. Patencia. Usa la tarjeta HTQ de tu inventario en la máquina. Ve al castillo de proa donde encontrarás un seto con forma de oveja al que debes quitarle los frutos. Ve ahora <sup>a</sup> laderecha <sup>y</sup> abre la caja que guar da la manguera contra incendios que debes coger. Pregunta a la pirata por su pata. Ve hasta el fondo de la biblioteca <sup>y</sup> pregunta <sup>a</sup> la encargada. Teclea algo para distraerla <sup>y</sup> poder robarle el tubo de pegamento que tiene sobre la mesa. Ve a la piscina nudista <sup>y</sup> pide prestado <sup>a</sup> Drew el libro que está leyendo. Vuelve <sup>a</sup> la biblioteca <sup>y</sup> pregunta a la bibliotecaria cualquier cosa para poder co ger el libro que tiene sobre la mesa. En el inventario, quítale la solapa <sup>y</sup> pónsela al libro rojo. Haz que consulte otra cosa en el ordenador <sup>y</sup> deja el li bro de donde te lo llevaste. Sal de la biblioteca, vuelve a entrar y pregunta por el clima. Vuelve y pregúntale sobre sexo. Haz que te demuestre lo que dice para poder llegar al Lovemaster 2000. Lo primero debes usar tu tarjeta HTQ. Ábrele la bra gueta al maniquí y métele dentro la tarjeta. Ve al salón de baile para cambiar de aspecto. Pregunta <sup>a</sup> la chica por su colección <sup>y</sup> en "Otra" teclea OCIO. Ve aljardín de las esculturas, elige el pie de la Ve nus y pulsa VER para poder coger los dados. La es tatua se derrumbará.Vete <sup>y</sup> vuelve <sup>a</sup> entrar. Ahora escala el andamio para coger el destornillador. Ve <sup>a</sup>la sala sólo para empleados, entra <sup>y</sup> teclea en la puerta EMPUJAR. Tendrás que coger el cable con pinzas <sup>y</sup> la gelatina KZ.Ve alpuente de man-

do, abre el cajetín eléctrico verde con el destornillador <sup>y</sup> conecta los extremos con el cable. En cuanto oigas un mensaje por megafonía sube por la escalerilla hasta las velas, corta con el cuchillo un trozo de tela y baja. Ve al salón de baile y da a Jamie las velas. Irás al camarote <sup>y</sup> al volver ten drás que entrar por una puerta situada a la iz quierda de la principal. Ve a la zona de la prueba del mejor vestido en la zona violeta del plano.

#### SAM & MAX

#### ¿Cómo se localiza a Frog Rock?

Ismael Soriano. Madrid. Los binoculares parecían estar estropeados, pero coloca sobre ellos la lente de aumento que encontraste en el parque de atracciones <sup>y</sup> los pondrá en marcha sin necesidad de monedas conectándoles los cables sueltos que había junto al elevador. Ahora no tendrás dificultad en encontrar la"Roca de la Rana" siguiendo las indicaciones de Shuv-Oohl <sup>y</sup> marcarla en tu mapa de carreteras.

#### SIMON THE SORCERER <sup>2</sup>

#### ¿Qué hago con la princesa?

Enrique Sánchez. E-mail. Vuelve al castillo y cámbiale al príncipe la espada por su cerbatana, también te dará algo de munición. Entra en la habitación de la princesa <sup>y</sup> usa el guisante con lamadrastra. Ella te dará un parné para el bebe. Entra en la habitación del bebé, dale el parne, y el lo tirara por la ventana. Vuelve a la habitación de la princesa y vuelve a usar la cerbatana con su madrastra. Ella te dirá que le des al bebé algo de leche. Ve a MucSwampy's, ponte el traje, y sube las escaleras. Habla con el Swampling sobre sus niños. Dale al bebé Swampling el parné y coge la leche. Regresa al castillo y dale la leche al bebé. Dejará de llorar. Entra en la habitación del tono <sup>y</sup> por la puerta al lado del rey. Usa el batido Swamp en el pentagrama que hay al final de las escaleras. Los demonios se quedarán pegados allí. Baja las escaleras <sup>y</sup> vete. Ve a la calle de los comerciantes y usa el tercer globo en la barandilla o verja. Serás llevado a una ventana fuera del castillo. Anda hacia el sarcófago, <sup>y</sup> cae por una puerta secreta en la moqueta. Coge la mucosidad, sal por el tubo. Sal de la habitación por la ventana. Un pájaro romperá tus globos, <sup>y</sup> caerás enfrente del castillo.

Retorna a casa de Calypso, pero serás secuestra do por piratas <sup>y</sup> llevado <sup>a</sup> su barco.

> Nuestra dirección es: HOBBY PRESS S.A. MICROMANÍA C/ Pedro Teixeira 8, 5ª Planta 28020 Madrid. No olvidéis incluir en elsobre lareseña MICROMANÍA - S.O.S. WARE

También podéis mandarnos un e-mail al siguiente buzón: sosware.micromania@hobbypress.es

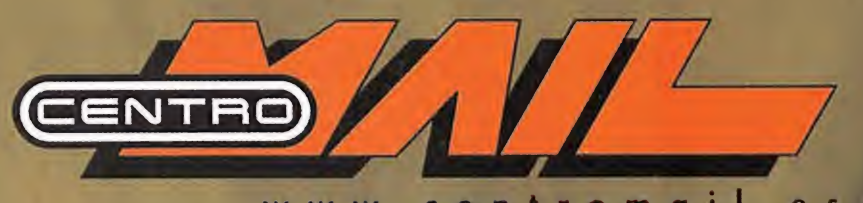

www.centromail.es

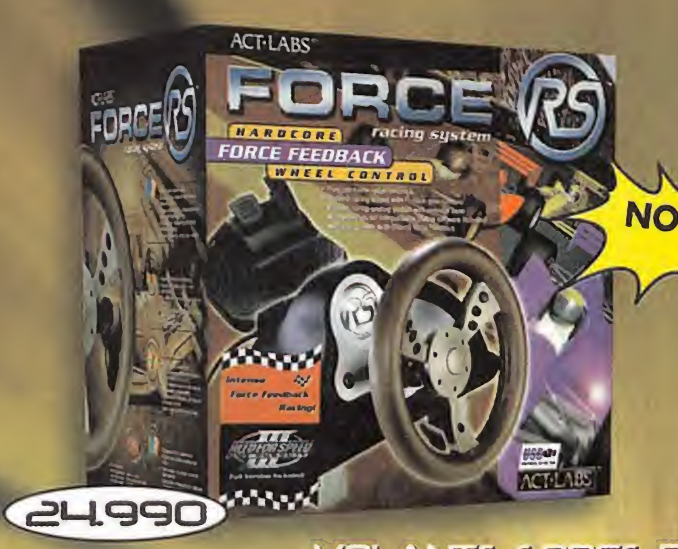

NOVEDAD Shifter P<sub>C</sub> 6.990

**PALANCA RS SHIFTER** 

### VOLANTE FORCE RS

# .......... TOPE ACELIERA

EL ÚNICO VOLANTE MULTIPLATAFORMA QUE PODRÁS UTILIZAR EN TODOS LOS SISTEMAS ACTUALES Y FUTUROS SÓLO REEMPLAZANDO EL CARTUCHO

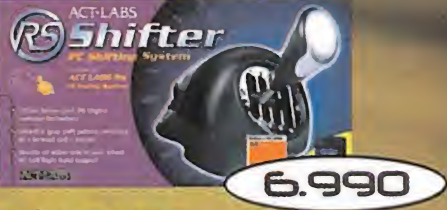

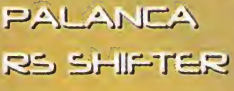

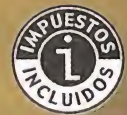

19.990

APS RO ARS (25) TLABS 19.990

**VOLANTES DISPONIBLES** 

- PLAYSTATION
- 
- $-PC$

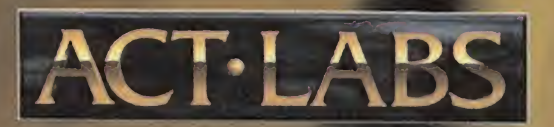

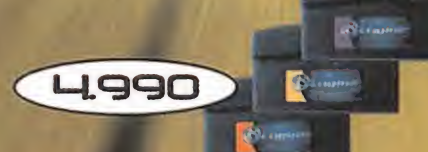

**CARTUCHOS DISPONIBLES** - PLAYSTATION - NINTENDO 64

 $PC$ 

- NINTENDO 6H VOLANTE MULTIPLATAFORMA + CARTUCHO

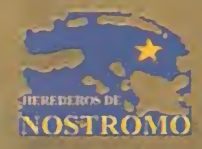

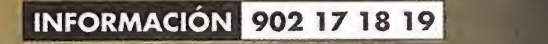

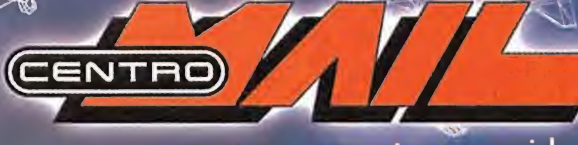

www.centromail.es

- A CORUNA<br>- A Coruña C/ Donantes de Sangre, 1 ¢981 143 111<br>- Santiago de C. C/ Rodríguez Carracido, 13 ∕¢981 599 288 ALICANTE<br>
Alicante<br>
• C/ Padre Mariana, 24 7.965 143 998<br>
• C.C Gran Via, Local B-12. Av. Gran Via s/n 7.965 246 951<br>
Benldorm Av. Ios Limones, 2. Edif. Fuster-Júpiter 7.966 813 100<br>
Elche AV José Martínez González, 16-18b ALMERÍA<br>- Almería: Av. de La Estación, 28 €950 260 643<br>BALEARES
- 

Palma de Mallorca<br>• C/ Pedro Dezcallar y Net, 11 ∕2971 720 071<br>• C.C. Porto Pi-Centro • Av. I. Gabriel Roca, 54 ∕2971 405 573<br>Ibiza C/ Vía Púnica, 5 ∕2971 399 101

- 
- 
- 
- 
- BARCELONA<br>
Bracelona<br>
 C.C. Giories. Av. Diagonal, 280 72934 860 064<br>
 C.C. Giories. Av. Diagonal, 280 72934 860 064<br>
 C/ Sants, 17 72932 966 923<br>
 Badalona<br>
 C. Monigalá. C/ Olof Palme, s/n 72934 656 876<br>
 C.C. Moni
- 
- BURGOS<br>| Burgos C.C. la Plata, Local 7. Av. Castilla y León @947 222 717 ||<br>CÁDIZ Jerez CJ Marimanta, 10 ¿956 337 962
- CASTELLON<br>| Castellón Av. Rey Don Jaime, 43 6964 340 053<br>CÓRDOBA
- Córdoba C/ María: Cristina, 3 % 957 498 360<br>GIRONA
- Girona C/ Emili Grahit, 65 / 972 224 729 Figueres C/ Morería, 10 ¢972 675 256<br>Palamós C/ Enríc Vincke, s/n ∕∂972 601 665<br>GRANADA
- Granada C/ Recogidas, 39 © 958 266 954<br>GUIPUZCOA GUIPUZCOA<br>| San Sebastián Av. Isabel II, 23 ∕2943 445 660<br>| Irún C/ Luis Mariano, 7 ∕2943 635 293
- 
- HUELVA<br>- Huelva C/Tres de Agosto, 4 /2959 253 630<br>HUESCA
- Huesca C/ Argenscla, 2 <sup>2974</sup> 230 404 JAÉN Jaén Pasaje Maza, 7 ¿953 258 210
- 
- LA RIOJA<br>- Logroño Av. Doctor Múgica, 6 ©941 207 833<br>LAS PALMAS DE G. CANARIA
- Las Palmas<br>• C.C La Ballena, Local 1.5.2. 亿928 418 218<br>• P° de Chil, 309 ��928 265 040<br>Arrecife C/ Coronel I. Valls de la Torre, 3 亿928 817 701
- LEÓN<br>| León Av. República Argentina, 25 / 2937 219 084<br>| Ponferrada C/ Dr. Flemming, 13 / 2987 429 430<br>MADRID
- 
- 
- Marino Checkloss, 34 72917 011 480<br>
 P? Santa Maria de la Cabeza, 1 7:915 278 225<br>
 CC La Vaguada, Local T-038, 7913 782 222<br>
 CC La Shosas, Local 13. Av. Guadalajara, s/n 7:917 758 882<br>
Alcalá de Henares C/Mayor, 58 7:
- Málaga C/ Almansa, 14 ⁄2952 615 292<br>Fuengirola Av. Jesús Santos Rein, 4 ⁄2952 463 800
- MURCIA<br>- Murcia C/ Pasos de Santiago, s/n. ⁄2968 294 704<br>NAVARRA
- 
- Pamplona C/ Pintor Asarta, 7 ° 2948 271 806<br>PONTEVEDRA
- 
- 
- Sta. Cruz Tenerife C/ Ramón y Caja!, 62 %922 293 083<br>SEGOVIA Segovia C.C. Almuzara, Local 21. C/ Real, s/n (6921 463 462)<br>SEVILLA
- Sevilla C.C. Los Arcos. Local B4. Av. Andalucía, s/n ¿954 675 223 C.C. Pza. Armas. Local C-38. Pza. Legión, s/n ¿954 915 604
- TARRAGONA<br>Tarragona Av. Catalunya, 8 ©977 252 945<br>TOLEDO
- Toledo C.C. Zoco Europa, Loca! 20 Cl Viena, 2 ¿925 285 035 **VALENCIA**<br>Valencia
- valencia<br>• C/ Pintor Benedito, 5 ?/963 804 237<br>• C.C. El Saler, Local 32A C/ El Saler, 16 ?/963 339 619<br>Gandía C.C. Pza. Mayor. Local 9-10. P. Actividades. ?/962 950 951
- VALLADOLID Valladolld C.C. Avenida • P\* Zorrilla, 54-56 ¿983 221 828 VIZCAYA
- Bilbao Pza. Amquibar, 4 ©944 103 473 Las Arenas C/ del Club, 1 ©944 649 703<br>ZARAGOZA
- Zaragoza C/ Antonio Sangenis. 6 ¿ <sup>976</sup> 536 <sup>156</sup> •C/ Cádiz, 14 ¿976218271

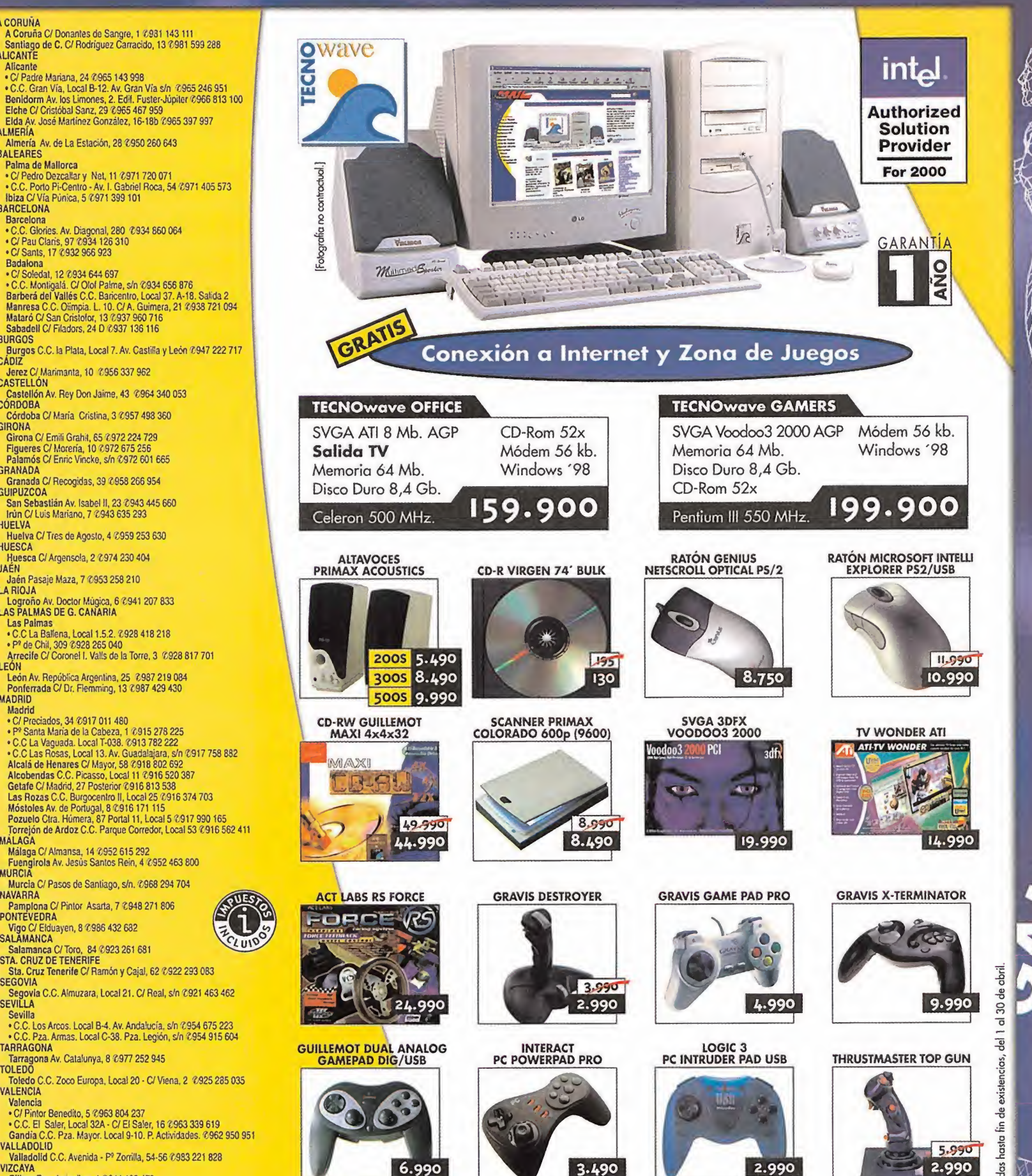

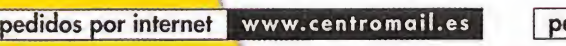

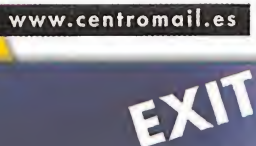

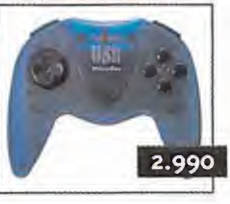

pedidos por teléfono 902 17 18 19

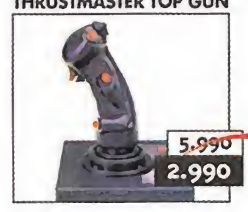

 $t = \frac{1}{2}$ 

al 30 de abril

 $10^{6}$ l,

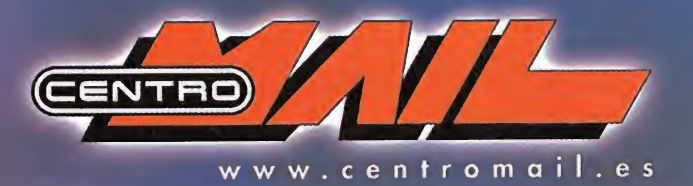

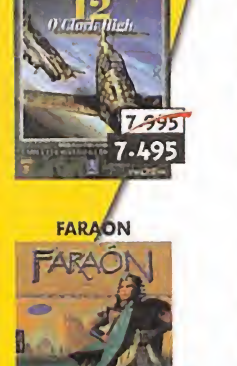

 $6.99$ 6.495

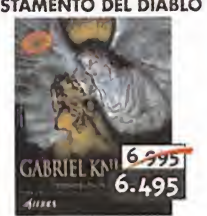

LOS SIMS

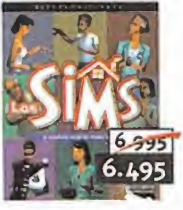

**NOX** 

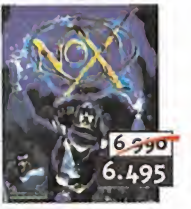

**PRINCE OF**<br>PERSIA 3D

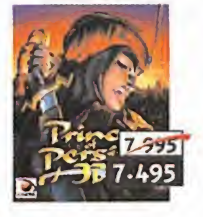

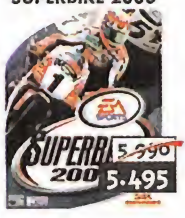

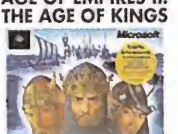

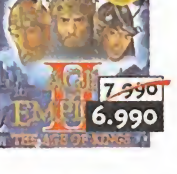

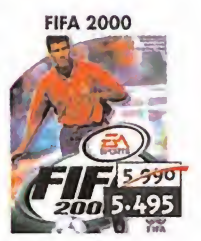

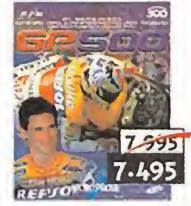

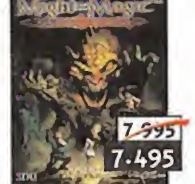

ulti3

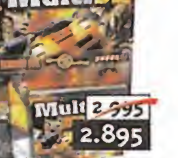

QUAKE III ARENA

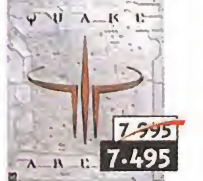

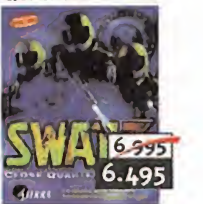

SKIY

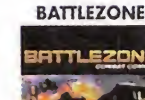

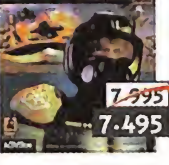

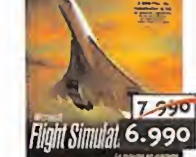

HALF-LIFE<br>JUEGO DEL AÑO GABRIEL KNIGHT 3: TESTAMENTO DEL DIABLO HOMEWORLD

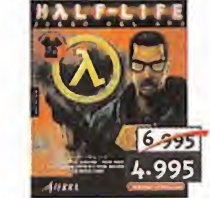

MORTADELO Y FILEMÓN:<br>MIGHT AND MAGIC VII MAQUINA METEOROLOCA NBA LIVE 2000 PORSCHE 2000

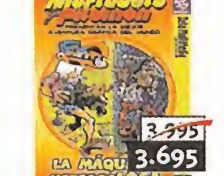

PLANESCAPE: PRIMERA<br>PACK MULTI 3D PC FUTBOL 2000 PRIMENT PORMENT POINTS DIVISION STARS 11994

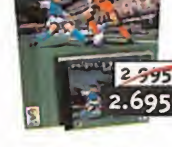

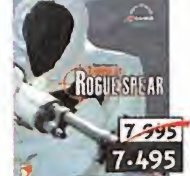

SWAT 3: CLOSE TOMB RAIDER IV: TOY STORY 2 ULTIMA IX<br>SUPERBIKE 2000 QUARTERS BATTLE THE LAST REVELATION TOY STORY 2 ASCENSION

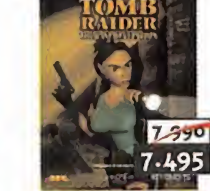

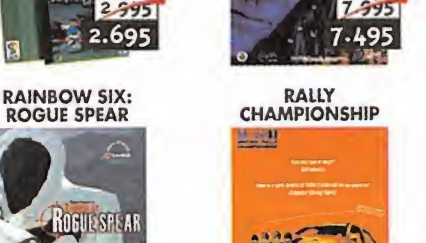

DRITTEI

7.450 6.995

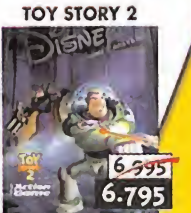

pedidos por internet www.centromail.es pedidos por teléfono 902 17 18 19 TRADUCIDO Y DOBLADO

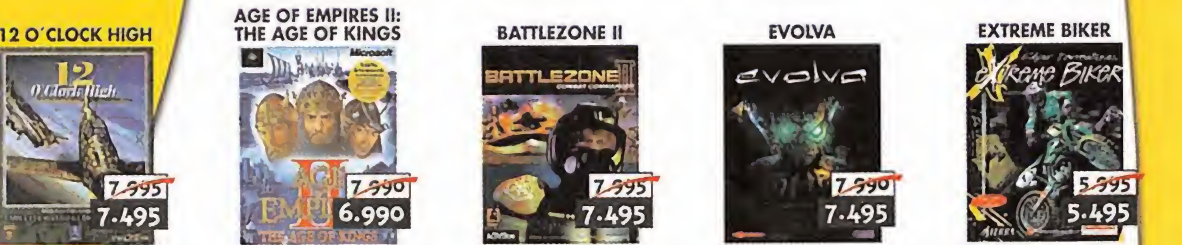

 $\vee$ ol $\vee$ a

 $7.590$ 

 $7.595$ 

7.495

 $6.495$ 

15595

5.495

 $7.495$ 

FLIGHT<br>SIMULATOR 2000 FLY! FORD RACING

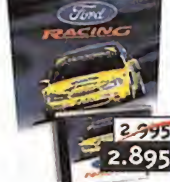

#### INDIANA JONES Y LA<br>MAQUINA INFERNAL

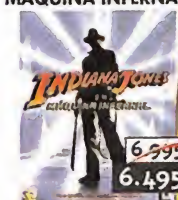

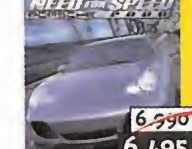

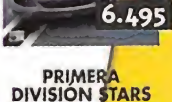

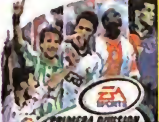

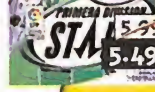

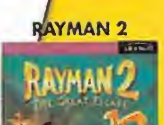

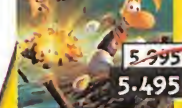

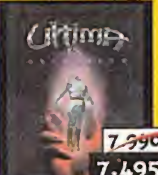

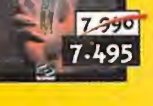

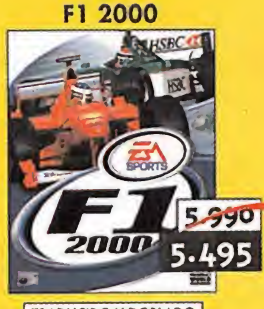

TRADUCIDO Y DOBLADO

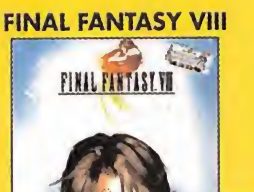

7-995 7.495

TRADUCIDO CASTELLANO

HALF-LIFE:<br>NEED FOR SPEED V: OPPOSING FORCE

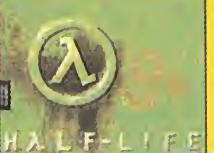

**OPPOSING** 3.595 3.695

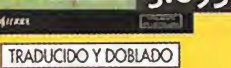

SOLDIER OF FORTUNE  $7.995$ 7.495

V.O./MAN. CASTELLANO

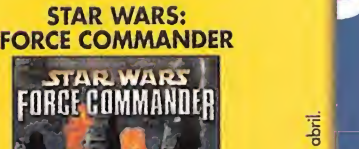

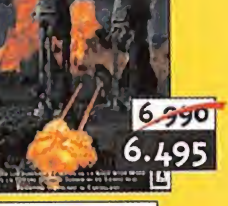

 $d$  30 $de$ 

abril

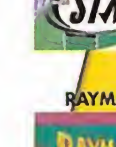

Panorama<br>Audiovisión

### **Experimentado Experimental de la Cudiovisión SINIESTRO TOTAL**

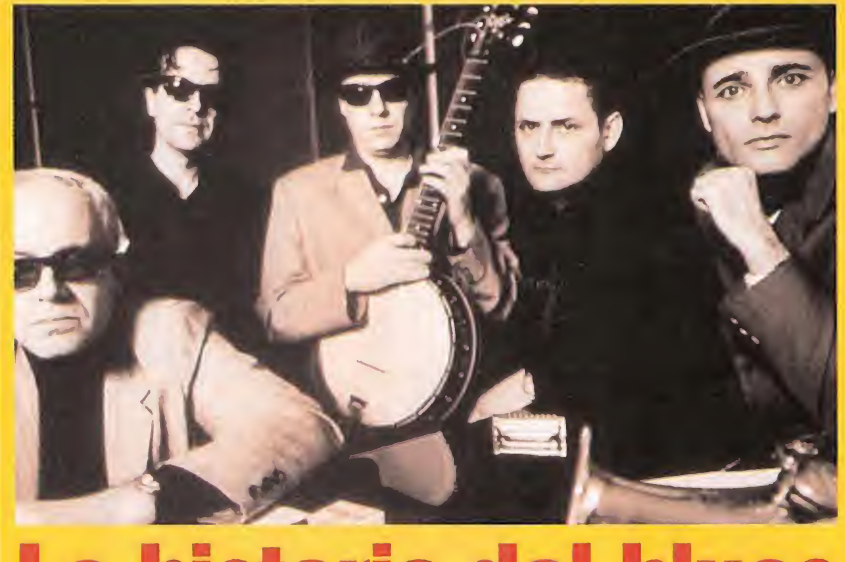

# La **historia del computato del computato del computato del computato del computato de la chief computato de la chief computato de la chief computato de la chief computato de la chief computato de la chief computato de la c**

Ya está aquí de nuevo la banda de rock más gamberra <sup>y</sup> deslenguada de ese pequeño país llamado Vigo. <sup>Y</sup> es tá con «La Historia del Blues», un álbum de canciones con sorpresas, que repasa, con la particular forma de repasar cualquier cosa de la banda liderada por Julián Hernández, esa añeja música de negros que ha hecho ricos a los blancos que han sabido apropiarse de su alma.

Pocos debieran extrañarse de que Siniestro Total se apunte <sup>a</sup> la expropiación. Las diferencias entre ellos <sup>y</sup> tantos <sup>y</sup> tantos de sus colegas nacionales, son que los de Vigo no se dejan olvidado en un cajón el sexto sentido -el de la ironía- y tampoco pretenden sentar cátedra -y, precisamente por eso, la sientan-. Señoras y caballeros: dispónganse a escuchar una auténtica clase magistral sobre la historia del blues mucho más efectiva que la que puedan recibir en cualquier cátedra de cualquier universidad española.

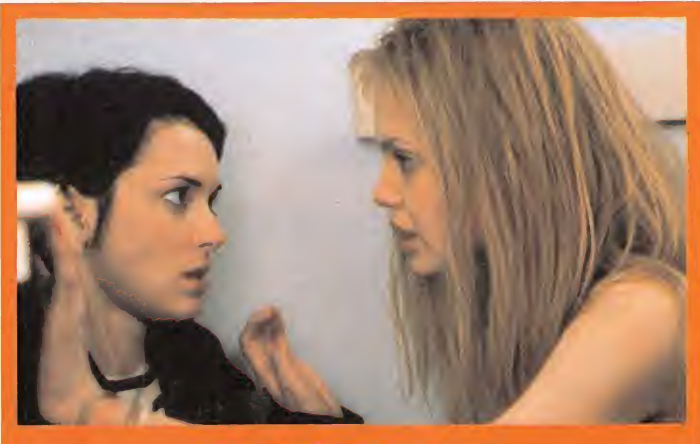

## INOCENCIA INTERRUMPIDA

Basada en un best-seller escrito por Susanna Kaysen <sup>y</sup> con el siempre morboso latiguillo "basado en hechos reales"; Winona Ryder, Angeline Jolie, Whoopi Goldberg <sup>y</sup> Va nessa Redgrave, protagonizan «Inocencia interrumpida», una película dirigida por James Mangold.

Protagonizada por un grupo de adolescentes interna das en un hospital psiquiátrico; es una historia que bu cea en las inseguridades <sup>y</sup> contradicciones del ser hu mano. Quienes estén cruzando laraya entre lo adulto <sup>y</sup> lo adolescente encontrarán argumentos de reflexión e identificación en «Inocencia interrumpida».

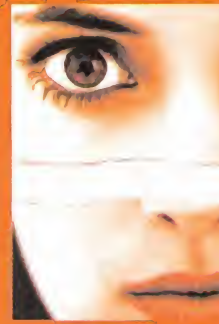

# **Adolescentes inadaptadas** en el psiquiátrico

# BLANCO PERFECTO

# **Mafiosos** psiquiatras y polis desquiciados

Charlie (Liam Neeson), un agente de policía especializado en infiltrarse en redes mafiosas, se ha derrumbado definitivamente: sus nervios de acerco han explotado. Un capo de la mafia (Oliver Plant) busca venganza <sup>y</sup> esta dis puesto a matar a Charlie, que ha buscado en lapsiquiatría la solución a sus problemas. Para terminar de liar las cosas, una enfermera (Sandra Bullock) se cruza en la vida de Charlie y. por supuesto, del matón, que quiere acabar con su vida.

A grandes rasgos, este es el argumento de «Blanco Perfecto», el debu como director de largometrajes de Erik Blakeney. Una comedia negra que se apo ya en laquímica entre los actores <sup>y</sup> en la complicidad del espectador para, medio en broma y medio en serio, guiñar el ojo al género más explotado en el cine: el thriller.

SUBURBANO Suburbano -Luis Mendo <sup>y</sup> Eduardo Fuster- ha compuesto la música de un buen puñado de series de televisión de éxito

-"Makinavaja""Las Chicas de Hoy en Día""La Mujer de Tu Vida" "Colegio Mayor',' "Pepa <sup>y</sup> Pepe"-; también bandas so noras para el cine español -"Paris-Tombuctú","Las Cartas de Alou","La Niña de tus Sueños" y un larguísimo etcétera-; sus canciones incluso han sido hits, aunque la mayoría de las veces interpretadas por otros (el caso más significativo es el de "La Puerta de Alcalá").

Algunos de estos temas, junto a otros nuevos, han sido grabados en directo con amigos (Aute, Pedro Guerra, Pablo Guerrero, Luis Pastor) <sup>y</sup> aparecen en «20 Anos <sup>y</sup> un Día», un disco libro que resume, en imágenes <sup>y</sup> palabras, no sólo la exis tencia de este grupo que ha hecho de todo en lamúsica nacional -folk, jazz, canción de autor, rock...-, sino, incluso, formado parte de algunos episodios de la historia cotidiana más reciente de este país (un botón de muestra: la famosa foto del desaparecido alcalde de Madrid, Tierno Galvan, con los ojos perdidos detrás de un pecho al aire de Susana Es trada se tomó en una actuación suva).

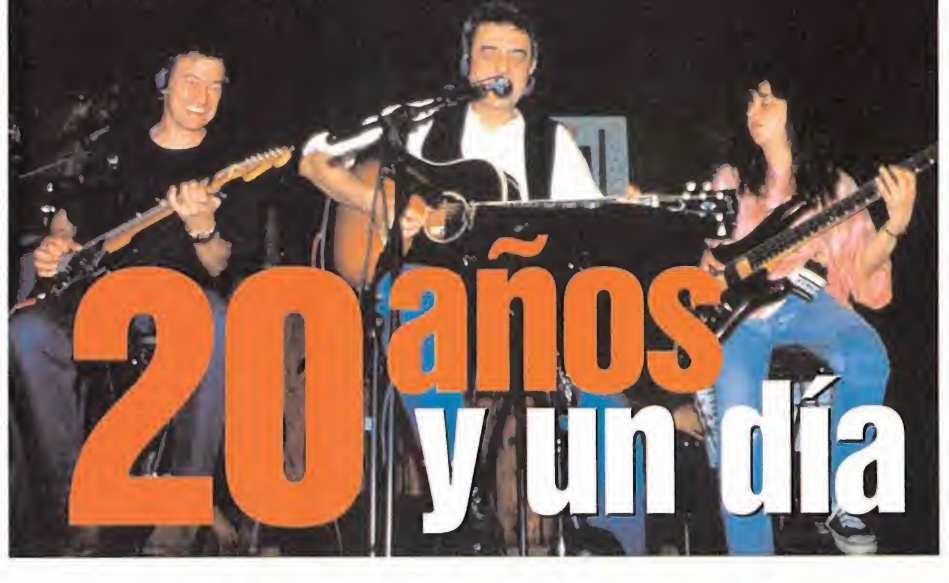

# DOLLAR HOTEL **No. 1999 urchucia**, **Mel Gibso**

Tres pesos pesados de la dirección cinematográfica, la música <sup>y</sup> la interpretación (Wim Wenders, U2 y Mel Gibson, respectivamente) han coincidido en «The Million Bollar Hotel». Ellos -apoyados por otros actores como Milla Jonovich <sup>y</sup> Jeremy Davies- son los protagonistas de una película que, utilizando como ex cusa la investigación policial de una muerte sospechosa, desvela las historias de unos per sonajes singulares que viven en el cochambroso lugar que da título al filme.

Mucho más que un convencional thriller, en «The Million Dollar Hotel» hay demasiadas apariencias que engañan, una ciudad tan aluci nante como (Los Ángeles), el poli duro de rigor, unos cuantos misterios a resolver, personajes desquiciados, una banda sonora de campanillas, un director de los llamados "de culto'.'.. Suficientes atractivos como para vaciar los bolsillos en lataquilla.

# EL HOMBRE<br>GAUCHO THE MILLION **THE MILLION CLASS CONTRACT CONTROL**

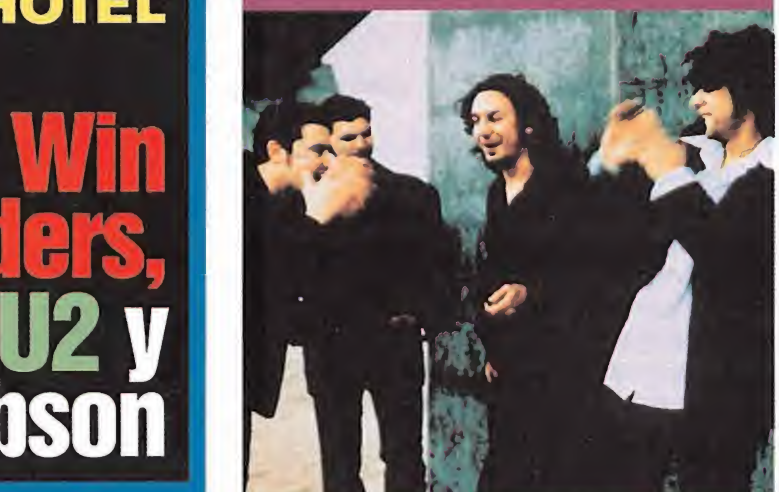

# Contigo porque me matas

Desde Córdoba ha debutado El Hombre Gancho con elálbum «Contigo Porque me Matas»; una colección de canciones apa sionadas que narran aventuras de perdedores, crápulas y mala gente, de mujeres que nublan los sentidos, de soledad, de excesos, de la noche, de canallas <sup>y</sup> vividores.

Y para animar la velada, han adornado sus desvelos literarios con tangos, boleros, rumbas <sup>o</sup>rock. Sin pudor <sup>y</sup> sin vergüenza. Con descaro y sin prejuicios. Sin temor al qué dirán. Melodías y estribillos mestizos que sólo un sordo se resistiría a tararear hasta el mareo de los sentidos. El Hombre Gancho no descubre nada que no esté ya descubierto, pero sabe cocinar el gui so para que sea fácilmente digerible.

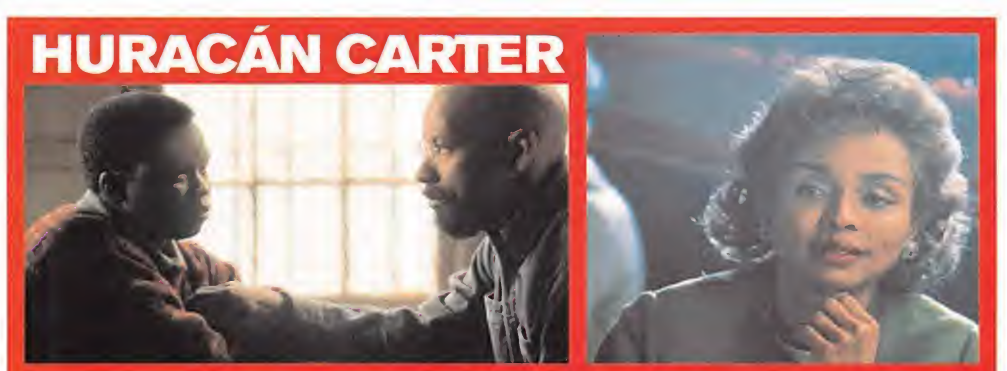

# Boxeo, racismo y policías corraptos

Denzel Washington es el protagonista absoluto de «Huracán Cárter», un largometraje de boxeo, racismo <sup>y</sup> policías corruptos dirigido por Norman Jewison, uno de esos hábiles realizadores que se atreven con cualquier género cinematográfico tan apreciados por los magnates de Hollywood porque sus películas siempre funciona en la taquilla. Huracán Cárter fue un famoso boxeador negro al que unos policías corruptos acusaron de asesinato <sup>y</sup> terminó con sus huesos en la cárcel. Desde allí prodamó su inocencia <sup>y</sup> hasta el mismísimo Bob Dylan le dedicó una canción. Dados los nombres citados, de más está decir que el largometraje se ve de un tirón y engancha al espectador desde las primeras escenas.

# **J. TEIXI BAND**

**suena** 

Pocos garitos <sup>y</sup> antros de mala muerte de este país no han escuchado los sonidos de laJ.Teixi Band; en ellos suena mejor el blues <sup>y</sup> el rock and roll, aunque siempre haya una columna que impida la visión <sup>y</sup> el sobaquillo del vecino contribuya a aumentar la intensidad de la velada.

Ese es el ambiente que ha intentado reflejar la J.Teixi Band en su último disco, grabado en directo en el Chesterfield Café de Madrid: el de esos sonidos salvajes que suenan en lamadrugada, entre humo de tabaco <sup>y</sup> vasos de alcohol, para gentes solitarias, enamoradas o, simplemente, de juerga. Sin concesiones a la moda (¿hay hoy algo más anticuado que el R&B?).

# Sector C rítico gotas acidas

#### **Conjeturas fundadas**

#### (Dmviolator)

. . . Pues, como tenemos algo olvidado (me incluyo), este título que puede dar muchísimo que hablar aquí os pongo este tocho: Lo que realmente diferencia a «Daikatana» del resto de arcades 3D es su argumento. Al llegar al año 2455 d.c. encontramos que el Dr.Toshiro Ehihara ha descubierto Daikatana, una espada Samurai, en un yacimiento arqueológico. El Dr.Toshiro descubre que esta espada ancestral permite al que la utiliza viajar adelante o atrás en el tiem po a través de diferentes épocas.(¡Excalibur a su lado es un pincho moruno!). Pero traicionado por un malvado ayudante, Ioshiro es asesinado y tú, como su mejor discí-como pulo, acompañado de Mikko Ehihara (su hijo) <sup>y</sup> de Superfly Jhonson, vais en busca de la espada.

Acompañado por Mikko <sup>y</sup> Superfly (no estarás sólo durante el juego), irás viviendo montones de aventuras <sup>y</sup> ga nando puntos de experiencia lo cual aporta un elemento de juego de rol a «Daikatana», ya que podrá obtenerse más experiencia o mayor habilidad para hacer más cosas en el juego. Además, encontrarás en «Daikatana» una im presionante tecnología de IA con Mikko <sup>y</sup> Superfly lu chando atu lado. Como aliciente, el juego incluirá 33 canciones completas -he oído algunos MP3 <sup>y</sup> sonaban de lujo- <sup>y</sup> montones de efectos ambientales como hundimientos, inundaciones, circuitos que se queman, etc.

Se lo está currando Romero... ¿eh? Además de estar echándole miga al asunto (argumento curradito), supongo que los gráficos estarán <sup>a</sup> la par <sup>y</sup> lo mejor es que ya falta muy poco para que salga.

Por cierto, Romero ha dicho que es sin duda su mejor juego... ¿Qué iba <sup>a</sup> decir sino? Le tomo la palabra.

#### Somos unos desequilibrados que<br>merecen ir a la silla... (Tercoplo) merecen ir a la silla...

¿Abstenerse los que no distinguen el sarcasmo? Yo me estoy pensando si comprar esta tarde un cetmet de los de la guerra civil y dedicarme a arrancar"piennas" y brazos por la calle, a ver si así por lo menos tienen de qué quejarse. Aunque... no sé, mejor me quedo en casa jugando al «Soldier of Eortune» <sup>y</sup> destripando <sup>a</sup> los malos <sup>y</sup> buenos, que mola, ji, ji, ji.

¡Qué mala gente somos, a ver si desaparecemos del mundo, que somos la escoria;

#### Nada como lo nuestro

#### (Creeping)

¿Qué os han parecido las previews del CD de Micromanía de Pyro? A mí se me hacaído la baba. Más quisiera «Quake III», «Unreal Tournament» <sup>y</sup> demás tener el nivel tecnológico que tienen estos. Pero claro, como son españolitos no se les da tanta importancia.

Me gustaría saber los requerimientos que van <sup>a</sup> tener estos juegos porque me parecen que van <sup>a</sup> ser elevados.

## LAMENTABLE Después de meses de espera del último de uno

de los títulos de rol por excelencia, como es «Ultima Ascensión», hemos comprobado que aporta una calidad a nivel técnico <sup>y</sup> de posibilidades de juego excepcionales. Pero como tantas veces un juego que tiene, desde su incorporación al sector, un buen número de aficionados, ha sido limitado por la ausencia de traducción. No nos cansaremos de decir que la tra ducción de los programas es algo primordial para optar <sup>a</sup> ser un gran éxito <sup>y</sup> para que podamos disfrutarlo en toda su expresión, sobre todo tratándose de jue gos en los que la compresión de los diálogos tiene una gran importancia.

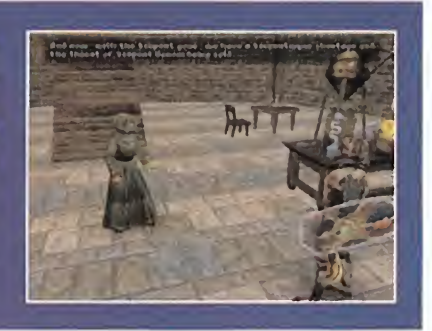

# Hace 10 años...

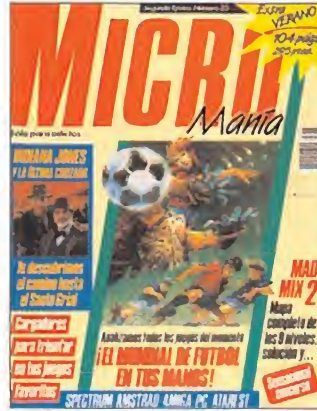

En portada un especial juegos de Fútbol dada la fiebre que el Mundial de Italia 90 despertó entre los aficionados. También ofrecíamos to das las claves para al canzar el secreto del Santo Grial en el fantástico clásico de Lucas «Indiana Jones y la Ultima Cruzada». «MadMix 2» o la aparición para Atari ST <sup>y</sup> Amiga del aditivo «F-29 Retaliator» de Ocean anuncia-

ban uno de los mayores éxitos de lacompañía también posterior mente para PC. Y, como siempre, las secciones habituales de Micromanía.

¿Cómo..•se perfila el futuro para Dreamcast ahora que Playstation 2, su máxima rival, está en la calle en Japón?

¿Qué..• Intenciones tiene Microsoft lanzando por Internet precisamente ahora los primeros vídeos de la capacidad de la fu tura X-Box en tiempo real?

¿Será ... Crusoe el primer procesador para PC basado en arquitectura de software instalado en una memoria?

¿Cuántos... yenes se habrán dejado los japoneses en la compra de la esperada Playstation 2?

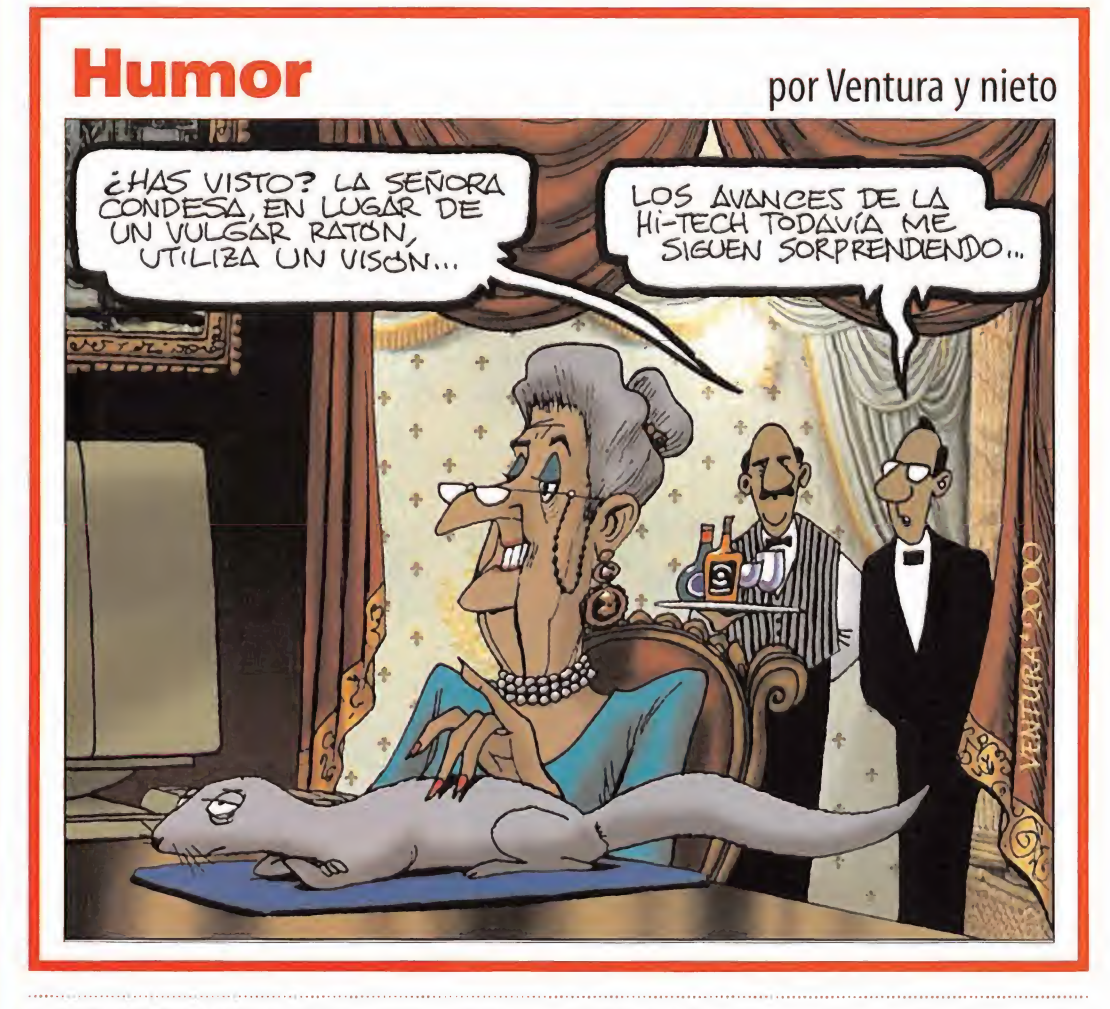

EL SECTOR CRITICO. MICROMANIA.C/ Pedro Teixeira,8,5ª planta. 28020 Madrid. Email: sectorcritico.micromania@hobbypress.es

# Lomejor DELMES

El Círculo de Bellas Artes de Madrid ha sido el es cenario elegido para la celebración de la segunda edición de los Hobbypremíos. Como sabéis las re vistas de laeditorial, entre las que se encuentra Micromanía, premian en este evento a los títulos, productos y compañías que demuestran estar"en primera línea" en la realización de productos de entretenimiento, contribuyendo con su esfuerzo a popularizar una industria que resulta, año tras año, más apasionante. En nuestra celebración contamos, además de múltiples personalidades del sector en nuestro país, con la presencia de lasiempre espectacular Lara Croft, que sorprendió a los asistentes reclamando "por las bravas" su premio como personaje más popular.

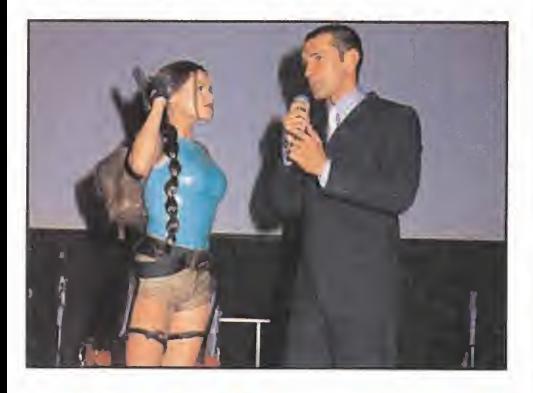

### FORMIDABLE

#### El fiscal dal diablo

En ausencia del reiteradamente retrasado «Diablo II» que todos los esperamos como agua de Mayo, nos ha sorprendido la aparición de «Nox». Un rival que con un estilo de juego muy parecido al excelente «Diablo» se ha adelantado peligrosamente a la continuación de éste. Ahora más expectantes, estamos deseosos de dispo ner de ambos juegos para ver si el "aspirante" es capaz de vencer al favorito. «Nox» tiene cualidades mas que suficientes para alzarse con el título de campeón, gráfi cos sensacionales, una tecnología al alza poco común <sup>y</sup> una jugabilidad extrema entre otras cosas.

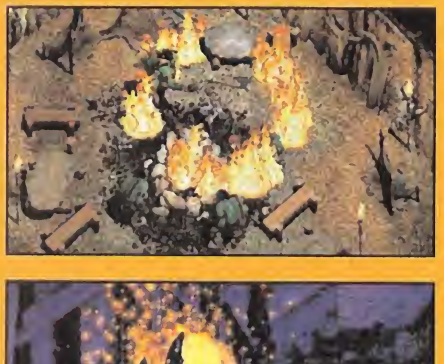

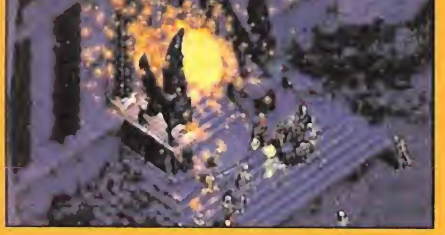

Nadie cuenta ovejitas a estas horas de la noche. Bueno, puede que algún despistado, al guien con el rumbo perdido; tal vez un tran seúnte nocturno o deambulante etílico. Sí. Algún caso sin remedio, una rara especie en extinción. Por el contrario, la otra gran mayoría, la de navegantes y marinos, la de modernos surfistas sobre "cuestas informativas", los guerreros protectores de la noche, aventureros en busca de arcas perdidas, doncellas y otras sorpresas..., están esperando ahí mismo, delante de tus narices, en la autopista de al lado y <sup>a</sup> pocos kilobytes por segundo

de distancia.

Solamente tienes que pisar el acelerador, pulsar un par de veces las orejas del ratón y...

No hombre, no. No es que los "Internautas" de la red tengan que llevar obligatoriamente un casco homologado de Buzz Lightyear encima de la cabeza. Ni tampoco es ilegal no llevar puesto el cinturón de seguridad mientras conduces un videojuego de carreras en lapantalla del ordenador; ni mucho menos vais <sup>a</sup> parar <sup>a</sup> la cárcel por matar a escopetazos a unos pocos zombies sedientos de sangre en la maltrecha ciudad de Racoon City. Ya, ya sé que aquí los presentes tenemos todos más imaginación que el Pato Lucas en sus mejores aparicio nes de la Warner, pero eso es una cosa y lo demás —las miles de ancestrales <sup>y</sup> pseudofilosóficas cuestiones, que navegan <sup>a</sup> miles de bytes por segundo <sup>a</sup> lo largo <sup>y</sup> an cho de los tejidos de Internet envueltas en e-mails-, me obligan <sup>a</sup> convocar vuestra atención para, como si se tratara de una C.T.T.S. - Convención Terapéutica Top Secret-, intentar buscar la "luz al final del túnel" para que todos puedan tener bien ordenados los ficheros del disco duro cerebral <sup>y</sup> no acabemos con las "cabezas ro dando" como en el film de Tim Burton que cuenta la historia de Sleepy Hollow. Así que ajustaré bien los ca bezales de mi impresora, para que tampoco rueden por el suelo, <sup>y</sup> comenzaré <sup>a</sup> teclear en respuesta aldesagui sado de dudas <sup>y</sup> componendas que hay liado por esas marañas <sup>y</sup> telarañas digitales del espacio de Internet.

INDIVIDU0 1: (Francia), varón, 18 años.

CUESTIÓN: ¿Por qué en «Toy Story 2» los humanos parecen muñecos <sup>y</sup> viceversa? ¿Han usado máquinas más potentes?, ¿procesadores especiales?, ¿o es que tene mos más familiaridad con los juguetes que con los per-

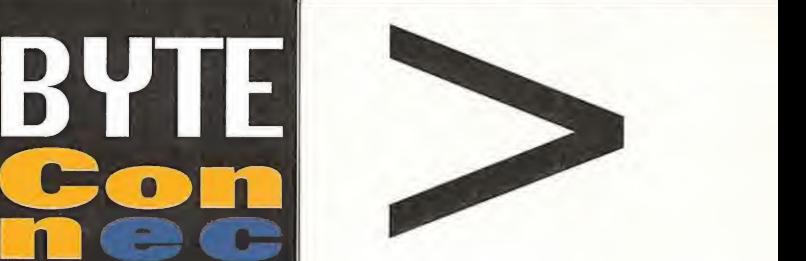

sonajes de apariencia humana? ¿Es esto principio de misantropía aplicada en 3D?

#### RESPUESTA:

Panorama-Mix (I)

La verdad es que la película «Toy Story 2» -que por cierto vi en una sala de Málaga con mi chica-, me pareció totalmente alucinante, eso sí, contando con que las primeras partes siempre te pillan más de sorpresa atrayendo más tu atención. No está Sid -el niño malo de la primera par te-, pero ahora está Al -el hombre malo, que es peor- <sup>y</sup> el capataz -que anda en-

tre dos aguas: corriente humana-corriente de juguete-. Así que tal vez el nuevo lema de Disney/Pixar sea parecido al que eligió la Tyrell Corporation en «Blade Runner»:"Fabricar replicantes más humanos que los hu manos ..." De esta manera Woody, Buzz <sup>y</sup> compañía, pa sarán <sup>a</sup> los anales de la Historia como si de nuestra fa milia se tratase. Y punto.

INDIVIDUO 2: (Inglaterra), mujer, 25 años.

QUESTIÓN: Me gustaría saber elnombre del"procesa dor definitivo" el del "formato de lectura/grabación eterno" y, para finalizar, el nombre <sup>y</sup> dos apellidos del "sistema operativo perpetuo" Gracias.

RESPUESTA: La verdad es que tras no pocas búsquedas binarias <sup>y</sup> unos pocos miles de pesetas/euros inver tidos en conexión telefónica, no he podido encontrar, como hubiese sido de mi agrado, <sup>a</sup> ningún "profeta in formático" titulado y preparado para responder a estas, nada triviales, cuestiones de fe -que dan jaqueca hasta al mismo Bill Gates-, que por otro lado me recuerdan <sup>a</sup>aquellas que decían: ¿quiénes somos?, ¿de dónde veni mos?, ¿a dónde vamos?, también sin concreta resolu ción en la actualidad. Atreviéndonos a una posible quiniela, la cosa podría quedar tal que así: Procesador "Phoenix" resurgido de las cenizas de los demás anteriores; Formato lectura/escritura Micro-chip-disk"FLIK" del tamaño de una hormiga <sup>y</sup> con ocho patas móviles. <sup>Y</sup> el 0.5. perpetuo - hasta la extinción de la raza humana- podría llamarse "Win-Buzz-Linux-Lightyear" o sistema inteligente detector de placas <sup>y</sup> ordenadores, alque amigablemente podríamos llamar: ¡Hasta el infi nito. ..y más allá! Y todo solucionado. Se admiten apuestas <sup>y</sup> sugerencias. Cómo no.

Rafael Rueda

### **CD MANÍA**

# Star Trek: Klingon Academy

#### Simulador espacial/14 Degrees East

REQUERIMIENTOS MÍNIMOS (RECOMENDADOS): SO: Windows 95/98 • CPU: Pen tium II 266 • *RAM:* 64 MB (128 MB) • *HD:* 100 MB • *Video:* Aceleradora 3D con 8MB • *So*nido: Tarjeta de sonido compatible DirectSound • DirectX 7.0 (DirectX 7.0 a incluidas en el CD-ROM) · Ratón

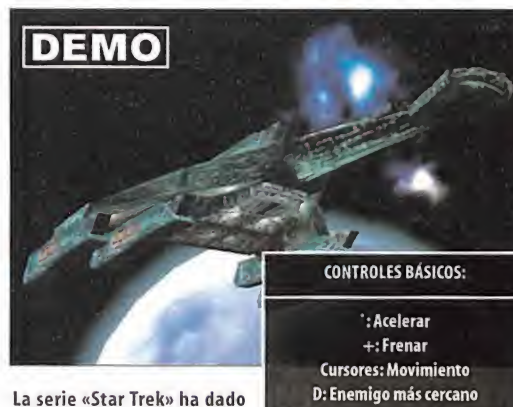

lugar a muchos videojuegos. En este caso nos ponemos al control de navios de guerra Klingon, en su lucha contra la Federación y los Romulanos por el control de la galaxia, es-

ALT: Disparo Armamento Primario CTRL: Disparo Armamento Secundario Espacio: Disparo Armamento Pesado C: Activar/Desactivar Camuflaje

tando la historia situada antes de la película «Star Trek VI». Esta demo permite jugar un completo tutorial en el que se nos explica cómo utilizar todos los controles de nuestra nave.También incluye dos misiones, en las que luchar contra naves Romulanas y de la Federación, aparte de poder crear combates rápidos, aunque sólo po dremos elegir entre dos modelos de naves distintas. También in cluye un completo manual con controles, ayudas <sup>y</sup> las acciones que realizan todos los paneles de la nave. Está en Inglés.

# **Shadow Watch**

#### Estrategia/Red Storm

REQUERIMIENTOS MÍNIMOS (RECOMENDADOS): SO: Windows 95/98 · CPU: Pentium 133 · RAM: 32 MB · HD: 100 MB · Vídeo: Tarjeta de vídeo con 2 MB (No requiere aceleradora 3D) \* Sonido:Tarjeta de sonido compatible • DirectX 6.1 (DirectX 7.0a incluidas en el CD-ROM)

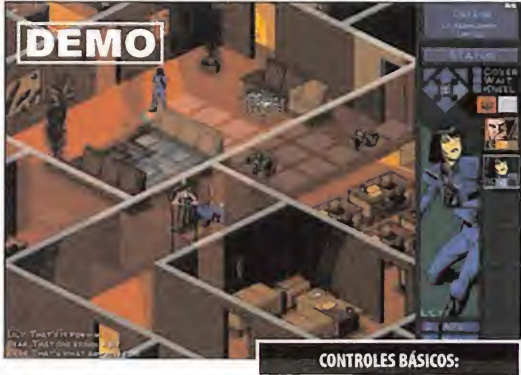

Red Storm, la compañía del novelista Tom Clancy, es fa mosa por desarrollar juegos

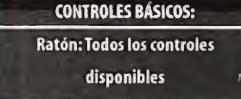

de estrategia en tiempo real como «Rainbow Six» o «Forcé 21». Su nuevo juego, «Shadow Watch», se desarrolla por turnos y en él controlaremos un grupo de seis mercenarios (en la demo sólo aparecen

**DEMO** CONTROLES BÁSICOS: Ratón: Vistas Botón Izqdo. Ratón: Disparo Botón Dcho. Ratón: Salto M: Acceder a pantalla de mutaciones F1-F4: Cambiar Geno EV G: Agrupar Genos H: Desagrupar Genos REQUERIMIENTOS MÍNIMOS (RECOMENDADOS): SO: V/indows 95/98 • CPU: Pentium 233 (Pentium II 350) \* RAM: 32 MB (64 MB) • HD: 200 MB • Vídeo: Aceleradora 3D • Sonido: Tarjeta de sonido compatible · DirectX 7.0 (DirectX 7.0a incluidas en el CD-ROM)

«Evolva» se desarrolla en un futuro no muy lejano, en donde la humanidad se ha convertido en maestros de la ingeniería genética, de sarrollando el arma perfecta, los Genos, que son capaces de adaptarse al ambiente, tomando las características de los seres con los que acaban. Estos cazadores son enviados para derrotar a un ser parásito que ha tomado un planeta lejano. En la demo podréis jugar un nivel en modo de un solo jugador en el que deberéis encontrar la entrada de la zona subterránea <sup>y</sup> derrotar al monstruo que ocu pa esa zona del planeta. Para ello dispondrás de un grupo de cuatro Genos que podrán mutar según vayan absorbiendo el ADN de los seres a los que derroten para adquirir sus características. También tiene soporte multijugador que permite jugar un nivel en modo de athmatch <sup>y</sup> está traducida al castellano.

dos de ellos, Lily <sup>y</sup> Bear) con un aspecto gráfico de estilo cómic. Sólo permite jugar cuatro misiones sueltas y una parte de la campaña. Las misiones son de lo más variadas, <sup>y</sup> en algunas de ellas de beremos asaltar una tienda o un bar, robar unos importantes documentos sin ser descubiertos o defender nuestra base de una facción enemiga que intenta borrarnos del mapa. Está en Inglés, contiene un fichero de texto con ayudas <sup>y</sup> no incluye muchas de las opciones (sonidos, voces, efectos gráficos) que contendrá el jue go completo producido.

Acción/Estrategia/Computer Artworks

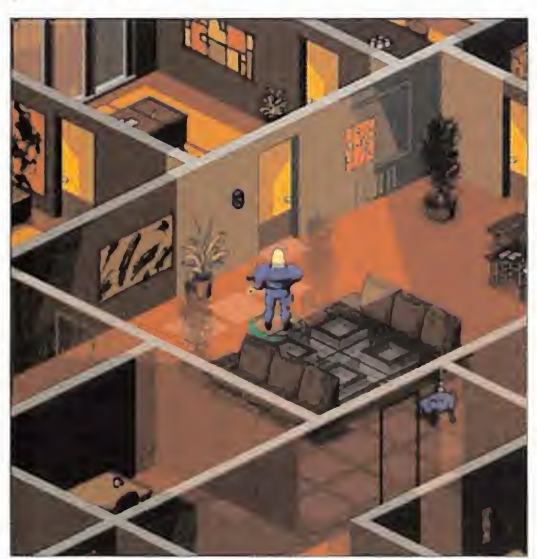

# Pro Pinball: Fantastic Journey

#### Arcade/Cunning Developments

REQUERIMIENTOS MÍNIMOS (RECOMENDADOS): 50: Windows 98/95 • CPU: Pen tium 166 · RAM: 32 MB · HD: 42 MB · Vídeo: Tarjeta PCI con 2 MB · Sonido: Tarjeta de sonido compatible • DirectX 6.1 (DirectX 7.0a incluidas en el CD-ROM)

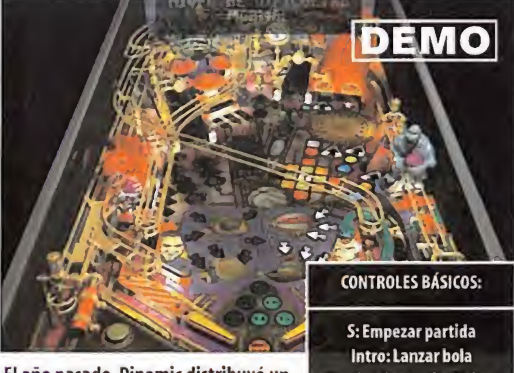

El año pasado, Dinamic distribuyó un pinball llamado «Pro Pinball». Ahora aparece este «Fantastic Journey» en forma de expansión del juego comMayúsculas Izqda./Dcha.: Flippers Alt/Espacio: Mover tabla

pleto. «Fantastic Journey» es una mesa que está ambientada en el Londres de la época Victoriana <sup>y</sup> cuenta con múltiples rampas donde conseguir bonificaciones en forma de bolas extras o puntos. Esta

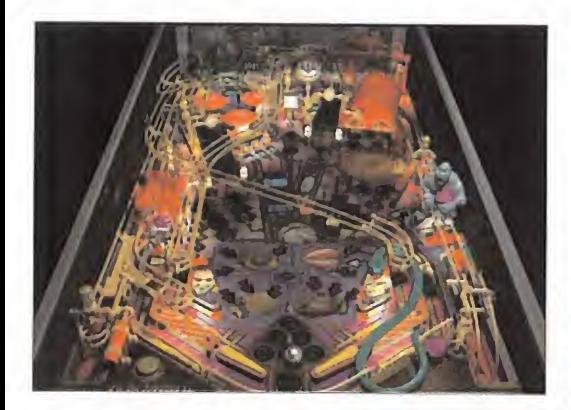

demo está limitada temporalmente <sup>a</sup> tres minutos de juego por partida y tiene varias opciones de lamesa desactivadas. Las teclas ALT <sup>y</sup> la barra espaciadora permiten mover la mesa tanto lateralmente como de manera vertical para así evitar perder labola en elcaso de no poder alcanzarla con los flippers. Está traducida al castellano.

Arcade/Fox Interactive

REQUERIMIENTOS MÍNIMOS (RECOMENDADOS): 50; Windows 95/98 \* CPU: Pen tium 233 (Pentium II) · RAM: 32 MB (64 MB) · HD: 45 MB · Vídeo: Tarjeta PCI con 2 MB (Aceleradora 3D) • Sonido: Tarjeta de sonido compatible • DirectX 7.0 (DirectX 7.0a incluidas en el CD-ROM)

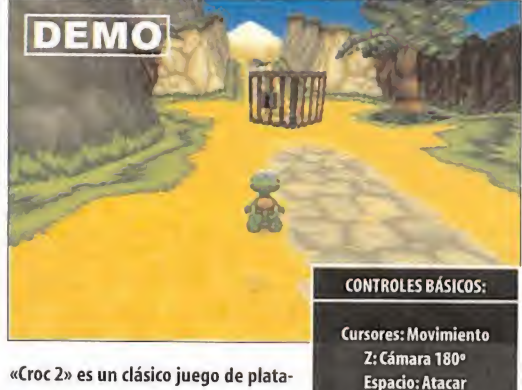

«Croe 2» es un clásico juego de plata formas, cuya historia parte del final de su primera parte. En el mismo to mamos el papel de Croc, un cocodrilo

que fue adoptado por los Gobbos tras la destrucción de su poblado por un malvado mago. En esta demo podréis jugar dos niveles del juego completo, uno situado en la jungla, en el que debemos encontrar la llave que abre la celda de uno de los amigos de Croc, y en el otro estaremos en una mina, donde deberemos recuperar los cinco tesoros que han sido escondidos por un malvado villano. Se encuentra en inglés.

X: Saltar Intro: Inventario

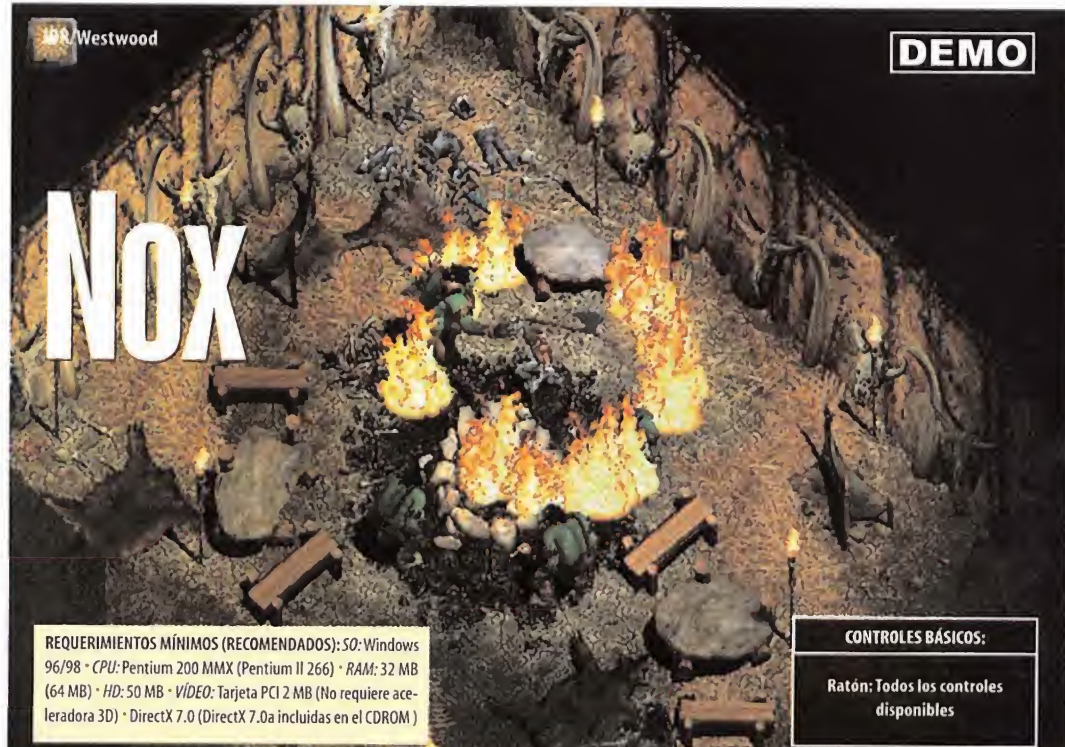

Lo que os presentamos del nuevo juego de Westwood permite jugar exclusivamente en modo multijugador, ya sea mediante una red local <sup>o</sup> mediante los servidores gratuitos que ha dispuesto la compañía para poder disfrutar del mismo con otros jugadores de todo el mundo. Incluye tres mapas diferentes donde poder luchar en modo deathmatch, aunque sólo permite elegir un tipo de jugador, el hechicero, de entre los que dispone eljuego completo. El control del personaje, totalmente configurable, se realiza mediante el ratón, pulsando el botón derecho para avanzar y el izquierdo para recoger objetos y atacar. La demo también permite crear seres que actúan contento de la contenta de la contenta de la contenta de la contenta de la contenta de la como guardaespaldas, como gárgolas <sup>o</sup> gigantes de piedra, <sup>y</sup> está en Inglés.

## **Invictus**

#### Estrategia/lnterplay

REQUERIMIENTOS MÍNIMOS (RECOMENDADOS): 50: Windows 95/98 • CPU: Pen tium II 266 (Pentium II 350) · RAM: 64 MB (128 MB) · HD: 300 MB · Vídeo: Tarjeta PCI con <sup>2</sup> MB • Sonido: Tarjeta de sonido compatible \* DirectX 6.0 (DirectX 7.0a incluidas en el CD-ROM)

«Invictus» es un juego de estrategia en tiempo real ambientado en la Grecia clásica. Su historia comienza donde acaba laOdisea de Homero. Athena es retada por Poseidón a que no es capaz de convertir <sup>a</sup> un hombre normal en un Héroe. Nosotros tomamos el papel del hombre que se va a convertir en Héroe, aunque sólo si con sigue derrotar a todos los enemigos que envíe Poseidón. Esta demo permite jugar un invel para un solo jugador, en el que hay que derrotar a un grupo de bárbaros que tienen aterrorizada <sup>a</sup> una

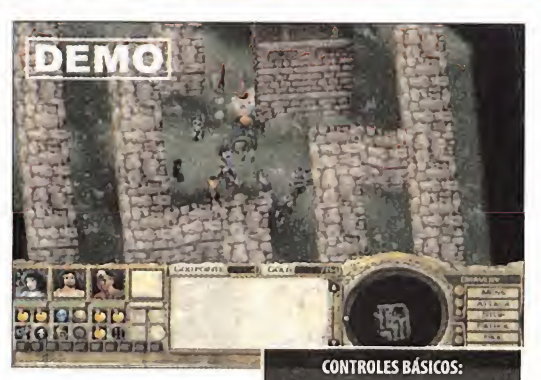

aldea. Para ello contarás con la ayuda de un grupo de Héroes, cuyas habilidades serán vi tales para poder llevar a cabo

la misión. Está en Inglés e incluye soporte multijugador tanto en red local como a través de Internet.

Ratón: Todos los controles disponibles

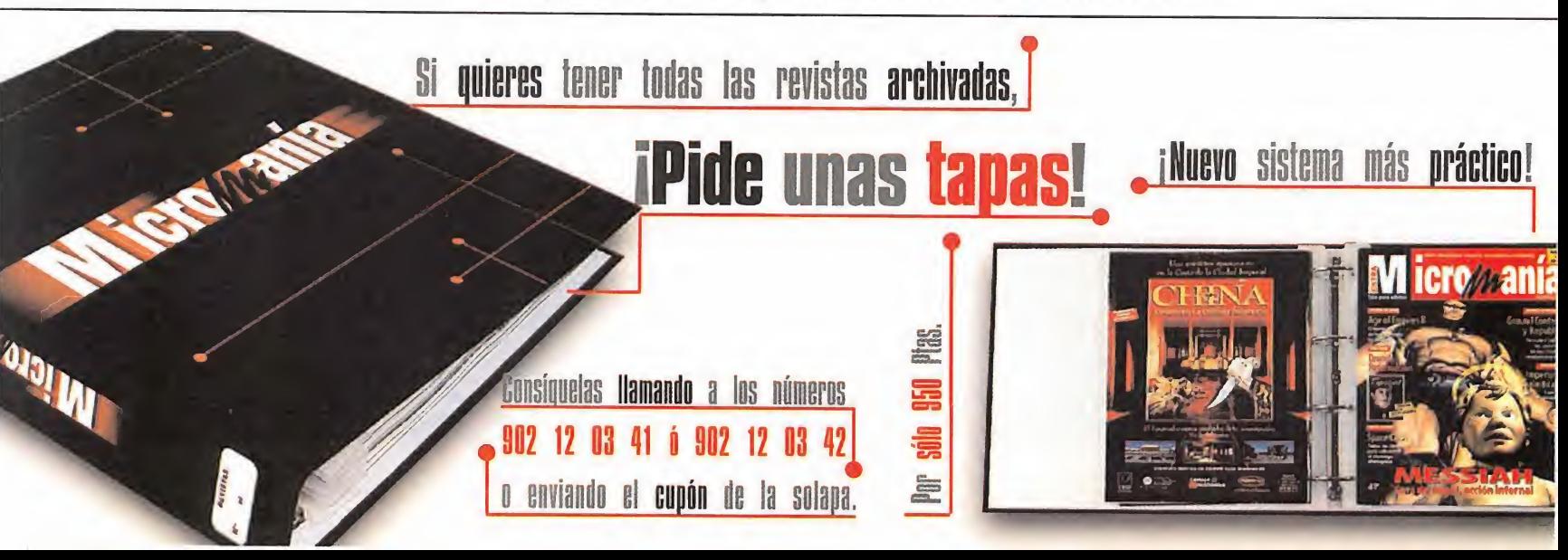

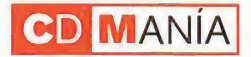

#### **PREVIEW**

# Rune

Aventura/Acción/Humanhead Studios

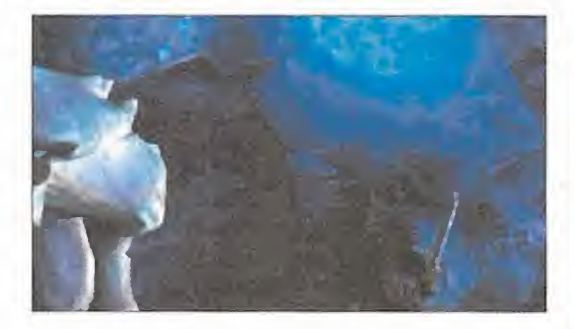

En «Ruñe» el objetivo del jugador es guiar a Ragnar, un adoles cente <sup>a</sup> punto de entrar en lamadurez <sup>y</sup> ser considerado como un hombre por los miembros de su tribu. Para ello ha de luchar contra los Vikingos Negros, una tribu que no reconoce que la tri bu de Ragnar sean auténticos vikingos, <sup>y</sup> contará con un impre sionante arsenal con el que combatir contra sus enemigos. Entre las armas disponibles destacan un poderoso hacha de guerra o una antorcha con la que calcinar a las bestias que osen interpo nerse en su camino.

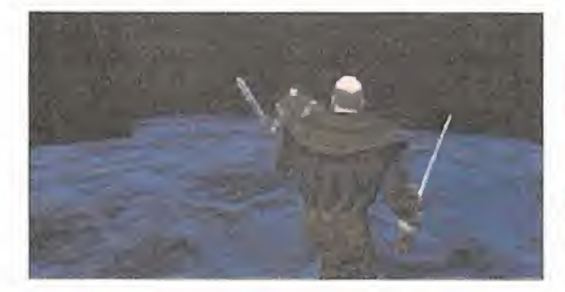

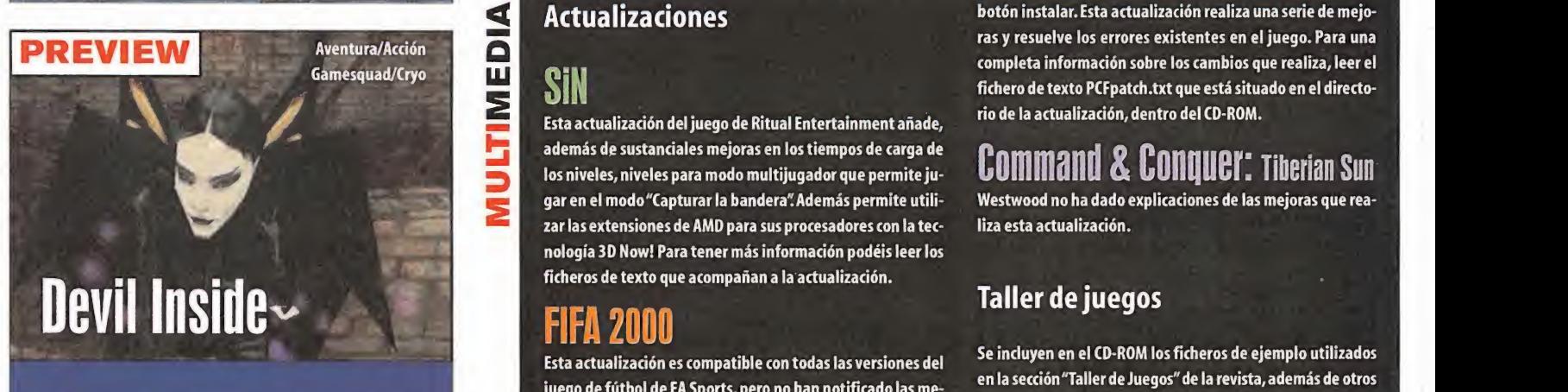

«Devil Inside» es un novedoso juego de los creadores de «Alone in the Dark», Gamesquad, que está ambientado en los reallity shows de la televisión. En él el jugador toma el papel de Dave Ackland, un exagente del F.B.I. que puede transformarse en Deva, una mujer con la que mostrar su lado más salvaje.

La acción del juego se desarrolla en una casa embrujada donde se han cometido unos atroces crímenes que Dave/Deva deben resolver, todo transmitido en riguroso directo mediante unas cámaras estratégicamente instala das en la casa. Además, Dave recibirá órdenes desde el pla tó para entrar en habitaciones llenas de monstruos para poder así aumentar el índice de audiencia del programa. Un espectacular juego del que podéis ver un video con una banda sonora de auténtico lujo.

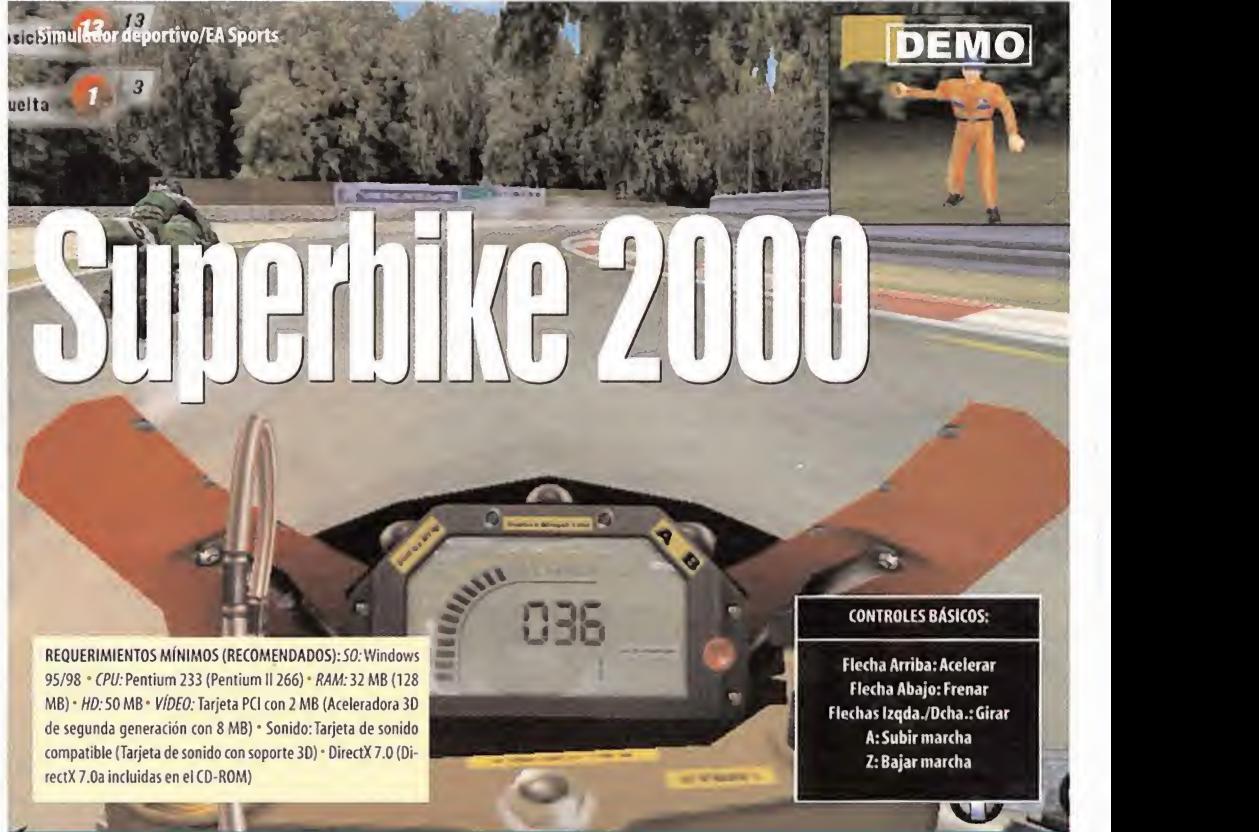

El año pasado, EA Sports nos sorprendió con una ultrarrealista simulación del mundial de Superbikes. Ahora, vuelven a la carga con «Superbike 2000», una remozada versión en la que se han mejorado muchos aspectos con respecto a su antedecesor. En esta demo podréis encarnar a Cari Fogarty pilotando la Ducati 996 durante una carrera de tres vueltas de duración, en el circuito de Monza, Italia. Cuenta con espectaculares gráficos, que se pueden apreciar, sobre todo, durante los aparatosos accidentes que se producen durante la carrera.También permite modificar el nivel de dificultad de lasimulación, permitiendo eluso de ayudas en el frenado, la utilización de cambio automático, etc., <sup>y</sup> cuenta con un modo de repetición de las carreras realmente magnífico. Está en Castellano.

Esta actualización del juego de Ritual Entertainment añade, gar en el modo "Capturar labandera" Además permite utili- Westwood no ha dado explicaciones de las mejoras que rea zar las extensiones de AMD para sus procesadores con la tec- liza esta actualización. nología 3D Now! Para tener más información podéis leer los ficheros de texto que acompañan ala actualización.

## FIFA 2000

Esta actualización es compatible con todas las versiones del juego de fútbol de EA Sports, pero no han notificado las mejoras que realiza.

## Atletismo 2000

Esta actualización soluciona los problemas que sucedían con **que subject de la que su** algunos equipos de gama baja en las pruebas de disco <sup>y</sup> martillo, mejora los sonidos de las mujeres en los lanzamientos, se han revisado algunos samples, las actualizaciones de los records, los problemas de control en el salto de longitud y mejora el rendimiento general. Para más información podéis leer el fichero de texto que acompaña al CD-ROM.

### **Soul Reaver**

Para la correcta instalación de esta actualización, hay que ejecutar el fichero PCFPATCH.EXE del CD-ROM <sup>y</sup> pulsar el

Actualizaciones botón instalar. Esta actualización realiza una serie de mejoras <sup>y</sup> resuelve los errores existentes en eljuego. Para una completa información sobre los cambios que realiza, leer el fichero de texto PCFpatch.txt que está situado en el directorio de la actualización, dentro del CD-ROM.

además de sustanciales mejoras en los tiempos de carga de **COMMANI & CONQUEI\*** Tiberian Sun<br>los niveles, niveles para modo multijugador que permite ju-**COMMANI & CONQUEI\*** Tiberian Sun

### Taller de juegos

Se incluyen en elCD-ROM los ficheros de ejemplo utilizados en la sección 'Taller de Juegos" de la revista, además de otros bastante atractivos descargados de Internet.

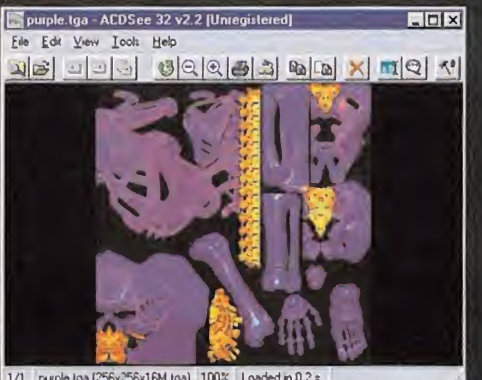

256x16M toal 100

# GUIAS TOTALES S **LO** GOS favori

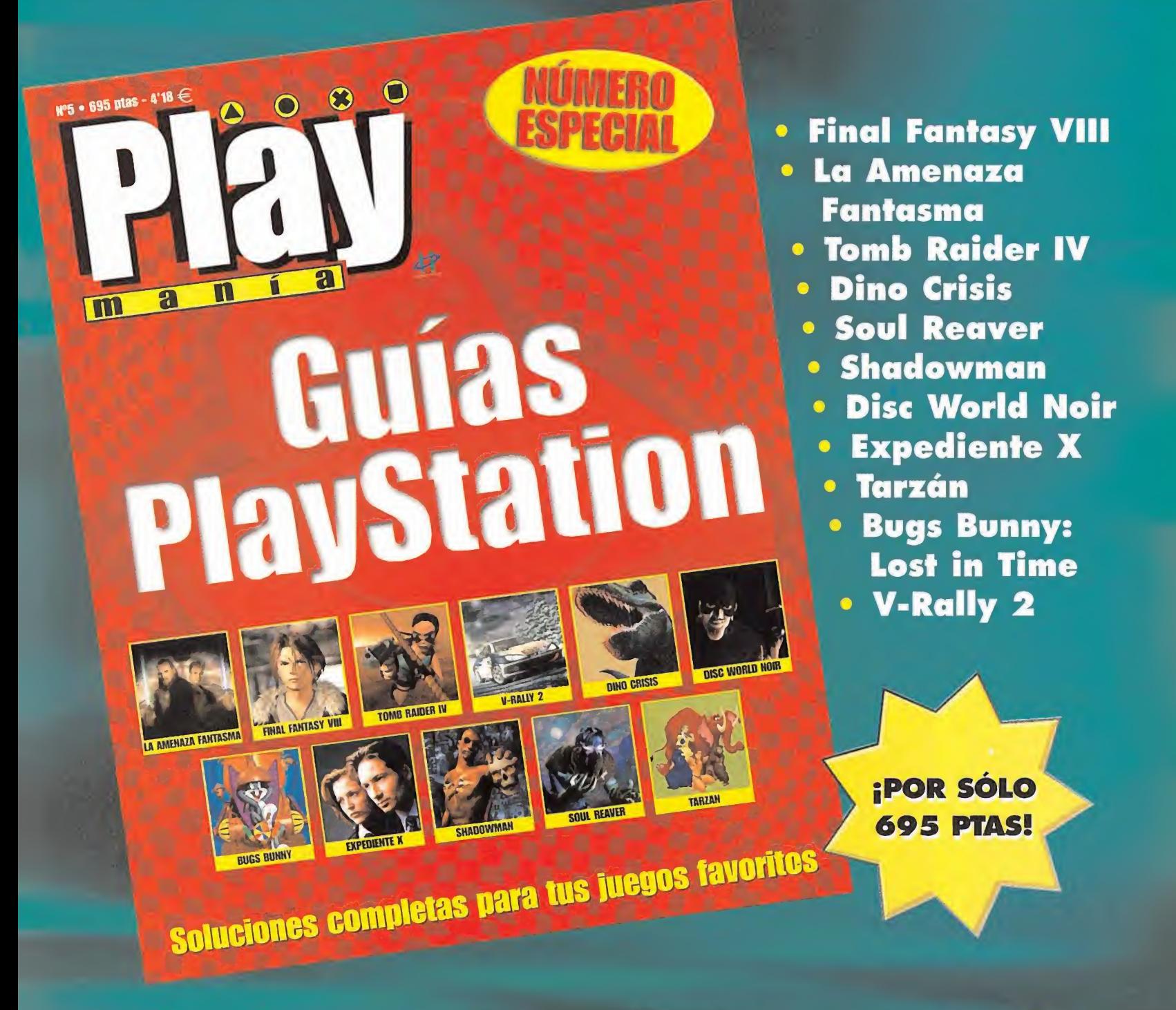

# Soluciones Completas para los mejores juegos del año.

# YA A LA VENTA EN TU QUIOSCO

# SANADORES CONCURSOS MICROMANÍ

### GANADORES DEL CONCURSO «HALF-LIFE»

Las siguientes personas han resultado ser las ganadoras de una camiseta de «Half-Life».

José Regino Díaz Sánchez. Alicante Óscar Martínez Mirón. Alicante Ignacio García Camero. Badajoz José Fernández Modia. La Coruña Arturo Hernández Andrés. La Rioja Carlos Hernández Pacheco. Madrid Luis Hermosilla González. Madrid José Granados Ruiz. Málaga Miguel J. Aguilera García. Tenerife Salva Soria Silla. Valencia

Los siguientes nombres pertenecen a los lectores que han ganado un juego «Half-Life» y la expansión.

Antonio Giménez Zaplana. Alicante Antonio Martin Remesal. Barcelona Guillermo Gosálvez Navarro. Barcelona Rubén D.Fernández Martínez. Castellón Juan Sebastián Pareja Lara. Jaén Pablo Paz Atán. La Coruña Rafael Calvo Álvarez. Madrid Ana Montalbán Campoy. Madrid Borja García González. Madrid Ignacio Esteban Frutos. Madrid Jaime López Trujillo. Madrid David Magallón Martínez. Navarra Luís F. Sánchez González. Palencía Javier Casado Pajares. Palencia Ramón Lago Carrera. Pontevedra José Enrique Marco Albiac. Valencia Pedro J. Martínez Sobrino. Valladolid Beatriz Miguel Muñoz. Valladolid Josu E.Badiola Goicoechea. Vizcaya Jaime Bergas Laborda. Zaragoza

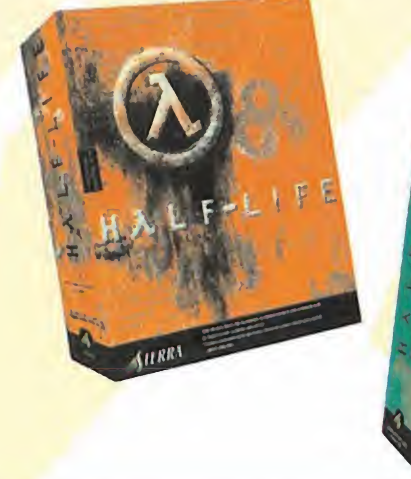

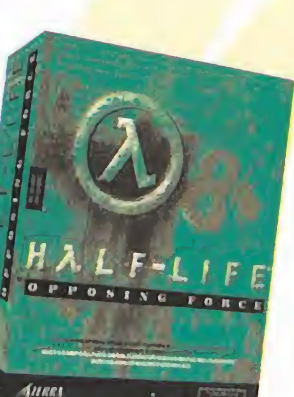

### MANTA GANADORES DE LA ENCUESTA DE DICIEMBRE

La lista que aparece a continuación corresponde a los 25 ganadores de una suscripción cada uno por la encuesta realizada en el mes de Diciembre.

Alberto Liesa Olmeda. Madrid Alvaro Postigo García. Málaga Antonio García Sánchez. Madrid Pedro V.Pérez Pérez. Alicante Jacinto López Alianza. Tarragona Ricardo Vázquez Escuder. Barcelona Rafael Calvo Álvarez. Madrid Pablo Rodríguez Fernández. Álava José Borch Aldel-Lah. Girona José A. Martínez Moreno. Guadalajara Antonio Moreno Rodríguez. Cádiz Lucas Gallego Rosado. Cádiz Luis Ortega Pereira. Baleares Samuel Úbeda Ordás. Valladolid Alberto Cristóbal Bernal. Zaragoza Alfonso Fuster Santa María. Valencia Jonás Reguillón Liébana. Madrid Jorge Pamplona García. Zaragoza Aitor Zabitur Sasturáin. Cáceres Aitor Torrijos López. Madrid David Díaz Oliver. Sevilla Federico Giacone. Baleares José M <sup>a</sup> García Medina. Madrid Carlos Hernández Pacheco. Madrid Francisca Hernando. Valladolid

# ¿TE PERDISTE ALGÚN NÚMERO?

 $\circ$ 

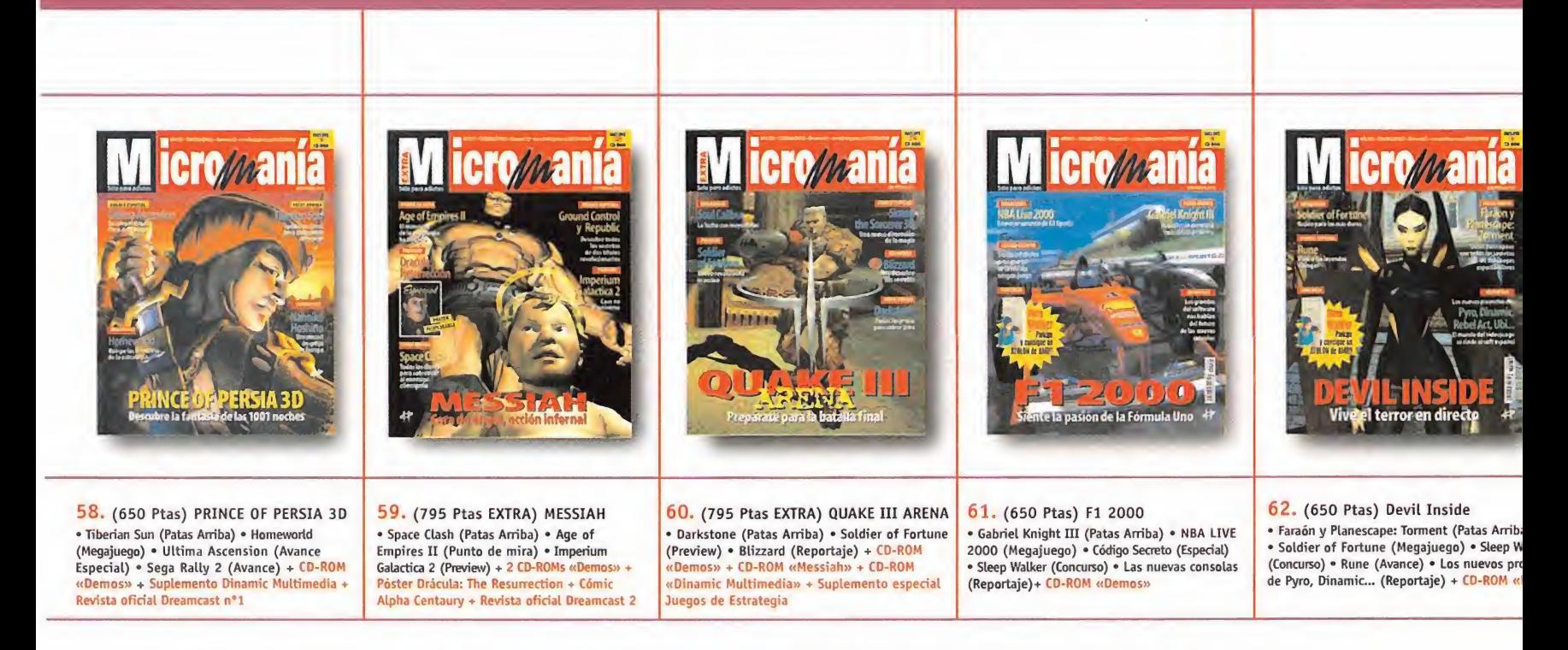

Para hacer tu pedido llámanos <sup>a</sup> los teléfonos: 902 12 03 41 <sup>ó</sup> 902 12 03 42 (de <sup>9</sup> <sup>a</sup> 14.30 y de 16 <sup>a</sup> 18.30), envíanos el cupón de la solapa por correo (no necesita sello), por fax al 902 12 04 47, o por e-mail a: suscripcion@hobbypress.es

Oferta válida hasta agotar existencias o publicación de oferta sustitutiva.

# ¡PÍDELOS AHORA!

# <u>iscríbete, a</u> oferfa

¡Elige entre estas dos fantásticas ofertas de suscripción!

# **JOYSTICK KEIREBIRD>** 12 números + Joystick 8.800 Ptas.

Suscríbete a Micromanía por un año (12 números) y consigue este Joystick «Firebird» que en las tiendas cuesta 8.800 Pesetas. ¡Prepárate para

jugar en serio! 2007 a 3 botones que controlan hasta 107 comandos de juego \* Controles de acelerador y timones de profundidad

- \* Ajustes listos para los juegos más populares;
- ' Fácil instalación
- Sencilla configuración de los botones en un entorno gráfico
- \* Compatible con todos los juegos que soportan un joystick para PC

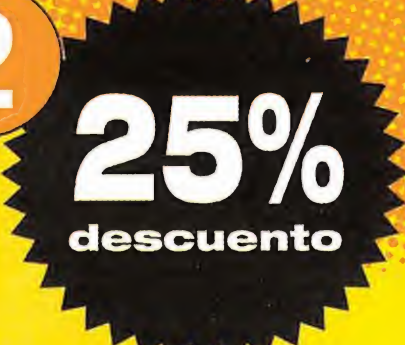

 $\frac{1}{2}$   $\frac{1}{2}$   $\frac{1}{2}$ 

# SÚPER DESCUENTO 25% 12 números por sólo 5.850 Ptas.

Si lo prefieres puedes suscribirte por un año <sup>a</sup> Micromanía y recibir en casa los próximos <sup>12</sup> números <sup>y</sup> sus CD-ROMS por sólo 5.850 Pesetas (en lugar de las 7.800 habituales). ¡Paga 9 y recibe 12!

# Y además

**Julie** caros. Aprovéchate de los números especiales sin pagar más. Los números extras que te tenemos preparados no te costarán más

Aunque se agote algún mes, tú tend Aunque se agote algún mes, tú tendrás tu ejemplar reservado.

La recibirás cómodamente en casa. Para que estés siempre informado.

#### Envíanos tu solicitud de suscripción por correo (la tarjeta de la derecha no necesita sello) o llámanos de 9h. a 14,30h. ó de 16h. a 18,30h. a los teléfonos 902 12 03 41 ó 902 12 03 42. También puedes enviarnos el cupón por fax al número 902 12 04 47 o por correo eléctronico en la dirección e-mail: suscripcion@hobbypress.es

PROMOCIÓN VÁLIDA HASTA PUBLICACIÓN DE OFERTA SUSTITUTIVA. HOBBY PRESS, S.A. SE RESERVA EL DERECHO DE MODIFICAR ESTA OFERTA SIN PREVIO AVISO

# souieres Eurar una bomba atómica rozando la barrera del sontdo?

# EL SIMULADOR DE VUELO MAS VENDIDO DEL MUNDO

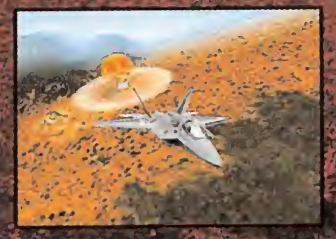

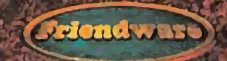

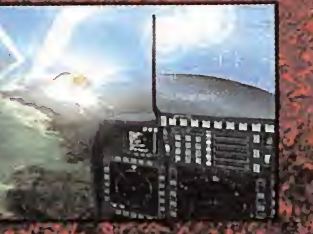

**LIGHTNING** 

Distribuye: Friendware Francisco Remiro. 2. edificio A 28028 Madrid Tel. 91 724 28 80<br>Fax 91 725 90 81

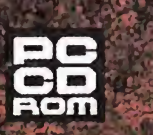

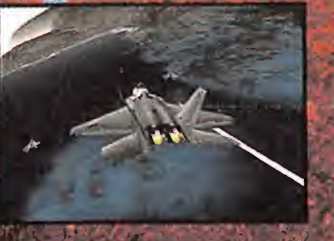

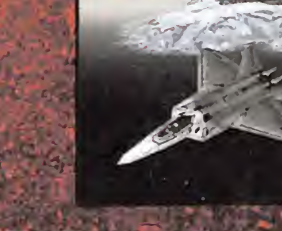

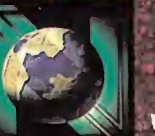

WWW.NOVALOGIC.COM

**TM** 

### **NOVALOGIC-THE ART OF WAR"**

II are regísievel Italianarios and NovaWorlü, the NovaWorm logo, F-22, F-22 Ugbmbig, and Voce-Over are are alle navalogic, Inc. fi die United Sitius and ar tito complex. All omer proemarks are the properly of their respective awners. U.S. Paienl # 5 5,625,759 em) 5,550,959.